# **Fondamenti di Informatica AA 2019/2020** *Eng. Ph.D. Michela Paolucci*

**DISIT Lab http://www.disit.dinfo.unifi.it**

Department of Information Engineering, DINFO University of Florence Via S. Marta 3, 50139, Firenze, Italy tel:  $+39-055-2758515$ , fax:  $+39-055-2758570$ michela.paolucci@unifi.it

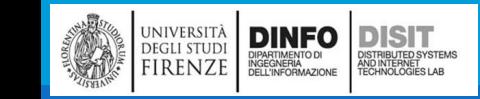

#### Libro di Testo

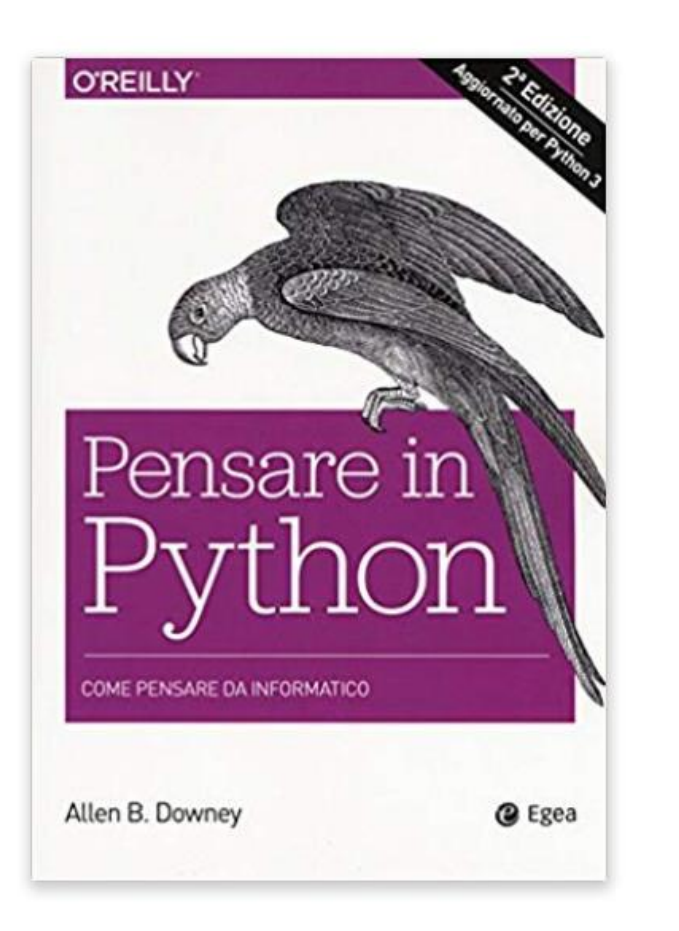

- **Titolo del Libro: Pensare in Python**
- **Autore : Allen Downey**
- **Editore: EGEA**
- **Data di Pubblicazione: 2018**
- **Genere: libro. elaborazione dati**
- **Argomento : Python, linguaggio**
- **ISBN-10: 8823822645**
- **ISBN-13: 9788823822641**

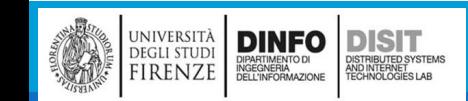

### Bibliografia –

■Concetti di informatica e fondamenti di Python, Cay Horstmann, Rance D. Necaise, Apogeo

- **Pensare in Python Come pensare da Informatico, Allen Downey, Green Tea Press**
- **Pensare da informatico Imparare con Python, Allen Downey Jeffrey Elkner Chris Meyers**

 $\blacksquare$  . . .

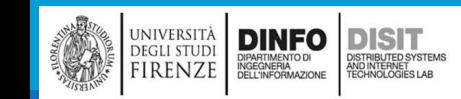

#### Programma del Corso

#### **Anno Accademico 2019-20**

#### Laurea Triennale (DM 270/04) - INGEGNERIA GESTIONALE

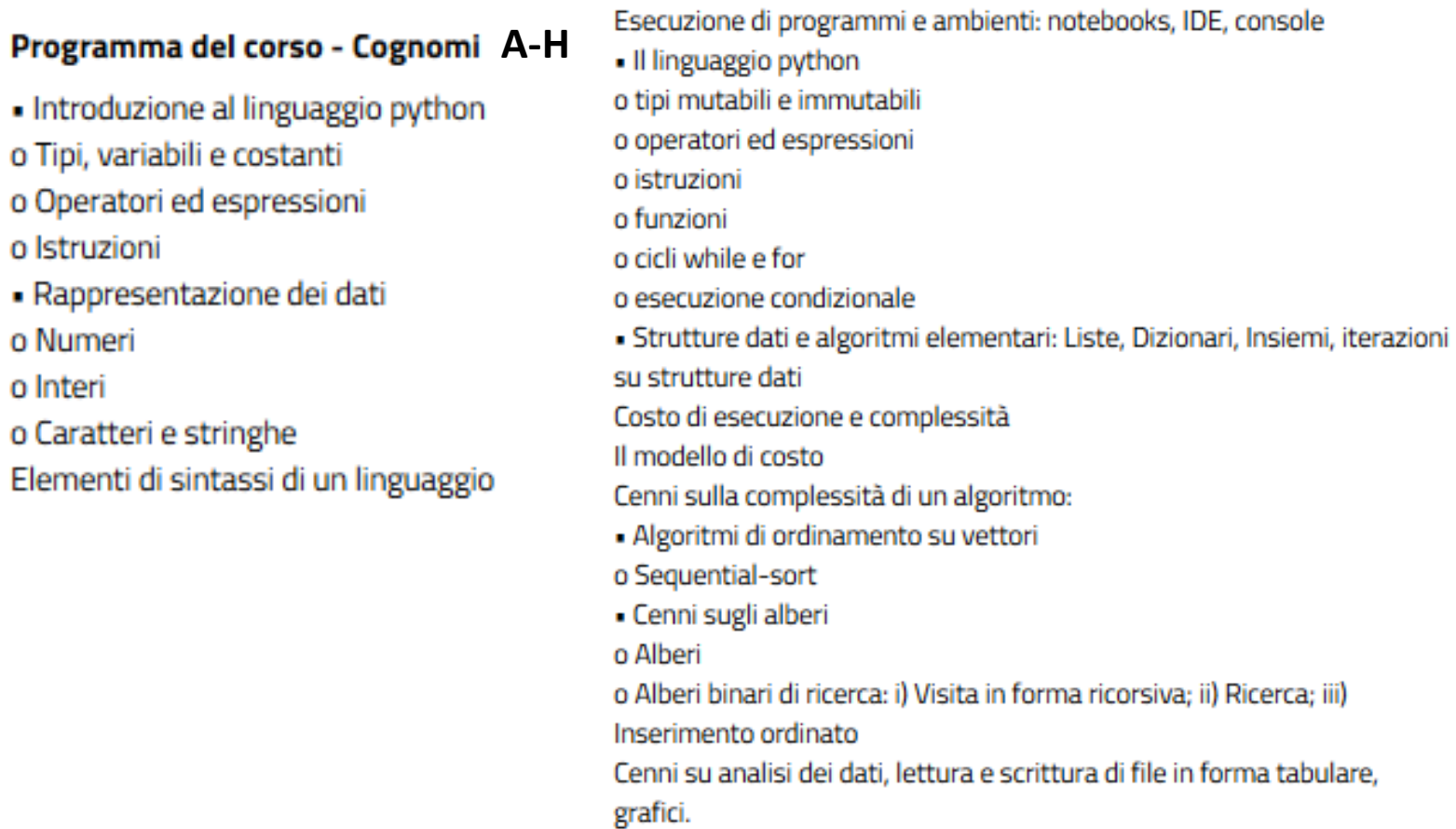

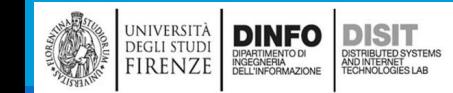

#### Michela Paolucci, Univ. Firenze, Fondamenti di Informatica AA 2019/2020 4

#### Pagina del Corso

#### <http://www.disit.org/drupal/?q=node/7020>

Distributed Systems and Internet Technologies Lab Distributed Data Intelligence and Technologies Lab Department of Information Engineering (DINFO) **University of Florence** 

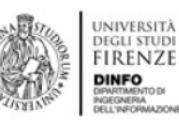

http://www.disit.dinfo.unifi.it

**RESEARCH** INNOVATION EDUCATION AND COURSES **HOWTO EVENTS** 

**CORSO DI FONDAMENTI DI INFORMATICA, TRIENNALE, GESTIONALE E MECCANICA A-L, AA 2018/2019** 

#### **AVVISI**

ATTENZIONE: l'esame orale relativo all'appello del 23 Gennaio si terrà in data 30 Gennaio. - aula 007, viale morgagni ore 9:00

#### **LIBRO DI TESTO AA 2019/2020**

- Allen Downey. Pensare in Python. EGEA

**ORARIO DEL CORSO AA 2019/2020** 

L'orario è consultabile a questo link

**SLIDE DEL CORSO AA 2019/2020** 

Si ricorda che le slide del corso NON sono in alcun modo sostitutive del libro di testo

Qui trovate: AVVISI Slide del corso Approfondimenti

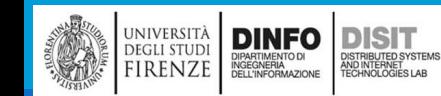

Michela Paolucci, Univ. Firenze, Fondamenti di Informatica AA 2019/2020 5

## Modalità d'esame – alcune linee guida -

L'esame si compone di una prova scritta e una orale.

La prova scritta è svolta su carta A4.

Si accede alla prova orale solo se la parte di programmazione è corretta e funzionante

La prova orale può essere sostenuta a partire dalla settimana seguente alla prova scritta, non oltre la prova scritta successiva.

La prova orale inizia con la discussione dell'elaborato, e prosegue con l'approfondimento di tutti i contenuti del programma del corso.

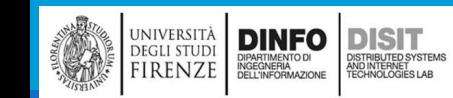

### Orario del Corso e Ricevimento

#### Docente: PAOLUCCI MICHELA

#### Ingegneria FIRENZE - A.A. 2019/2020 - 2° periodo

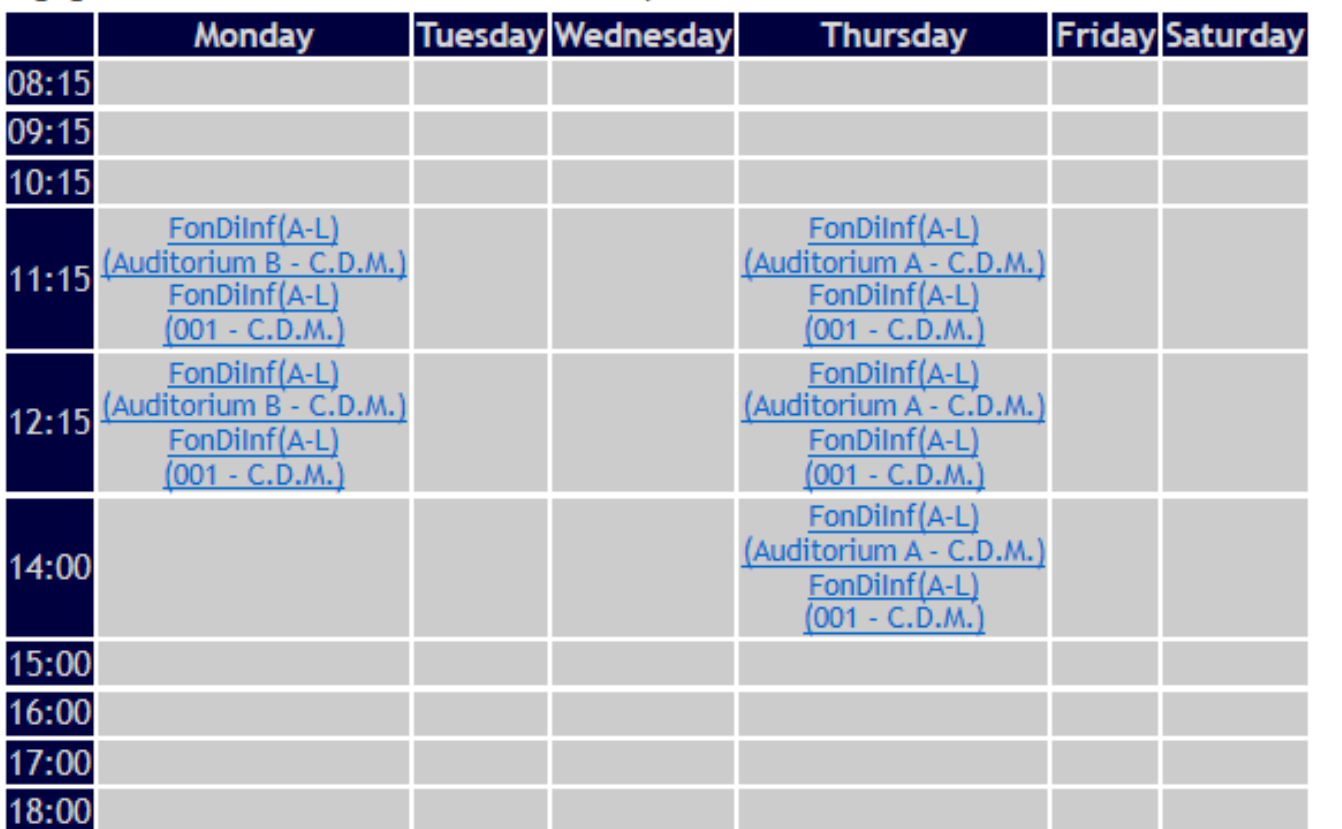

- Il ricevimento si svolge su appuntamento contattando la docente via e-mail:
	- michela.paolucci@unifi.it

Legenda: C.D.M.:

Centro Didattico Morgagni

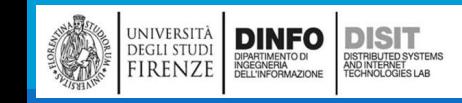

Michela Paolucci, Univ. Firenze, Fondamenti di Informatica AA 2019/2020 7

## Python: Compilatori e Console

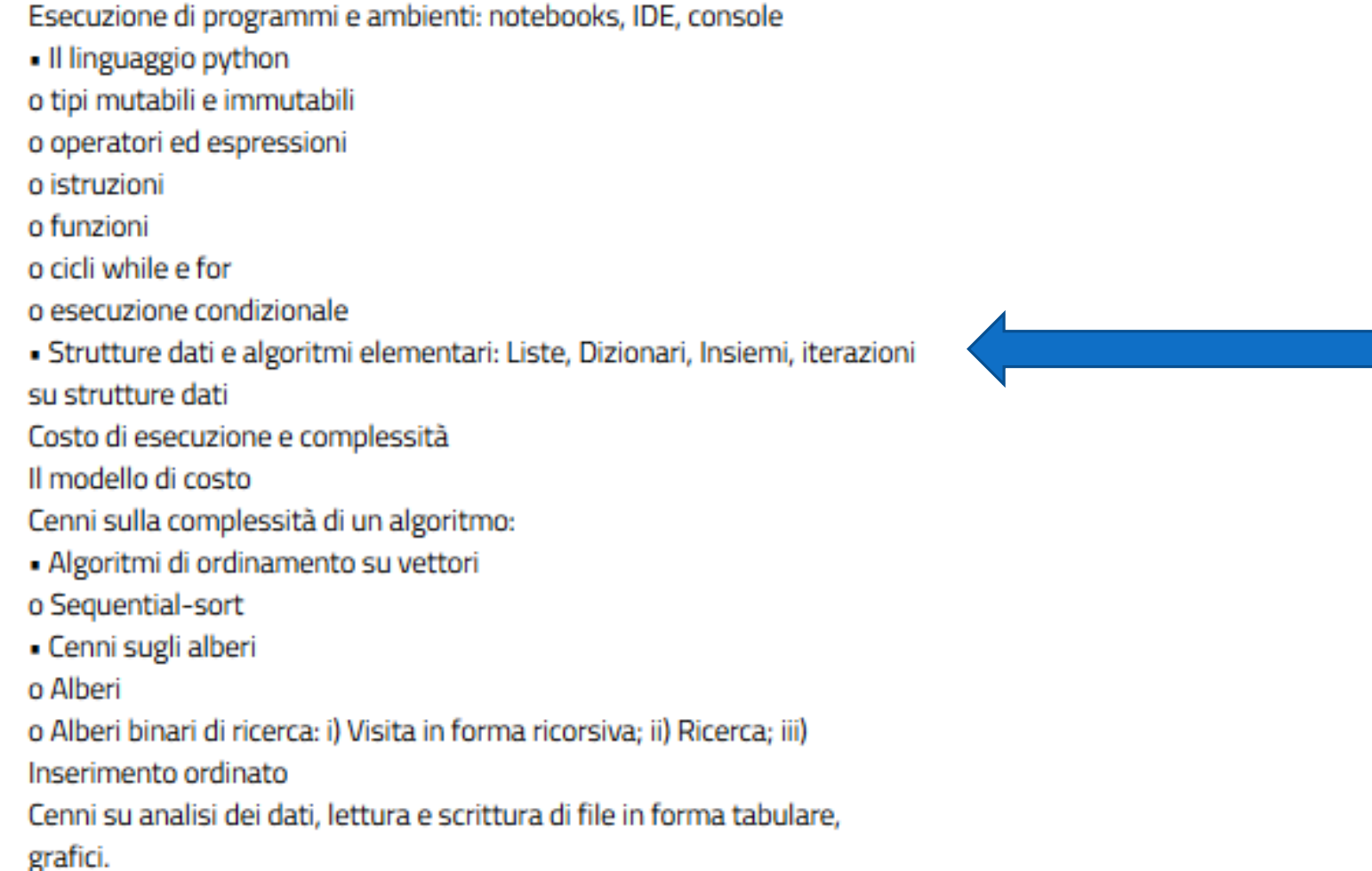

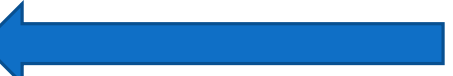

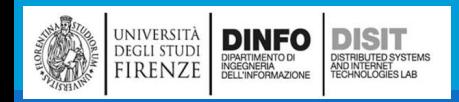

#### Liste

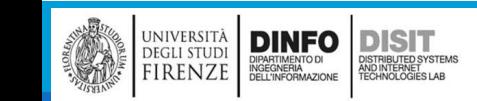

Michela Paolucci, Univ. Firenze, Fondamenti di Informatica AA 2019/2020 9

# Liste (1)

- **E' un tipo predefinito di Python**
- ■Una lista è una sequenza ordinata di valori, ognuno identificato da un indice
- ▪Una lista è un contenitore che memorizza una raccolta o collezione di elementi, disposti linearmente o, con un sinonimo, in ordine sequenziale
- ▪I valori che fanno parte della lista sono chiamati **elementi**
- ■Le liste sono simili alle stringhe (che sono insiemi ordinati di caratteri)
- ■Mentre in una stringa i valori sono dei caratteri, in una lista possono essere di qualsiasi tipo
- ▪Liste e stringhe (e altri tipi di dati che si comportano da insiemi ordinati) sono chiamate sequenze
- **ELE liste sono in grado di aumentare automaticamente la propria dimensione quando serve per** accogliere i nuovi elementi che vi vengono aggiunti o che vengono rimossi

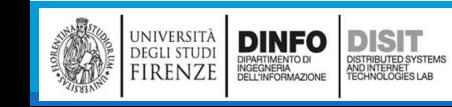

## Liste (2)

▪Ci sono parecchi modi di creare una lista nuova, e quello più semplice è racchiudere i suoi elementi tra parentesi quadrate:

```
listan = [10, 20, 30, 40] # si assegna una lista di 4 interi alla
                                             # variabile lista_n
#lista di 3 stringhe:
lista_stringhe = ["Pippo", "Pluto", "Paperino"]
#lista con numeri, stringhe, liste
lista mista = ["ciao", 2.0, 5, [10, 20]]lista_n
```
▪Gli elementi di una lista vengono memorizzati nello stesso ordine in cui vengono forniti al momento della creazione della lista

▪Nell'esempio gli elementi della lista sono stati memorizzati nella variabile **lista\_n** in modo da poter accedere agli elementi anche successivamente nel corso del programma

- ▪Una lista all'interno di un'altra lista è detta lista annidata o nidificata
- Una lista che non contiene elementi è detta lista vuota: []

10

20

30

40

Liste (3)

DINFO<br>DIPARTIMENTO DI<br>INGEGNERIA<br>DELL'INFORMAZIONE

**DEGLI STUDI** 

FIRENZE

**DISIT** 

STRIBUTED SYSTEM:<br>ND INTERNET<br>FCHNOLOGIES LAB

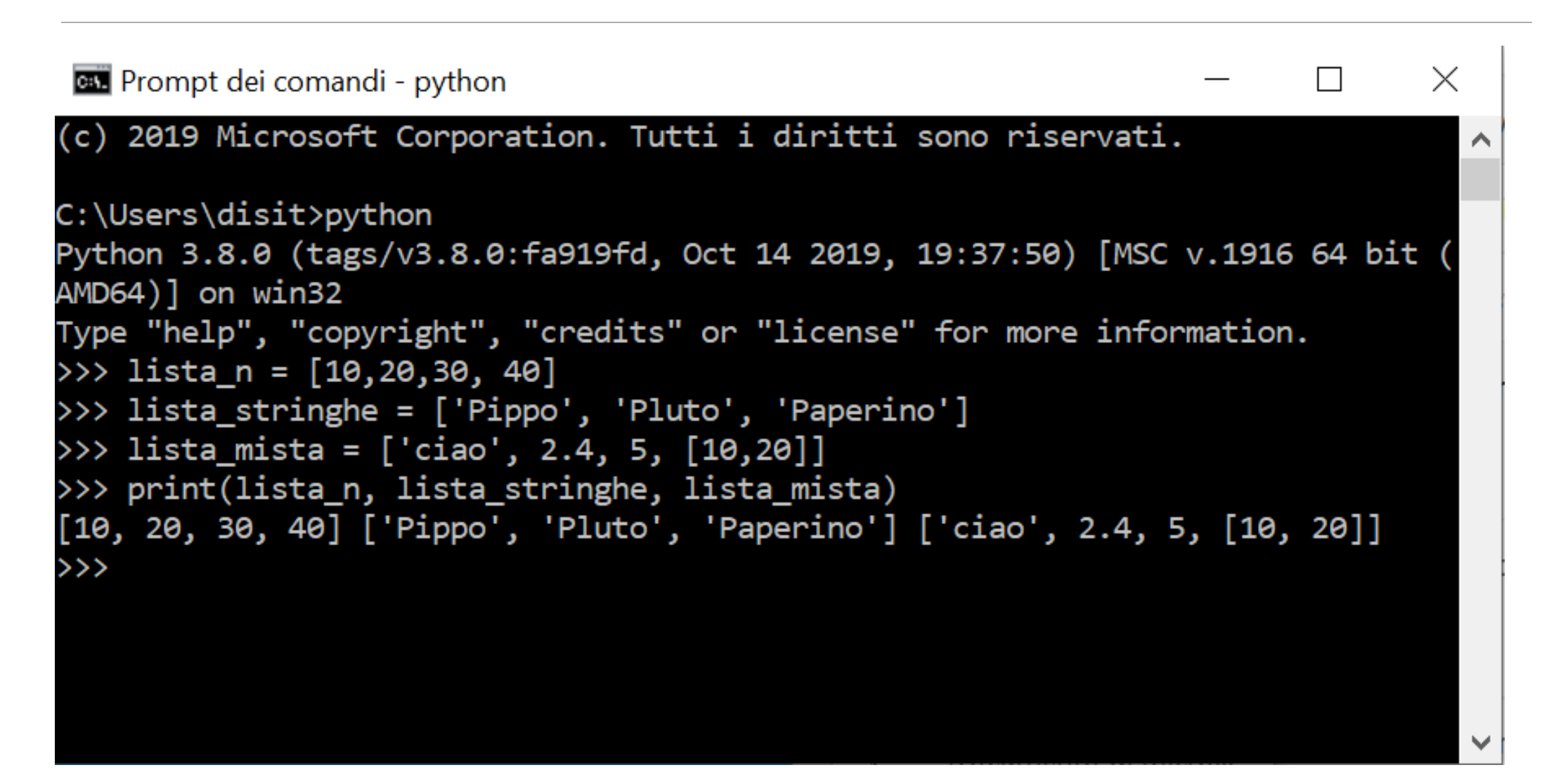

## Accesso agli elementi di una lista (1)

▪Una lista è una sequenza di elementi, ciascuno dei quali è associato ad una posizione o indice (che è un numero intero)

▪Per accedere ad un elemento di una lista:

▪ Si specifica quale indice si vuole usare usando l'operatore di indicizzazione ([])

```
lista_n = [10, 20, 30, 40]
```
print(lista\_n[0])

▪Si ricorda che l'indice inizia da 0

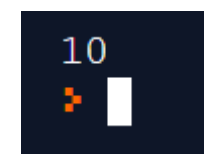

**Il meccanismo è lo stesso di quello viso per accedere ai singoli caratteri (elementi) di una stringa** 

▪Questo perché sia le liste che le stringhe sono sequenze e l'operatore [] può essere usato per accedere ad u elemento di una qualunque sequenza

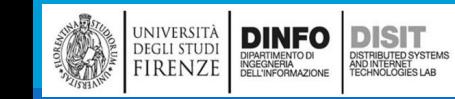

# Differenze tra Liste e Stringhe (1)

**Tipi gestiti:** 

- Le stringhe sono sequenze di caratteri
- Le liste possono memorizzare valori di qualsiasi tipo
- ▪Mutabili o immutabili?
	- Le stringhe sono immutabili, cioè non è possibile modificare i caratteri di una sequenza
	- Le liste sono mutabili, ovvero è possibile sostituire l'elemento di una lista con un altro elemento

▪Si può sostituire un elemento della lista nel modo seguente:

 $lista n[0] = 100$ 

▪A questo punto l'elemento di indice 0 contiene il valore 100

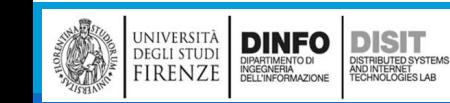

#### Liste: sintassi

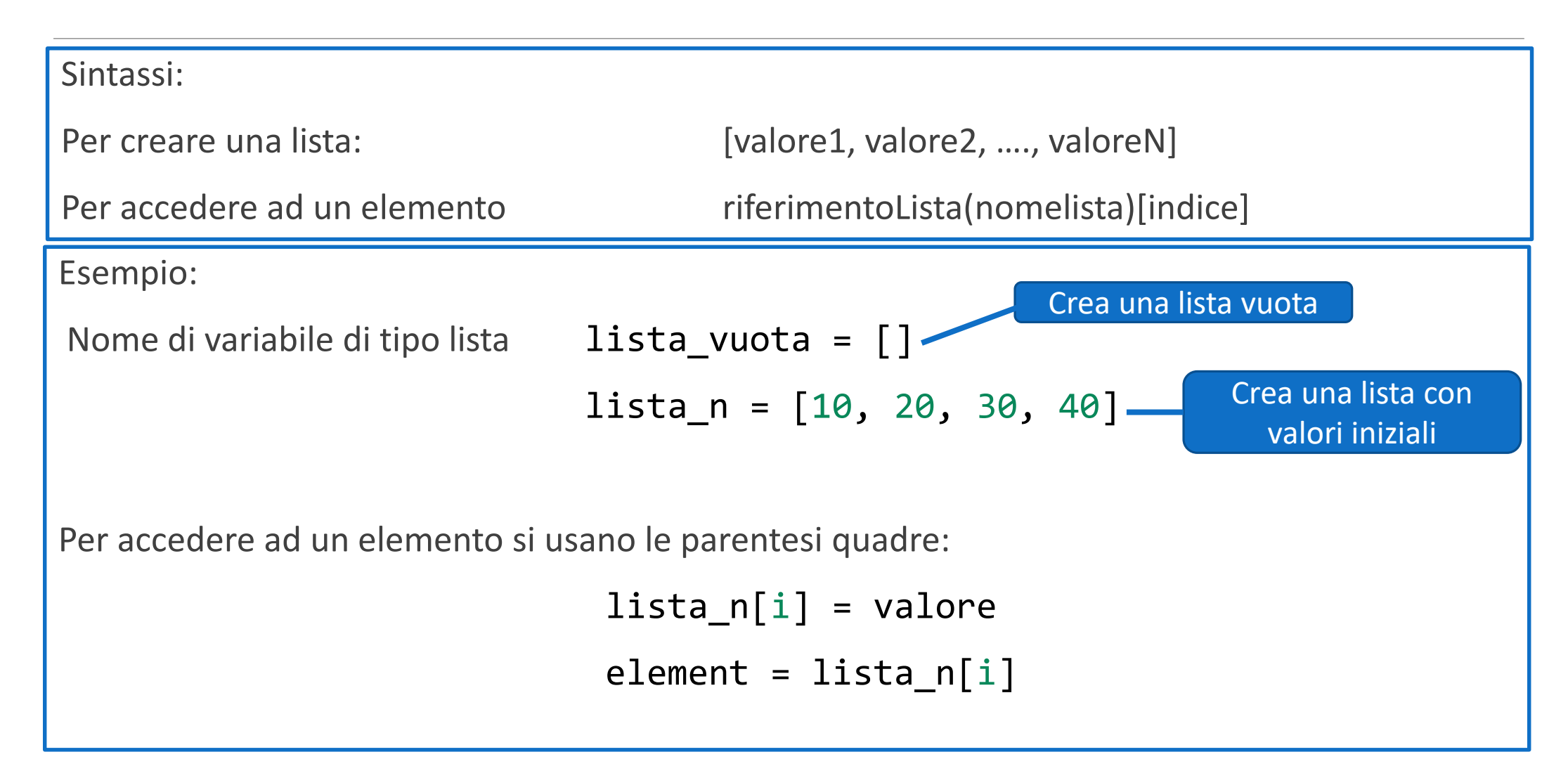

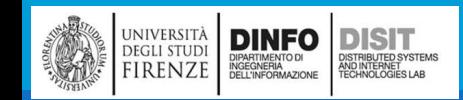

## Differenze tra Liste e Stringhe (2)

```
#Liste
                                                               ■Tipi gestiti:
                                                                   ■Le stringhe sono sequenze di caratteri
lista n = [10, 20, 30, 40]■Le liste possono memorizzare valori di qualsiasi
print('valore iniziale di lista_n[0]:', lista_n[0])
                                                                   tipo
                                                               ▪Mutabili o immutabili?
lista_n[0] = 100■Le stringhe sono immutabili, cioè non è possibile
print(f'valore dopo la mdifica di lista_n[0]:{lista_n[0]}')
                                                                   modificare i caratteri di una sequenza
                                                                   ■Le liste sono mutabili, ovvero è possibile sostituire
#racchiudere la variabile all'interno del {}
                                                                   l'elemento di una lista con un altro elemento# per visualizzarne il valore in uscita
                                                               valore iniziale di lista n[0]: 10
                                                                                                                \timesvalore dopo la mdifica di lista n[0]: 100
#Stringhe
                                                               Hello World!
                                                               primo carattere: H
stringa = 'Hello World!'
                                                               Traceback (most recent call last):
                                                                 File "main.py", line 11, in <module>
print(stringa)
                                                                    stringa[0] = 'h'print('primo carattere:',stringa[0])
                                                               TypeError: 'str' object does not support item
                                                                assignment
stringa[0] = 'h'
```
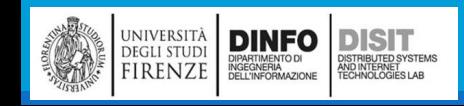

### Accesso e Sostituzione ad/di un elemento

- ▪Accesso ad un elemento della lista:
- lista\_n[0], primo elemento

lista\_n[1], secondo elemento

- lista\_n[2], terzo elemento
- lista  $n[3]$ , quarto elemento

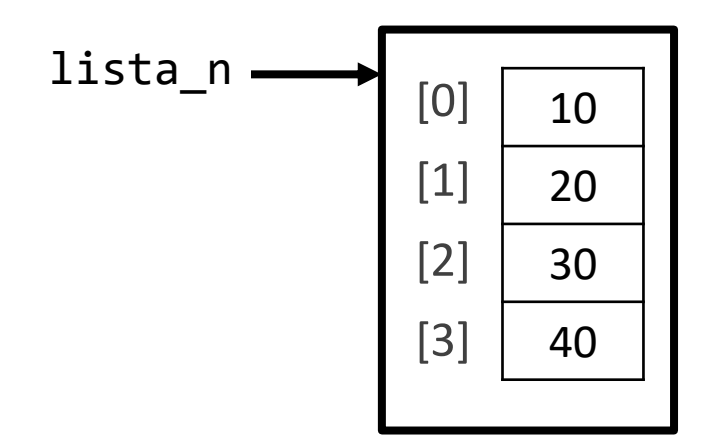

▪Sostituzione del terzo elemento della lista:

 $lista_n[2] = 45$ 

Nota: in questa lista gli indici validi sono quelli che vanno da 0 a 3

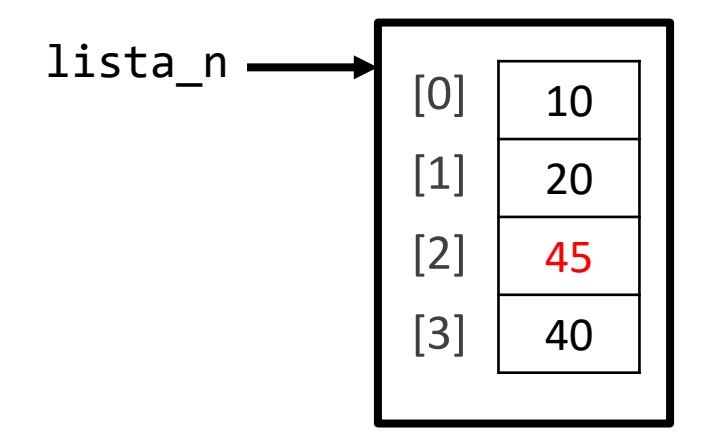

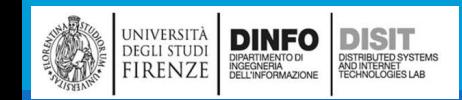

# Visita di una lista ed errore di intervallo (1)

- ▪Data una lista di N elementi, sappiamo che gli indici per identificare gli elementi partono da 0 e quindi stanno nell'intervallo: [0, N-1] (compresi)
- ▪ATTENZIONE! Il tentativo di accesso ad un elemento con indice che sta al di fuori di quello consentito genera un **errore di intervallo**

▪In una lista di dieci elementi:

```
Dispari = [1,3,5,7,11,13,15,17,21, 23]
```
• NON esiste Dispari[0]

```
Dispari = [1,3,5,7,11,13,15,17,21, 23]
```
print(Dispari[10])

```
Traceback (most recent call last):
 File "main.py", line 2, in <module>
    print (Dispari [10])
IndexError: list index out of range
⊁ ∐
```
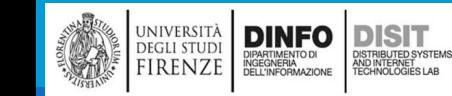

## Visita di una lista

■Per visitare una lista evitando gli errori di indice, conviene sapere sempre il numero di elementi che appartengono alla lista PRIMA di visitarla

▪Per ottener la lunghezza di una lista, cioè il numero dei suoi elementi, si può usare la funzione len:

#### num\_elem = len(Dispari)

- ▪Ci sono due modi di utilizzo delle parentesi quadre quando si parla di Liste:
	- SE le parentesi quadre seguono il nome (o riferimento) di una variabile, sono interpretate come operatore di indicizzazione e servono per accedere ai singoli elementi della lista

#### Dispari[9]

■ SE le parentesi quadre NON seguono il nome di una variabile, creano una Lista

Dispari = [9] #assegna a Dispari la lista che contiene il solo valore 9

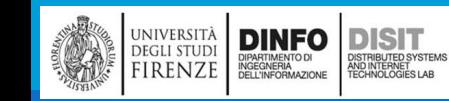

## Scansione di una lista (1)

■Ci sono due modi per visitare tutti gli elementi di una lista

- CASO1: Eseguire un ciclo che usa tutti i valori validi di un indice all'interno della lista, ispezionando ciascun elemento tramite tali indici
- CASO2: Eseguire un ciclo che prenda direttamente in esame tutti gli elementi

▪CASO1: Si vuole fare in modo che l'indice i assuma tutti i valori possibili

```
Dispari = [1,3,5,7,11,13,15,17,21,23]
```

```
for i in range(len(Dispari)):
```

```
print('indice', i,'---> valore', Dispari[i])
```

```
indice 0 ---> valore 1
indice 1 ---> valore 3
indice 2 ---> valore 5
indice 3 ---> valore 7
indice 4 ---> valore 11
indice 5 ---> valore 13
indice 6 ---> valore 15
indice 7 ---> valore 17
indice 8 ---> valore 21
indice 9 ---> valore 23
⊁ ∏
```
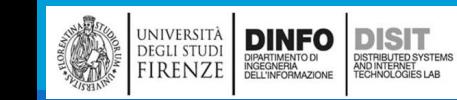

## Scansione di una lista (2)

■Ci sono due modi per visitare tutti gli elementi di una lista

- CASO1: Eseguire un ciclo che usa tutti i valori validi di un indice all'interno della lista, ispezionando ciascun elemento tramite tali indici
- CASO2: Eseguire un ciclo che prenda direttamente in esame tutti gli elementi

▪CASO2: Scrivere un ciclo che scansioni direttamente gli elementi

```
Dispari = [1,3,5,7,11,13,15,17,21, 23]
```

```
for element in Dispari:
```

```
print(element)
```
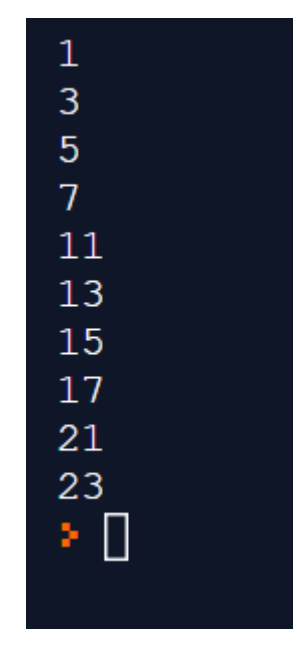

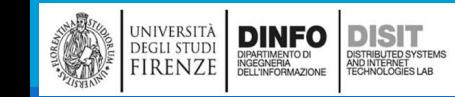

## Riferimenti ad una Lista

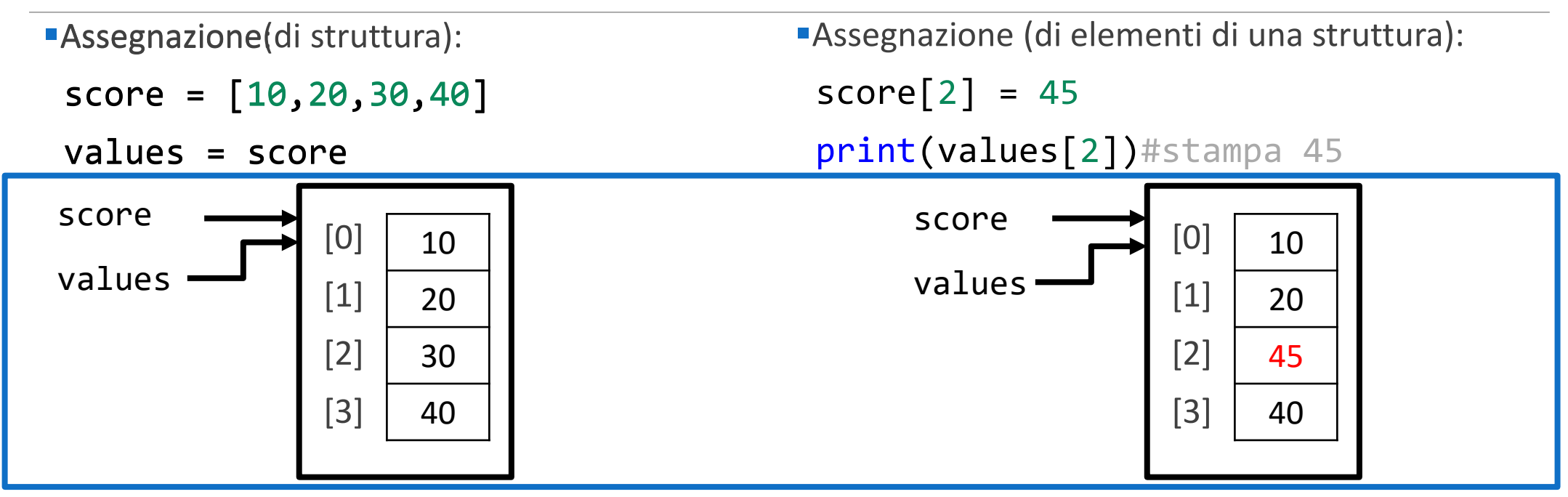

- ▪Guardando in figura, si nota che la variabile values NON memorizza nessuno dei numeri della collezione
- ▪La lista è memorizzata altrove e la variabile values contiene un riferimento alla lista
- ▪DOPO aver copiato una variabile di tipo lista in un'altra ENTRAMBE fanno riferimento alla stessa lista. A questo punto si può modificare o fare riferimento al contenuto di una lista usando indifferentemente una delle due variabili

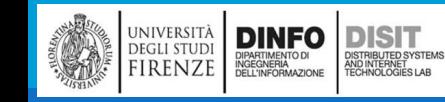

# Liste: range(…) (1)

■Le liste che contengono numeri interi consecutivi sono così comuni che Python fornisce un modo semplice per crearle:

▪**range***(start, stop, step*)

- start è il valore di inizio
- **E** stop, valore di fine (NON compreso)

```
■ step, differenza tra un valore ed il successivo
(default value = 1)
```

```
x = range(3, 6) #step=1 per default
for n in x:
    print(n)
```

```
print('\n\n')
```
DINFO DISTURBATION DISTURBATION

)<br>ISTRIBUTED SYSTEM<br>TECHNOLOGIES LAB

università<br>degli studi<br>FIRENZE

```
x = range(3, 20, 4) #step = 4
for n in x:
    print(n)
```
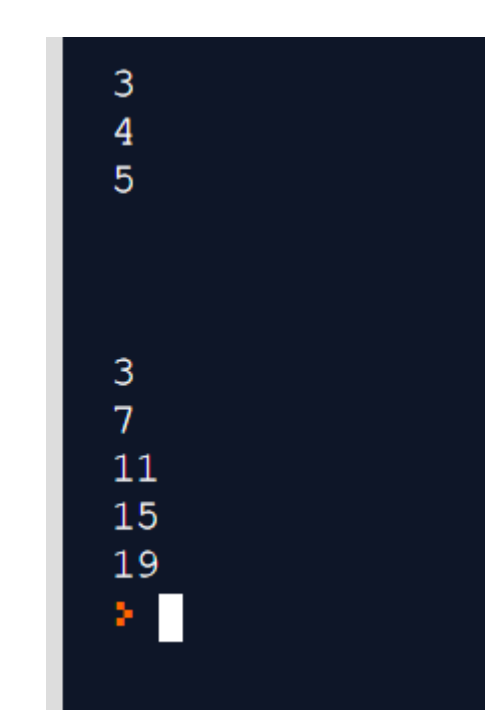

## Liste: range (…) (2)

▪range(), con solo uno o due parametri in ingresso:

```
x = range(5, 10) # range(), con due parametri in ingresso:
                # step = 1 di default
for n in x:
  print(n)
print('---')x = range(6) # range(), con solo un parametro in ingresso 
             # start=1 di default
             # step = 1 di default, 
for n in x:
  print(n)
```
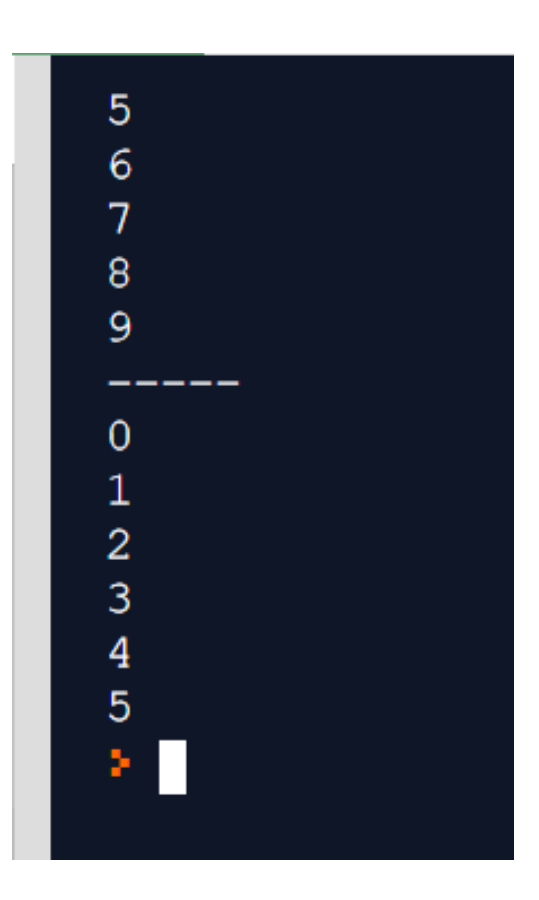

## Accesso agli elementi di una lista (1)

■Esiste una lista speciale che non contiene alcun elemento ed è chiamata lista vuota (indicata da [])

▪La sintassi per l'accesso agli elementi di una lista è la stessa che abbiamo già visto per i caratteri di una stringa: anche in questo caso facciamo uso dell'operatore porzione ([])

▪L'espressione tra parentesi quadrate specifica l'indice dell'elemento (non dimenticare che gli indici partono da 0!)

```
x = range(5, 10) #step = 1 di default
for n in x:
   print(n)
print("\n'\nprint(x[2]) #stampo il terzo elemento della lista
print(x[7-3]) #la differenza da' numero intero -> stampo il quinto elemento
print(x[-2]) #il conteggio parte dalla fine, x[-1] è l'ultimo elemento della lista
```
print(x[10]) #da' errore 'out of range' #perchè la lista contiene SOLO 5 elementi!

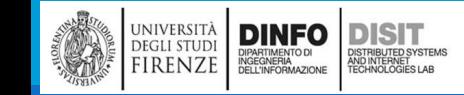

## Accesso agli elementi di una lista (2)

DINFO<br>DIPARTIMENTO DI<br>INGEGNERIA<br>DELL'INFORMAZIONE

**DISIT** STRIBUTED SYSTEM<br>ND INTERNET<br>FCHNOLOGIES LAB

università<br>degli studi<br>FIRENZE

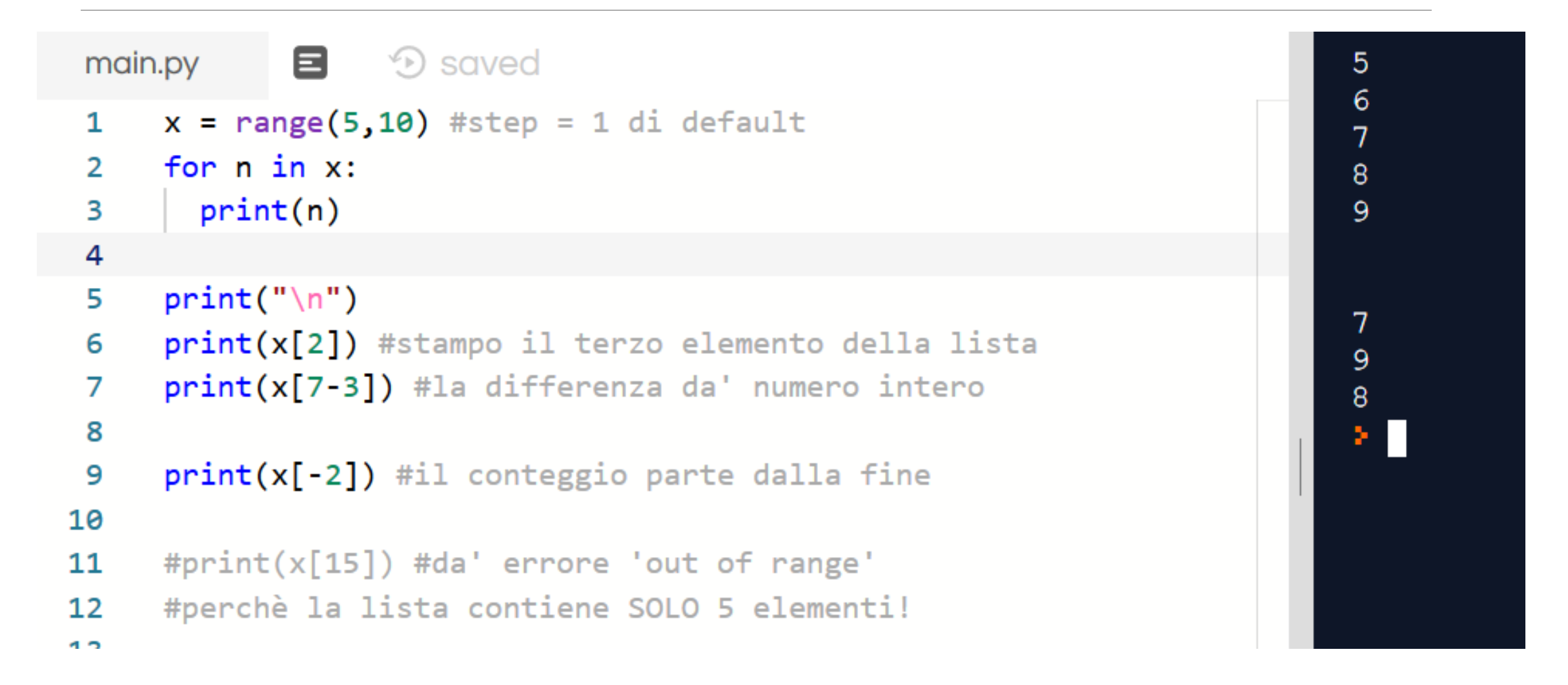

#### Liste (6): Diagrammi di stato

 $lista_n = [10, 20, 30, 40]$ lista\_stringhe = ['Pippo' , 'Pluto' , 'Paperino'] lista\_mista = ['ciao' , 2.0, 5, [10, 20]]  $\lim_{n \to \infty}$   $\left| \begin{array}{ccc} 0 & -2 & 10 \\ 1 & -2 & 20 \end{array} \right|$  lista\_stringhe  $0 \rightarrow 10$  $1 - > 20$  $2 \rightarrow 30$  $3 - 240$ 0 -> 'Pippo' 1 -> 'Pluto' 2 -> 'Paperino' list list

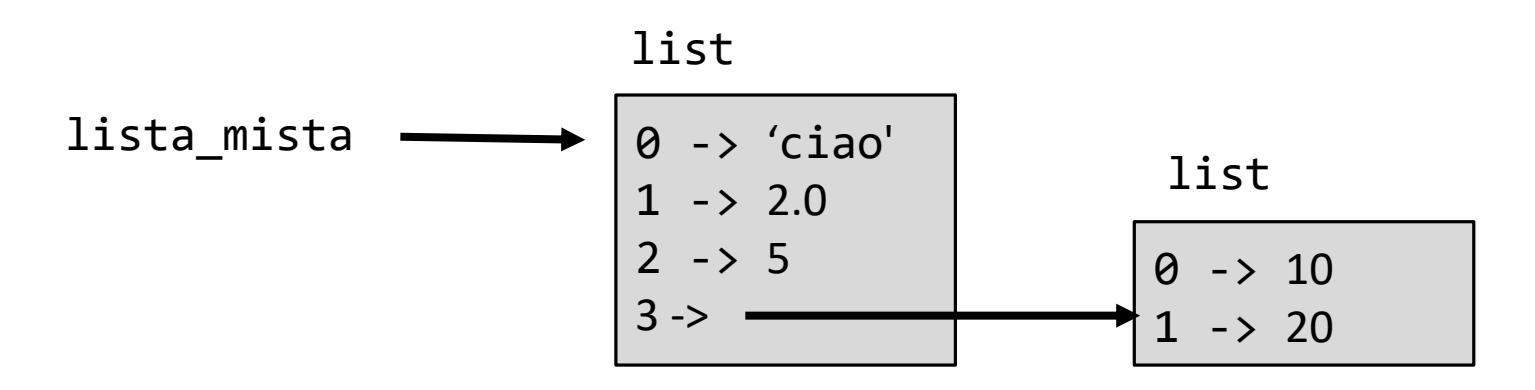

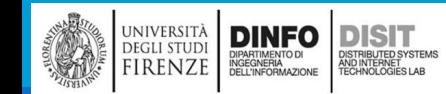

Michela Paolucci, Univ. Firenze, Fondamenti di Informatica AA 2019/2020 28

## Attraversamento di una lista (1)

■E' comune usare una variabile di ciclo come indice di una lista:

```
Squadre = ["Fiorentina", "Juventus", "Inter", "Milan", "Roma"]
i = \emptysetwhile i < 5:
   print(Squadre[i])
    i = i + 1#altro metodo
for i in Squadre:
   print(i)
```
▪ In ogni ciclo la variabile i è usata come indice della lista: questo tipo di elaborazione è chiamata **elaborazione trasversale di una lista** o **attraversamento di una lista**

## Attraversamento di una lista (2)

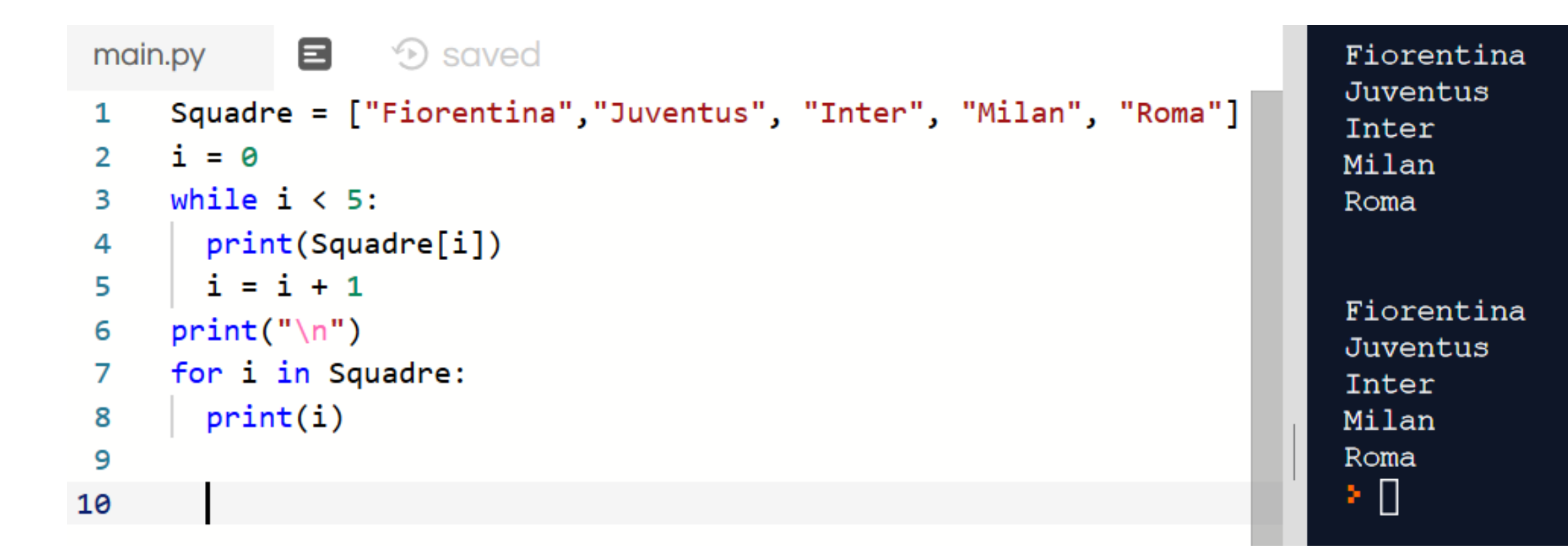

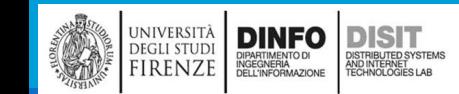

## Le liste sono mutabili (1)

▪A differenza delle stringhe, le liste sono **mutabili**, ovvero gli elementi possono essere modificati

```
lista_n = [10, 20, 30, 40]
```

```
lista_n [2] = 67
```
▪Usando l'operatore **porzione** nella parte sinistra dell'**assegnazione** possiamo aggiornare un elemento:

```
Fiorentina
                                                                    Juventus
Squadre = ["Fiorentina", "Juventus", "Inter", "Milan", "Roma"]
                                                                    Inter
                                                                    Milan
i = 0Roma
while i < 5:
   print(Squadre[i])
    i = i + 1Fiorentina
                                                                    Juventus
print("\n'\nNapoli
Square[2] = "Napoli"Milan
for i in Squadre:
                                                                    Roma
   print(i)≥ ∏
```
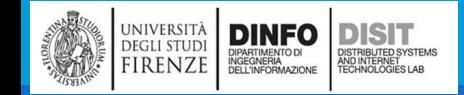

## Le liste sono mutabili (2)

```
lista = ["a", "b", "c", "d", "e", "f", "g", "h"]
i = 0while i < 8:
  print(lista[i])
  i = i + 1print("n").<br>lista[2:4] = [ "C", "D", "E"] #modifica di più elementi alla volta
i=0for i in lista:
  print(i)
print("n")lista[5:6] = [] #rimozione di uno (o più) elementi dalla lista
lista[6:6] = ['t"] #aggiunta di un elemento nella
#sezione vuota
for i in lista:
                                                ■Con l'operatore porzione ':' (Si parla
                                                anche di 'SLICING' di una lista) possiamo:
                                                     ▪modificare più elementi alla volta
                                                     ▪rimuovere più elementi alla volta
                                                     ▪Aggiungere più elementi alla volta nelle
```
print(i)

## Le liste sono mutabili (3)

 $\blacksquare$   $\odot$  saved main.py lista = ["a", "b", "c", "d", "e", "f", "g", "h"]  $\mathbf{1}$  $i = 0$  $\overline{2}$ while  $i < 8$ :  $\overline{\mathbf{3}}$ print(lista[i]) 4 5  $i = i + 1$  $print("n")$ 6  $\overline{7}$  $lista[2:4] = ['C", "D", "E"]$ #modifica di più elementi alla volta i=0 8 for i in lista: 9  $print(i)$ 10  $print("n")$ 11  $lista[5:6] = []$  #rimozione di uno (o più) elementi  $12$ dalla lista  $lista[6:6] = ['t"]$  #aggiunta di un elemento nella 13 #sezione vuota 14 for i in lista: 15  $print(i)$ 16

UNIVERSITÀ **DINFO** DISTRIBUTED ESTATE ELECTROPICAL ENTRENCE NATURE DE RECONOMISTION DE RECONOMISTION ECONOMISTIC

DISTRIBUTED SYSTEMS<br>AND INTERNET<br>TECHNOLOGIES LAB

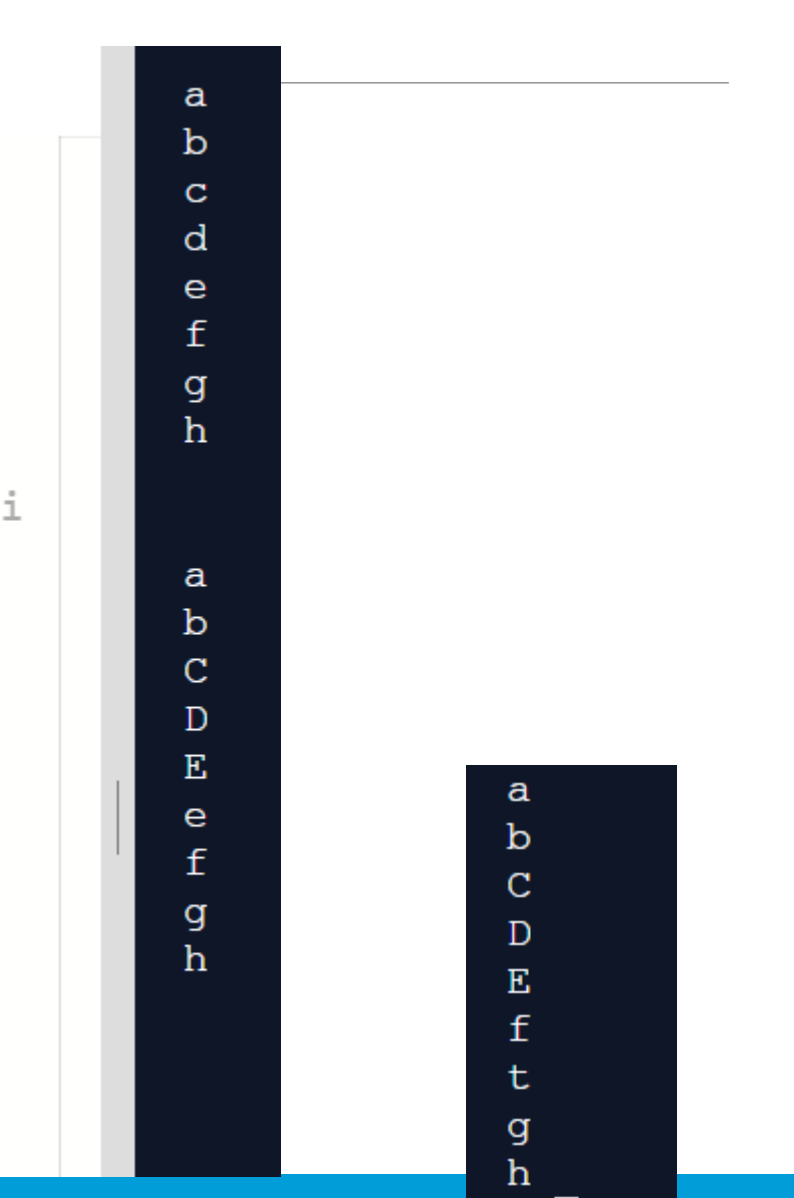

## Liste (7): Diagrammi di stato

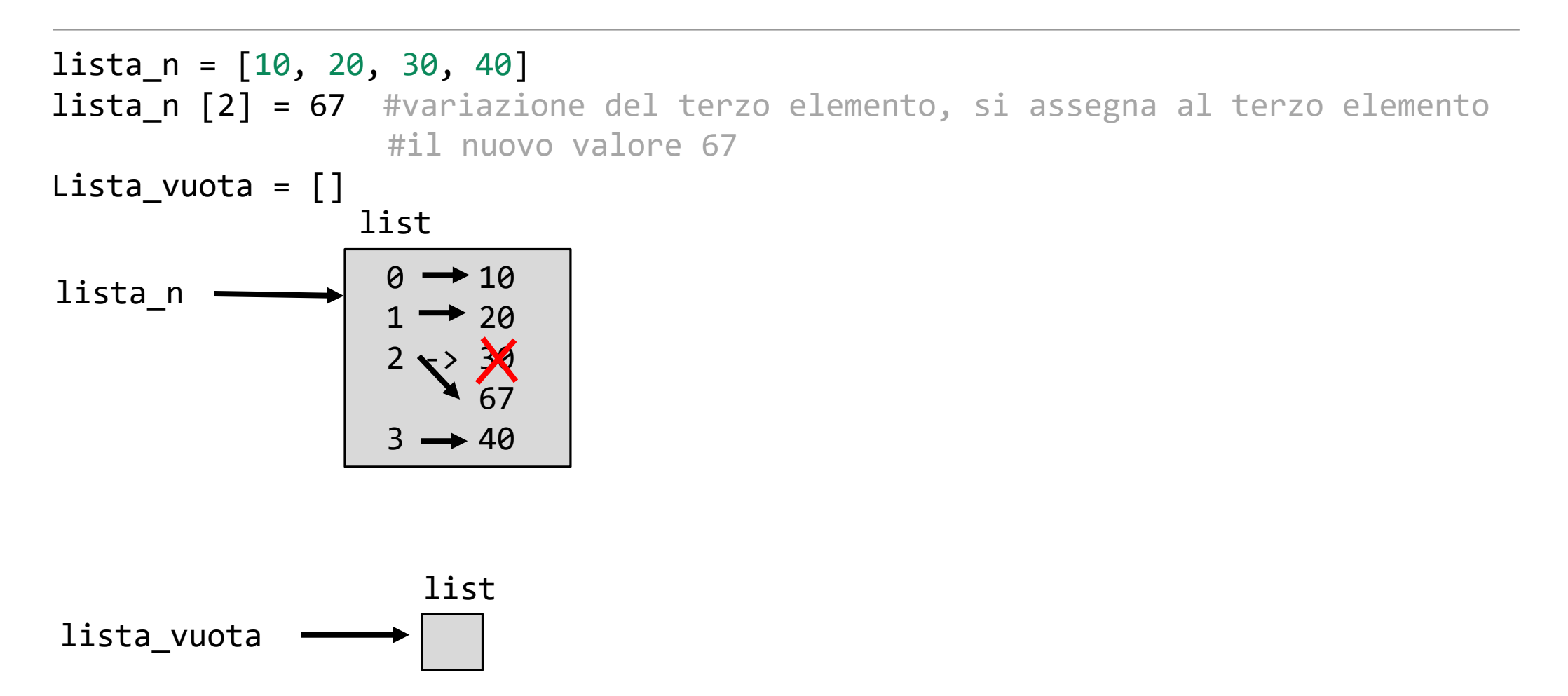

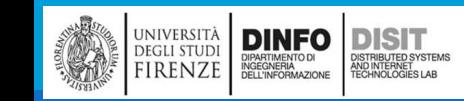

## Attraversamento di una lista (1)

**Il modo che viene usato più frequentemente per attraversare una lista è il ciclo for** 

■La sintassi è la stessa usata per le stringhe:

```
numeri = [10, 20, 30, 40]
for numero in numeri:
   print(numero)
```
■Il metodo visto sopra funziona bene per leggere gli elementi di una lista

**Per scrivere o per aggiornare gli elementi è utile usare gli indici** 

■Un modo per farlo è combinare range e len:

```
for i in range(len(numeri)):
   numeri[i] = numeri[i] * 2print(numeri[i])
```
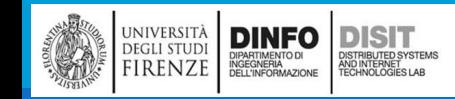

## Attraversamento di una lista (2)

■Per scrivere o per aggiornare gli elementi è utile usare gli indici si combina range e len:

```
for i in range(len(numeri)):
   numeri[i] = numeri[i]*2
```

```
print(numeri[i])
```
▪Si noti che:

- len, restituisce il numero degli elementi di una lista
- range, restituisca la lista di indici da 0 a n-1, con n = lunghezza lista
- ■Ad ogni ripetizione del ciclo, i assume il valore dell'indice dell'elemento successivo
- ■L'istruzione di assegnazione che si trova nel corpo della funzione, usa i per leggere il vecchio valore dell'elemento e assegnare quello nuovo

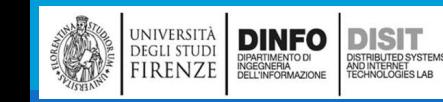

## Attraversamento di una lista (3)

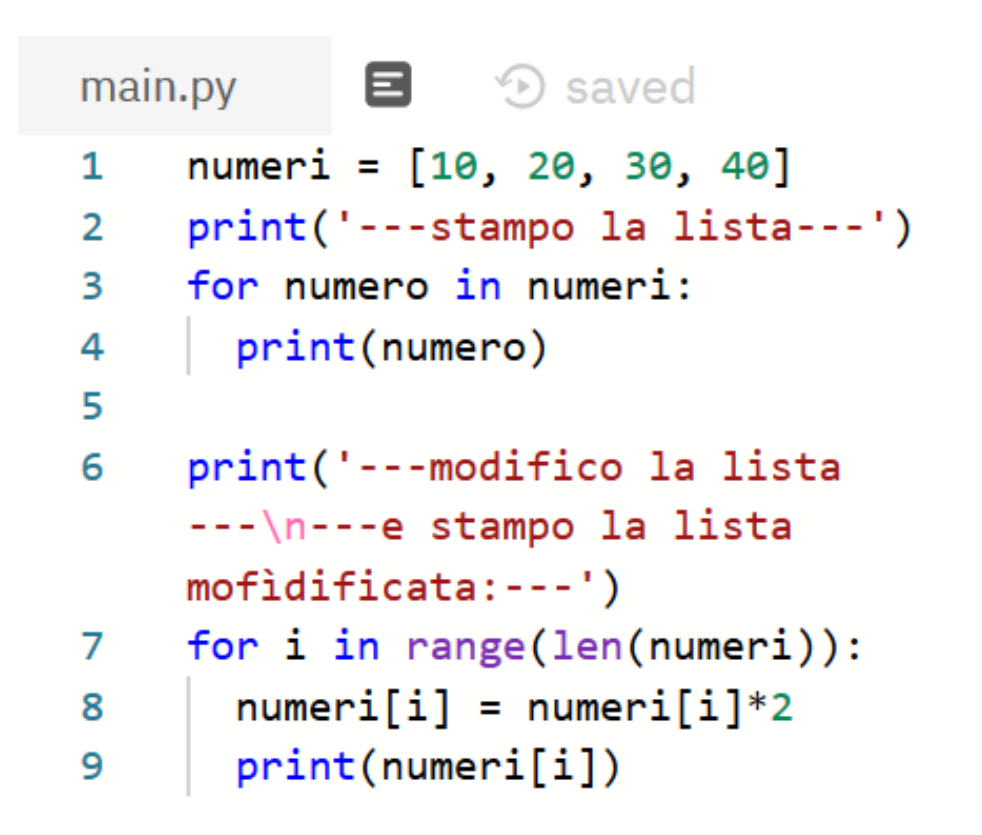

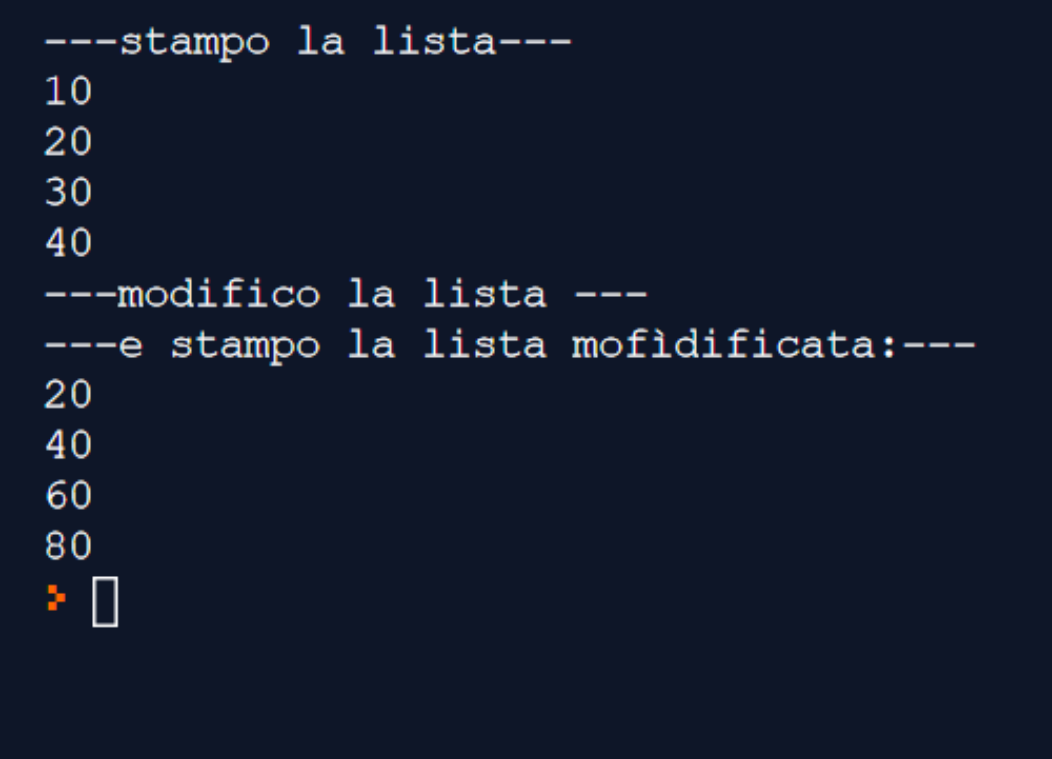

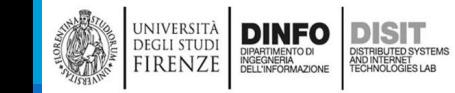

Michela Paolucci, Univ. Firenze, Fondamenti di Informatica AA 2019/2020 37
## Attraversamento di una lista (4)

■Un ciclo for su una lista vuota NON esegue mai il corpo:

```
numeri = []print('---stampo la lista---')
for numero in numeri:
   print('Non entra mai!')
```
DINFO

**DISIT** ISTRIBUTED SYSTEM<br>ND INTERNET<br>FCHNOLOGIES LAB

UNIVERSITÀ<br>Degli studi

FIRENZE

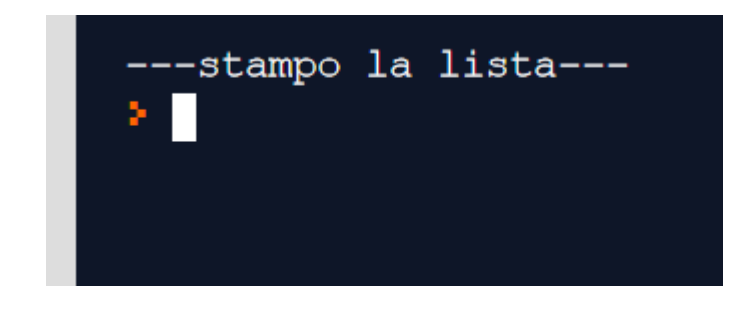

■Si noti inoltre che, nel caso di liste annidate, la lista nidificata conta sempre come un singolo elemento. La lunghezza edlla lista seguente vale 4:

```
numeri = [10, 20, 30, [100, 200]]main.py \qquad \qquad \blacksquare \qquad \odot saved
        numeri = [10, 20, 30, [100, 200]]
   \mathbf{1}print(len(numeri))
   2
   3
   4
```
### Operazioni sulle Liste

•Concatenazione: si usano gli operatori '+' e '\*'

•Uso dell'operatore '+':

- $a = [1, 2, 3, 4]$
- $b = [0, 20]$
- $c = a + b$
- print(c)

…

- •Uso dell'operatore '\*'
- $d = b*3$  $e = [9]*4$ print(d) print(e)

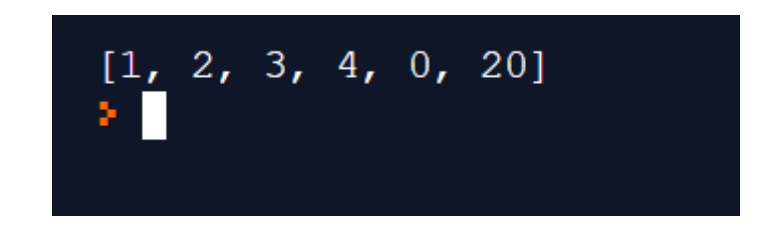

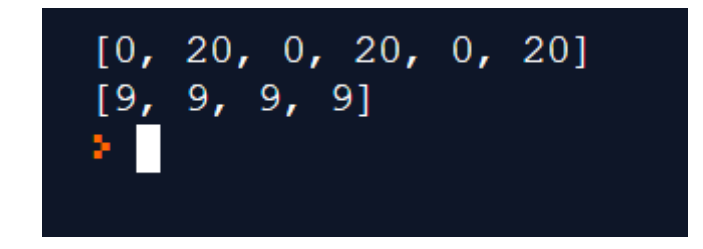

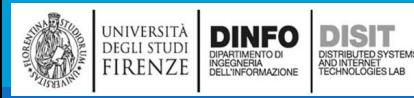

Michela Paolucci, Univ. Firenze, Fondamenti di Informatica AA 2019/2020 39

## Slicing delle liste (1)

▪Operatore di Slicing, Sintassi : nome\_lista[indice\_1:indice\_2]

▪L'operazione di Slicing funziona anche sulle liste:

```
t = [\n \cdot a', \cdot b', \cdot c', \cdot d', \cdot e', \cdot f']print(t[1:4])print(t[:3])
```
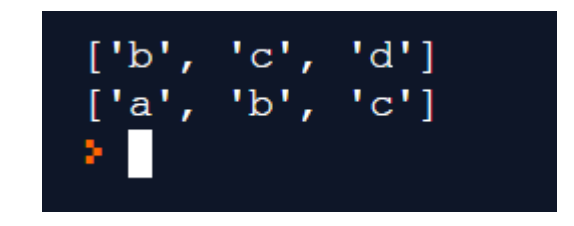

■Se si omette il primo indice, lo slicing comincia dall'inizio (se il primo indice manca, allora il suo valore di default è 0)

▪Se si omettono entrambi gli indici, lo slicing è una copia della intera lista

```
print(t[:))
```
▪Sapendo che le liste sono MUTABILI, spesso è utile fare una copia delle liste, prima di eseguire operazioni su di esse che le modifichino

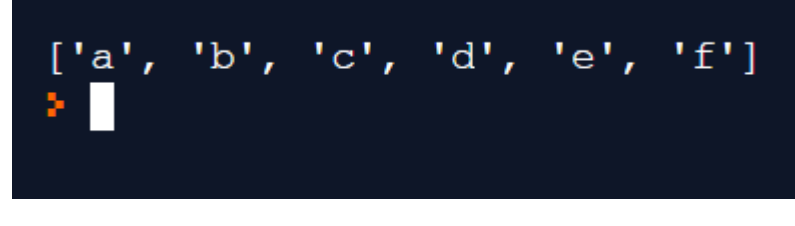

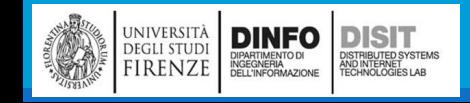

## Slicing delle liste (2)

■Sempre ricordando che le liste sono MUTABILI, l'operatore di Slicing permette anche di modificare una lista SE sta alla sinistra dell'operatore di assegnazione

```
t = ['a','b','c','d','e','f']
print(t[1:4])t[1:4] = ['ecco', 'sovrascrivo', 'adesso']print(t)
```
**In questo caso infatti NON stiamo copiando la lista ma la stiamo MODIFICANDO, stiamo** sovrascrivendo /Aggiornando i valori

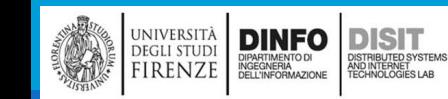

## Metodi delle liste: append e extend (1)

▪Python fornisce dei metodi che operano sulle liste

**Elappend, aggiunge un nuovo elemento in CODA alla lista:** 

```
#metodi delle liste
Lista = []
Lista = ['a', 'b', 'c']Lista.append('d')
print(Lista)
```

```
[ 'a', 'b', 'c', 'd']
```
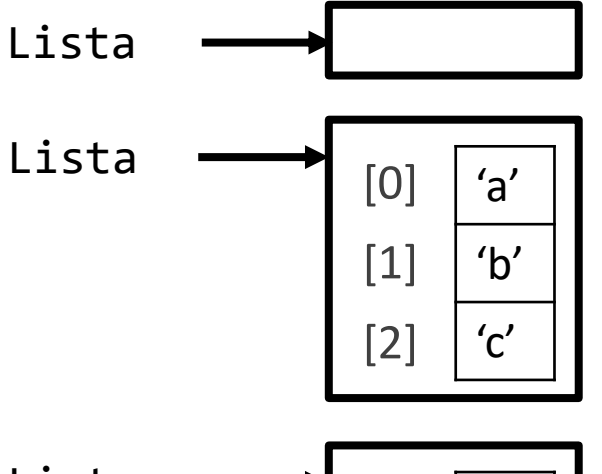

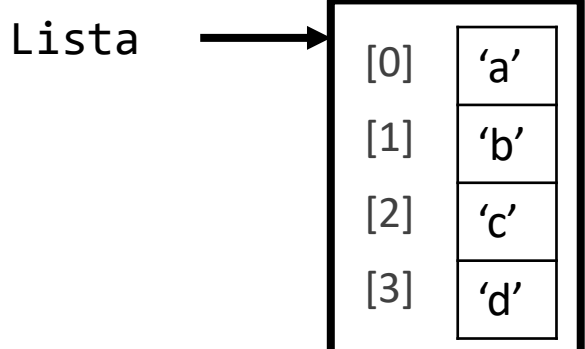

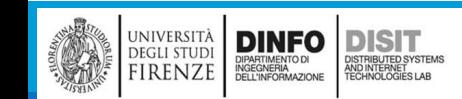

Michela Paolucci, Univ. Firenze, Fondamenti di Informatica AA 2019/2020 42

## Metodi delle liste: append e extend (2)

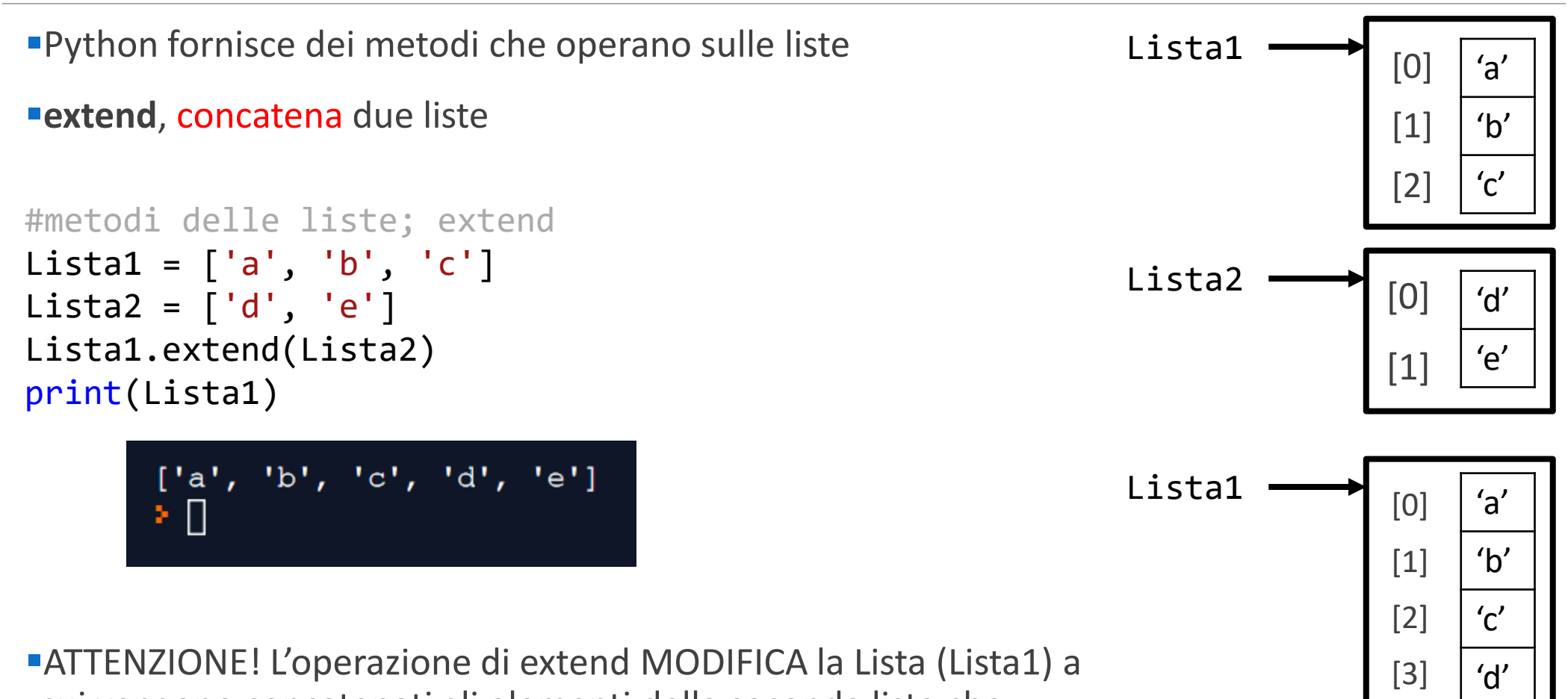

cui vengono concatenati gli elementi della seconda lista che invece resta invariata (Lista2)

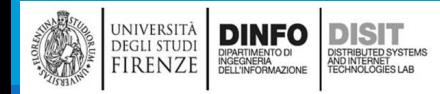

[4]

'e'

### Metodi delle liste: extend

```
Lista1 = ['a', 'b', 'c']Lista2 = \lceil \cdot d \rceil, 'e' \rceilprint('Stampo Lista1')
print(Lista1)
print('Stampo Lista2')
print(Lista2)
Lista1.extend(Lista2)
print('Stampo Lista1')
print(Lista1)
print('Stampo Lista2')
```
▪ATTENZIONE! L'operazione extend MODIFICA la Lista (Lista1) a cui vengono concatenati gli elementi della seconda lista che invece resta invariata (Lista2)

```
Stampo Listal
[ 'a', 'b', 'c']Stampo Lista2
[d', 'e']Stampo Listal
['a', 'b', 'c', 'd', 'e']
Stampo Lista2
[\dagger d', \dagger e']
```
print(Lista2)

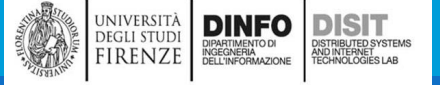

## Metodi delle liste: sort (1)

sort, dispone gli elementi della lista in ordine decrescente, sia per stringhe:

```
#metodi delle liste: sort
Lista = ['z', 'n', 'c']Lista.sort()
print(Lista)
```

```
…che per numeri:
  #metodi delle liste: sort
  Lista = [23, 3, 67]Lista.sort()
  print(Lista)
```
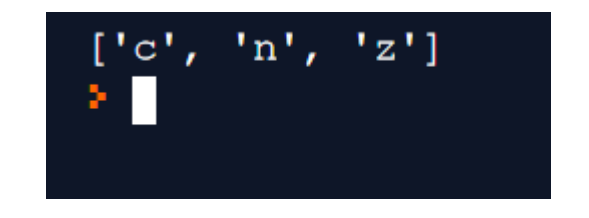

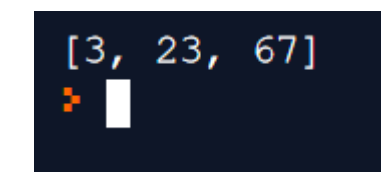

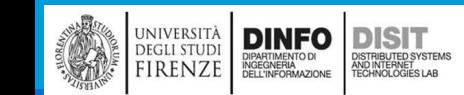

## Metodi delle Liste: sort (2)

■Questo metodo serve per disporre gli elementi di una lista in modo ordinato

```
Lista1 = ['a', 'z', 'c', 'y', 'c', 'j']
```
Lista2 = Lista1.sort() #sort() è un metodo vuoto!

```
print(Lista1)
```

```
print(Lista2)
```
**ATTENZIONE sort() è un metodo vuoto ovvero senza** output, si occupa solo di modificare la lista su cui gli viene chiesto di effettuare l'ordinamento, NON rende niente in output, e infatti... 'None'

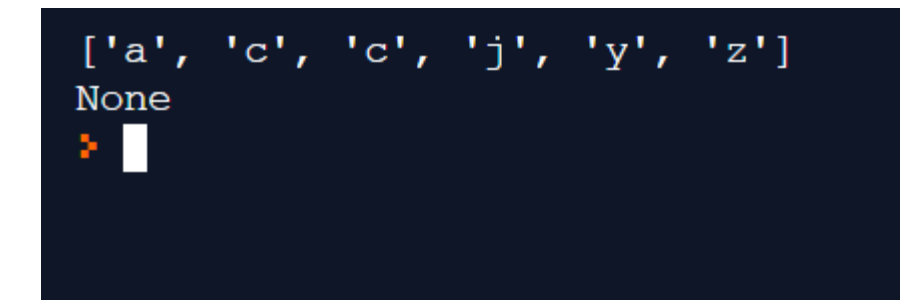

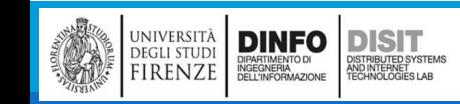

## Mappare, Filtrare e Ridurre (1) - riduzione

```
▪Per sommare tutti i numeri in una lista, si può ad esempio usare la seguente funzione:
   #Sommare tutti i numeri in una lista
   #concetto di RIDUZIONE (da N elementi a 1 elemento)
   def somma_tutti(t):
       totale = 0 #inizializzato a zero
        for x in t: #ciclo sui valori di t, x è il valore di t che si aggiorna 
                  ad ogn<u>i</u> ciclo, il primo valore è t[0], il secondo t[1],
                  etc.. Finché ci sono elementi in t
               totale += x #ad ogni ciclo aggiungo il valore di x a totale
       return totale 
   #main…
                                               Ecco la lista: [23, 3, 67, 100, 2]
   Lista = [23, 3, 67, 100, 2]195
   print('Ecco la lista: ', Lista)
                                               195
                                                 Ш
                                               ×.
   print(somma_tutti(Lista))
   #usando funzione predefinita sum
   print(sum(Lista))
```
▪Una operazione come questa, che compatta una serie di dati in un unico dato, è detta **riduzione**

università<br>degli studi<br>FIRENZE

DINFO DISTRIBUTED SYSTEM

DISTRIBUTED SYSTEM<br>AND INTERNET<br>TECHNOLOGIES LAB

▪Sommare gli elementi di una lista è una operazione comune e Pyhton fornisce una apposita funzione predefinita 'sum'

## Mappare, Filtrare e Ridurre (2) - mappa

```
▪A volte è necessario attraversare una lista per costruirne un'altra contemporaneamente:
   def tutte_maiuscole(t):
       res = [] #res è inizializzata come lista vuota
       for s in t:
               res.append(s.capitalize()) #ad ogni ciclo, si accoda un 
   elemento a res
       return(res) #NOTA: stringa.capitalize() rende i caratteri di stringa 
   Maiuscoli
   #main
   Lista = \lceil'angelo', 'b', 'carta']
   Maiscole = tutte_maiuscole(Lista) #ho due liste diverse e le stampo
   print('Stampo Lista:')
   print(Lista) 
   print('Stampo Maiuscole:')
   print(Maiscole)
```
▪Una operazione come questa, che applica una funzione su ciascun elemento di una sequenza (Lista), è detta **mappa. Questa è una operazione effettuata a livello globale e non sul singolo elemento.**

università<br>degli studi<br>FIRENZE

DINFO DISTURBATION DISTURBATION

DISTRIBUTED SYSTEM<br>AND INTERNET<br>TECHNOLOGIES LAB

## Mappare, Filtrare e Ridurre (3) - filtro

▪ Un'altra operazione frequente è quella di selezionare alcuni elementi di una lista per formare una **sottolista** def solo maiuscole(t):

```
res = []
   for s in t:
        if s.isupper(): #vero se tutti i caratteri di s sono maiuscoli
           res.append(s)
   return res
#main
Lista = ['Ab', 'b', 'C', 'DADO', 'Ciclone'] 
filtro = solo_maiuscole(Lista)
print ('Lista iniziale: ', Lista)
print('Stampo solo le stringhe maiuscole:')
print (filtro)
```
▪Una operazione di questo tipo,

che seleziona solo alcuni elementi

filtrandone altri, è detta **filtro**

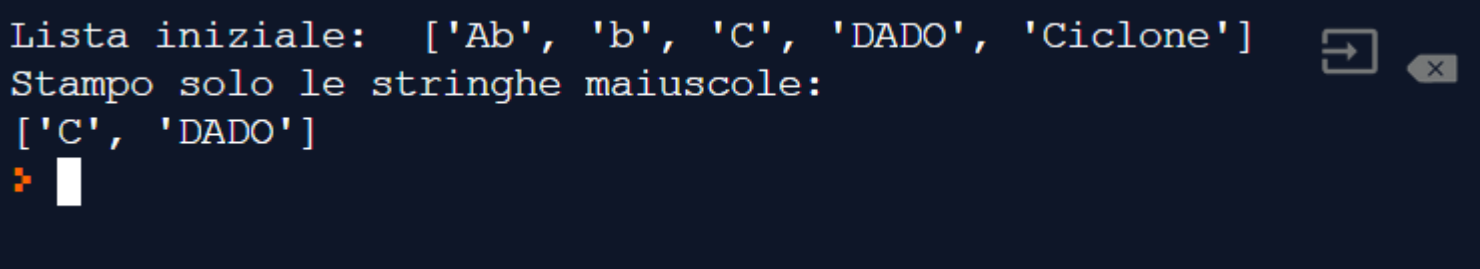

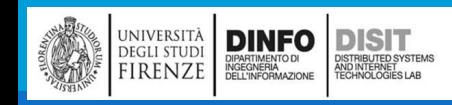

## Cancellare elementi da una lista: POP (1)

■Ci sono vari metodi per cancellare un elemento da una lista

▪Se si conosce l'indice dell'elemento desiderato, si può usare pop

```
■Sintassi - nome Lista.pop(indice):
    #Cancellazione elemento da una lista: POP
    Lista = \begin{bmatrix} a' \\ b' \end{bmatrix}, \begin{bmatrix} c' \\ s' \end{bmatrix}print('Lista prima della cancellazione:')
    print(Lista)
    x = Lista.pop(1)print('Lista dopo la cancellazione:')
    print(Lista)
    print('Valore di ritorno di pop:')
    print(x)
    print('Significa che ho rimosso:', x)
```

```
Lista prima della cancellazione:
[ 'a', 'b', 'c', 'd']Lista dopo la cancellazione:
[ 'a', 'c', 'd']Valore di ritorno di pop:
b
Significa che ho rimosso: b
```
▪Nota: il valore di ritorno di pop è l'elemento che è stato rimosso dalla lista (Lista)

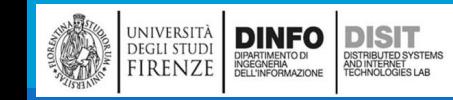

Michela Paolucci, Univ. Firenze, Fondamenti di Informatica AA 2019/2020 61 11 11 11 11 11 11 11 11 11 11 11 11

## Cancellare elementi da una lista: remove

▪Se si conosce l'elemento da rimuovere ma non il suo indice, allora si può usare remove

▪Sintassi nome\_lista.remove(valore\_elemento):

```
#Cancellazione elemento da una lista: Remove
Lista = \begin{bmatrix} a' \\ b' \end{bmatrix}, \begin{bmatrix} c' \\ c \end{bmatrix}, \begin{bmatrix} d' \\ d' \end{bmatrix}print('Lista prima della cancellazione:')
print(Lista)
x = Lista.remove('b')
print('Lista dopo la cancellazione:') 
#Lista con numeri
print(Lista) L_mista = [10, 'Stringa', 22, 45]print('Lista prima della cancellazione:')
print(L_mista)
x = L_{mis}ta.remove(22)
print('Lista dopo la prima cancellazione:')
print(L mista)
x = L mista.remove('Stringa')
print('Lista dopo la seconda cancellazione:')
print(L_mista)
print(x)
```

```
Lista prima della cancellazione:
[10, 'Stringa', 22, 45]
Lista dopo la prima cancellazione:
[10, 'Stringa', 45]Lista dopo la seconda cancellazione:
[10, 45]None
× II
```
▪NOTA: il valore di ritorno di remove è None

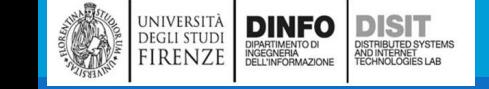

Michela Paolucci, Univ. Firenze, Fondamenti di Informatica AA 2019/2020

### Cancellare elementi da una lista: del

■Se non serve l'elemento rimosso, si può usare del:

```
#Cancellazione di un elemento da una lista: del
```

```
Lista = \lceil 'a', 'b', 'c', 'd', 'e', 'f' \rceilprint('Lista prima della cancellazione:')
print(Lista)
del Lista[1]
print('Lista dopo la prima cancellazione:')
print(Lista)
del Lista[0:2] #Cancellazione di più di un elemento da una lista: slicing
print('Lista dopo la seconda cancellazione:')
```
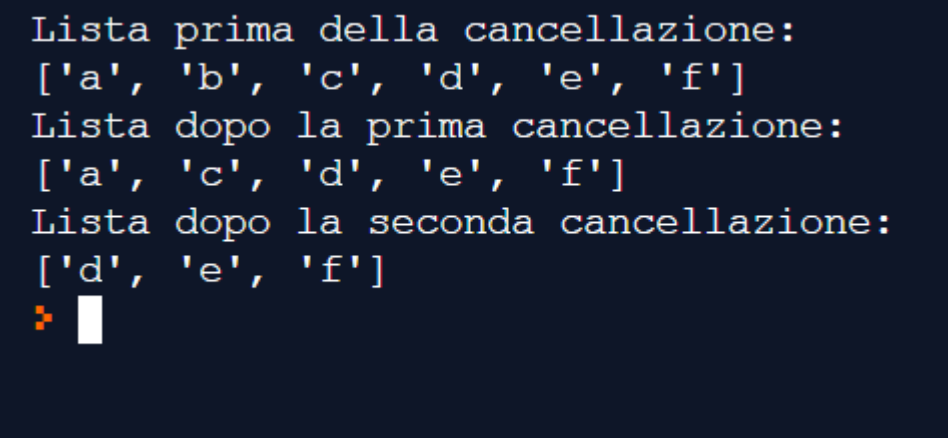

```
print(Lista)
```
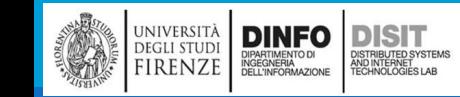

## Cancellare elementi da una lista: slicing (1)

▪Per cancellare più di un elemento alla volta, si usa lo slicing:

```
#Cancellazione elemento da una lista: slicing
Lista = ['a', 'b', 'c', 'd', 'e', 'f', 'g'] 
print('Lista prima della cancellazione:')
print(Lista)
del Lista[2:6]
print('Lista dopo la cancellazione:')
print(Lista)
```

```
Lista prima della cancellazione:
[ 'a', 'b', 'c', 'd', 'e', 'f', 'g' ]Lista dopo la cancellazione:
[ 'a', 'b', 'g']ΣП
```
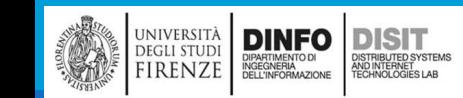

## Cancellare elementi da una lista: slicing (2)

▪del gestisce anche indici negativi e rende un messaggio di errore se l'indice è al di fuori dei limiti ammessi

```
a = [\nmid \text{uno}', \nmid \text{due}', \nmid \text{tree}', \nmid \text{quattro'}]['uno', 'due', 'tre', 'quattro']
print(a)
                                         ['uno', 'tre', 'quattro']
                                         ['uno', 'tre']del a[1]Traceback (most recent call last):
print(a)
                                           File "main.py", line 7, in <module>
                                             del a[5]del a[-1]IndexError: list assignment index out of range
print(a)
del a[5]#-> IndexError: list assignment index out of range
```
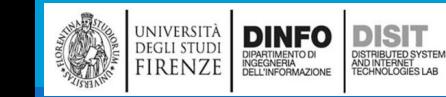

## Oggetti e Valori (1)

- ■Se eseguiamo queste istruzioni:
	- $\blacksquare$  a = "banana"
	- $\blacksquare$  b = "banana"

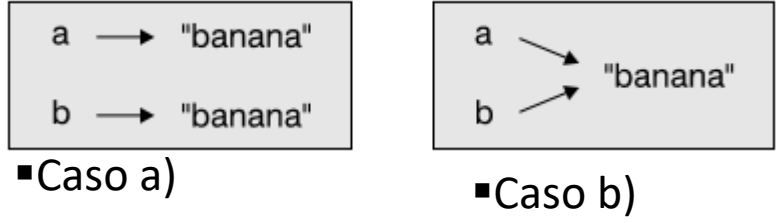

- ▪Sia a che b si riferiscono ad una stringa contenente le lettere "banana"
- ■A prima vista non possiamo dire se puntano alla stessa stringa in memoria
- ▪I possibili casi sono due:
	- Caso a): a e b si riferiscono a due diverse "cose" che hanno lo stesso valore
	- **Caso b):** a e b si riferiscono alla stessa "cosa"
- **Queste "cose" hanno un nome: oggetti**
- ▪Un oggetto è qualcosa a cui una variabile può **fare riferimento**
- ▪Ogni oggetto ha un **identificatore unico** che possiamo ricavare con la funzione **id**
- ▪Stampando l'identificatore di a e di b possiamo dire subito se le due variabili si **riferiscono allo stesso oggetto**

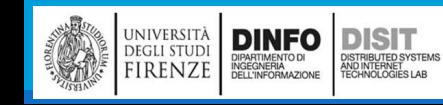

## Oggetti e Valori (2) - identificatore unico

▪Stampando l'identificatore si ottiene lo stesso id per entrambe le **stringhe**

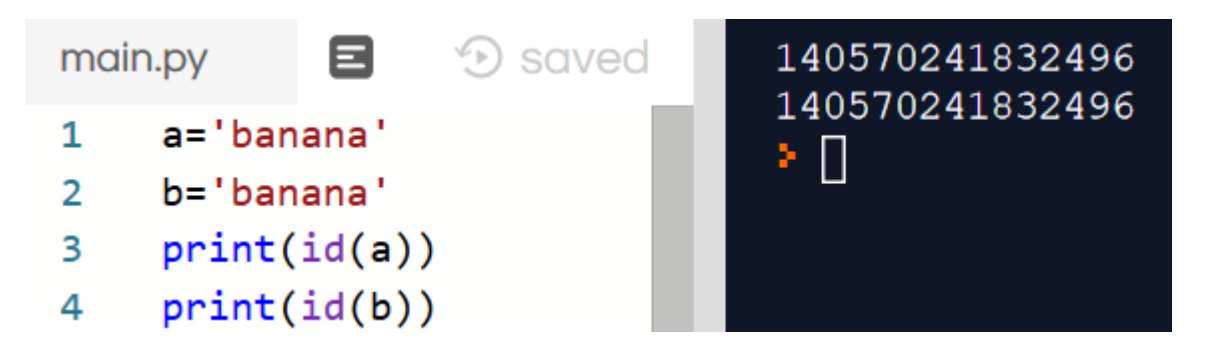

**Ouesto significa che Python ha creato in memoria un'unica stringa a cui fanno riferimento** entrambe le variabili a e b

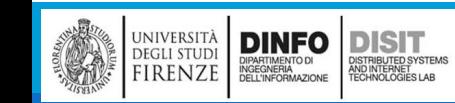

## Oggetti e Valori (3) - identificatore unico

**ELE liste si comportano diversamente dalle stringhe: gli identificativi sono sempre diversi** 

▪**Infatti quando si creano due liste queste sono sempre oggetti diversi**

▪Il diagramma di stato risulta infatti:

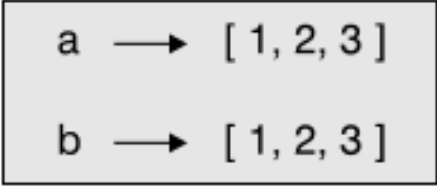

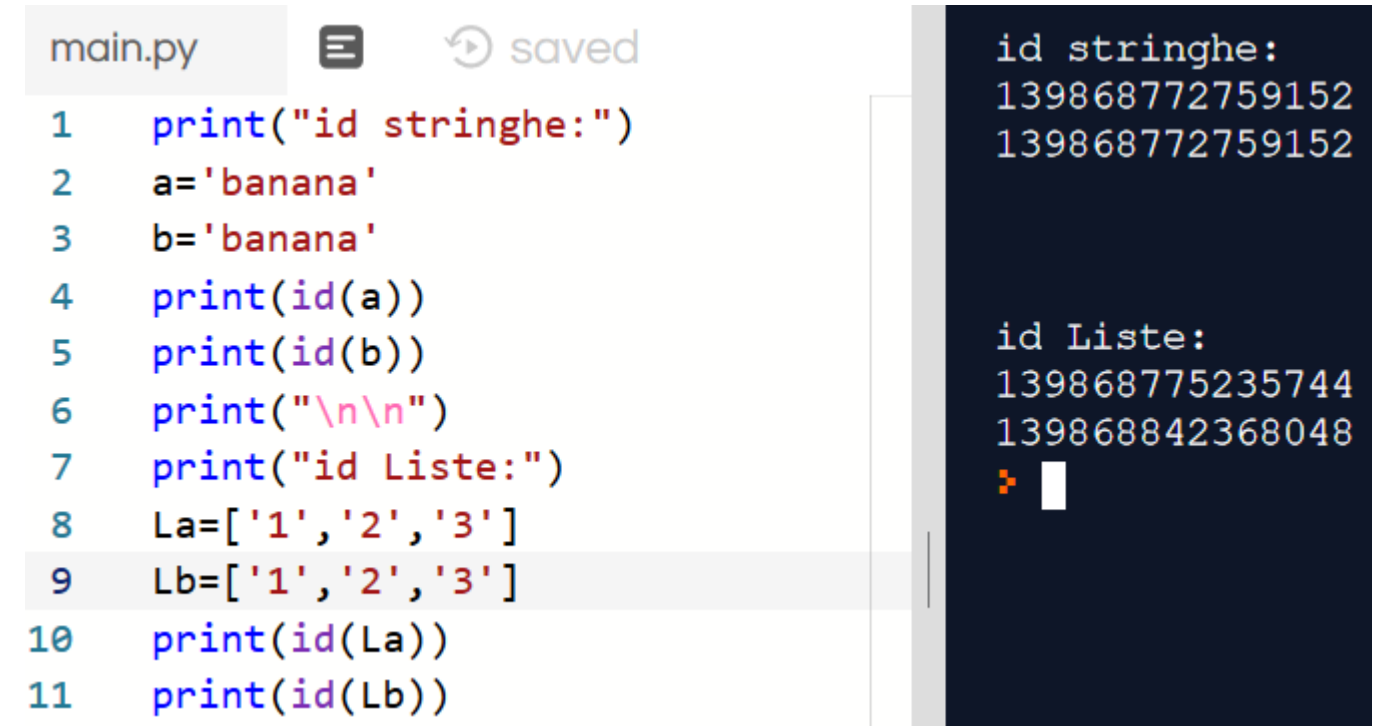

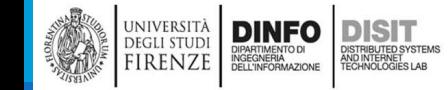

Oggetti e Valori (4) – operatore is

▪Una ulteriore modalità per verificare se le variabili o le strutture dati con cui stiamo lavorando si riferiscono o meno allo stesso oggetto, è quello di usare l'operatore is

```
a = 'banana'
```

```
b = 'bananana'
```

```
print("Lavoriamo con due stringhe che
```
hanno lo stesso valore.

```
Si riferiscono allo stesso oggetto?")
```
print(a is b)

```
Si riferiscono allo stesso oggetto?
True
Lavoriamo con due Liste che hanno qli stessi elementi.
Si riferiscono allo stesso oggetto?
False
⊁ ∏
```
Lavoriamo con due stringhe che hanno lo stesso valore.

print("\nLavoriamo con due Liste che hanno gli stessi elementi. Si riferiscono allo stesso oggetto?")

```
a = [1, 2, 3]
```

```
b = [1, 2, 3]
```
**DINFO** 

**EGLI STUDI** 

**IRENZE** 

```
print(a is b)
```
DISIT

STRIBUTED SYSTEM<br>ND INTERNET<br>FCHNOLOGIES LAB

# Alias (1)

#### **Le variabili si riferiscono ad oggetti**

▪Quando assegniamo una variabile ad un'altra variabile, entrambe le variabili si riferiscono allo stesso oggetto:

```
La=['1','2','3']
Lb=['1','2','3']
Lc = Laprint("Id di La:")
print(id(La))
print("Id di Lb:")
print(id(Lb))
print("Id di Lc:")
print(id(Lc))
```
▪Diagramma di stato:

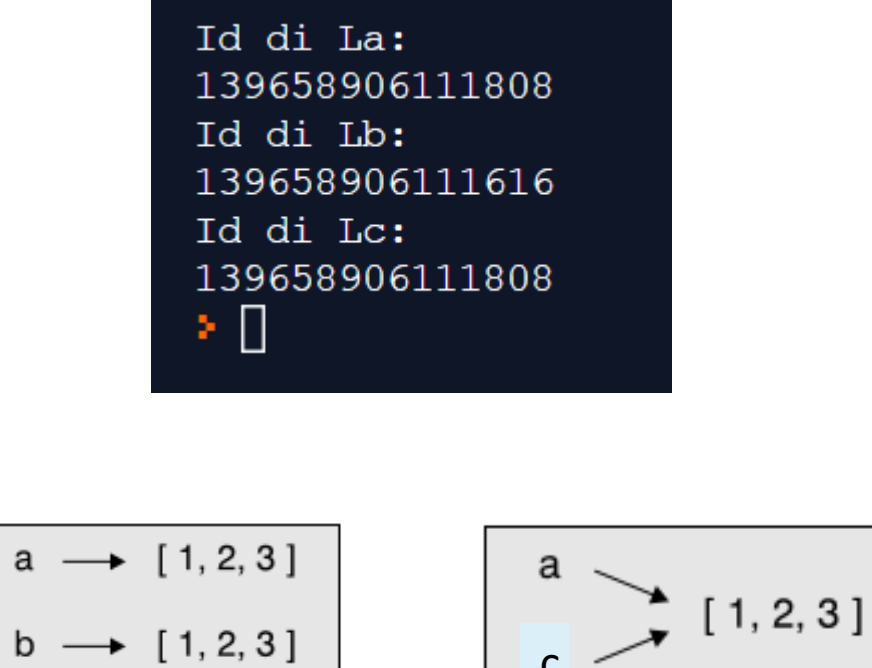

c

# Alias (2)

▪Una stessa lista in questo caso ha due nomi differenti (a e c).

▪Si dice che tali nomi sono due **alias**

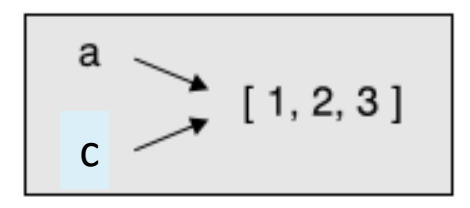

▪Dato che l'oggetto cui entrambi si riferiscono è lo stesso, è indifferente quale degli alias si usi per effettuare un'elaborazione

▪Sebbene questo comportamento possa essere desiderabile, è nella maggior parte dei casi, difficilmente controllabile e può portare ad effetti indesiderati e inattesi

**In generale è buona norma evitare gli alias in caso di oggetti mutabili**, mentre per quelli immutabili non ci sono problemi

▪Ecco perché Python si permette di usare la **stessa stringa con diversi alias** quando si tratta di risparmiare memoria senza che questo fatto causi alcun problema

**La stringa è un oggetto immutabile e quindi non può essere modificata**: non c'è quindi il rischio di causare spiacevoli effetti collaterali

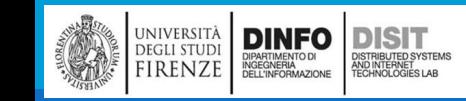

## Clonare le liste (1)

- ■Se vogliamo modificare una lista e mantenere una copia dell'originale dobbiamo essere in grado di copiare il contenuto della lista e non solo di creare un suo alias
- ▪Questo processo è talvolta chiamato clonazione per evitare l'ambiguità insita nella parola "copia"
- ▪Il modo più semplice per clonare una lista è quello di usare l'operatore porzione (slicing):

```
a = [1, 2, 3]b = a[:]print(a)
print(b)
```
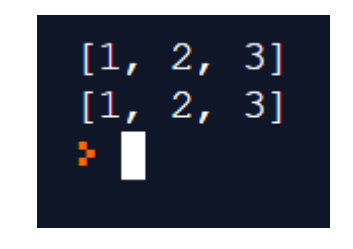

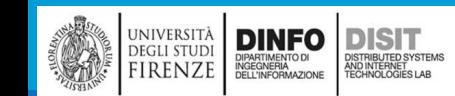

## Clonare le liste (2)

▪Il fatto di prendere una porzione di a crea una nuova lista

▪In questo caso la porzione consiste degli elementi dell'intera lista, dato che non sono stati specificati gli indici iniziale e finale

▪Ora siamo liberi di modificare b senza doverci preoccupare di a:

```
a = [1, 2, 3]Lista a:
b = a[:][1, 2, 3]print("Lista a:")
                                         Lista a, dopo la modifica a lista b (invariata):
print(a)
                                         [1, 2, 3]b[0] = 10Lista b modificata:
print("\nLista a, dopo la modifica
                                         [10, 2, 3]a lista b (invariata):")
                                         × II
print(a)
print("\nLista b modificata:")
print(b)
```
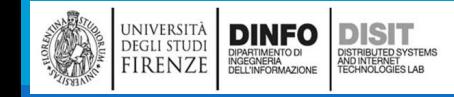

Michela Paolucci, Univ. Firenze, Fondamenti di Informatica AA 2019/2020 63

#### ATTENZIONE!!! Qual è la differenza?

#### **CASO 1**

```
a = [1, 2, 3]b = a[:]print("\nLista a:")
print(a)
b[0] = 10print("\nLista a, dopo la 
modifica a lista b:")
print(a)
print("\nLista b 
modificata:")
print(b)
```
#### **CASO 2**  $a = [1, 2, 3]$  $b = a$ print("\nLista a:") print(a)  $b[0] = 10$ print("\nLista a, dopo la modifica a lista b:") print(a) print("\nLista b modificata:") print(b)

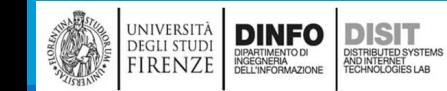

### Caso1: In questo caso è stata clonata la lista

▪Siamo nel caso in cui i due puntatori sono diversi (le due liste sono diverse l'una dall'altra, grazie alla operazione di slicing)

▪Se faccio modifiche su una lista NON si ripercuoto anche sull'altra perché le due liste sono indipendenti

```
a \rightarrow [1, 2, 3]b \rightarrow [1, 2, 3]a = [1, 2, 3]Lista a:
b = a[:][1, 2, 3]print("\nLista a:")
print(a)Lista a, dopo la modifica a lista b:
b[0] = 10[1, 2, 3]print("\nLista a, dopo la modifica a lista b:")<br>print(a)
                                                                           Lista b modificata:
print(" \hbox{this} tab \mbox{modified}:")[10, 2, 3]print(b)
```
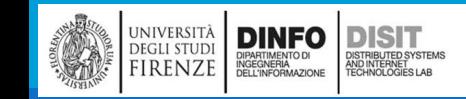

Michela Paolucci, Univ. Firenze, Fondamenti di Informatica AA 2019/2020 65

### Caso 2: In questo caso è stato copiato il riferimento di una lista… (Alias)

▪Questo significa che a e b hanno lo stesso id, ovvero puntano alla stessa lista

▪Quindi SE faccio una modifica su b, la faccio automaticamente anche su a

```
a = [1, 2, 3]Lista a:
h = a\bullet [ 1, 2, 3 ]
                                                                            \begin{bmatrix} 1, 2, 3 \end{bmatrix}print("\nLista a:")
print(a)
                                                                            Lista a, dopo la modifica a lista b:
b[0]=10
                                                                            [10, 2, 3]print("\nLista a, dopo la modifica a lista b:")
print(a)
                                                                            Lista b modificata:
print(" \hbox{this} ta b modificata:")
                                                                            [10, 2, 3]print(b)
```
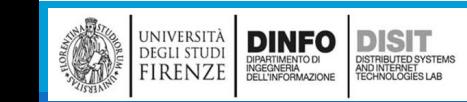

Michela Paolucci, Univ. Firenze, Fondamenti di Informatica AA 2019/2020

### Parametri di tipo lista: passare una lista come INPUT di una funzione (1)

▪Se passiamo una lista come parametro di funzione (ad esempio come input di una funzione) in realtà passiamo un suo **riferimento** e non una sua copia

▪Per esempio la funzione Testa prende una lista come parametro e ne ritorna il primo elemento:

```
def Testa(Lista):
```
return Lista[0]

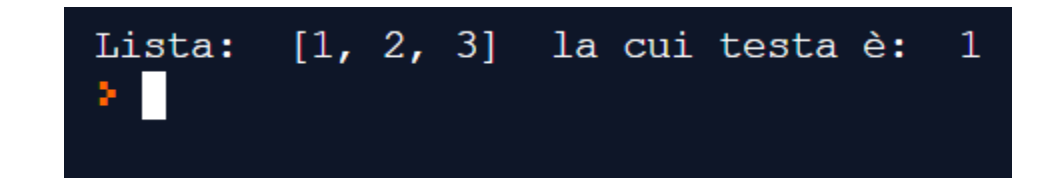

```
Numeri = [1, 2, 3]print('Lista: ', Numeri, ' la cui testa è: ' ,Testa(Numeri))
```
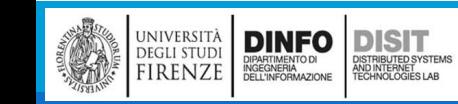

Michela Paolucci, Univ. Firenze, Fondamenti di Informatica AA 2019/2020 67

#### Parametri di tipo lista: passare una lista come INPUT di una funzione (2)

■L'oggetto Lista è condiviso da due frame, quindi si disegna a cavallo di entrambi

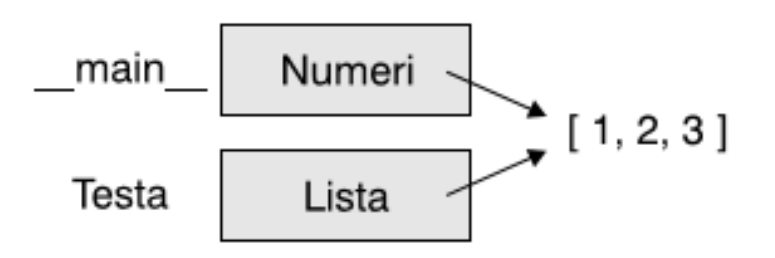

■Se una funzione modifica una lista passata come parametro, viene modificata la lista stessa e **non** una sua copia

■Per esempio CancellaTesta rimuove il primo elemento da una lista

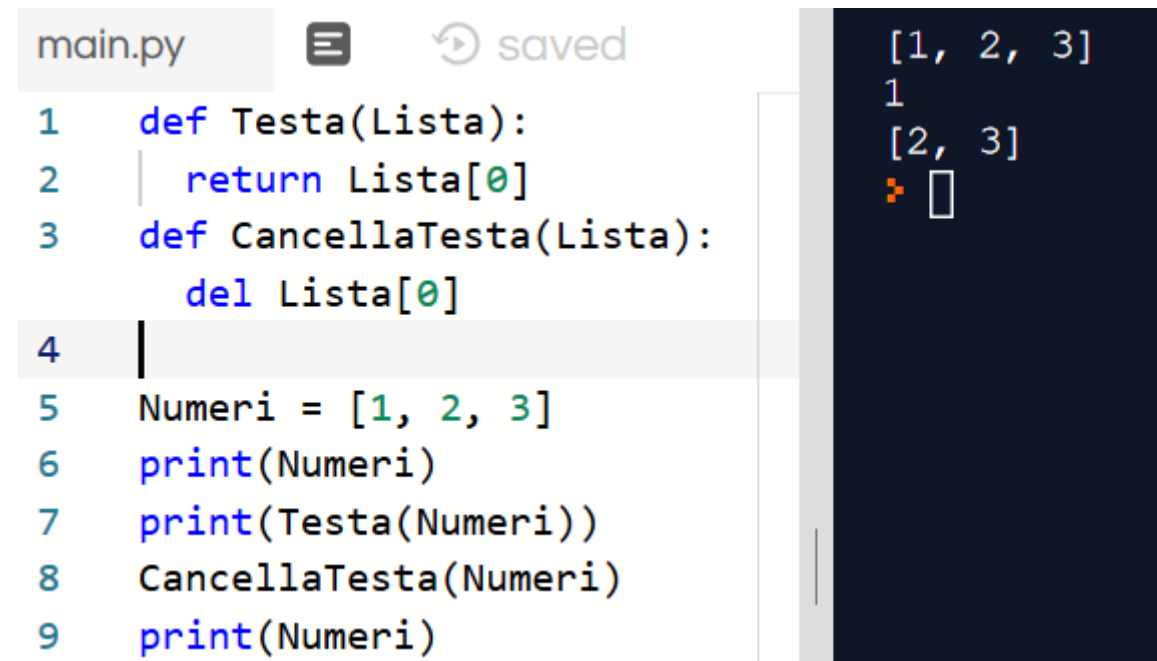

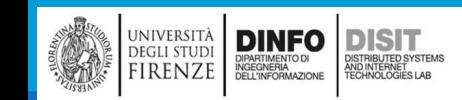

## Parametri di tipo lista: passare una lista come INPUT di una funzione (3)

▪Verifichiamo quanto detto utilizzando gli identificativi:

```
def Testa(Lista):
```

```
return Lista[0]
```

```
def CancellaTesta(Lista):
```

```
print('identificativo Lista: ', id(Lista))
del Lista[0]
```

```
Numeri = [1, 2, 3]
```

```
print('Elementi iniziali lista Numeri: ',Numeri)
```

```
print('identificativo Numeri: ', id(Numeri))
```

```
print('Valore della testa: ',Testa(Numeri))
```

```
CancellaTesta(Numeri)
```
print('Elementi lista Numeri, dopo la cancellazione della testa: ',Numeri)

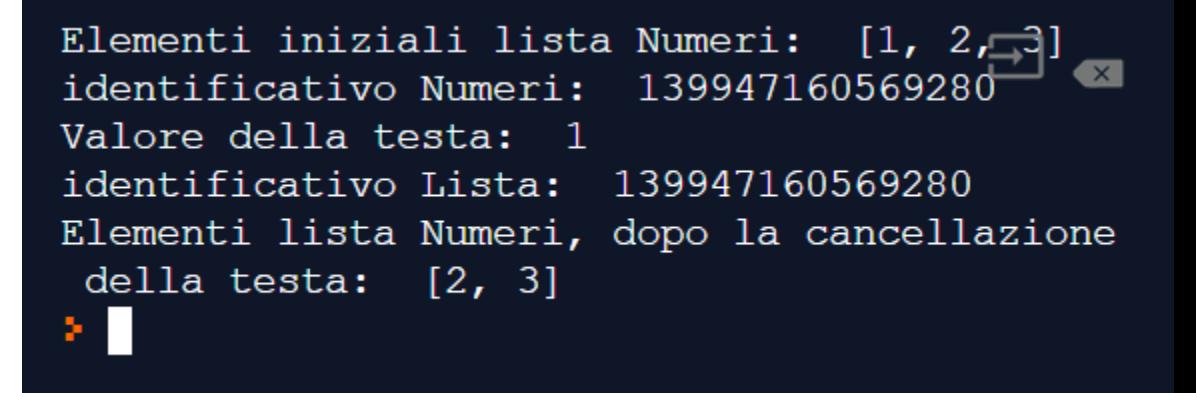

### Parametri di tipo lista: passare una lista come INPUT di una funzione (4)

▪Quando una funzione ritorna una lista in realtà viene ritornato un **riferimento (collegamento con l'identificativo)** alla lista stessa. Per esempio *Coda* ritorna una lista che contiene tutti gli elementi di una lista a parte il primo:

```
def Coda(Lista): 
    return Lista[1:]
Numeri = [1, 2, 3]Resto = Coda(Numeri)
print(Resto)
```

```
In [7]: def Coda(Lista):
            return Lista[1:]
   ...: Numeri = [1, 2, 3]\ldots: Resto = Coda(Numeri)
   \ldots: print(Resto)
[2, 3]
```
- ▪Il valore ritornato è stato creato con l'operatore *porzione*, quindi la funzione *Coda* restituisce una nuova lista
- ■La creazione di Resto ed ogni suo successivo cambiamento non ha alcun effetto sulla lista originale Numeri

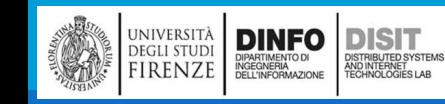

#### Operatore Slicing: varie azioni sulle liste

```
t = ['a','b','c','d','e','f']
```
 $print(t[1:4])$ 

```
a = t[:] #slicing per effettuare la copia di una 
lista
```
print(a)

```
t[1:4] = ['ecco', 'sovrascrivo', 'adesso']
```
print(t)

```
z = ['s', 'r', 'y']
```

```
t[1:4] = z #slicing per MODIFICARE
```
print(t)

```
t[1:4] = ['m', 'n'] #slicing per CANCELLARE
(modifico il numero di elementi)
```
print(t)

**DINFO** 

degli studi<br>FIRENZE

**DISIT** 

ISTRIBUTED SYSTEM<br>ND INTERNET<br>FCHNOLOGIES LAB

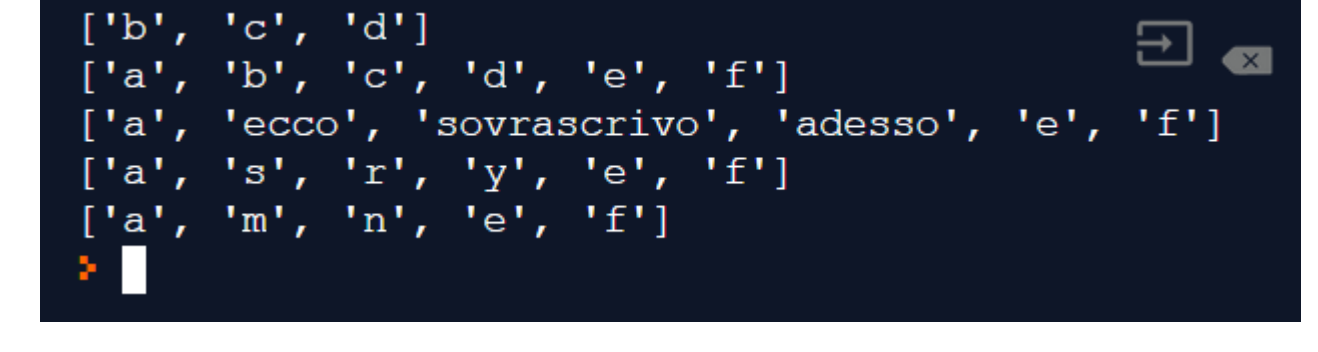

#### Liste annidate

▪Una lista annidata è una lista che compare come elemento di un'altra lista

▪Nell'esempio seguente il quarto elemento (elemento con indice 3) della lista è una lista:

```
#liste annidate
Lista = ["ciao", 2.0, 5, [10, 20]]i = 0print("Visita Lista:")
while i < 4:
   print(Lista[i])
   i = i + 1#estrarre la lista annidata - metodo 1
print("Estrazione:")
Elemento = Lista[3]print(Elemento)
print(Elemento[0])
#estrarre la lista annidata - metodo 2
print(Lista[3][0])
print(Lista[3][1])
```
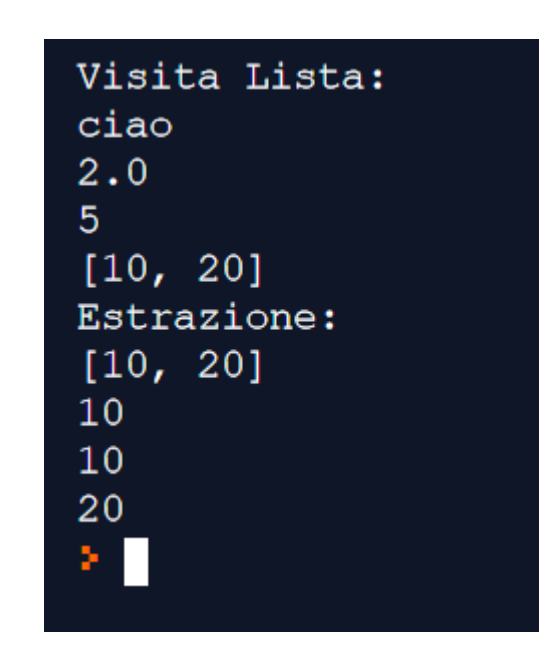

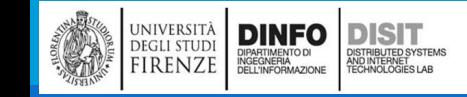

Michela Paolucci, Univ. Firenze, Fondamenti di Informatica AA 2019/2020 72

```
Elementi di Lista:
                                    ciao
Lista = ["ciao", 2.0, 5, [10, 20]]2.05
i = 0[10, 20]print("Elementi di Lista:")
                                     Estrazione:
                                    Stampo elemento con indice 3 della lista Lista e lo chiamo Elemento (nu
while i < 4:
                                    ova lista): [10, 20]
                                    Stampo elemento con indice 0 della Lista Elemento: 10
   print(Lista[i])
                                    Accedo direttamente ai sotto elementi partendo dalla lista Lista:
   i = i + 1Lista[3][0] vale: 10
#estrarre lista annidata-metodo 1
                                    Lista[3][1] vale: 20
                                     × II
print("Estrazione:")
Elemento = Lista[3]print('Stampo elemento con indice 3 della lista Lista e lo chiamo Elemento (nuova 
lista): ', Elemento)
print('Stampo elemento con indice 0 della Lista Elemento: ',Elemento[0])
#estrarre la lista annidata - metodo 2
print('Accedo direttamente ai sotto elementi partendo dalla lista Lista:')
print('Lista[3][0] vale: ',Lista[3][0])
print('Lista[3][1] vale: ',Lista[3][1])
```
UNIVERSITÀ **DINFO** DISTRIBUTED ESTA

**DISTRIBUTED SYSTEM**<br>ND INTERNET<br>FCHNOLOGIES LAB

#### Matrici

▪Le liste annidate sono spesso usate per rappresentare matrici. Per esempio la matrice:

```
#Matrice
Matrice = [[1, 2, 3], [4, 5, 6], [7, 8, 9]]
#estrazione della singola cella
print(Matrice[2][1])
```
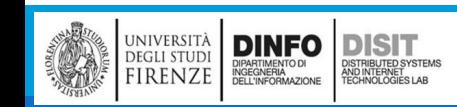

Michela Paolucci, Univ. Firenze, Fondamenti di Informatica AA 2019/2020 74

 $\left[\begin{array}{ccc} 1 & 2 & 3 \ 4 & 5 & 6 \ 7 & 8 & 9 \end{array}\right]$
### Visita di Matrici – ciclo for

```
Matrice = [[1, 2, 3], [4, 5, 6], [7, 8, 9]]Stampa per righe
                                                         [1, 2, 3]#stampa per righe
                                                         [4, 5, 6][7, 8, 9]print('Stampa per righe')
                                                         Stampa elemento per elemento
  for i in Matrice:
                                                         \mathbf 1\overline{2}print(i)
                                                         3
                                                         \overline{4}\overline{5}\overline{6}#stampa elemento per elemento
                                                         7
print('Stampa elemento per elemento righe')
                                                         8
  for i in Matrice:
                                                         9
    for j in i:
        print(j)
```
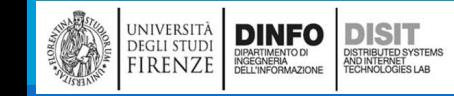

```
Visita di Matrici – ciclo for
Matrice = [[1, 2, 3], [4, 5, 6], [7, 8, 9]]
print('Stampa per righe') #stampa per righe
i=0while i<3:
    print(Matrice[i])
    i=i+1#stampa elemento per elemento
print('Stampa elemento per elemento')
i=0while i<3:
    j=0while j<3:
        print(Matrice[i][j])
```

```
Stampa per righe
[1, 2, 3][4, 5, 6][7, 8, 9]Stampa elemento per elemento
1
\overline{2}3
4
5<sub>5</sub>6
\overline{7}8
```
 $i=i+1$ 

**DISIT** )<br>ISTRIBUTED SYSTEM:<br>TECHNOLOGIES LAB

UNIVERSITÀ<br>
DEGLI STUDI<br>
FIRENZE NGEGNAZIONE

 $j = j+1$ 

9

## Stringhe e Liste

▪Due delle funzioni più utili nel modulo string hanno a che fare con le liste di stringhe

▪La funzione *split* spezza una stringa in **una lista di parole singole**, considerando un qualsiasi carattere di spazio bianco come punto di interruzione tra parole consecutive:

```
#stringhe e liste
import string
Verso = "Nel mezzo del cammin di nostra vita..."
lista_versi = Verso.split()
print("Stampo la stinga:")
print(Verso)
print("Stampo la lista:")
print(lista_versi)×.
```
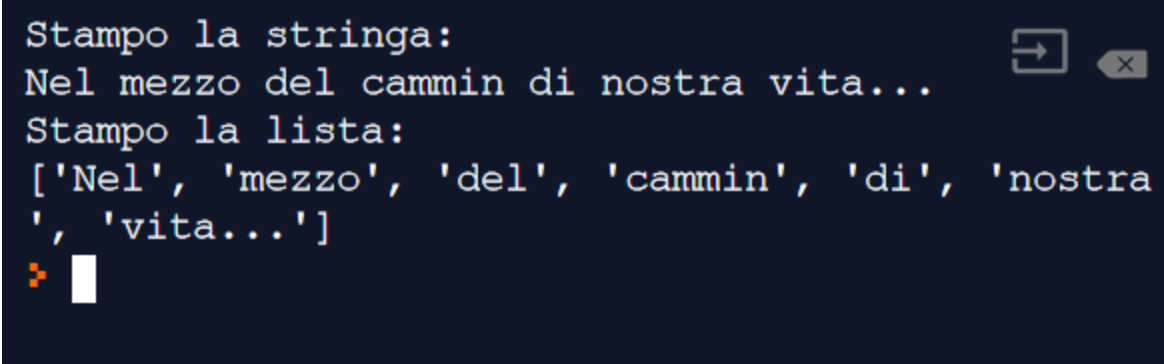

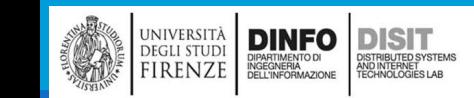

# Metodi per la gestione delle stringhe (1)

- ▪Nella programmazione, un **oggetto** è una entità software che rappresenta un valore avente un determinato comportamento
- ▪Tale valore può essere semplice, come una stringa oppure complesso (concetto che vedremo in futuro)
- ▪Il comportamento di un oggetto è definito dai suoi **metodi**
- ▪I metodi sono funzioni, ovvero sequenze di istruzioni che portano a termine un determinato compito
- ■Però, diversamente da una funzione a se' stante, i metodi possono essere applicati solo agli oggetti per i quali sono stati definiti

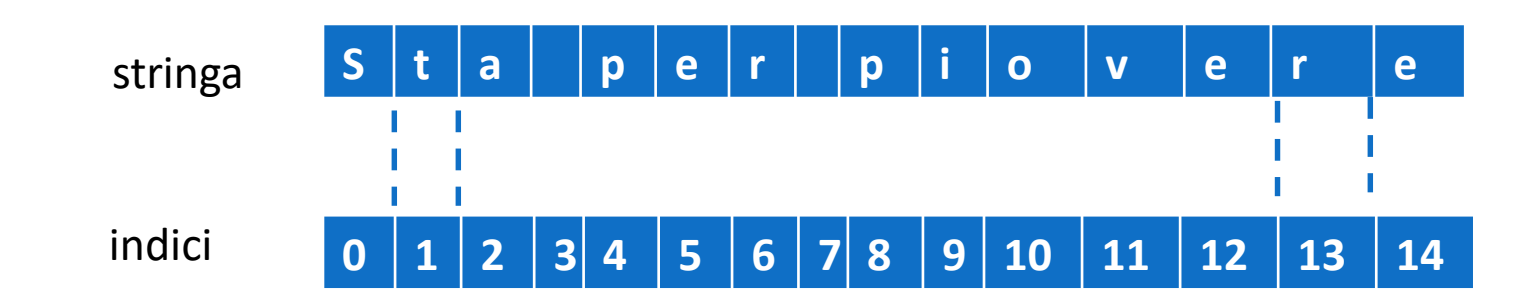

# Metodi per la gestione delle stringhe (2)

```
CEL Prompt dei comandi - python
                                                                                                             \Box\times■Ad esempio il metodo upper
                                C:\Users\disit>python
                                                                                                                      \trianglepuò essere applicato a 
                                Python 3.8.0 (tags/v3.8.0:fa919fd, Oct 14 2019, 19:37:50) [MSC v.1916 64 bit (A
qualunque stringa nel modo 
                                MD64)] on win32
seguente:
                                Type "help", "copyright", "credits" or "license" for more information.
                                >>> name = "Mario Rossi"
name = 'Mario Rossi'
                                >>> upperCase = name.upper()
                                >>> print(upperCase)
upperCase = name.upper() 
                                MARIO ROSSI
#assegna il valore 'MARIO 
                                >>> print(name.lower())
ROSSI' alla variabile upperCase
                                mario rossi
                                >>> name2 = name.replace("mario","anna")
Altri metodi: 
                                >>> print(name2)
lower()
                                Mario Rossi
                                >>> print(name)
replace()
                                Mario Rossi
                                \gg name = name.lower()
                                >>> name2 = name.replace("mario","anna")
                                >>> print(name2)
ATTENZIONE alla differenza tra 
                                anna rossi
stampa e assegnazione!!!\rightarrow
```
**DINFO** 

**DEGLI STUDI** 

FIRENZE

**DISIT** 

OISTRIBUTED SYSTEM<br>ND INTERNET<br>TECHNOLOGIES LAB

# Metodi per la gestione delle stringhe (3)

Ulteriori metodi per gestire le stringhe:

#### <https://docs.python.it/html/lib/string-methods.html>

#### $capitalize()$

Restituisce una copia della stringa con il solo carattere iniziale maiuscolo.

#### $center(width[, fillchar])$

Restituisce la centratura di una stringa, in un campo di ampiezza *width*. Il riempimento viene fatto usando il *fillchar* specificato (il predefinito è uno spazio). Modificato nella versione 2.4: Supporto per l'argomento fillchar.

#### $count(sub[, start[, end]]$

Restituisce il numero di occorrenze della sotto stringa *sub* nella stringa S [start:end]. Gli argomenti facoltativi start e end vengono interpretati come nella notazione delle fette.

#### $decode([encoding[, errors]])$

Decodifica la stringa usando il codec registrato per encoding (NdT: codifica). encoding è la modalità predefinita per la codifica delle stringhe. errors può essere impostato con un differente schema di gestione. Il predefinito è 'strict', ad indicare che errori di codifica solleveranno un'eccezione di tipo ValueError. Altri possibili valori sono 'ignore' e 'replace'. Nuovo nella versione 2.2.

#### $encode([encoding[, errors]])$

Restituisce una versione codificata della stringa. La codifica predefinita è quella predefinita per la stringa corrente. errors può essere impostato con un differente schema di gestione. Il predefinito è 'strict', ad indicare che errori di codifica solleveranno un'eccezione di tipo ValueError. Altri possibili valori sono 'ignore' e 'replace'. Nuovo nella versione 2.0.

#### endswith(suffix[, start[, end]])

Restituisce True se la stringa finisce con lo specificato suffisso *suffix*, altrimenti restituisce False. Con il facoltativo *start*, il test inizia da quella posizione. Con il facoltativo *end*, blocca il confronto a quella posizione.

#### $expandtabs([tabsize])$

Restituisce una copia della stringa dove tutti i caratteri tab vengono espansi usando gli spazi. Se *tabsize* non viene fornito, si assume che sia di 8 caratteri.

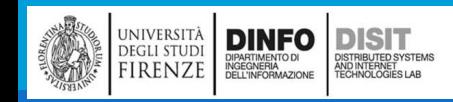

#### Michela Paolucci, Univ. Firenze, Fondamenti di Informatica AA 2019/2020 81

## NOTA – Ambiente di sviluppo

▪Quando si scrive codice Python, l'ambiente di sviluppo usato ci da' una serie di suggerimenti

■Ad esempio se usiamo le liste, suggerisce la lista di metodi disponibili per la gestione di tali liste

▪Ogni ambiente di sviluppo avrà il suo modo diverso di visualizzazione, ovviamente le informazioni sono equivalenti

#meto append а Lista clear Lista copy print count #metod a extend SpyderLista index Lista2 ilista. print(Lista) main.py 目 **D** saved #metodi delle liste Lista =  $['a', 'b', 'c']$ Lista. .gppend('d')  $\mathbf{3}$  $print(\nabla$  append(object)  $\circledR$  clear()  $\circledcirc$  copy()  $\circledR$  count (value)  $\mathcal{D}$  extend(iterable)  $\circledR$  index(value, start, stop)  $\circledR$  insert(index, object)  $\circledcirc$  pop()  $\circledR$  remove(value)  $\circledcirc$  reverse()  $\mathcal{D}$  sort(key, reverse) Repl.it  $\circledcirc$  \_add (value)

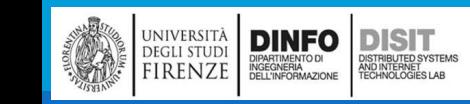

### INSIEMI E DIZIONARI

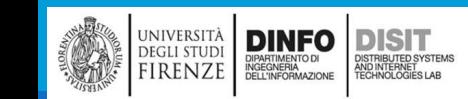

Michela Paolucci, Univ. Firenze, Fondamenti di Informatica AA 2019/2020 **83** and B

#### Insiemi

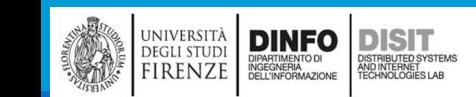

Michela Paolucci, Univ. Firenze, Fondamenti di Informatica AA 2019/2020 84

# Insiemi (1)

- ▪Quando in un programma, c'è bisogno di organizzare la memorizzazione di più valori, questi possono essere inseriti in un contenitore
- **II** contenitore Lista che abbiamo già visto è solo uno dei contenitori possibili messi a disposizione in Python
- ▪Vediamo ora Gli Insiemi e i Dizionari
- ▪Un insieme è un contenitore che memorizza una raccolta di valori univoci
- ▪Diversamente da una lista, gli elementi o membri di un insieme non vengono memorizzati in alcun ordine specifico e NON vi si può accedere in base alla loro posizione (ovvero non si utilizzano gli indici)
- **Le operazioni che si possono applicare sugli insiemi, sono le stesse che si possono effettuare** sugli insiemi matematici

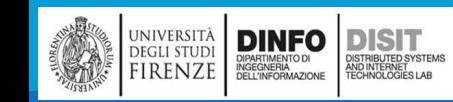

# Insiemi (2)

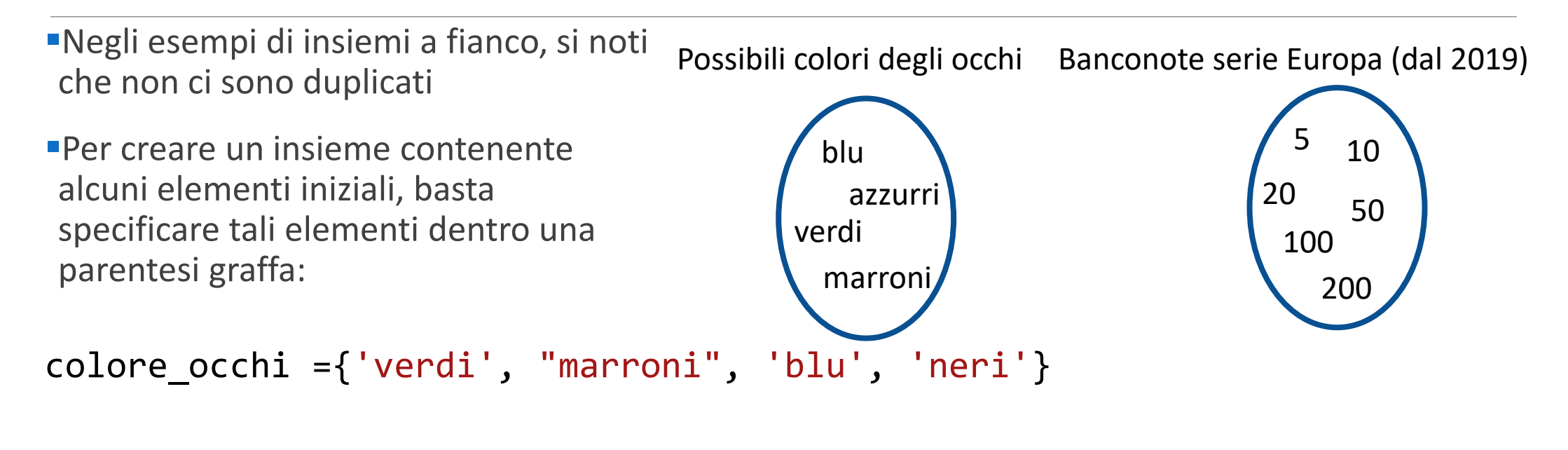

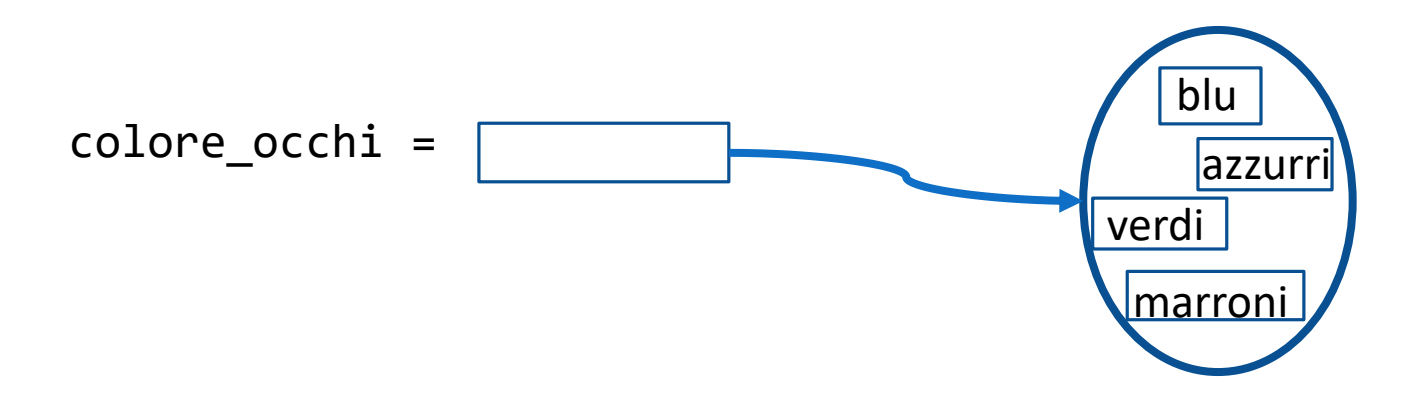

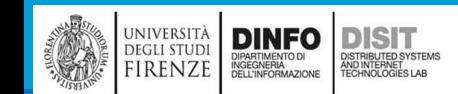

Michela Paolucci, Univ. Firenze, Fondamenti di Informatica AA 2019/2020 and 1997 1998 86

# Insiemi (3)

▪Una modalità alternativa per creare un insieme è quella di usare la funzione set, che converte in un insieme qualsiasi sequenza

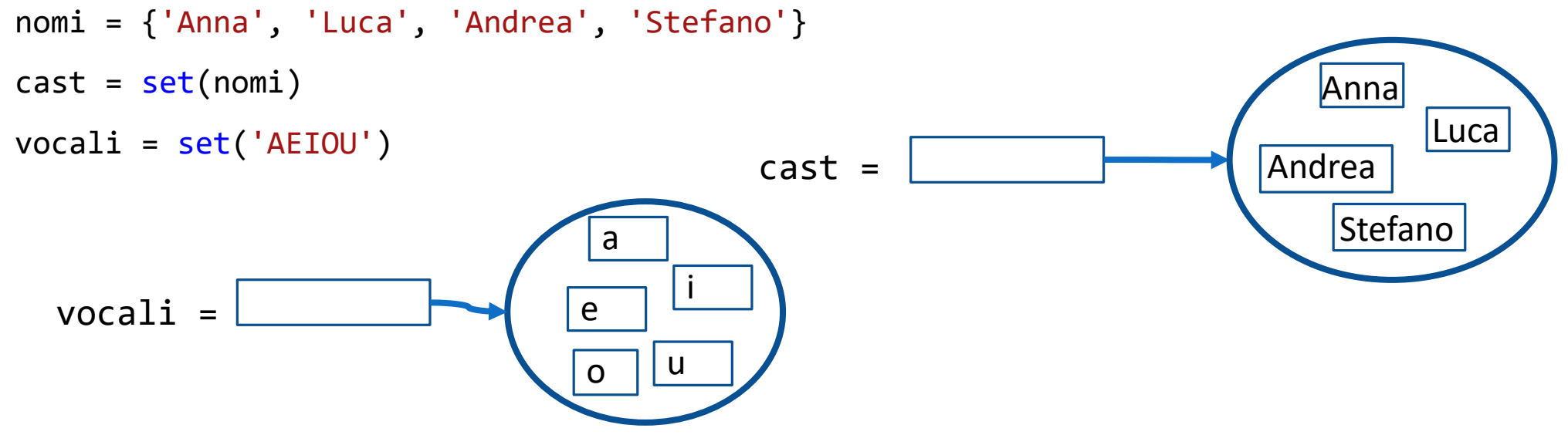

**In Pyhton NON si può creare un insieme vuoto con due parentesi graffe che non racchiudono** nulla ({}), si ricorre allora alla funzione set:

insieme\_vuoto = set() Insieme\_vuoto =

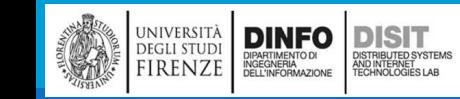

Michela Paolucci, Univ. Firenze, Fondamenti di Informatica AA 2019/2020 87

# Insiemi (4)

■Come con ogni altro contenitore, è possibile usare la funzione len() per conoscere il numero degli elementi che costituiscono un insieme

```
nomi = {'Anna', 'Luca', 'Andrea', 'Stefano'}
cast = set(nomi)numero_persone_cast = len(cast)print(numero persone cast)
```
▪Per verificare che gli elementi appartengano (o NON) ad un insieme si usa l'operatore in (not in):

```
if 'Anna' in cast:
    print('Anna fa parte del cast di questo spettacolo')
else:
```

```
print('Anna NON fa parte del cast di questo spettacolo')
```
# Insiemi (5)

▪Gli elementi che fanno parte degli insiemi NON sono ordinati in alcun modo, per questo NON è possibile accedere al singolo elemento tramite indice

■Per scandire gli elementi è necessario farlo con un ciclo for:

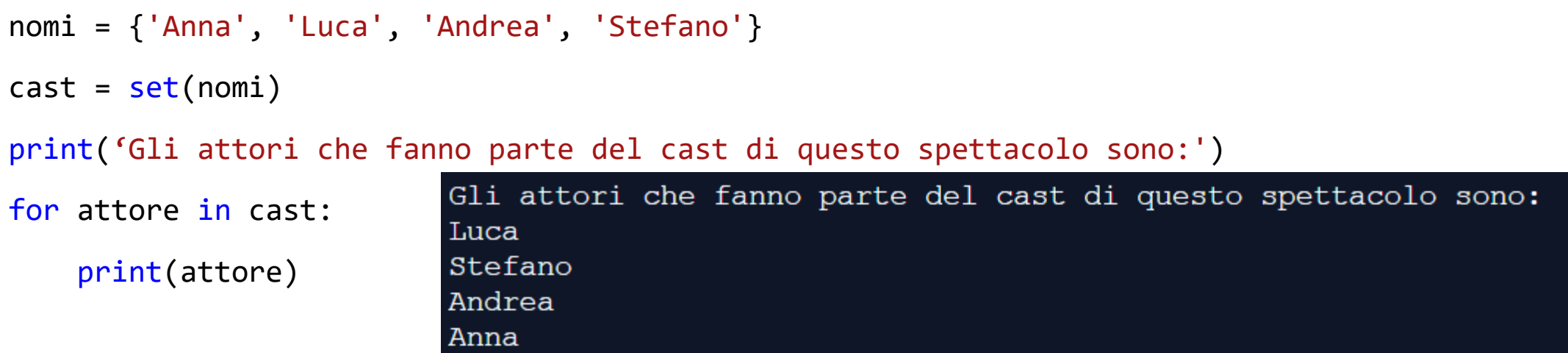

**Si noti che l'ordine di visita degli elementi in un insieme, dipende da come questi sono stati** memorizzati e NON da come sono stati immessi nel programma per creare l'insieme

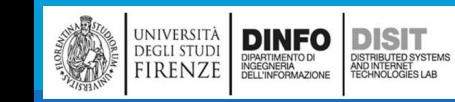

# Insiemi (6)

▪Quando si lavora con gli insiemi, il fatto che siano costituiti da elementi non ordinati NON è un problema, anzi questa caratteristica rende le operazioni tra insiemi, molto più efficienti

▪Solitamente vogliamo visualizzare gli elementi in ordine, si usa allora la funzione sorted().

▪sorted() restituisce una lista contenente gli stessi elementi dell'insieme MA ordinati

```
nomi = {'Anna', 'Luca', 'Andrea', 'Stefano'}
```

```
cast = set(nomi)
```
print('Gli attori che fanno parte del cast di questo spettacolo sono:')

```
for attore in cast:
```

```
print(attore)
```
print('Gli attori, in ordine alfabetico, che fanno parte del cast di questo spettacolo sono:')

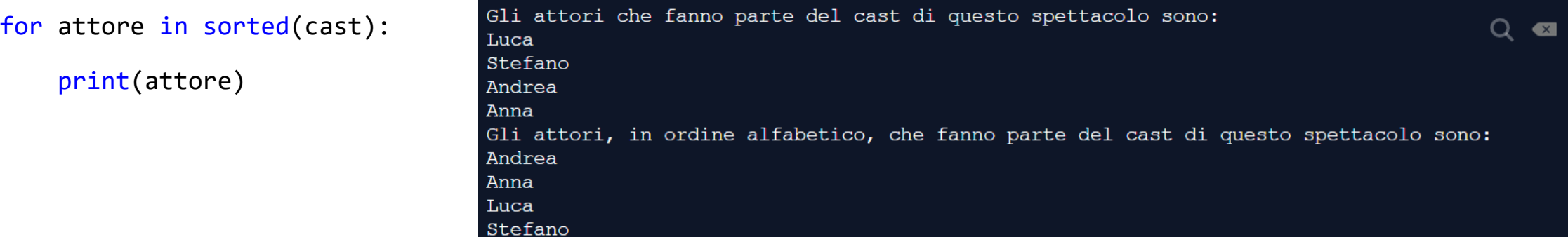

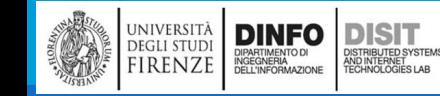

#### Michela Paolucci, Univ. Firenze, Fondamenti di Informatica AA 2019/2020 **1998** 1999

# Insiemi: aggiungere e rimuovere elementi (1)

▪Gli insiemi sono raccolte di elementi Modificabili, come le Liste

▪Si possono allora aggiungere o rimuovere elementi da un insieme

■Per aggiungere elementi si usa add()

```
nomi = {'Anna', 'Luca', 'Andrea', 'Stefano'}
```

```
cast = set(nomi)
```

```
print('Gli attori che facevano parte a Marzo del cast erano:')
```

```
for attore in cast:
   print(attore)
cast.add('Chiara')
print('Gli attori definitivi e in 
         ordine alfabetico del cast sono:')
for attore in sorted(cast):
   print(attore)
```
Gli attori che facevano parte a Marzo del cast erano: Luca Andrea Anna Stefano Gli attori definitivi e in ordine alfabetico del cast sono: Andrea Anna Chiara Luca Stefano

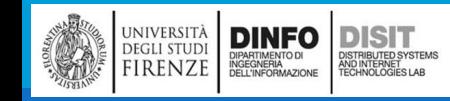

# Insiemi: aggiungere e rimuovere elementi (2)

- ▪Per eliminare un singolo elemento da un insieme, esistono due modalità: discard(), remove() e clear()
- ▪Il metodo discard() elimina un elemento, se questo esiste all'interno di un insieme e NON ha alcun effetto se si tenta di rimuovere un elemento che non fa parte dell'insieme
- ▪Il metodo remove() invece elimina un elemento se questo appartiene all'insieme, altrimenti solleva una eccezione (messaggio di errore)
- ▪Il metodo clear() infine elemina tutti gli elementi da un insieme, lasciandolo vuoto

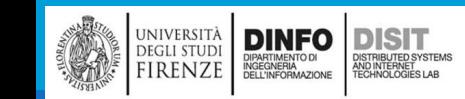

# Insiemi: aggiungere e rimuovere elementi (3)

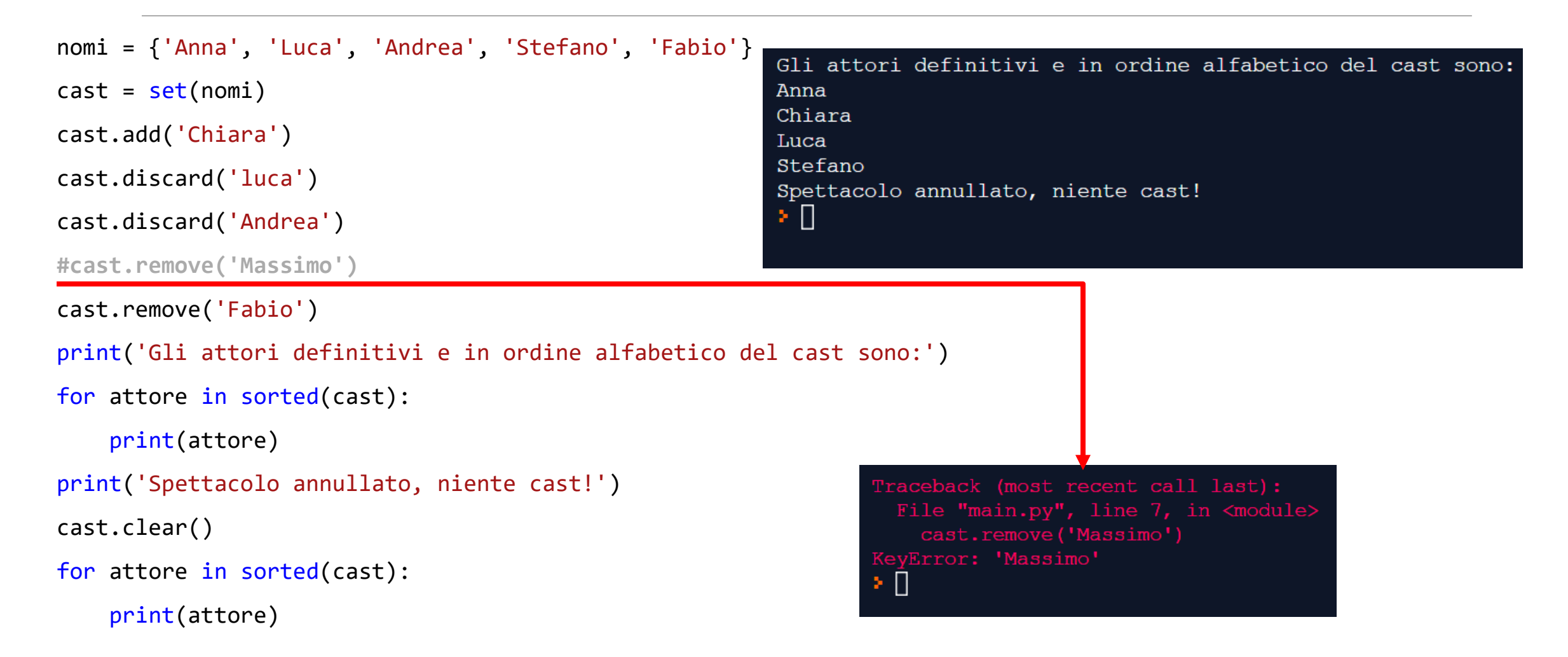

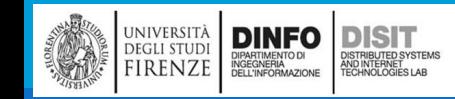

Michela Paolucci, Univ. Firenze, Fondamenti di Informatica AA 2019/2020 **1998** 1998

## Insiemi: aggiungere e rimuovere elementi (3)

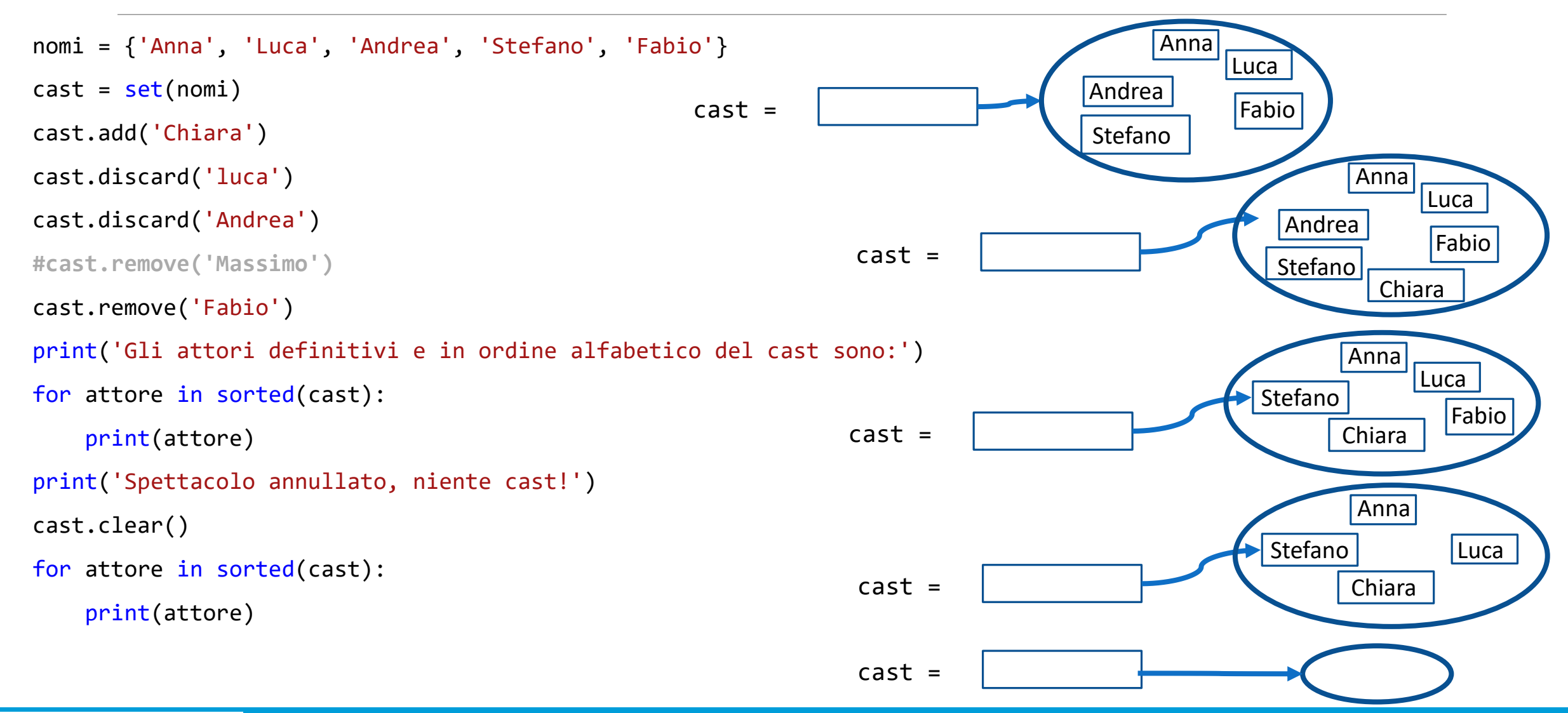

università<br>degli studi<br>FIRENZE **DINFO DISIT** ISTRIBUTED SYSTEM<br>ND INTERNET<br>FCHNOLOGIES LAB DIPARTIMENTO DI<br>INGEGNERIA<br>DELL'INFORMAZIONI

Michela Paolucci, Univ. Firenze, Fondamenti di Informatica AA 2019/2020 Michela Paolucci, Univ. Firenze, Fondamenti di Informatica AA 2019/2020

### Sottoinsiemi (1)

▪ Un insieme è un sottoinsieme di un altro insieme solo se tutti gli elementi del primo insieme sono anche elementi del secondo insieme

▪ Il metodo issubset() restituisce True o False per segnalare se un insieme è un sottoinsieme di un altro

▪ Si può anche verificare se due insiemi sono uguali (diversi), ovvero se hanno gli stessi elementi. In questo caso si usa l'operatore Uguaglianza '==' (Disuguaglianza '!=')

```
nomi = {'Anna', 'Luca', 'Andrea', 'Stefano'}
```
 $cast1 = set(nomi)$ 

```
cast2 = set(['Anna', 'Luca', 'Andrea'])
```
if cast1==cast2:

```
print('I cast sono formati dagli tessi attori')
```
else:

```
print('cast1 e cast2 sono diversi')
```

```
print('Aggiungo Stefano al cast2')
```

```
cast2.add('Stefano')
```
if cast1==cast2:

**DISIT** 

)<br>ISTRIBUTED SYSTEM<br>TECHNOLOGIES LAB

```
print('I cast sono formati dagli stessi attori')
```
#### else:

**DINFO** 

DIPARTIMENTO DI<br>INGEGNERIA<br>DELL'INFORMAZIONE

JNIVERSITÀ

**DEGLI STUD** 

FIRENZE

```
print('cast1 e cast2 sono diversi')
```
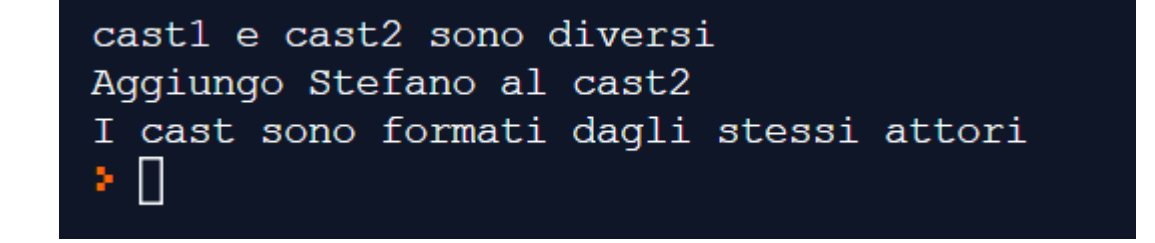

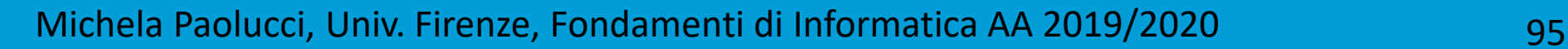

# Unione, Intersezione e differenza tra Insiemi (1)

- ▪L'unione tra due insiemi contiene tutti gli elementi che provengono da entrambi gli insiemi, dopo aver eliminato i duplicati
- **II** metodo union() genera l'unione di due insiemi

```
nomi = {'Anna', 'Luca', 'Stefano'}
cast1 = set(nomi)cast2 = set(['Anna', 'Luca', 'Andrea'])cast = cast1.union(cast2)print('Ecco tutti gli attori')
for attore in sorted(cast):
```
print(attore)

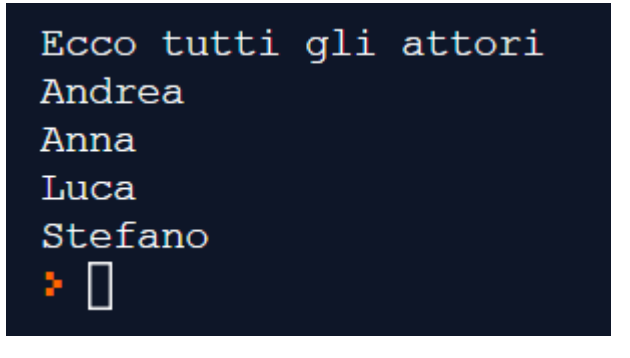

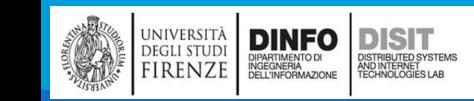

### Unione, Intersezione e differenza tra Insiemi (2)

▪ L'intersezione di due insiemi contiene tutti gli elementi che appartengono ad entrambi gli insiemi. Metodo intersection()

▪ La differenza tra due insiemi contiene tutti gli elementi che appartengono al primo insieme ma non al secondo. Metodo difference()

```
nomi = {'Anna', 'Luca', 'Stefano'}
```

```
cast1 = set(nomi)
```

```
cast2 = set(['Anna', 'Luca', 'Andrea', 'Simona'])
```

```
cast double = cast1.intersection(cast2)
```

```
cast_only1 = cast1.difference(cast2)
```

```
cast only2 = cast2.difference(cast1)
```

```
print('Ecco gli attori che fanno parte di due cast:')
```

```
for attore in sorted(cast_double):
```

```
print(attore)
```
print('Ecco gli attori che fanno parte del cast1 ma non del cast2:')

```
for attore in sorted(cast_only1):
```
print(attore)

```
print('Ecco gli attori che fanno parte del cast2 ma non del cast1:')
```
for attore in sorted(cast\_only2):

print(attore)

```
Ecco qli attori che fanno parte di due cast:
Anna
Luca
Ecco gli attori che fanno parte del castl ma non del cast2:
Stefano
Ecco gli attori che fanno parte del cast2 ma non del cast1:
Andrea
Simona
⊁ ∏
```
▪Si noti che quando si genera l'unione o l'intersezione di due insiemi, l'ordine in cui li si usa è indifferente. Non si puo' dire lo stesso della operazione differenza

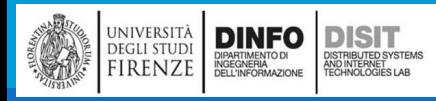

#### Michela Paolucci, Univ. Firenze, Fondamenti di Informatica AA 2019/2020 97

### DIZIONARI

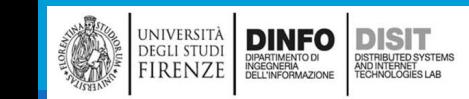

Michela Paolucci, Univ. Firenze, Fondamenti di Informatica AA 2019/2020 98

# Dizionari (1)

**Un Dizionario è simile ad una Lista, ma è più generico** 

- ▪Nel caso della Lista gli indici devono essere numeri interi mentre per i Dizionari possono essere (quasi) di ogni tipo
- ▪Un Dizionario contiene una raccolta di indici detti **chiavi** e una raccolta di **valori**
- ▪Ciascuna chiave è associata ad un unico valore
- ▪L'associazione tra un valore e la chiave è detta **coppia chiave-valore** o anche **elemento**
- ■«Un dizionario rappresenta una relazione di corrispondenza, o mappatura, da una chiave a un valore, e si può dire pertanto che ogni chiave 'mappa in un valore'»

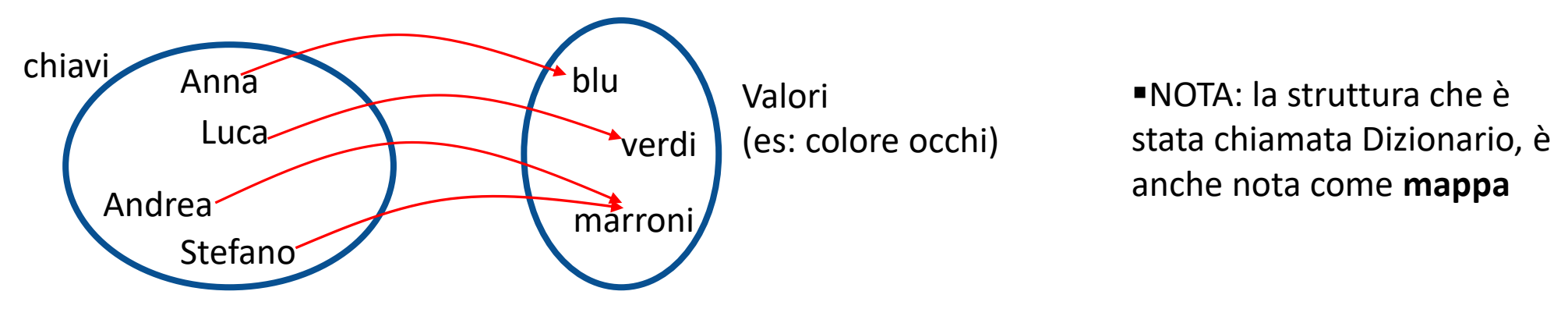

# Dizionari (2)

▪Supponiamo di voler creare un dizionario per la traduzione di parole dall'inglese all'italiano

- ▪In questo caso è utile poter usare la parola inglese come indice di ricerca della corrispondente italiana e quindi gli indici usati sono delle stringhe
- **"Un modo per creare un dizionario è partire con un dizionario vuoto e aggiungere via via gli elementi.** Il dizionario vuoto indicato da {}

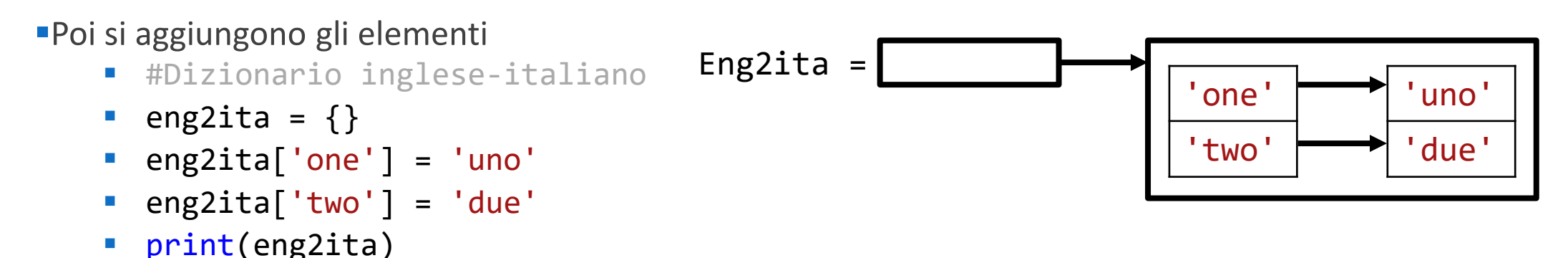

▪Quando si stampa i Dizionario, si vedono le coppie chiave-valore

▪In questo caso in numeri in inglese sono le chiavi e quelli in italiano i valori

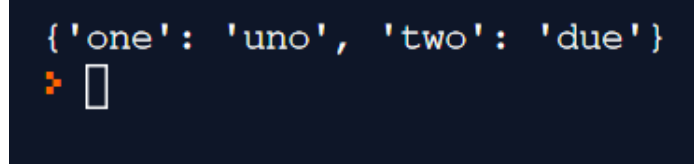

DINFO

**DEGLI STUDI** 

FIRENZE

**DISIT** 

)<br>ISTRIBUTED SYSTEM<br>TECHNOLOGIES LAB

# Dizionari (3)

▪Il formato di output appena visto può essere anche usato come metodo alternativo di inserimento degli elementi in un Dizionario:

```
eng2ita = \{\}eng2ita = {'one': 'uno', 'two': 'due', 'three': 'tre'}
print('Stampo tutto il Dizionario:')
print(eng2ita)
print('Stampo solo la traduzione in italiano di "two":')
print(eng2ita['two'])
```
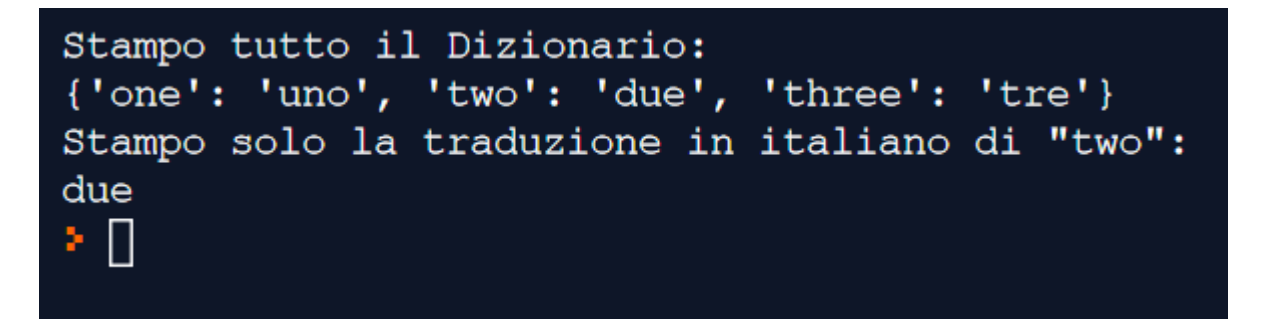

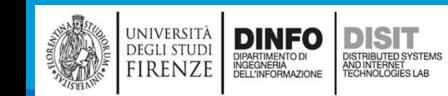

Michela Paolucci, Univ. Firenze, Fondamenti di Informatica AA 2019/2020 101 101

### Dizionari: sintassi

**·Gli elementi di una coppia chiave/valore sono separati da un carattere ':' mentre l'elenco di coppie è** racchiuso tra graffe

**Una coppia di parentesi graffe senza elementi, per convenzione indica il dizionario vuoto** 

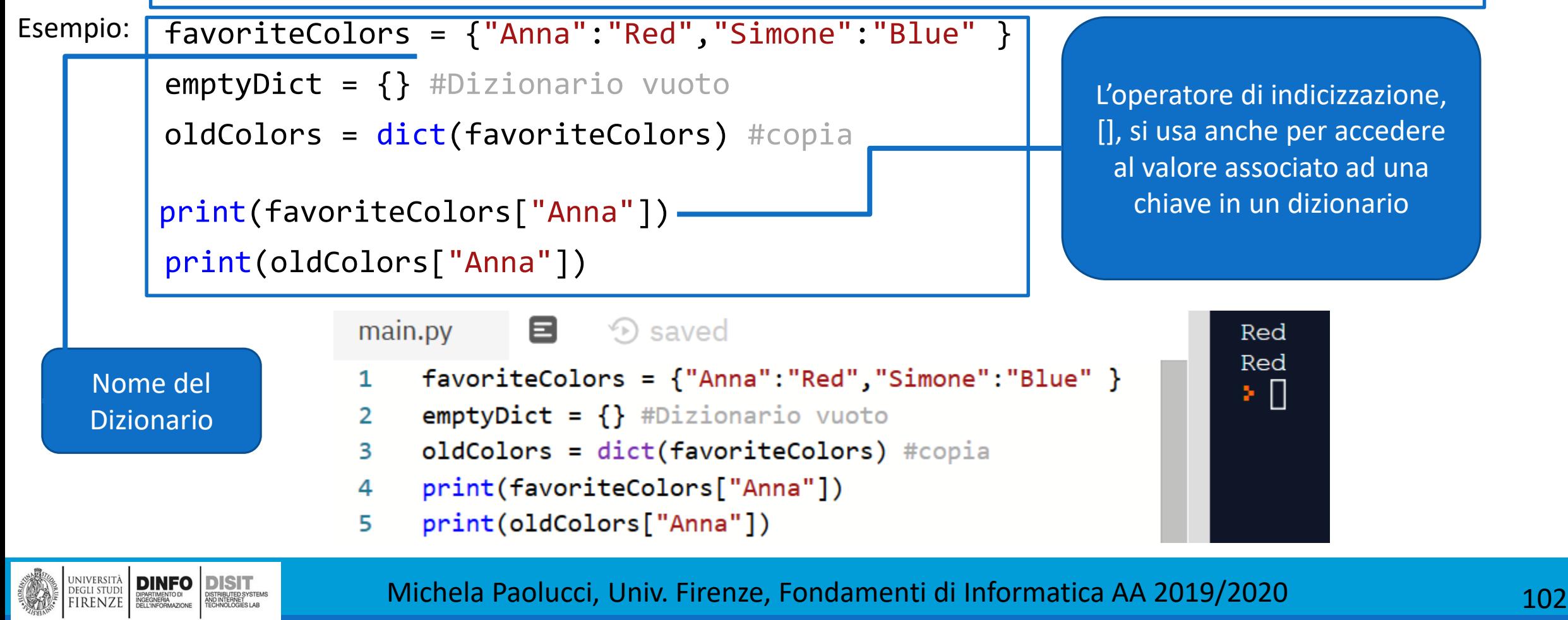

# Dizionari (4)

▪Si noti che il Dizionario non è un contenitore di tipo sequenza, come la lista

- ■Anche se con i Dizionari si usa l'operatori di indicizzazione, non si può accedere agli elementi di un dizionario tramite indice o in base alla loro posizione
- ■Si può accedere ad un valore di un dizionario solo tramite la sua chiave
- ■La chiave per accedere al valore deve essere una chiave valida, altrimenti verrà sollevata una eccezione di tipo 'KeyError'

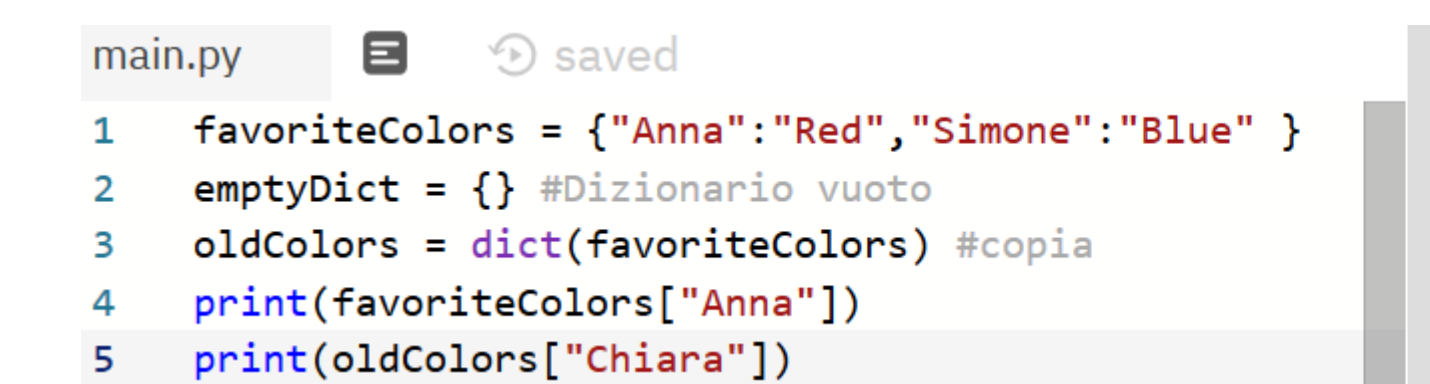

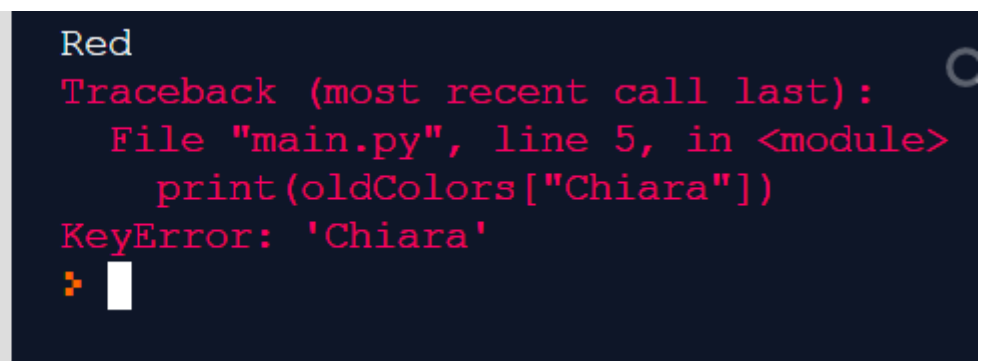

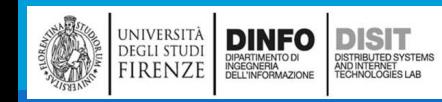

### Operazione sui Dizionari: verifica di esistenza

**Per determinare se una chiave è presente in un dizionario, si usa l'operatore 'in', oppure 'not in'** 

```
eng2ita = \{\}eng2ita = {'one': 'uno', 'two': 'due', 'three': 'quattro'}
print('Stampa del Dizionario:')
print(eng2ita)
                                                Stampa del Dizionario:
                                                 {'one': 'uno', 'two': 'due', 'three': 'quattro',
if 'one' in eng2ita:
                                                 Traduzione richiesta:
 print('Traduzione richiesta: ')
                                                uno
                                                Traduzione richiesta:
 print(eng2ita['one'])
                                                 uno
else:
                                                 × H
 print('Non esiste traduzione!')
#oppure
```

```
if 'one' not in eng2ita:
```

```
print('Non esiste traduzione!')
```

```
else:
```

```
print('Traduzione richiesta: ')
```

```
print(eng2ita['one'])
```
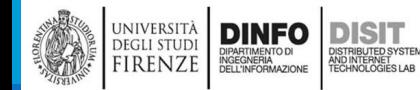

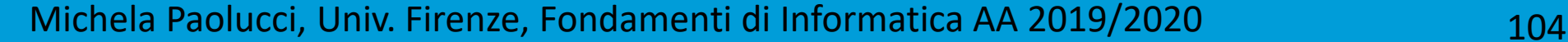

### Operazione sui Dizionari: modifica/aggiunta di un elemento

▪Un dizionario è un contenitore modificabile, ovvero se ne può cambiare il contenuto dopo che è stato creato

▪Usando l'operatore di indicizzazione si possono modificare o aggiungere coppie

```
eng2ita = \{\}eng2ita = {'one': 'uno', 'two': 'due', 'three': 'quattro'}
print('Stampa prima della modifica:')
                                       Stampa prima della modifica:
print(eng2ita)
                                       {'one': 'uno', 'two': 'due', 'three': 'quattro'}
eng2ita['three'] = 'tre'#modifica
                                       Stampa dopo la modifica:
                                       {'one': 'uno', 'two': 'due', 'three': 'tre', 'four': 'quattro'}
eng2ita['four'] = 'quattro'#aggiunta
                                       Stampo il numero di elementi: 4
print('Stampa dopo la modifica:')
print(eng2ita)
dimensione = len(en2ita)print('Stampo il numero di elementi: ', dimensione)
```
NOTA: len(eng2ita), rende il numero di elementi del Dizionario

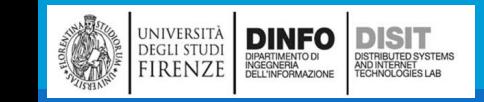

Michela Paolucci, Univ. Firenze, Fondamenti di Informatica AA 2019/2020 105

### Operazioni sui Dizionari: rimuovere una coppia chiave-valore (del)

```
eng2ita = \{\}eng2ita = {'one': 'uno', 'two': 'due', 'three': 'tre'}
print('Stampa prima della rimozione:')
print(eng2ita)
del eng2ita['two']
print('Stampa dopo la rimozione:')
print(eng2ita)
```

```
Stampa prima della rimozione:
\{ 'one': 'uno', 'two': 'due', 'three': 'tree' \}Stampa dopo la rimozione:
{'one': 'uno', 'three': 'tre'}
```
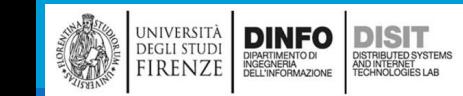

### Operazioni sui Dizionari: rimuovere una coppia chiave-valore (pop)

▪Per eliminare una coppia chiave/valore da un dizionario è anche possibile invocare il metodo pop, fornendo la chiave come argomento

```
eng2ita = \{\}eng2ita = {'one': 'uno', 
'two': 'due', 
'three': 'tre'}
                                            Non esiste traduzione!
   eng2ita.pop('two')
                                            ⊁ ∐
   if 'two' not in eng2ita:
      print('Non esiste traduzione!')
                                          Eng2ita = 
Eng2ita = 'one'
                                 'uno'
                                 'due'
                     'two'
```
'tre'

'three'

università<br>degli studi<br>FIRENZE

DINFO<br>DIPARTIMENTO DI<br>INGEGNERIA<br>DELL'INFORMAZIONE

**DISIT** ISTRIBUTED SYSTEM<br>ND INTERNET<br>FCHNOLOGIES LAB

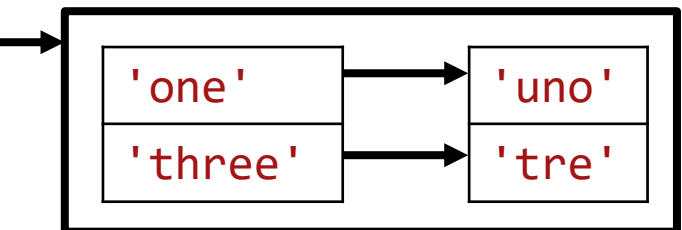

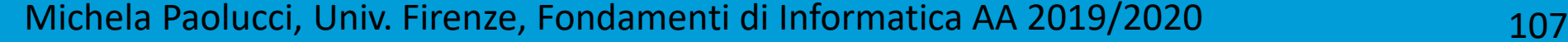

# Metodi dei Dizionari: key, values

Un metodo è simile ad una funzione, visto che prende parametri e ritorna valori, ma la sintassi di chiamata è diversa

Il metodo *keys* prende un dizionario e ritorna la lista delle sue chiavi: invece di invocarlo con la sintassi delle funzioni keys(eng2ita) si usa la sintassi dei metodi eng2ita.keys()

Il metodo *values* prende un dizionario e ritorna la lista dei suoi valori

```
#Metodi: keys
eng2ita = \{\}eng2ita = {'one': 'uno', 'two': 'due', 'three': 'quattro'}
print(eng2ita.keys())
print(eng2ita.values())dict keys(['one', 'two', 'three'])
                                dict values (['uno', 'due', 'quattro'])
                                  ⇒ П.
```
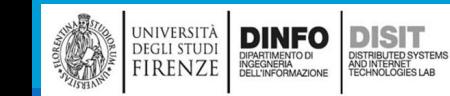

## Operazioni sui Dizionari: scandire gli elementi

▪Usando un ciclo for è possibile scandire le chiavi (e i valori) di un dizionario

```
eng2ita = \{\}eng2ita = {'one': 'uno', 
'two': 'due', 
'three': 'tre'}
print('Eng to Ita:')
for key in eng2ita:
   print(key, ':', eng2ita[key])
```
Eng to Ita: : uno one two : due three : tre ⊁ ∐

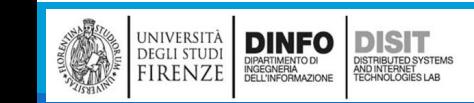

```
Stampo il dizionario:
  Cicli e Dizionari
                                                       a 20r<sub>6</sub>d<sub>9</sub>s<sub>6</sub>#Metodi: cicli e dizionari
                                                       f<sub>2</sub>def stampa_dizionario(d): 
                                                       Stampo il dizionario in ordine di chiave
                                                       a 20
  for c in d:
                                                       d<sub>9</sub>print(c, d[c])f<sub>2</sub>r<sub>6</sub>def stampa dizionario ordinato per chiavi(d):
                                                       \overline{3} 6
    for c in sorted(d): #uso della funzione pre
        print(c, d[c])dizionario = {'a': '20', 'r': '6', 'd': '9','s': '6', 'f': '2'}
print("Stampo il dizionario:")
stampa_dizionario(dizionario)
print("Stampo il dizionario in ordine di chiave")
stampa dizionario ordinato per chiavi(dizionario)
```
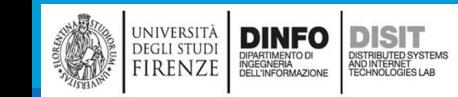

### Metodi dei Dizionari: items

▪Il metodo items ritorna entrambi nella forma di una lista di tuple (concetto che vedremo), una per ogni coppia chiave-valore:

```
#Metodi: items e has_key
eng2ita = \{\}eng2ita = {'one': 'uno', 'two': 'due', 'three': 'quattro'}
print(eng2ita.items())
```

```
dict items([('one', 'uno'), ('two', 'due'), ('three', 'quattro')])
```
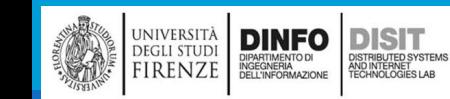
### Alias e copia

**DINFO** 

**EGLI STUDI IRENZE**  **DISIT** 

▪I dizionari sono Mutabili, quindi è necessario fare attenzione agli Alias

▪Se si vuole poter modificare un dizionario e mantenere una copia dell'originale, è necessario usare il metodo *copy*

```
opposti = {'alto': 'basso', 'giusto': 'sbagliato', 'vero': 'falso'}
alias = opposti
copia = opposti.copy()Stampo il dizionario opposti:
print('Stampo il dizionario opposti:')
                                                {'alto': 'basso', 'giusto': 'sbagliato', 'vero': 'falso'}
print(opposti)
                                                Stampo il dizionario opposti,
copia['alto'] = 'tall'dopo aver modificato la sua copia:
print('Stampo il dizionario opposti, 
                                                {'alto': 'basso', 'giusto': 'sbagliato', 'vero': 'falso'}
       dopo aver modificato la sua copia:')
                                                Stampo il dizionario opposti,
                                                dopo aver modificato il suo alias:
print(opposti)
                                                {'alto': 'tall', 'giusto': 'sbagliato', 'vero': 'falso'}
alias\lceil'alto'\rceil = 'tall'
print('Stampo il dizionario opposti, 
       dopo aver modificato il suo alias:')
print(opposti)
```
- Se si effettua una modifica su copia, allora tale modifica NON si ripercuote anche su opposti
- Al contrario, se si effettua una modifica su alias, si modifica anche il dizionario iniziale perché si lavora con i puntatori

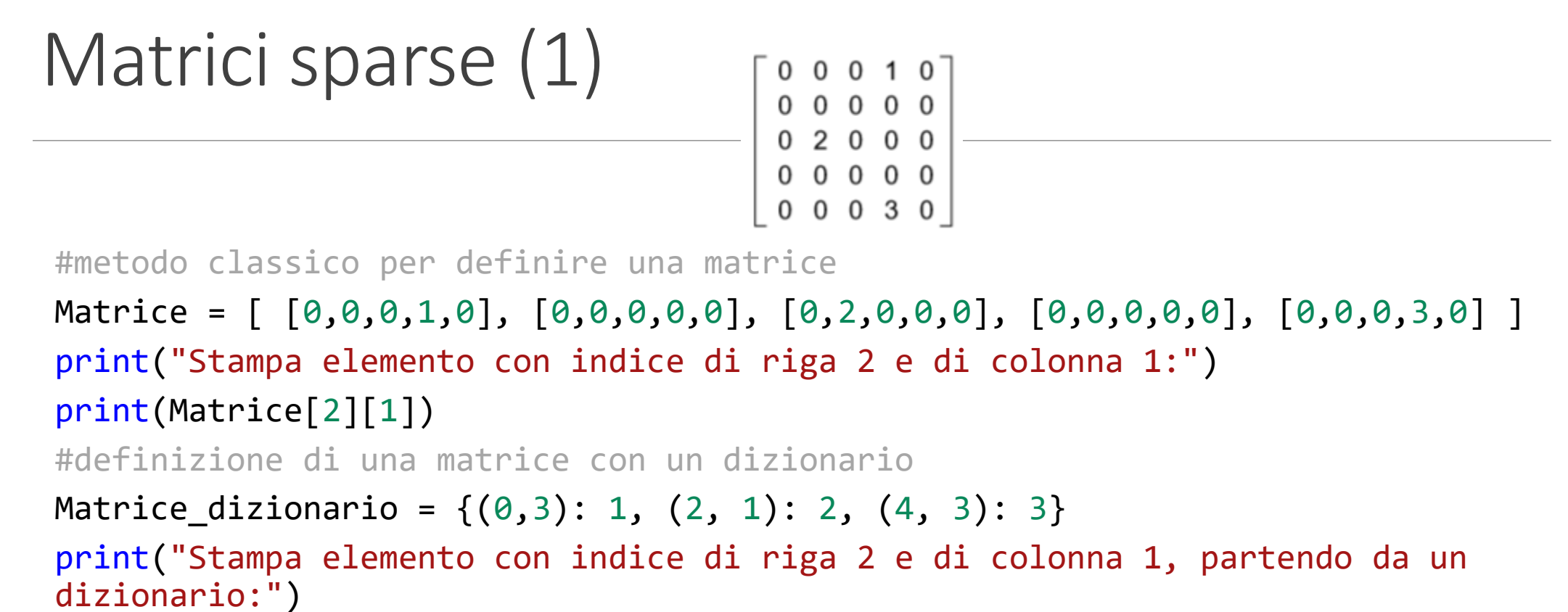

print(Matrice\_dizionario[2,1])

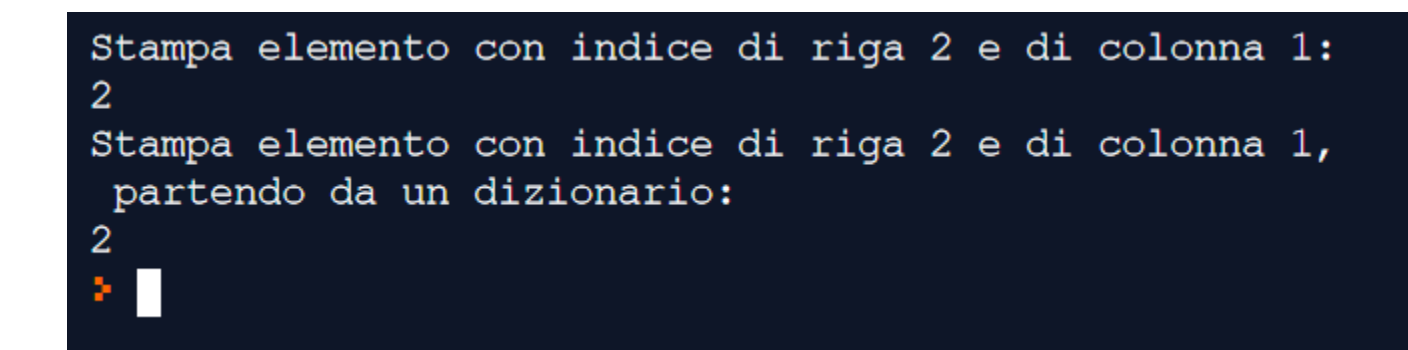

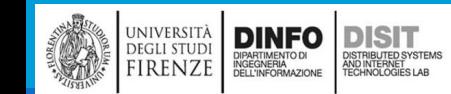

## Matrici Sparse (2)

▪Usando un dizionario per definire una matrice sparsa, se si cerca un elemento nullo, si in corre in un errore:

```
Matrice_dizionario = \{(0,3): 1, (2, 1): 2, (4, 3): 3\}print(Matrice_dizionario[0,0])
Traceback (most recent call last):
  File "main.py", line 3, in <module>
    print (Matrice dizionario[0,0])
KeyError: (0, 0)Service.
```
■ Per ovviare al problema, si usa il metodo get:

```
Matrice_dizionario = \{(0,3): 1, (2, 1): 2, (4, 3): 3\}print(Matrice dizionario.get((0,3), 0))
print(Matrice dizionario.get((0,0), 0))
```
**II primo argomento di get serve per individuare righe e colonne della matrice, il secondo** per assegnare il valore di default nel caso non ce ne sia uno già assegnato

## Tuple

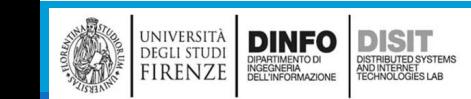

Michela Paolucci, Univ. Firenze, Fondamenti di Informatica AA 2019/2020 115

# Tuple (1)

- **Una Tupla è una sequenza di valori**
- ▪I valori possono essere di qualsiasi tipo
- ▪Sono indicizzati tramite numeri interi (in questo somigliano alle liste)
- **ELE tuple**, contrariamente alle Liste, sono immutabili
- ▪Sintatticamente, una tupla è un elenco di valori separati da virgole
- ■A differenza delle liste, se cerchiamo di modificare gli elementi di una tupla, otteniamo un messaggio d'errore

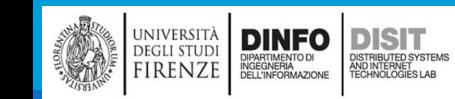

## Tuple (2)

```
tupla = 'a','b','c','d','e','f'
tupla_equivalente = 'a','b','c','d','e','f'
tupla 1elem = 'a',
stringa = 'a'
print('Tuple:')
print(tupla)
print(tupla equivalente)
print('Tuple con 1 solo elemento')
print(tupla_1elem)
print('Stringa:')
print(stringa)
print('Singoli elementi:')
print(tupla[1])
#uso operatore porzione
```

```
print('Intervallo:')
```

```
print(tupla[2:4])
```
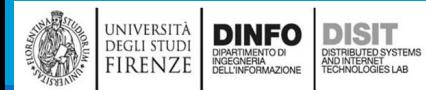

#### Michela Paolucci, Univ. Firenze, Fondamenti di Informatica AA 2019/2020 117

Tuple:

 $('a',)$ 

а

b

⊁ ∐

Stringa:

Intervallo:  $('c', 'd')$ 

Singoli elementi:

 $('a', 'b', 'c', 'd', 'e', 'f')$  $('a', 'b', 'c', 'd', 'e', 'f')$ 

Tuple con 1 solo elemento

## Tuple (3)

```
tupla = 'a','b','c','d','e','f'
```
#tentativo di modificare un elemento di una tupla

 $tupla[1] = 'A'$ 

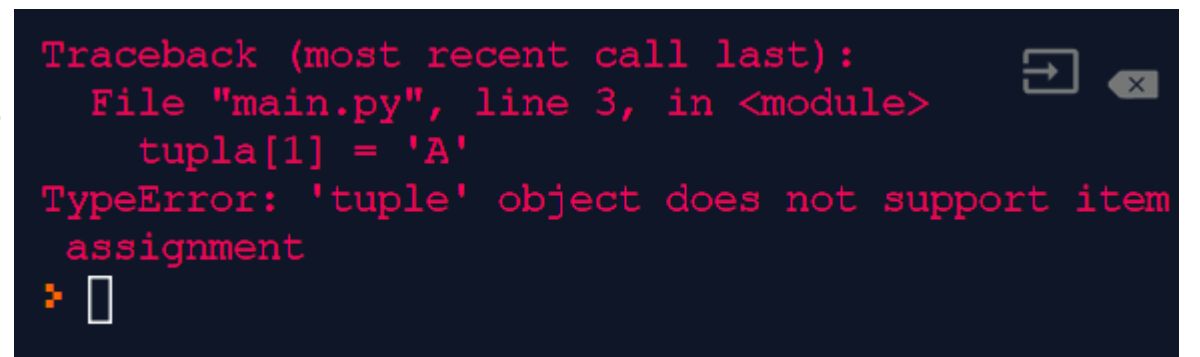

#alternativa alla modifica  $tupla = ('A',) + tupla[1:]$ print(tupla)

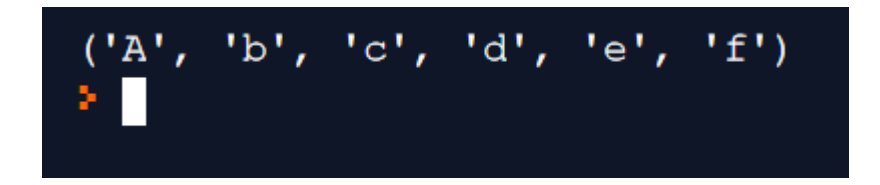

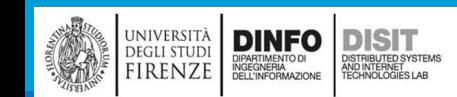

Michela Paolucci, Univ. Firenze, Fondamenti di Informatica AA 2019/2020 118

Assegnazione di Tupla

▪Con le istruzioni di assegnazioni convenzionali, per **scambiare** i valori di due variabili, è necessario usare una variabile **temporanea**:

 $a = 's'$  $b = 'a'$ temp = a  $a = b$  $b = \text{temp}$ print(a) print(b)

▪L'uso dell'**assegnazione di tupla** è più elegante:

```
a = 's'b = 'a'c = 'c'a, b, c = b, a, 'ciao'print(a)
print(b)
print(c)
```
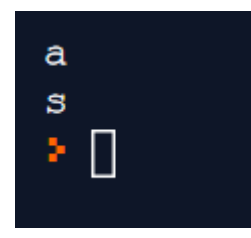

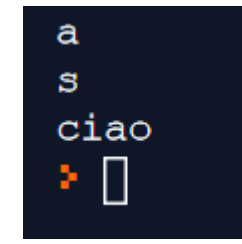

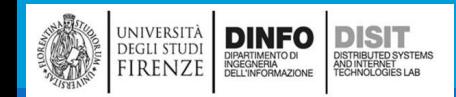

Michela Paolucci, Univ. Firenze, Fondamenti di Informatica AA 2019/2020 119

## Tuple come valori di ritorno di una funzione (1)

#### **ELE funzioni possono ritornare tuple**

■Ad esempio una funzione che scambia due valori:

```
#funzione che scambia due valori
  def Scambia(x, y):
      return y, x
  a = 'Giorno'b = 'Buon'print(a)
  print(b)
  print('Valori iniziali:')
  print('valore di a:' + a)
  print('valore di b:' + b)
  a, b = Scambia(a, b)
  print('Valori scambiati:')
  print('valore di a:' + a)
  print('valore di b:' + b)
```
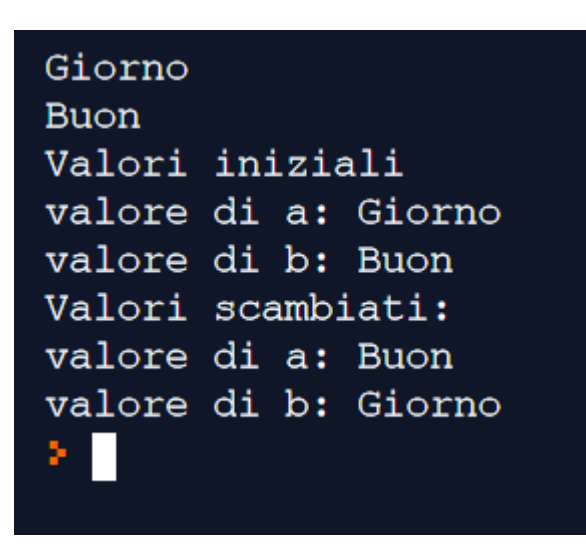

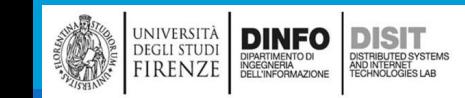

Tuple come valori di ritorno di una funzione (2)

```
■Le funzioni possono ritornare Tuple. Occorre però fare attenzione:
   #funzione che scambia due valori - ERRATA
   def Scambia(x, y):
       x, y = y, xGiorno
   a = 'Giorno '
                                        Buon
                                        Valori iniziali
   b = 'Buon 'valore di a: Giorno
   print(a)
                                        valore di b: Buon
   print(b)
                                        Valori scambiati:
   print('Valori iniziali')
                                        valore di a: Giorno
    print('valore di a: ' + a)
                                        valore di b: Buon
    print('valore di b: ' + b)
                                        ΣH,
   Scambia(a, b)
   print('Valori scambiati:')
   print('valore di a: ' + a)
    print('valore di b: ' + b)
```
COSA succede:

I nuovi valori (lo scambio) vengono assegnati a x e y Al termine della funzione, x e y vengono rimosse perché **variabili locali**, qualsiasi valore in esse contenuto viene irrimediabilmente perso Manca il return!!

In questo caso, quando si chiama questa funzione non vengono passate le variabili a e b come argomenti, ma i loro valori

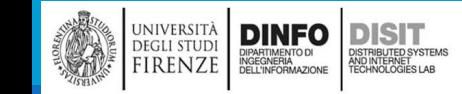

## Numeri casuali (1)

- ▪Spesso i programmi fanno la stessa cosa ogni volta che vengono eseguiti e sono detti per questo deterministici
- ▪Di solito un programma deterministico è una cosa voluta in quanto: a parità di dati in ingresso, ci si attende lo stesso risultato
- ▪Per alcune applicazioni, invece, è necessario che l'esecuzione sia imprevedibile
- ▪Creare un programma realmente non deterministico (e quindi imprevedibile) è una cosa piuttosto difficile, ma ci sono dei sistemi per renderlo abbastanza casuale da soddisfare la maggior parte delle esigenze in tal senso

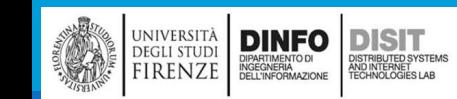

## Numeri casuali (2)

- ▪Uno dei sistemi è quello di generare dei numeri casuali ed usarli per determinare i risultati prodotti dal programma
- ▪Python fornisce delle funzioni di base che generano numeri pseudocasuali
- **II modulo random contiene una funzione chiamata random che restituisce un numero in virgola** mobile compreso tra 0.0 (compreso) e 1.0 (escluso)
- ▪Ad ogni chiamata di random si ottiene il numero seguente di una lunga serie di numeri pseudocasuali

```
#numeri casuali: random
import random
for i in range(10):
   x = random.random()print(x)
```
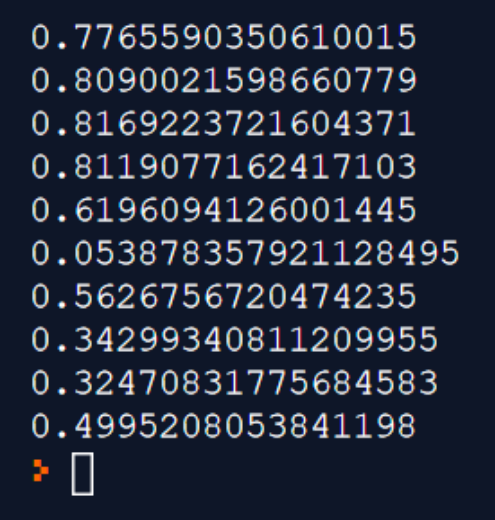

## Numeri casuali (3)

**Per generare un numero casuale compreso tra 0.0 (compreso) ed un limite superiore Limite** (escluso) si moltiplica x per il Limite superiore:

```
#numeri casuali: random
import random
min =0for i in range(10):
    x = float(rangem, random, random() * 3)print(x)
```
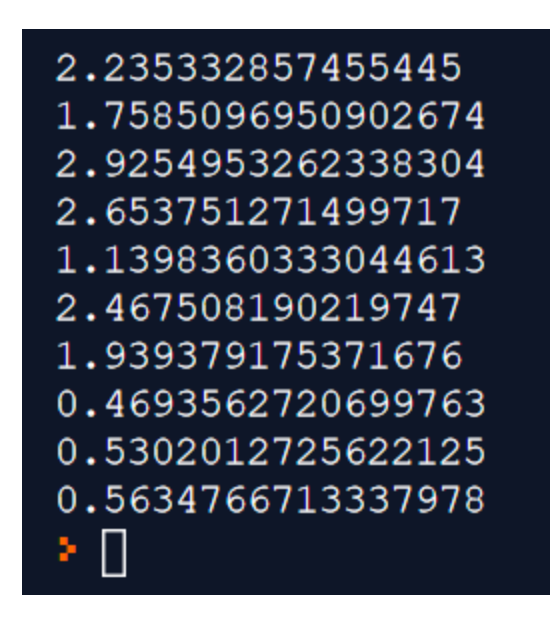

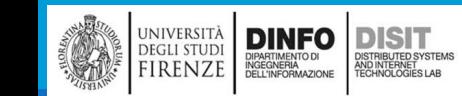

## Lista di numeri casuali

- ▪Proviamo a scrivere un programma che usa i numeri casuali, iniziando con la costruzione di una lista di questi numeri
- ▪ListaCasuale prende un parametro intero Lungh e ritorna una lista di questa lunghezza composta di numeri casuali
- ▪Iniziamo con una lista di Lungh zeri e sostituiamo in un ciclo un elemento alla volta con un numero casuale:

```
import random
def ListaCasuale(Lungh):
   #si inizializza la lista con valori pari a 0
   s = \lceil \theta \rceil * Lungh
                                          [0, 0, 0, 0, 0, 0, 0, 0]print(s)
                                          [0.9057860807439213, 0.6611568730935292]for i in range(Lungh): 
                                          14051255, 0.9553616659145611, 0.6379413
      s[i] = random.random()
                                          0.9610222187595653, 0.9281407610418454,
      return s
                                          5735763631
                                          × H
a = ListaCasuale(8)print(a)
```
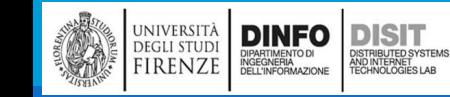

## Tuple di argomenti a lunghezza variabile

**ELE funzioni possono ricevere un numero variabile di argomenti** 

■Un nome di parametro che comincia con \*, raccoglie gli argomenti in un a tupla

```
#raccolta
def stampa_tutti(*arg):
   print(arg)
#spacchettamento
def stampa(t1,t2):
    x=t1+t2print(x)
```
università<br>degli studi<br>FIRENZE

DINFO

**DISIT** )<br>ISTRIBUTED SYSTEM<br>TECHNOLOGIES LAB

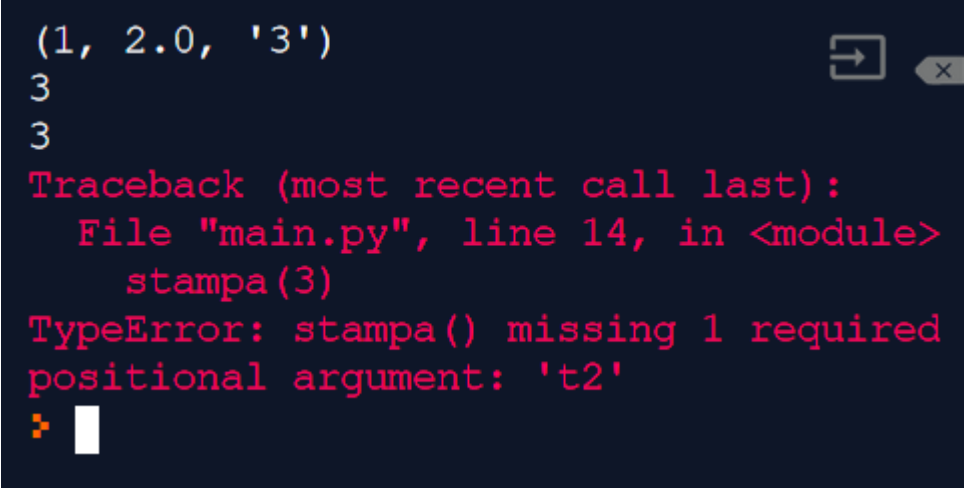

```
stampa_tutti(1,2.0,'3')
stampa(1,2) #chiamata classica
t=(1,2)stampa(*t) #chiamata con tupla (spacchettamento al momento della chiamata)
#errore:
stampa(3)
```
## Liste e Tuple: zip (1)

■zip è una funzione predefinita che riceve due o più sequenze e rende una lista di tuple, dove ciascuna tupla contiene un elemento di ciascuna sequenza.

▪L'esempio connette una stringa con una lista di numeri interi:

$$
s = 'abc'
$$
  

$$
t = [0,1,2]
$$

```
for coppia in zip(s,t):
   print(coppia)
```
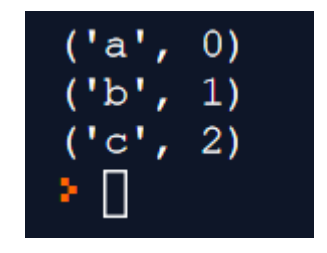

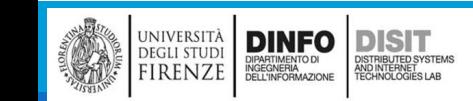

## Liste e Tuple: zip (2)

- **Un oggetto zip è un tipo di iteratore**, ovvero un qualsiasi oggetto in grado di iterare attraverso una sequenza
- **Gli iteratori sono simili alle liste MA a differenza delle liste, non è possibile usare un indice per** scegliere un elemento da un iteratore
- ■E' possibile creare una lista tramite l'oggetto zip per poi usare i metodi delle liste
- ▪Se si parte da lista e una stringa con il numero di caratteri pari alla dimensione della lista:

$$
s = 'abc'
$$
  
\n
$$
t = [0,1,2]
$$
  
\n
$$
print(list(zip(s,t)))
$$

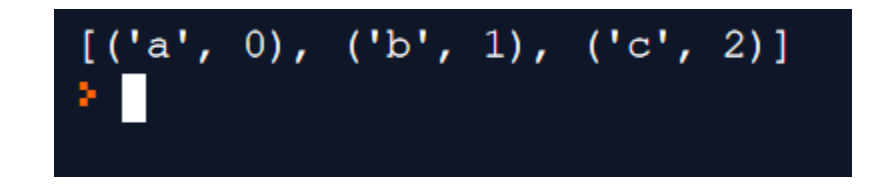

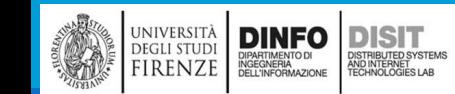

### Liste e Tuple: zip (3)

■E' possibile creare una lista tramite l'oggetto zip per poi usare i metodi delle liste

▪Se si parte da lista e una stringa con il numero di caratteri diverso rispetto alla dimensione della lista, allora il risultato ha la lunghezza di quella più corta:

```
s = 'abcd't = [0, 1, 2]U = 'AA'print(list(zip(s,t)))
print(list(zip(s,u)))
#alternativa per stampare
for lettera, numero in (zip(s,t)):
   print(lettera, numero)
```

```
[(d', 0), (d', 1), (d', 2)][(d', 'A'), (b', 'A')]a<sub>0</sub>b<sub>1</sub>c<sub>2</sub>⊁ O
```
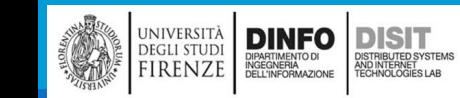

Michela Paolucci, Univ. Firenze, Fondamenti di Informatica AA 2019/2020 129

## Liste e Tuple: zip (4)

```
▪Combinando quanto visto, si può fare una funzione:
   def corrispondenza(t1, t2): #definizione della funzione
       for x,y in zip(t1,t2):
               print(x,y)
```
 $s = 'abc'$  $t = [0, 1, 2]$ corrispondenza(s,t) #chiamata della funzione

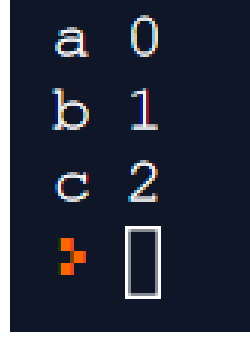

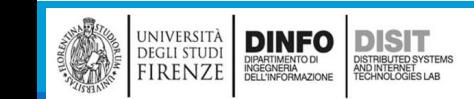

## Liste e Tuple: uso di enumerate

▪Se si vuole attraversare gli elementi di una sequenza e i loro indici, è possibile usare la funzione predefinita enumerate:

```
for indice, elemento in enumerate('abc'):
   print(indice, elemento)
```
▪Il risultato è un oggetto enumerate, che itera una sequenza di coppie:

- Ogni coppia contiene un indice (a partire da 0) e un elemento della sequenza di partenza
- Si noti che l'output è della stessa forma di quella dell'esempio precedente
- Cambia l'ordine. Perchè?

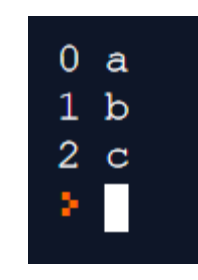

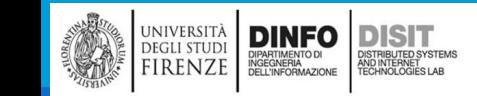

#### Dizionari e tuple: metodo *items*

▪I dizionari supportano un metodo detto *items*, che restituisce una sequenza di tuple. Dove ogni tupla è una delle coppie chiave-valore:

```
d = \{ 'a':0, 'b':1, 'c':2 \}t = d.items()print(d)
print('Iterando le coppie chiave-valore:')
for chiave, valore in t:
    print(chiave, valore)
print()
d2 = \{0: 'a', 1: 'b', 2: 'c' \}t2 = d2.items()
print(d2)
print('Iterando le coppie chiave-valore:')
for chiave, valore in t2:
    print(chiave, valore)
```

```
\{a': 0, 'b': 1, 'c': 2\}Iterando le coppie chiave-valore:
a<sub>0</sub>b<sub>1</sub>c<sub>2</sub>\{0: 'a', 1: 'b', 2: 'c'\}Iterando le coppie chiave-valore:
0<sub>a</sub>1<sub>b</sub>2<sub>c</sub>× II
```
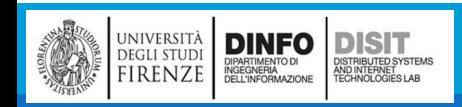

Michela Paolucci, Univ. Firenze, Fondamenti di Informatica AA 2019/2020 132

#### Dizionari e tuple: inizializzare un Dizionario con una tupla

▪E' possibile inizializzare un Dizionario con un tupla:

DINFO<br>DIPARTIMENTO DI<br>INGEGNERIA<br>DELL'INFORMAZIONE

**DISIT** ISTRIBUTED SYSTEM<br>ND INTERNET<br>FCHNOLOGIES LAB

UNIVERSIT<mark>à</mark><br>Degli studi

FIRENZE

```
tupla = ('c', 2), ('a', 0), ('b', 1)print(tupla)
t = [(c', 2), (a', 0), (b', 1)]print(t)
d1 = \text{dict}(t)print(d1)
print('Combinando dict e zip si può creare un dizionario in modo conciso')
d2 = dict( zip('ABC', range(3)))print(d2)
```
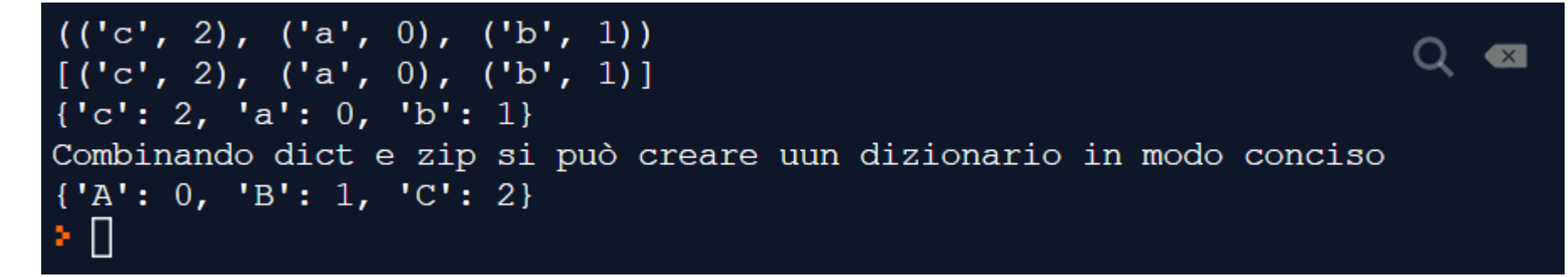

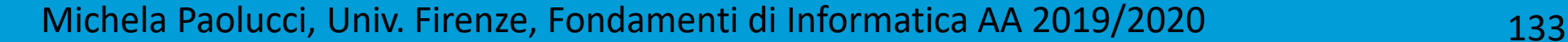

## Dizionari e tuple: inizializzare un Dizionario con una tupla (2)

▪L'uso delle tuple come chiavi di un dizionario è frequente (meno usato è l'uso delle liste poiché le liste sono mutabili)

```
t2 = [(('Mario','Rossi'),'05555555'),
(('Claudio',
'Sartu'),'066667777' ),
(('Anita','Bianchi'),'00222222')]
elenco = dict(t2)print('Partendo da una rubrica inizializzata 
tramite una lista di tuple:')
print(elenco)
print('Si stampano i vai nomi, cognomi e numeri 
di telefono:')
for nome, cognome in elenco:
   print(nome, cognome, elenco[nome, cognome])
```
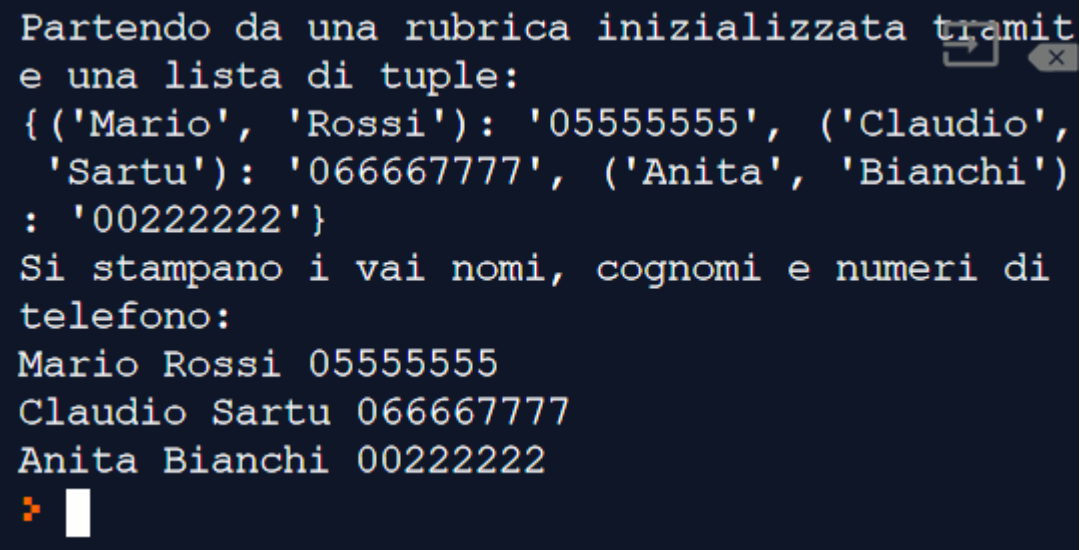

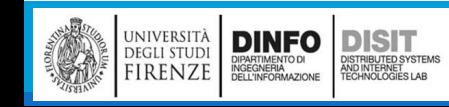

## Sequenze di sequenze (1)

- ■Fino ad ora si è parlato di liste di tuple
- ▪Quasi tutti gli esempi fatti su Tuple e Liste funzionano anche con:
	- Liste di Liste
	- Tuple di Tuple
	- Tuple di Liste
- ▪In molti casi i diversi tipi di sequenze son infatti intercambiabili
- ■In generale si parla di sequenze di sequenze
- ■E' necessario comprendere allora in base a quale criterio è meglio usare una scelta piuttosto che un'altra
- ■Le stringhe sono ovviamente più limitate perché gli elementi devono essere dei caratteri e sono anche immutabili

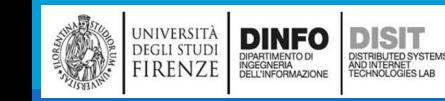

## Sequenze di sequenze (2)

**ELE Liste sono usate più frequentemente delle Tuple perché le Liste sono Mutabili** 

▪In alcuni casi tuttavia è preferibile usare le Tuple:

- Se si deve restituire un oggetto (output di una funzione), è più semplice fare return di una Tupla, anziché di una lista
- Se serve una sequenza da usare come chiave in un Dizionario allora è necessario usare oggetti immutabili e quindi Tuple o Stringhe
- Se si sta passando una sequenza come argomento (input) di una funzione, allora usare le Tuple riduce la possibilità di comportamenti imprevisti dovuti agli Alias
- **ELE Tuple sono Immutabili quindi NON possiedono metodi come sort o reverse che servono invece per** modificare liste esistenti
- ▪Pyhton tuttavia contiene la funzione sorted, che chiede in input una sequenza e rende una nuova lista con gli stessi elementi della sequenza, ordinati
- ▪Python contiene anche la funzione reversed, che prende in ingresso una sequenza e restituisce un iteratore che attraversa la lista in ordine inverso

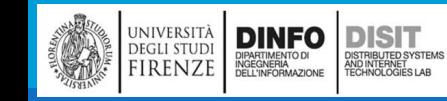

#### File

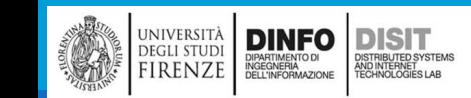

Michela Paolucci, Univ. Firenze, Fondamenti di Informatica AA 2019/2020 140

### FILE: concetto di 'Persistenza'

- **I** programmi visti fino ad ora sono transitori, ovvero: vengono eseguiti per breve tempo, producono un risultato. Quando i programmi vengono chiusi però il risultato da essi prodotto svanisce
- ▪Esistono programmi persistenti:
	- Sono eseguiti per un lungo tempo (di continuo a frequenze regolari)
	- Mantengono almeno una parte dei risultati prodotti (dati in output) archiviati in modo permanente
	- Se vengono arrestati o riavviati, riprendono i loro lavoro da dove era stato fermato
- ■I dati vengono archiviati in FILE o Database
- ▪Esempi:
	- **E** Sistemi Operativi, Web Server, etc.

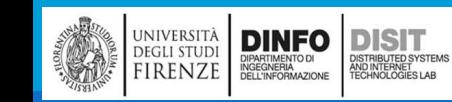

## FILE: Lettura e Scrittura (1)

■File di Testo = Sequenza di caratteri salvata su un dispositivo permanente (es: disco fisso, hard disk-esterno, USB, etc.)

- **Aprire e leggere un file:** 
	- Creare un file di testo nel filesystem (ad esempio words.txt)
	- Copiare il percorso o path (es: 'C:\Users\disit\Documents\Python Scripts')
	- Usare path + nome del file per aprire e leggere tale file con un programma Pyhton

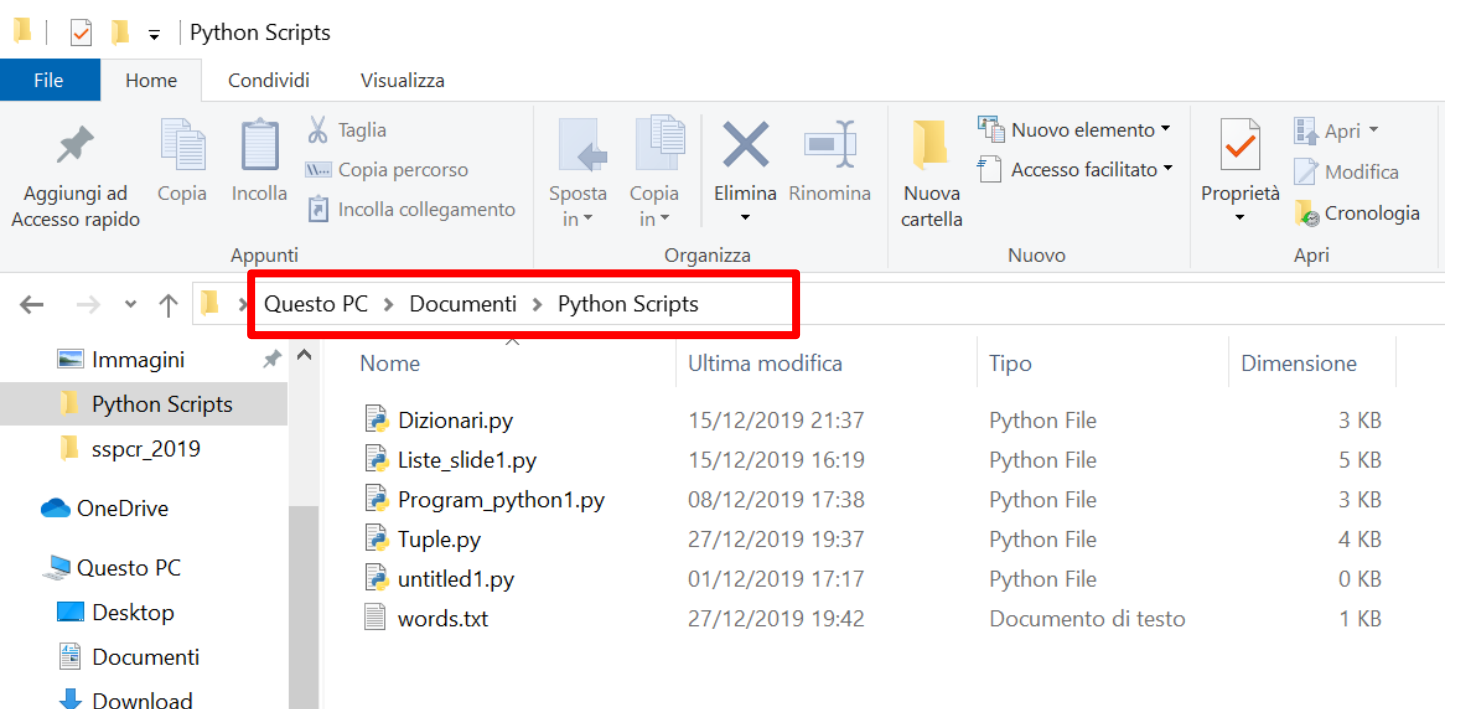

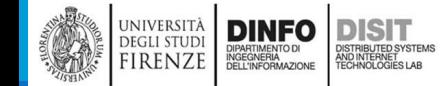

### FILE: Lettura

■File di Testo = Sequenza di caratteri salvata su un dispositivo permanente (es: disco fisso, hard diskesterno, USB, etc.)

**Aprire e leggere un file:** 

```
#FILE
fin = open('C:\\Users\disit\Documents\Python Scripts\words.txt')
print('Leggere una riga')
riga = fin.readline()#si stampa una sola riga
print(riga)
```

```
#Si stampano tutte le righe
for riga in fin:
   frase = riga.strip()print(frase)
```
#### Spyder (Python 3.7)

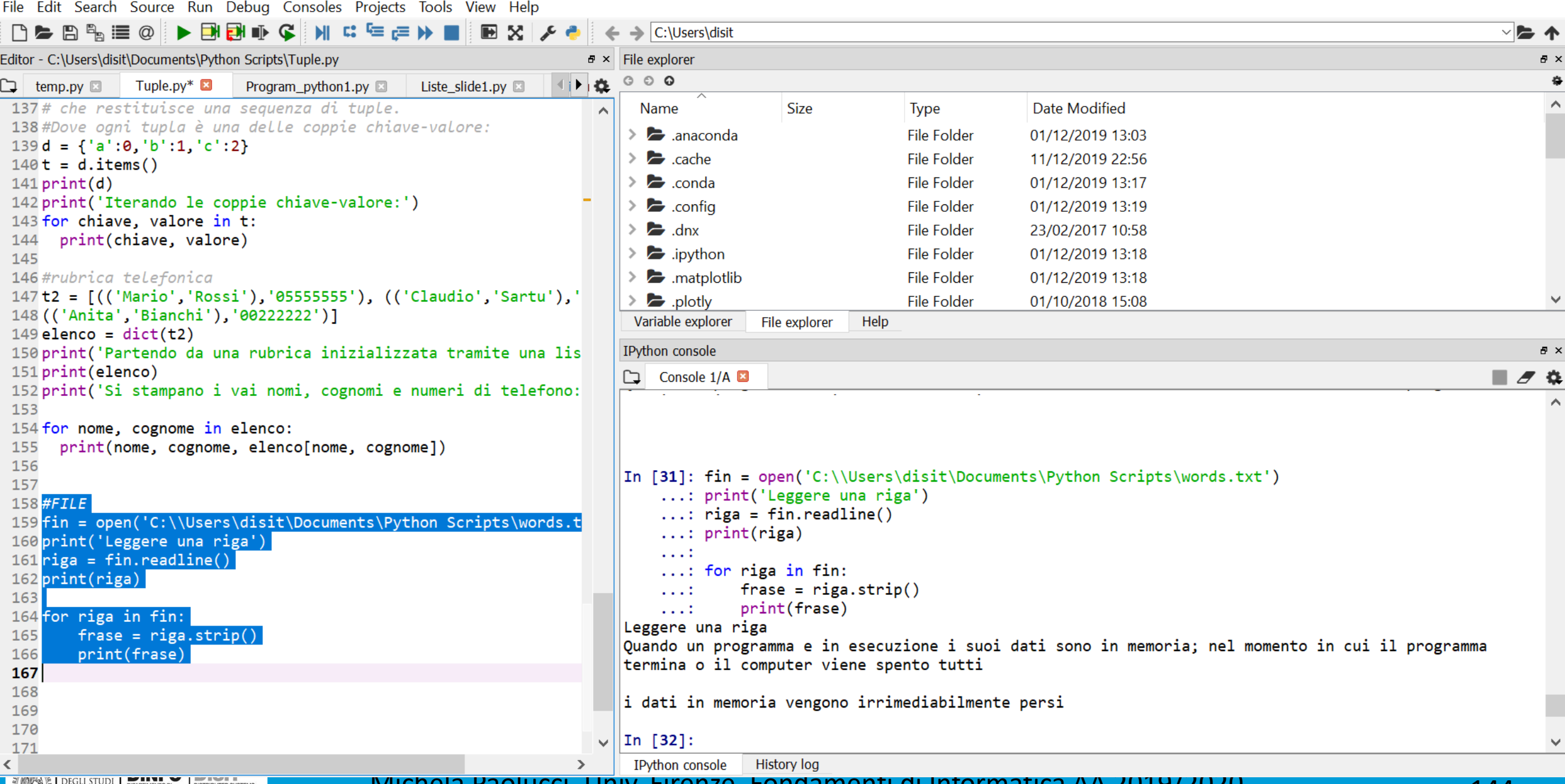

ELINFORME PRESENTED DESCRIPTION DISTRIBUTED STREME.

Michela Paolucci, Univ. Firenze, Fondamenti di Informatica AA 2019/2020 144

 $\checkmark$ 

 $\times$  $\Box$ 

 $\overline{\phantom{a}}$ 

### FILE: path assoluto e relativo

▪Cosa succede se si scrive:

- $\blacksquare$  fin = open('words.txt')
- Che differenza c'è rispetto a:
	- $\blacksquare$  fin = open('C:\\Users\disit\Documents\Python Scripts\words.txt')
- ▪Nel secondo caso si sta usando un path Assoluto, si parte quindi dalla radice (C:) per poi arrivare alla foglia (words.txt), ovvero al nome del file
- ■Nel secondo caso si sta usando il path Relativo
	- Quindi la IDE che stiamo usando cerca tale file nella directory di lavoro
	- Nel primo caso quindi la IDE potrebbe NON trovare il file!! (a meno che il programmatore non lo abbia inserito nella directory corretta)

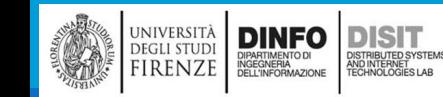

## Spyder: impostare la Directory di default (1)

**Per impostare la directory andare nel menu Tools > Preferences > Current Working Directory** 

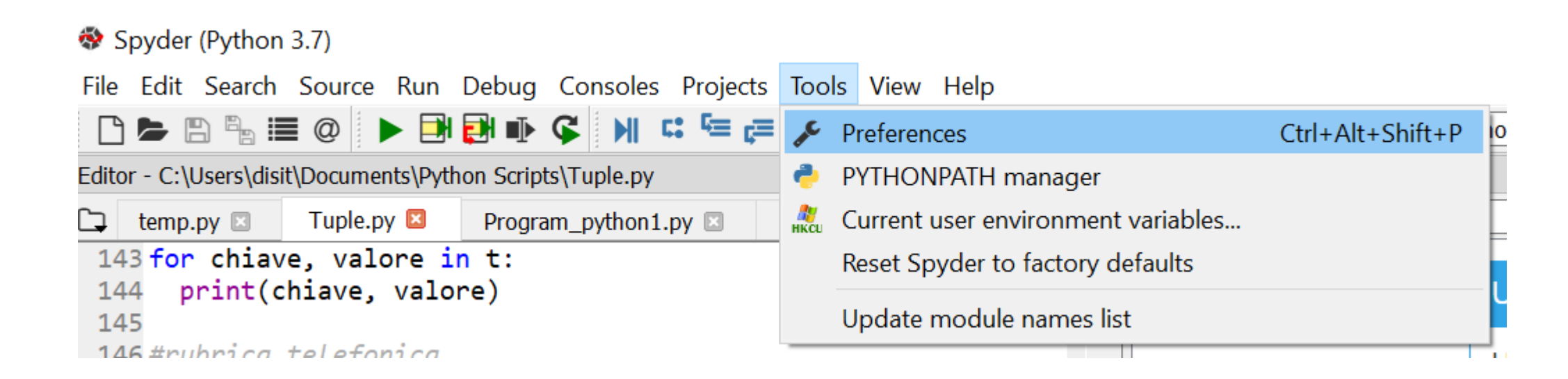

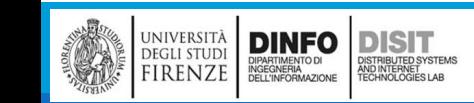

# Spyder: impostare la Directory di default (2)

**DISIT** 

)<br>ISTRIBUTED SYSTEMS<br>TECHNOLOGIES LAB

**DEGLI STUDI** 

**FIRENZE** 

DIPARTIMENTO DI<br>INGEGNERIA<br>DELL'INFORMAZIONE

File Edit Search Source Run Debug Consoles Projects Tools View Help

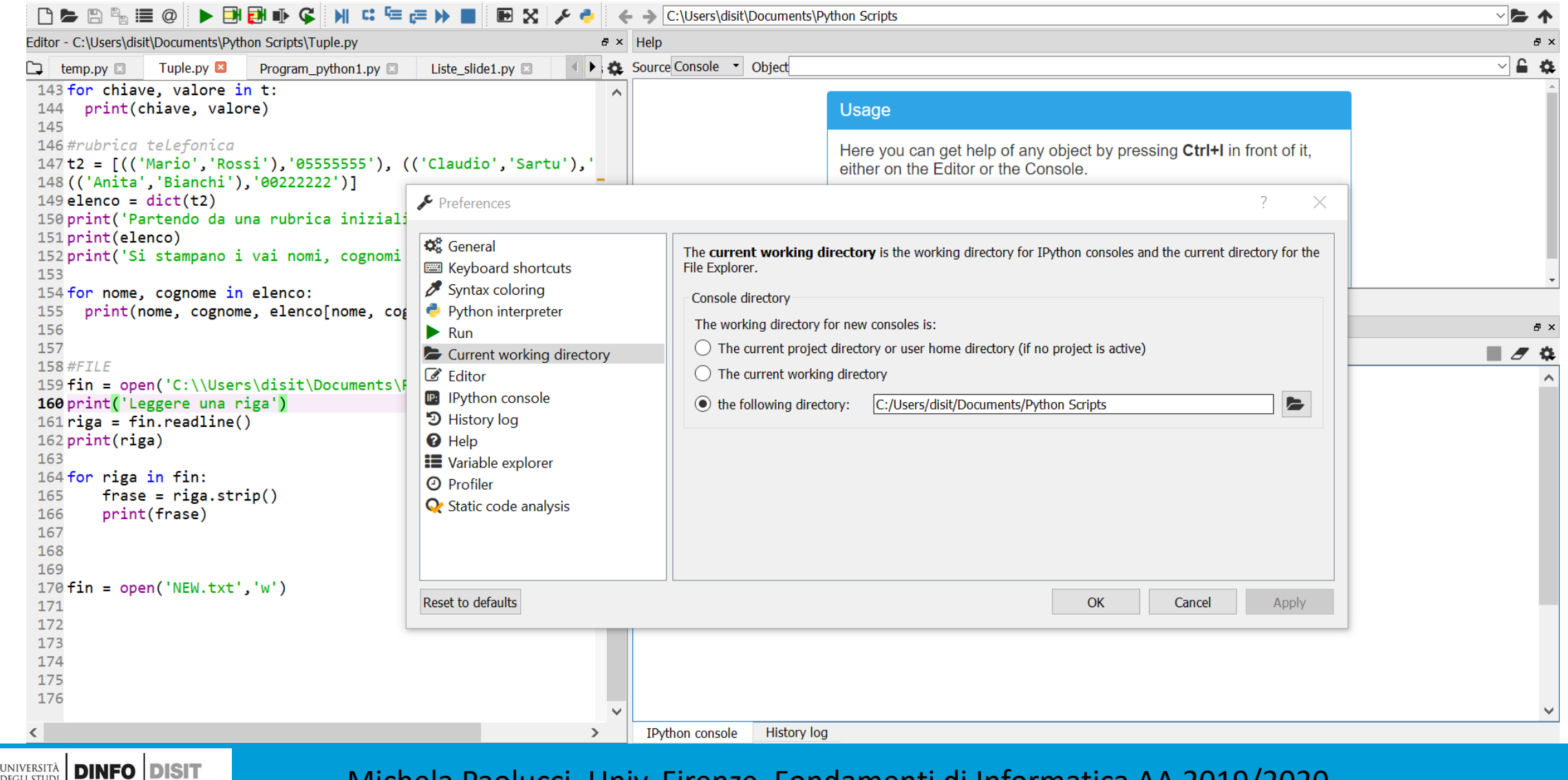

Michela Paolucci, Univ. Firenze, Fondamenti di Informatica AA 2019/2020 147

门

 $\times$ 

### Spyder: impostare la Directory Corrente o Directory di Default (2)

▪Posizionare il file nella directory scelta

▪A questo punto è possibile anche usare il path relativo (con consapevolezza)

▪Il programma precedente può essere scritto quindi anche con il path relativo (e funziona in modo equivalente adesso che è stato impostato il path di default in modo opportuno):

```
#FILE
fin = open('words.txt')
print('Leggere una riga')
riga = fin.readline()
#si stampa una sola riga
print(riga)
```

```
#Si stampano tutte le righe
for riga in fin:
   frase = riga.strip()print(frase)
```
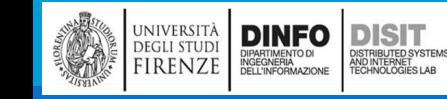

## Nomi di File e percorsi (1)

■I file sono organizzati quindi in directory (cartella o folder)

- ▪Ogni programma in esecuzione ha una directory corrente (o directory di default)
- **II** Modulo os fornisce delle funzioni per lavorare con le directory (OS = Operative System)

```
#scrivere su file, modulo os
import os
                                               In [24]: import os
                                                       cwd = os.getcwd()cwd = os.getcwd()\ldots: print(cwd)
print(cwd) #cwd = current working directory c:\Users\disit\Documents\Python Scripts
```
▪Se si vuole il path assoluto dato il nome di un file si usa:

```
awd = os.path.abspath('NEW.txt')
print(awd)
```
 $|C:\Upsilon\setminus\text{Discuments}\$  /  $S\right)\setminus\text{Discuments}$ 

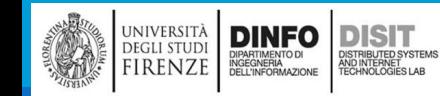

## Nomi di File e percorsi (2)

▪os.path fornisce varie funzioni per lavorare con i nomi dei file e delle directory:

◦ path = os.path.exists('NEW.txt')

- Controlla l'esistenza del file e rende True o False
- path = os.path.isdir('C:/Users/disit/Documents/Python Scripts')
	- Controlla se l'input è una Directory e rende True o False
- $\circ$  file = os.path.isfile('NEW.txt')
	- Controlla se l'input è un file e rende True o False
- file = os.path.join(dir\_name, name)
	- Prende in ingresso due argomenti: nome di una directory e il nome di un file e rende il percorso completo

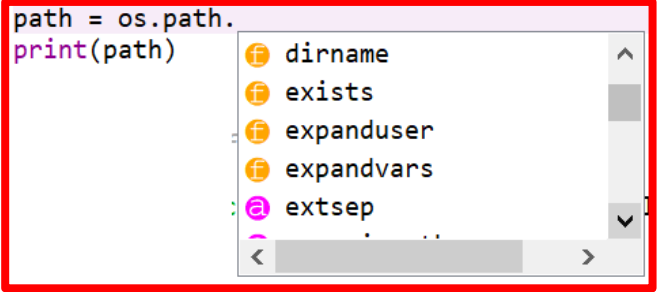

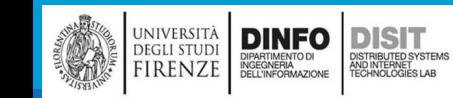
#### Esempio 1

```
import os
                                                   C:\Users\disit\Documents\Python Scripts
cwd = os.getcwd()1
                                                   True
print(cwd)
                                                   True
                                                   Il file esiste e si trova al seguente percorso:
#absolute path form file name
                                                   C:\Users\disit\Documents\Python Scripts\NEW.txt
awd = os.path.abspath('NEW.txt')
```
#return a booolean: True if the file exists or False if not exists

```
path = os.path.exists('NEW.txt')
```
print(int(path)) #conversion to int

print(bool(path)) #conversion to boolean: no sense here

print(path) #path is already a boolean

if (path == 1):#path is automatically converted in int

```
print('Il file esiste e si trova al seguente percorso:') 
print(awd)
```
else:

```
print('Il file non esiste!')
```
università<br>degli studi<br>FIRENZE DINFO DISTRIBUTED SYSTEM OISTRIBUTED SYSTEM<br>ND INTERNET<br>TECHNOLOGIES LAB

#### Esempio 2

```
#scrivere su file, modulo os
```

```
import os
```

```
print('-------Directory: ')
```

```
path = os.path.isdir('C:/Users/disit/Documents/Python Scripts')
```
print(path)

```
path = os.path.isdir('Hello!')
```
print(path)

```
print('------File: ')
```

```
file = os.path.isfile('NEW.txt')
```

```
print(file)
```

```
file = os.path.isfile('NEWy.txt')
print(file)
```

```
---Directory:
True
False
     -File:
True
False
```
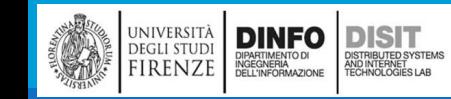

#### Esempio 3

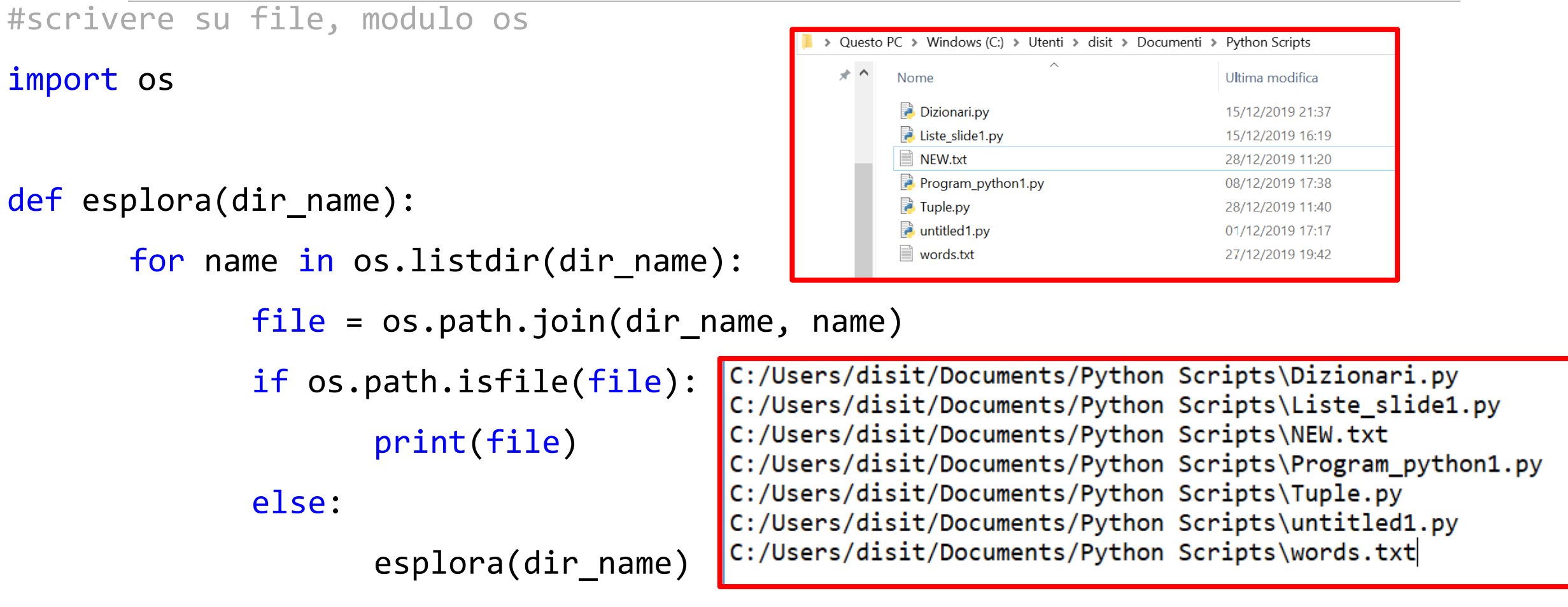

esplora('C:/Users/disit/Documents/Python Scripts')

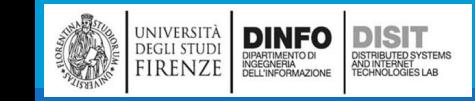

### FILE: Scrittura (1)

■Per scrivere su un file è necessario indicare la modalità 'w' in fase di apertura del file (come secondo parametro)

- $\blacksquare$  fout = open('NEW.txt','w')
- **In questo modo:** 
	- Se il file NON esiste, viene creato
	- Se il file esiste già, ne viene cancellato il contenuto (viene ripulito dai vecchi dati) in modo da poterci lavorare
- ▪Esistono alcuni metodi per lavorare sui file iniziando da:
	- Write
	- Close

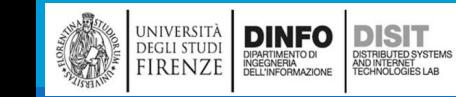

## FILE: Scrittura (2)

▪NOTA: Alcune IDE mostrano i vari metodi degli oggetti e i relativi argomenti (input), in questo caso vediamo alcuni dei metodi relativi all'oggetto file:

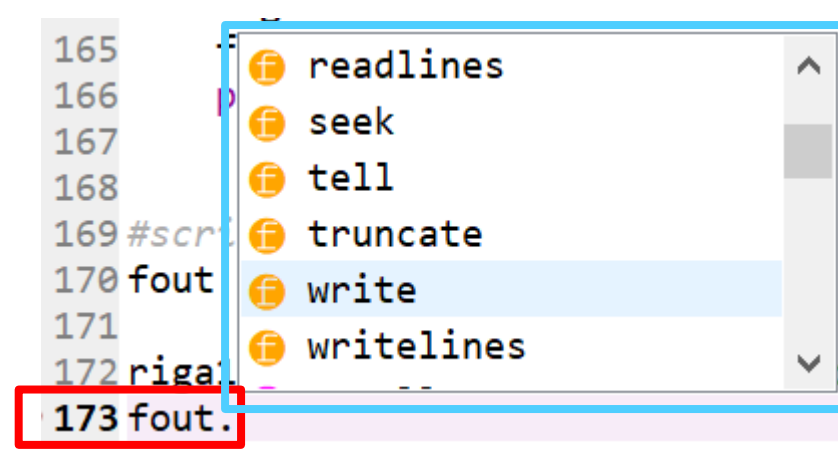

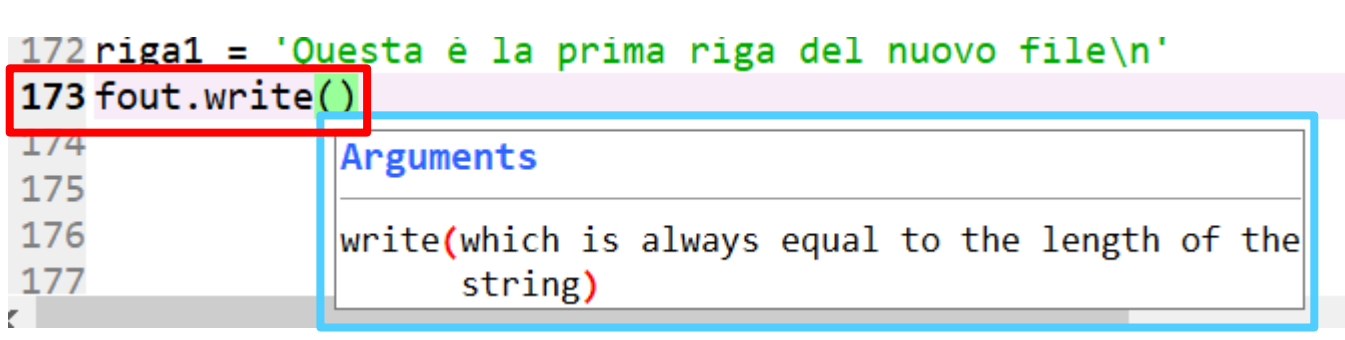

#### #scrivere su file

DINFO

**DISIT** )<br>ISTRIBUTED SYSTEM<br>TECHNOLOGIES LAB

UNIVERSITÀ<br>DEGLI STUDI<br>FIRENZE

```
fout = open('NEW.txt'
,'w')
riga1 = 'Questa è la prima riga del nuovo file\n'
fout.write(riga1)
fout.close()
```
### FILE: Scrittura (3)

▪Una volta chiuso il file da Python, sarà possibile vedere il risultato sul file

▪NOTA: è sempre opportuno chiudere il file, se non viene effettuato dal programmatore, il file viene comunque chiuso al termine del programma

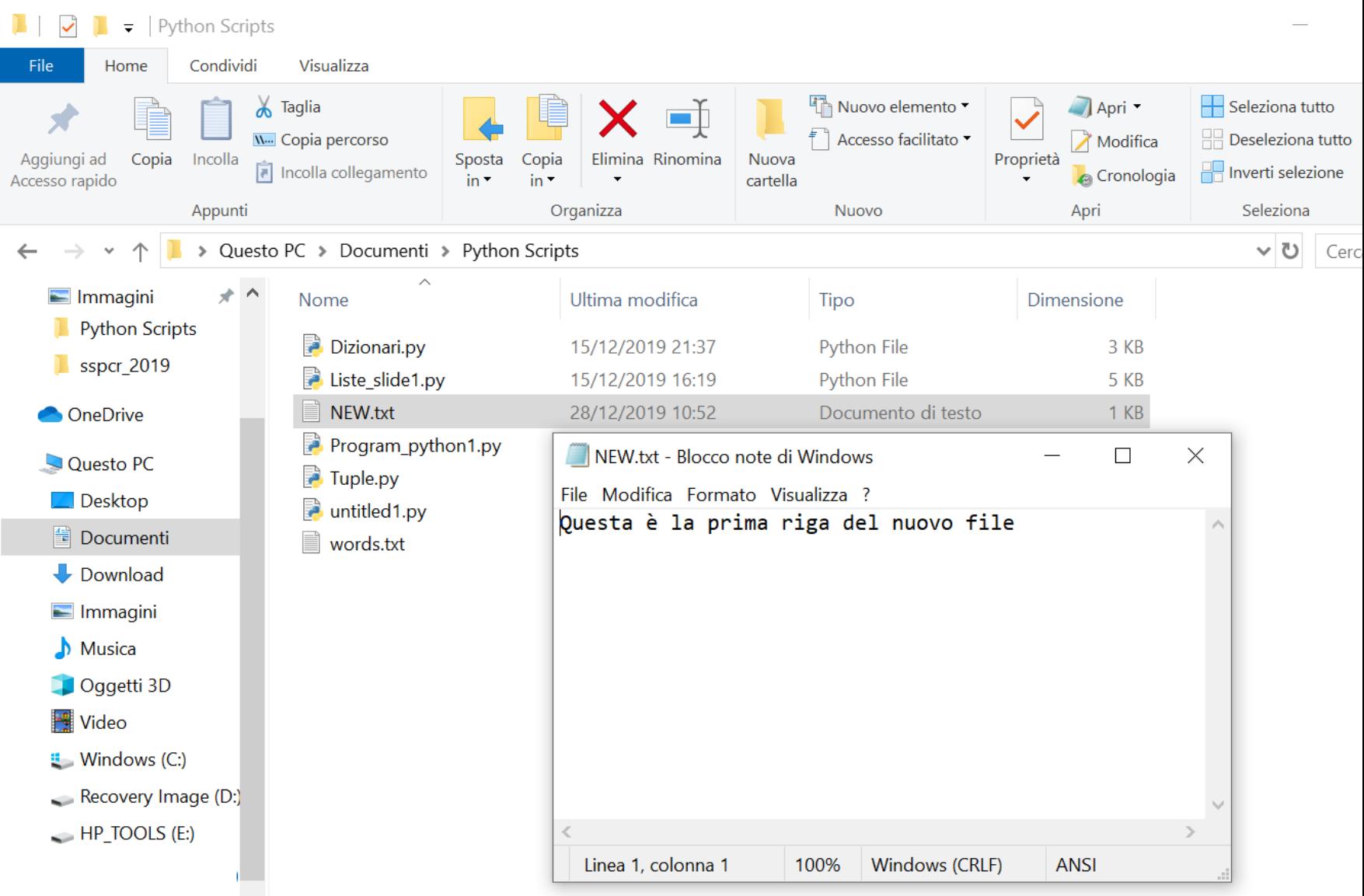

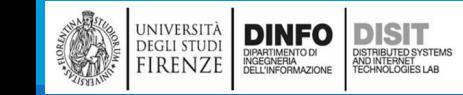

#### FILE: Scrittura (4)

■L'argomento del metodo write() deve essere una stringa

■Se si vogliono inserire degli argomenti di tipo diverso in file, è necessario prima convertirli in stringhe

```
169 #scrivere su file
170 fout = open('NEW.txt','w')
                                                               File "<ipython-input-11-20996615a485>", line 6, in <module>
171
                                                                 fout.write(riga2)
172 riga1 = 'Questa è la prima riga del nuovo file\n'
173 riga2 = 52
                                                             TypeError: write() argument must be str, not int
174 fout.write(riga1)
175 fout.write(riga2)
176 fout.close()
           #scrivere su file
           fout = open('NEW.txt', 'w')riga1 = 'Questa è la prima riga del nuovo file\n'
           riga2 = 52fout.write(riga1)
           fout.write(str(riga2)) #uso di str() per convertire in stringhe
```

```
fout.close()
```
**DINFO DISIT** 

OISTRIBUTED SYSTEM<br>ND INTERNET<br>TECHNOLOGIES LAB

**DEGLI STUDI** 

FIRENZE

### FILE: operatore di formato (1)

■ Come alternativa a str(), è possibile usare l'operatore di formato %

■ Se % è applicato a numeri interi, allora ha significato di modulo:

```
a = 10b = 3if a\%b == 0:
   print('a è divisibile per b')
else:
   print('a NON è divisibile per b')
```
▪NOTA: gli operatori di formato sono gli stessi visti per le stringhe, anche la sintassi è la stessa!

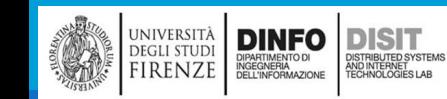

### FILE: operatore di formato (2)

■Se il primo operando è una stringa, allora % diventa l'operatore di formato

▪Il primo operando è detto **stringa di formato**, che contiene una o più sequenze di formato che specificano il formato del secondo operando

```
Il risultato è una stringa:
```

```
cammelli = 52
stringa = 'Ho contato %d cammelli' % cammelli
print(stringa)
```
▪NOTA: %d si usa per gli interi

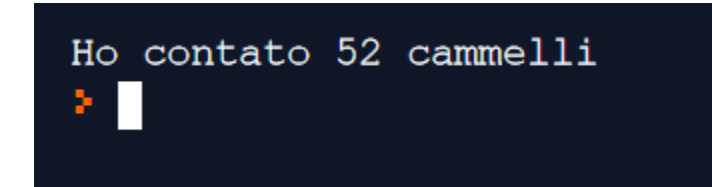

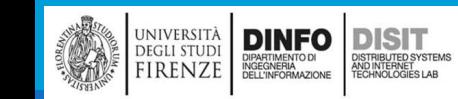

### FILE: operatore di formato (3)

DINFO<br>DIPARTIMENTO DI<br>INGEGNERIA<br>DELL'INFORMAZIONE

**DEGLI STUDI** 

**IRENZE** 

**DISIT** 

ISTRIBUTED SYSTEM<br>ND INTERNET<br>FCHNOLOGIES LAB

▪Se la stringa di formato contiene più sequenze di formato, allora il secondo operando deve essere una tupla

▪Ciascuna sequenza di formato corrisponde ad un elemento della tupla. L'ordine è ovviamente rilevante:

```
#operatore di formato
                            Ho controllato 3 volte il termometro e misura sempre
                             6.500000 Gradi Centigradi
n_conteggio = 3
valore = 6.5unita_misura = 'Gradi Centigradi'
stringa = 'Ho controllato %d volte il termometro e misura 
sempre %f %s' % (n_conteggio, valore, unita_misura)
print(stringa)
```
### FILE: operatore di formato (3)

#### ▪NOTE:

- $\bullet$  %d -> interi
- $\blacktriangleright$  %f -> float
- $\sim$  %s -> stringhe
- ▪Il numero degli elementi nella tupla DEVE essere uguale al numero di volte in cui l'operatore di formato compare nella stringa di formato
- Se si mettono meno elementi nella tupla:
	- "TypeError: not enough arguments for format string"
- Se si mettono in ordine sbagliato o in modo tale da NON rispettare i formati:
	- Esempio: 'TypeError: must be real number, not str'
- ▪Se si mettono più elementi nella tupla rispetto al numero di operatori di formato:
	- 'TypeError: not all arguments converted during string formatting'

### FILE: operatore di formato (4)

#### <https://docs.python.it/html/lib/typesseq-strings.html>

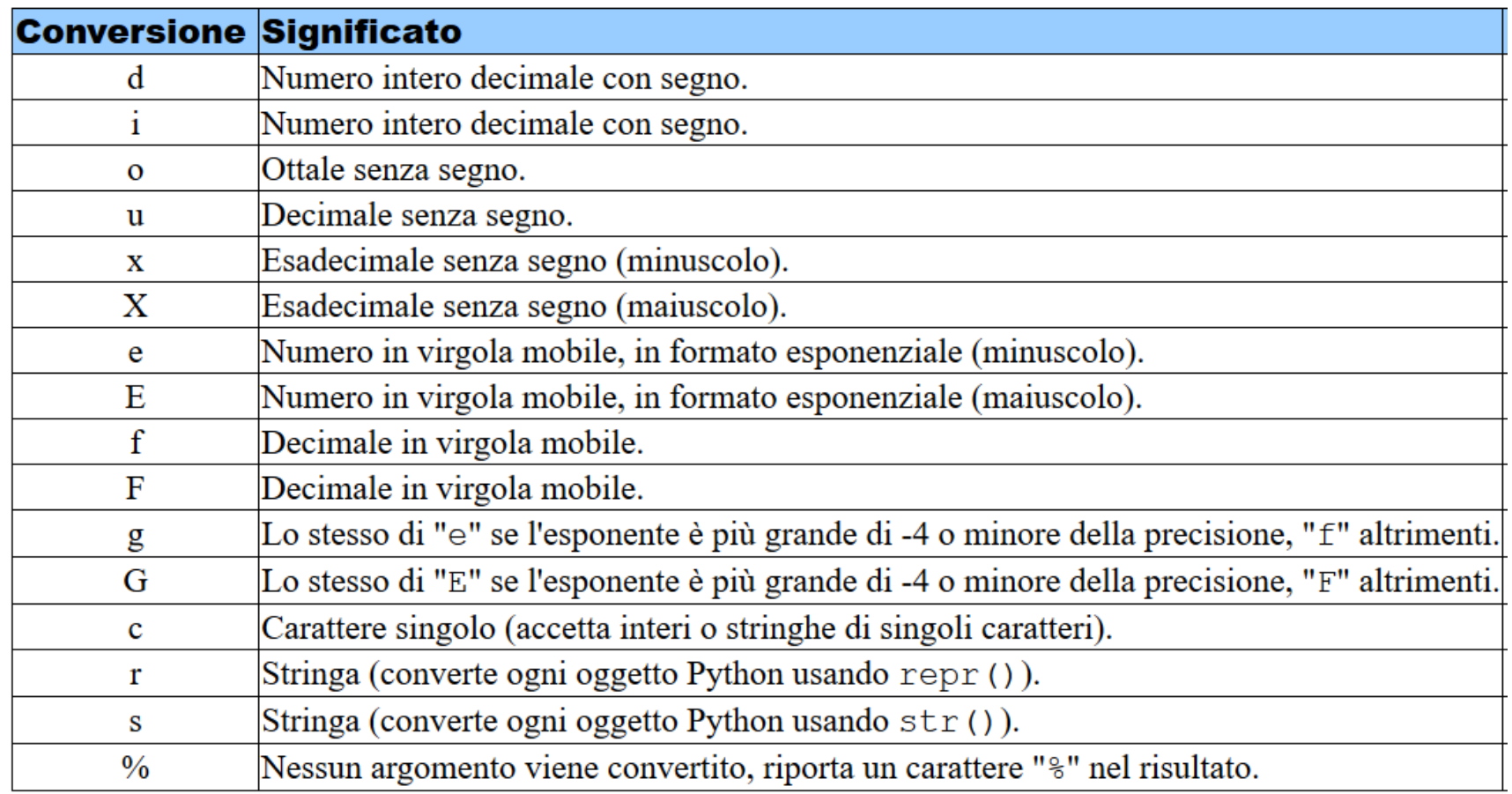

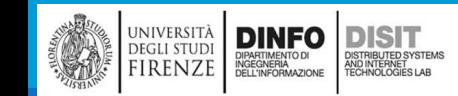

### File: Database (1)

- ■Un database serve per archiviare dati
- ■Esistono varie modalità di archiviazione dati
- ■Con Python è possibile usare i file per archiviare i dati
- ■Molti Database sono organizzati come un dizionario:
	- Fanno una mappatura da chiavi in valori
- ▪I database, al contrario dei dizionari, solitamente risiedono su disco fisso (o dispositivi permanenti) in modo da persistere ance quando il programma viene chiuso
- **Il modulo dbm di Python serve per creare e aggiornare file di database**

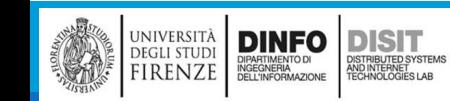

### File: Database (2)

**Esempio: creare un database che contiene le didascalie di alcune immagini** #file database

```
import dbm
```

```
db = dbm.open('didascalie','c') 
#'c' significa che se il file non esiste, deve essere creato
#db è un oggetto database che puo' essere usato come un dizionario
db['python logo.png'] = 'Logo di Python' #per servicerelogo p = db['python logo.png'] #per leggere
db['spyder logo.png'] = 'Logo di Spyder' #per scrivere
logo s = db['spyder logo.png'] #per leggere
db['anaconda logo.png'] = 'Logo di Anaconda' #per servicelogo a = db['anaconda logo.png'] #per leggere
print(logo_p)
print(logo_s)
print(logo_a)
db.close()
```
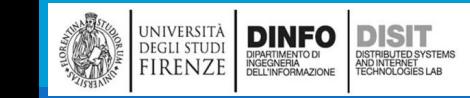

### File: Database (3)

- ▪Il contenuto informativo (valore) memorizzato nel file viene detto 'oggetto bytes'
- ■Un oggetto bytes è simile ad una stringa (si approfondirà eventualmente in futuro)
- ▪Se si fa una nuova assegnazione di un valore (o contenuto informativo) ad una chiave esistente, allora dbm sostituisce il vecchio valore
- ■Alcuni metodi dei dizionari, come keys e items, non funzionano con gli oggetti database
- **Il ciclo for per l'iterazione invece funziona**

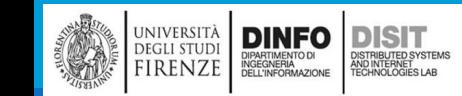

# File: Database – esempio su Spyder

File Edit Search Source Run Debug Consoles Projects Tools View Help

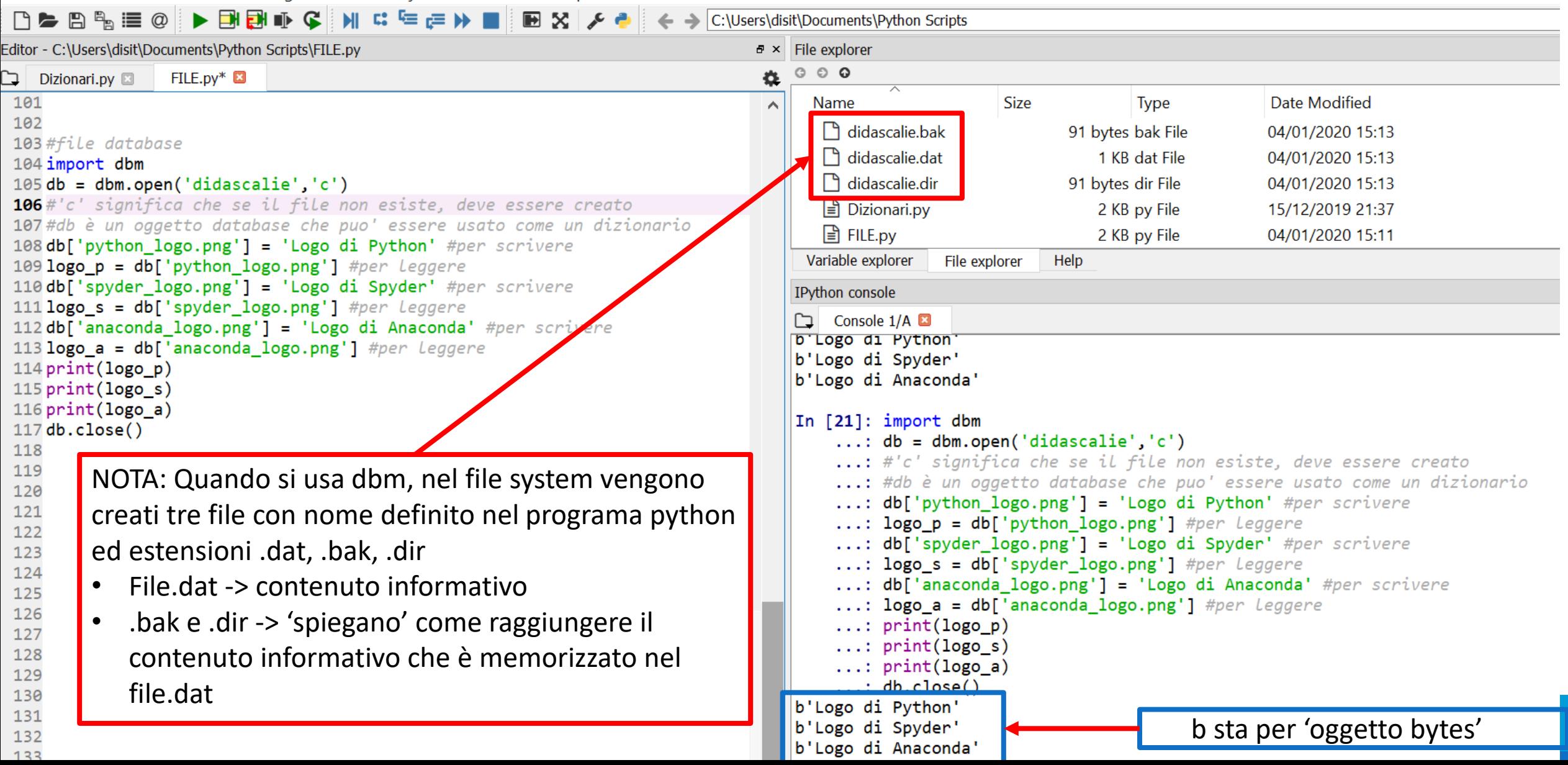

## File: DataBase -> file per la gestione del DB

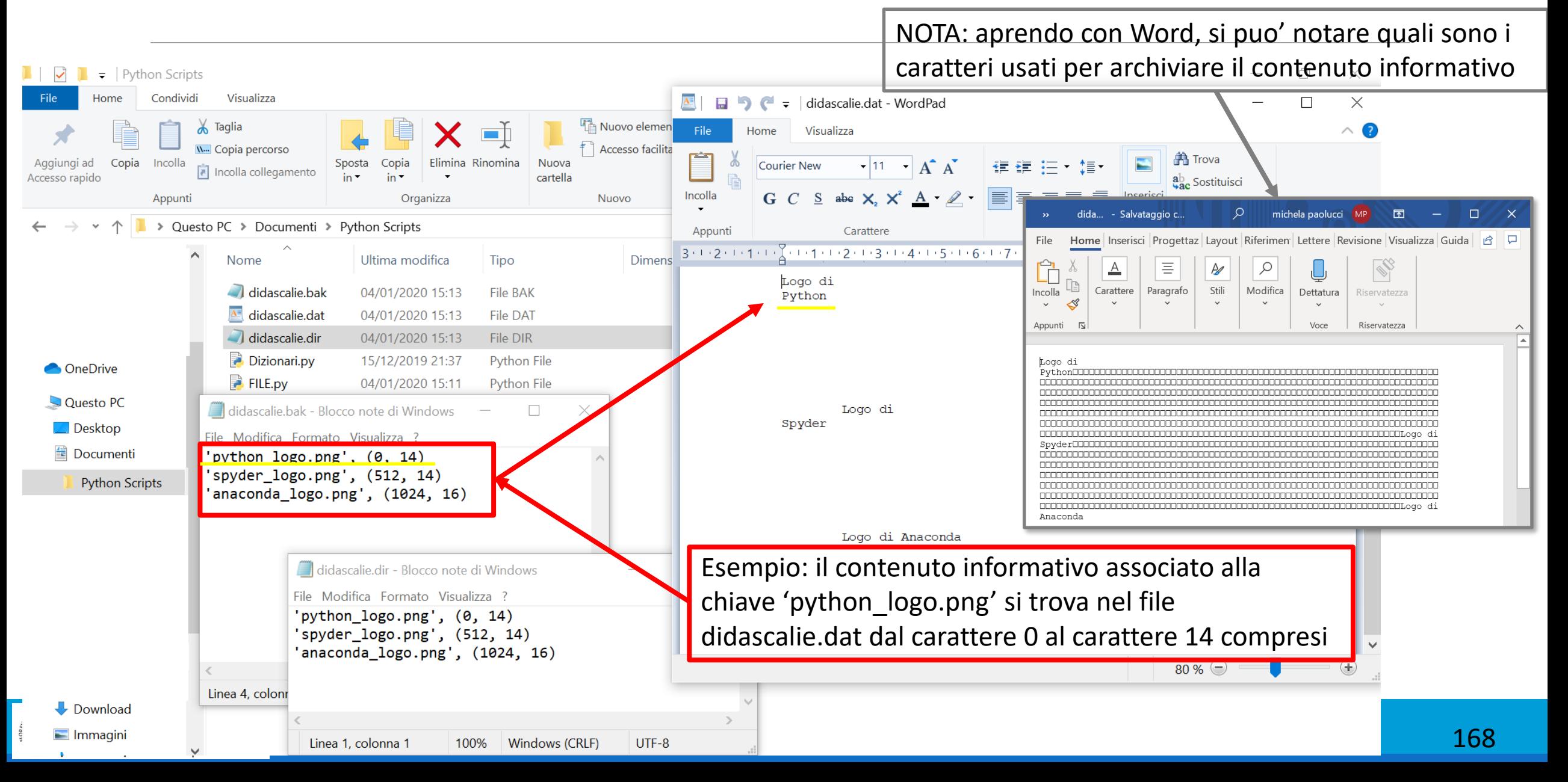

### File: Database (4)

▪Esempio: creare un database che contiene le didascalie di alcune immagini – sostituzione e uso del ciclo for per la stampa

```
#file database
import dbm
db = dbm.open('didascalie','c') 
#'c' significa che se il file non esiste, deve essere creato
db['python logo.png'] = 'Logo di Python' #per servicelogo_p = db['python_logo.png'] #per leggere
db['spyder logo.png'] = 'Logo di Spyder' #per scrivere
logo_s = db['spyder_logo.png'] #per leggere
db['anaconda_logo.png'] = 'Logo di Anaconda' #per scrivere
db['anaconda_logo.png'] = 'Logo di Anaconda in Alta qualita\'' #per SOVRAscrivere
logo a = db['anaconda logo.png'] #per leggere
#stampa con il ciclo for
print('Uso del ciclo for per stampare chiave: valore')
for chiave in db:
print(chiave, db[chiave])
```
db.close()

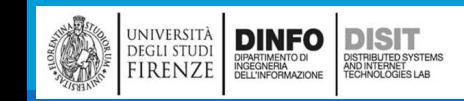

## File: Database (5)

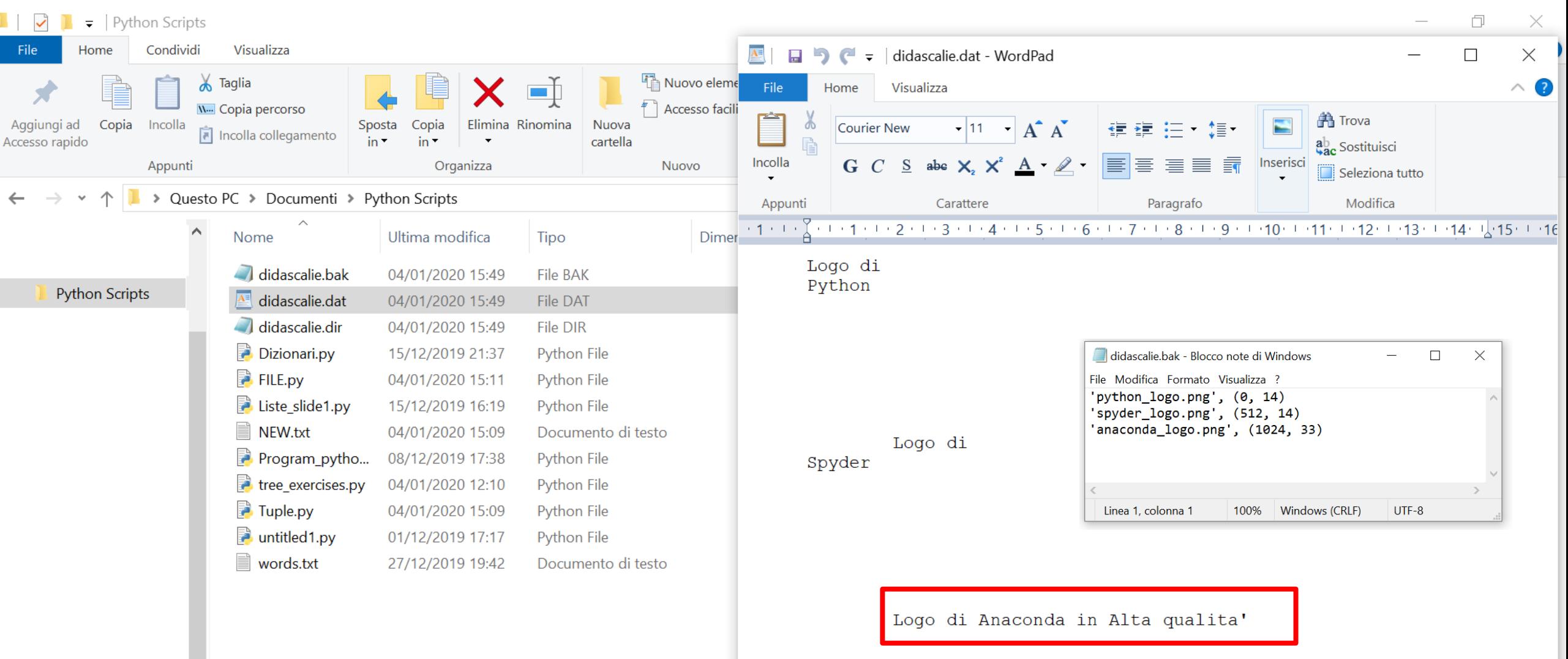

Michela Paolucci, Univ. Firenze, Fondamenti di Informatica AA 2019/2020 170

100 %  $\odot$ 

 $\bigoplus$ 

#### File: Database (6)

Spyder (Python 3.7)

File Edit Search Source Run Debug Consoles Projects Tools View Help

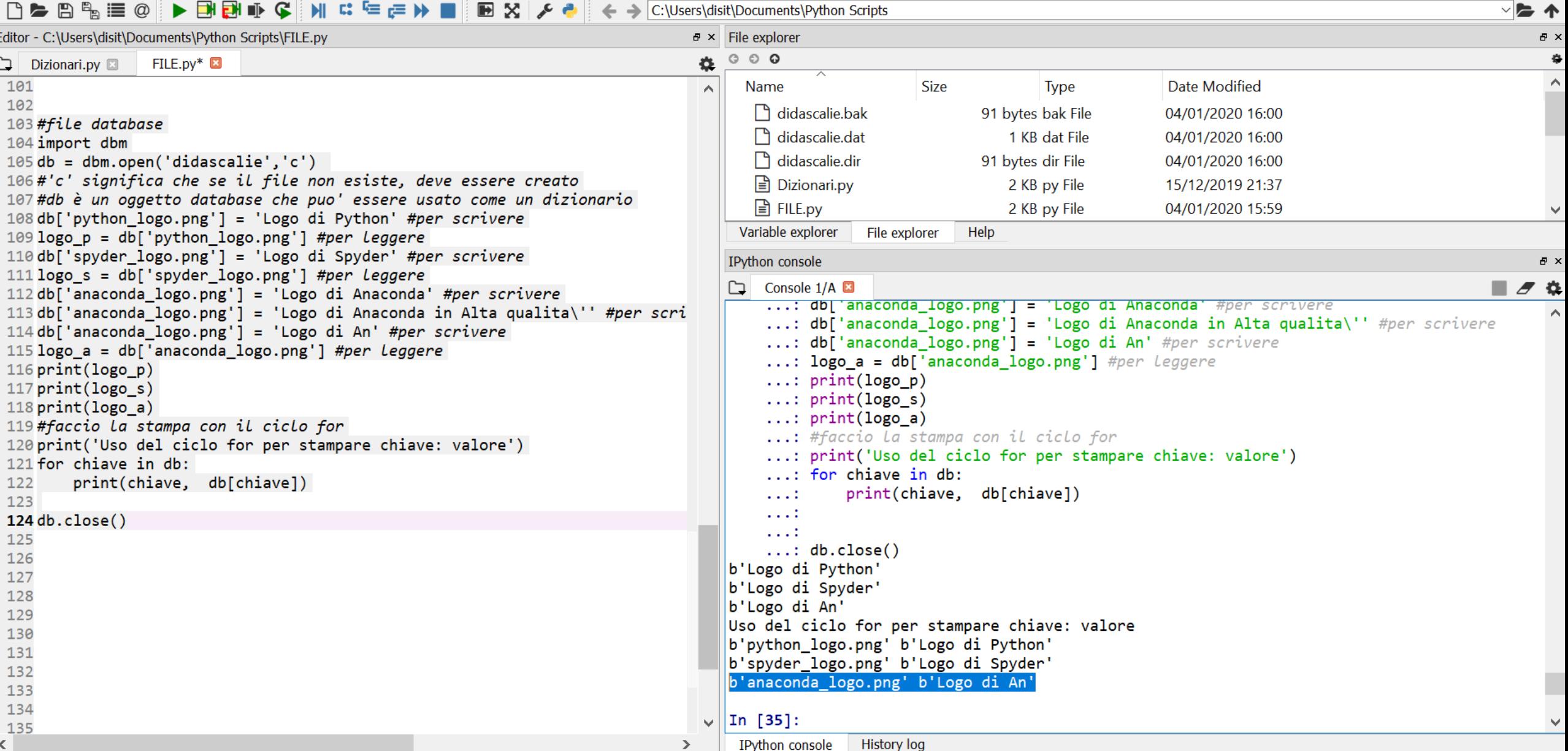

 $\Box$  $\times$ 

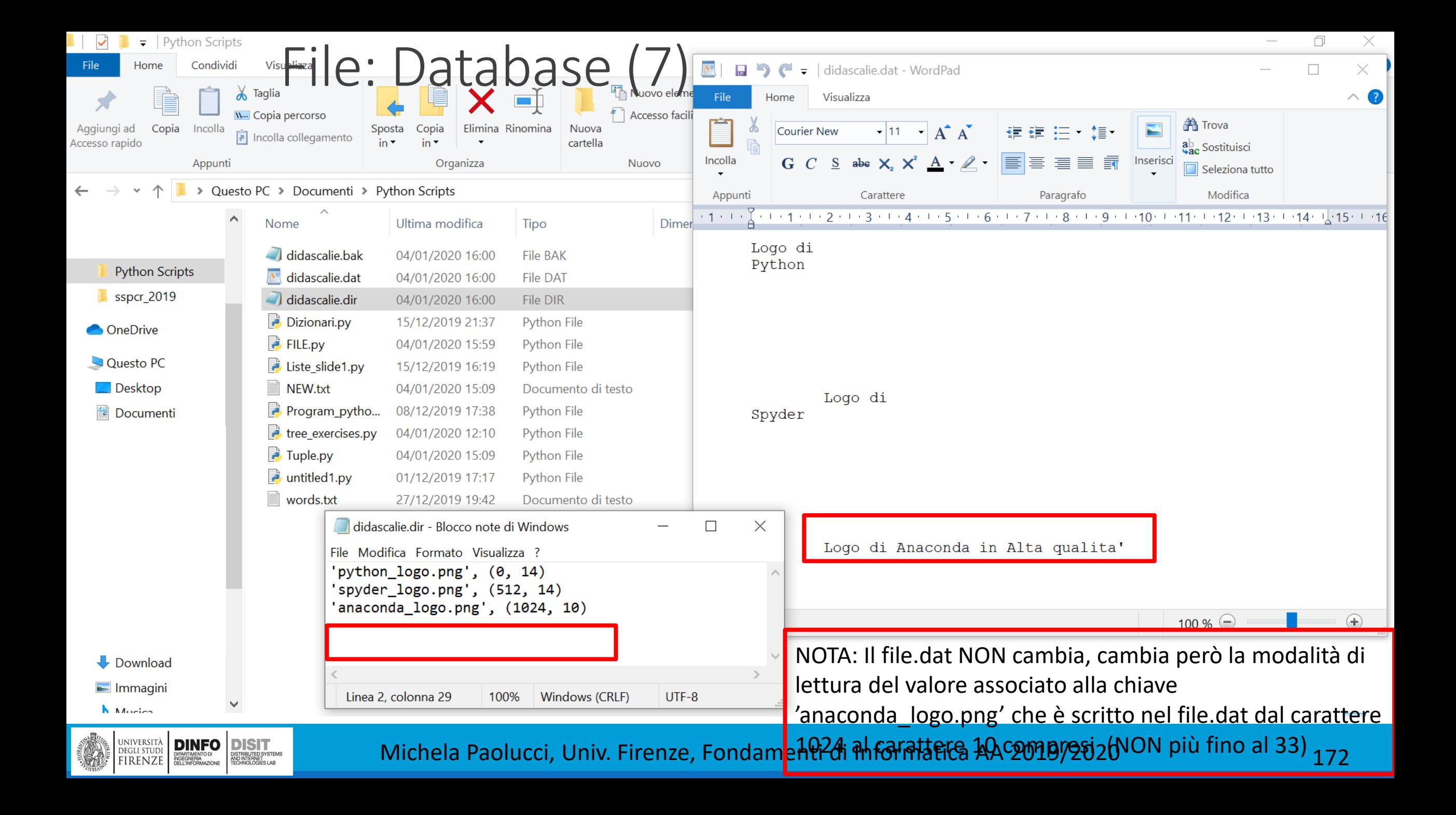

#### File: Database (8)

■Cosa succede se si scrive un programma in cui PRIMA nella chiave 'anaconda logo.png'si scrive 'Logo di Anaconda in Alta qualita\''

■E POI si sovrascrive 'Logo di An'?

▪NOTA: In questo casi si taglia rispetto alla scrittura precedente

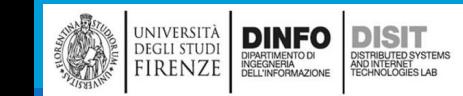

#### File: possible 'dbm.open – flags'

#### <https://docs.python.org/3/library/dbm.html>

dbm.  $open(file, flag='r', mode=00666)$ 

Open the database file file and return a corresponding object.

If the database file already exists, the whichdb() function is used to determine its type and the appropriate module is used; if it does not exist, the first module listed above that can be imported is used.

The optional flag argument can be:

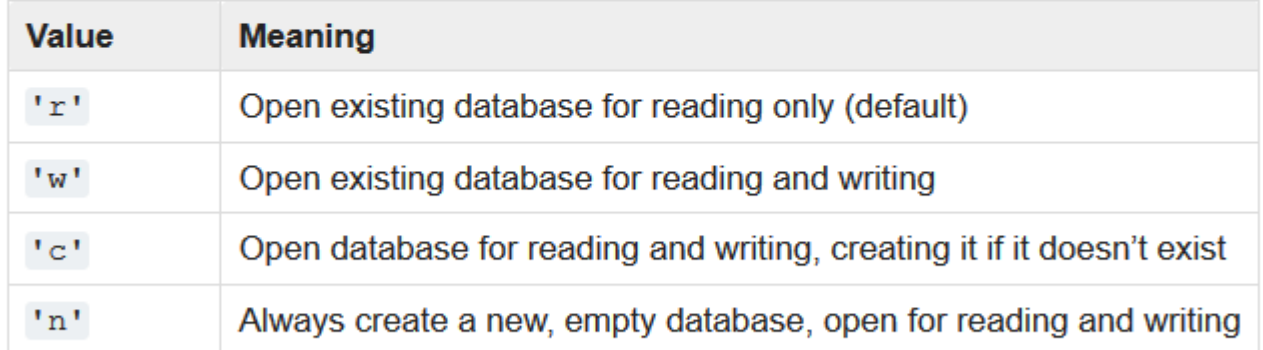

The optional mode argument is the Unix mode of the file, used only when the database has to be created. It defaults to octal 00666 (and will be modified by the prevailing umask).

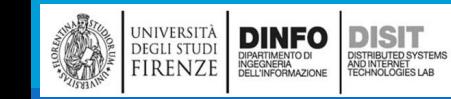

## File: Pickling (1)

▪Quando si usa dbm si deve tenere presente che le chiavi e i valori devono essere delle stringhe, oppure bytes

■Se si cerca di usare un qualsiasi altro tipo, allora python da' errore

■In questo caso, il modulo pickle può essere di aiuto poiché trasforma 'quasi' ogni tipo di oggetto in una stringa, e quindi ritrasforma la stringa in oggetto

▪pickle.dumps:

- accetta un oggetto come parametro in ingresso
- Restituisce una serializzazione, ovvero una rappresentazione sotto forma di una stringa
- 'dumps' sta per 'dump string' (scarica stringa)

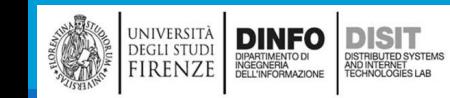

## File: Pickling (2)

import pickle  $t = [1, 2, 3]$ ps = pickle.dumps(t) print(ps)

**DINFO DISIT** 

DIPARTIMENTO DI<br>INGEGNERIA<br>DELL'INFORMAZIONE

)<br>ISTRIBUTED SYSTEM<br>TECHNOLOGIES LAB

**DEGLI STUDI** 

FIRENZE

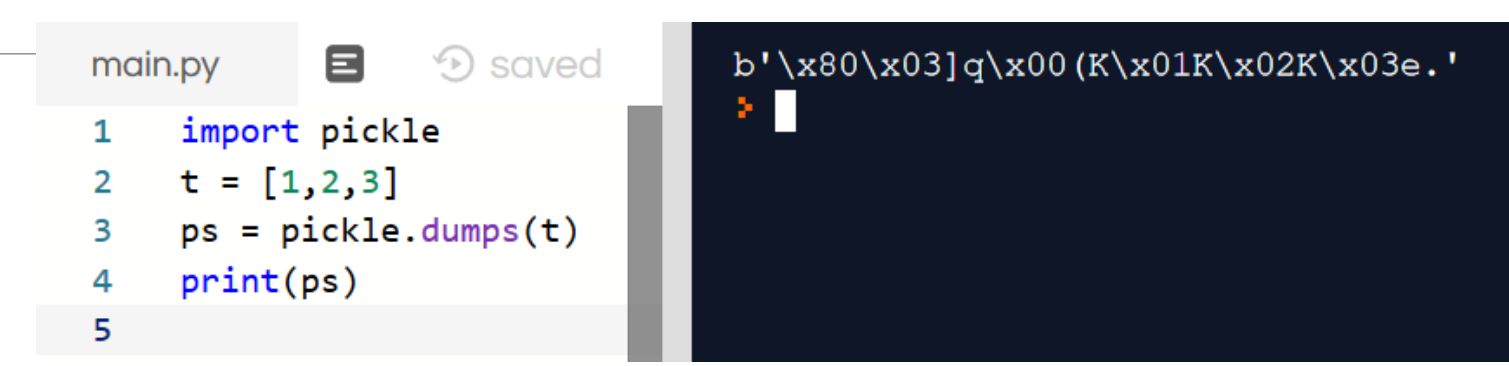

- **Il formato NON è leggibile (non è human readable): è stato creato per essere letto dalla libreria** pickle
- ■Se si usa però pickle.loads(...) si risale al valore immesso

```
#FILE: pickling
import pickle
                                                      main.py
                                                                 \Box \odot saved
                                                                                         b'\x80\x03]q\x00(K\x01K\x02K\x03e.'
                                                                                         Usando pickle.loads:
t = [1, 2, 3]#FILE: pickling
                                                       1
                                                                                         [1, 2, 3]import pickle
                                                                                         ⊁ ∏
ps = pickle.dumps(t)
                                                          t = [1, 2, 3]3
print(ps)
                                                       4
                                                          ps = pickle.dumps(t)print(ps)5
pl = pickle.loads(ps)
                                                          p1 = pickle.loads(ps)6
                                                          print('Usando pickle.loads:')
                                                       \overline{7}print('Usando pickle.loads:')
                                                       8
                                                          print(p1)print(pl)
```
## File: Pickling (3)

▪Si noti che:

■ Anche se il nuovo oggetto caricato nel programa con pickle.loads, ha lo stesso valore di quello immesso dal programmatore… in realtà NON è lo stesso oggetto!

```
#FILE: pickling
import pickle
t = [1, 2, 3]ps = pickle.dumps(t)
print(ps)
pl = pickle.loads(ps)
print('Usando pickle.loads:')
print(pl)
print(pl==t) #pl ha lo stesso valore di t
print(pl is t) #pl NON è lo stesso oggetto rispetto a t
```
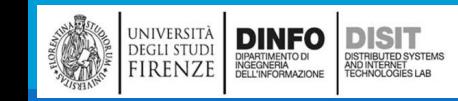

## File: Pickling (4)

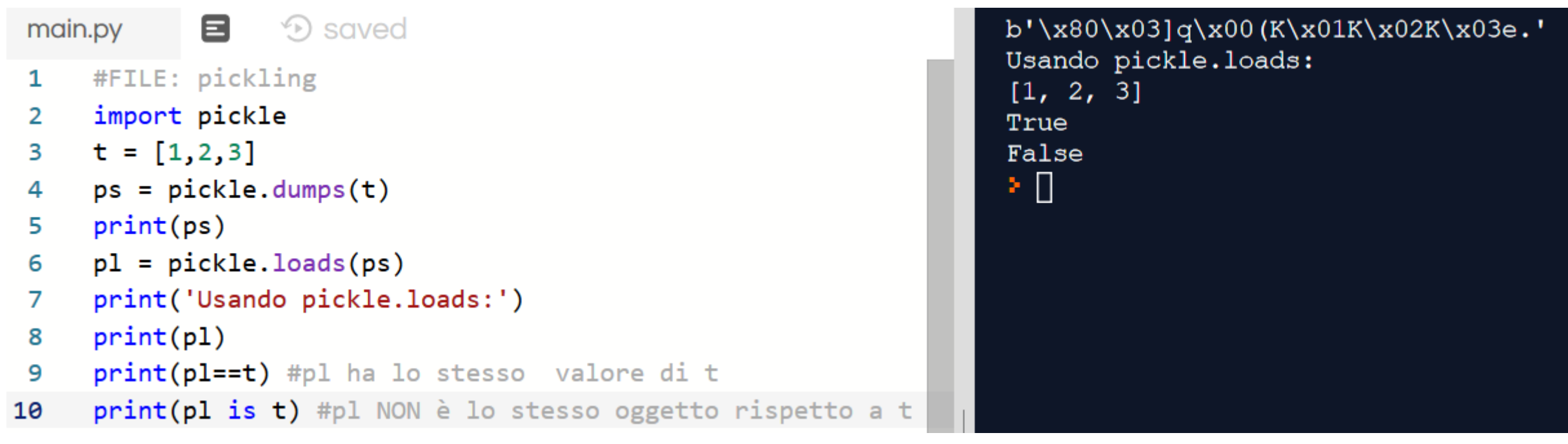

■ pl NON è lo stesso oggetto di t

**Questo significa che: quando si usa pickle, si STA lavorando con UNA COPIA dell'oggetto inziale** 

■E' possibile usare pickle per archiviare in un database tutto ciò che NON è una stringa

**Ouesta combinazione è molto frequente ed è stata incapsulata in un modulo chiamato shelve** 

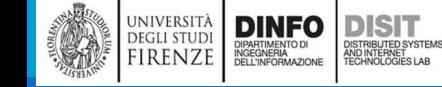

## File: Pickling (5)

**Senza pickling era necessario convertire tutto in stringhe** 

```
fout = open('NEW.txt', 'w')fout.write (str(12.3))
fout.write (str(4.567))
fout.write (str([1,2,3]))fout.close()
#leggeere da file
fin = foot = open('NEW.txt', 'r')r = fin.readline()print(r)
```
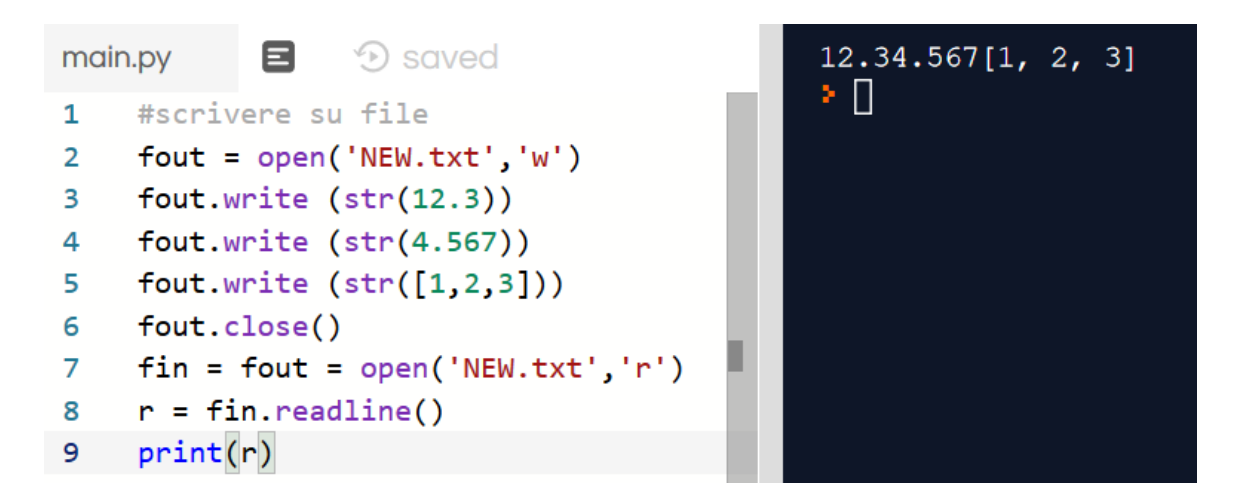

▪In questo caso però se si cerca di recuperare il valore dal file (ad esempio usando fin.readline() ), si ottiene una stringa, e non l'informazione originale che era stata memorizzata dal programmatore

▪Inoltre non è possibile sapere dove inizia o termina di preciso la stringa che definisce il valore nel file (si ricordi i file .bak o .dir che in questo caso NON esistono!)

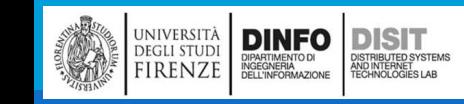

### File: Scrivere moduli (1)

▪Qualunque file che contiene codice python puo' essere importato come modulo

■Esempio: supponiamo di avere un file contenente la definizione della funzione contarighe, che prende in ingresso il nome di un file e ne rende il numero di righe

```
def contarighe(nomefile):
   conta = 0for riga in open(nomefile):
           \text{consta} = + 1return conta
#main – comando di prova per stampare il numero di righe
print(contarighe('wc.py'))
```
• Eseguendo il programma, legge se stesso e rende 7

**DINFO** 

**EGLI STUDI IRENZE**  DISIT

### File: Scrivere moduli (2)

 $\overline{\mathbf{A}}$ 

F

F

F,

F

F

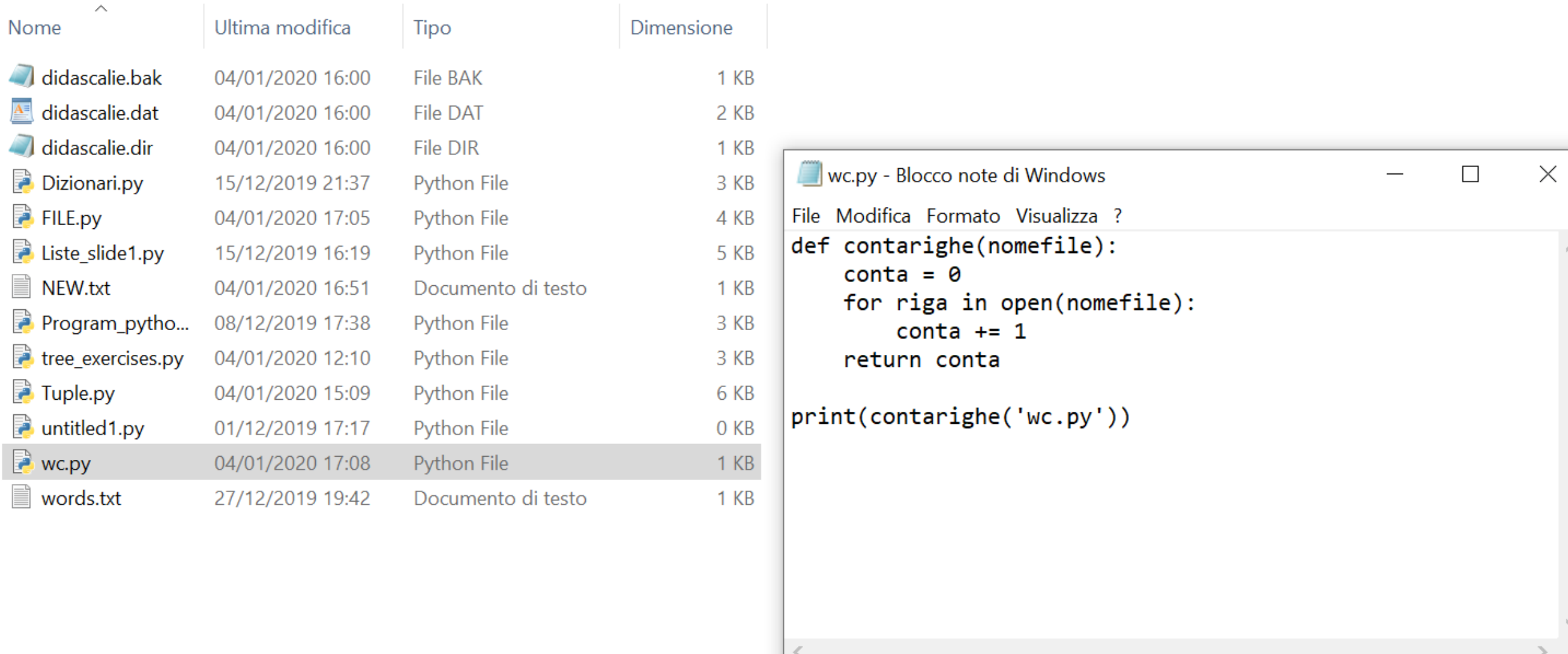

#### File: Scrivere moduli (3)

■E' possibile anche importare la definizione come modulo e/o usarlo da un altro programma

**Esempio 2: importare il modulo creato in un altro programma** 

▪ Si effettua nella stessa modalità in cui sono stati importati i moduli standard Python:

#### import wc

**DINFO** 

**GLI STUD** 

**RENZE** 

**DISIT** 

STRIBUTED SYSTEM<br>ID INTERNET<br>CHNOLOGIES LAB

#### contarighe('wc.py')

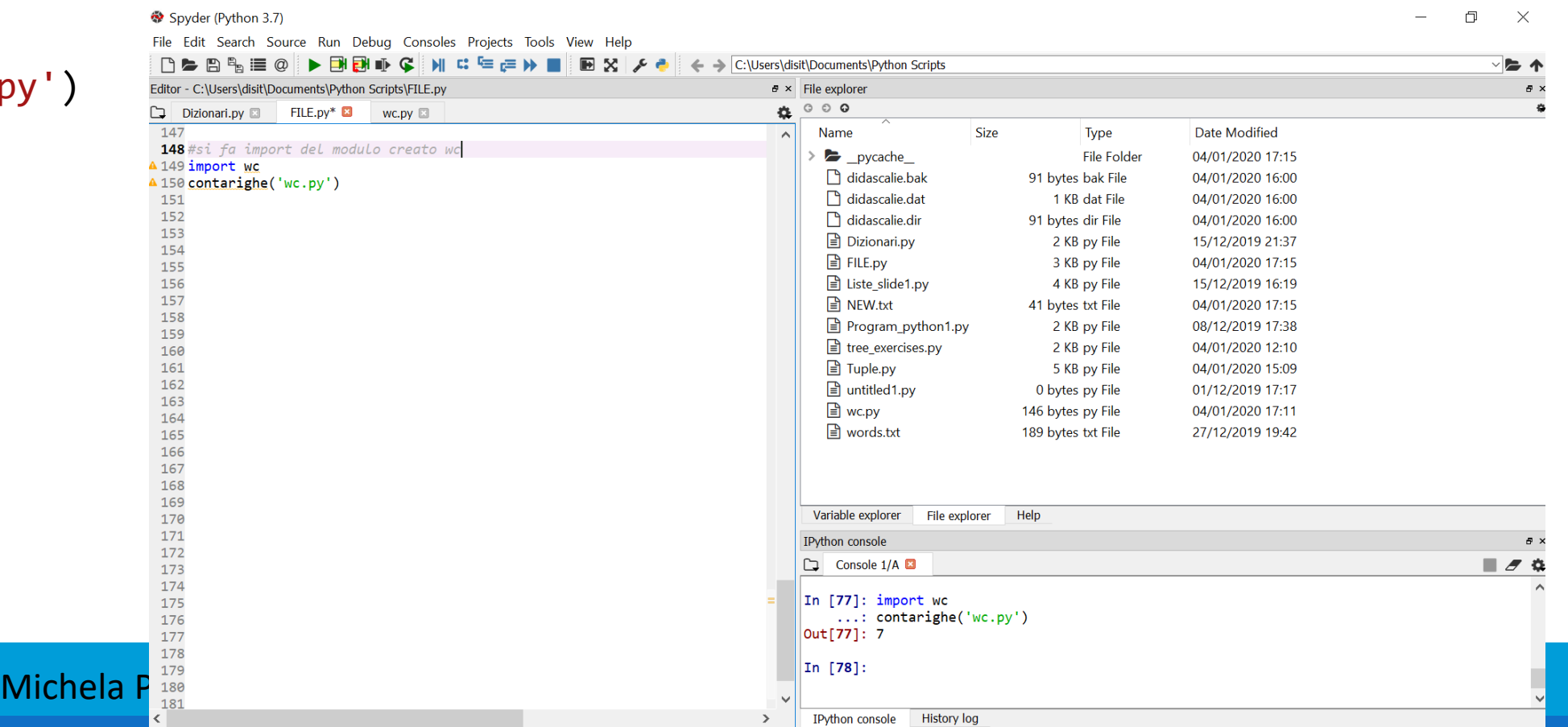

## File: Scrivere moduli (4)

▪NOTA: per come è stato scritto il modulo wc.py, il comando di prova (contarighe('wc.py') ) viene sempre eseguito

▪INFATTI da riga di comando si vede il risultato

▪Solitamente un file che poi verrà importato come modulo, definisce solo le funzioni MA NON le esegue, allora nel file wc.py si scrive:

```
def contarighe(nomefile):
   conta = 0for riga in open(nomefile):
           conta += 1return conta
#main - comando di prova
if _name  == ' main ':print(contarighe('wc.py'))
```
■ name è una variabile predefinita impostata all'avvio del programma

■SE il programma viene usato come modulo (ovvero viene importato da un altro programma), il codice di prova NON viene eseguito (viene saltato)

### File: Scrivere moduli (5)

■Una volta scritto il file usando \_\_name\_\_ SE si rilancia da riga di comando si NOTA che la stampa NON avviene più!! (proprio perché il comando di prova è preceduto da un if)

■SE si aggiunge la riga:

▪ print(\_\_name\_\_)

**Allora stampa (solo) il valore di tale variabile** 

```
Che succede???? Che valore ha la variabile __ name __ nei due casi
seguenti??
```
◦ Caso 1: lancio wc.py direttamente

```
◦ Caso 2: importo wc
```
 $\circ$ 

### File: importare moduli (1)

▪Una volta scritto il file usando \_\_name\_\_ SE si rilancia da riga di comando si NOTA che la stampa NON avviene più!! (proprio perché il comando di prova è preceduto da un if)

■SE si aggiunge la riga:

 $\blacksquare$  print( name )

**Allora stampa (solo) il valore di tale variabile** 

Che succede???? Che valore ha la variabile \_\_name\_\_ nei due casi seguenti??

- Caso 1: lancio wc.py direttamente
	- $\circ$  VALE:  $\qquad$  main
- Caso 2: importo wc
	- VALE: wc (variabile locale) NOTA: indica il programma principale!

```
CEL Prompt dei comandi - python
```
#### C:\Users\disit>cd Documents

C:\Users\disit\Documents>dir Il volume nell'unità C è Windows Numero di serie del volume: 7E0B-5EE2

Directory di C:\Users\disit\Documents

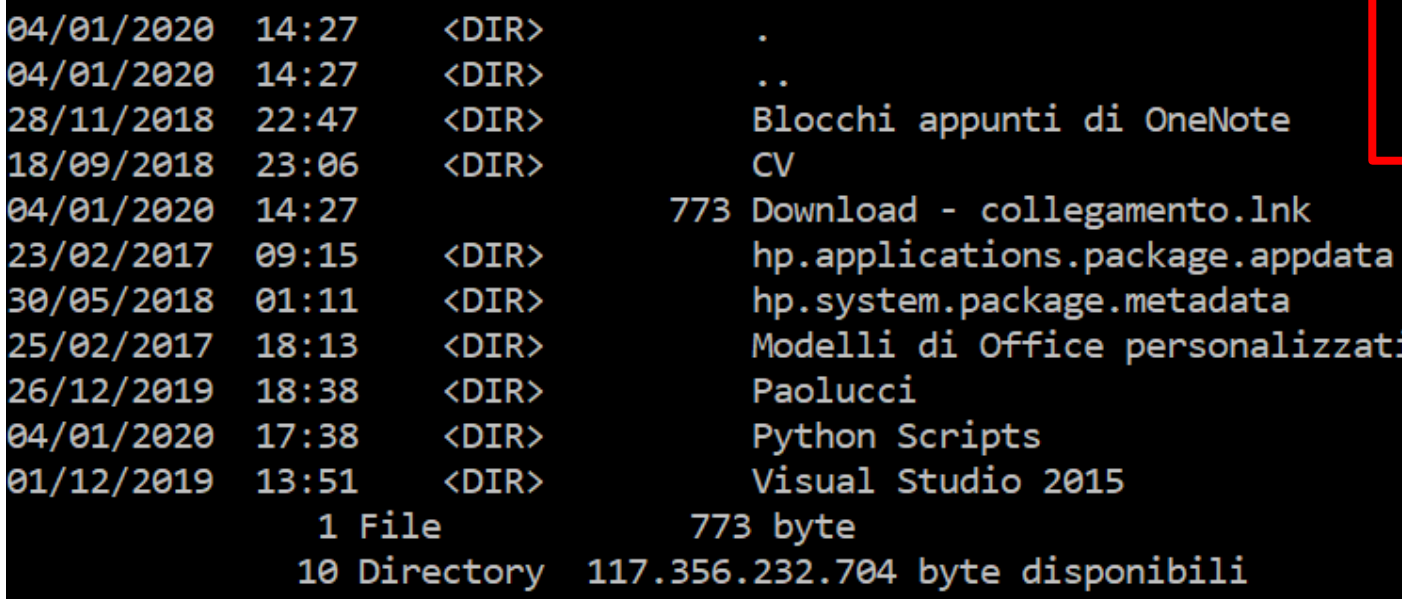

C:\Users\disit\Documents>cd "Python Scripts"

```
C:\Users\disit\Documents\Python Scripts>python
Python 3.8.0 (tags/v3.8.0:fa919fd, Oct 14 2019, 19:37:50) [MSC v.1916 64 bit (AMD64)] on win32
Type "help", "copyright", "credits" or "license" for more information.
>>> import wc
WС
>>
```
- Si importa il modulo da riga di comando
- In questo caso la variabile name ha valore 'wc' e il codice di prova NON viene eseguito

 $\times$ 

### File: Importare moduli (3)

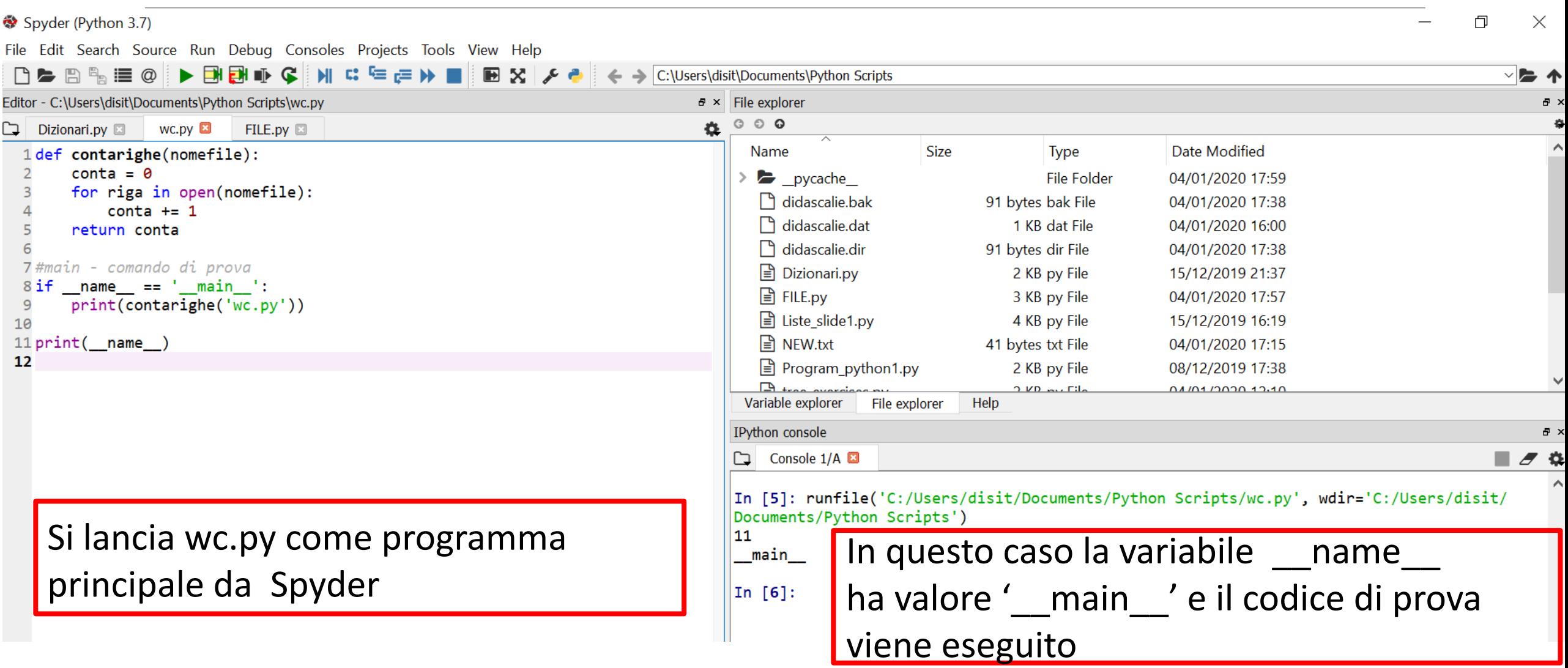

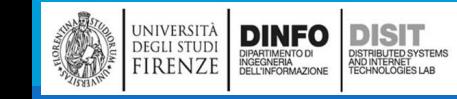
# File: Importare moduli (4)

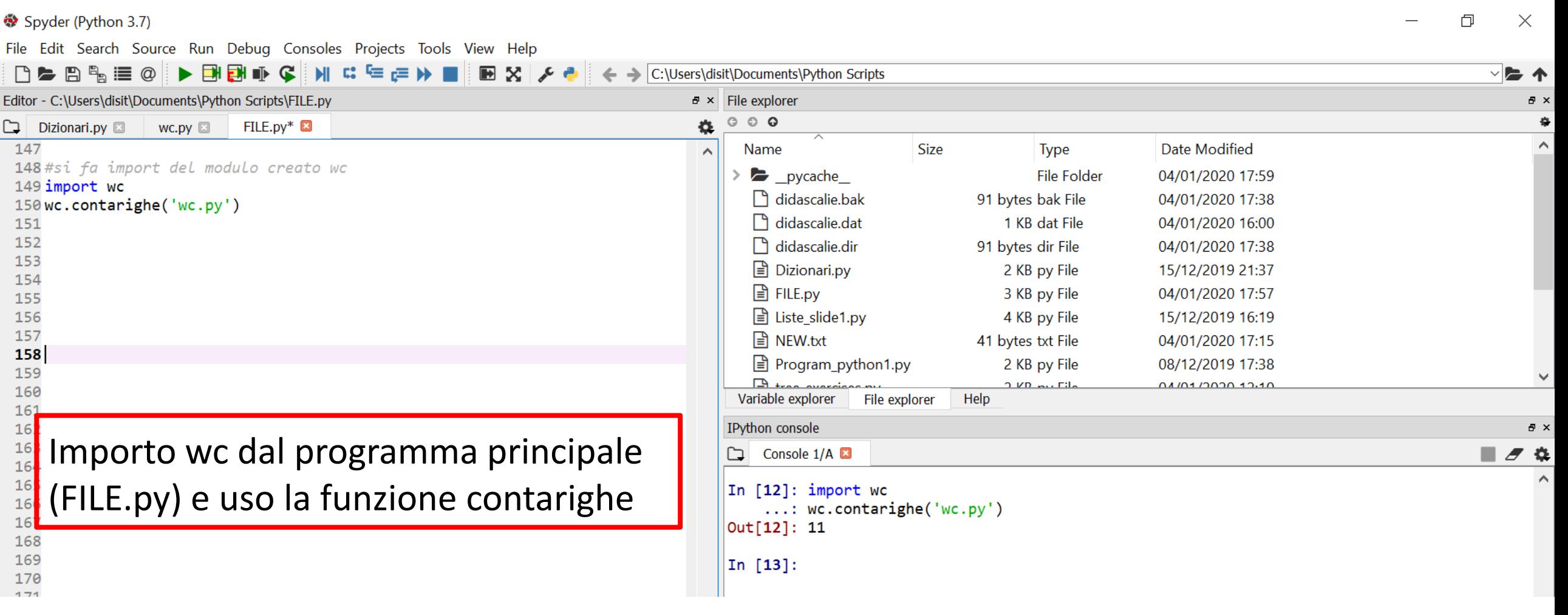

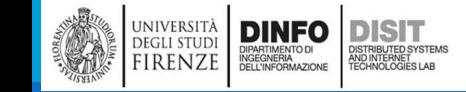

# File: gestione delle eccezioni (1)

- ▪Quando si vuole leggere/scrivere/modificare un file, ci sono molte cose che possono dare problemi
- ■Per questo motivo è sempre bene scrivere codice capace di gestire le eccezioni
- ▪Tipologie di eccezioni:
	- Non si ha il permesso di accedere ad un file
	- Si sta cercando un file in una directory sbagliata
	- etc.

■Per evitare questi errori, si usano le funzioni (già viste) come os.path.exists e os.path.isfile

- ▪Usarle però facendo uso del costrutto if-else potrebbe essere troppo dispendioso perché le possibilità di errore sono molte
- ■E' meglio affrontare i problemi quando si presentano e fare uso del costrutto: try-except

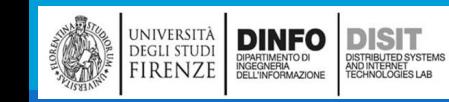

# File: gestione delle eccezioni (2)

```
#come usare try-except
print('Salve!!')
try:
   fin = foot = open('NEW.txt', 'r')except:
   print('Qualcosa NON va!')
```
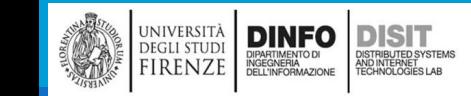

# File: gestione delle eccezioni (3)

#### Spyder (Python 3.7) File Edit Search Source Run Debug Consoles Projects Tools View Help Editor - C:\Users\disit\Documents\Python Scripts\FILE.py  $\overline{P}$  × File explorer  $\circ$   $\circ$  $\circ$ Dizionari.py  $FILE.py^*$ 么  $WC.py \Box$ コ  $\overline{\phantom{1}}$ 152 **Size Type** Date Modified Name  $\sim$ 153  $\rightarrow$  pycache File Folder 04/01/2020 17:59 154 #come usare try-except | ၂ didascalie.bak 91 bytes bak File 04/01/2020 17:38 155 print('Salve!!')  $\Box$  didoccolic dat  $1VD$  dat Eile <u>04/01/2020 16:00</u> 156 try: Variable explorer Help File explorer  $fin = foot = open('NEW.txt', 'r')$ 157 158 except: IPython console print('Qualcosa NON va!') 159 Console 1/A **⊠** ב ו 160 161 In  $[17]$ :  $print('Salve!!')$ 162  $\ldots$ : try: 163  $fin = foot = open('NEW.txt', 'r')$ 164  $\ldots$ : except: 165 print('Qualcosa NON va!') . . . . . . . . . 166 Salve!! 167

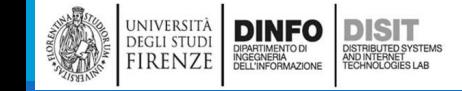

### File: gestione delle eccezioni (4)

▪Segnalazione di un malfunzionamento (generico):

#### Spyder (Python 3.7)

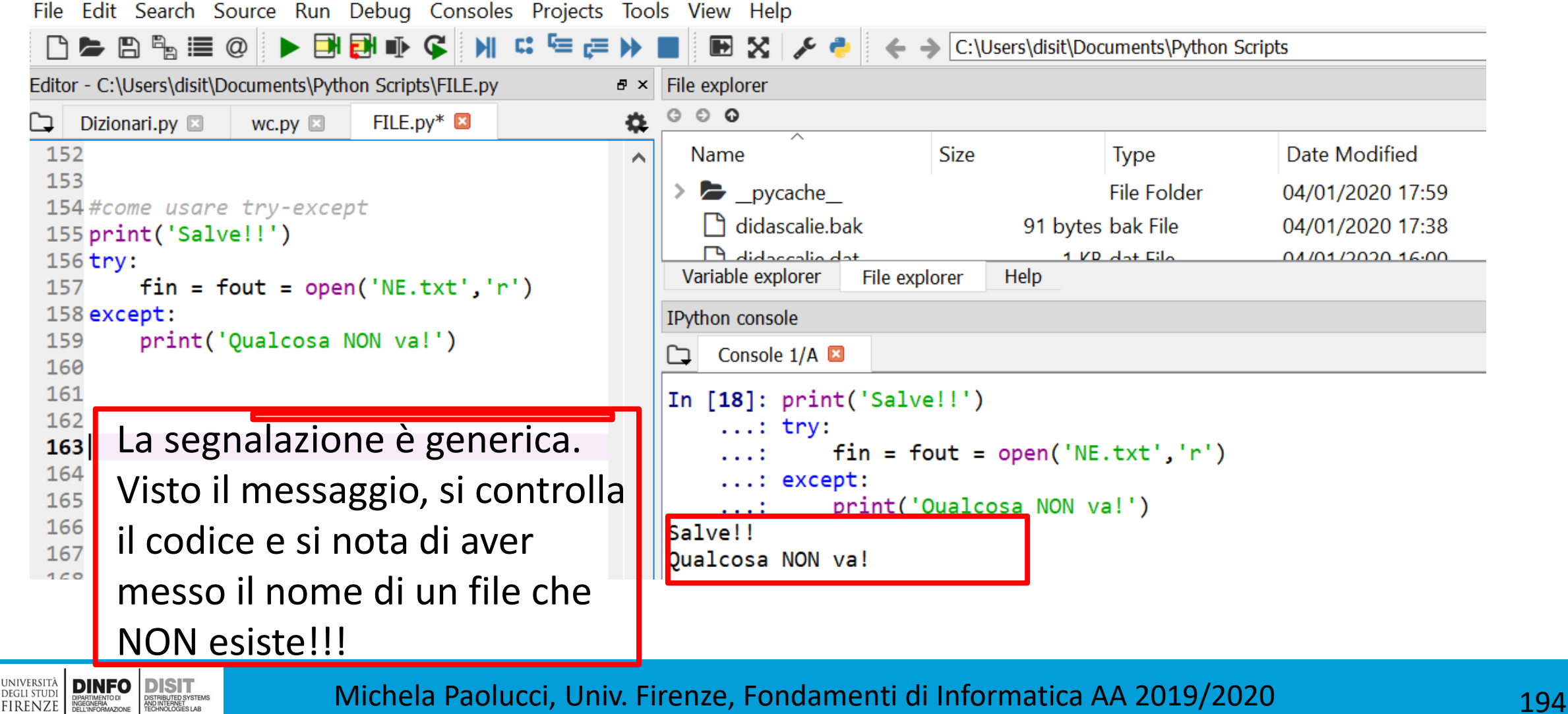

#### Classi e Oggetti

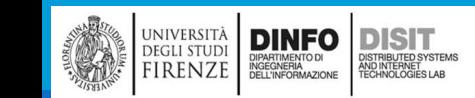

 $\overline{a}$ 

# Classi e Oggetti (1)

- ■Fino ad ora si sono visti concetti di:
	- Funzione: serve per organizzare il codice (tradurre in Python un algoritmo)
	- Tipi predefiniti: servono per organizzare i dati
- ■Adesso si procede con la programmazione orientata agli oggetti:
	- E' possibile usare tipi personalizzati per organizzare sia il codice che i dati
- ■Si crea un nuovo tipo: il tipo Punto
	- <http://thinkpython2/code/Point1.py>
	- [http://thinkpython2/code/Point1\\_soln.py](http://thinkpython2/code/Point1_soln.py)

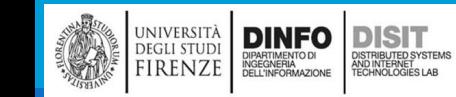

# Classi e Oggetti: tipi personalizzati (1)

▪Nella notazione matematica, un punto è definito da una coppia ordinata di numeri: coordinate

- ■Le coordinate sono spesso scritte tra parentesi, con una virgola che separa i due valori:
	- (0,0) rappresenta l'origine
	- $( x, y )$  rappresenta il punto che si trova a x unità a destra e y unità in alto rispetto all'origine
- Ci sono vari modi per rappresentare un punto in Python:
	- memorizzare le coordinate in due variabili separate
	- Memorizzare le coordinate come elementi di una tupla o di una lista
	- Creare un nuovo tipo che rappresenti i punti come oggetti

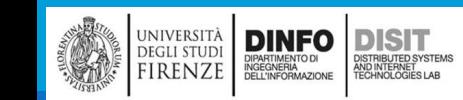

## Classi e Oggetti: tipi personalizzati e concetto di Classe (1)

■Un tipo personalizzato in Python, ovvero definito dal programmatore, è detto classe

■Una definizione di classe ha la seguente sintassi:

class nome\_classe:

"""Stringa di documentazione"""

**ESEMPIO:** 

```
class Punto:
```
"""Rappresenta un punto in uno spazio 2-D. Attributi: x, y"""

▪Supponiamo di avere inserito tale definizione nel file Punto.py, cosa succede se lo importiamo da riga di comando Python?

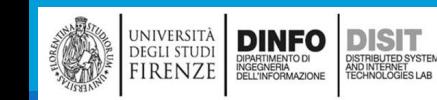

#### Classi e Oggetti: tipi personalizzati e concetto di Classe (2)

■Una volta effettuato l'import, il valore di ritorno è un riferimento ad un oggetto Punto

▪Questo perché l'oggetto classe, è simile ad uno stampo: ci permette di 'fabbricare' una serie di oggetti tutti con le stesse caratteristiche

**Ex** Prompt dei comandi - python

C:\Users\disit\Documents\Python Scripts>import Punto "import" non è riconosciuto come comando interno o esterno, un programma eseguibile o un file batch.

```
C:\Users\disit\Documents\Python Scripts>python
Python 3.8.0 (tags/v3.8.0:fa919fd, Oct 14 2019, 19:37:50) [MSC v.1916 64 bit (AMD64)] on win32
Type "help", "copyright", "credits" or "license" for more information.
>>> import Punto
<Punto.Punto object at 0x00000289D5F2AE50>
\rightarrow
```
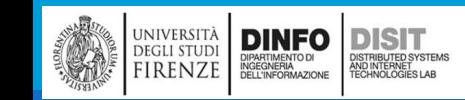

### Classi e Oggetti: tipi personalizzati e concetto di Classe (3)

■La creazione di un nuovo oggetto, è detta: Istanziazione

- ■L'oggetto creato è una istanza della classe
- ▪Quando 'si stampa' una istanza, Python informa/comunica:
	- a quale classe appartiene tale istanza
	- In quale posizione di memoria è collocata l'istanza
- ▪Si ricorda che:

**DINFO** 

**DEGLI STUD** 

**IRENZE** 

**DISIT** 

ISTRIBUTED SYSTEM<br>ND INTERNET<br>ECHNOLOGIES LAB

■ il prefisso 0x, indica che il numero che segue è nel formato esadecimale

**DEL** Prompt dei comandi - python

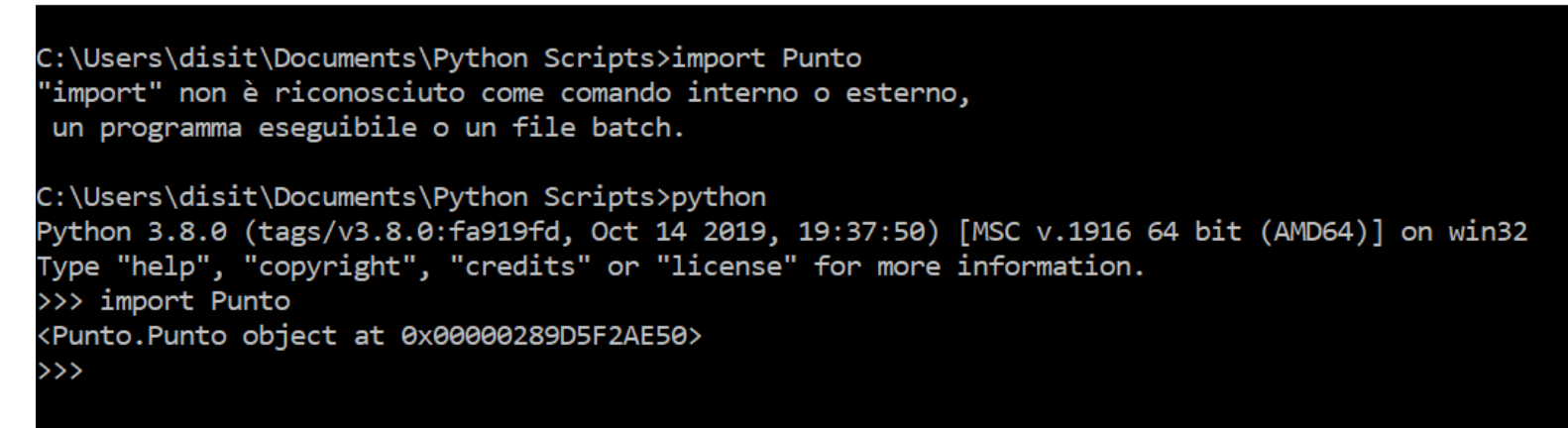

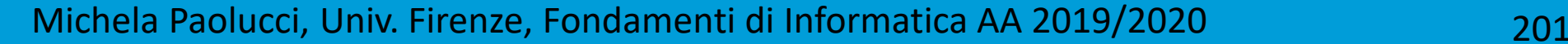

#### Concetto di Attributo (1)

▪E' possibile assegnare dei valori ad una istanza:  $P1.x = 3.0$  $P1.y = 4.0$ 

**La sintassi è simile a quella usata per la selezione di una variabile appartenente ad un modulo** 

- ■In questo caso si stanno assegnando dei valori agli elementi di un oggetto
- **II diagramma di stato mostra il risultato delle assegnazioni e viene detto diagramma di oggetto**

$$
P1 \longrightarrow x \longrightarrow 3.0
$$
  

$$
y \longrightarrow 4.0
$$

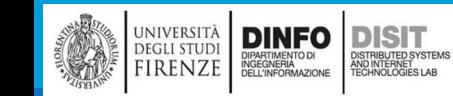

# Concetto di Attributo (2)

▪Supponendo di avere in una stessa directory due file:

- **If ill file principale, con nome class.py**
- Il file in cui si definisce la classe, con nome Punto.py
- **Allora si ha:**

)<br>ISTRIBUTED SYSTEM<br>TECHNOLOGIES LAB

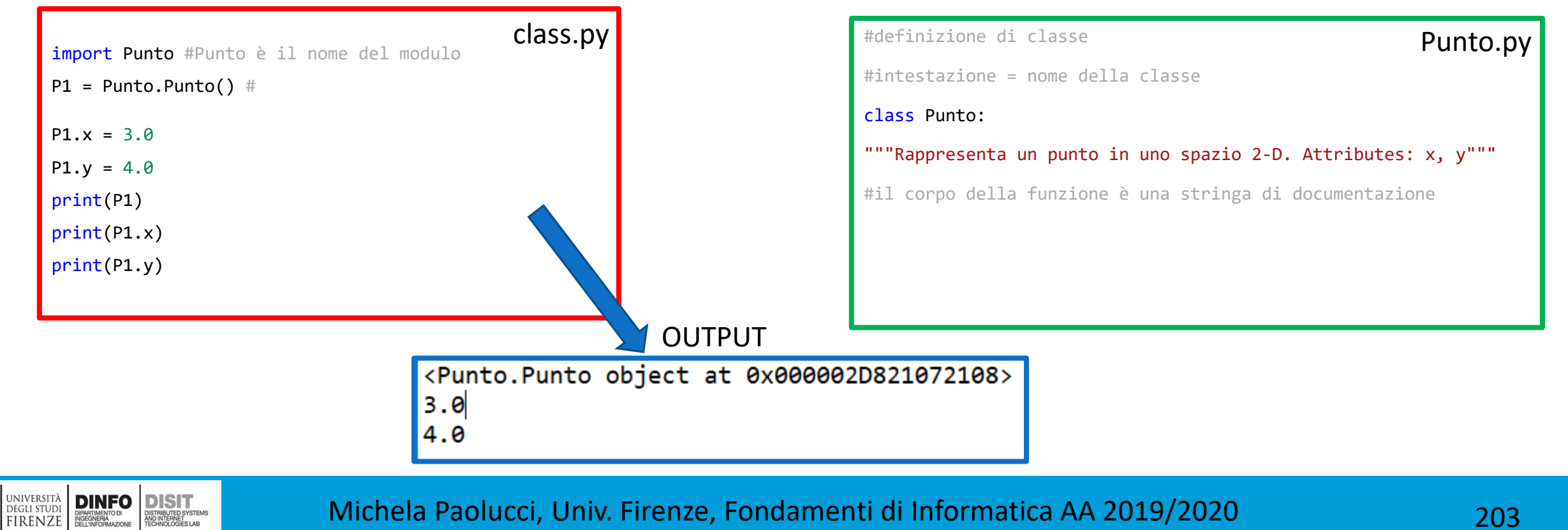

# Concetto di Attributo (3)

▪L'espressione P1.x significa: "vai all'oggetto puntato da P1 e ottieni il valore del suo attributo x"

- **Example 13 FAttenzione, nelle righe seguenti:** 
	- $P1 =$  Punto.Punto() #
	- $P1.x = 3.0$
	- $x = P1.x$
- ▪x è una **variabile locale**, P1.x è l'**attributo di P1**
- ▪La notazione a punto può essere usata all'interno di qualsiasi espressione: print(P1.x)

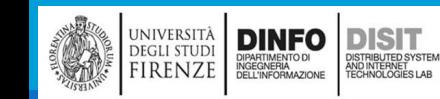

# Concetto di attributo (4)

#### import math import Punto #Punto è il nome del modulo  $P1 =$  Punto.Punto() #  $P1.x = 3.0$  $P1.y = 4.0$ print ('Sia P1 (' + str(P1.x) + ', ' + str(P1.y)+')' ) #distanza^2 dall'origine O(0,0) DistanzaAlQuadrato =  $P1.x * P1.x + P1.y * P1.y$ #espressione equivalente alla precedeente - elevazione a potenza: DistanzaAlQuadrato =  $P1.x$  \*\*2 +  $P1.y$  \*\*2 print('La distanza al quadrato dall\'origine e\' '+str(DistanzaAlQuadrato)) #usando la funzione matematica sqrt vipts/class.py', wdir='C:/ In [27]: runfile('C:/Users/disit/Documents/Python\ Users/disit/Documents/Python Scripts') distanza = math.sqrt(DistanzaAlQuadrato) Reloaded modules: Punto print('La distanza dall\'origine e\' '+str(distanza)) <Punto.Punto object at 0x000002D82105C288> l3.0 4.0 3.0 Sia P1  $(3.0, 4.0)$ La distanza al quadrato dall'origine e' 25.0 La distanza dall'origine e' 5.0 UNIVERSITÀ<br>DEGLI STUDI<br>FIRENZE **DINFO DISIT** Michela Paolucci, Univ. Firenze, Fondamenti di Informatica AA 2019/2020 ISTRIBUTED SYSTEM<br>ND INTERNET<br>FCHNOLOGIES LAB DIPARTIMENTO DI<br>INGEGNERIA<br>DELL'INFORMAZIONE

# Concetto di attributo (5)

Esercizio:

▪Scrivere una funzione distanza\_tra\_punti che:

- **Prende in ingresso due punti**
- Calcola la distanza tra i due punti

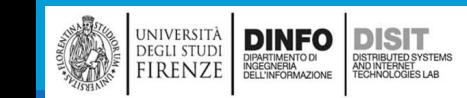

# Rettangoli (1)

▪Supponiamo di voler progettare una classe capace di rappresentare un rettangolo:

- Sarà necessario definire degli attributi per specificarne le dimensioni e la collocazione nel piano
- Supponendo di NON considerare l'inclinazione sul piano
- Ci sono due possibili scelte:
	- Definire: centro del rettangolo oppure un angolo, le sue dimensioni
	- Definire: due angoli opposti
- ▪Supponiamo di implementare la prima scelta

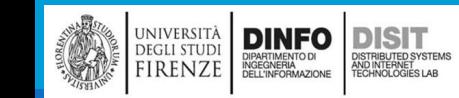

# Rettangoli (2)

#### **-Attributi:**

- larghezza, altezza, angolo.
- Dove angolo è un oggetto Punto che indica l'angolo in basso a sinistra
- **Per istanziare un nuovo oggetto** rettangolo, è necessario istanziare un oggetto Rettangolo e assegnare dei valori ai suoi attributi

```
#definizione di classe
 1.
     #intestazione = nome della classe
 \overline{2}3
     class Punto:
              """Rappresenta un punto in uno spazio 2-D. Attributi:
 4
             x, y"""
     #il corpo della funzione è una stringa di documentazione
 5
 6
     def stampa punto(p):
 7
          """Stampa gli attributi: x, y"""
 8
         print('(\%g, %g)' % (p.x, p.y))9
10
     class Rettangolo:
11
              """Rappresenta un rettangolo in uno spazio 2-D.
12Attributi:
              larghezza, altezza, angolo. Dove angolo è un oggetto
13
              Punto
              che indica l'angolo in basso a sinistra"""
14
15
     #il corpo della funzione è una stringa di documentazione
16
```
Rettangolo Larghezza 100.0  $0.0$ Altezza 200.0  $0.0$ BassoSinistra

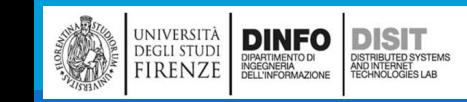

# Rettangoli (3)

▪L'espressione R1.angolo.x indica: 'vai all'oggetto a cui R1 fa riferimento e seleziona l'attributo angolo; poi vai a quell'oggetto e seleziona l'attributo chiamato x'

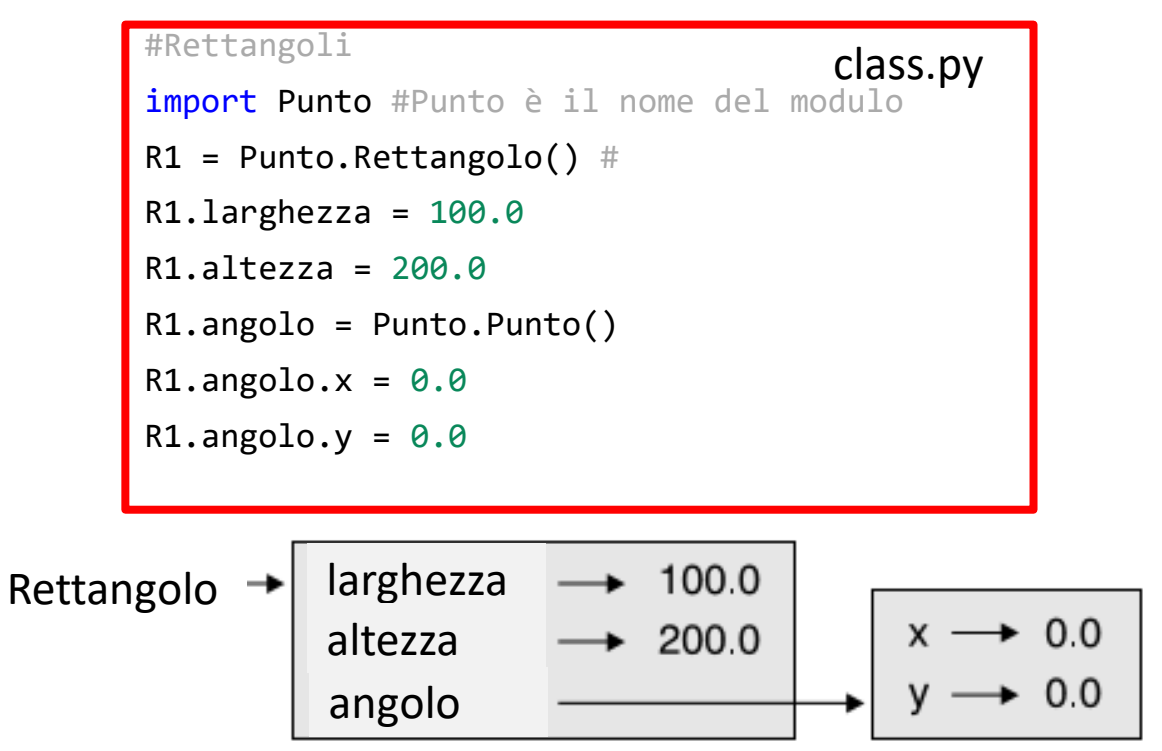

università<br>degli studi<br>FIRENZE

**DINFO**<br>**DIPARTMENTO DI**<br>DELL'INFORMAZIONE

**DISIT** )ISTRIBUTED SYSTEM:<br>ND INTERNET<br>'ECHNOLOGIES LAB

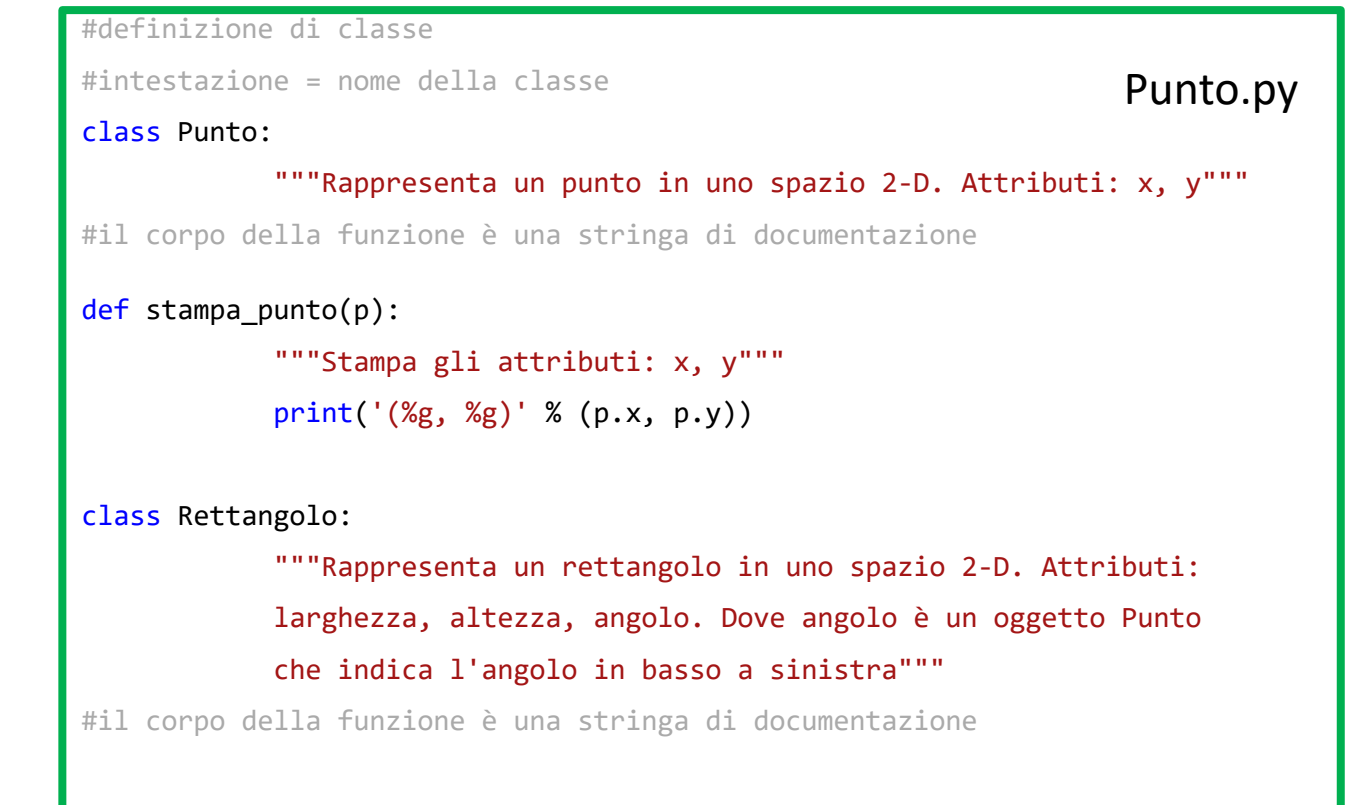

# Istanze come valori di ritorno (1)

**"Le funzioni possono restituire istanze** 

▪Si definisce una funzione che prende in ingresso un rettangolo e rende il punto di centro: def trova\_centro(rett):

```
p = Punto()
p.x =</math>rett.angolo.x + rett.larghezza/2p.y = rett.angolo.y + rett.altezza/2return(p)
```
▪Dal main si deve richiamare la funzione:

 $\blacksquare$  centro = Punto.trova centro(R1)

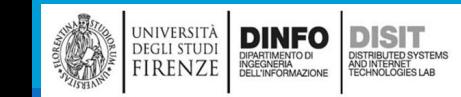

#### Spyder (Python 3.7)

File Edit Search Source Run Debug Consoles Projects Tools View Help ▶ 団団のく M ¤ ∈ ∈ D ■  $B \times 2$  $\Box \triangleright \Box \triangleright \Box$ ∞⊫⇒ ४  $\overline{P}$  × File explorer Editor - C:\Users\disit\Documents\Python Scripts\class.py 日 ×  $\circ \circ \circ$ ø 衣 Þ Punto.py Dizionari.py  $wc.py \Box$ Point1.py FILE.py **図** class.py  $\boxtimes$  $\sim$ 31 **Size** Type Date Modified Name  $\land$  $32$  $\rightarrow$  pycache **File Folder** 04/01/2020 20:28 33  $\exists$  class.py 143 bytes py File 12/01/2020 16:19 34 35 **Punto.py** 91 bytes bak File 04/01/2020 17:38  $\checkmark$ 36 #usando La funzione stampa punto Help Variable explorer File explorer 37 print(Punto.stampa punto(P1)) 38 IPython console **B** X 39 #Rettangoli Console 1/A **EX** 40 *import Punto #Punto è il nome del modulo*  $...: R1.00010. y = 0.0$  $41$  R1 = Punto.Rettangolo() #  $\boldsymbol{\wedge}$  $42$  R1. larghezza = 100.0 In [34]: import Punto #Punto è il nome del modulo  $43$  R1.altezza = 200.0  $\ldots$ : R1 = Punto.Rettangolo() #  $44$  R1.angolo = Punto.Punto()  $\ldots$ : R1.larghezza = 100.0 45 $R1$ .angolo.x = 0.0  $...: R1.$ altezza = 200.0 46 $R1.$ angolo.y = 0.0  $\ldots$ : R1.angolo = Punto.Punto() 47 ...:  $R1.angolo.x = 0.0$ 48 centro = Punto.trova centro(R1) ...:  $R1.angolo.y = 0.0$ 49 print(Punto.stampa punto(centro)) 50  $1.11$  $\ldots$ : centro = Punto.trova centro(R1) 51 52 53 In [35]: import Punto #Punto è il nome del modulo 54  $\ldots$ : R1 = Punto.Rettangolo() # 55  $\ldots$ : R1.larghezza = 100.0 56  $...: R1.$ altezza = 200.0 57  $\ldots$ : R1.angolo = Punto.Punto() 58 ...:  $R1.angolo.x = 0.0$ 59 ...:  $R1.angolo.y = 0.0$ 60 1991 61  $\ldots$ : centro = Punto.trova centro(R1) 62 ...: print(Punto.stampa punto(centro)) 63  $(50, 100)$ 64 **None** 

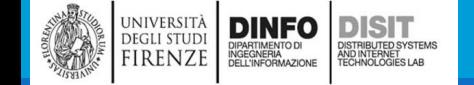

65

#### Michela Paolucci, Univ. Firenze, Fondamenti di Informatica AA 2019/2020 211

门

 $\times$ 

# Gli oggetti sono mutabili (1)

■E' possibile cambiare lo stato di un oggetto tramite l'operazione di assegnazione

```
■Quindi gli oggetti sono mutabili
```

```
▪Per esempio, per cambiare le dimensioni di un rettangolo senza cambiarne la posizione, basta 
modificare altezza e larghezza:
```

```
R1.larghezza = R1.larghezza + 50.0
```

```
R1.altezza = R1.altezza + 100.0
```

```
■E' possibile anche scrivere funzioni che modificano oggetti:
   def accresci_rettangolo(rett, dlargh, dalt):
        rett.larghezza += dlargh
```

```
rett.altezza += dalt
```
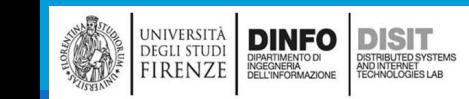

# Gli oggetti sono mutabili (2)

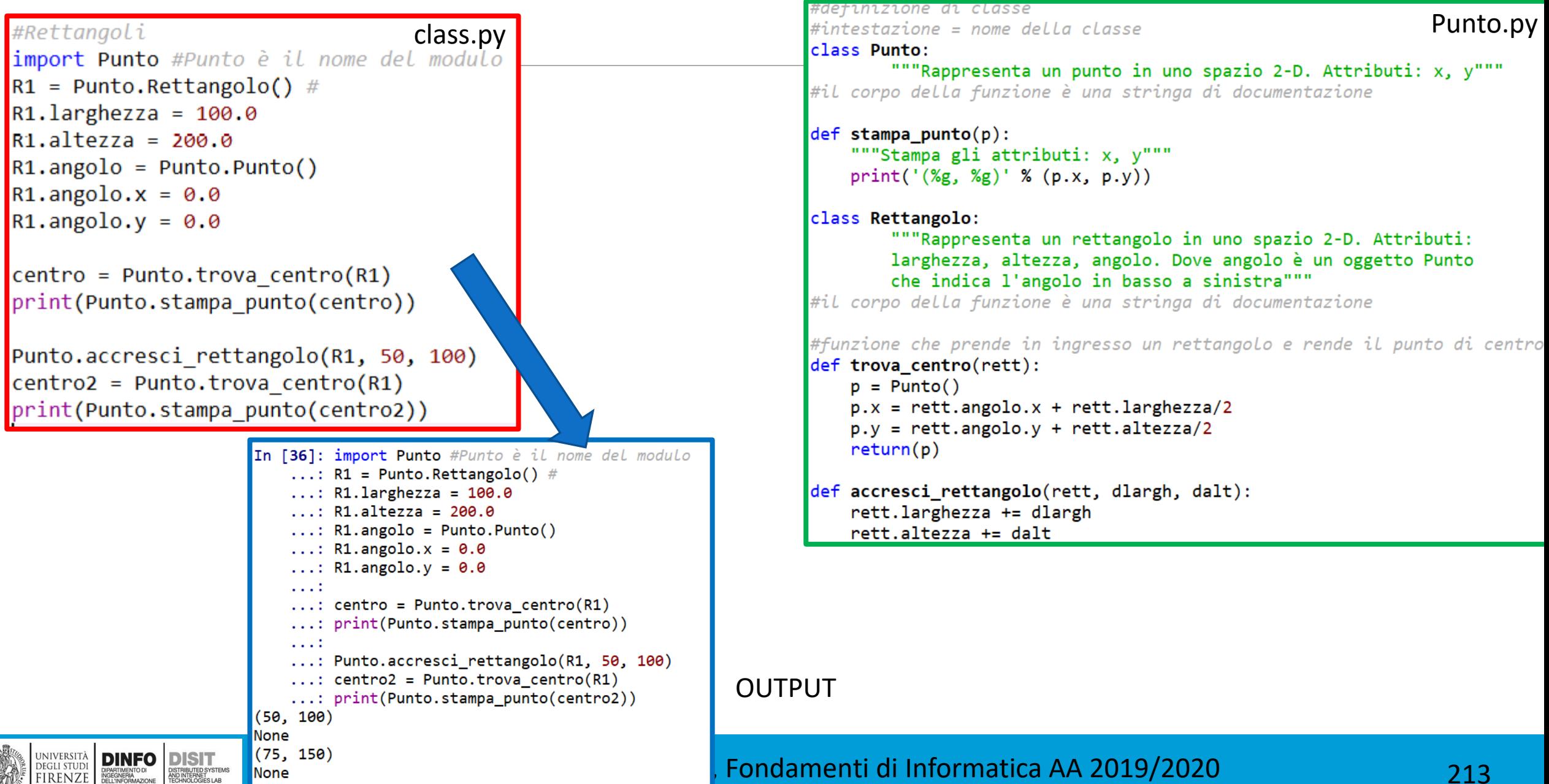

# Copia (1)

■L'uso degli alias può rendere il programma meno leggibile, perché una modifica in un punto nel programma può generare effetti inattesi in un altro punto del programma

■La copia di un oggetto è spesso una buona alternativa all'alias

▪Il modulo '**copy**' contiene una funzione (**copy**) che permette di duplicare qualsiasi oggetto import Punto

```
import copy
P1 = Punto.Punto()
P1.x = 3.0P1.y = 4.0P2 = copy.copy(P1)print(Punto.stampa_punto(P1))
print(Punto.stampa_punto(P2))
#uso dell'operatore == per dimostrare che P1 e P2 NON sono lo stesso oggetto
print(P1==P2)
```
■In questo caso P1 e P2, contengono gli stessi dati MA non sono lo stesso Punto

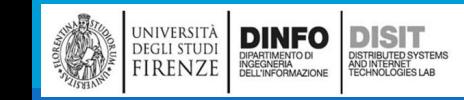

Copia (2)

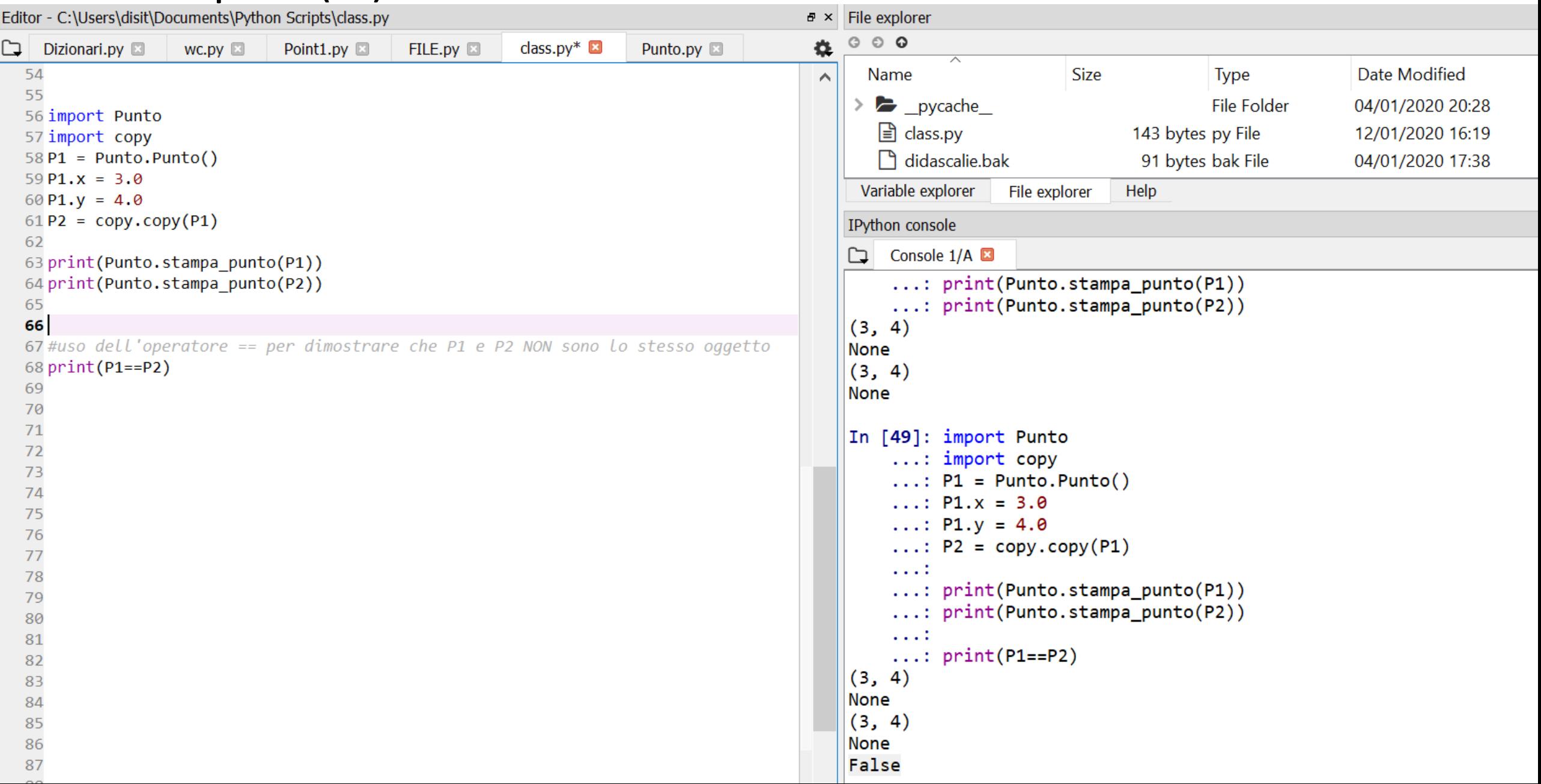

# Copia (3)

- ■L'operatore '==' ha reso FALSE come risultato poiché se viene applicato a istanze, allora il comportamento predefinito dell'operatore '==' è lo stesso di quello dell'operatore *is*, ovvero: controlla l'identità dell'oggetto e NON l'equivalenza
- ▪Questo perché per i tipi personalizzati Python non sa cosa debba essere considerato equivalente
- ▪Si noti inoltre che:
	- Se si usa copy su un oggetto Rettangolo, viene fatta la copia solo del Rettangolo e NON del Punto angolo: originale e copia hanno lo stesso angolo

$$
R1 \rightarrow \begin{array}{|l|l|l|}\n \hline\n \text{largezza} & \rightarrow & 100.0 \\
 \text{altezza} & \rightarrow & 200.0 \\
 \hline\n \text{angolo} & & \downarrow & \rightarrow & 0.0 \\
 \hline\n & & & \downarrow & \rightarrow & 0.0 \\
 \hline\n & & & & \downarrow & \rightarrow & 0.0 \\
 \hline\n & & & & & \downarrow & \rightarrow & 0.0 \\
 \hline\n & & & & & & \downarrow & \rightarrow & 0.0 \\
 \hline\n & & & & & & & \downarrow & \rightarrow & 0.0 \\
 \hline\n & & & & & & & & \downarrow & \rightarrow & 0.0 \\
 \hline\n & & & & & & & & \downarrow & \rightarrow & 0.0 \\
 \hline\n & & & & & & & & & \downarrow & \rightarrow & 0.0 \\
 \hline\n & & & & & & & & & \downarrow & \rightarrow & 0.0 \\
 \hline\n & & & & & & & & & \downarrow & \rightarrow & 0.0 \\
 \hline\n & & & & & & & & & \downarrow & \rightarrow & 0.0 \\
 \hline\n & & & & & & & & & & \downarrow & \rightarrow & 0.0 \\
 \hline\n & & & & & & & & & & \downarrow & \rightarrow & 0.0 \\
 \hline\n & & & & & & & & & & \downarrow & \rightarrow & 0.0 \\
 \hline\n & & & & & & & & & & & \downarrow & \rightarrow & 0.0 \\
 \hline\n & &
$$

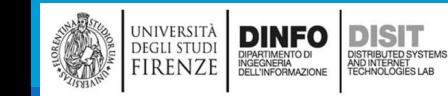

# Copia (4)

#copia rettangolo import Punto #Punto è il nome del modulo R1 = Punto.Rettangolo() # R1.larghezza =  $100.0$  $R1$ .altezza = 200.0 R1.angolo = Punto.Punto() R1.angolo. $x = 0.0$ R1.angolo.y =  $0.0$  $R2 = copy.copy(R1)$ print (R2 == R1) #rende FALSE perché i due oggetti R1 e R2 sono diversi print (R2.angolo.x == R1.angolo.x) # Rende TRUE perché l'angolo è lo stesso #equivalente alle seguenti righe print (R2 is R1) #rende FALSE perché i due oggetti R1 e R2 sono diversi print (R2.angolo.x is R1.angolo.x) # Rende TRUE perché l'angolo è lo stesso

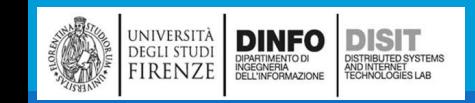

# Copia (5)

**DINFO** 

**IRENZE** 

**DISIT** 

▪L'operazione di copia appena descritta è chiamata copia shallow (o copia superficiale) perché copia l'oggetto e ogni riferimento in esso contenuto ma non gli oggetti contenuti

▪Nella maggior parte dei casi questo comportamento NON è quello ottimale

- ▪Ad esempio la chiamata delle seguenti funzioni avrebbe effetti diversi:
	- accresci\_rettangolo(R1, 50, 100) -> influenza SOLO R1
	- sposta rettangolo (R1, 0.7, 1.0) -> influenza sia R1 che R2

```
Con (nel file Punto.py):
   def sposta rettangolo(rett, new x, new y):
       rett.angolo.x = new_xrett.angolo.y = new y
```
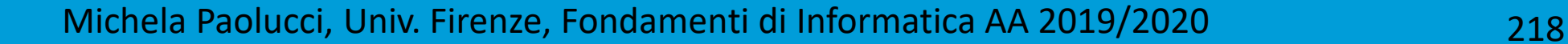

### Copia (6)

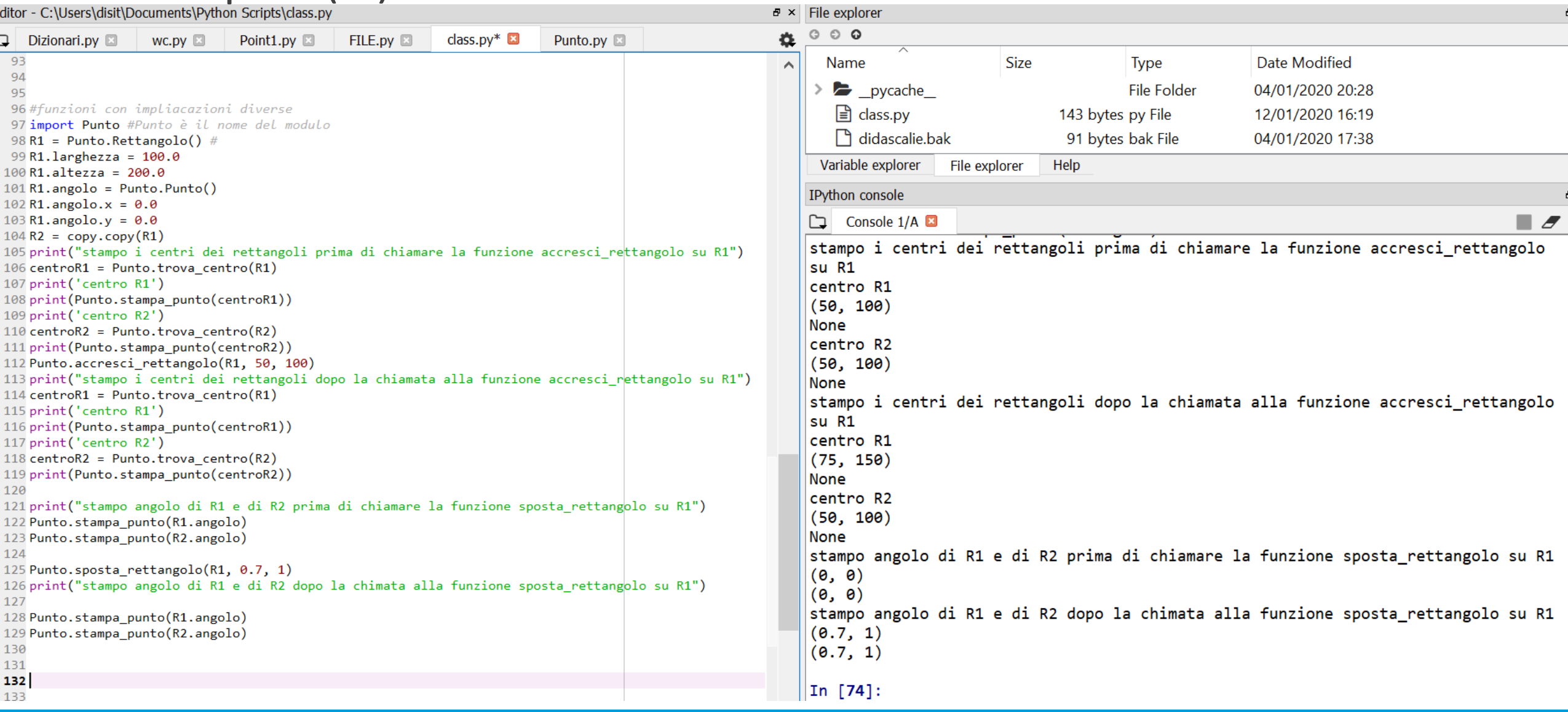

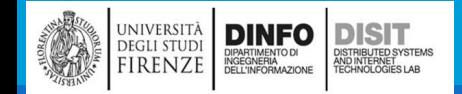

# Copia (7)

▪Si noti che è possibile anche scrivere main e definizioni di classi in un unico file

▪Si vedano esempi:

- [http://www.thinkpython2.com/code/Point1.py](http://www.thinkpython2.com/code/Time1.py)
- [http://www.thinkpython2.com/code/Point1\\_soln.py](http://www.thinkpython2.com/code/Time1.py)

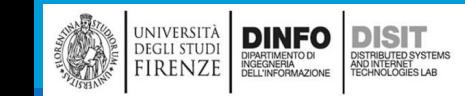

### Classi e Funzioni - Tempo

Oltre a poter scrivere nuovi tipi personalizzati in Pyhton, è possibile scrivere delle funzioni che prendano i tipi personalizzati come parametri e restituiscano dei risultati

■Si crea una classe Tempo, che permette di rappresentare un'ora del giorno

```
class Tempo:
"""Rappresenta un'ora del giorno.
attributi: ora, minuto, secondo
"""
def main():
   tempo = Tempo() #dal main si istanzia la funzione Tempo e si assegnano i 
valori
   tempo.ora = 11tempo.minuto = 59
   tempo.secondo = 30
                                                TempoOra
                                                                       ► 11
if name == ' main ':
                                                            Minuto
                                                                     \rightarrow 59
   main()
                                                            secondo \rightarrow 30
```
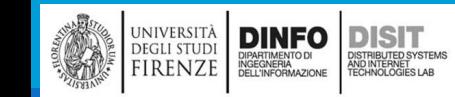

#### Esercizi

▪Esercizio: scrivere una funzione StampaTempo che prende un oggetto Tempo come argomento e ne stampa il risultato nella classica forma ore:minuti:secondi (hh:mm:ss)

**Esercizio: scrivere una funzione booleana 'Dopo', che prende come argomenti due oggetti** Tempo (Tempo1 e Tempo2) e ritorna:

- vero se Tempo1 segue cronologicamente Tempo2
- falso in caso contrario

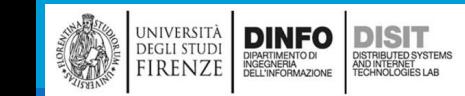

# Concetto di 'Funzione Pura'

```
■Ecco un prototipo della funzione somma_tempo:
   def somma_tempo(T1, T2):
       somma = Tempo()somma.ora = T1.ora + T2.ora
       somma.minuti = T1.minuti + T2.minuti
       somma.secondi = T1.secondi + T2.secondi 
       return somma
```
**La funzione:** 

- crea un nuovo oggetto Tempo
- inizializza i suoi attributi
- **·** ritorna un riferimento al nuovo oggetto

▪Questa funzione viene chiamata **funzione pura** perché non modifica in alcun modo gli oggetti passati come suoi parametri e non ha effetti collaterali (del tipo richiedere l'immissione di un valore da parte dell'operatore o stampare un valore a video)

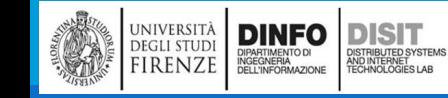

# Concetto di 'Funzione Pura' (2)

▪Per testare la funzione appena definita, creiamo due oggetti nel main: Tempo (ad esempio contenente l'ora di inizio di un film) e durata (la durata del film). Se si chiama la funzione somma\_tempo, questa ci dirà a che ora finisce il film

```
def main():
    tempo = Tempo()
    tempo.ora = 11tempo.minuto = 59
    tempo.secondo = 30
    inizio = Tempo()
    inizio.ora = 8
    inizio.minuto = 45
    inizio.secondo = \thetadurata = Tempo()
    durata.ora = 1
    durata.minuto = 35
    durata.secondo = \thetafine = somma_tempo(inizio, durata)
    stampa tempo(fine)
                                              CON: (stampa nella forma 'hh:mm:ss')
                                              def stampa_tempo(T):
                                                   st ora = \frac{9}{2}g:'
                                                   st minuto = \frac{9}{8}:
                                                   st secondo = \frac{9}{8}if (T.ora < 10):
                                                   st ora = '0\%g:'
                                                   if (T.minuto < 10):
                                                   st minuto = '0\%g:'
                                                   if (T.\text{secondo} < 10):
                                                   st secondo = '0\%g'stampa = st_ora+ st_minuto + st_secondo
                                                   print(stampa % (T.ora, T.minuto, T.secondo))
```
Come output il programma produce: **09:80:00**

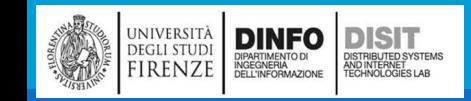

# Concetto di 'Funzione Pura' (3)

- **Il risultato NON è soddisfacente (09:80:00)**
- ■Questo perché la funzione di somma dei tempi non gestisce correttamente i casi in cui la somma dei minuti e dei secondi equivale o supera i sessanta
- ▪Quando questo accade, è necessario riportare i 60 secondi in minuti, oppure i 60 minuti in ore
- ▪Si riscrive allora la funzione stampa\_tempo tenendo presente le precedenti osservazioni

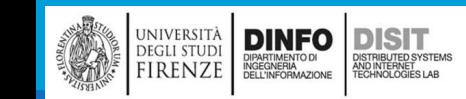

## Concetto di 'Funzione Pura' (4)

```
def somma_tempo(T1, T2):
    somma = Tempo()somma.ora = T1.ora + T2.ora
    somma.minuto = T1.minuto + T2.minuto
    somma.secondo = T1.secondo + T2.secondo 
   if (somma.secondo >=60):
           somma.secondo -= 60 #equivale a somma.secondo = somma.secondo - 60
           somma.minuto += 1 #equivale a somma.minuto = somma.minuto +1if (somma.minuto >=60):
           somma.minuto -= 60 #equivale a somma.secondo = somma.secondo - 60
           somma.ora += 1 #equivale a somma.minuto = somma.minuto +1
   return somma
```
#### OUTPUT: **10:20:00**

▪NOTA: in questo modo, la funzione è corretta è l'output sarà quello che ci si aspetta, tuttavia tale funzione è lunga -> vedremo allora una alternativa più concisa

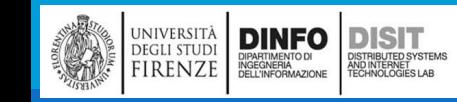
# Concetto di 'Modificatore' (1)

■ Ci sono dei casi in cui è utile una funzione che possa modificare gli oggetti passati come suoi parametri. Quando questo si verifica, la funzione è detta modificatore

▪La funzione *incremento* che somma un certo numero di secondi a Tempo può essere scritta in modo molto intuitivo come modificatore. La prima stesura potrebbe essere questa:

```
def incremento(tempo, secondi):
   tempo.secondo += secondi #operazione di somma
   #controlli successivi:
   if (tempo.secondo >= 60): #va bene anche -> if tempo.secondo >= 60:
          tempo.secondo -= 60
          tempo.minuto += 1
   if tempo.minuto >= 60:
          tempo.minuto -= 60
          tempo.ora += 1
```
- Questa funzione è corretta?
- Succede se secondi è molto più grande di 60?

# Concetto di 'Modificatore' (2)

```
▪Proviamo a chiamare la funzione dal main:
   def main():
       tempo = Tempo()tempo.ora = 11tempo.minuto = 59
       tempo.secondo = 30
       inizio = Tempo()
       inizio.ora = 8
       inizio.minuto = 45inizio.secondo = 0
       #test della funzione incremento
       stampa_tempo(inizio) 
       fine = incremento(inizio, 80)
        stampa_tempo(inizio)
```

```
In [52]: runfile('C:/Users/disit/Documents/Python
Scripts/Tempo.py', wdir='C:/Users/disit/Documents/
Python Scripts')
08:45:00
                                   OUTPUT08:46:20
```
▪In questo caso il risultato è corretto!

■Se si inserisce pero' un numero di secondi molto più grande di 60?? Ad esempio fine = incremento(inizio, 800) -> Cosa Succede??

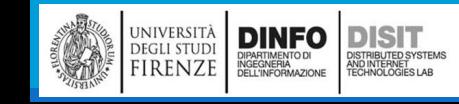

Michela Paolucci, Univ. Firenze, Fondamenti di Informatica AA 2019/2020 2008 228

### Concetto di 'Modificatore' (3)

File Edit Search Source Run Debug Consoles Projects Tools View Help

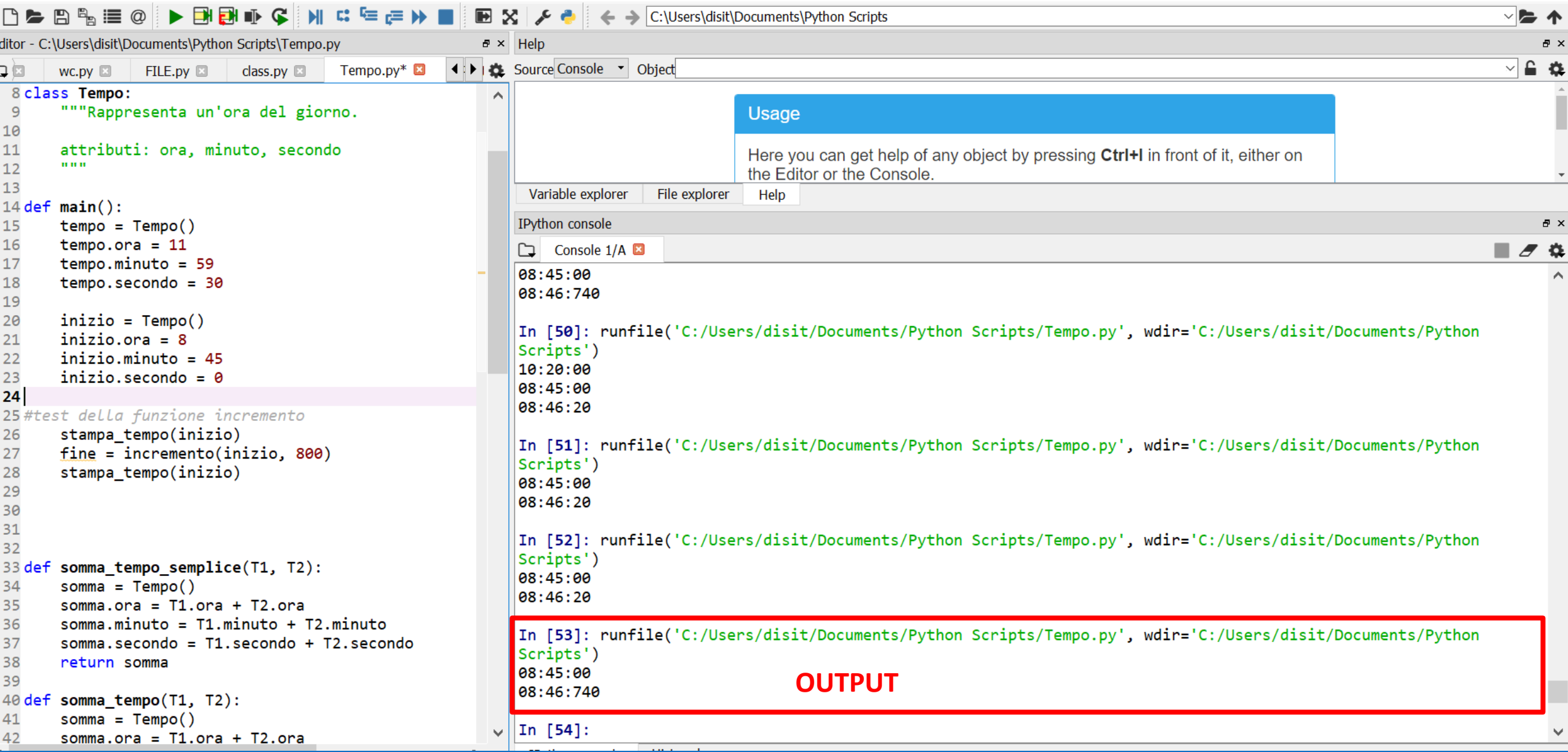

# Concetto di 'Modificatore' (4)

▪Una possibile soluzione è quella di usare i cicli while per definire la funzione incremento: def incremento(tempo, secondi):

```
tempo.secondo += secondi #operazione di somma
#controlli successivi:
                                     In [52]: runfile('C:/Users/disit/Documents/Python
while (tempo.secondo >= 60):
                                     Scripts/Tempo.py', wdir='C:/Users/disit/Documents/
        tempo.secondo -= 60
                                     Python Scripts')
       tempo.minuto += 1
                                      08:45:00
                                                                      OUTPUT08:46:20while tempo.minuto >= 60:
       tempo.minuto -= 60
        tempo.ora += 1
```
■In questo modo l'output sarà corretto.... Lanciando la funzione con un numero di secondi molto alto si ottiene esattamente quello che ci aspettiamo

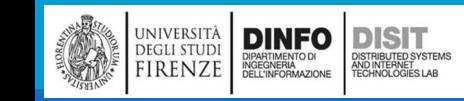

# Concetto di 'Modificatore' (6)

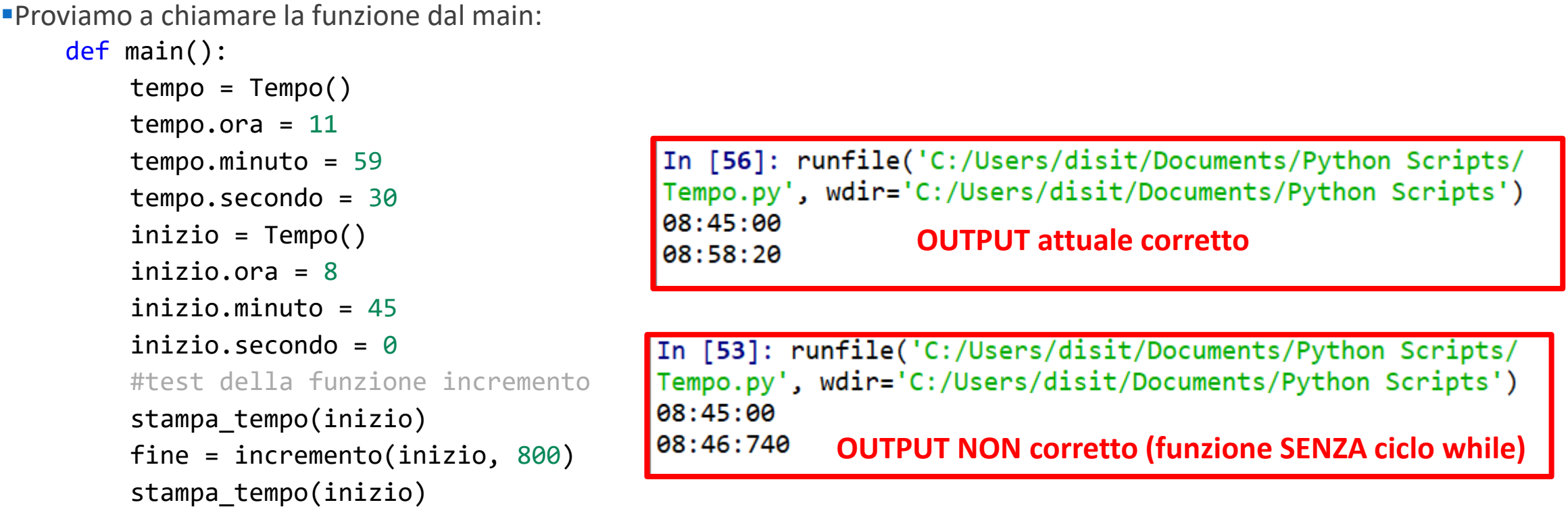

▪NOTA: La funzione è corretta MA NON EFFICIENTE

▪Esercizio1: aggiornare il modificatore incremento in modo da rendere la funzione sia corretta che efficiente

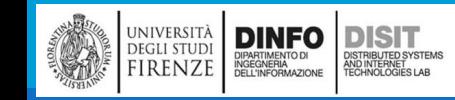

Michela Paolucci, Univ. Firenze, Fondamenti di Informatica AA 2019/2020 231

# Funzioni pure e Modificatori

▪Tutto quello che può essere fatto con i modificatori può anche essere fatta con le funzioni pure e alcuni linguaggi di programmazione non prevedono addirittura i modificatori.

- ▪Si può affermare che le funzioni pure sono più veloci da sviluppare e portano ad un minor numero di errori, anche se in qualche caso può essere utile fare affidamento ai modificatori
- ▪Suggerimento: usare le funzioni pure dove possibile, anziché ricorrere ai modificatori
- **Esercizio2: Scrivere una funzione Pura di incremento che crei e restituisca un nuovo oggetto,** anziché modificare il primo

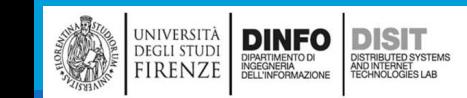

# Modificatore: soluzione esercizio1 (1)

#aggiornamento del modificatore #esempio 8000secondi - > 2 ore, 53 minuti, 20 secondi

def incremento\_modulo(tempo, secondi):

```
if (secondi >= 60):
        incr\_ora = int(secondi/(60*60))incr.min = int((second)/(60*60) - incr_0ra)*60)incr\_sec = int( ( ( (second)/(60*60) - incr_0r^2)) - incr_0r^2)tempo.minuto += incr_min
        tempo.ora += incr_ora
        tempo.secondo = incr_sec
```
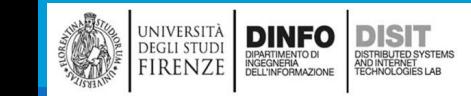

# Modificatore: soluzione esercizio1 (2)

#esempio 8000secondi - > 2 ore, 53 minuti, 20 secondi

```
def incremento_modulo(tempo, secondi):
       tempo.secondo += secondi #operazione di somma
       if (tempo.secondo >= 60):
              incr ora = int(tempo.secondo/(60*60) )incr_min = int((tempo.secondo/(60*60) - incr_0ra)*60)incr\_sec = int( ( ((tempo.secondo/(60*60) - incr\_ora)*60)-incr\_min)*60)
       tempo.minuto += incr_min
       tempo.ora += incr_ora
       tempo.secondo = incr_sec
```
#### Spyder (Python 3.7)

File Edit Search Source Run Debug Consoles Projects Tools View Help

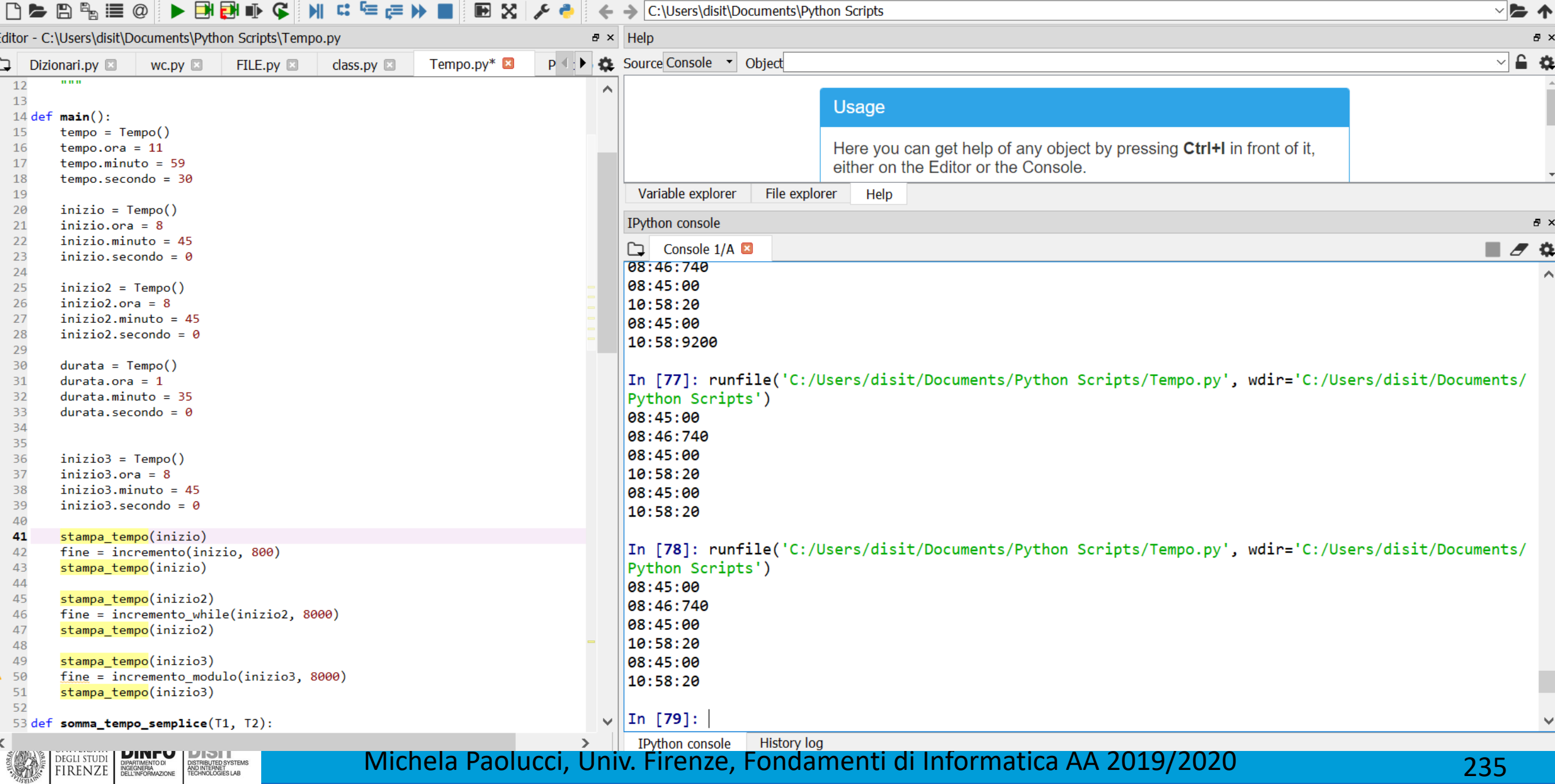

 $\times$  $\Box$ 

### Esercizio2

«Scrivere una funzione Pura di incremento che crei e restituisca un nuovo oggetto, anziché modificare il primo»

```
#esempio 8000secondi - > 2 ore, 53 minuti, 20 secondi
```

```
def incremento modulo pura(tempo, secondi):
```

```
tempo new = Tempo()tempo_new.ora = tempo.ora
tempo_new.minuto = tempo.minuto
tempo new.secondo = tempo.secondo #operazione di somma
#controlli successivi:
if (secondi >= 60):
          incr_\text{ona} = int(secondi/(60*60) )incr min = int((secondi/(60*60) - incr~ora)*60)incr sec = int((({\text{secondi}}/(60*60) - {\text{incr ora}})*60) - {\text{incr min}})*60)tempo new.minuto += incr mintempo_new.ora += incr_ora
          tempo new.secondo = incr sec
```

```
return tempo_new
```
**DINFO** 

DIPARTIMENTO DI<br>INGEGNERIA<br>DELL'INFORMAZIONE

**DISIT** 

)<br>ISTRIBUTED SYSTEM<br>TECHNOLOGIES LAB

UNIVERSITÀ

**DEGLI STUDI** 

FIRENZE

# Sviluppo prototipale e sviluppo pianificato (1)

■La tecnica di sviluppo vista in questa definizione della funzione incremento si può definire per 'prototipo ed evoluzioni'

- ▪Significa che per ogni funzione si inizia scrivendo una versione grezza (prototipo) che effettua solo i calcoli fondamentali, per poi testarla e modificarla correggendo gli eventuali errori
- ▪Questo approccio nella fase iniziale di studio di un linguaggio di programmazione può essere utile, ma è necessario fare attenzione a non scrivere funzioni troppo complesse (ovvero troppe righe di codice) e poco affidabili

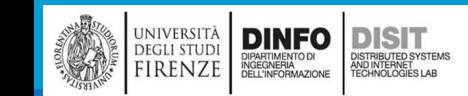

# Sviluppo prototipale e sviluppo pianificato (2)

▪Una alternativa allo sviluppo prototipale è lo sviluppo pianificato nel quale una conoscenza approfondita degli aspetti del problema da affrontare, rende la programmazione molto semplice

```
▪Sapendo che l'oggetto Tempo è rappresentabile da un numero a tre cifre in base numerica 60, si può scrivere:
    #funzione inversa che converte un intero in un Tempo
    def tempo in int(tempo):
        minuti = tempo.ora *60 +tempo.minuto
         secondi = minuti *60 +tempo.secondo
         return secondi
    #funzione che converte un intero in un tempo
    #divmod divide il primo argomento per il secondo e rende 
    #una tupla contenente: quoziente e resto
    def int in tempo(secondi):
        tempo = Tempo()minuti, tempo.secondo = divmod(secondi, 60)
        tempo.ora, tempo.minuto = divmod(minuti, 60) 
        return tempo
```
▪Queste funzioni possono essere puoi usate per scrivere in modo ottimale a funzione somma\_tempo(t1,t2)

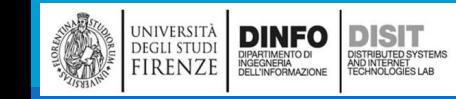

# Sviluppo prototipale e sviluppo pianificato (3)

```
▪Ecco la versione finale (concisa e più facilmente verificabile):
     def somma_tempo_ottimizzata(tempo1, tempo2):
           secondi = tempo in int(tempo1) + tempo in int(tempo2)return int_in_tempo(secondi)
Nel main:
     def main():
          inizio = Tempo()
          inizio.ora = 8
          inizio.minuto = 45
          inizio.secondo = \thetadurata = Tempo()
           durata.ora = 1
          durata.minuto = <math>35</math>durata.secondo = \thetafine = somma_tempo_ottimizzata(inizio, durata)
           stampa_tempo(fine)
```
■Scrivere per esercizio la funzione incremento usando le due funzioni tempo in int(tempo1) e int in tempo(secondi)

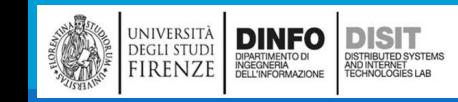

### Soluzione ottimizzata

```
#funzione inversa che converte un intero in un Tempo
def tempo in int(tempo):
     minuti = tempo.ora *60 +tempo.minuto
     secondi = minuti *60 +tempo.secondo
      return secondi
#funzione che converte un intero in un tempo
#divmod divide il primo argomento per il secondo e rende 
#una tupla contenente: quoziente e resto
def int in tempo(secondi):
     tempo = Tempo()minuti, tempo.secondo = divmod(secondi, 60)tempo.ora, tempo.minuto = divmod(minuti, 60) 
     return tempo
def somma tempo ottimizzata(tempo1, tempo2):
     secondi = tempo_in-int(tempo1) + tempo_in-int(tempo2)return int in tempo(secondi)
                                                  DEFINIZIONI
```

```
def incremento_ottimizzato(tempo, secondi): 
      return (int in tempo(tempo in int(tempo) + secondi))
```

```
def main():
    tempo = Tempo()
    tempo.ora = 8
    tempo.minuto = 45tempo.secondo = \thetadurata = Tempo()durata.ora = 1
    durata.minuto = 35
    durata.secondo = \thetafine = somma_tempo_ottimizzata(inizio2, durata)
    stampa_tempo(fine)
    stampa tempo (incremento ottimizzato(tempo, 8000))
                            MAIN
```
In [99]: runfile('C:/Users/disit/Documents/Python Scripts/ Tempo.py', wdir='C:/Users/disit/Documents/Python Scripts') 10:20:00  $10:58:20$ **OUTPUT**

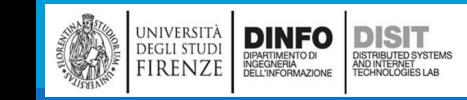

Michela Paolucci, Univ. Firenze, Fondamenti di Informatica AA 2019/2020

# Generalizzazione (1)

- ▪Sicuramente la conversione numerica da base 10 a base 60 e viceversa è meno intuitiva da capire, data la sua astrazione
- ▪In un primo momento il lavoro è stato fatto in un modo molto più comprensibile anche se meno efficace
- ■Una volta progettato il programma facendo in modo di trattare i tempi come numeri in base 60, il tempo investito nello scrivere le funzioni di conversione viene abbondantemente recuperato quando riusciamo a scrivere un programma molto più corto, facile da leggere e correggere, e soprattutto più affidabile

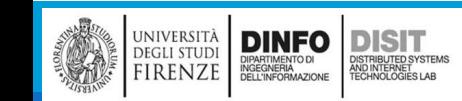

# Generalizzazione (2)

■Se il programma è progettato in modo oculato è più semplice aggiungere nuove caratteristiche

- ■Per esempio se si immagina di sottrarre due tempi per determinare l'intervallo trascorso
- ▪L'approccio iniziale avrebbe portato alla necessità di dover implementare una sottrazione con il prestito
- ▪Con le funzioni di conversione, scritte una sola volta ma riutilizzate in varie funzioni, è molto più facile e rapido avere un programma funzionante anche in questo caso
- ▪Talvolta il fatto di rendere un problema più generale e quindi leggermente più difficile da implementare, permette di gestirlo in modo più semplice dato che ci sono meno casi speciali da gestire e di conseguenza minori possibilità di errore
- ▪Quando si trova una soluzione ad una classe di problemi, invece che ad un singolo problema, si ha a che fare con un algoritmo

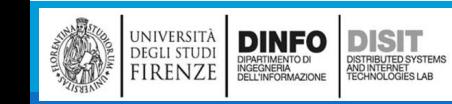

# Classi e Metodi (1)

■Python è un linguaggio di programmazione orientato agli oggetti il che significa che fornisce il supporto alla programmazione orientata agli oggetti

- **In realtà i programmi visti fino ad ora non sono del tutto orientati agli oggetti perché non** mettono in evidenza le relazioni che esistono tra i tipi personalizzati e le funzioni che operano su di essi
- **Il passo successivo è quello di trasformare tali funzioni in metodi, in modo da rendere esplicite** queste relazioni

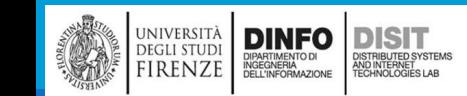

#### Classi e Metodi – funzionalità orientate agli oggetti

- ■Quando si dice che Python è un linguaggio di programmazione orientato agli oggetti il che significa che:
	- I programmi includono definizioni di classi e metodi
	- Buona parte della programmazione è espressa in termini di operazioni sugli oggetti
	- Gli oggetti corrispondono spesso ad un oggetto o concetto del mondo reale, mentre i metodi che operano sugli oggetti corrispondono spesso al modo in cui gli oggetti interagiscono tra di loro nella realtà quotidiana

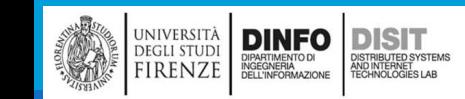

# Classi e Metodi – funzionalità orientate agli oggetti (2)

▪Tempo:

- la classe Tempo, corrisponde al modo in cui le persone pensano alle ore del giorno e Le funzioni definite invece corrispondo al tipo di operazioni che le persone possono effettuare sul tempo
- ■Punto e Rettangolo:
	- Le classi Punto e Rettangolo corrispondono ai relativi concetti matematici, le funzioni definite alle operazioni che si possono effettuare su di essi
- ▪Fino ad ora non si è sfruttata la relazione tra classe e funzione
- **In molti casi è utile per scrivere i programmi in modo più conciso e chiaro**

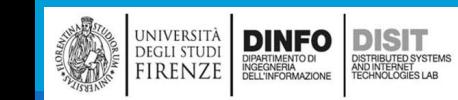

### Classi e Metodi – funzionalità orientate agli oggetti (3)

- ▪Ad esempio nel caso del Tempo, quando si sono definite le funzioni non è stata specificata la relazione con la classe.
- ▪Facendo maggiore attenzione, appare evidente che tutte le funzioni hanno in comune il fatto di ricevere in ingresso (come argomento) una classe di tipo Tempo
- ▪Questa osservazione giustifica l'esistenza dei Metodi
- ▪Un metodo è una funzione associata ad una particolare classe
- ▪Abbiamo già visto i metodi predefiniti di Python, ad esempio quelli associati a: stringhe, liste, dizionari e tuple
- ▪In questo caso si tratta di definire classi e metodi personalizzati (relativi alle classi definite)

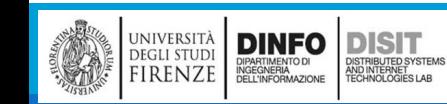

# Classi e Metodi – funzionalità orientate agli oggetti (4)

- ■Da un punto di vista logico, i metodi sono la stessa cosa delle funzioni MA con due differenze sintattiche:
	- I metodi sono definiti all'interno di una definizione di classe, per rendere più esplicita la relazione tra classe e metodo
	- La sintassi per invocare un metodo è diversa da quella usata per chiamare una funzione
- **La trasformazione delle funzioni scritte in precedenza in metodi è puramente meccanica e si** ottiene:
	- Spostando la definizione della funzione all'interno della definizione della classe

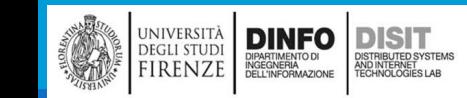

### Classi e Metodi – funzionalità orientate agli oggetti (5)

```
Ad esempio stampa tempo :
    class Tempo:
        """Rappresenta un'ora del giorno.
        attributi: ora, minuto, secondo
        """
        def stampa_tempo(T):
             st ora = \frac{9}{8}:
             st minuto = \frac{9}{8}:
             st secondo = \frac{9}{8}if (T.\text{ora} < 10):
                 st ora = '0\%g:'
             if (T.minuto < 10):
                 st minuto = '0\%g:'
             if (T.\text{secondo} < 10):
                 st secondo = '0\%g'stampa = st_ora+ st_minuto + st_secondo
             print(stampa % (T.ora, T.minuto, T.secondo))
```
# Chiamare metodi (1)

▪Una volta definiti i metodi di una classe, sarà necessario chiamarli. Esistono due modalità:

- (meno usato)
- Nome\_classe.nome\_metodo(argomenti del metodo)
- (più usato)
- Istanza classe.nome metodo(argomenti del meteodo, tenendo presente che l'istanza è già stata 'passata')

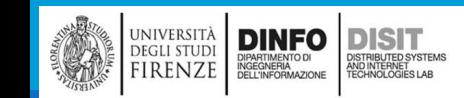

# def main(): Chiamare metodi (2)

```
tempo = Tempo()tempo.ora = 8tempo.minuto = 45
tempo.secondo = \thetainizio = Tempo()
inizio.ora = 8
inizio.minuto = 45
inizio.secondo = <math>\theta</math>durata = Tempo()durata.ora = 1durata.minuto = <math>35</math>durata.secondo = \theta
```

```
#primo modo meno usato per chiamare i metodi
Tempo.stampa_tempo(inizio)
fine = Tempo.incremento(inizio, 800)
Tempo.stampa_tempo(inizio)
```

```
#secondo modo, più usato pee chiamare i metodi 
fine = inizio.somma_tempo_ottimizzata(durata)
tempo.stampa_tempo()
tempo.incremento_ottimizzato(8000).stampa_tempo()
```
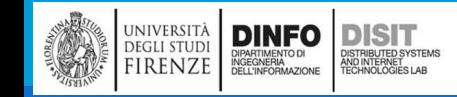

Michela Paolucci, Univ. Firenze, Fondamenti di Informatica AA 2019/2020 250

# Il metodo speciale init

**II metodo speciale init viene invocato quanto un oggetto viene istanziato** 

```
Il suo nome completo è __init__:
   def __init_(self, ora=0, minuto=0, secondo =0):
       self.ora = ora
       self.minuto = minuto
       self.secondo = secondo
```
▪Solitamente i parametri di init hanno gli stessi nomi degli attributi

```
\circ self.ora = ora
```
▪Quando si chiama una funzione, ad esempio da main, i paremetri sono opzionali:

```
tempo_default = Tempo()
tempo_default.stampa_tempo()
```
◦ ottiene in output

```
In [118]: runfile('C:/Users/disit/Documents/Python Scripts/
Tempo_Metodi.py', wdir='C:/Users/disit/Documents/Python
Scripts')
00:00:00
```
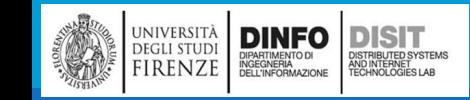

### Metodo speciale \_\_\_ str

**II metodo speciale \_\_str\_\_ ha come scopo quello di restituire una rappresentazione di un** oggetto in termini di stringa:

```
def str (self):
    return '%.2d:%.2d:%.2d' % (self.ora, self.minuto, self.secondo)
```
▪Da main le chiamate risultano:

```
def main():
   tempo default = Tempo(9,45,0)
   print(tempo_default)
```
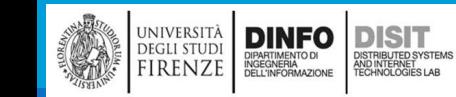

#### Spyder (Python 3.7)

b

File Edit Search Source Run Debug Consoles Projects Tools View Help

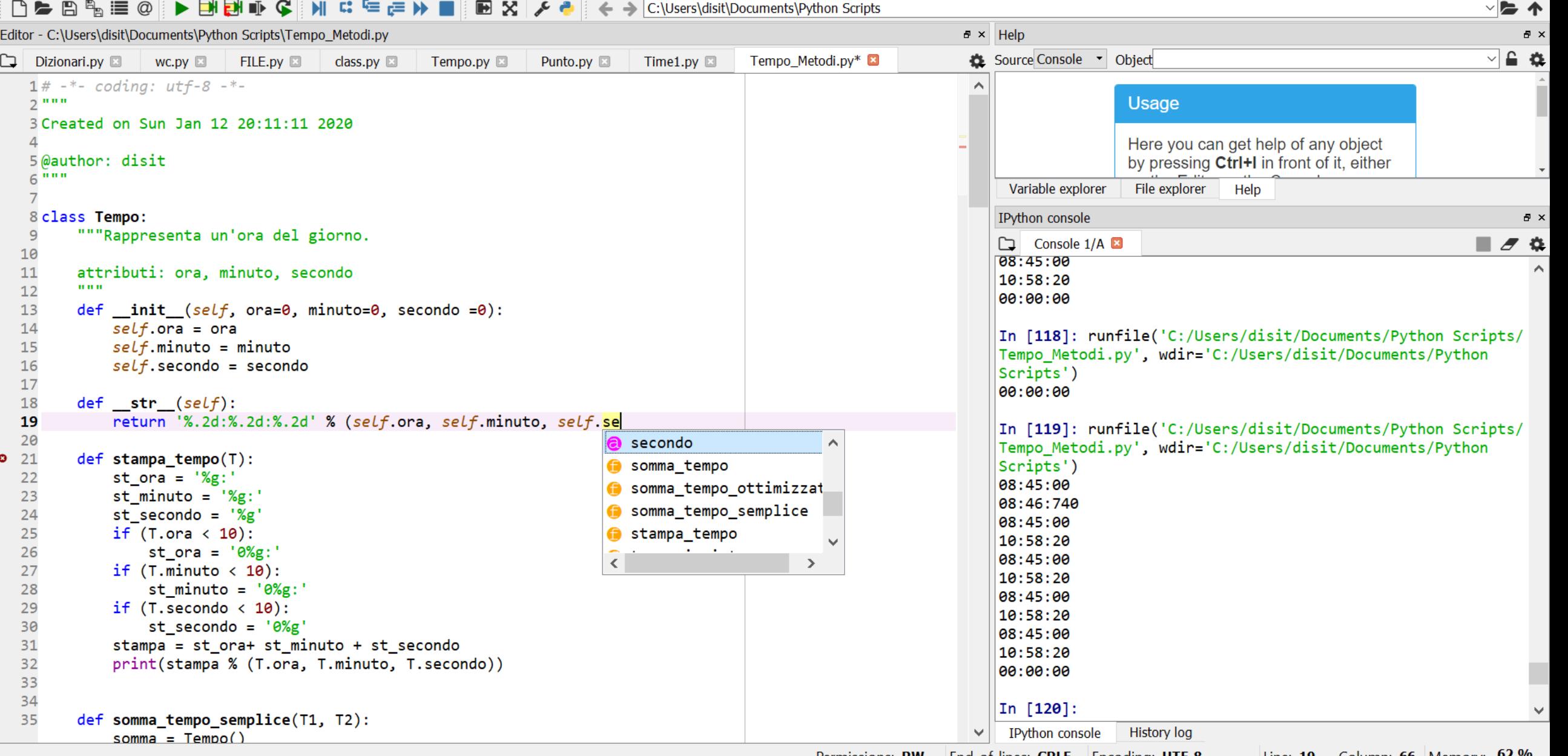

Memory: "Permissions: RW | End-of-lines: CRLF | Encoding: UTF-8 | Line: 19 Column: 66 | Memory: "<br>2030 ـ ـ

### Liste Linkate

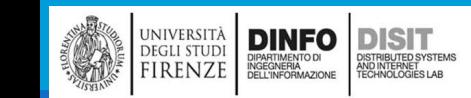

Michela Paolucci, Univ. Firenze, Fondamenti di Informatica AA 2019/2020 256

# Lista linkata: Classe Nodo (1)

▪Inizializzazione:

■ Utile per testare la creazione del tipo Lista

■metodo str:

■ Utile per testare la visualizzazione del nuovo tipo Lista class Nodo:

```
def __init (self, value=None, next=None):
          self.value = value 
          self.next = next
def str (self):
```

```
return str(self.value)
```
- ▪I parametri di ingresso per il metodo di inizializzazione sono definiti come opzionali. I due valori di input di default hanno valore 'None'
- ▪La rappresentazione a stringa del Nodo è solo la stampa del suo contenuto:
	- alla funzione str può essere passato qualsiasi tipo di valore (value)
	- Ovvero è possibile memorizzare nella lista ogni tipo di dato

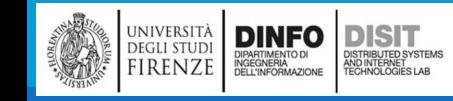

### File Nodo.py per testare creazione e stampa

class Nodo:

**DINFO** 

**EGLI STUDI** 

**IRENZE** 

**DISIT** 

ISTRIBUTED SYSTEM<br>ND INTERNET<br>ECHNOLOGIES LAB

```
def __init__(self, value=None, next=None):
        self.value = valueself.next = next
def \_str_ (self):return str(self.value)
```

```
def main():
       Nodo1 = Nodo("test")
       print(Nodo1)
if __name__ == '__main__':main()
```
Michela Paolucci, Univ. Firenze, Fondamenti di Informatica AA 2019/2020 258

# Lista linkata: Classe Nodo (2)

#### **•Definiamo e stampiamo tre nodi:**

```
def main():
   Nodo1 = Nodo(1)Nodo2 = Nodo(2)Nodo3 = Nodo(3)print(Nodo1)
   print(Nodo2)
   print(Nodo3)
```
#### In [9]: runfile('C:/Users/disit/Documents/Python Scripts/Nodo\_lista.py', wdir='C:/Users/disit/ Documents/Python Scripts')

I tre nodi sono indipendenti:

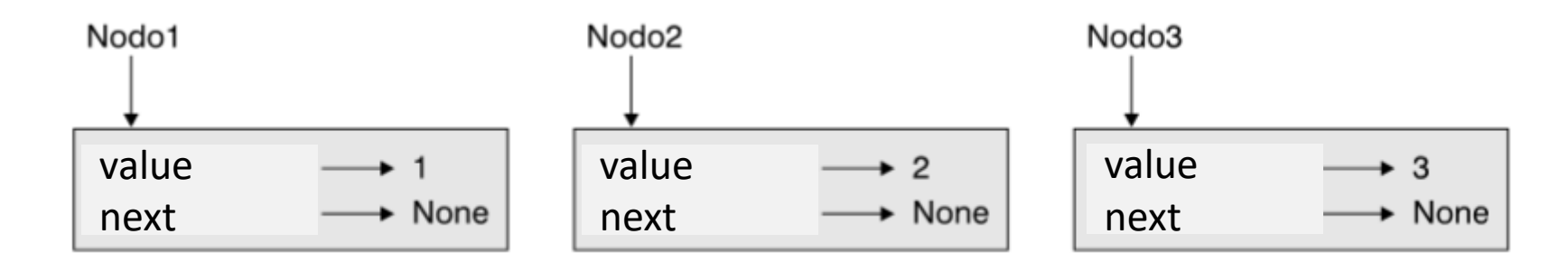

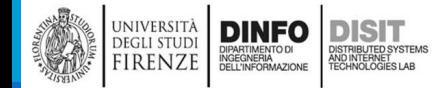

#### Michela Paolucci, Univ. Firenze, Fondamenti di Informatica AA 2019/2020 259

1  $\mathbf{2}$ 3

# Lista linkata: Classe Nodo (3)

▪Per linkare i nodi, è necessario fare in modo che il primo si riferisca al secondo, ed il secondo al terzo:

 $Nodo1.next = Nodo2$  $Nodo2.next = Nodo3$ 

**II** riferimento del terzo nodo (il 'next') ha valore 'None' e questo indica che ci troviamo alla fine della lista.

**II diagramma di stato risulta:** 

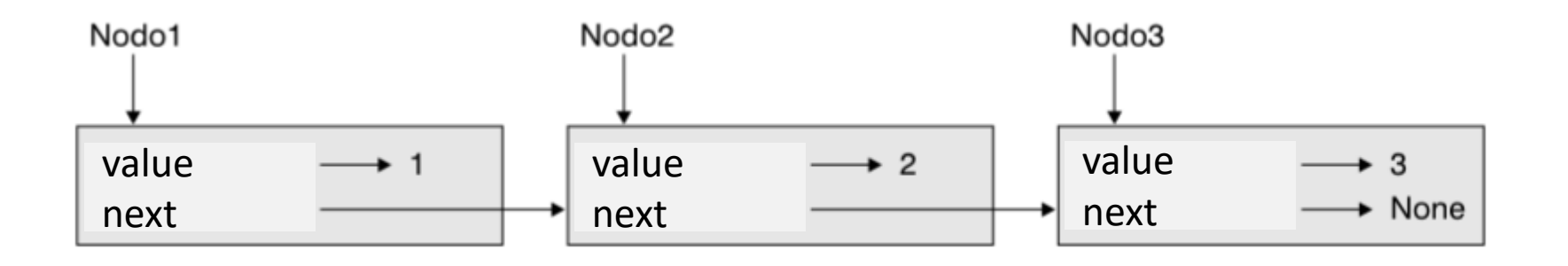

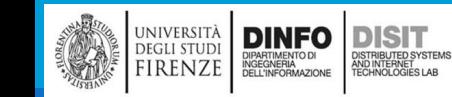

Michela Paolucci, Univ. Firenze, Fondamenti di Informatica AA 2019/2020 200 260

# Liste come collezioni (1)

■Le liste sono utili perché forniscono un modo per assemblare più oggetti in una entità singola, chiamata *collezione*

- ▪Nell'esempio visto, il primo nodo serve come riferimento all'intera lista, ovvero ne rappresenta il punto di partenza
- ▪Per passare una lista di questo tipo come parametro ad una funzione, basta passare il riferimento al suo primo nodo
- **Ad esempio, si definisca la funzione StampaLista in modo che:** 
	- prenda come input un singolo nodo (argomento), considerandolo l'inizio della lista
	- e stampi il contenuto di ogni nodo finché non viene raggiunta la fine della lista

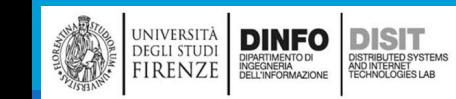

# Liste come collezioni (2)

▪Definizione della funzione StampaLista:

```
def StampaLista(Nodo):
   while(Nodo): 
            print (Nodo)
            Nodo = Nodo.next
```
#### **DEFINIZIONE**

```
class Nodo:
      def __init_(self, value=None, next=None):
             self.value = valueself.next = nextdef _str_(self):
            return str(self.value)
```
■La funzione StampaLista ha come input il riferimento al primo nodo della lista

■Come si raggiungono gli altri nodi?

- ▪Per passare da un nodo al successivo si usa il valore Nodo.next usando la variabile Nodo per riferirsi ad ognuno dei nodi in successione
- **Nel ciclo while quindi:**

**DINFO** 

**EGLI STUDI** 

**IRENZE** 

**DISIT** 

STRIBUTED SYSTEM<br>ND INTERNET<br>FCHNOLOGIES LAB

- **Prima si stampa il valore del nodo (value) usando il metodo str (la cui chiamata è print(Nodo) )**
- **Poi si aggiorna il next, ovvero si visita il nodo successivo**

# Liste come collezioni (3)

```
▪Definizione della funzione StampaLista:
   def StampaLista(Nodo):
       while(Nodo): 
                print (Nodo)
                Nodo = Nodo.next
```
▪Chiamata della funzione da main():

■ Nodo1.StampaLista()

#### **DEFINIZIONE**

```
class Nodo:
      def init (self, value=None, next=None):
            self.value = valueself.next = nextdef str (self):
            return str(self.value)
```
In [18]: runfile('C:/Users/disit/Documents/Python Scripts/Nodo lista.py', wdir='C:/Users/disit/ Documents/Python Scripts')

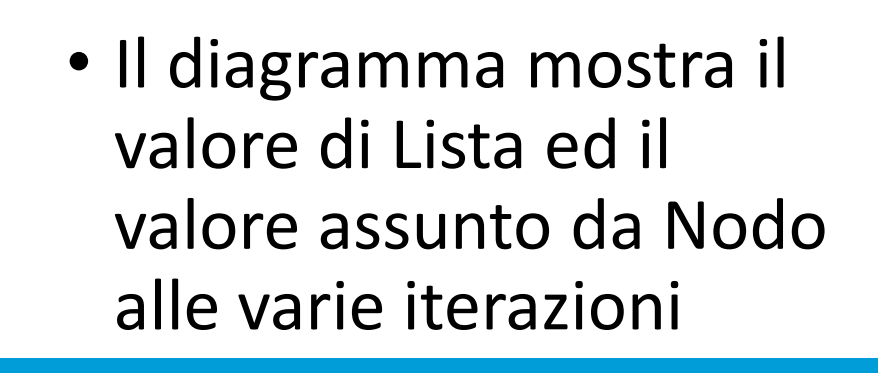

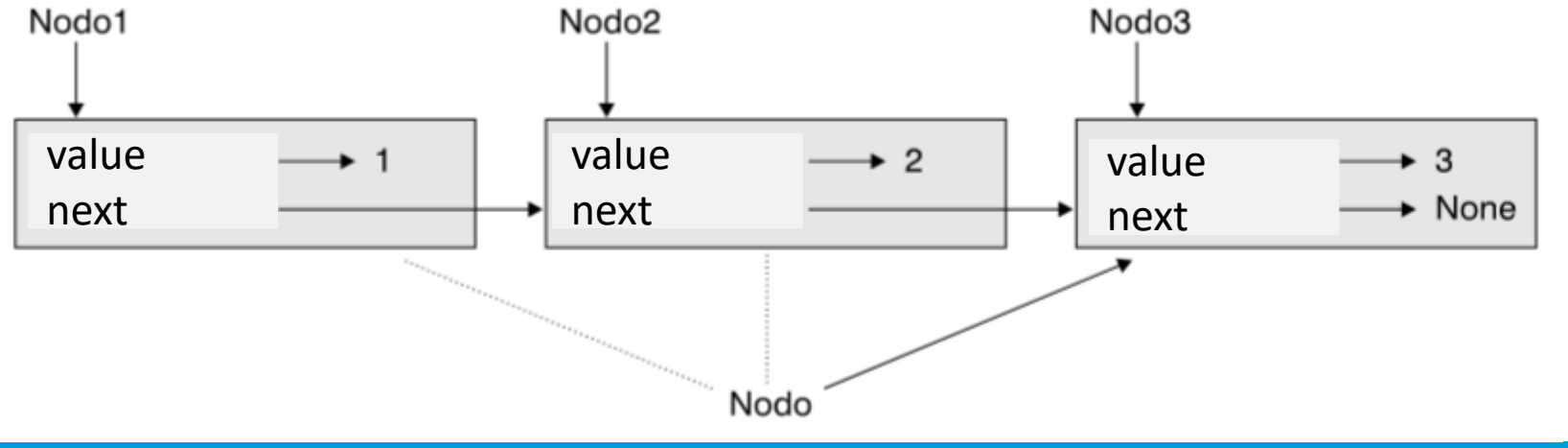

# Liste come collezioni (4)

Esercizio:

◦ Esercizio: per convenzione le liste sono stampate tra parentesi quadrate con virgole che ne separano gli elementi, come in [1, 2, 3]. Modificare la funzione StampaLista in modo che sia in grado di generare una stampa in tale formato

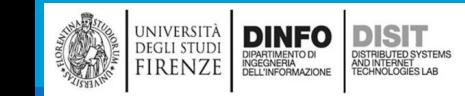
#### Liste e ricorsione

▪Data la sua natura ricorsiva è intuitivo esprimere molte operazioni sulle liste con metodi ricorsivi

▪Quello che segue è un algoritmo per stampare una lista a partire dall'ultimo elemento:

- Separa la lista in due parti: il primo nodo (chiamato testa) ed il resto (la coda)
- Stampa la coda in ordine inverso
- Stampa la testa
- ▪Logicamente il passo 2, la chiamata ricorsiva, parte dal presupposto che ci sia un metodo per stampare la lista al contrario
- ■Se partiamo dal presupposto che la chiamata ricorsiva funzioni correttamente, allora l'algoritmo lavora in modo corretto

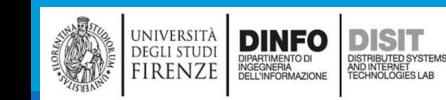

## Liste e ricorsione (1)

■E' necessario partire da un caso base per poi verificare che per ogni tipo di lista sia possibile ricondursi al caso base per interrompere la serie di chiamate ricorsive

▪Partiamo da un esempio di ricorsione:

```
def scala(n):
    if(n == 0): returnprint("numero: ", n)
    scala(n-1)
#equivalente di:
def scala1(n):
   if n == 0:
     return
   else:
      print("numero: ", n)
      scala(n-1)
```
#### ▪Chiamata da main():

 $\blacksquare$  scala(10)

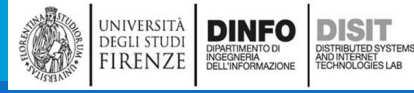

#### Michela Paolucci, Univ. Firenze, Fondamenti di Informatica AA 2019/2020 2000 266

#### **OUTPUT**

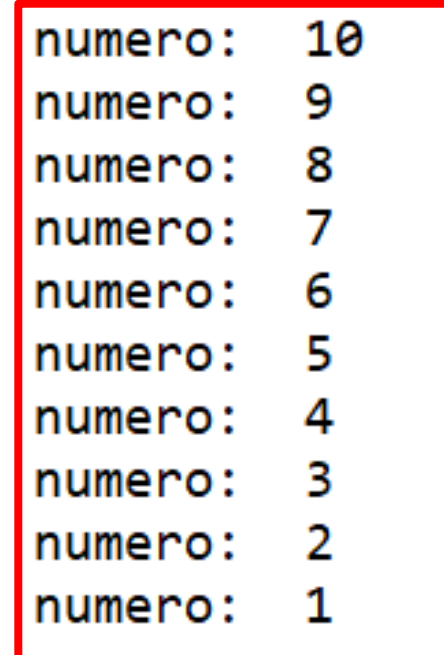

## Liste e ricorsione (2)

■E' necessario partire da un caso base per poi verificare che per ogni tipo di lista sia possibile ricondursi al caso base per interrompere la serie di chiamate ricorsive:

```
def StampaInversa(Lista):
       if(Lista.next == None):#condizione sul primo nodo
               print(Lista)
               return
       Testa = Nodo() #creo l'istanza Testa di tipo Nodo
       Coda = Nodo() #creo l'istanza Coda di tipo Nodo
       Testa = Lista #Testa fa riferimento a Lista
       Coda = Lista.next #Coda fa riferimento al next di Lista
       Coda.StampaInversa() #richiamo la funzione stessa nella Coda
                                                                              OUTPUTprint(Testa) #alla fine stampo la testa
                                                  In [107]: runfile('C:/Users/disit/Documents/Python
                                                  Scripts/Nodo_lista.py', wdir='C:/Users/disit/
                                                  Documents/Python Scripts')
▪Chiamata da main():
   Nodo1.StampaInversa()
```
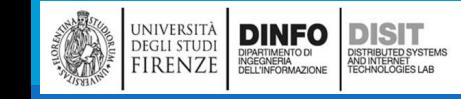

#### Alberi

 $\Lambda$ 

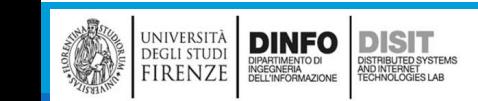

# Albero (1)

▪L'albero è un insieme di elementi, detti **nodi**, sui quali è definita una relazione di discendenza

- ▪L'albero gode delle seguenti caratteristiche:
	- Esiste un unico nodo, detto **radice**, che non ha predecessori
	- **Qualsiasi altro nodo ha un unico predecessore**
	- I nodi che non hanno successori sono detti **foglie**
	- Un nodo che non è né la radice né una foglia si dice **intermedio**
- ▪Nella caratterizzazione di un albero hanno rilevanza:
	- il **grado di uscita** e la **profondità** dei nodi

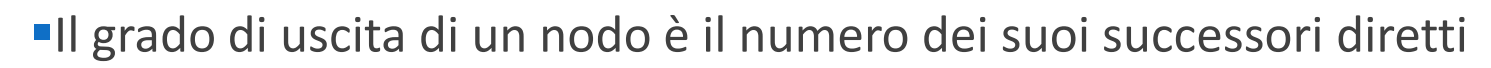

- ▪La profondità definisce la distanza di un nodo dalla radice ed è definita in modo ricorsivo:
	- la radice ha profondità 0

**DINFO** 

**DEGLI STUDI IRENZE**  **DISIT** 

- un generico nodo diverso dalla radice ha profondità pari a quella del suo predecessore aumentata di 1
- ▪Per estensione, la **profondità di un albero** è il massimo delle profondità dei diversi nodi

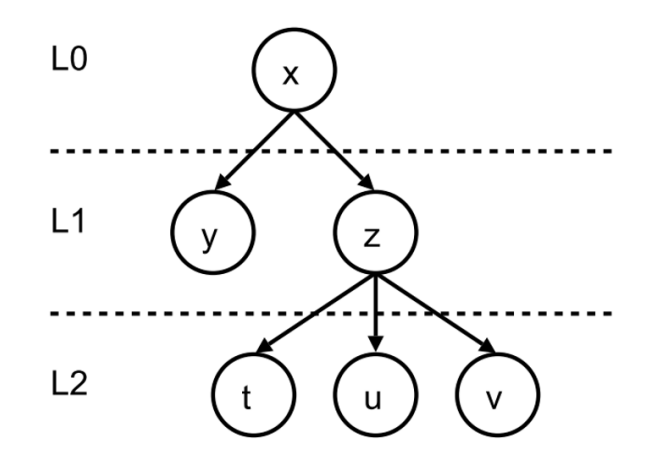

# Albero (2)

- L'insieme dei nodi che si trovano ad una stessa profondità forma un livello
- ▪Su un albero si eseguono sostanzialmente le stesse operazioni che si applicano anche ad una lista, con un paio di differenze:
	- su un albero non esiste un unico nodo terminale ma esiste invece una molteplicità di foglie, quindi l'operazione di inserimento in "coda" deve essere qualificata con un criterio specifico capace di selezionare quale tra le diverse foglie è il target dell'operazione di inserimento
	- l'inserimento sulla radice o su nodi intermedi tende a degenerare la struttura dell'albero verso una forma sequenziale, per cui gli inserimenti sono tipicamente eseguiti sulle foglie

#### ▪Esempio:

UNIVERSIT<mark>à</mark><br>Degli studi

FIRENZE

**DINFO DISIT** 

DIPARTIMENTO DI<br>INGEGNERIA<br>DELL'INFORMAZIONE

ISTRIBUTED SYSTEM<br>ND INTERNET<br>FCHNOLOGIES LAB

- l'elemento x è la radice e ha due successori y e z
- z ha tre successori t, u e v
- $\blacksquare$  i nodi y, t, u e v sono foglie
- z è un nodo intermedio e realizza il massimo grado di uscita (pari a 3)
- l'albero è ripartito su tre livelli ed ha profondità 2
- ▪NOTA: un albero in cui ciascun nodo ha al massimo un successore degenera nella forma di una lista

L<sub>0</sub>

 $L1$ 

 $L2$ 

## Alberi Binari di Ricerca (1)

- **Un albero binario è un albero sul quale:** 
	- ciascun nodo ha grado di uscita minore o uguale a 2
- ▪Un albero binario si dice '**Albero binario di ricerca**' quando:
	- il valore codificato su ciascun nodo è maggiore o uguale del valore codificato sul figlio sinistro del nodo stesso e minore secco del valore codificato sul figlio destro

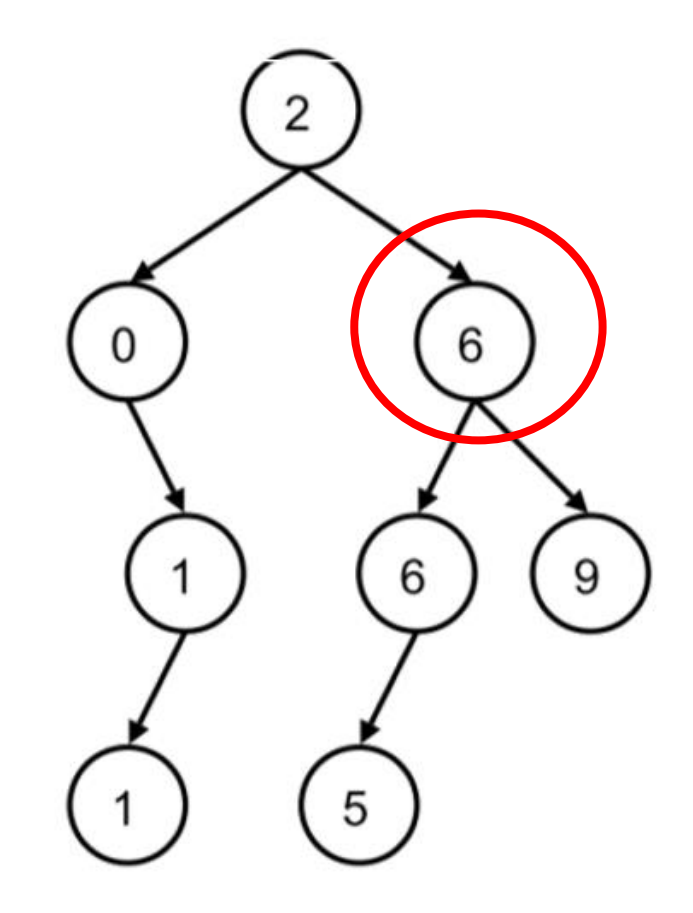

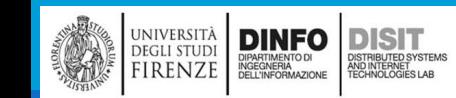

## Albero Binario di Ricerca Bilanciato (1)

■Un albero binario si dice anche bilanciato quando ogni nodo che si trova su un livello diverso dall'ultimo o dal penultimo ha due figli

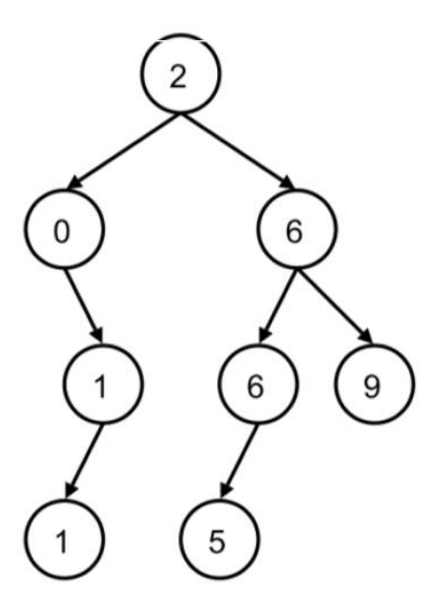

Albero binario di ricerca

NON Bilanciato

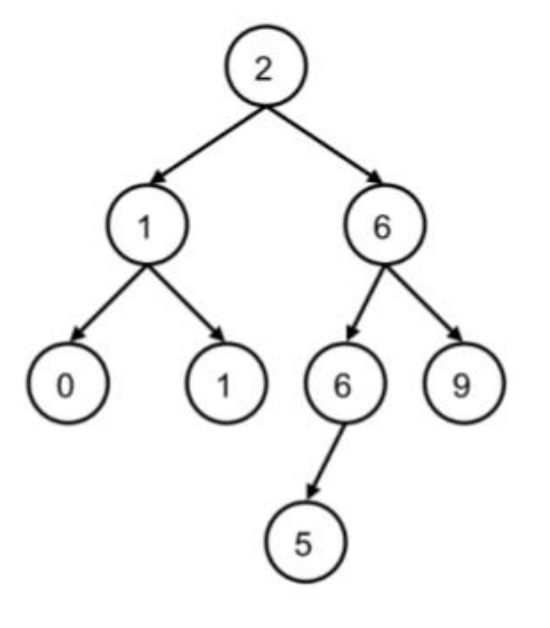

Albero binario di ricerca

Bilanciato

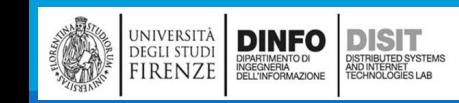

## Ordine di visita di un Albero Binario

- ▪L'ordine di visita dei nodi di un Albero Binario può essere in forma:
	- Simmetrica
	- Anticipata
	- Posticipata

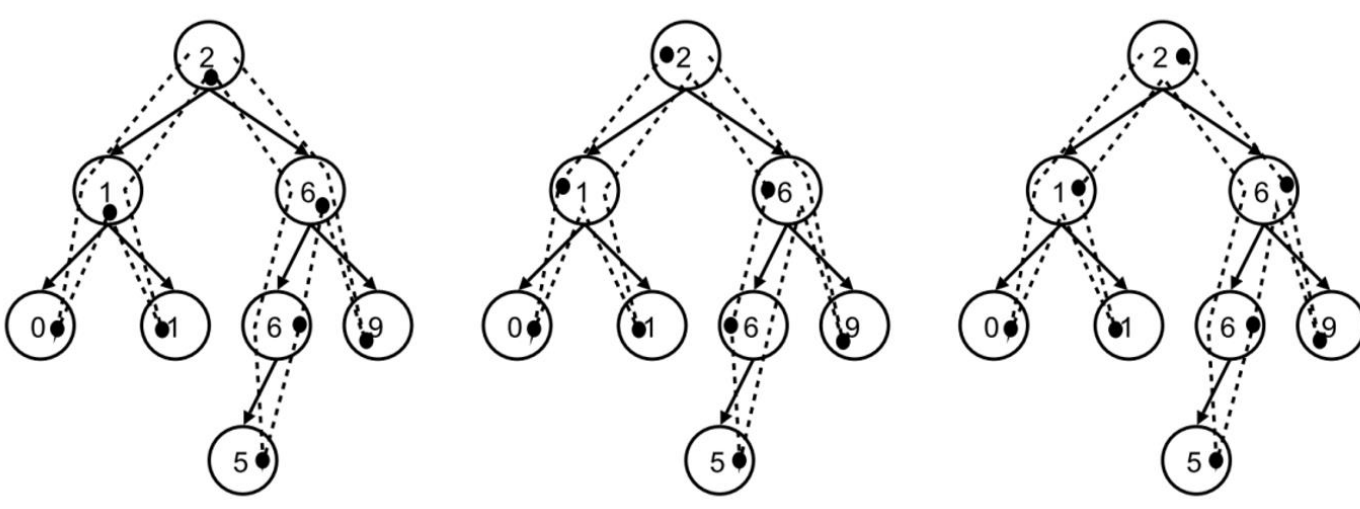

- La linea tratteggiata rappresenta il flusso del controllo
	- I punti marcati lungo la linea rappresentano il momento in cui si esegue l'operazione della visita del nodo (es: stampa del valore del nodo visitato) e il numero indica l'ordine di visita

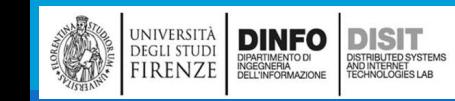

## Visita Simmetrica di un Albero binario

- ▪Ordine:
	- Sottoalbero **sinistro**
	- **Radice** (es: operazione stampa)
	- Sottoalbero **destro**
- **La radice viene trattata:** 
	- **Solo DOPO** aver trattato tutti i nodi del sottoalbero **sinistro**, e **PRIMA** di trattare i nodi del sottoalbero **destro**
- ■Così facendo, SE l'albero è di ricerca, i valori sono stampati in ordine.
	- Un Albero Binario di Ricerca è t.c. il valore codificato su ciascun nodo è: i) maggiore o uguale del valore codificato sul figlio sinistro del nodo stesso; ii) minore secco del valore codificato sul figlio destro

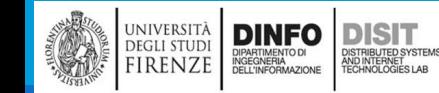

## Visita anticipata e posticipata di un Albero binario

#### **Visita Anticipata**

#### ▪Ordine:

- Radice (es: operazione stampa)
- Sottoalbero sinistro
- Sottoalbero destro

#### **Visita Posticipata**

- ▪Ordine:
	- Sottoalbero sinistro
	- Sottoalbero destro
	- Radice (es: operazione stampa)

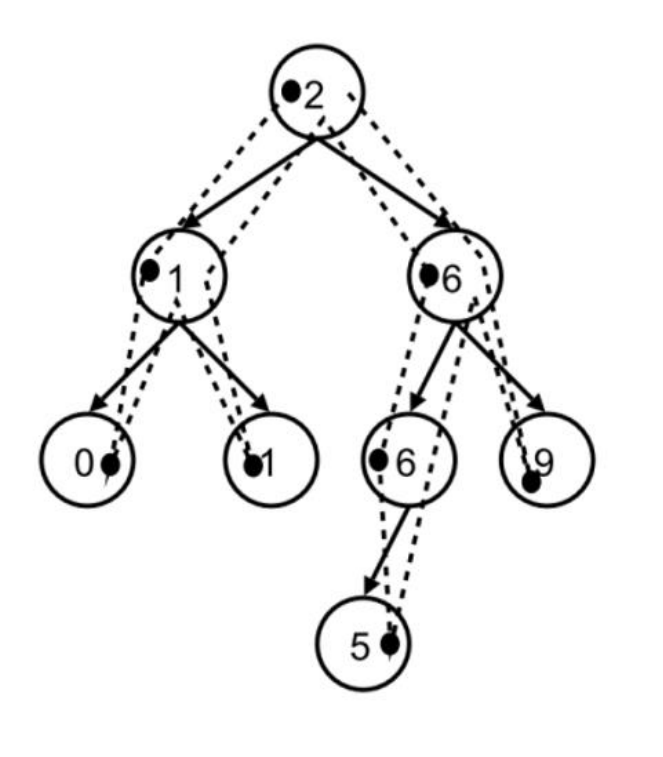

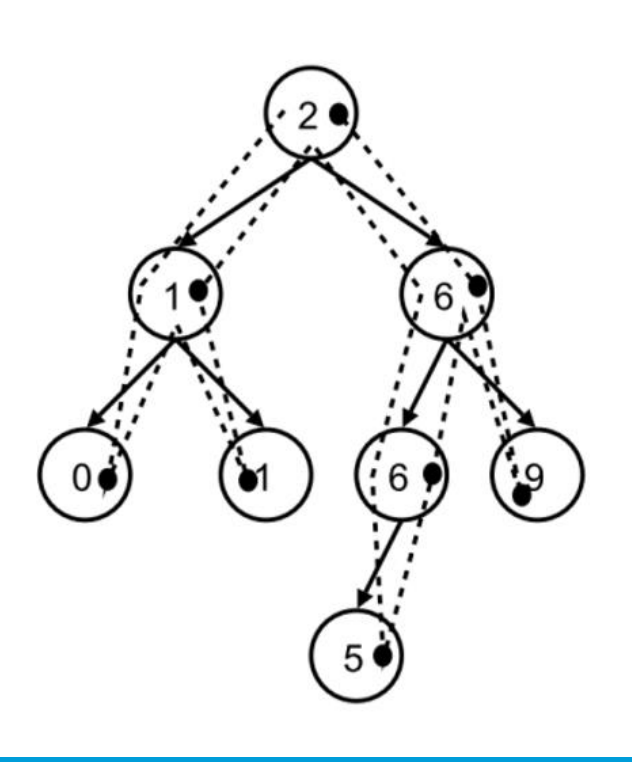

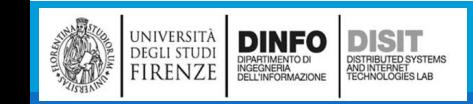

### Rappresentazione di un Albero Binario in Python

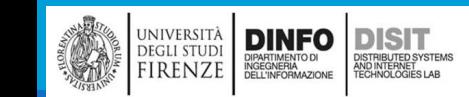

```
class Nodo:
Classe 'Node' e Inizializzazione
                                                                   def init (self, value=None, next=None):
                                                                        self.value = valueself.next = nextdef str (self):
class Node:
                                                                        return str(self.value)
'''Rappresenta il nodo di un Albero'''
                                                                                   NOTA: 
'''Metodo speciale init invocato quando un oggetto viene istanziato'''
                                                                                   DEFINIZIONE 
  def __init__(self, data):
                                                                                   nodo lista linkataself.right = None
      self.left = None
      self.data = data'''metodo speciale __str__ ha come scopo quello di restituire una rappresentazione 
  di un oggetto in termini di stringa (usato per la stampa di un nodo). Se non si 
  implementa la funzione __str__() per una classe, allora si usa l'implementazione 
  dell'oggetto incorporato che effettivamente chiama la funzione repr ().'''
  def \_str_ (self):return f'{self.data}'
```

```
def repr (self):
   return f'{self.data}'
```
**DINFO** 

**EGLI STUDI IRENZE**  **DISIT** 

#### Inserimento ordinato

def insert(n, value):

'''Insert value in a binary tree with root n Keyword arguments: n -- a Node object asd value --anything that can be compared with other values in tree''' if value <= n.data: #se il valore da inserire è minore del data attuale, vado a sx if n.left: #se esite già un figlio sx, richiamo la insert su tale nodo insert(n.left, value) else: #se non esiste già un figlio sx, ce lo metto con il valore attuale in data n.left = Node(value) #uso il costruttore con input il valore attuale else: #se il valore da inserire è maggiore del data attuale, vado a dx if n.right: #se esite già un figlio dx, richiamo la insert su tale nodo insert(n.right, value) else: #se non esiste già un figlio dx, ce lo metto con il valore attuale in data n.right = Node(value)

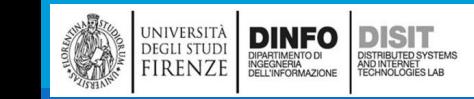

### Inserire elementi random in un Albero Binario

▪Ricordando che la classe Node è definita nel modo seguente:

```
import random
```
class Node:

**DINFO** 

**EGLI STUDI** 

**IRENZE** 

DISIT

STRIBUTED SYSTEM<br>ID INTERNET<br>CHNOLOGIES LAB

```
def __init_(self, data):
    self.right = None
    self.left = None
    self.data = data
```

```
def populate_tree(n, nvalues, min_v=0, max_v=10):
   if n is None:
      n = Node(random.random(int(min_v, max_v))for _ in range(nvalues):
         insert(n, random.randint(min_v, max_v))
         return n
```
### Inserire elementi in un Albero Binario da console

```
▪Ricordando che la classe Node è definita nel modo seguente:
import random
class Node:
   def __init_(self, data):
        self.right = None
        self.left = None
        self.data = data
```
def populate tree from(values): #prende in ingresso una lista di valori print(values) #li stampa n = Node(values[0]) #inizializza l'albero inserendo il primo elemento for v in values[1:]: #inserisce tutti gli altri elementi insert(n, v)

#### return n

### Visita di un albero (funzioni esterne alla classe Node)

def visit(n): '''visita simmetrica''' if n: if n.left: visit(n.left) print(n.data) if n.right: visit(n.right)

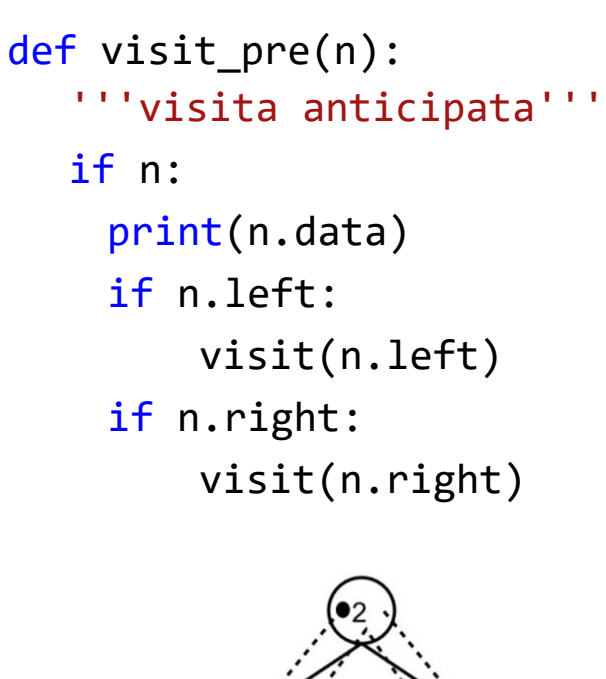

def visit\_post(n):

'''visita posticipata'''

if n:

- if n.left:
	- visit(n.left)
- if n.right:
	- visit(n.right)

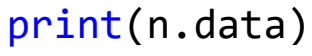

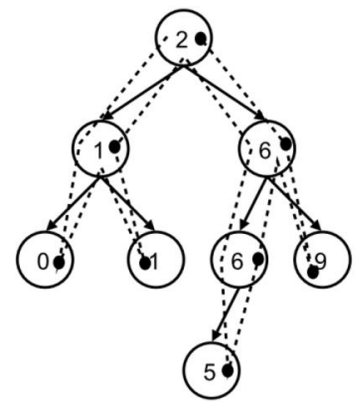

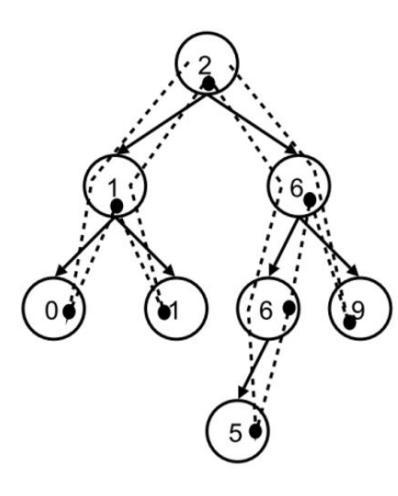

UNIVERSITÀ<br>DEGLI STUDI DIARTIMENTO DI<br>FIRENZE DELL'INFORMAZIONE

**DISIT** ISTRIBUTED SYSTEM<br>ND INTERNET<br>FCHNOLOGIES LAB

## Visita di un albero (metodi della classe Node)

def visit(n): '''visita simmetrica''' if n: if n.left: n.left.visit() print(n.data) if n.right: n.right.visit() #nomeclasse.metodo

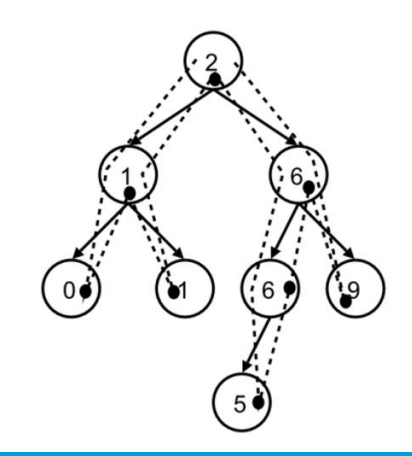

DISIT ISTRIBUTED SYSTEM<br>ND INTERNET<br>FCHNOLOGIES LAB

DINFO

università<br>degli studi<br>FIRENZE

def visit pre(n):

'''visita anticipata'''

if n: print(n.data) if n.left: n.left.visit() if n.right: n.right.visit()

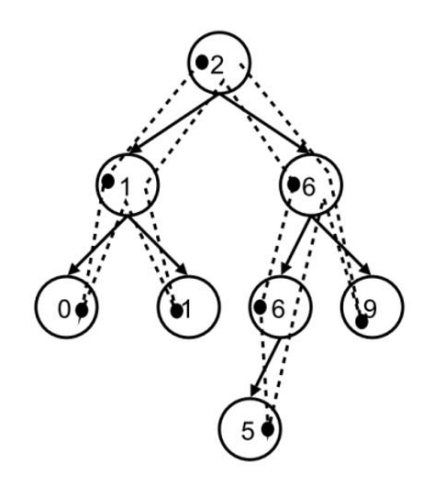

def visit\_post(n): '''visita posticipata''' if n: if n.left: n.left.visit() if n.right: n.right.visit() print(n.data)

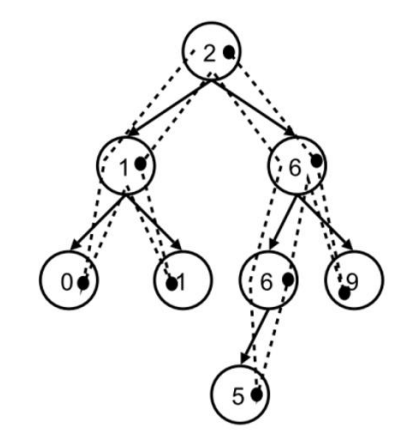

#### Visita in ampiezza

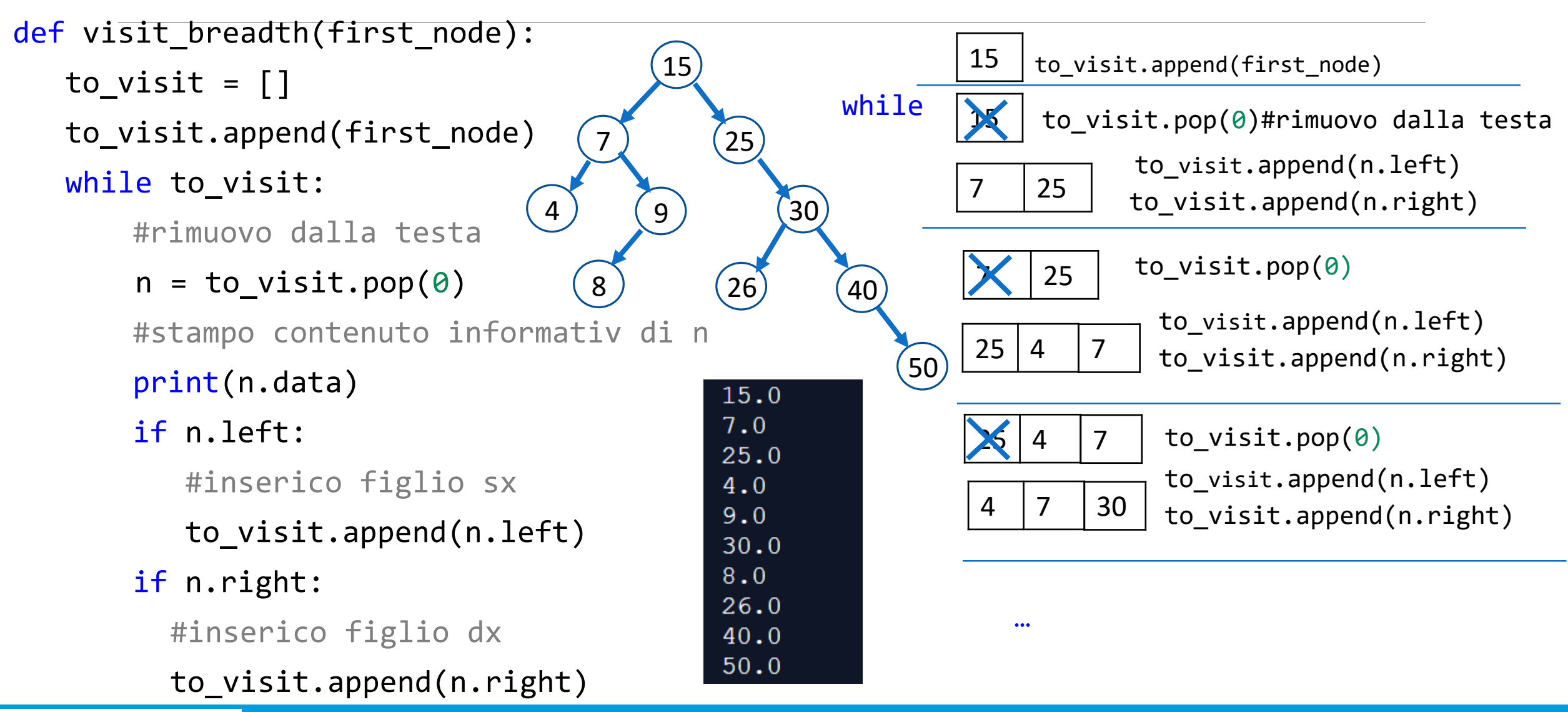

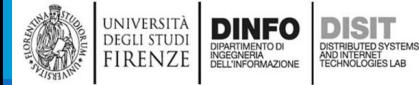

#### Esercitazione

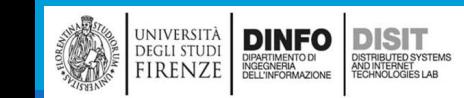

## Visita in profondità

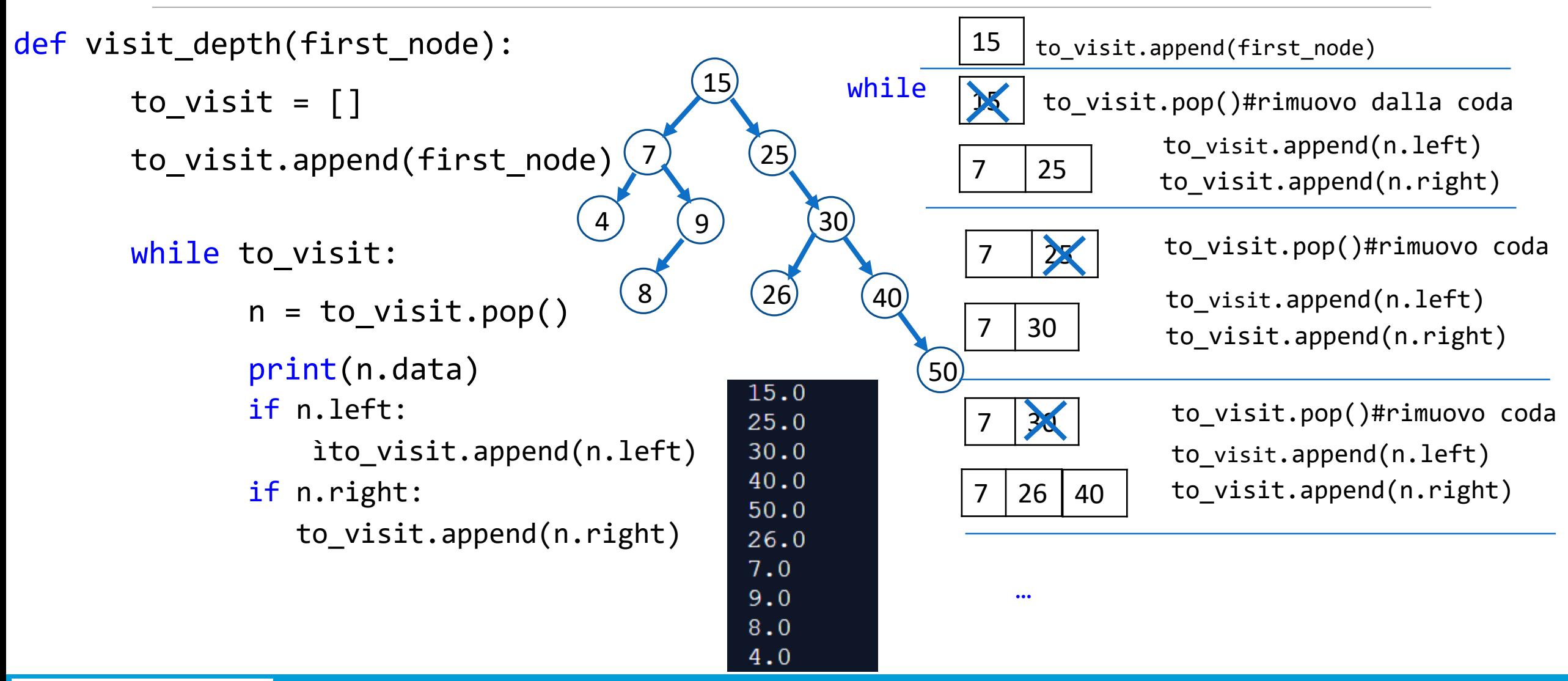

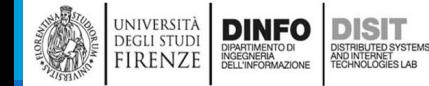

### Ricerca su un Albero Binario

- Su un albero binario di ricerca è possibile eseguire una ricerca in modo efficiente, evitando di visitare esaustivamente tutti i nodi
- ■L'algoritmo di ricerca è descritto in forma ricorsiva:
	- SE la radice contiene il valore da cercare, la ricerca termina con successo
	- SE il valore della radice è maggiore (minore) del target allora questo può trovarsi solo nel sottoalbero sinistro (destro) per cui l'esito della ricerca è quello della ricerca sul sottoalbero sinistro (destro)
	- SE la ricerca fallisce appena viene raggiunto un sottoalbero vuoto

```
def search(n, data):
```

```
if n:
```
if data < n.data:#cerco in sottoalbero sx return search(n.left, data) elif data > n.data:#cerco in sottoalbero dx return search(n.right, data) else:#la ricerca termina con successo return True, n else:

```
return False, None
```
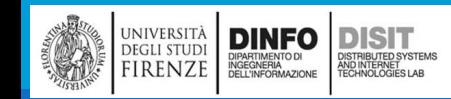

### Esercizio (1)

▪Scrivere una funzione che conti il numero dei nodi in un albero binario

```
def count_tree(n):
      if n:
             return 1 + count_tree(n.left) + count_tree(n.right)
      else:
             return 0
```
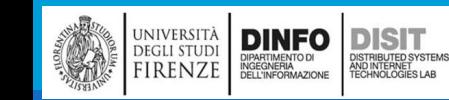

### Esercizio (2)

▪Scrivere una funzione che la somma totale dei valori dei nodi in un albero binario

```
def sum_tree(n):
      if n:
             return n.data + sum_tree(n.left) + sum_tree(n.right)
      else:
             return 0
```
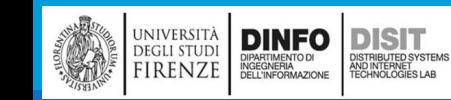

## Esercizio (3)

▪Scrivere una funzione che restituisca la somma totale dei valori dei nodi e il numero totale dei nodi in un albero binario (tupla)

```
def sc_tree(n):
```
#### if n:

return n.data + sum\_tree(n.left) + sum\_tree(n.right)**,** 1 + count\_tree(n.left) + count\_tree(n.right) else:

return 0, 0

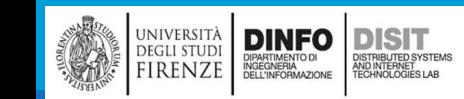

## Esercizio (4)

▪Tenendo presente le funzioni precedenti, scrivere una funzione che restituisca il numero totale e la somma totale dei valori dei nodi in un albero binario

```
Sapendo che:
def sc_tree(n):
  if n:
    return n.data + sum_tree(n.left) + sum_tree(n.right), 1 + count_tree(n.left) + count_tree(n.right)
  else:
    return 0, 0
```

```
def average_nodes(n):
```

```
s, c = sc_t tree(n)return s / c
```
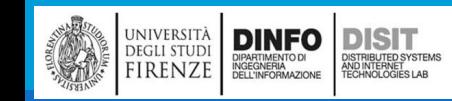

### Esercizio (5)

Scrivere una funzione booleana che, dato un nodo in input, restituisca True se è una foglia, False altrimenti

#### def is\_leave(n):

- # rende true se sia il figlio destro che il sinistro di node
- # non esistono, ovvero rende True SE node non ha figli (è una foglia).
- # altrimenti rende False

return n.left is None and n.right is None

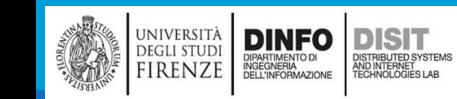

#### Esercizio 6

Scrivere una funzione che prenda in ingresso un albero e renda la lista delle sue foglie

```
def get_leaves(n, leaves):
       if is_leave(n):
               leaves.append(n)
       else:
               if n.left:
                       get_leaves(n.left, leaves)
               if n.right:
                       get_leaves(n.right, leaves)
                                                                15
                                                            7
                                                        4) (9
                                                           8
                                                                    25
                                                                        30
                                                                           40
                                                                               \left(50\right)(26)[4.0, 8.0, 26.0, 50.0]
                                                                   OUTPUT
```
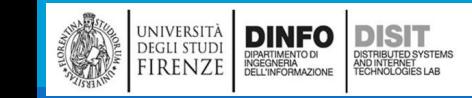

**INPUT**

# Esempio di main (1)

**[…]** #definizione di classe, metodi, funzioni o import

```
if name == "main ":
  choice = ' 'root = None
    while choice != '0':
    print('1) Inserisci valori in albero')
    print('2) visita albero')
    print('3) visita albero in ampiezza')
    print('4) ricerca valore')
    print('5) somma i valori')
    print('6) conta gli elementi')
    print('7) restituire tupla con: numero totale e la somma totale dei valori dei nodi')
    print('8) stampa la media dei valori')
    print('9) rende true se l\'albero ha un solo nodo')
    print('10) rende la lista delle foglie')
    print('0) esci')
    choice = input('scelta: ') […]
```
# Esempio di main (2)

[…] #definizione di classe, metodi, funzioni o import

```
if __name__ == "__main__":
  choice = 'root = None
  while choice != '0':[…]
    choice = input('scelta: ')
    if choice == '1':vals str = input('inserisci i valori separati da virgole: ')
       vals str = vals str.split(', ')
       vals = []
       for v in vals str:
                vals.append(float(v))
                root = populate tree from(vals)elif choice == '2':visit(root)
    elif choice == '3':visit_breadth(root) […]
```
# Esempio di main (3)

[...] #definizione di classe, metodi, funzioni o import

```
if __name__ == '__main__":choice = <math>''</math>root = None
  while choice != '0':[…]
    choice = input('scelta: ')
    […]
    elif choice == '4':data = input('valore?: ')
        found, value = search(root, float(data))
    if found:
        print(f'trovato: {value}')
    else:
        print('non trovato!')
    elif choice == '5':#number = count_tree(root)
        number = sum tree(root)print('Somma: ',number)
        nodo = input('inserisci i valori separati da virgole: ')
    elif choice == '6':print(count_tree(root))
```
**UNIVERSITÀ DINFO DISTRICTE EN L'ORDINAL DE DISTRICTE DE L'ANDRE DE L'ANDRE DE LA CONSTABLE DE LA CONSTABLE DE LA CONSTABLE DE LA CONSTABLE DE LA CONSTABLE DE LA CONSTABLE DE LA CONSTABLE DE LA CONSTABLE DE LA CONSTABLE DE** DISTRIBUTED SYSTEM<br>AND INTERNET<br>TECHNOLOGIES LAB

# Esempio di main (4)

UNIVERSITÀ **DINFO**<br>DEGLI STUDI DIPARTIMENTO DI DISTRIBUTED SYST

DISTRIBUTED SYSTEMS<br>AND INTERNET<br>TECHNOLOGIES LAB

```
[...] #definizione di classe, metodi, funzioni o import
if name == "main ":
  choice = <math>''</math>root = None
  while choice != '0 :
    […]
    choice = input('scelta: ')
    […]
    elif choice == '7':print(sc_tree(root))
    elif choice == '8':print(average nodes(root))
    elif choice == '9':print(is_leave(root))
    elif choice == '10':
        leaves = \lceilget_leaves(root, leaves)
        print(leaves)
    […]
```
## Esempio di main (5)

```
[…] #definizione di classe, metodi, funzioni o import
if name == "main ":
  choice = <math>''</math>root = None
  while choice != '0':[…]
    choice = input('scelta: ')
    […]
    elif choice == '11':
        path = []all_paths=list()
        print paths(root, path, \theta, all paths)
        print(all_paths)
    elif choice == '0':pass
    else:
        print('valore errato: '+ choice) #if none of the above user entered something
    wrong
```
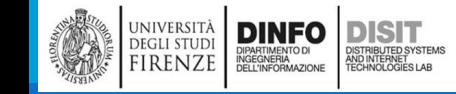

#### Algoritmi di ordinamento in una Lista

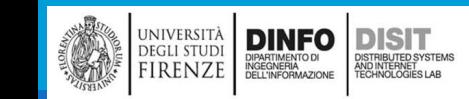

# Ordinamento (1)

▪L'ordinamento è una delle operazioni più frequenti nella elaborazione di dati

■Ci sono vari algoritmi di ordinamento e tecniche che permettono di confrontarne le prestazioni

▪Dopo aver ordinato una lista, vi si possono facilmente effettuare ricerche, per verificare la presenza di specifici elementi

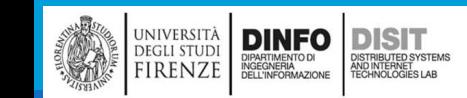

# Ordinamento per selezione o Selection Sort (1)

- ▪Problema: Data una sequenza di elementi memorizzati in una Lista, ordinare i valori dal più piccolo al più grande
- ■L'algoritmo Selection-sort sposta gli elementi di una raccolta di dati in modo che, al termine, siano memorizzati in qualche ordine specifico
- ■L'algoritmo Selection-sort ordina gli elementi di una lista cercando ripetutamente l'elemento minore della zona terminale della lista non ancora ordinata, spostandolo all'inizio della stessa
- ▪Partiamo dall'ordinamento di una lista di numeri interi

**DINFO DISIT** 

OISTRIBUTED SYSTEM<br>ND INTERNET<br>TECHNOLOGIES LAB

**DEGLI STUDI** 

FIRENZE

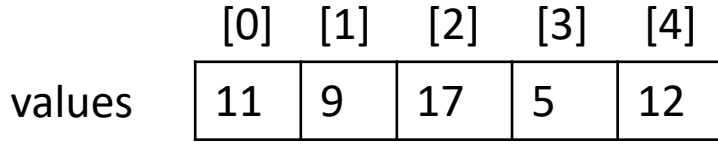

- ▪Una prima fase consiste nella ricerca dell'elemento minimo (5)
- ▪Si deve spostare l'elemento minio all'inizio della lista, dove c'è un altro elemento memorizzato (11)
- ▪Non è possibile spostare semplicemente values[3] in values[0], si perderebbe il valore 11. Non sappiamo dove andrà l'11, ma sappiamo che nn starà in values[0], quindi posticipiamo il problema mettendolo al posto del 5 in values[3]
### Ordinamento per selezione o Selection Sort (2)

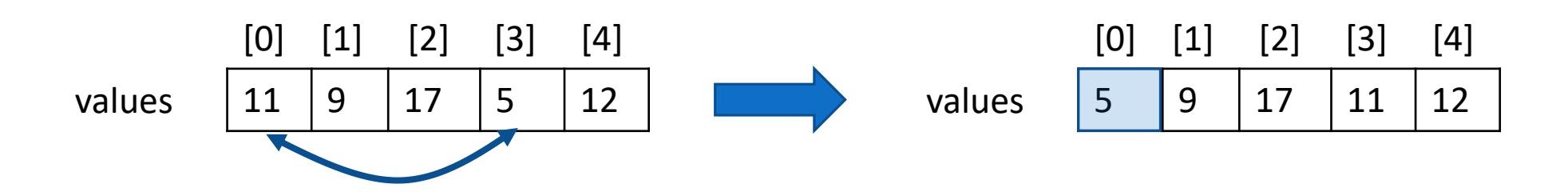

■In questo modo il primo elemento è nel posto giusto

▪Ripetendo lo stesso procedimento si ha la seguente sequenza:

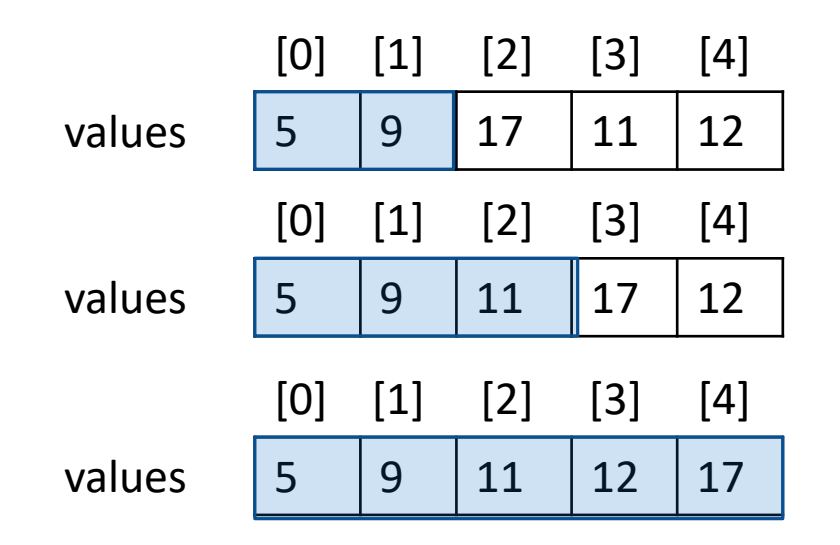

- ▪Questo algoritmo ordinerà una qualunque lista di numeri interi
- ■Questo algoritmo è corretto ma ha prestazioni deludenti se eseguito su grandi insiemi di dati

## Selection Sort in Python (1)

#### def minimuPosition(values, start):

minPos = start #la prima volta che entro inizializzo minPos a 0 #divido la lista in due

#creco il minimo tra i valori che stanno a destra del valore che #attualmente ha posizione minima, ovvero che hanno minPos >= start+1

for i in range(start  $+1$ , len(values)):

```
#parto da values[i], con i=start + 1, (all'inizio values[1])
#confronto ognuno dei valori (values[i]) 
#con l'attuale valore minimo (values[minPos])
#l'indice dell'elemento con il valore più piccolo rispetto 
#al minimo attuale viene messo in minPos e restituito
```
if values[i] < values[minPos]:

OISTRIBUTED SYSTEM<mark>:</mark><br>ND INTERNET<br>'ECHNOLOGIES LAB

```
return minPosminPos = i 
print('posizione minima: ',i,' valore: ',values[i])
```

```
def selectionSort(values):
  for i in range(len(values)):
    minPos = minimuPosition(values, i)
    temp = values[minPos]values[minPos] = values[i] 
    values[i] = temp
```
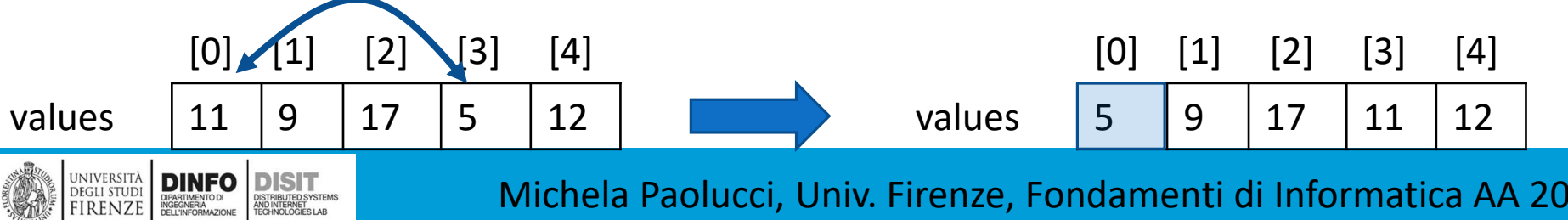

## Selection Sort in Python (2)

```
def minimuPosition(values, start):
  minPos = start 
  for i in range(start +1, len(values)):
    if values[i] < values[minPos]:
     return minPosminPos = i
```

```
def selectionSort(values):
  for i in range(len(values)):
    minPos = minimuPosition(values, i)
    #si scambiano i due elementi:
    temp = values[minPos] #variabile temporanea per memorizzare values[minPos]
    values[minPos] = values[i] #sovrascrivo values[minPos] con il minimo (values[i])
    values[i] = temp #completo lo scambio usando la variabile temporanea temp
```
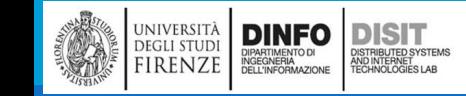

### Main() che fa uso del selection\_sort

```
if name == " main ":
                                       [9, 7, 3, 59, 41, 49, 10, 52, 72, 70]n = 10[3, 7, 9, 10, 41, 49, 52, 59, 70, 72]values = []for i in range(n):
             values.append(randint(1,100))
      print(values)
```

```
selectionSort(values)
print(values)
```
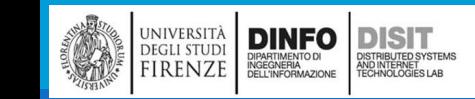

## Uso di e

Python (es:

eseguita

UNIVERSITÀ DINFO DISTRIBUTED SYSTEMS FIRENZE DEL NORTMENTO DI DESCRIPTION DE LA PRODUCTION DE LA PRODUCTION DE

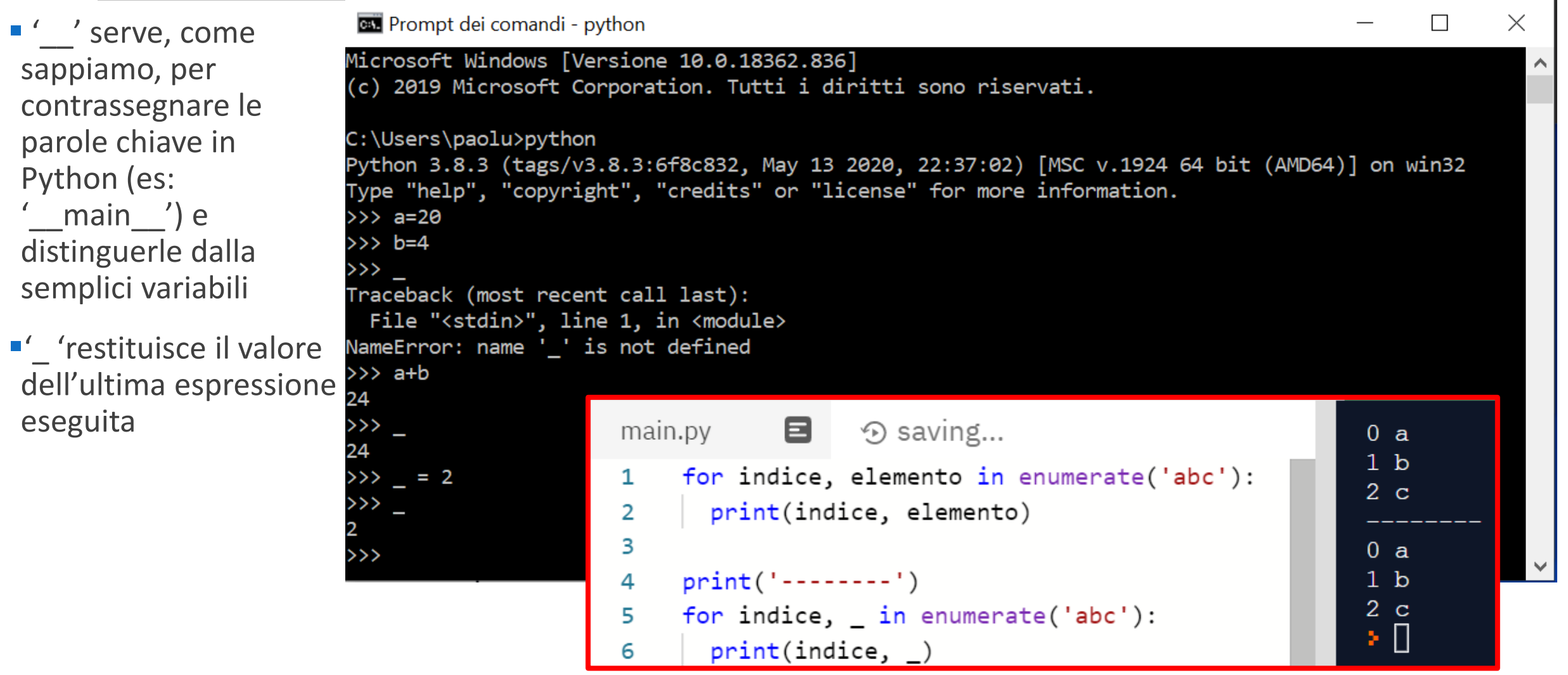

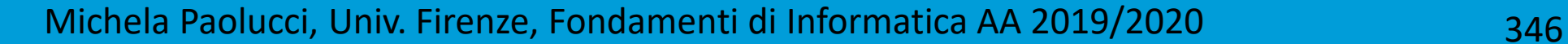

#### Selection Sort – definizione alternativa

```
def selection_sort(values):
```

```
for i, i in enumerate(values):
```

```
_, idm = max_index(values, i)
```

```
swap(values, i, idm)
```
def max\_index(values, start):  $M = \text{values}[\text{start}]$ id max =  $start$ for i in range(start, len(values)): if M > values[i]:  $M = \text{values}[i]$  $id_max = i$ return M, id max def swap $(1, i1, i2)$ :  $t = 1[i1]$  $l[i1] = l[i2]$  $1[i2] = t$ Con:

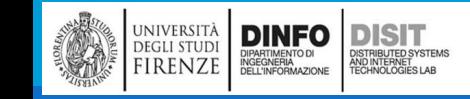

#### Prestazioni del Selection Sort (1)

- ▪Per rilevare le prestazioni di un programma, un metodo potrebbe essere quello di eseguirlo e misurare il tempo trascorso per la esecuzione. Ma non sarebbe una metodologia efficiente perché la maggior parte dei programmi vengono eseguiti molto velocemente
- ▪Inoltre, una certa quantità di tempo viene usata ad esempio per caricare il programma dal disco alla memoria o per visualizzare i risultati sullo schermo
- ▪Per misurare in modo più accurato l'algoritmo utilizziamo allora la funzione di libreria time(), del modulo time che restituisce il numero di secondi (sotto forma di valori in virgola mobile) che sono trascorsi dalla mezzanotte del 1 gennaio 1970 – timestamp
- ▪Ovviamente non ci interessa il numero assoluto di secondi ma la differenza tra il timestamp di fine esecuzione e di inizio, che ci fornisce la durata dell'intervallo temporale misurata in secondi

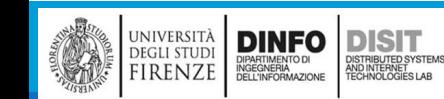

#### Misurazione delle prestazioni temporali di un algoritmo (1)

```
if name == " main ":
         n=1000
         values = []for i in range(n):
                  values.append(randint(1,100))
         print(values)
         starttime = time()selectionSort(values)
         endtime = time()print('Size: %d Elapsed time: %3f seconds' % (n, endtime -starttime ))
         starttime = time()selection sort(values)
         endtime = time()print('Size: %d Elapsed time: %3f seconds' % (n, endtime -starttime ))
```
**DINFO** 

**DEGLI STUDI** 

FIRENZE

**DISIT** 

ISTRIBUTED SYSTEM<br>ND INTERNET<br>FCHNOLOGIES LAB

#### **OUTPUT**

```
[….. (mille valori random) , 77, 18, 96, 84, 4, 
59, 20, 36, 4, 14, 42, 4, 100, 20, 33, 47, 69, 6, 
1, 29, 15, 20]
Size: 1000 Elapsed time: 0.025898 seconds
Size: 1000 Elapsed time: 0.018949 seconds
```
#### Misurazione delle prestazioni temporali di un algoritmo (2)

```
if name == " main ":
  firstsize = int(input('Enter first list size: '))
  #numero di liste su cui fare il confronto
  numberOfLists = int(input('Enter number of lists: '))
  for k in range(1, numberOfLists+1):
    size = firstsize*k
    values = []#genera una lista casuale
  for i in range(size):
    values.append(randint(1,100))
    stattime = time()selectionSort(values)
    endtime = time()print('Size: %d Elapsed time: %3f seconds' % (size, endtime -starttime ))
```
Enter first list size: 1000

**OUTPUT**

Enter number of lists: 6 Size: 1000 Elapsed time: 0.015619 seconds Size: 2000 Elapsed time: 0.085817 seconds Size: 3000 Elapsed time: 0.230367 seconds Size: 4000 Elapsed time: 0.385497 seconds Size: 5000 Elapsed time: 0.616587 seconds Size: 6000 Elapsed time: 0.870414 seconds

#### Misurazione delle prestazioni temporali di un algoritmo (3)

■Se si avvia la misurazione del tempo prima e dopo l'esecuzione di un algoritmo si misura il tempo impiegato per ottenere il risultato voluto. Nel caso di un algoritmo di ordinamento in una lista, si misura il tempo necessario per ordinare ida ti senza tenere conto del tempo impiegato per leggere i dati forniti dall'utente o inseriti nella lista o per la visualizzazione dei risultati

■In tabella e in figura i risultati ottenuti con Intel(R) Core(TM) a 2GHz su sistema Operativo Windows 10. Su altri dispositivi le prestazioni possono essere diverse

▪Si noti che raddoppiando la dimensione delle liste, il tempo che occorre per ordinarli è 'circa il doppio'

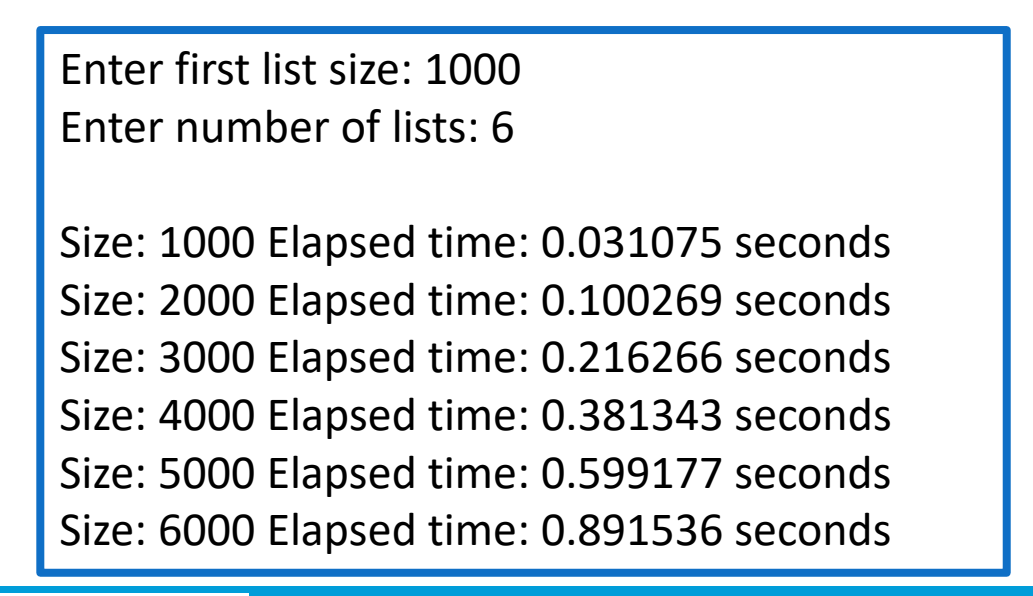

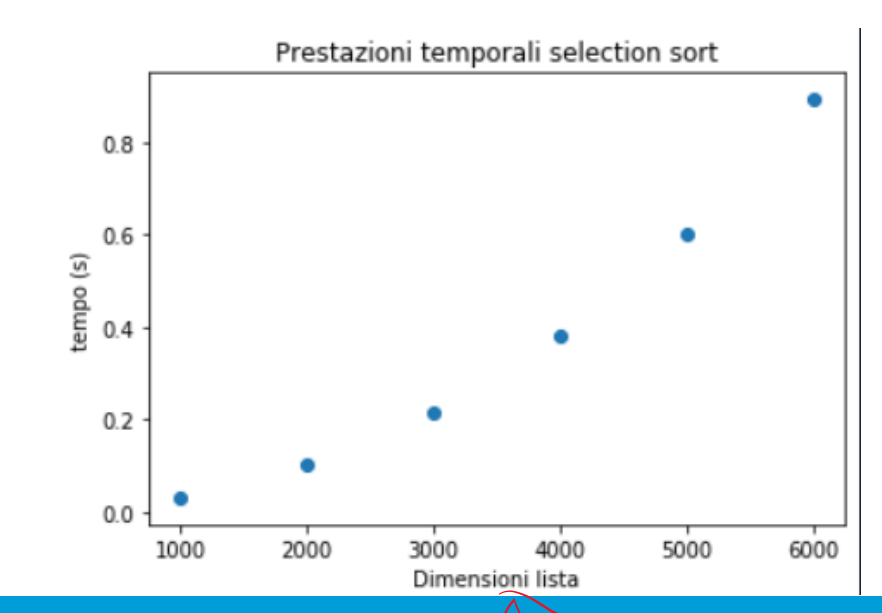

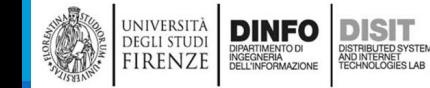

#### Analisi delle prestazioni del SelectionSort (1)

▪Come passo successivo alla valutazione temporale, contiamo le operazioni che il programma deve eseguire per ordinare una lista

▪In realtà non conosciamo le istruzioni di codice macchina che vengono usate per il calcolo dell'algoritmo, ne' quali sono le istruzioni che impiegano più tempo di altre, possiamo allora fare una semplificazione contando il numero di visite (in lettura o in scrittura) che vengono fatte sulla lista in esame

▪Ciascuna visita richiede più o meno la stessa quantità di lavoro di altre operazioni (come l'incremento di indici o il confronto di valori)

▪Supponiamo che N sia la dimensione della lista

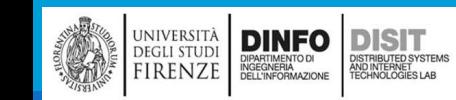

#### Analisi delle prestazioni del SelectionSort (2)

- ▪Supponiamo che N sia la dimensione della lista
- ▪Per prima cosa si deve trovare il più piccolo di N numeri: questo richiede la visita degli N elementi della lista
- ▪Poi si scambiano gli elementi, operazione che richiede due visite
- ▪Nel passo successivo, per trovare il minimo, si devono visitare N-1 elementi della lista. Nel passo ancora successivo, N-2. Finché non si arriva all'ultimo passo in cui si visitano solo 2 elementi tra i quali si deve trovare il minimo
- ■Ciascun passo richiede 2 visite per scambiare gli elementi, quindi il numero totale delle visite ris

$$
N + 2 + (N - 1) + 2 + (N - 2) + 2 + \dots + 2 = (N + (N - 1) + \dots + 2) + (N - 1) * 2
$$

$$
= (2 + \dots + (N - 1) + N) + (N - 1) * 2
$$

$$
=\frac{N(N-1)}{2}-1+(N-1)*2
$$

**DINFO** 

**DEGLI STUDI IRENZE**  **DISIT** 

Perché: 1 + 2 + 3 + … +  $(N-1)$  +  $N = \frac{N(N-1)}{2}$ 2

▪Sviluppando le moltiplicazioni e raccogliendo N come fattore comune, si trova che il numero delle visite è: = 1 2  $N^2$  + 5 2  $N-3$ 

▪ Come risultato si ottiene una quadratica, questo è il motivo per cui il grafico somiglia ad una parabola

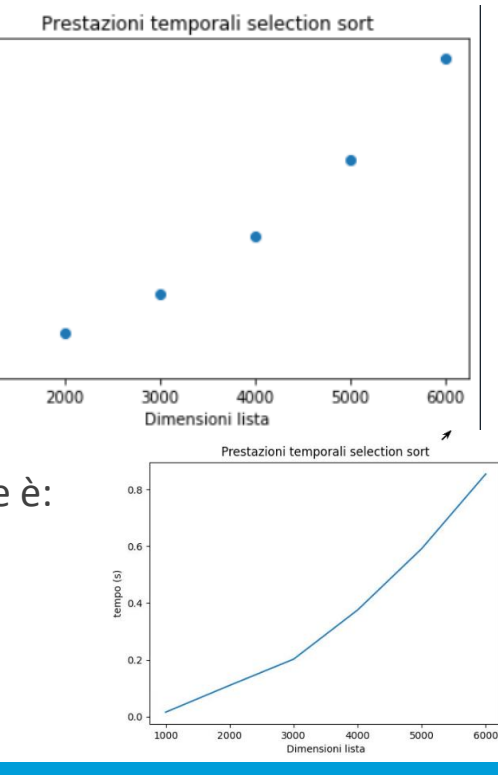

 $0.8$ 

 $0.2$ 

 $0.0$ 

1000

G) 2  $\frac{2}{90}$  0.4

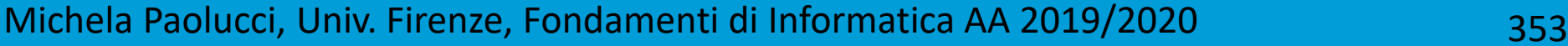

#### Analisi delle prestazioni del SelectionSort (3)

▪Numero delle visite è:

$$
= \frac{1}{2}N^2 + \frac{5}{2}N - 3
$$

**DINFO** 

**DEGLI STUDI IRENZE**  DISTRIBUTED SYSTEM<br>AND INTERNET<br>TECHNOLOGIES LAB

▪Semplificando ulteriormente l'analisi, in caso di dimensioni elevate della lista, ad esempio 1000 (o 2000), si ha che:

$$
-\frac{1}{2}N^2 = 500000 \quad e \frac{5}{2}N - 3 = 1666,6
$$

**Si nota che il fattore**  $\left(\frac{5}{2}\right)$ 2  $N-3$ ) Non influisce più di tanto nel calcolo generale rispetto a $\frac{1}{2}$ 2  $N^2$  e può quindi essere ignorato, così come il fattore costante ½ (di $\frac{1}{2}$ 2  $N^2$ )

▪Possiamo ad esempio confrontare l'ordinamento di una lista di 2000 elementi con quello di una lista di 1000 elementi, ottenendo come risultato che per ordinare la lista di 4000 ci vuole un numero di visite pari a 4 volte quelle necessarie per una lista di 1000 elementi:

1  $\frac{1}{2}$ 2000<sup>2</sup> 1  $\frac{1}{2}$ 1000<sup>2</sup>  $= 4$  , da cui si può dire che 'il numero delle visite è dell'ordine di  $N^2$  , ovvero  $\mathbf{O}(N^2$  )

#### Come ottenere i grafici visti con Python

 $\mathbf{r}$ 

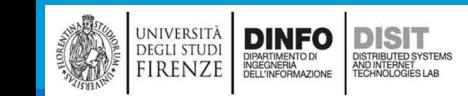

## Graphics with matplotlib: visualization from Spyder (1)

Spyder (Python 3.7)  $\Box$  $\times$ File Edit Search Source Run Debug Consoles Projects Tools View Help  $\begin{array}{ccc}\n\bullet & \bullet \\
\bullet & \bullet \\
\bullet & \bullet \\
\bullet\n\end{array}$  $\bigcap$   $\bigtriangledown$   $\bigtriangleup$   $\bigtriangleup$   $\bigtriangleup$   $\bigtriangleup$   $\bigtriangleup$   $\bigtriangleup$  $\blacktriangleright$  4 C:\Users\paolu\Documents\Didattica\Fondamenti\_2019\_2020\Slide\_lezioni\COdice\_Albero\sort\_Michela.py B a  $x \times$  $\bigcirc$   $\bigcirc$   $\bigcirc$   $\bigcirc$   $\bigcirc$  120 %  $\Box$ Final\_da\_csv\_Livorno.py  $\times$  Punto.py  $\times$  itree\_exercises\_Michela.py  $\times$  sort.py - paolu\...\COdice\_Albero  $\times$  sort\_Michela.py\*  $\times$  ( ) = Prestazioni temporali selection sort print('Size: %d Elapsed time: %3f seconds' % (n, endtime -starttime )) 75  $\mathbb{B}$ 76 #print(values)  $\bullet$  $0.8$ 78 79 #prestazioni metodo 2: 冎  $0.6$ 80 #confronto liste dimensioni N. N\*2, N\*3, etc. 81  $0.4$ 82 #dimensione N = firstsize della prima lista firstsize = int(input('Enter first list size: ')) 83 #numero di liste su cui fare il confronto  $0.2$  $numberOfLists = int(input('Enter number of lists: '))$  $x = 1$  $0.0$ 87  $y = [$ ] 2000 3000 4000 5000 6000 1000 for k in range(1, numberOfLists+1):  $88 -$ Dimensioni lista ۰.  $size = firstsize*k$  $values = []$ Help Variable explorer Plots Files 90 #genera una lista casuale  $91$ Console 1/A  $\times$  $\blacksquare$   $\sigma$   $\equiv$  $92$ for  $i$  in range(size): Slide Lezioni/COdice Albero') values.append(randint(1,100))  $[20, 76, 61, 15, 67, 37, 48, 76, 3, 11]$ starttime =  $time()$ Size: 10 Elapsed time: 0.000000 seconds selectionSort(values) Size: 10 Elapsed time: 0.000000 seconds 96  $endtime = time()$ print('Size: %d Elapsed time: %3f seconds' % (size, endtime -starttime)) Enter first list size: 1000 x.append(size) 99 y.append(endtime -starttime) Enter number of lists: 6 100 Size: 1000 Elapsed time: 0.031075 seconds 101 plt.title('Prestazioni temporali selection sort') Size: 2000 Elapsed time: 0.100269 seconds 102 plt.xlabel('Dimensioni Lista') Size: 3000 Elapsed time: 0.216266 seconds 103  $plt.vlabel('tempo (s)')$ Size: 4000 Elapsed time: 0.381343 seconds 104  $plt.setter(x,y)$ Size: 5000 Elapsed time: 0.599177 seconds 105  $#plt.plot(x, y)$ Size: 6000 Elapsed time: 0.891536 seconds 106 107 In  $[11]:$ 108 109 IPython console History S Kite: ready 
© conda: base (Python 3.7.6) Line 106. Col 5 UTF-8 CRLF RW Mem 56%

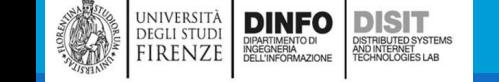

## Graphics with matplotlib: visualization from Spyder (2)

#### Spyder (Python 3.7)

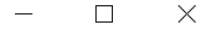

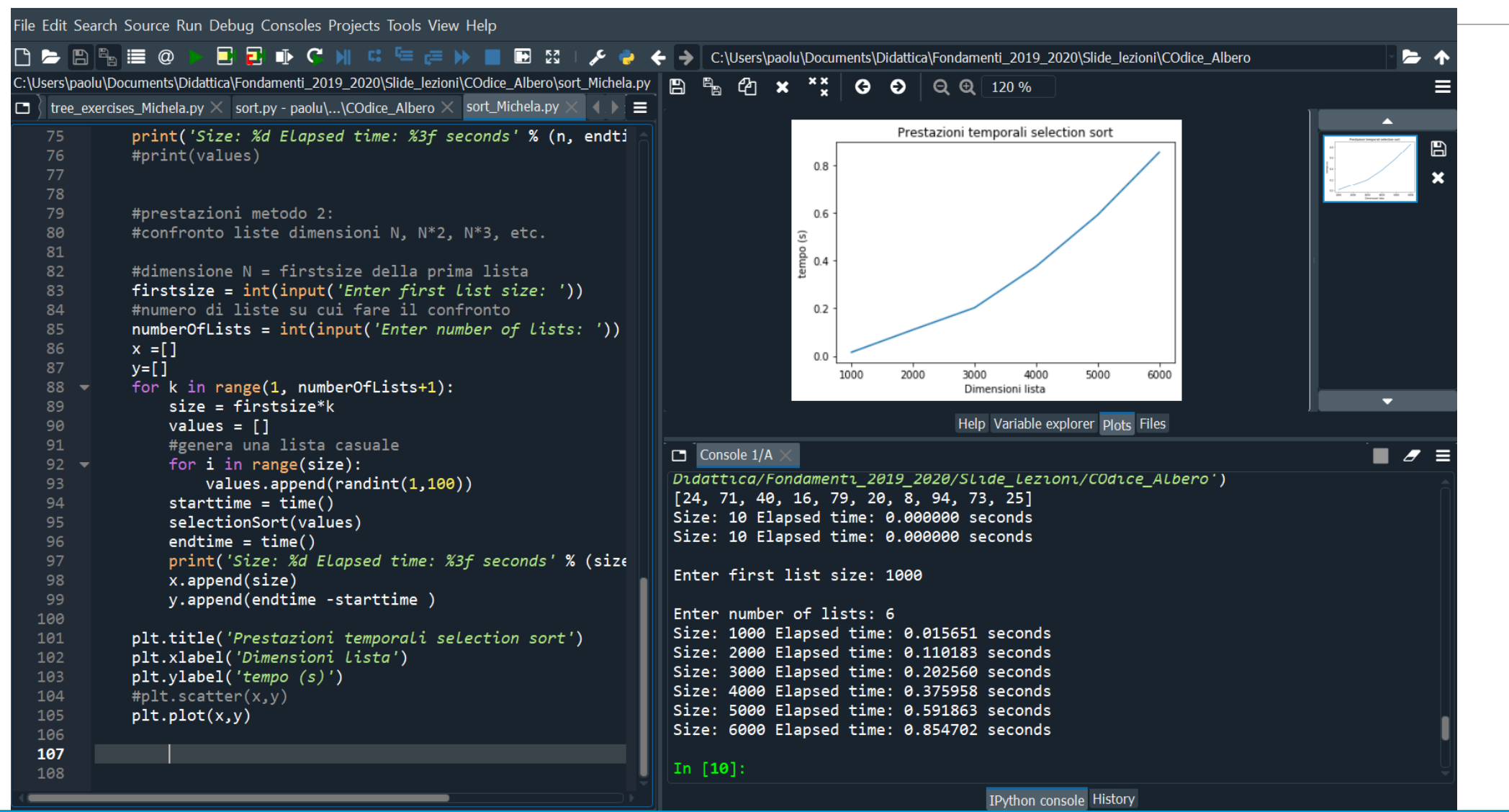

#### Usare matplotlib: alcuni esempi – type: scatter (1)

import matplotlib.pyplot as plt

```
x= [1000,2000,3000,4000,5000,6000]
```
y = [0.015651,0.110183,0.202560,0.3759587,0.591863,0.854702]

```
plt.title('Prestazioni temporali selection sort')
plt.xlabel('Dimensioni lista')
plt.ylabel('tempo (s)')
plt.scatter(x,y)
plt.show()
```
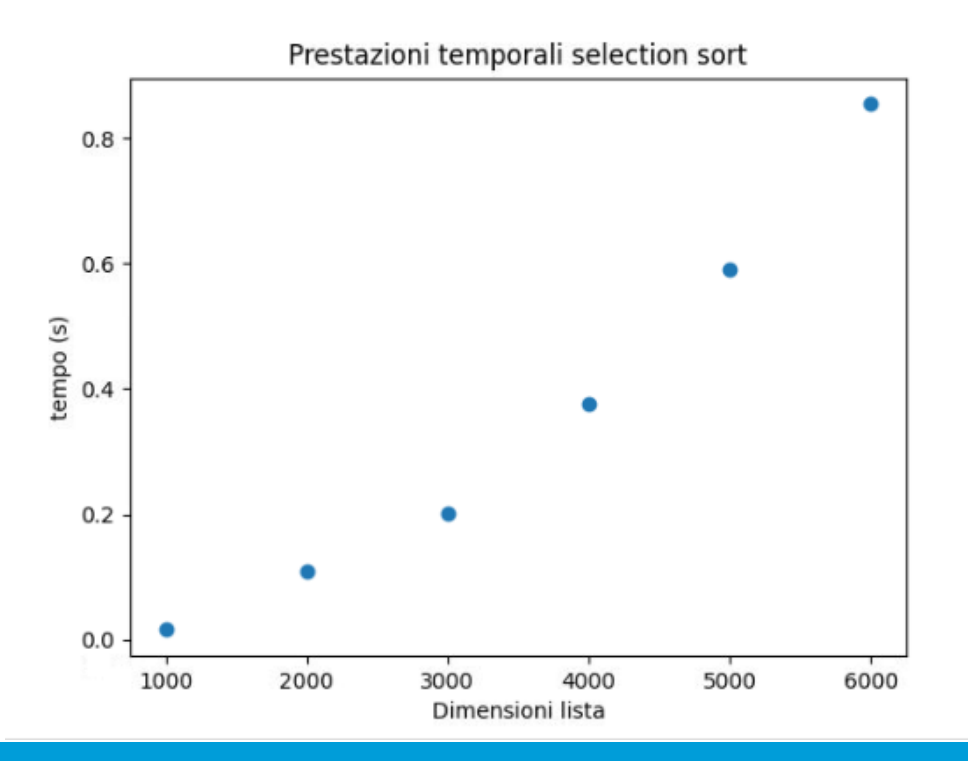

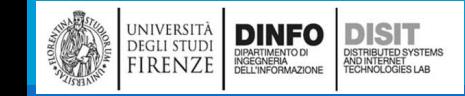

## Usare matplotlib: alcuni esempi – type: scatter (2)

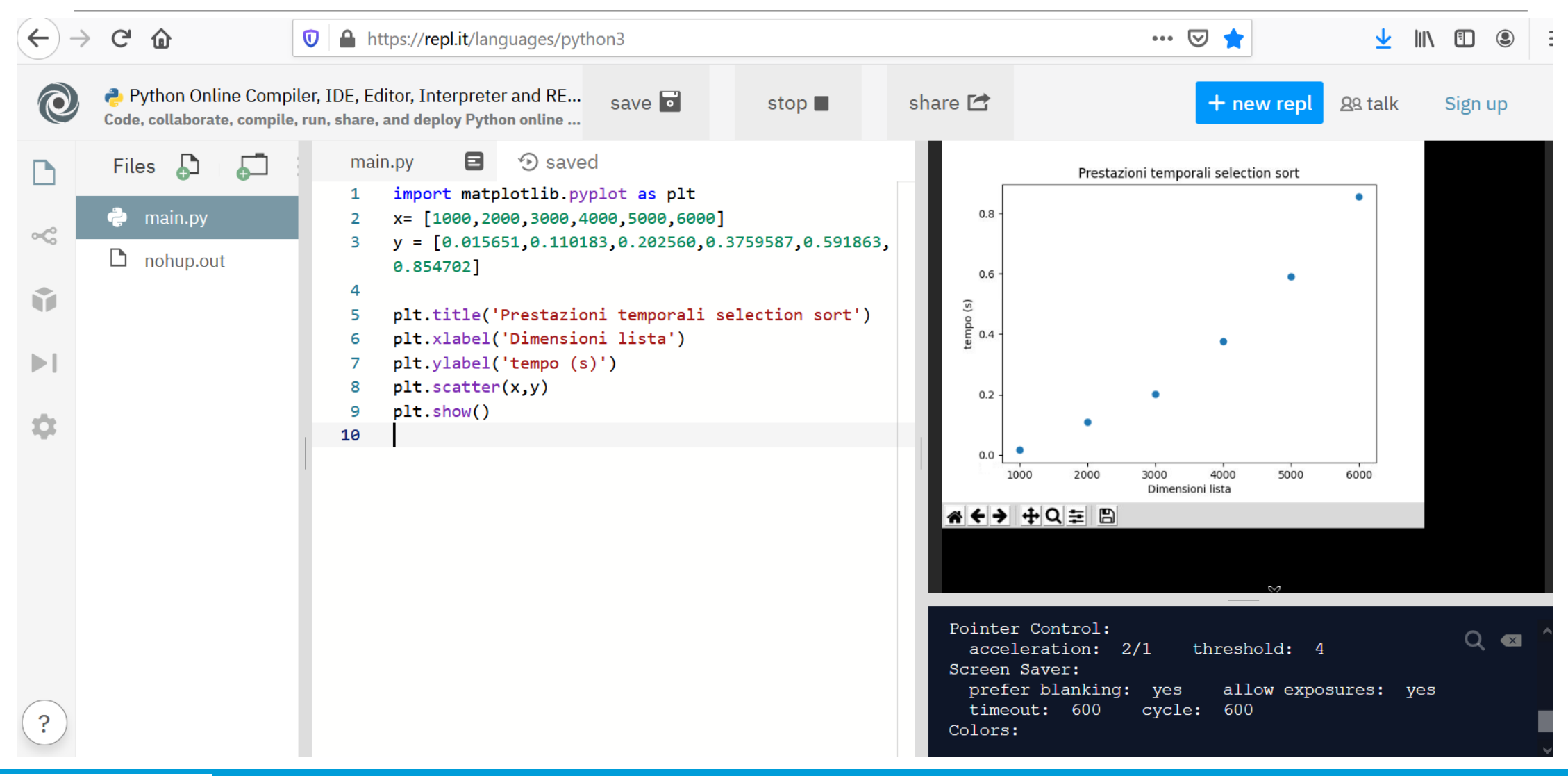

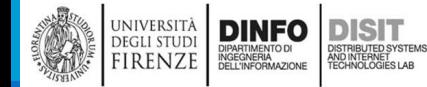

#### Usare matplotlib: alcuni esempi – type: plot (1)

import matplotlib.pyplot as plt

```
x= [1000,2000,3000,4000,5000,6000]
```

```
y = [0.015651,0.110183,0.202560,0.3759587,0.591863,0.854702]
```

```
plt.title('Prestazioni temporali selection sort')
plt.xlabel('Dimensioni lista')
plt.ylabel('tempo (s)')
plt.plot(x,y)
plt.show()
```
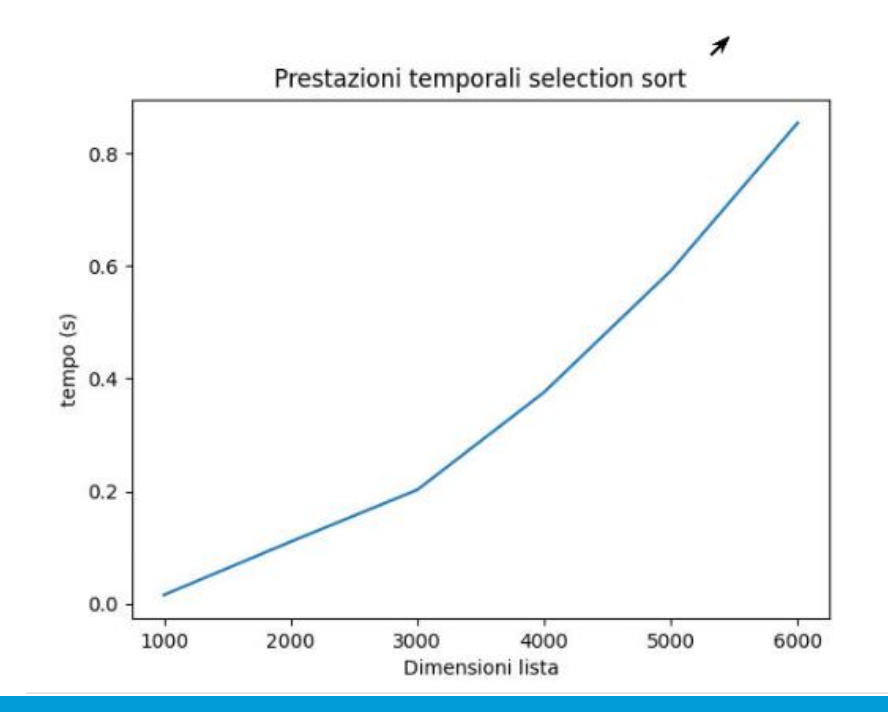

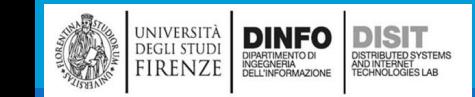

#### Usare matplotlib: alcuni esempi – type: plot (2)

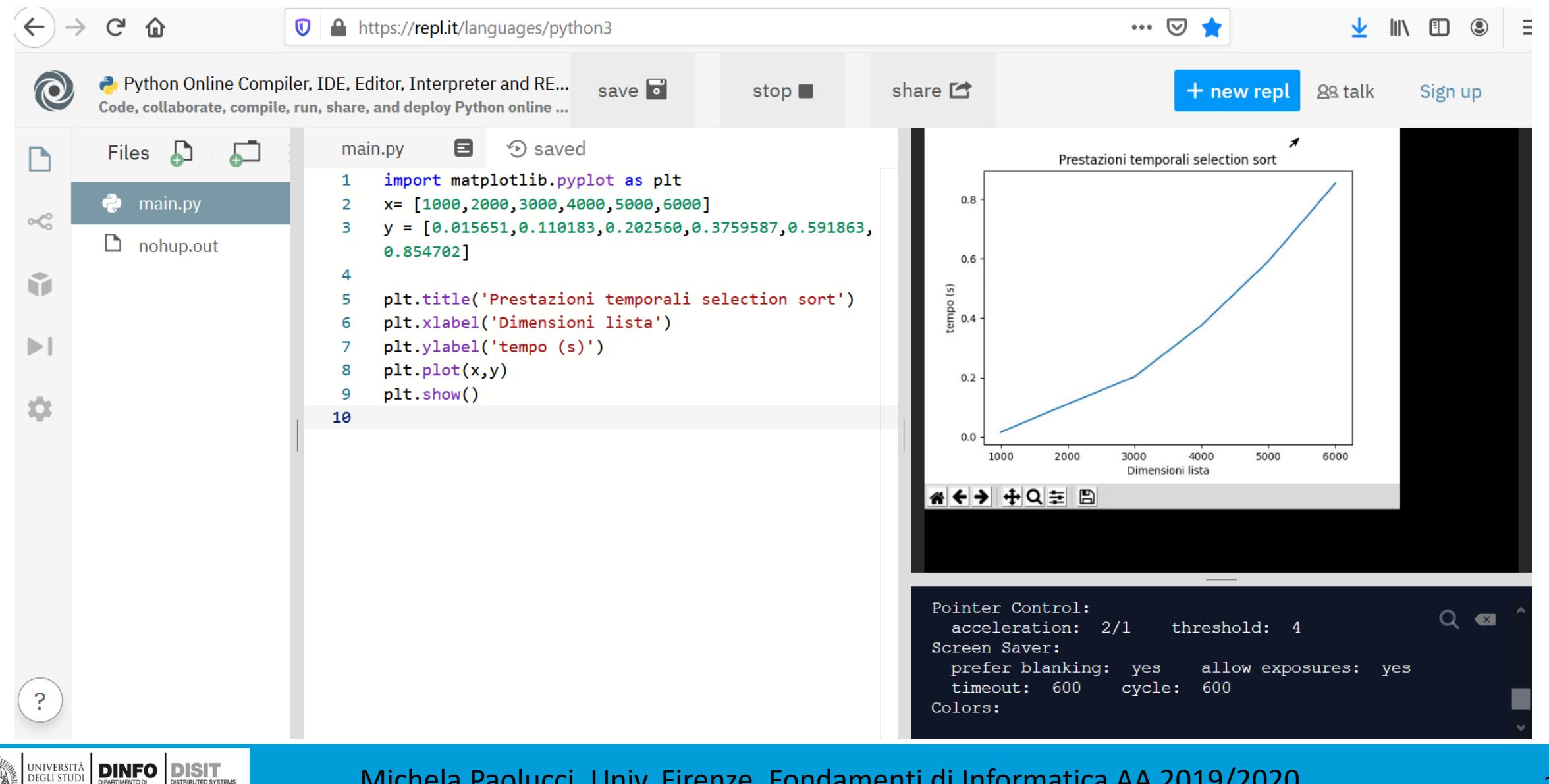

Michela Paolucci, Univ. Firenze, Fondamenti di Informatica AA 2019/2020 361

)<br>ISTRIBUTED SYSTEMS<br>TECHNOLOGIES LAB

DIPARTIMENTO DI<br>INGEGNERIA<br>DELL'INFORMAZIONE

FIRENZE

#### Usare matplotlib e selectionsort (1)

```
import matplotlib.pyplot as plt
from random import randint
from time import time
def minimuPosition(values, start):
           minPos = start
           for i in range(start + 1, len(value)):
                        if values[i] < values[minPos]:
                        minPos = ireturn minPos
def selectionSort(values):
           for i in range(len(values)):
                        minPos = minimuPosition(values, i)
                        temp = values[minPos] #scambia i due elementi
                        values[minPos] = values[i]
           values[i] = temp
```
[…]

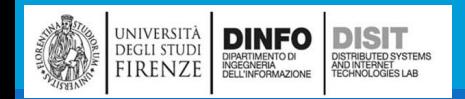

#### Usare matplotlib e selectionsort (2)

import matplotlib.pyplot as plt

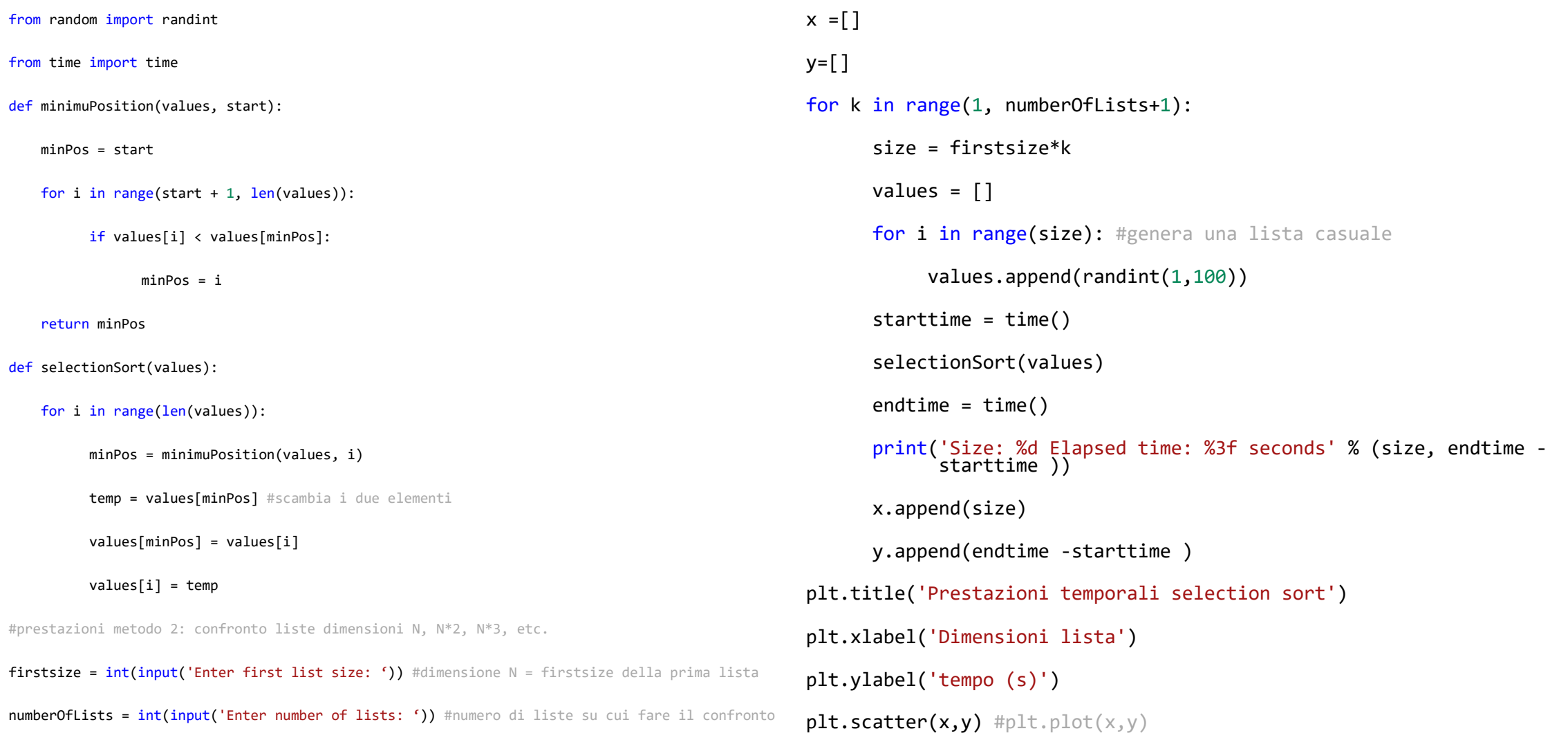

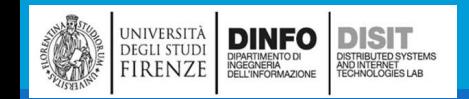

# Usare matplotlib e selectionsort (3)

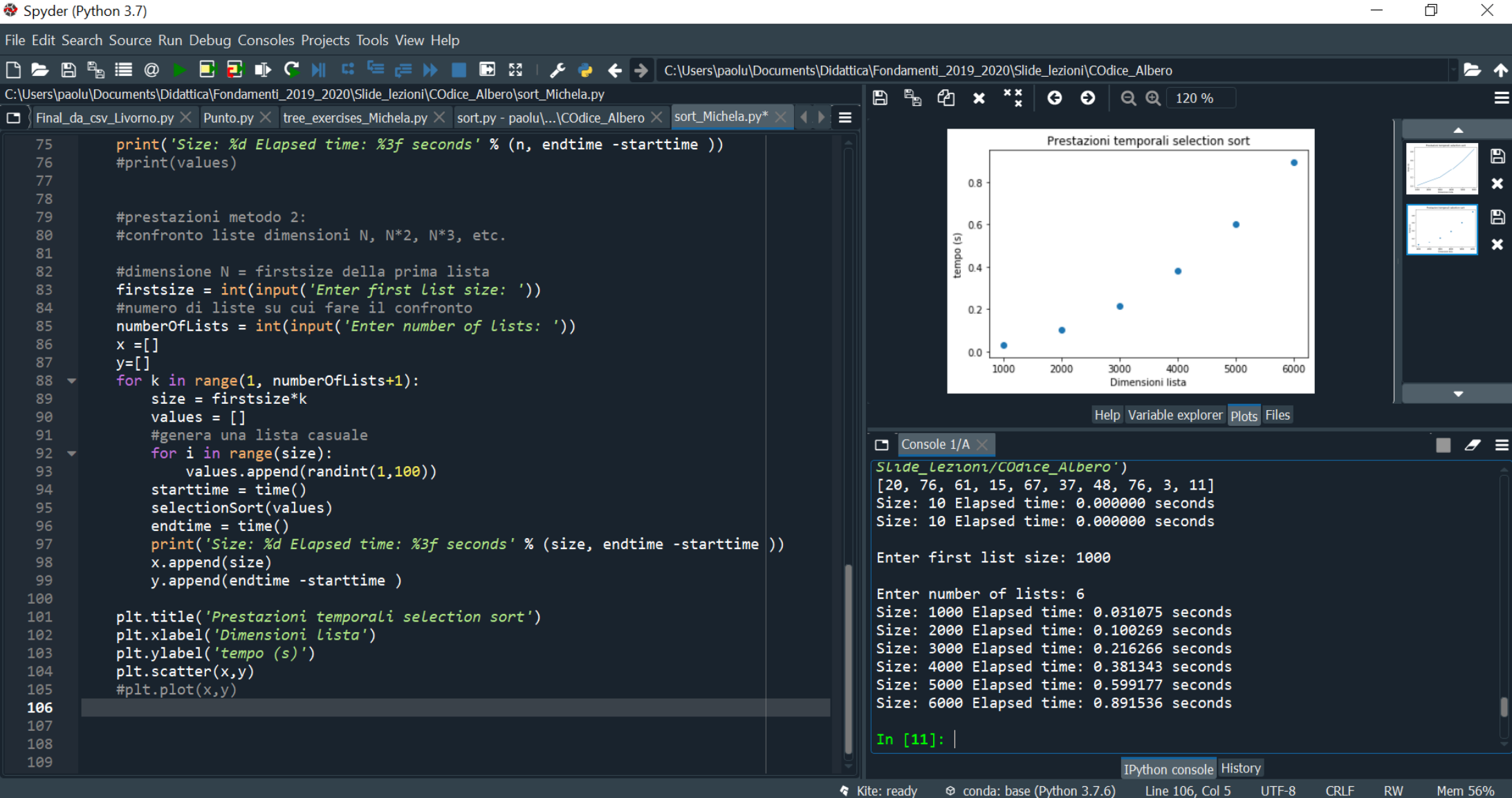

#### **DINFO** UNIVERSITÀ **DISIT** Michela Paolucci, Univ. Firenze, Fondamenti di Informatica AA 2019/2020 **DEGLI STUDI** DISTRIBUTED SYSTEMS<br>AND INTERNET<br>TECHNOLOGIES LAB DIPARTIMENTO DI<br>INGEGNERIA<br>DELL'INFORMAZIONE **FIRENZE**

## Uso di numphy

import numpy as np import matplotlib.pyplot as plt

```
if __name__ == "__main__":
  # sia la quadatica: (1/2)*N^2 + (5/2)*N + 3# 3 + 2.5 \frac{1}{x} + 0.5 x^2# K + A^*x + B^*x^2K = 3A = 2.5B = 0.5x = npu.linspace(-100, 100.0, 50, endpoint=True)
  y = K + A^*x + B^*x^*xplt.plot(x,y)
  plt.show()
```
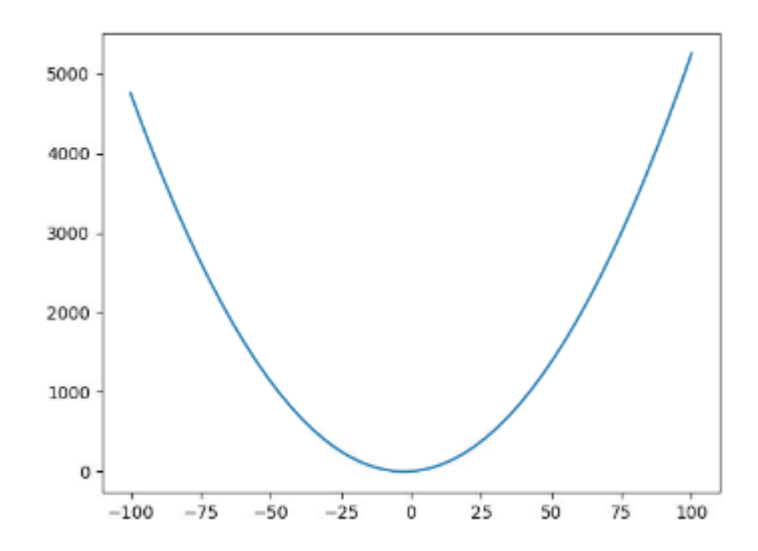

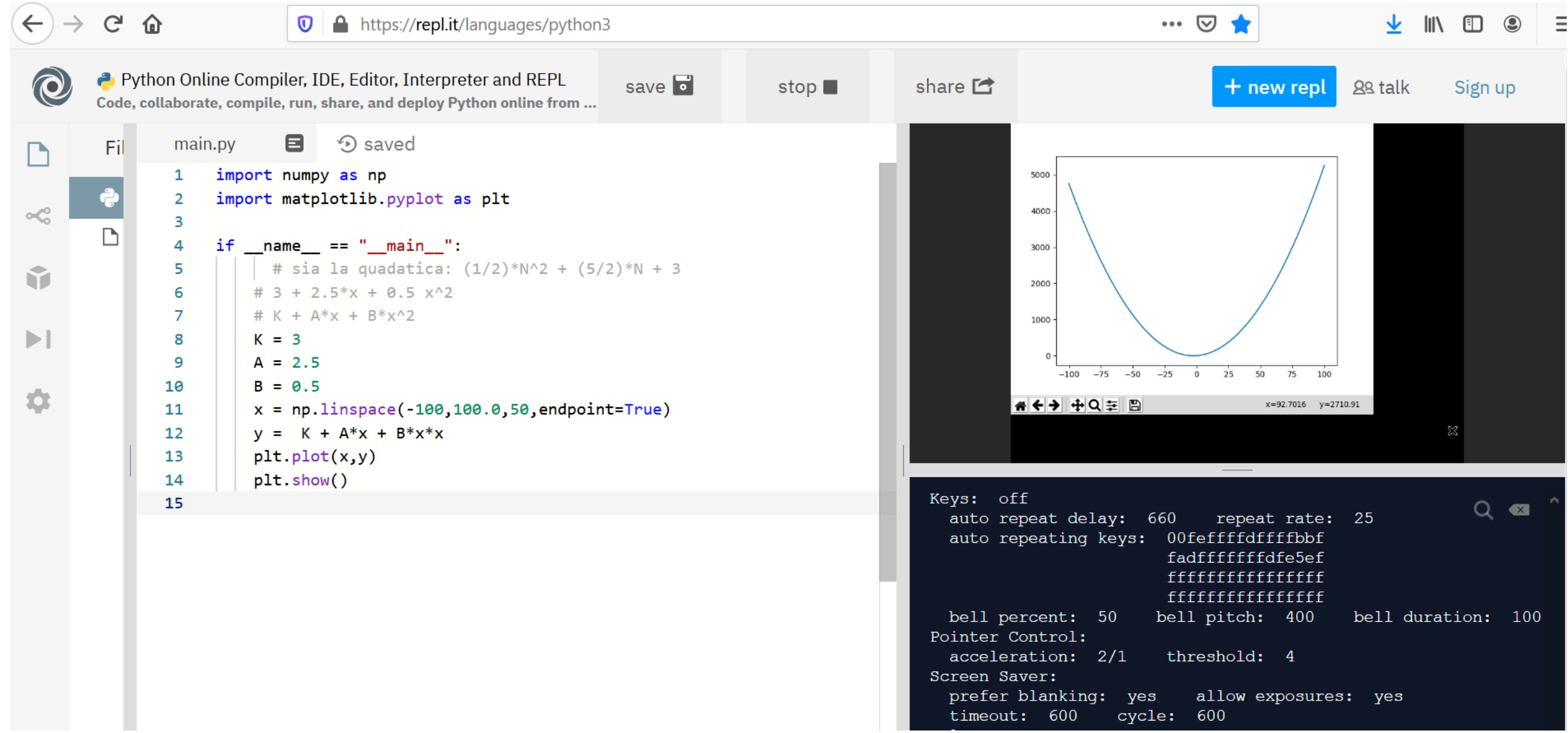

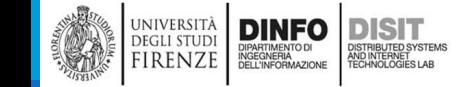

#### EXCEL

 $\mathcal{F}$ 

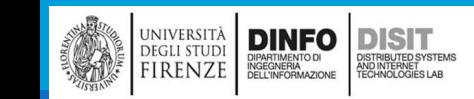

## Introduzione (1)

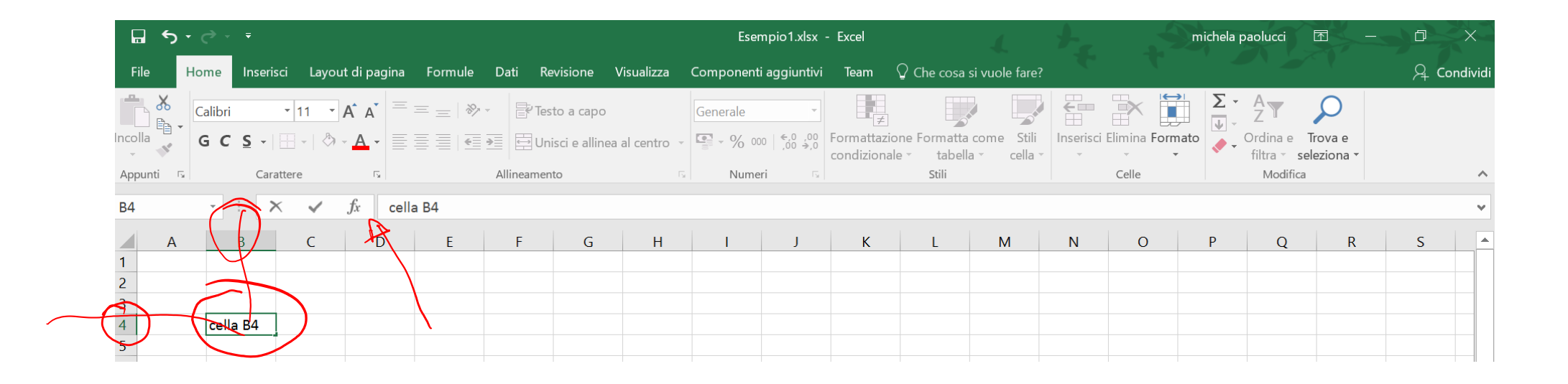

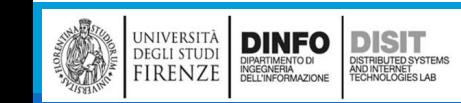

# Celle (1)

■Ogni foglio di Excel è diviso in righe e colonne che hanno un nome:

- $\blacksquare$  il nome delle righe corrisponde al numero della rig $\lambda$ sul foglio
- Il nome delle colonne ad una lettera alfabetica (quando sono finite le lettere, si usano due caratteri invece di uno, per esempio AX)
- ▪I nomi delle righe e delle colonne sono detti INTESTAZIONI
- ■L'intersezione tra una riga e una colonna è detto **CELLA**
- ■Se si decide di lavorare su una cella, si evidenzia rispetto alle altre

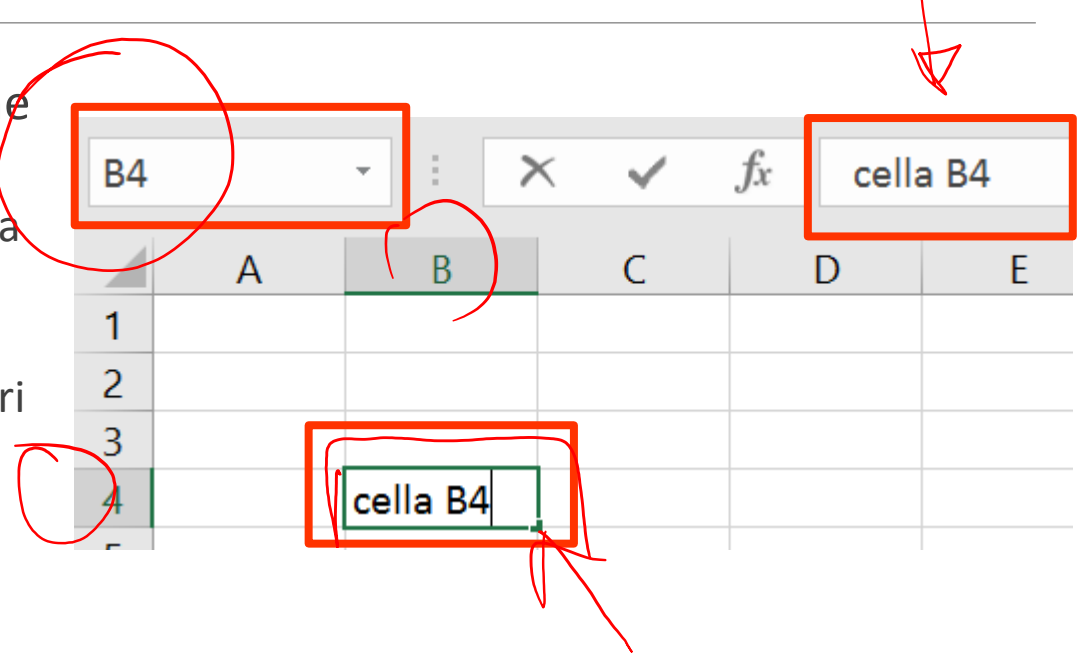

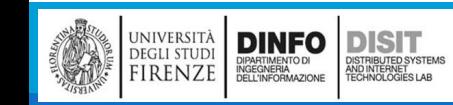

# Celle (2)

■Per spostarsi tra le celle si usa il tasto 'tabulazione' (il cursore si sposta di una cella a destra)

- ▪Ogni cella può contenere diversi tipi di informazioni:
	- Date, numeri, testo, etc.
- ■E' possibile impostare il formato di ogni cella ( Selezionare cella > tasto destro > Formato celle), ovvero decidere il modo in cui visualizzare un dato:
	- Come scrivere una data (14/03/2012 o 14/03, ...)
	- Bordo di una cella
	- Tipo di carattere

DISIT

)<br>ISTRIBUTED SYSTEM<br>TECHNOLOGIES LAB

 $\blacksquare$  Etc.

**DINFO** 

DIPARTIMENTO DI<br>INGEGNERIA<br>DELL'INFORMAZIONE

**DEGLI STUDI** 

**FIRENZE** 

- ▪Dimensione delle celle
	- Le celle hanno una dimensione standard, se un testo 'esce' da tale dimensione e la cella alla sua destra è libera, allora excel lo visualizza per intero MA è sempre contenuto in una unica cella (quella in cui è stato inserito)

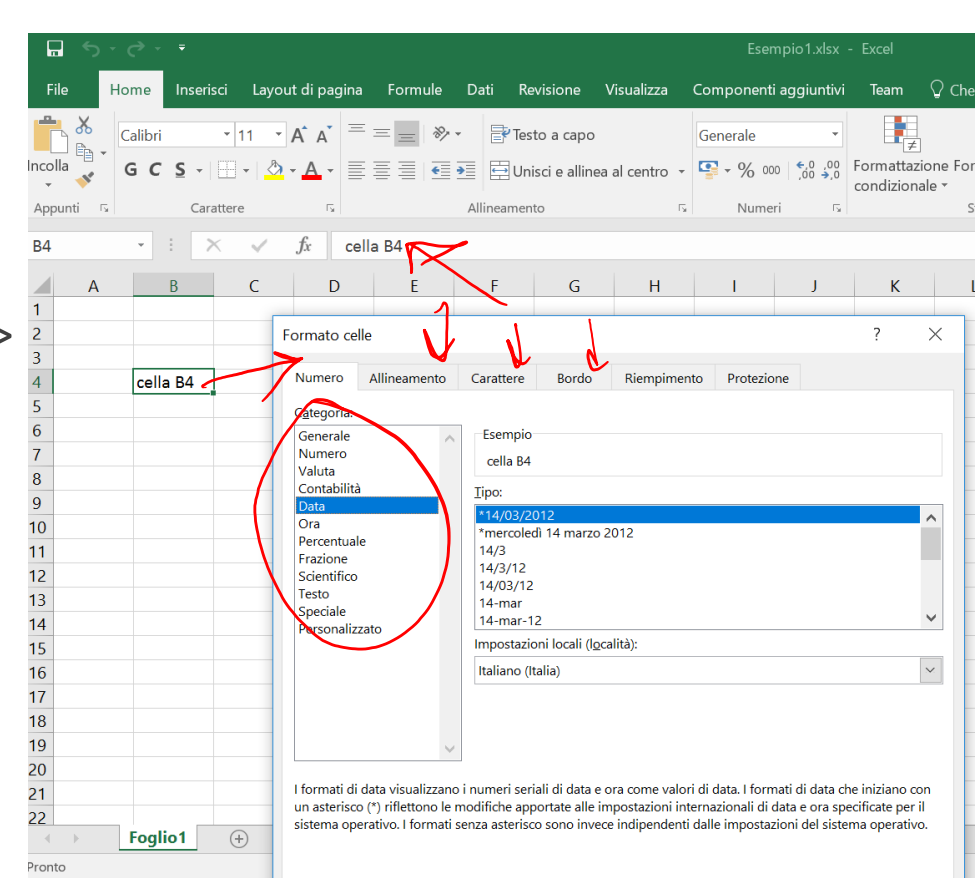

# Celle (3)

#### ▪Dimensione delle celle

▪Le celle hanno una dimensione standard, se un testo 'esce' da tale dimensione e la cella alla sua destra è libera, allora excel lo visualizza per intero MA è sempre contenuto in una unica cella (quella in cui è stato inserito)

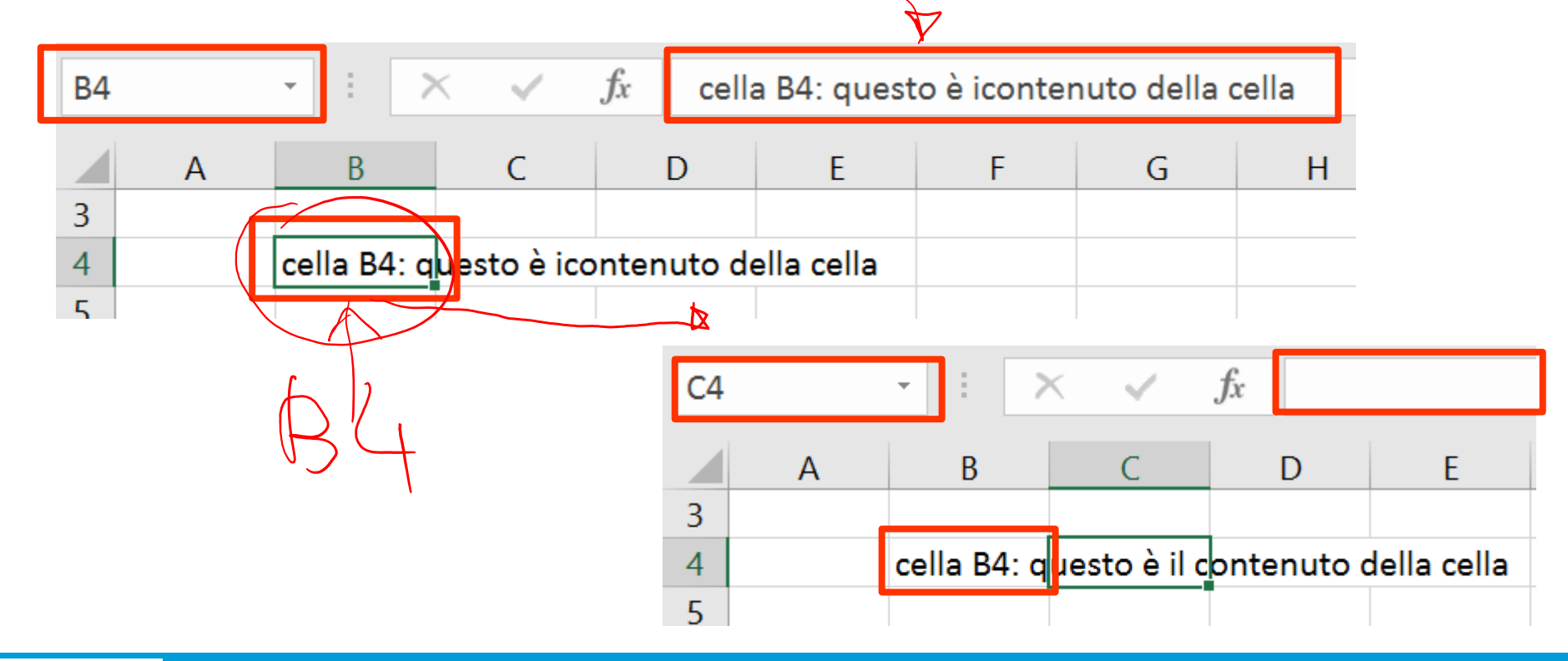

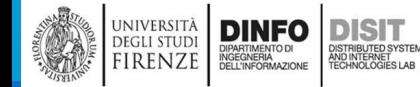

## Selezione celle (1)

■E' possibile selezionare più celle insieme (Shift + frecce) per effettuare sulle celle selezionate delle operazioni (anche solo di visualizzazione, ad esempio mettere un bordo, etc.)

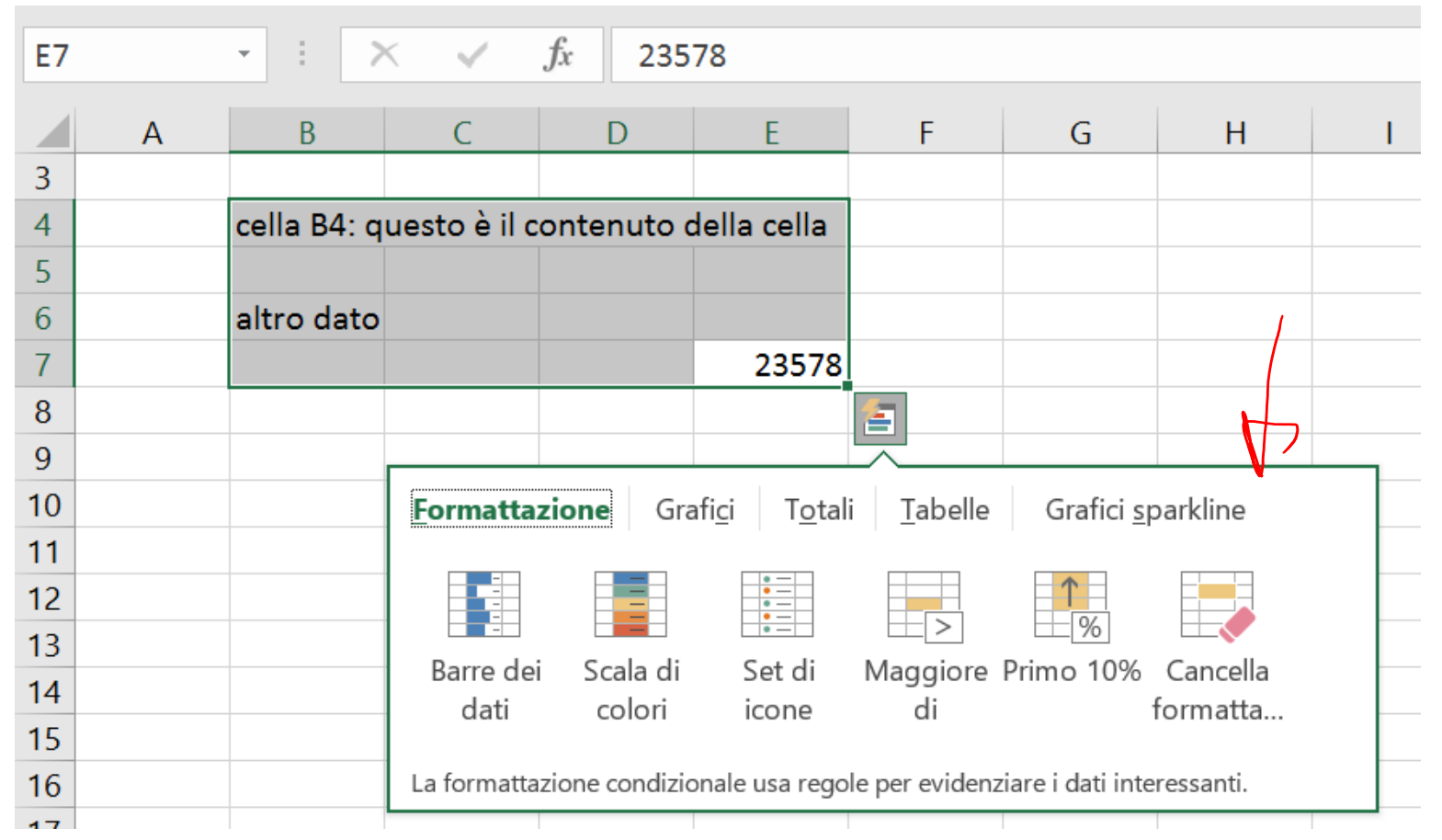

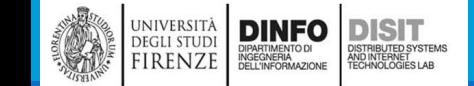

# Selezione celle (2)

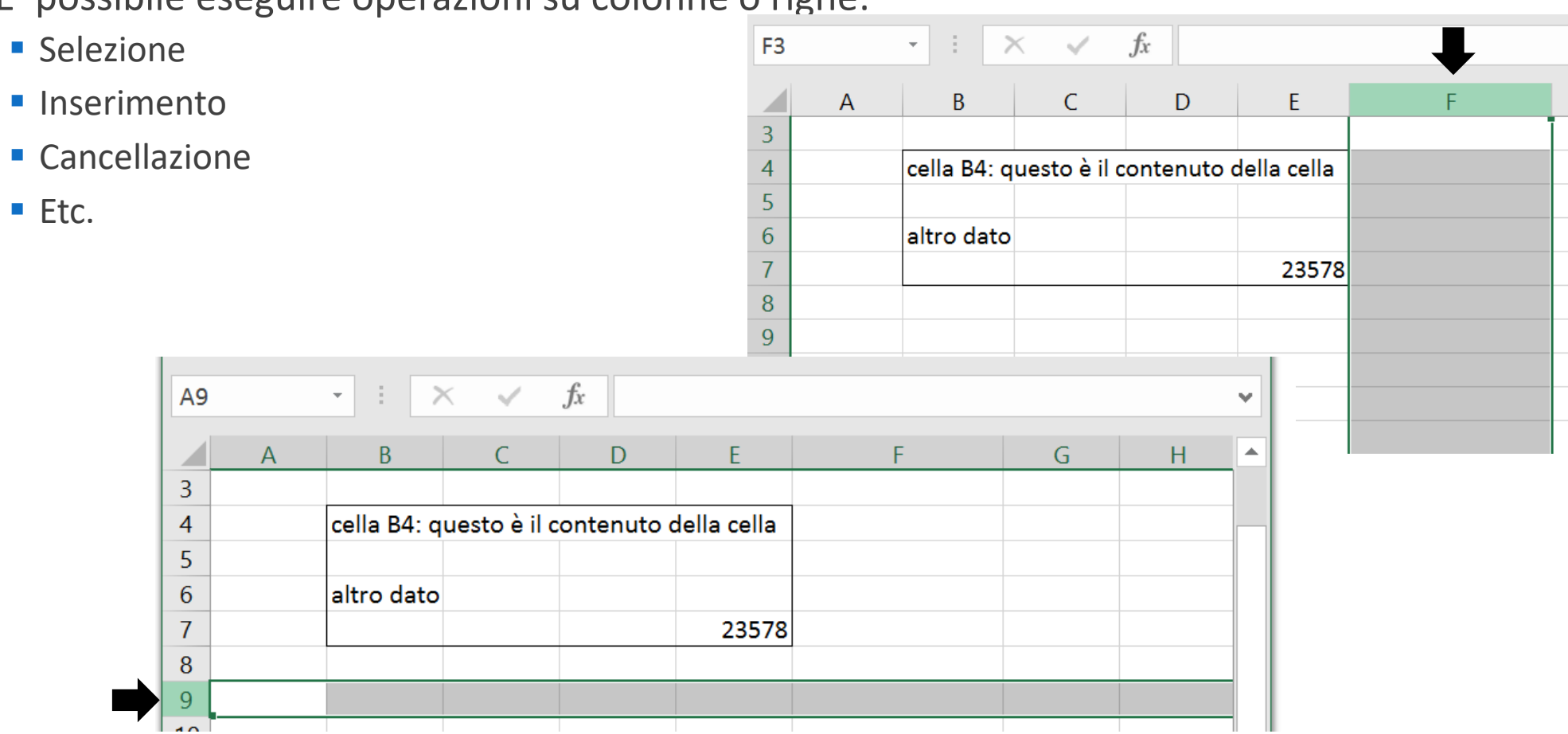

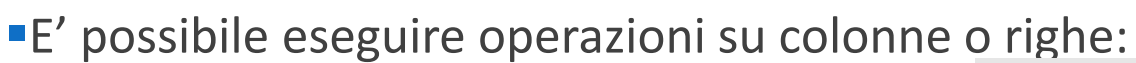

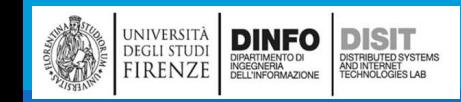

# Fogli di lavoro

Un file excel può contenere più fogli di lavoro

**Copia** 

■Aggiunta nuovo

■Etc.

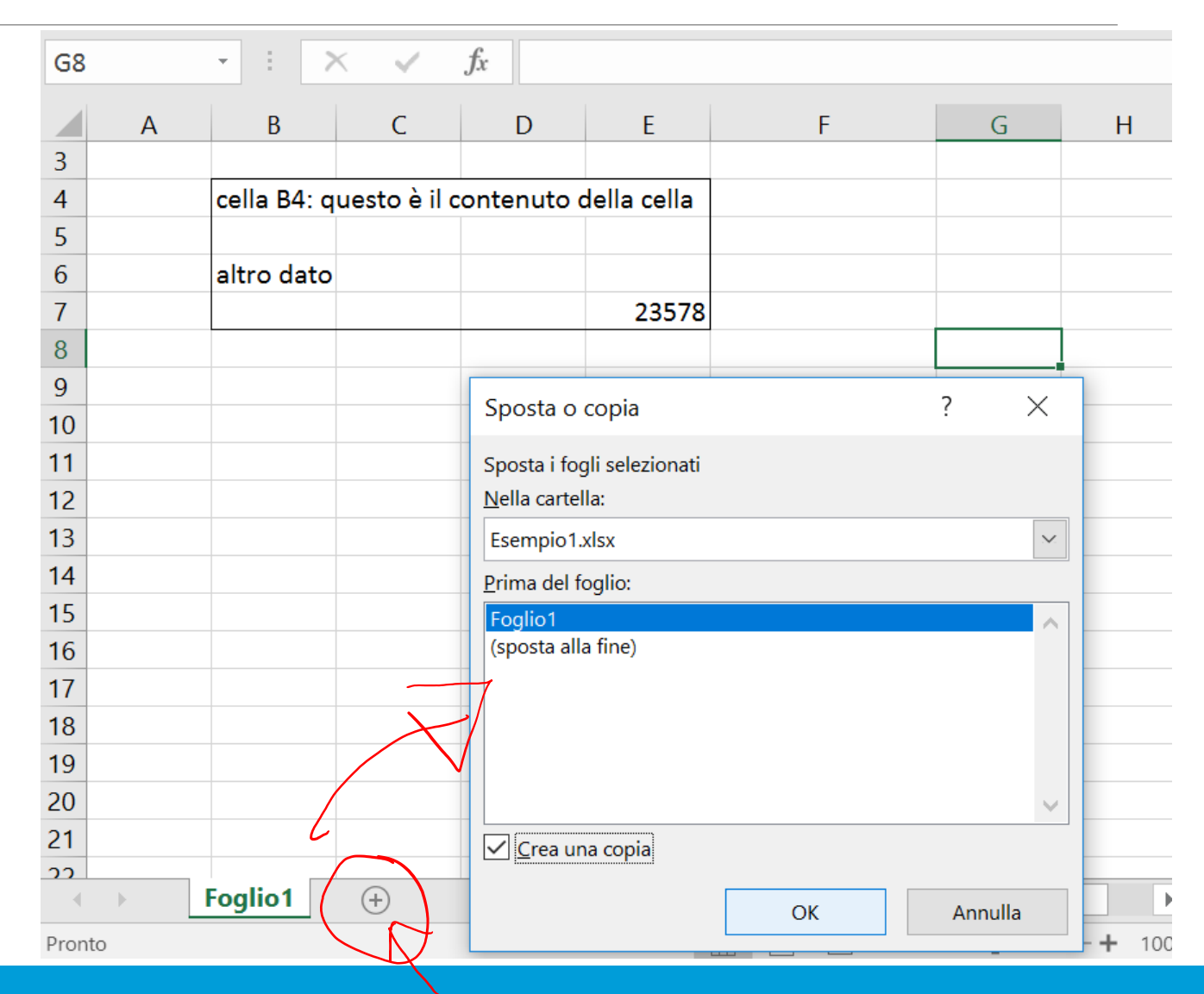

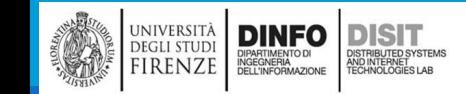

# Formule (1)

· Uno degli usi dei fogli di calcolo è quello di fornire il risultato di alcune operazioni

■Se si vuole eseguire la somma tra due numeri:

- Digitare '**=**5+7' (senza spazi) e cliccare invio
- ▪Si possono usare le varie operazioni:
	- $\blacksquare$  Somma  $(+)$
	- Sottrazione (-)
	- Moltiplicazione (\*)
	- $\blacksquare$  Divisione  $\binom{1}{k}$
	- **Elevamento a potenza (^)**

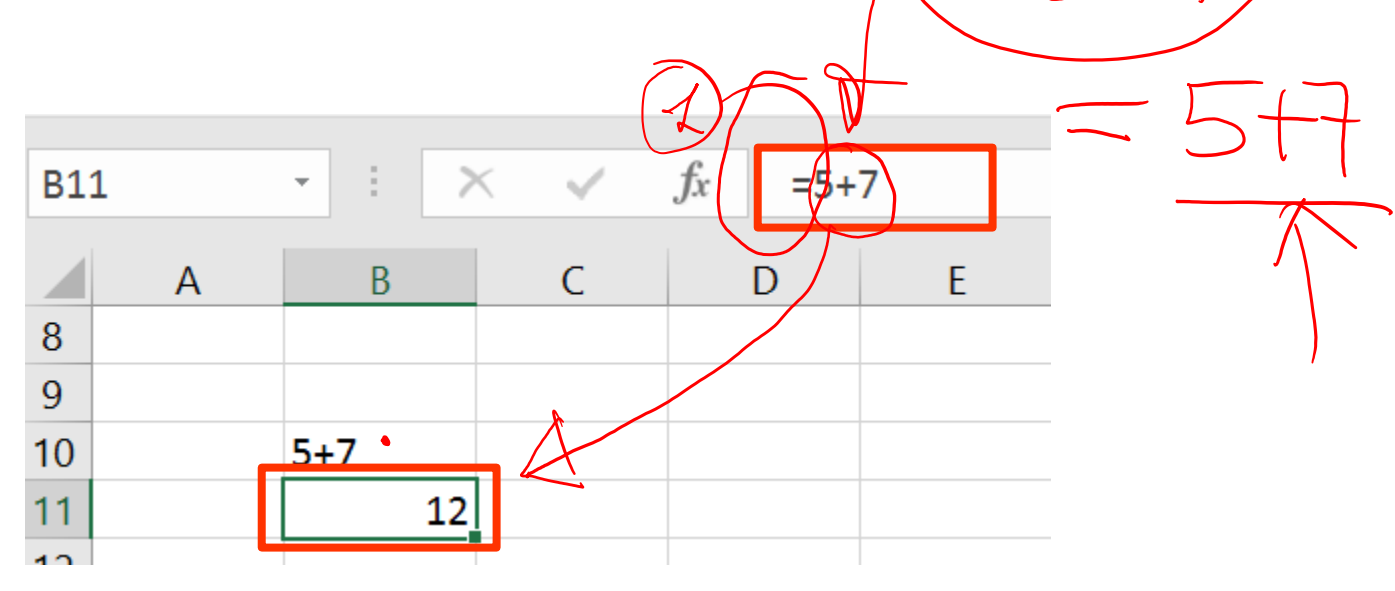

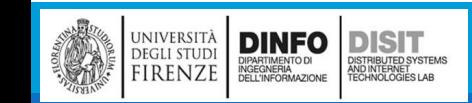

# Formule (2)

**E' possibile effettuare operazioni sulle celle** 

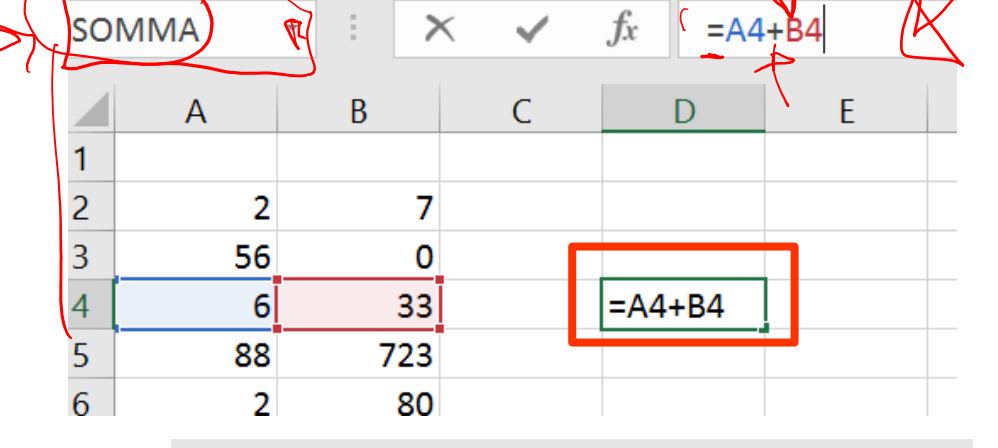

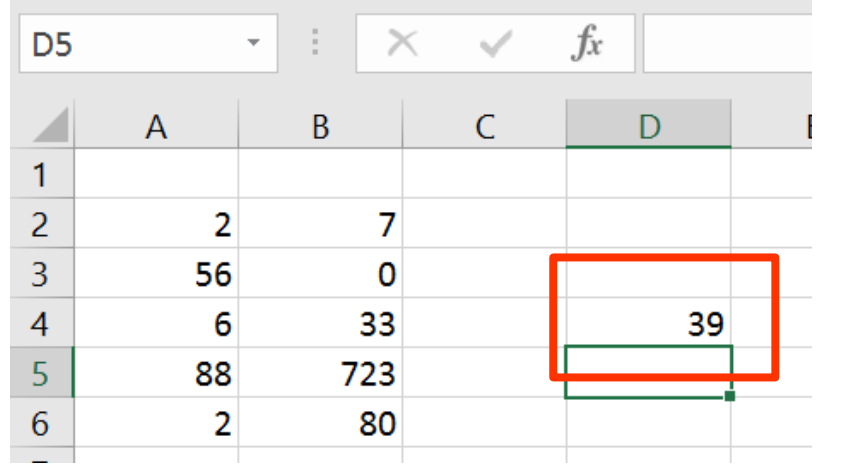

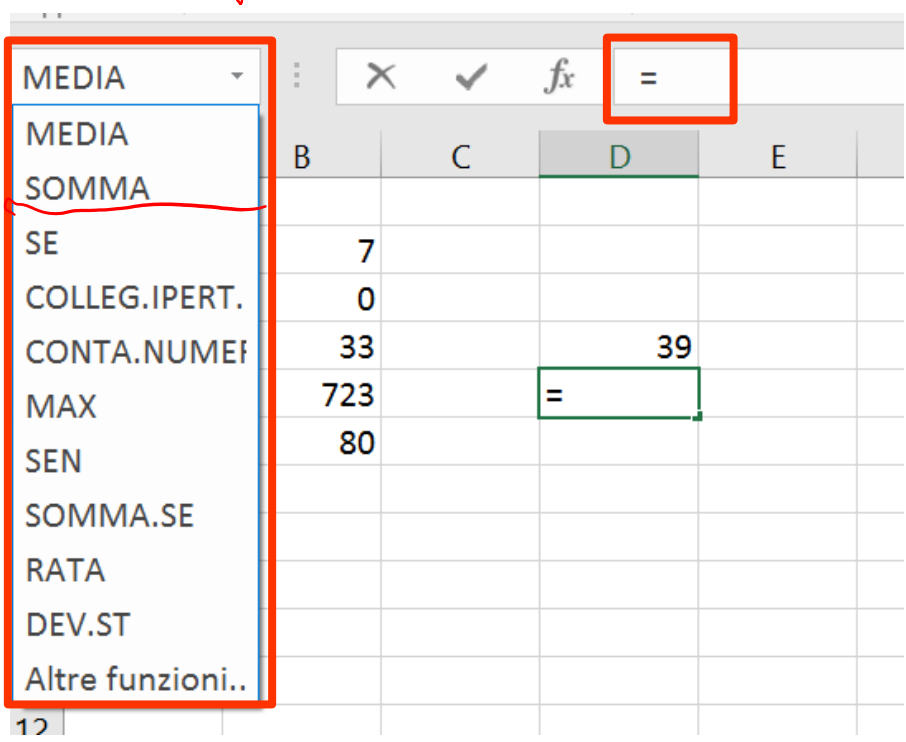

 $\sqrt{2}$ 

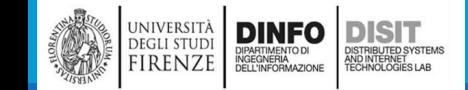

# Formule (3)

■Se si scrive in modo errato una formula, nella cella corrispondente si trova la string <sup>4</sup>/<sub>#NOME</sub>?) e una serie di possibili indicazioni relative al possibile tipo di errore effettuato

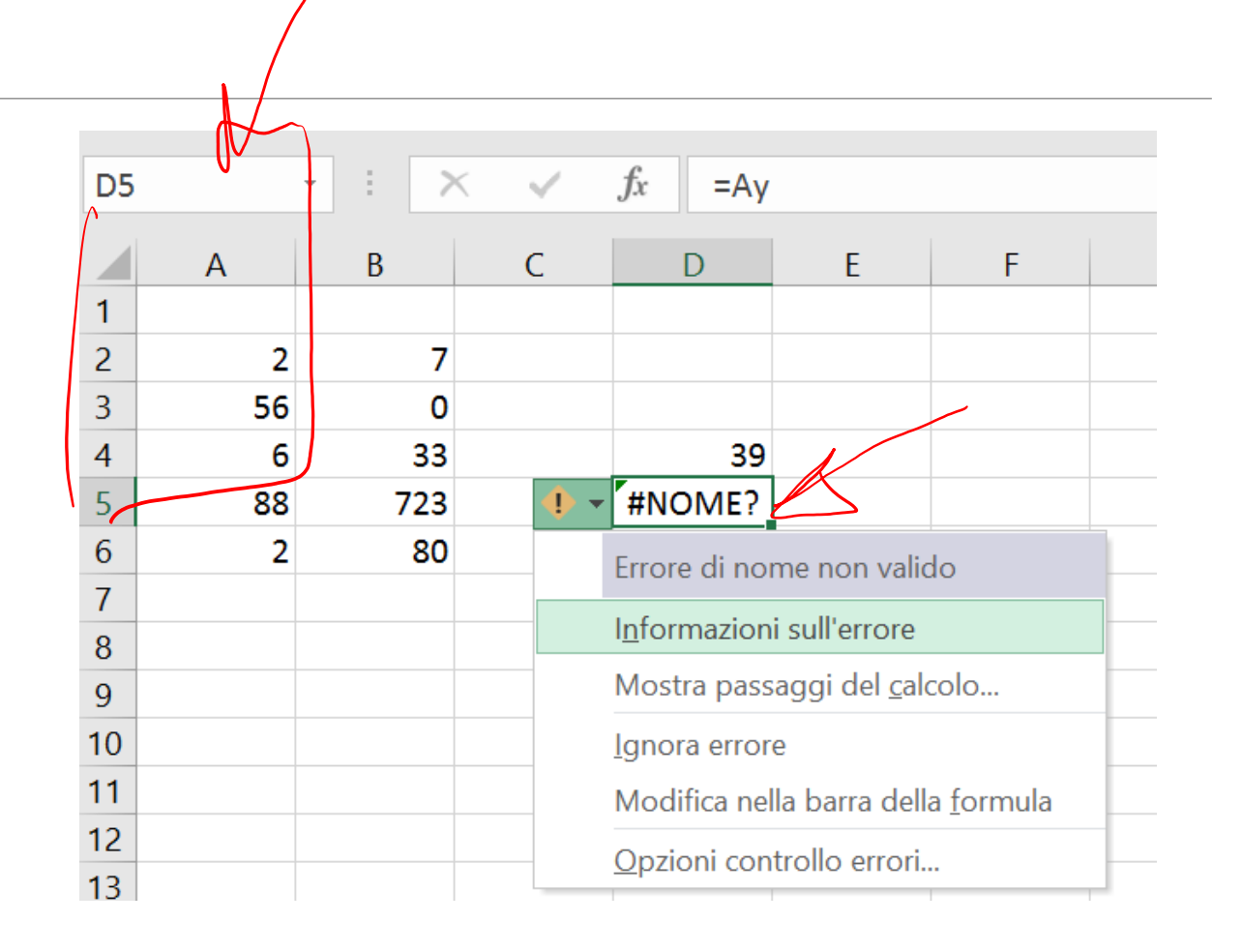

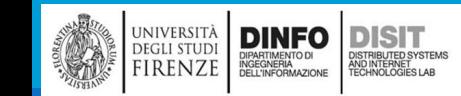
# Formule (4)

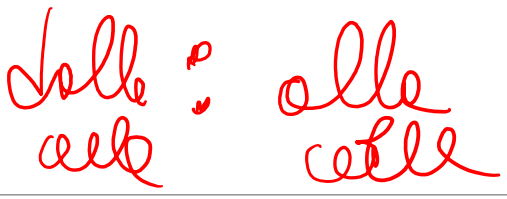

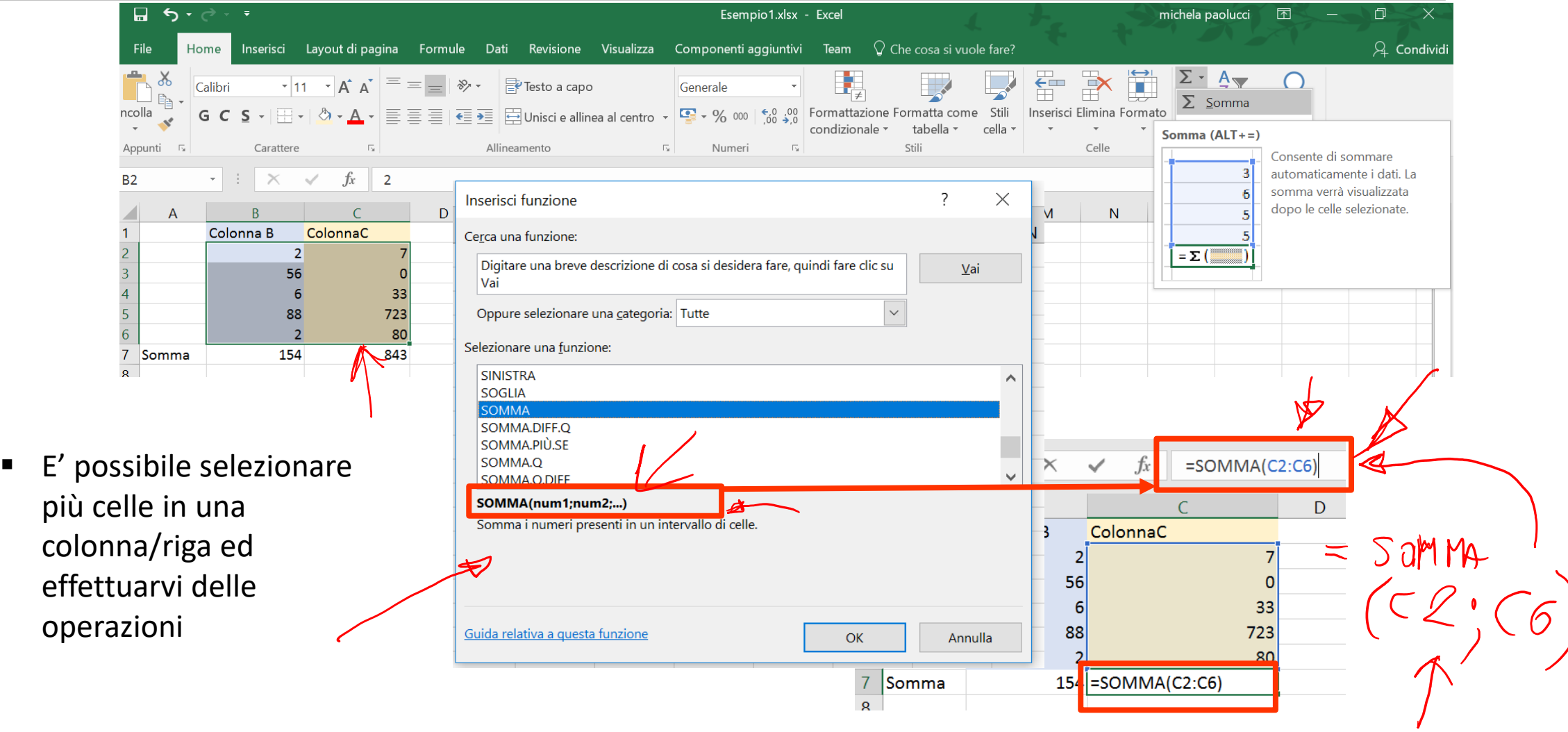

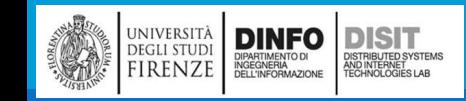

# Funzioni (1)

- **Excel prevede una serie di** funzioni per la esecuzione di alcune operazioni
	- SOMMA
	- ARROTONDA
	- MEDIA
	- SEN
	- COS
	- Etc.

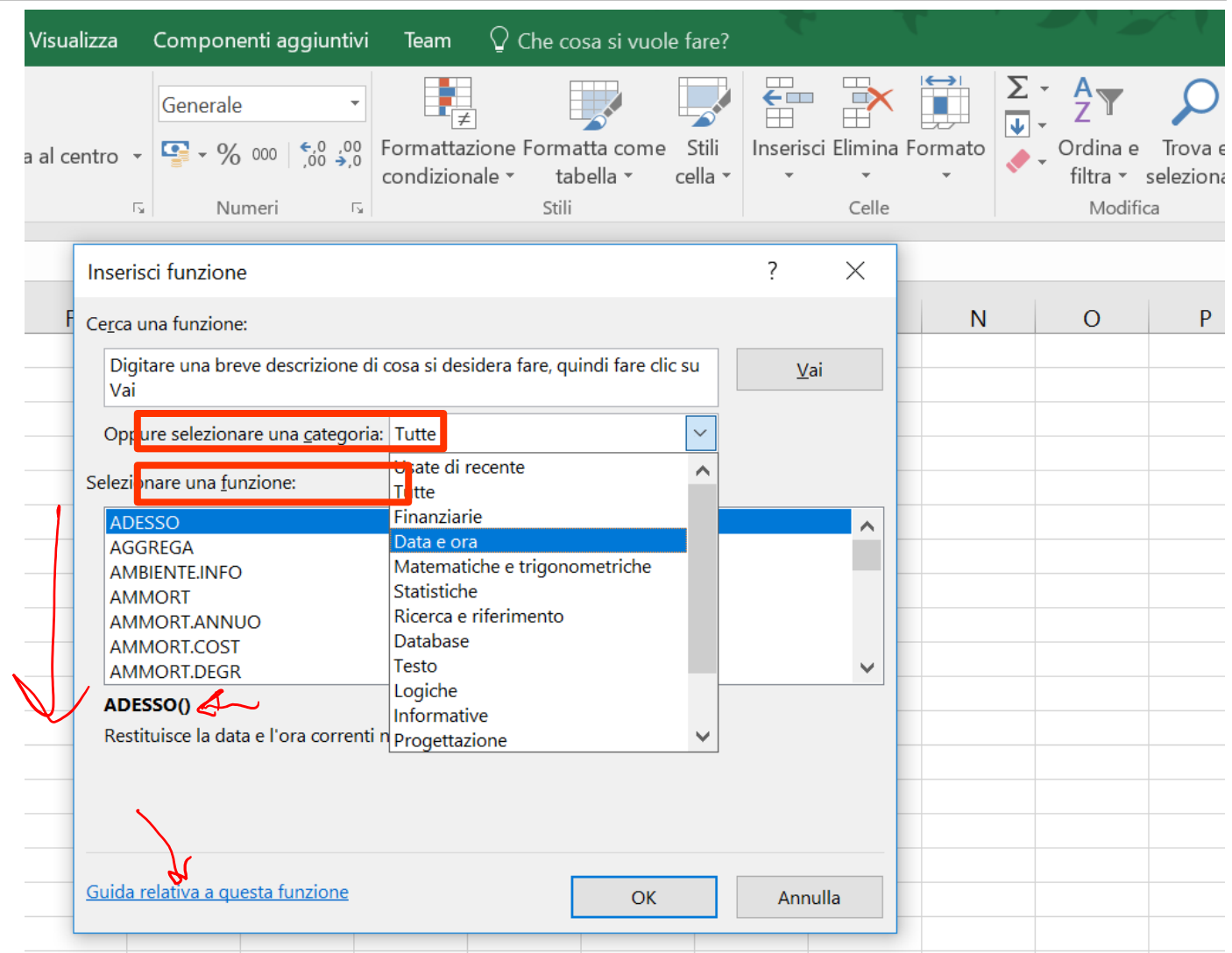

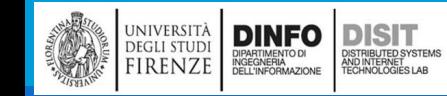

# Funzioni (2)

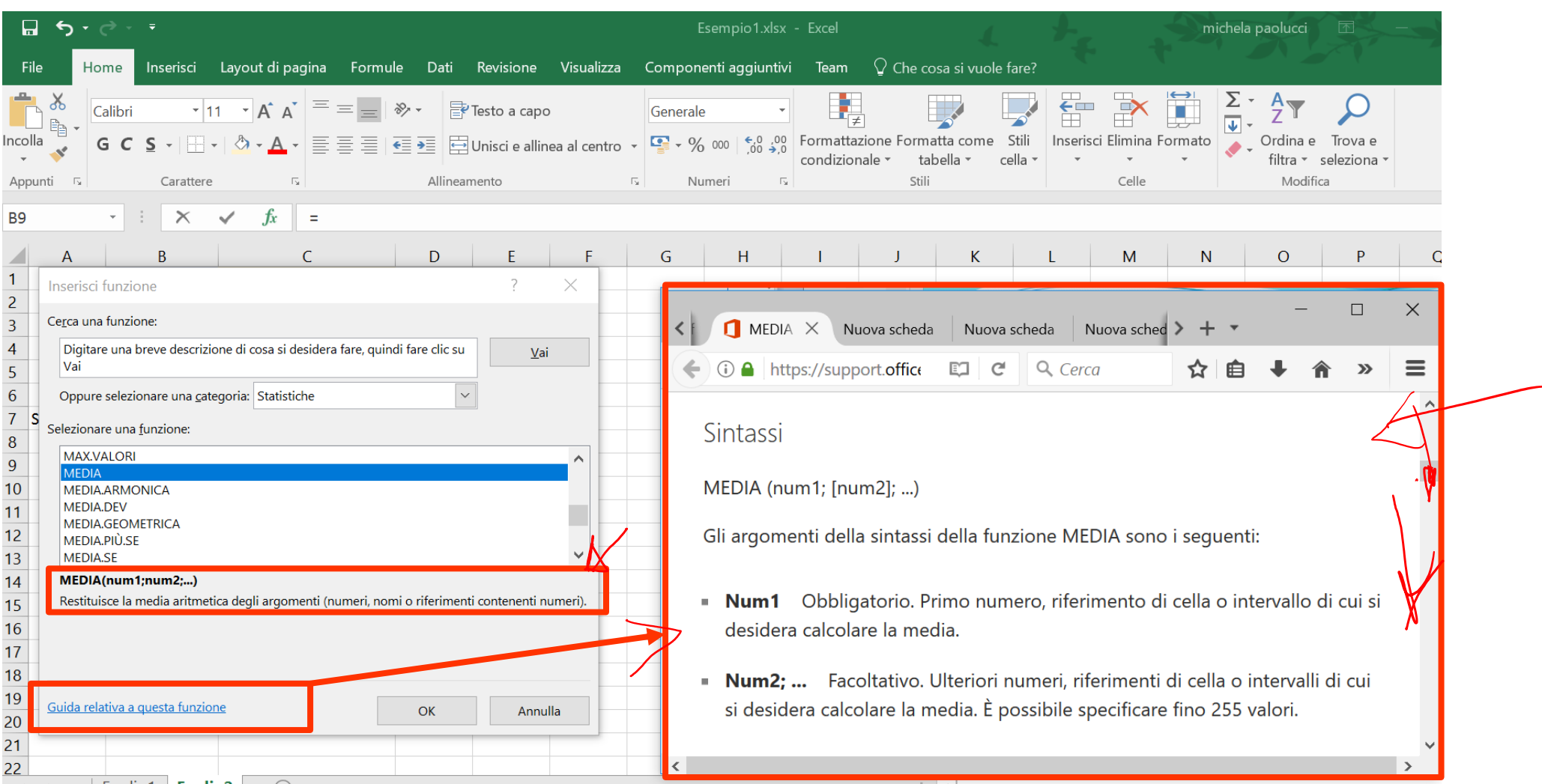

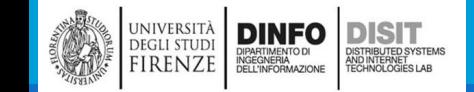

# Selezionare/Copiare/Trascinare celle

- ▪Si possono selezionare celle e copiarle o tagliarle, incollandole in altre zone del foglio
- ■In alcuni casi predefiniti, il riempimento automatico compie azioni particolari
- Si selezionano una o più celle (in base alla operazione che si vuole fare), click tasto sinistro e si trascina

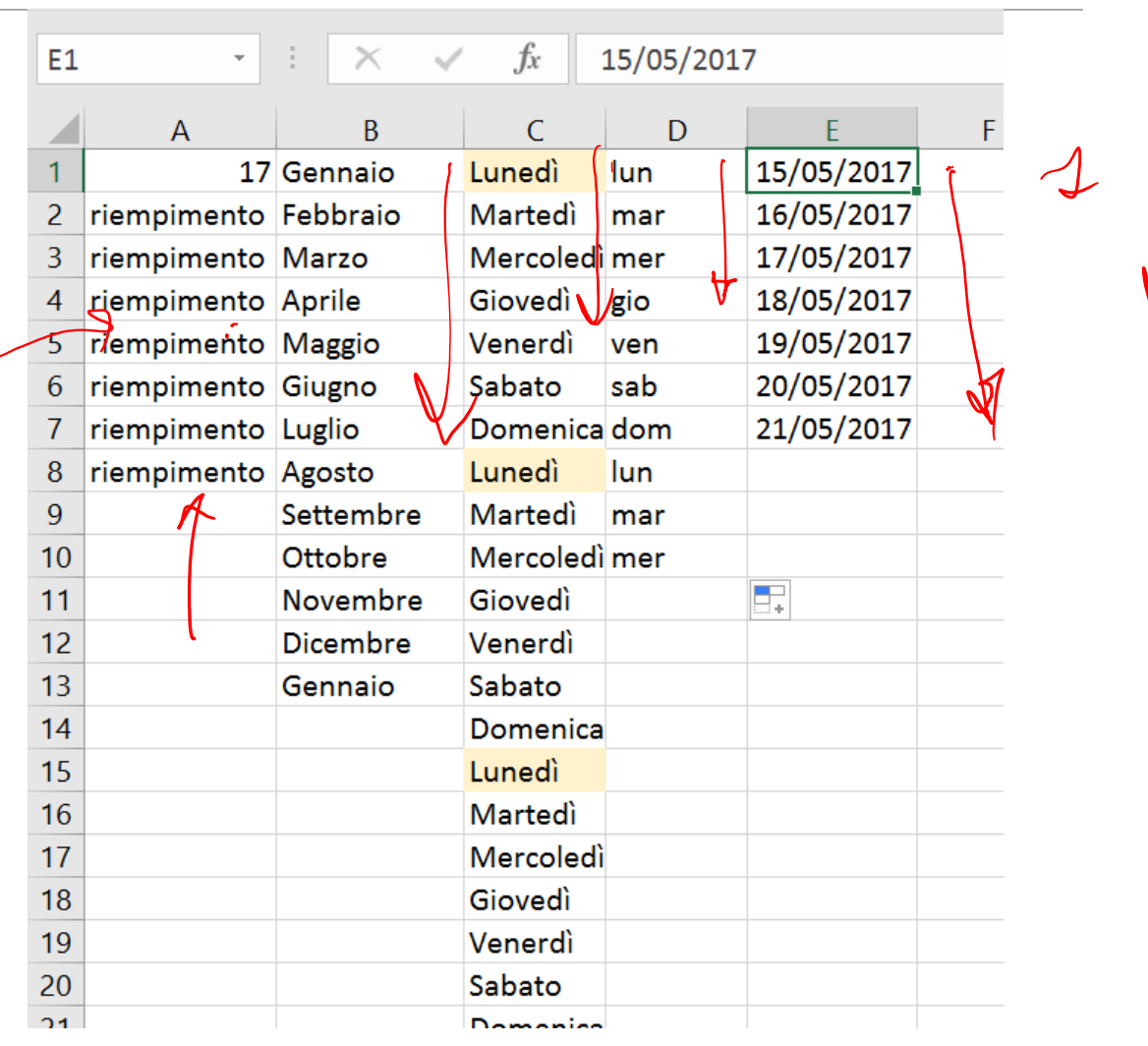

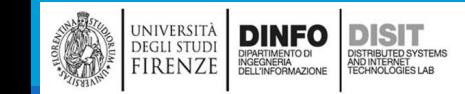

## Riferimenti assoluti e relativi (1)

**E' possibile copiare anche le formule (sempre trascinando)** 

▪Nelle celle D3-D6 excel memorizza la stessa formula contenuta in D2 per RIFERIMENTO RELATIVO

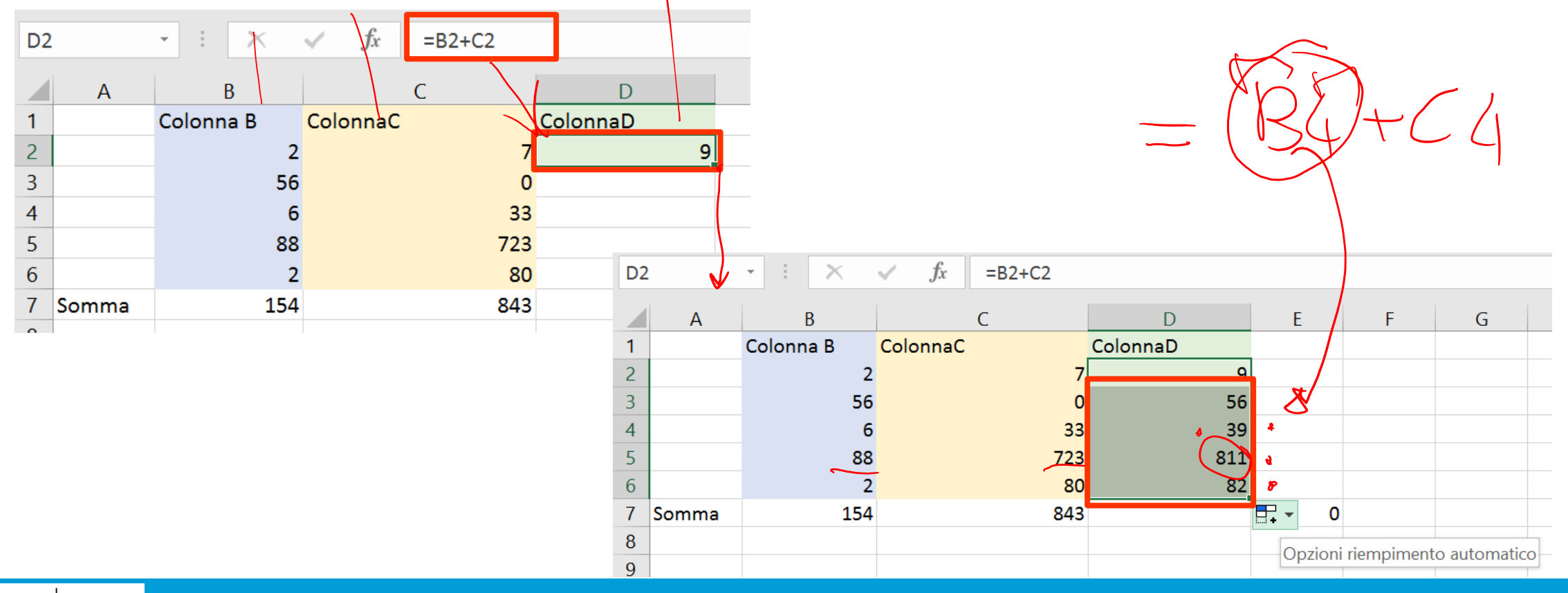

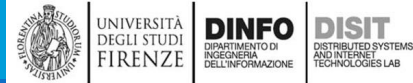

# Riferimenti assoluti e relativi (2)

- **Per scrivere un riferimento** ASSOLUTO si usa il carattere '\$'
- ▪Formula:
	- $\blacksquare$  B2+C2
- ▪Formula con riferimento ASSOLUTO:
	- B2+\$C\$2

▪Nelle celle D3-D6 excel memorizza la stessa formula contenuta in D2 per RIFERIMENTO ASSOLUTO

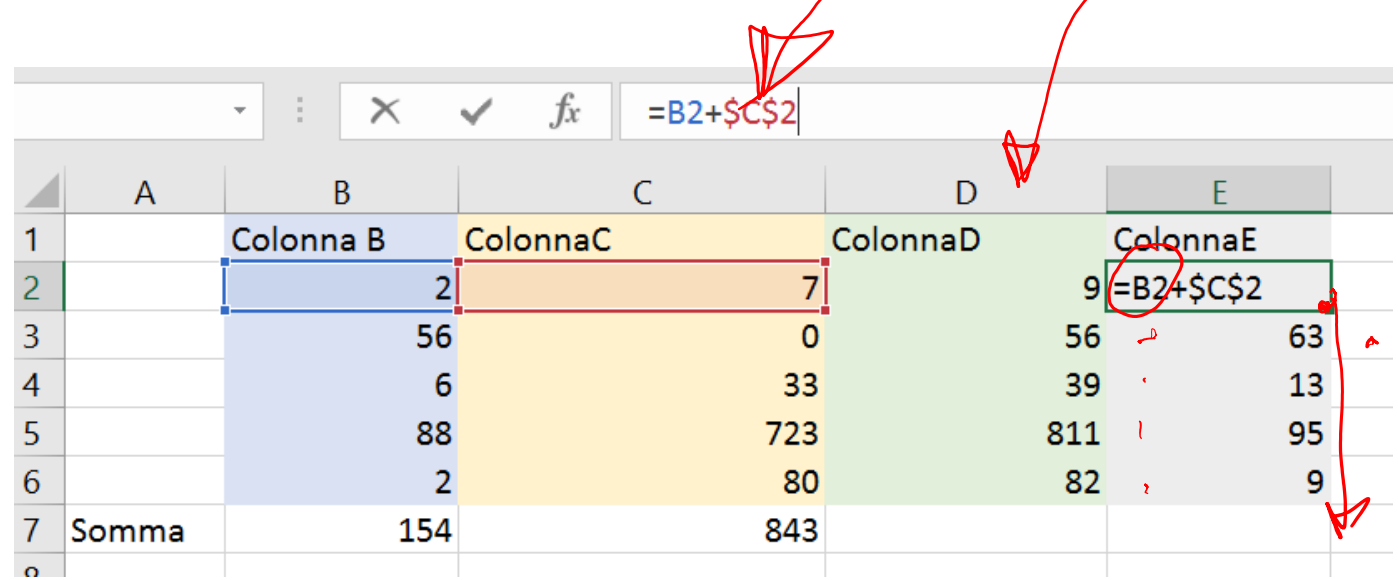

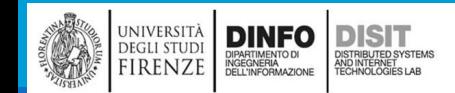

## Collegamenti tra fogli (1)

- ▪Nelle formule è possibile fare riferimento alle celle di altri fogli di lavoro, con la sintassi seguente:
	- $\blacksquare$  = NOMEFOGLIO ! NOMECELLA
- ▪E' possibile anche comporre formule:
- **EXECUTE IS NOMED FOR A SET ALL THE POST OF FULL THE EXECUTIVE CONTROLLER IN A SET A LIBER SET ALCOHOLOGICAL H** NOMEFOGLIO2 ! NOMECELLA2

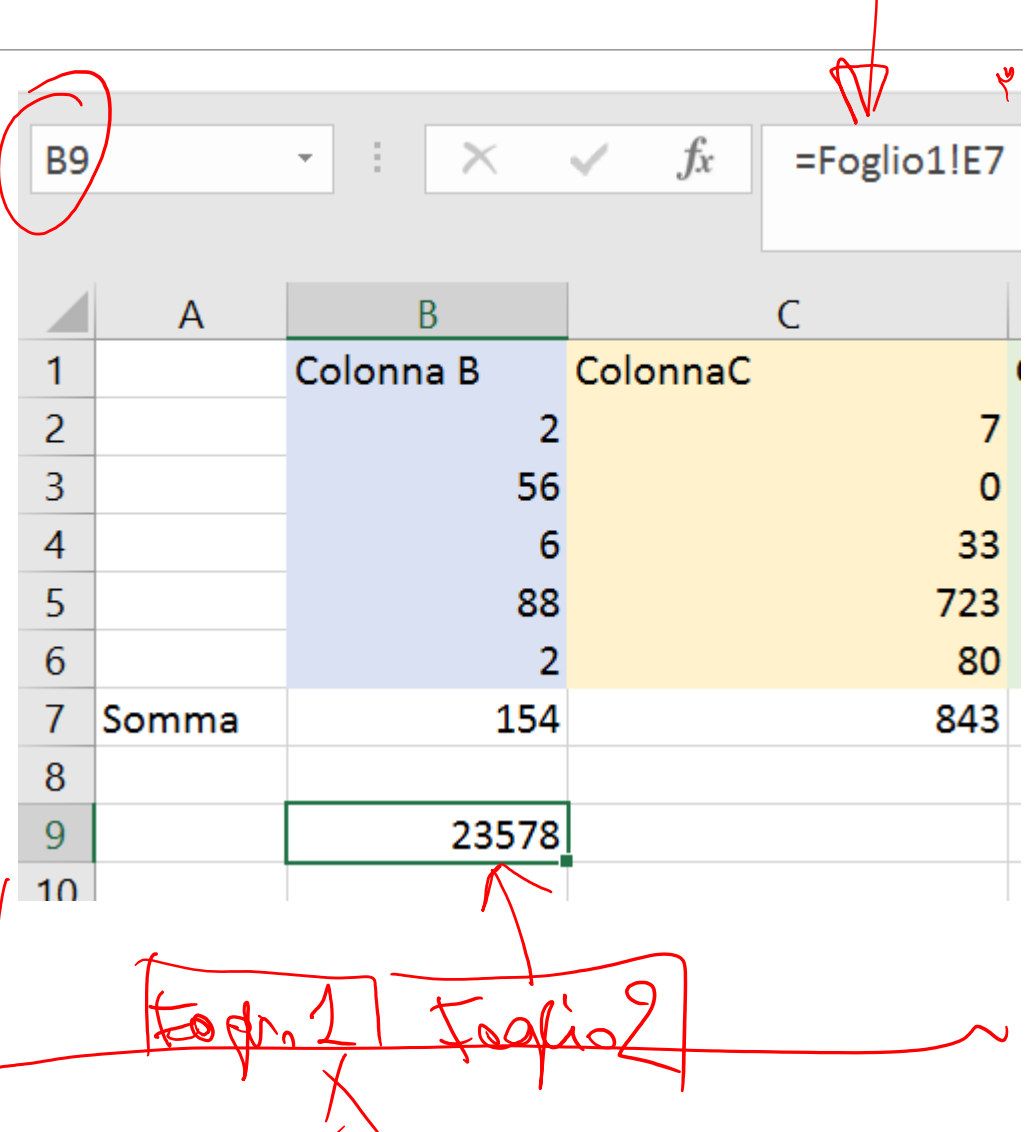

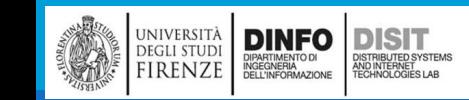

### Collegamenti tra fogli (2)

- ▪Nelle formule è possibile fare riferimento alle celle di altri fogli di lavoro, con la sintassi seguente:
	- = NOMEFOGLIO ! NOMECELLA

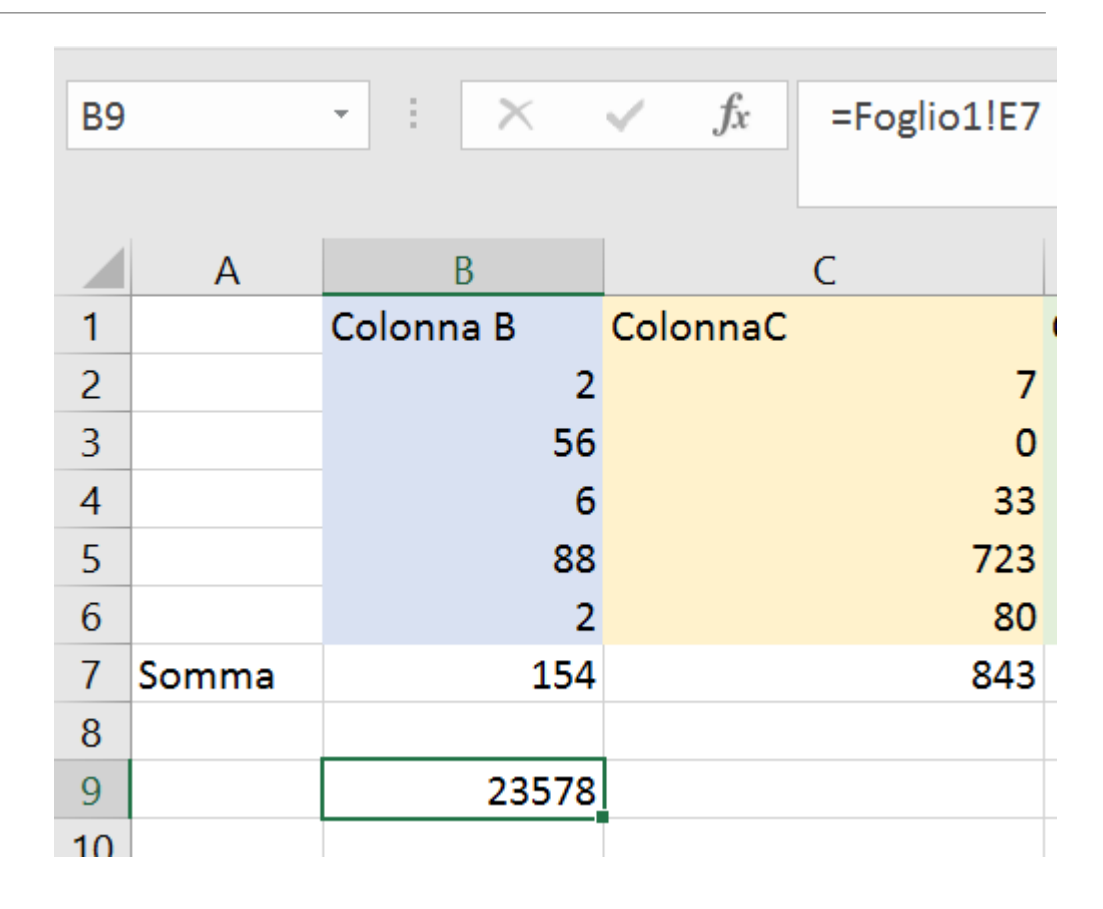

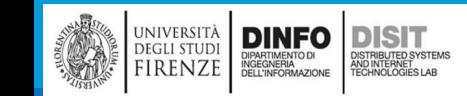

# Collegamenti tra fogli (3)

- "Quando c'è bisogno di riferirsi a celle che si trovano in altri file, si devono indicare le seguenti informazioni:
	- Nome del file di origine;
	- Percorso completo del file: nome della directory in cui si trova il file, per esempio C:\DOCUMENTI
	- Nome del foglio di lavoro
	- **·** Riferimento alle celle,
- ='PERCORSO\DIRECTORY\[FILE.xls]FOGLIO'|R|FERIMENTOCELLE

 $\mathbf{v} \in \mathbb{R}^n$  $\times$  $f_x$ ='C:\Users\disit\Documents\Paolucci\FondamentiInformatica\_2017\Slide\MacroCategorie(\Excel\)Esempio2.xlsx]Foglio1'lA  $\checkmark$  $\overline{O}$ B D  $N$ M  $\vert$ |Foglio1'!A  $\overline{2}$  $f_x$  $A1$ =[Esempio2.xlsx]Foglio1!A1  $\overline{\mathbf{v}}$  . D E F  $\mathsf{C}$ G B 34  $\overline{2}$ 

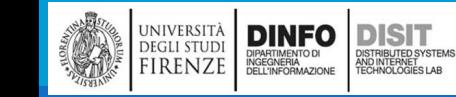

# Collegamenti tra fogli (3)

▪Quando c'è bisogno di riferirsi a celle che si trovano in altri file, si devono indicare le seguenti informazioni:

- Nome del file di origine;
- **E** Percorso completo del file: nome della directory in cui si trova il file, per esempio C:\DOCUMENTI €
	- **Kome del foglio di lavoro**
	- **Exercimento alle celle**
- **='**PERCORSO\DIRECTORY\**[FILE.xls]**FOGLIO**'!**RIFERIMENTOCELLE
- Esempio (cosa scrivere nella cella):
- **='**C:\Users\disit\Documents\Paolucci\FondamentiInformatica\_2019\Slide\MacroCate gorie\Excel\[Esempio2.xlsx]Foglio1**'**!A1

## Collegamenti tra fogli (4)

**DINFO** 

DIPARTIMENTO DI<br>INGEGNERIA<br>DELL'INFORMAZIONE

**DISIT** 

)<br>ISTRIBUTED SYSTEM:<br>TECHNOLOGIES LAB

UNIVERSITÀ

**DEGLI STUDI** 

FIRENZE

▪**='**C:\Users\disit\Documents\Paolucci\FondamentiInformatica\_2019\Slide\MacroCategorie\Exce l\[Esempio2.xlsx]Foglio1**'**!A3

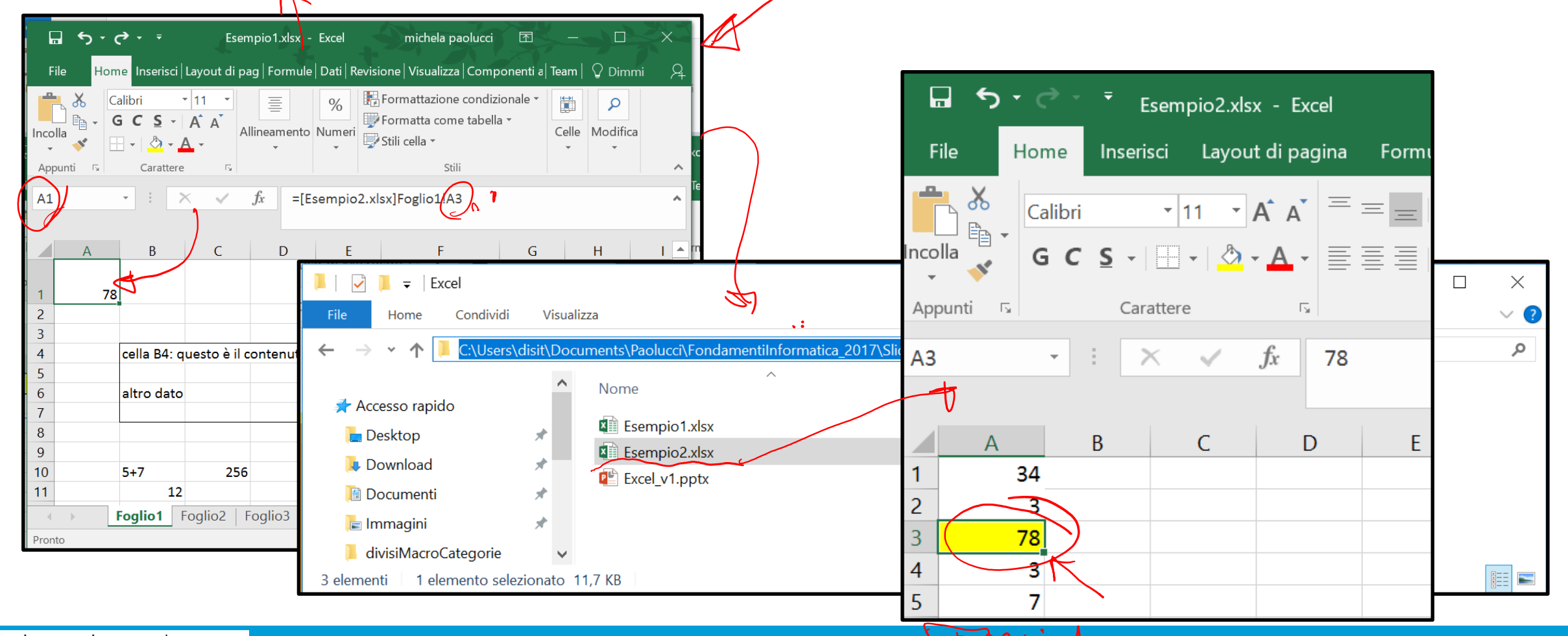

### Formattazione (1)

▪Insieme di operazioni che riguardano la vista, ovvero la modalità con cui le informazioni vengono visualizzate

▪Stile di una cella

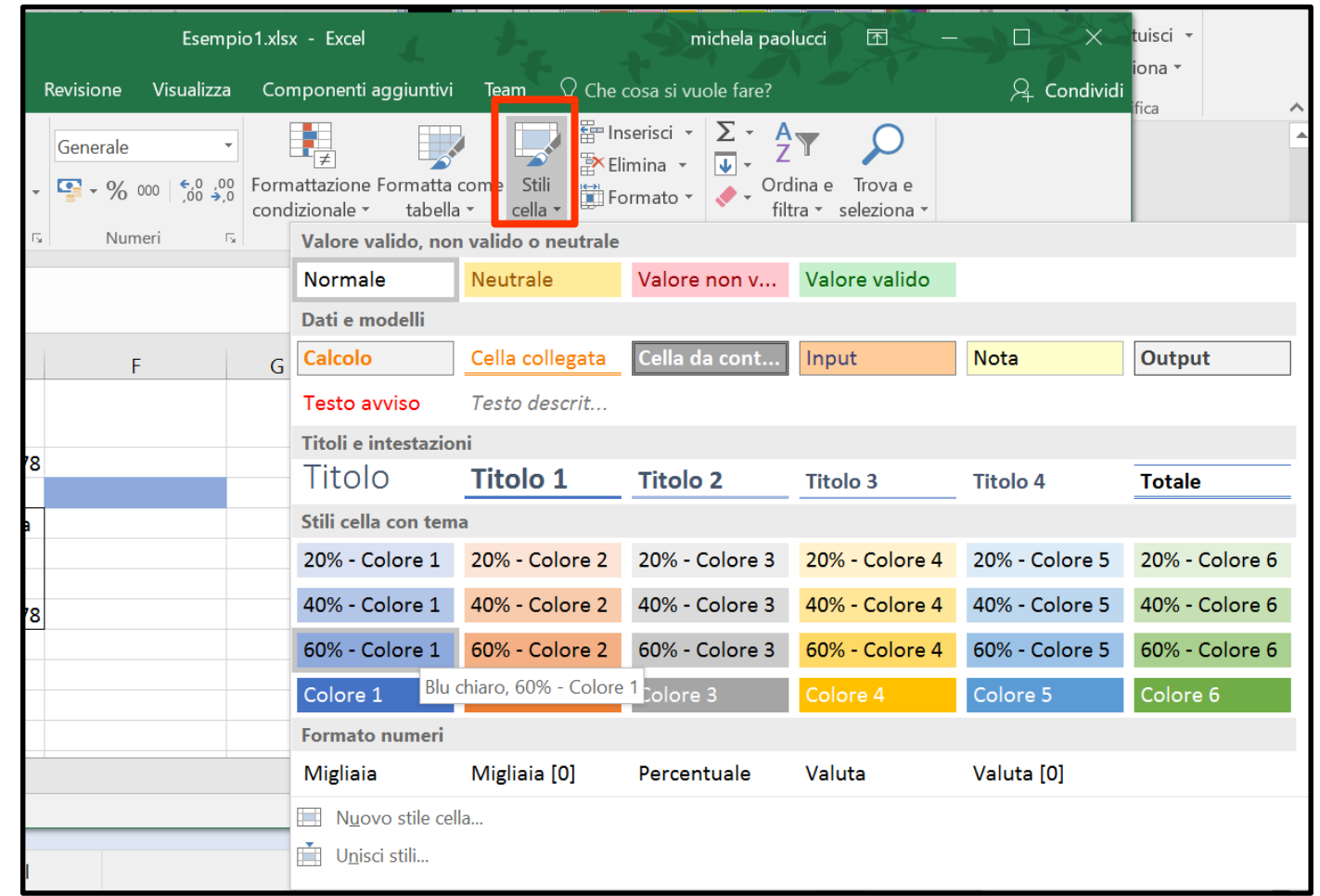

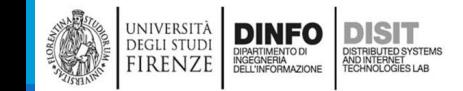

### Formattazione (2)

▪Insieme di operazioni che riguardano la vista, ovvero la modalità con cui le informazioni vengono visualizzate

▪Stile di una tabella

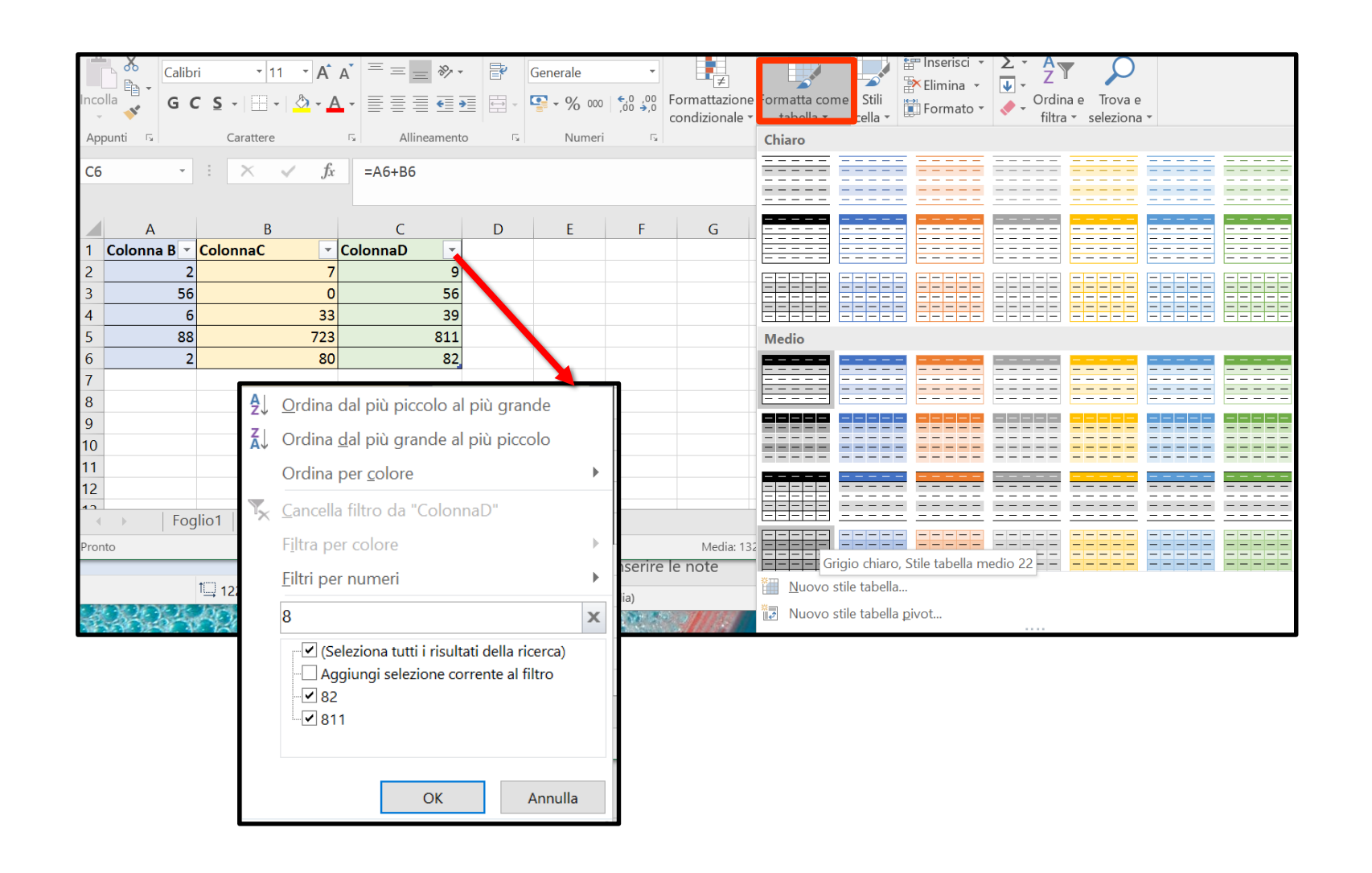

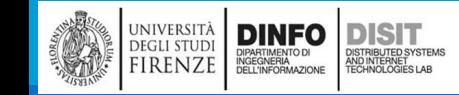

### Formattazione (3)

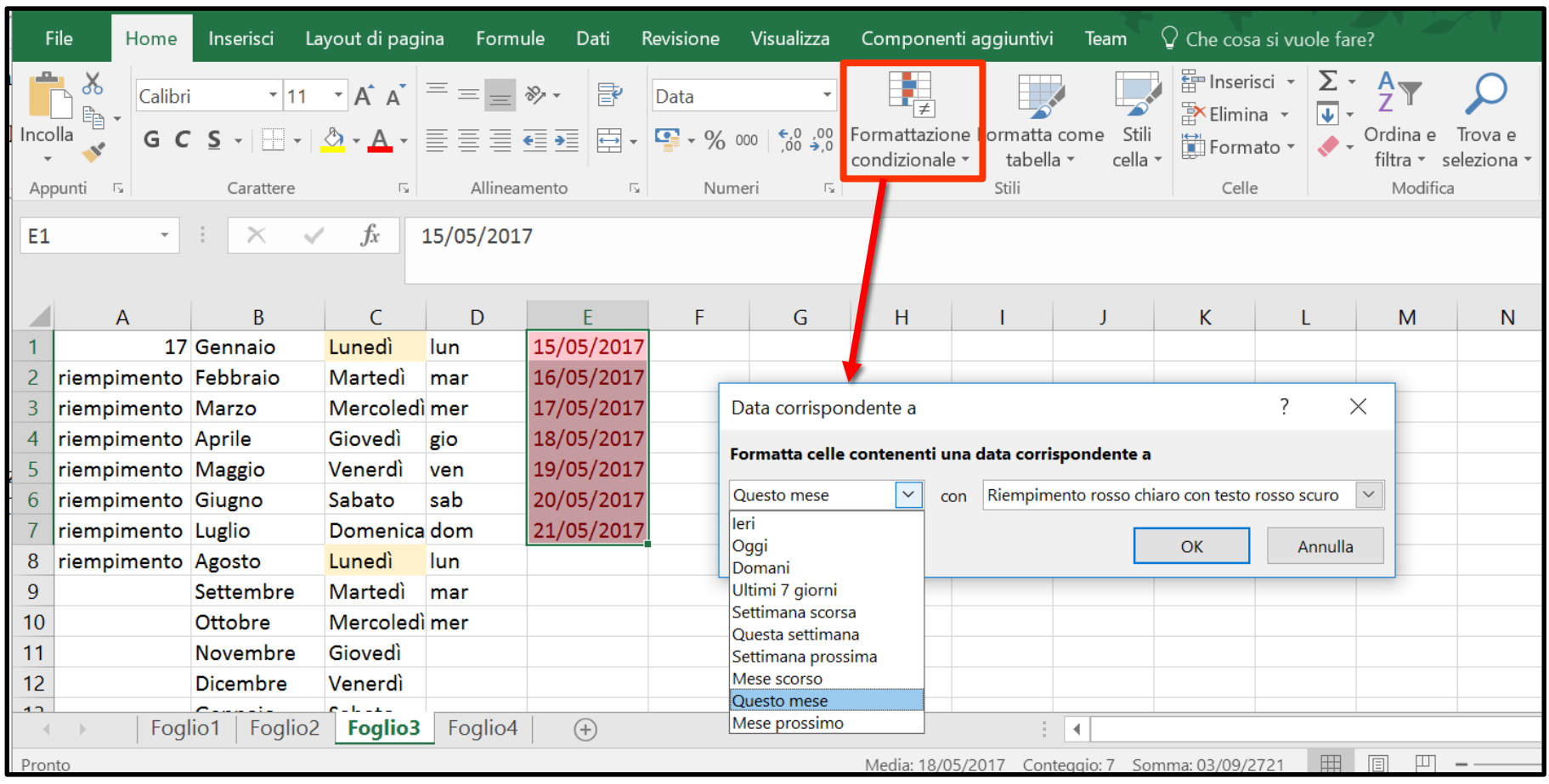

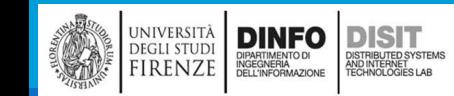

### Commenti

#### ▪Selezione cella > Tasto destro > crea commento

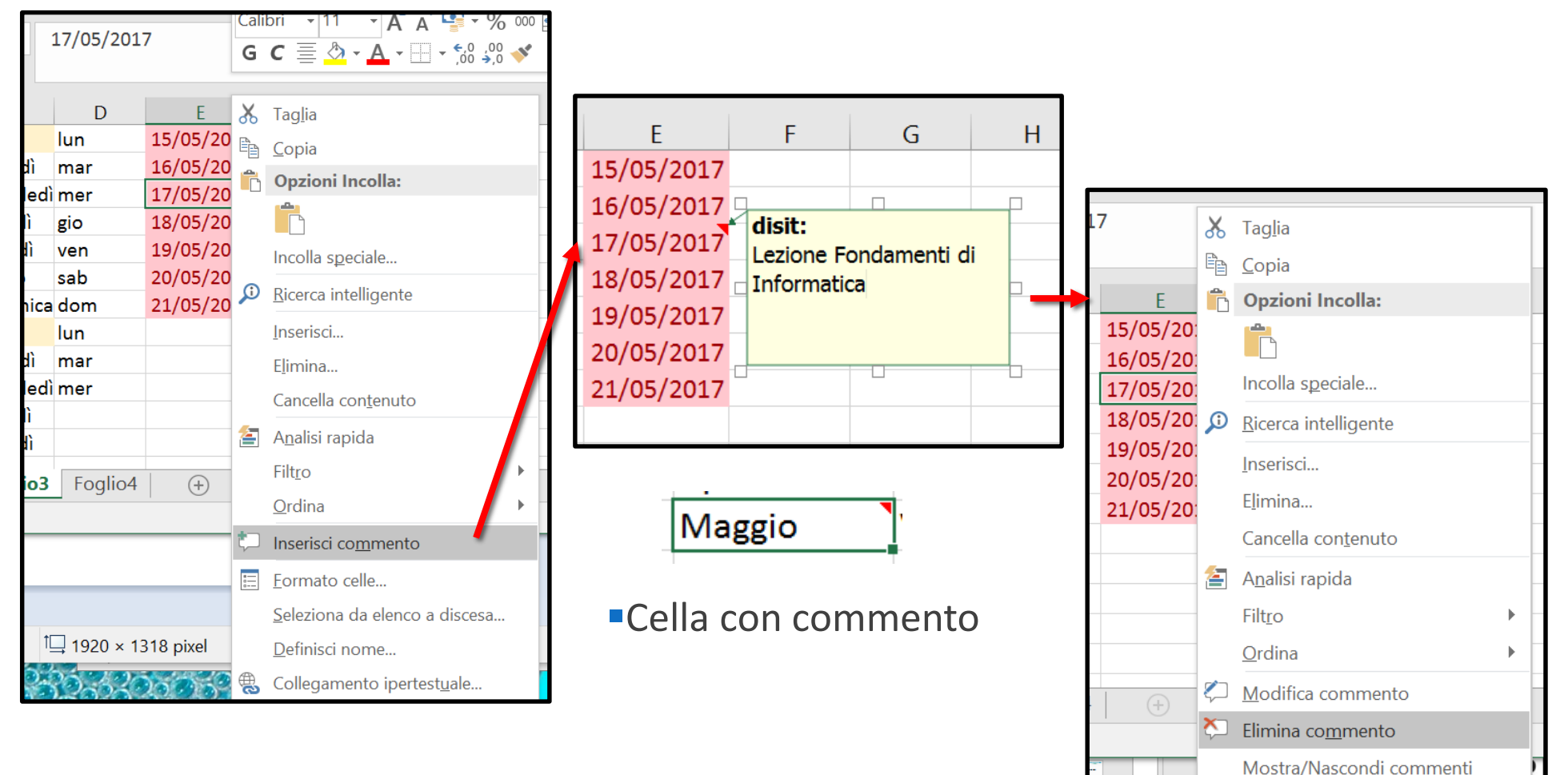

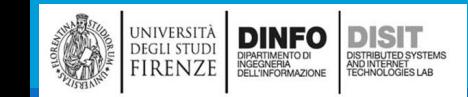

# Grafici (1)

- ▪I grafici sono immagini che rappresentano i dati contenuti nelle tabelle
- ▪In generale, risulta molto più semplice e immediato consultare un grafico che una tabella
- ▪Esistono varie tipologie di grafici. La scelta del tipo di grafico da usare dipende:
	- Dai dati che abbiamo a disposizione
	- Dal tipo di informazione che vogliamo 'far emergere' tramite l'uso del grafico
- ▪Alcuni dei grafici più usati sono:
	- Grafici a torta e istogrammi

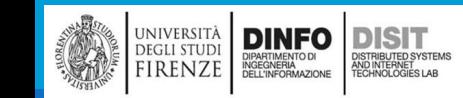

# Grafici (2)

#### ▪Creazione rapida di un grafico:

▪ Selezione tabella > click strumento analisi rapida >grafici

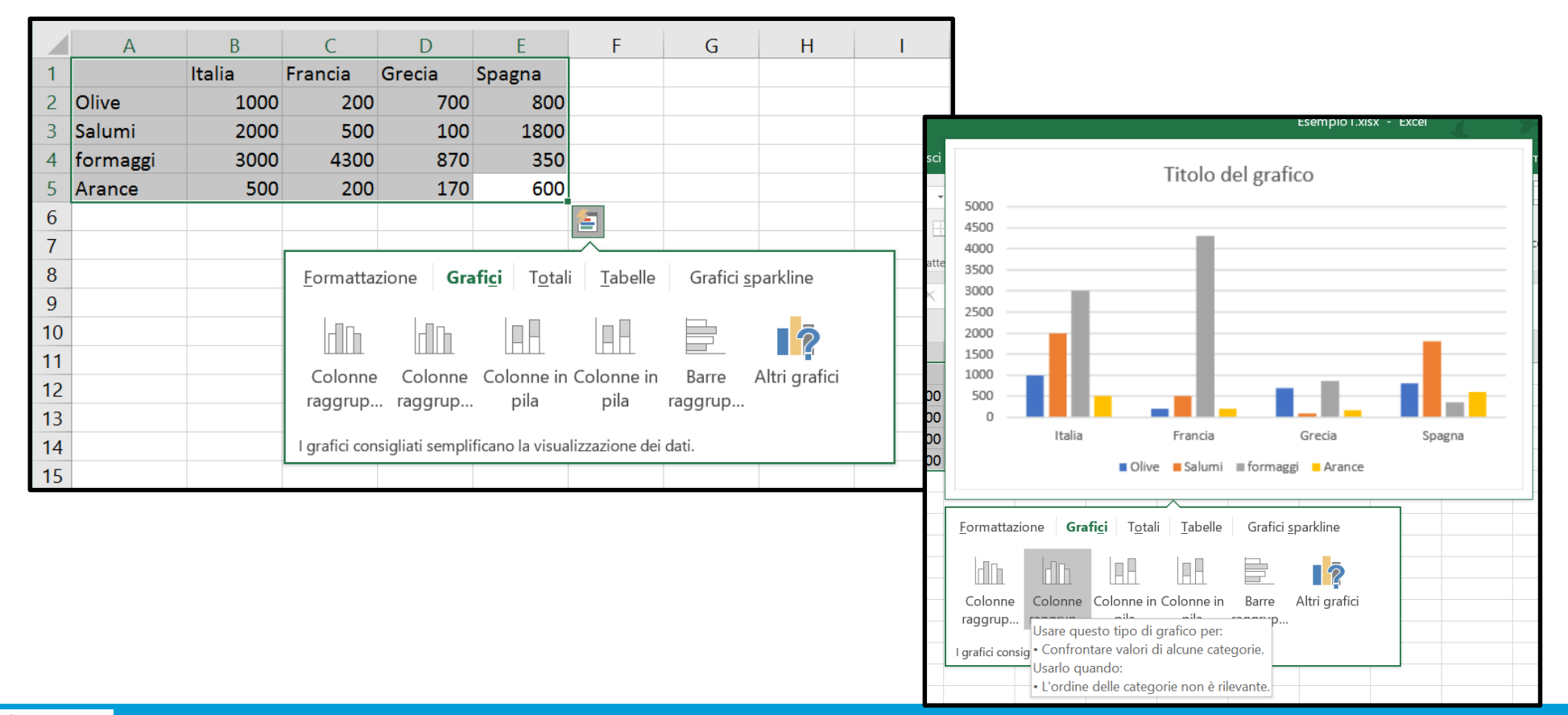

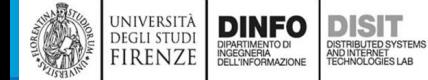

# Grafici (3)

- ▪Modifica del grafico:
	- Elementi aggiuntivi: legenda, etichette, titolo, etc.
	- Stile tabella

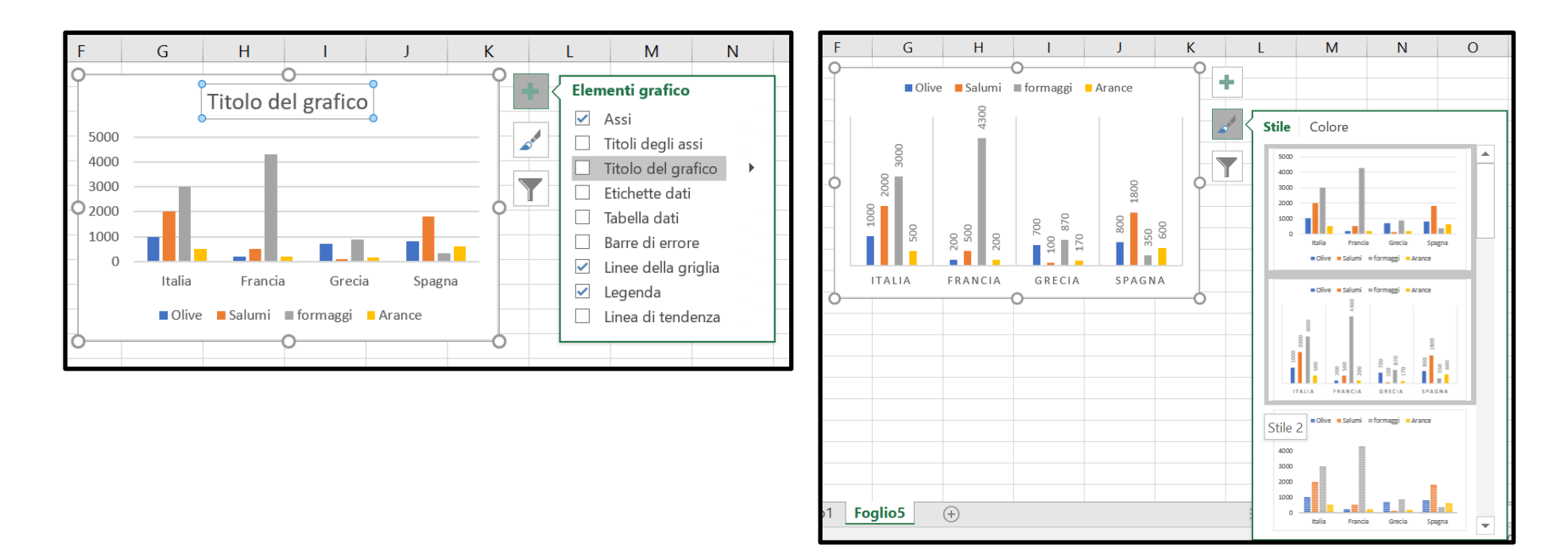

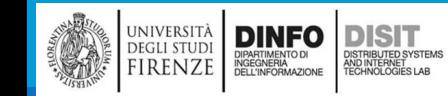

## Grafici (4)

■Filtri e Modifica ai dati da visualizzare nel grafico

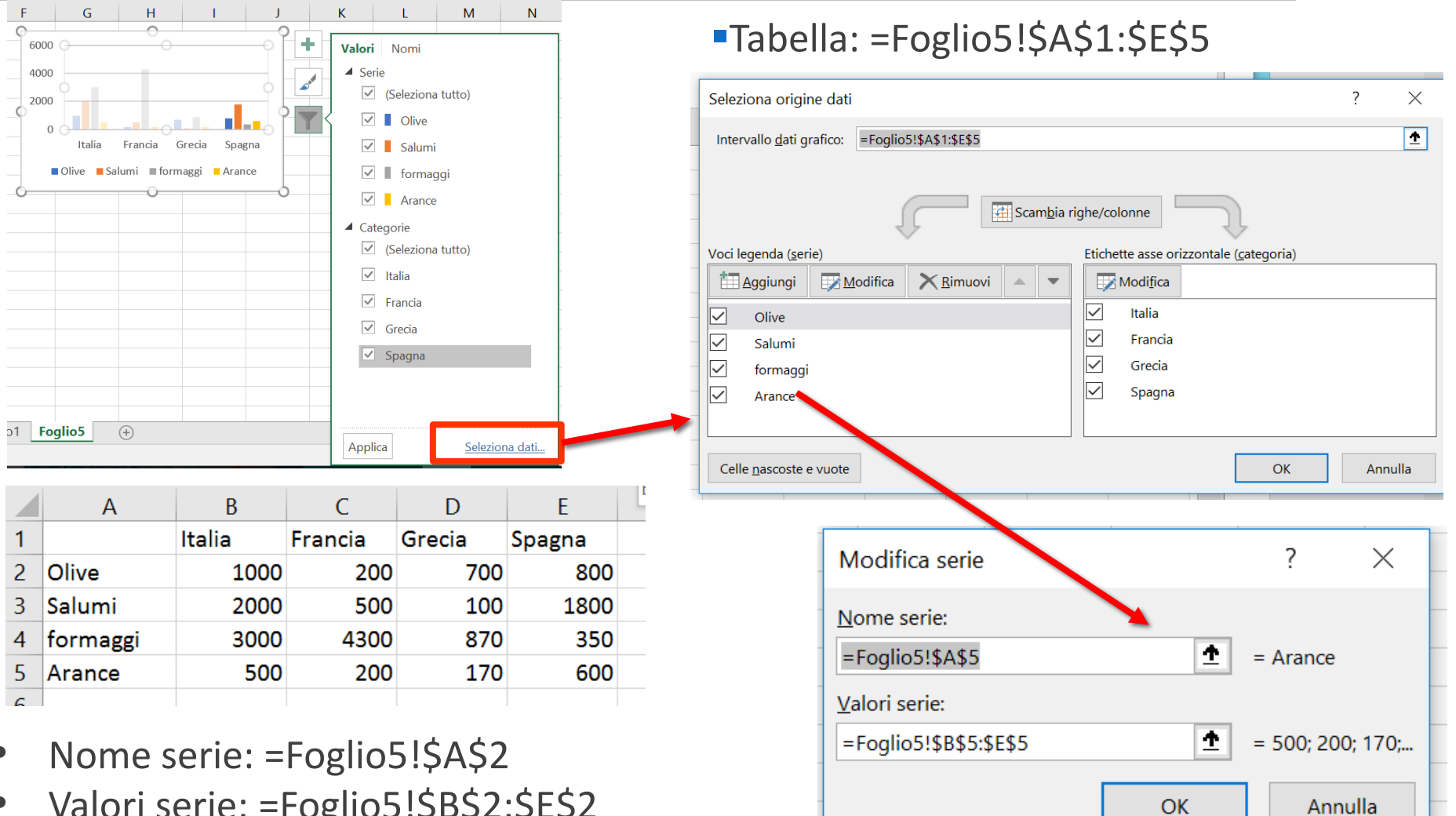

- Nome serie: =Foglio5!\$A\$2
- Valori serie: =Foglio5!\$B\$2:\$E\$2

### Ordinare i dati

#### ▪Menu > Ordina e filtra

**• Ordina per colonna, per riga, etc.** 

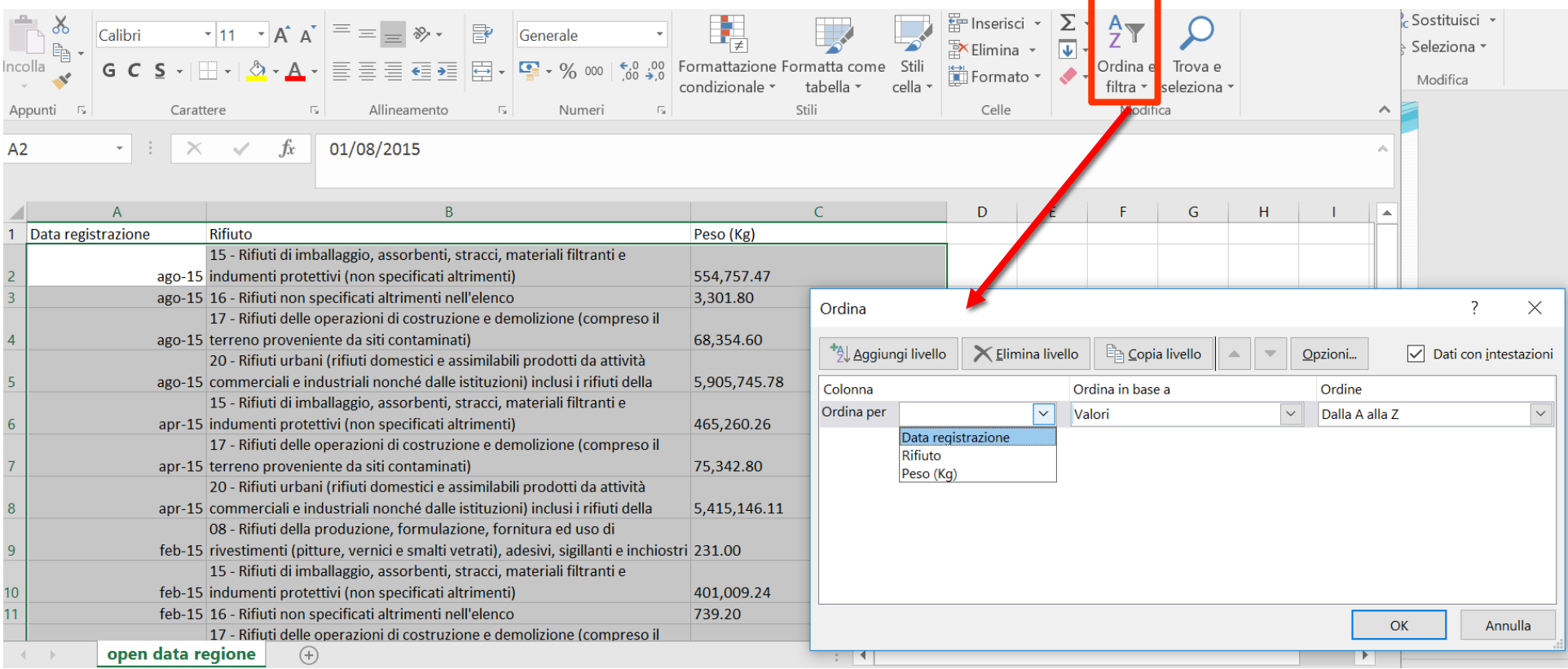

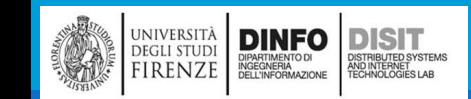

### Filtrare i dati

#### ▪Menu > Ordina e filtra

■ Filtro per colonna, per riga, etc.

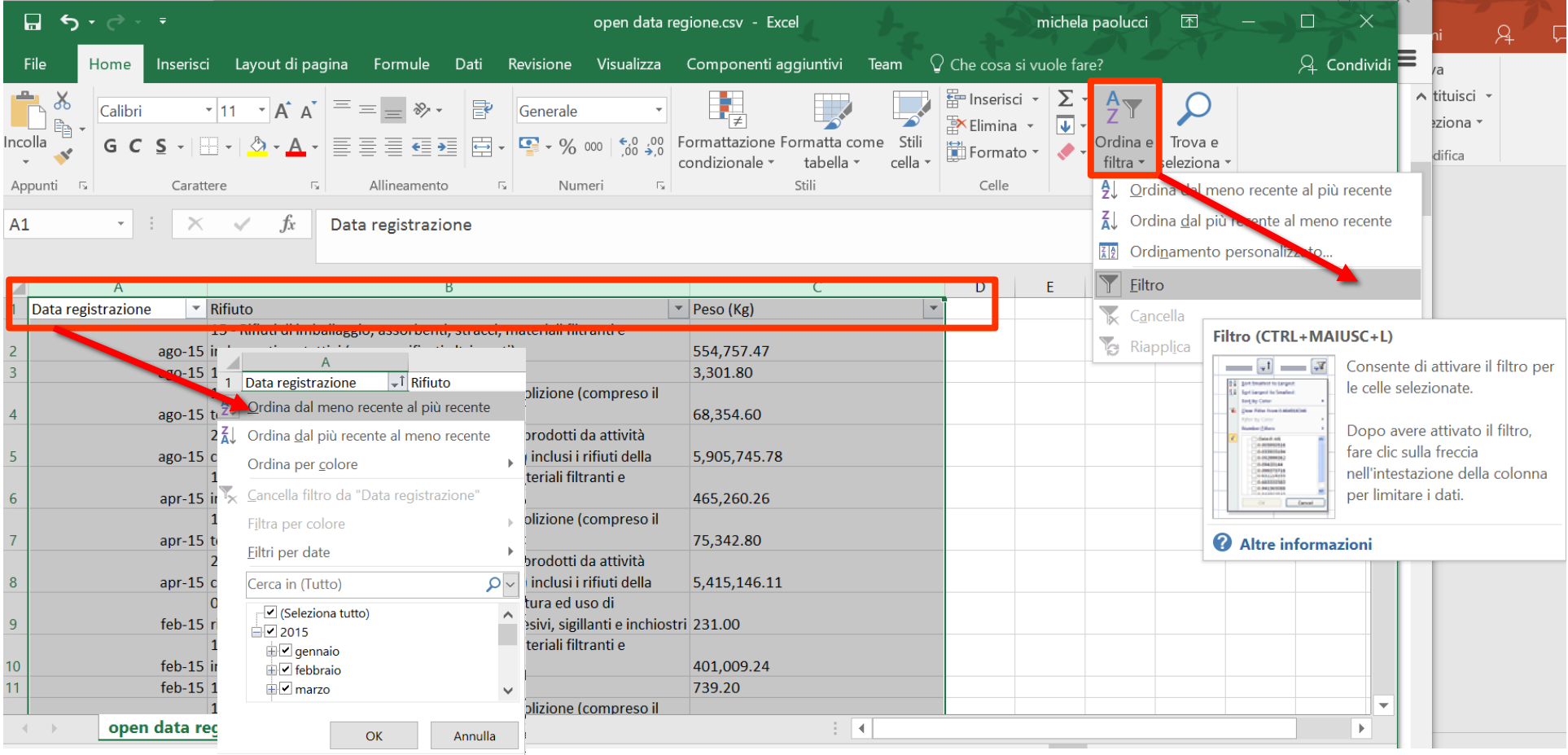

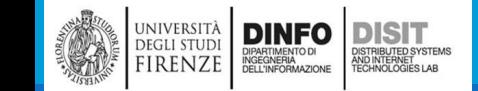

#### Michela Paolucci, Univ. Firenze, Fondamenti di Informatica AA 2019/2020 398

20 - Rifiuti urbani (j

### Funzioni – Massimo e Minimo (1)

=MAX(B2:B10)

■E' possibile trascinare la formula sulle altre serie (celle C11 e E11)

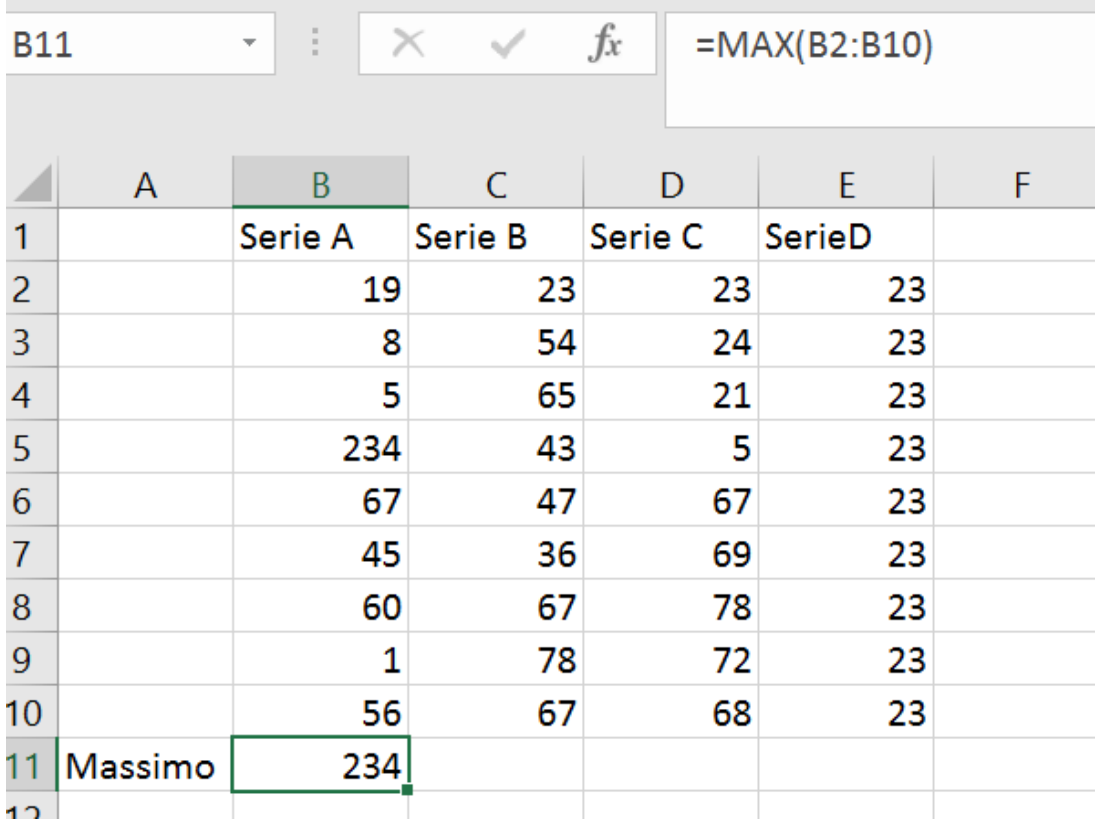

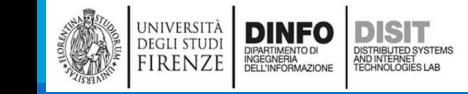

# Funzioni di conteggio (1)

■La funzione CONTA.NUMERI conteggia il numero di celle di un dato intervallo che contengono numeri (incluse le date)

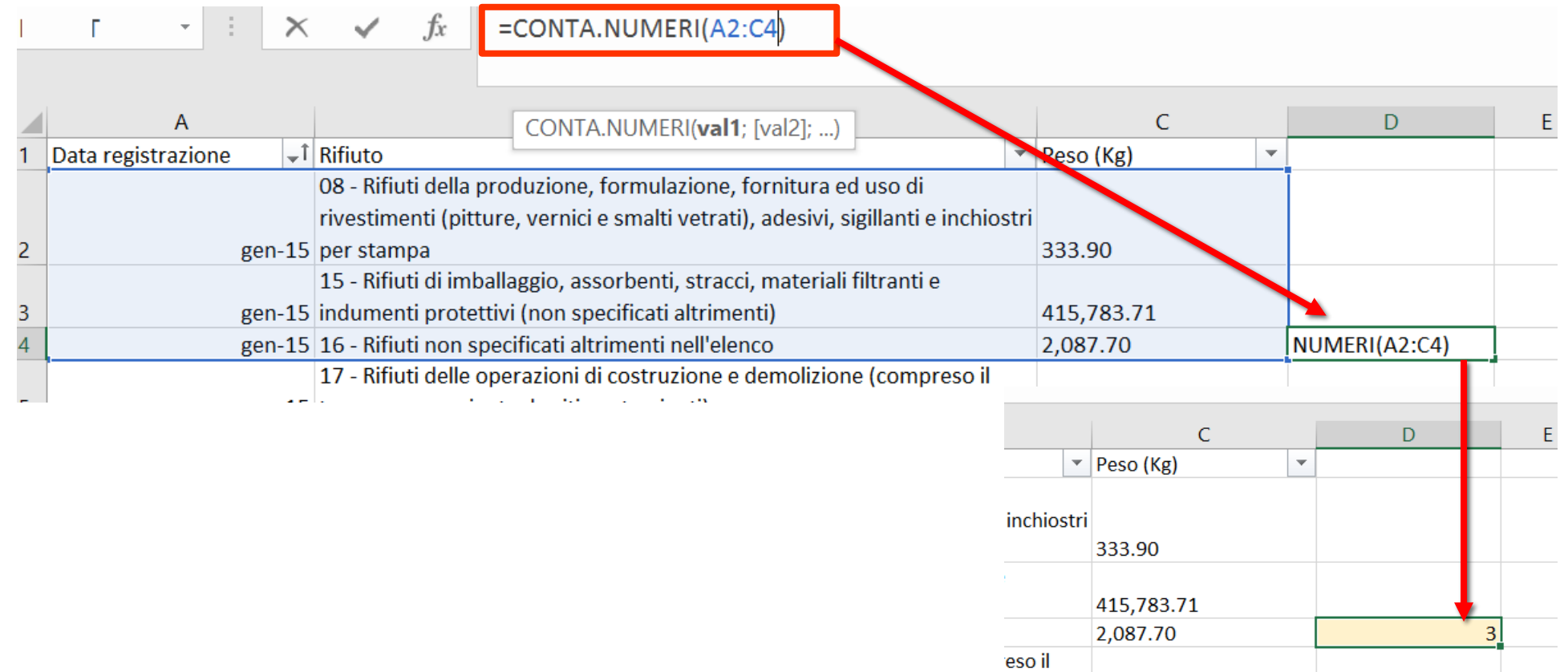

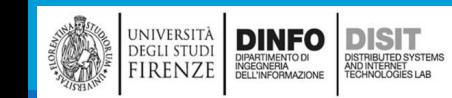

## Funzioni di conteggio (2)

■La funzione CONTA.VUOTE conteggia il numero di celle vuote di un dato intervallo

■E' possibile trascinare la formula sulle altre serie (celle C14 e E14)

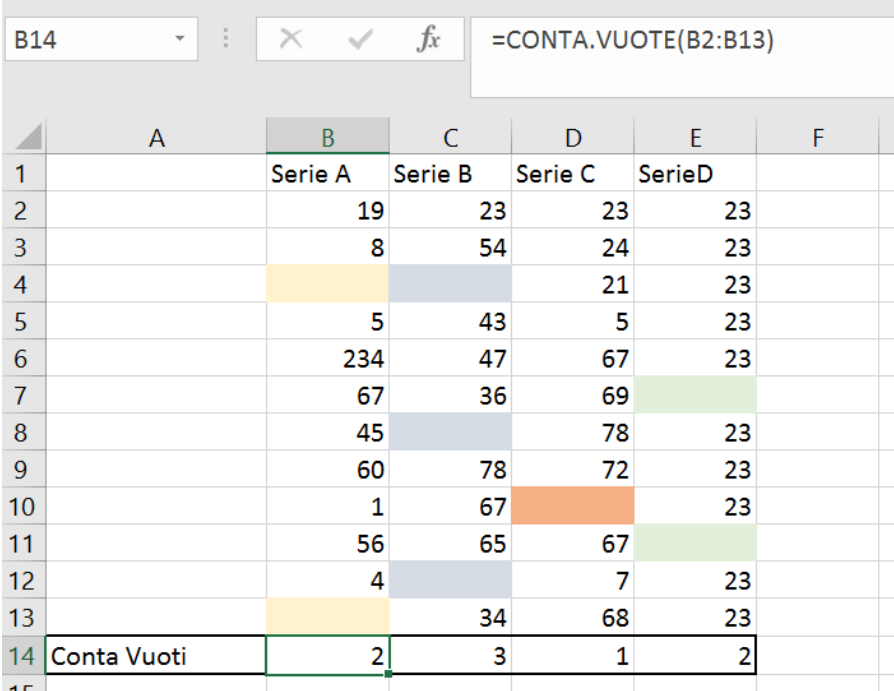

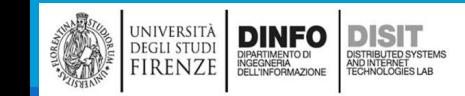

### Funzioni – Massimo e Minimo (1)

#### =MAX(B2:B10)

■E' possibile trascinare la formula sulle altre serie (celle C11 e E11)

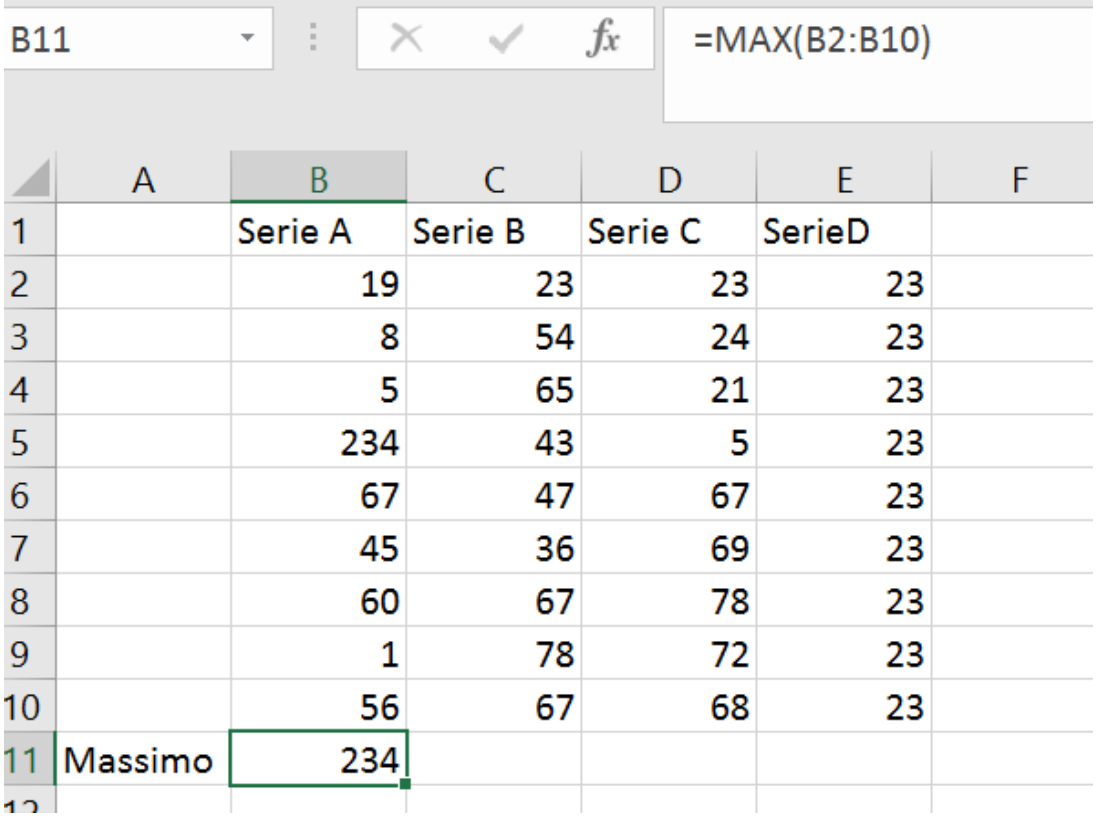

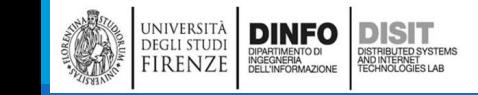

### Funzioni – Massimo e Minimo (2)

=MIN(B2:B10)

**DINFO** 

**DISIT** ISTRIBUTED SYSTEMS<br>ND INTERNET<br>ECHNOLOGIES LAB

UNIVERSITÀ<br>Degli studi

FIRENZE

■E' possibile trascinare la formula sulle altre serie (celle C12 e E12)

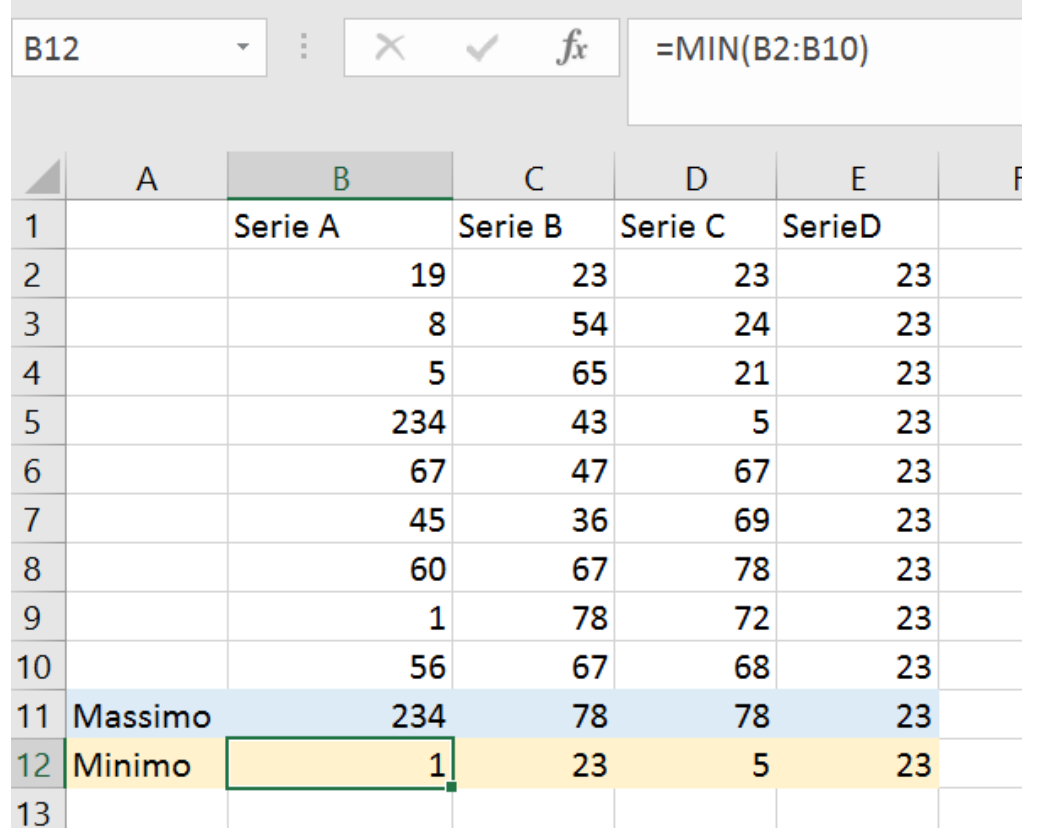

### Funzioni – Mediana, Moda (1)

**La MEDIANA è quel valore che divide in due parti uguali la distribuzione di una serie di dati** 

**La MODA è il valore che ha la frequenza più elevata in una distribuzione** 

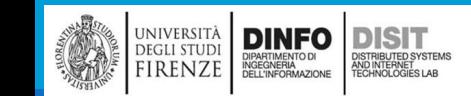

## Funzioni – Mediana, Moda (2)

- **La MEDIANA è quel valore che divide** in due parti uguali la distribuzione di una serie di dati
- **Se ci sono due numeri in posizione** centrale, restituisce la media dei due numeri (da C2 a C11 sono 10 valori, numero pari)

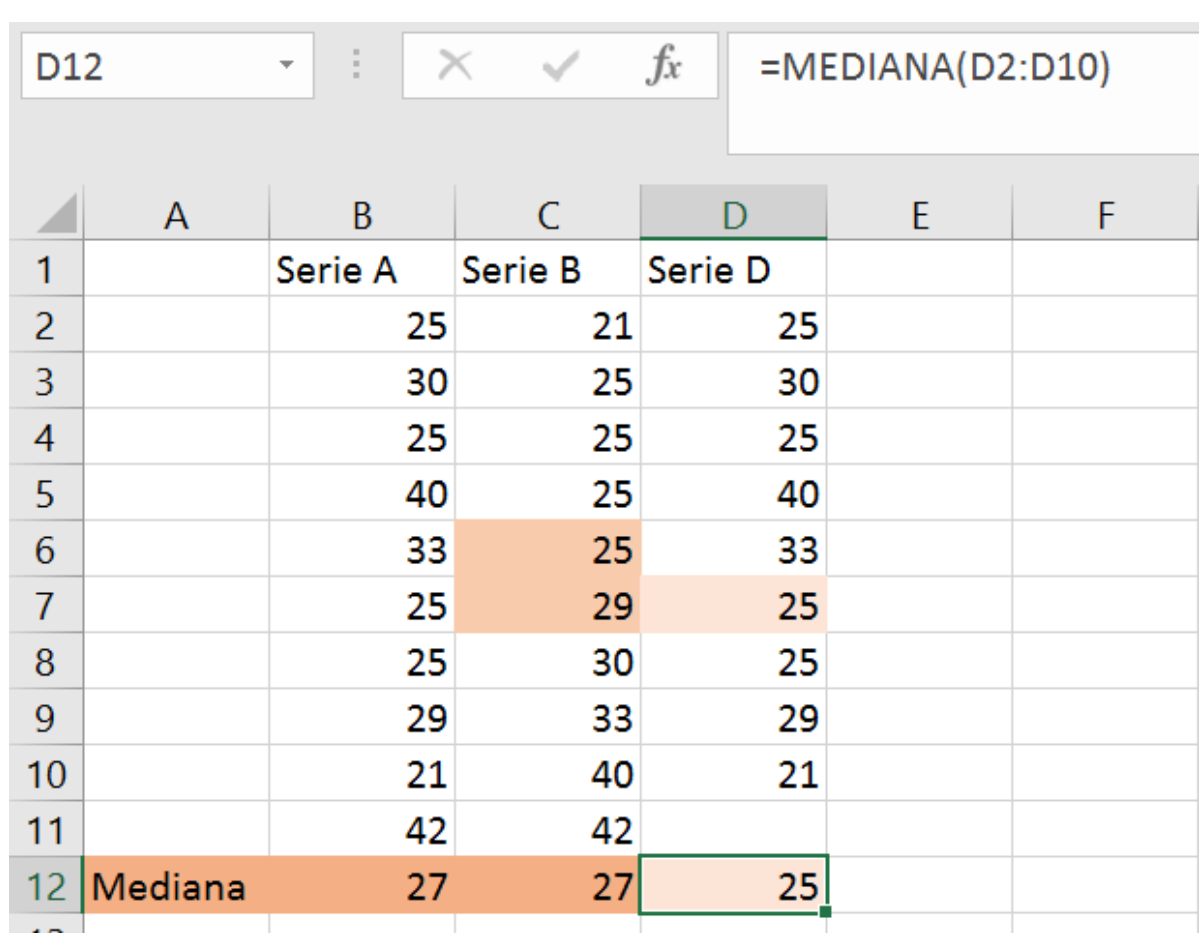

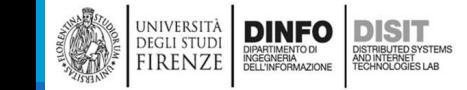

## Funzioni – Mediana, Moda (3)

- **La MODA è il valore che ha la frequenza più** elevata in una distribuzione
- **E' il valore che compare più frequentemente** in una serie numerica

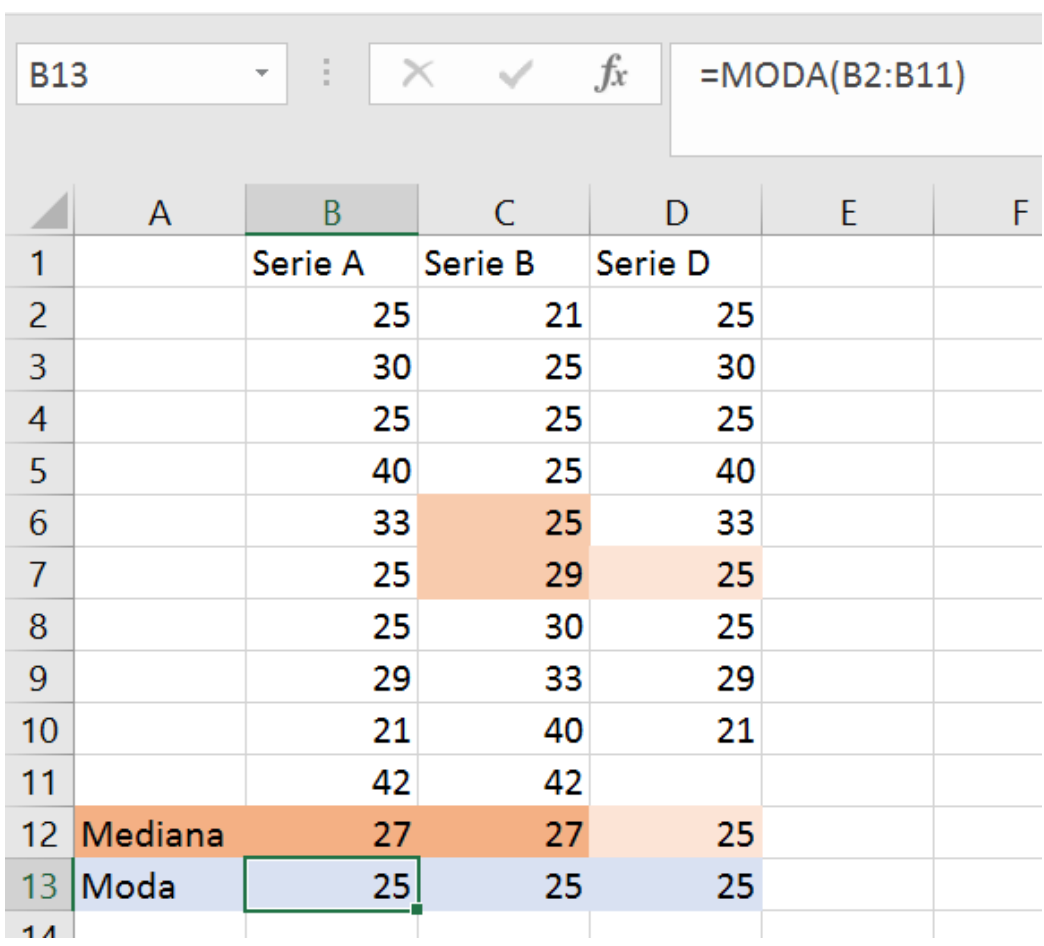

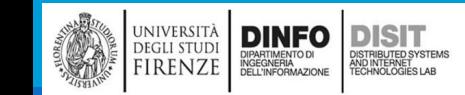

# Funzioni – Varianza e deviazione standard (1)

- ▪Varianza e deviazione standard (o scarto quadratico medio) sono strumenti per analizzare gli indici di dispersione dei dati. Servono per valutare quanto una serie di valori sia più o meno uniforme rispetto alla sua media
- **ELE funzioni usate sono:** 
	- MEDIA
	- VAR.C
	- DEV.ST.C

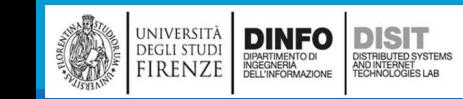

## Funzioni – Varianza e deviazione standard (2)

#### =MEDIA(B2:B10)

#### ■E' possibile trascinare la formula sulle altre serie (celle C11 e D11)

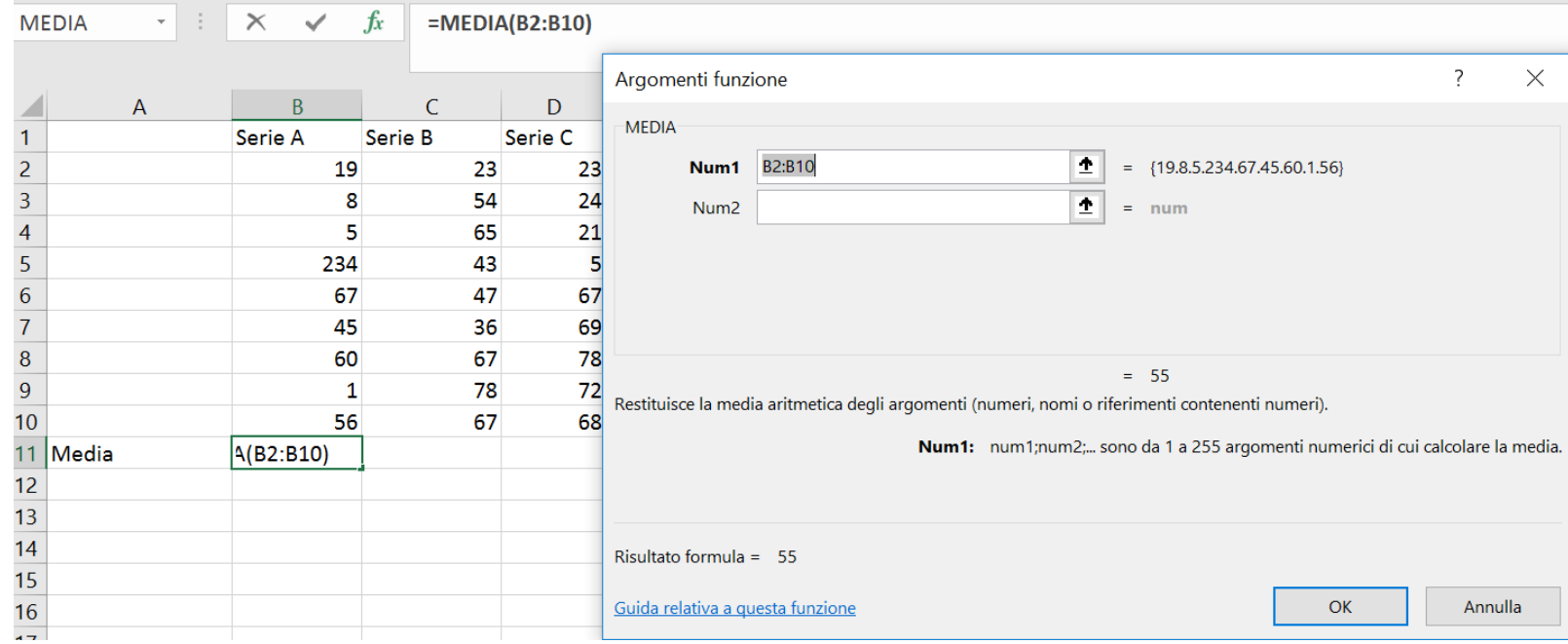

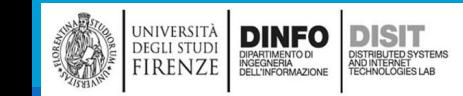

# Funzioni – Varianza e deviazione standard (3)

=DEV.ST.C(B2:B10)

#### ■E' possibile trascinare la formula sulle altre serie (celle C12 e D12)

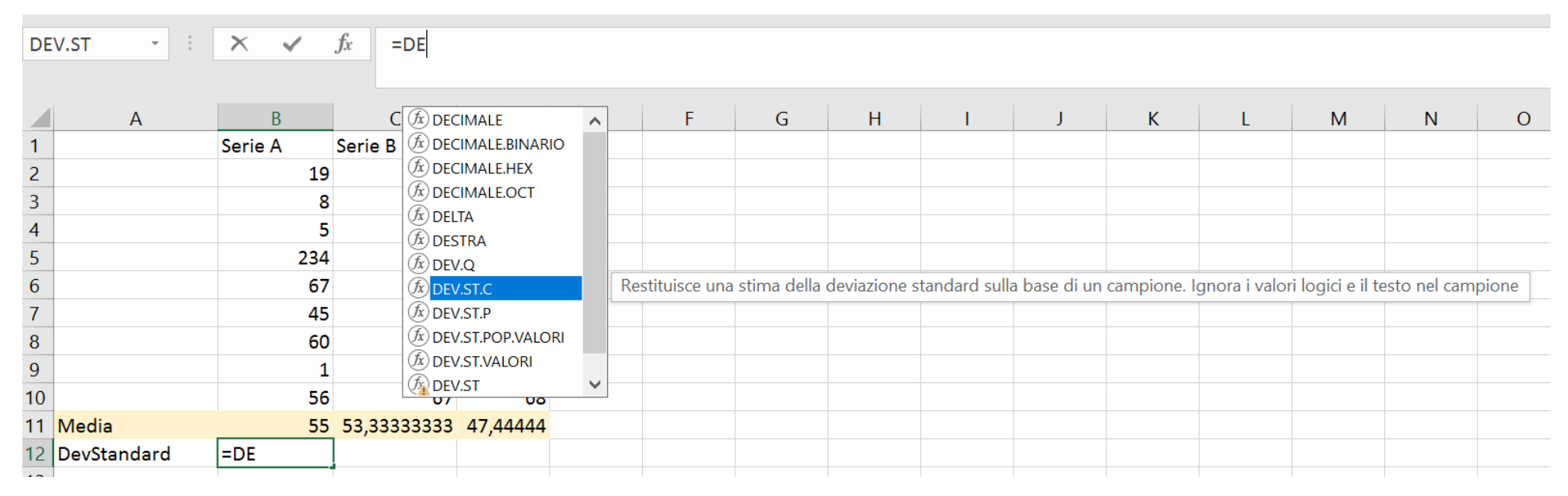

NOTE:

**DISIT** 

) ISTRIBUTED SYSTEMS<br>ND INTERNET<br>'ECHNOLOGIES LAB

**DINFO** 

DIPARTIMENTO DI<br>INGEGNERIA<br>DELL'INFORMAZIONE

UNIVERSITÀ

**DEGLI STUDI** 

FIRENZE

- DEV.ST.C si applica per il calcolo su un campione
- DEV.ST.P si applica se si considera un'intera popolazione.

### Funzioni matematiche e trigonometriche

**•SIN, COS, COT, TAN, ...** 

**EABS, SOMMA, FATTORIALE, EXP, MCD, MCM, DISPARI, PARI, PRODOTTO, POTENZA, ...** 

■ARROTONDA.ECCESSO, ARROTONDA.DIFETTO, ...

 $\blacksquare$ INT,

▪MATR.DETERMINANTE, MATR.INVERSA, MATR.PRODOTO, …

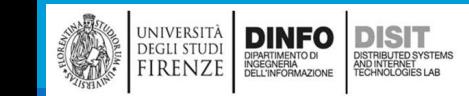

### Funzioni statistiche

▪MEDIA, CONTA.VUOTE, CORRELAZIONE, CONTA.VALORI, DEV.ST.C, DEV.ST.P, VAR.C, VAR.P., ...

▪MAX, MIN, MEDIANA, NORMALIZZATO, …

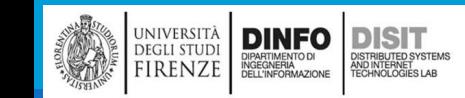

### Lavorare con le stringhe (1)

#### ▪CONCATENA(testo1;testo2;…)

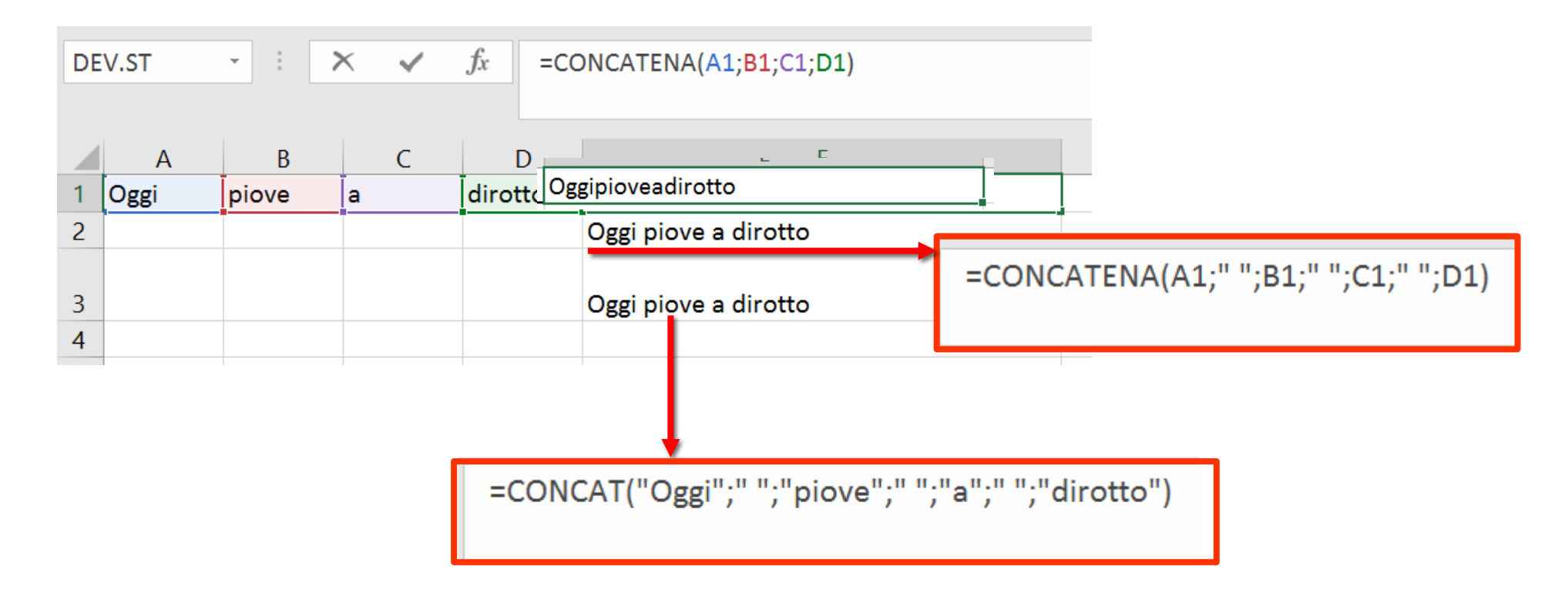

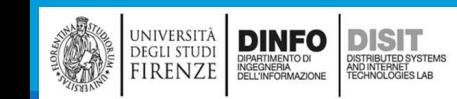

### Lavorare con le stringhe (2)

#### ▪IDENTICO(testo1;testo2)

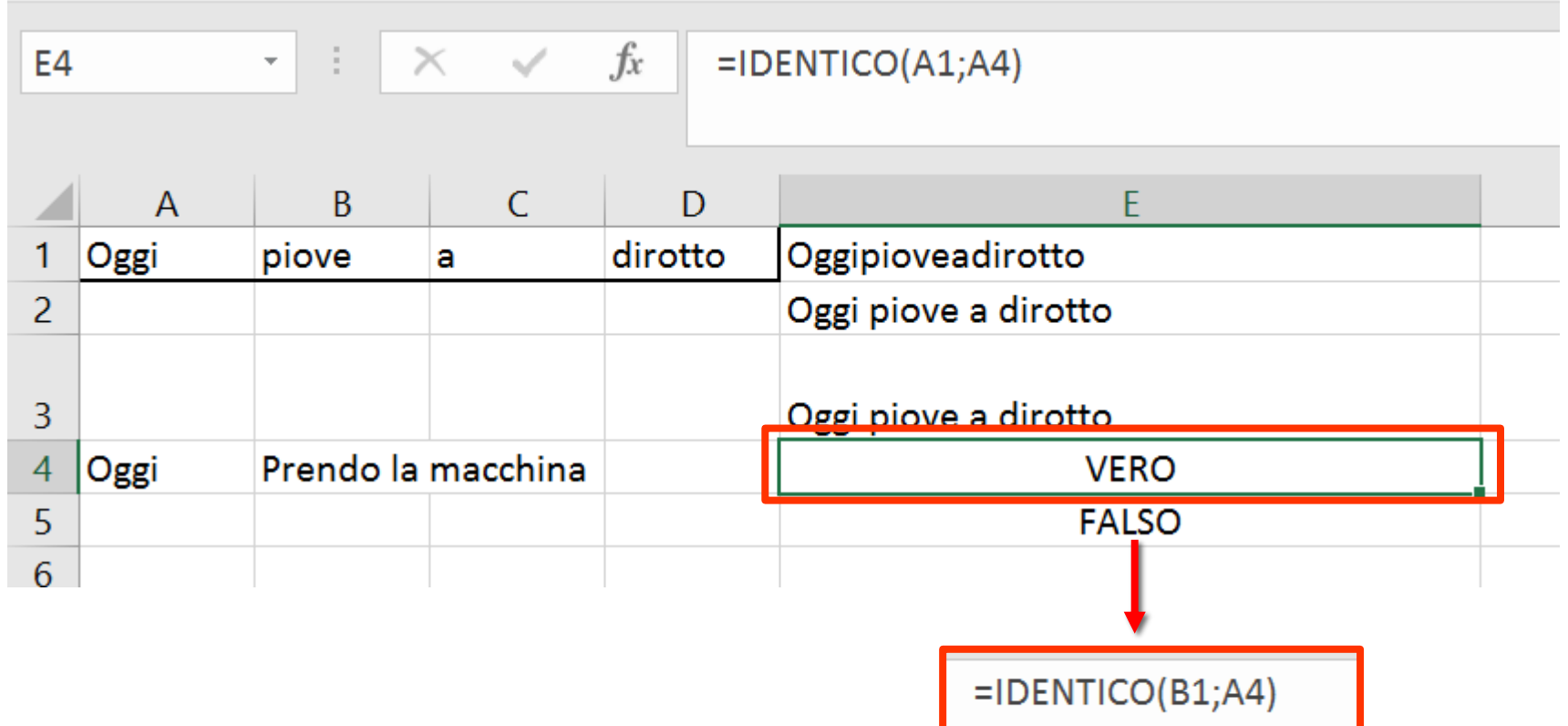

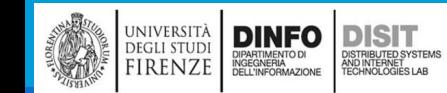
## Lavorare con le stringhe (3)

- STRINGA.ESTRAI(testo; inizio; num\_caratteri)
	- $\blacksquare$  inizio = carattere da cui partire
	- num caratteri = numero di caratteri da estrarre dalla stringa
- Esempi:
	- STRINGA.ESTRAI(''Prendo la macchina'';1;6)
	- **STRINGA.ESTRAI(B8;1;6)**
	- **STRINGA.ESTRAI(B8;8;2)**

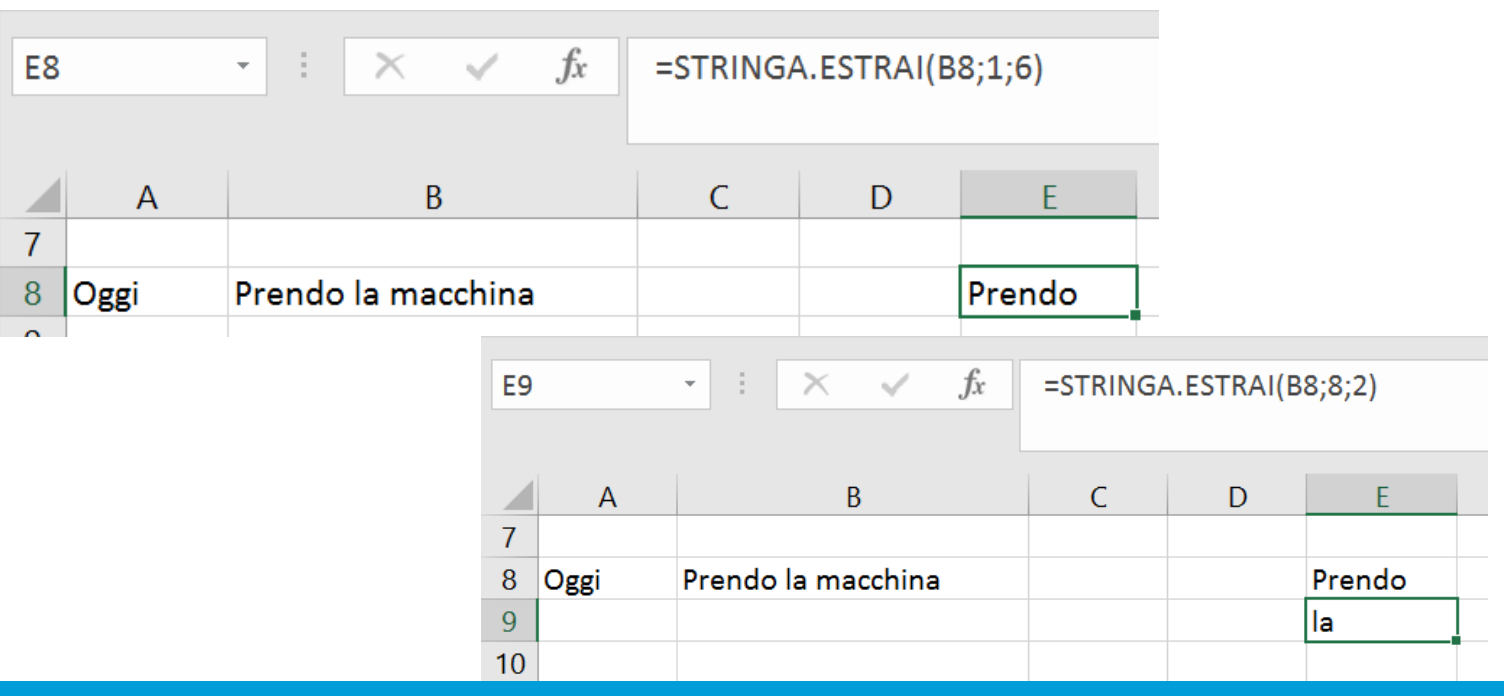

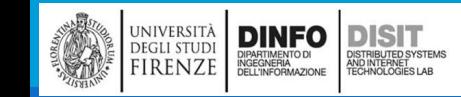

## Lavorare con le stringhe (4)

- **TROVA(testo; stringa; inizio)** 
	- $\blacksquare$  testo = testo da cercare
	- **Stringa = stringa in cui cercare il** testo
	- $\blacksquare$  Inizio = numero del carattere della stringa da cui iniziare a cercare
- Consente di individuare una stringa di testo all'interno di una seconda stringa di testo e restituisce il numero corrispondente alla posizione iniziale della prima stringa di testo dal primo carattere della seconda stringa di testo

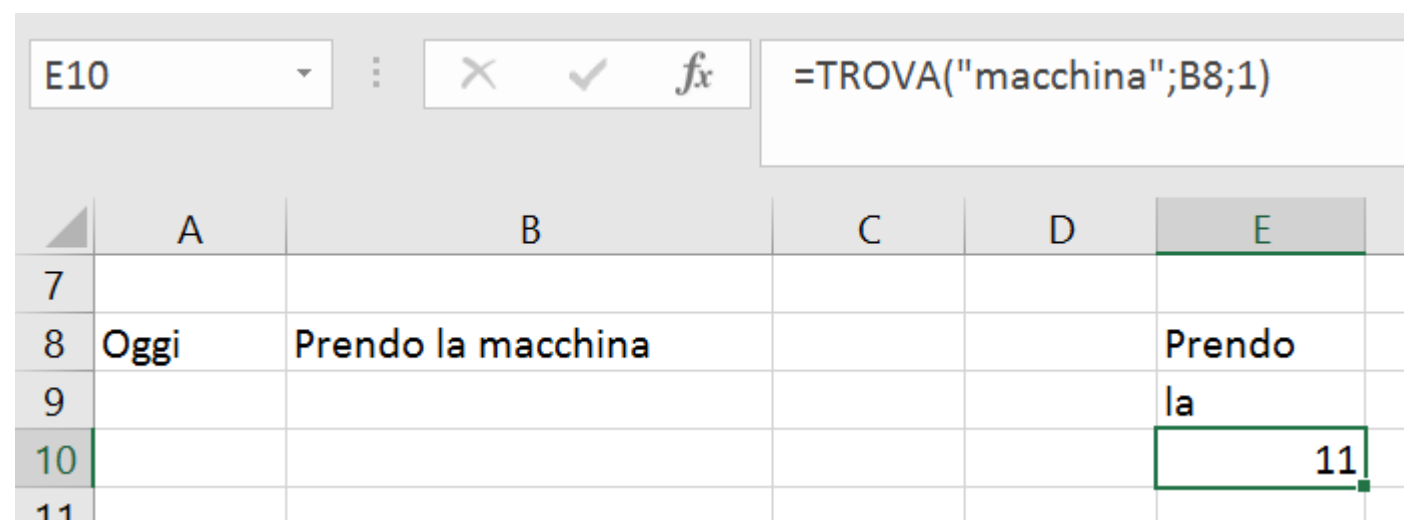

## Lavorare con le stringhe (5)

**Composizione di funzioni** 

- ▪STRINGA.ESTRAI(testo; inizio; num\_caratteri) e TROVA(testo; stringa; inizio)
- ▪ESEMPIO:
	- STRINGA.ESTRAI(A11;1;TROVA(" #";A11;1)-1)
		- Estrae testo dalla posizione 1 alla posizione di "#" nella cella A2 (Isolanti in ceramica)

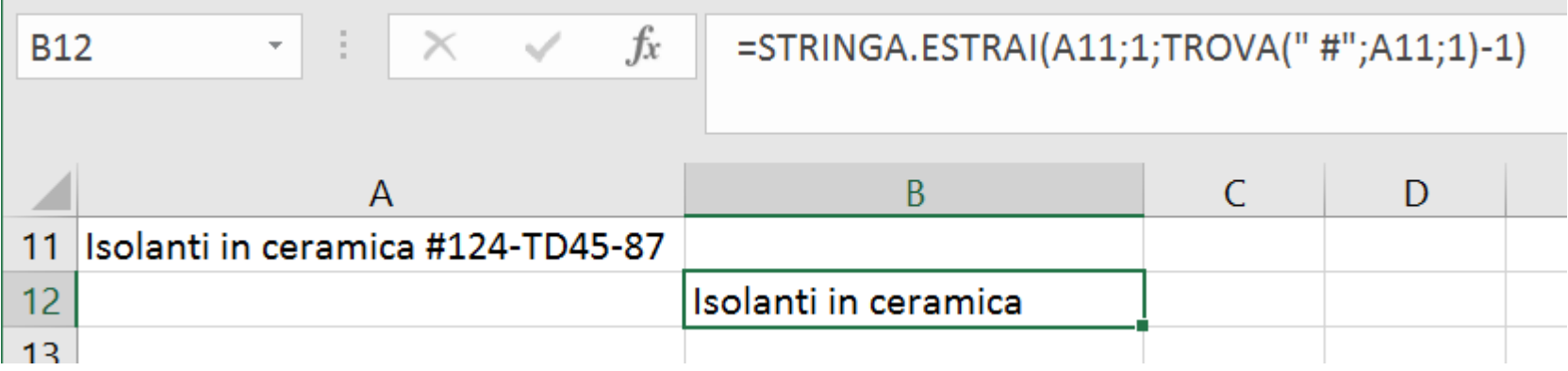

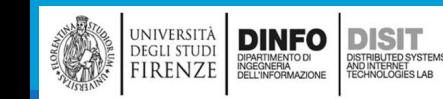

## Lavorare con le stringhe (6)

- ▪SINISTRA(testo; [num\_caratt])
	- $\blacksquare$  testo = testo di partenza
	- num\_caratteri = numero di caratteri da estrarre
- ▪Restituisce il primo carattere o i primi caratteri di una stringa di testo in base al numero di caratteri specificato a partire da sinistra

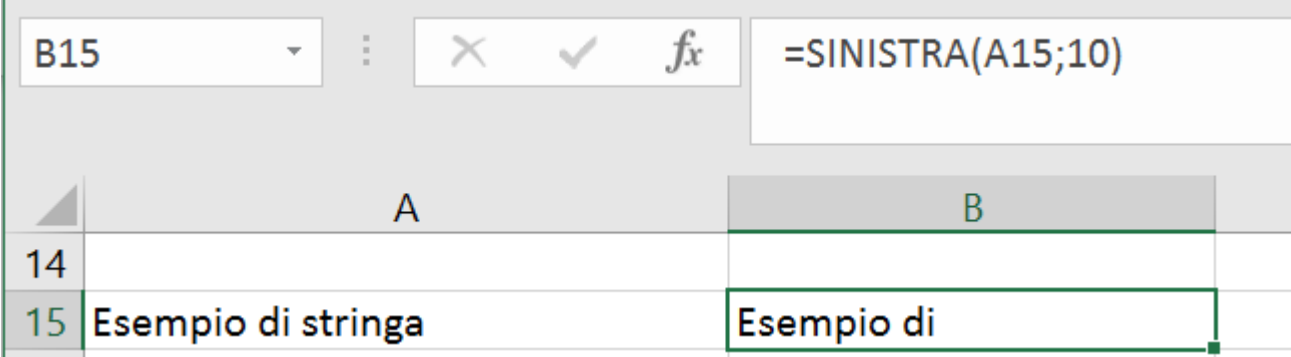

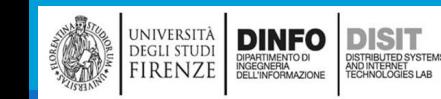

## Lavorare con le stringhe (7)

- ▪DESTRA(testo; [num\_caratt])
	- $\blacksquare$  testo = testo di partenza
	- num\_caratteri = numero di caratteri da estrarre
- ▪Restituisce il primo carattere o i primi caratteri di una stringa di testo in base al numero di caratteri specificato a partire da destra

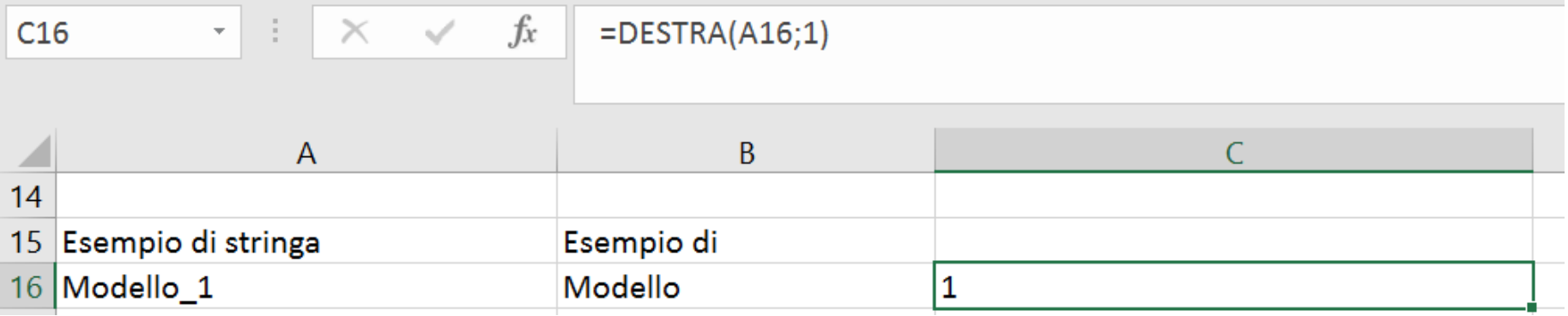

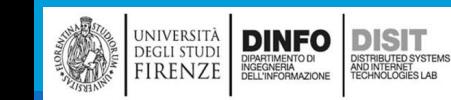

### Lavorare con le stringhe (8)

■Copiare formule...

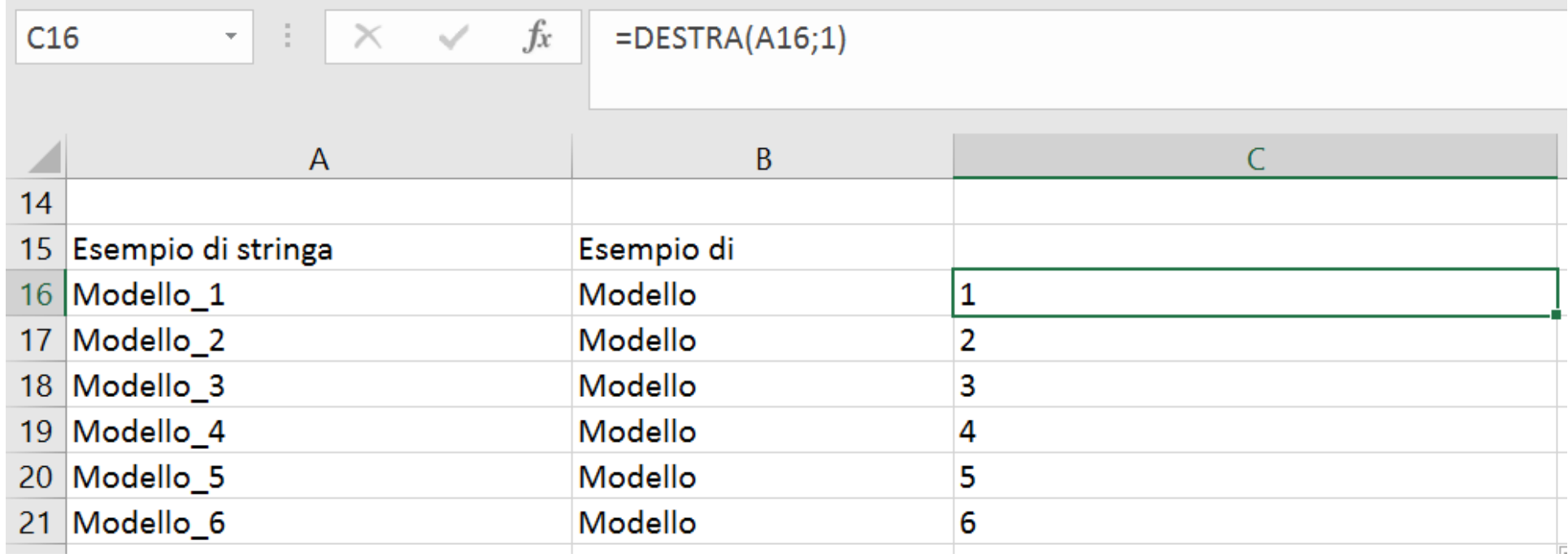

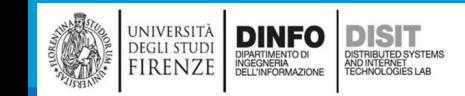

## Lavorare con le stringhe (9)

**<u>■LUNGHEZZA(testo)</u>** 

■ Restituisce il numero di caratteri di una stringa di testo (spazi compresi)

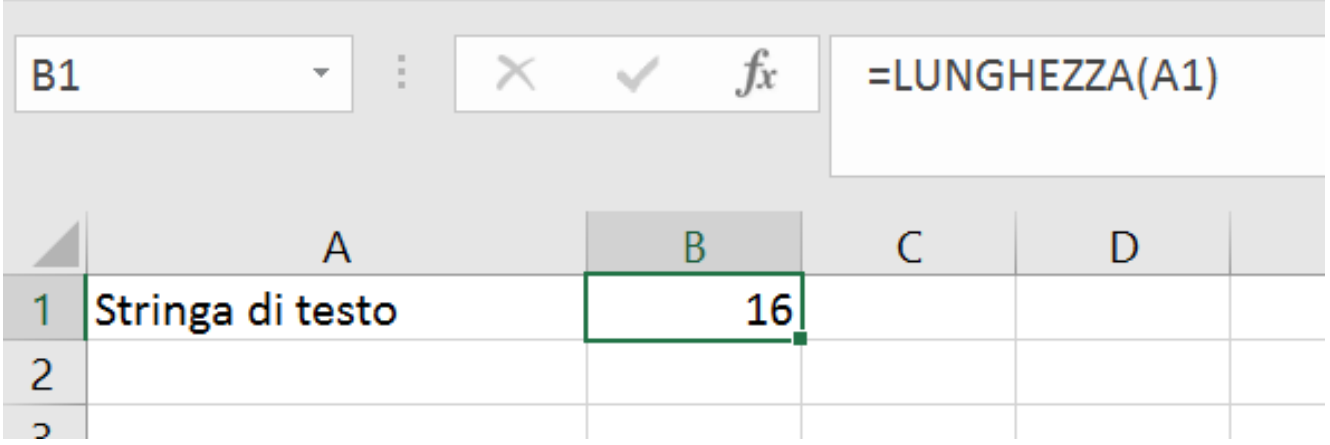

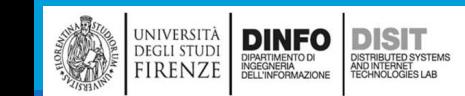

## Lavorare con le stringhe (10)

**■MINUSC(testo)** 

■Converte in minuscolo tutte le lettere maiuscole contenute in una stringa di testo

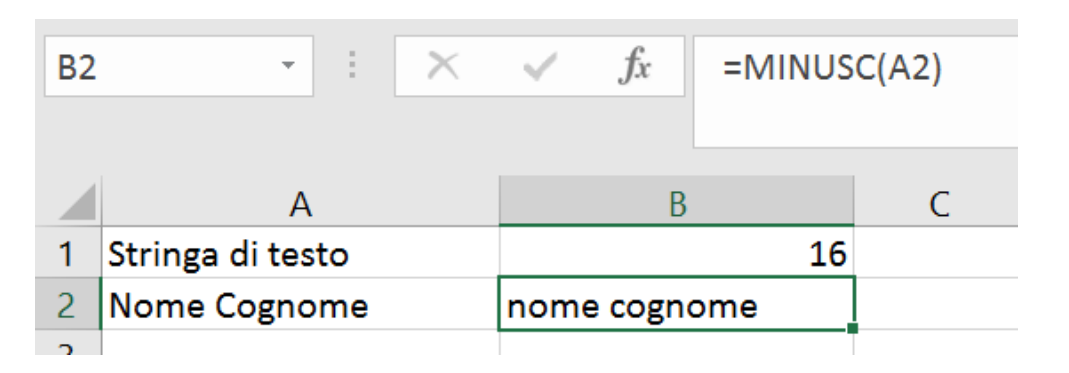

**■MAIUSC(testo)** 

**"Converte in minuscolo tutte le lettere maiuscole contenute in una stringa di testo)** 

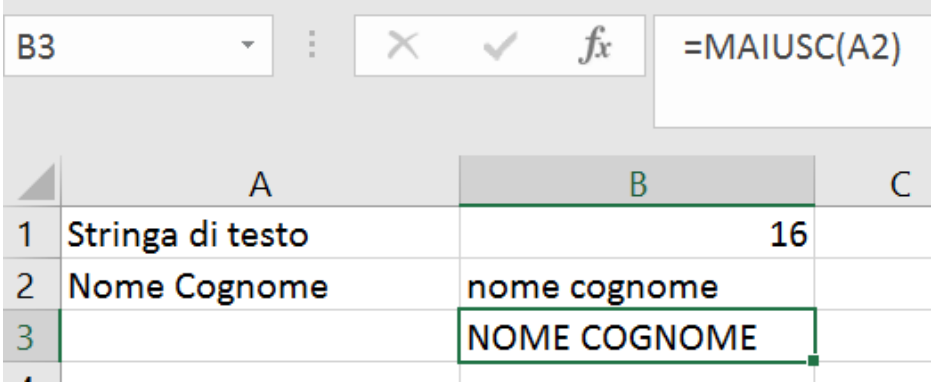

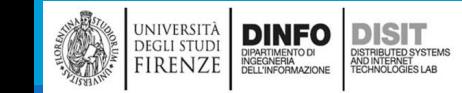

### Lavorare con le stringhe (11)

▪RIMPIAZZA(testo\_prec; inizio; num\_caratt; nuovo\_testo)

▪Sostituisce parte di una stringa di testo con una stringa di testo diversa, in base al numero di caratteri specificati.

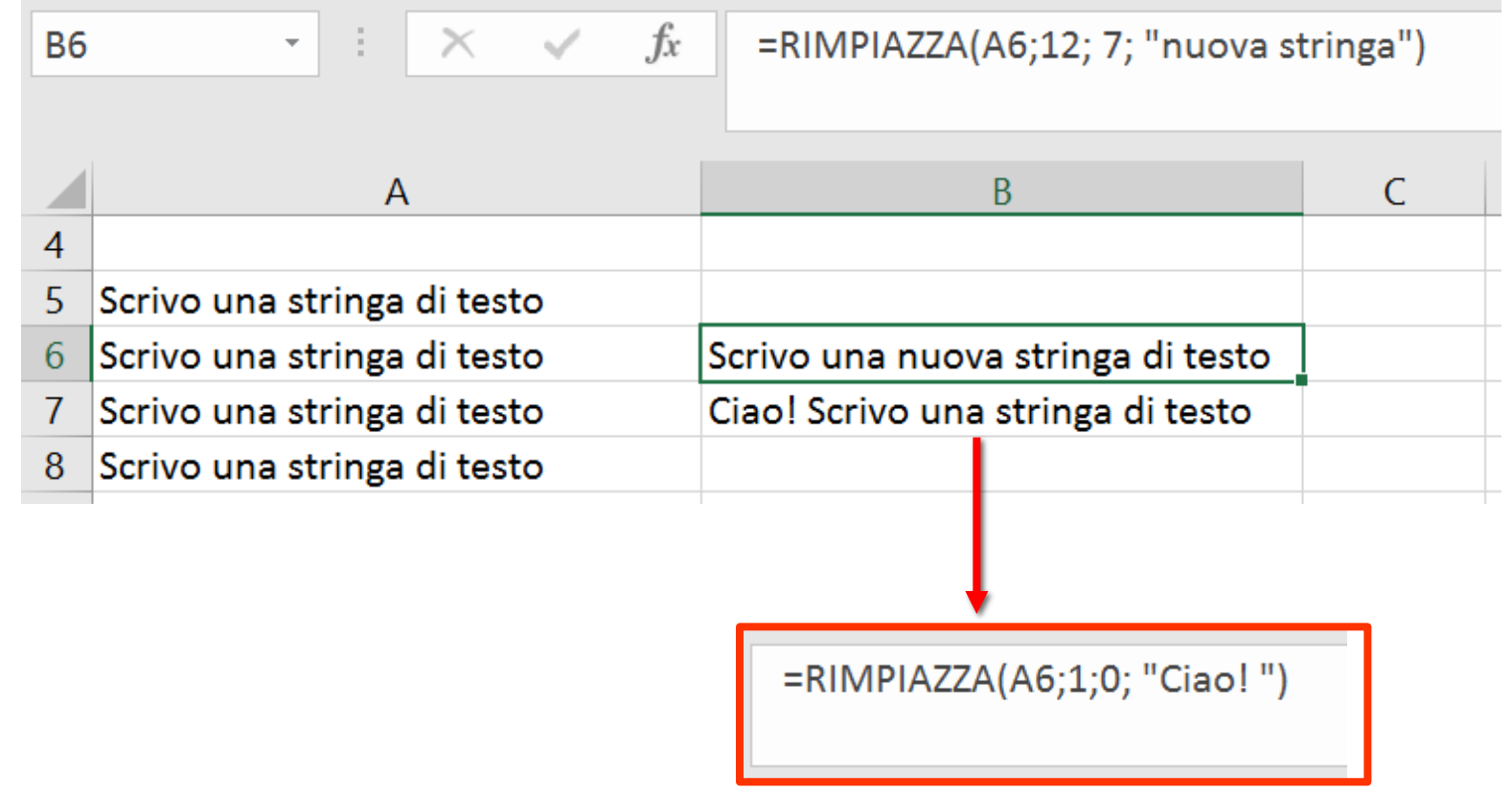

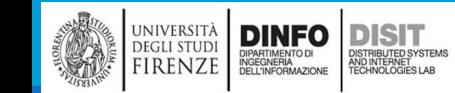

### Lavorare con le stringhe (12)

▪SOSTITUISCI(testo; testo\_prec; nuovo\_testo; [occorrenza])

▪Sostituisce nuovo\_testo a testo\_prec in una stringa di testo

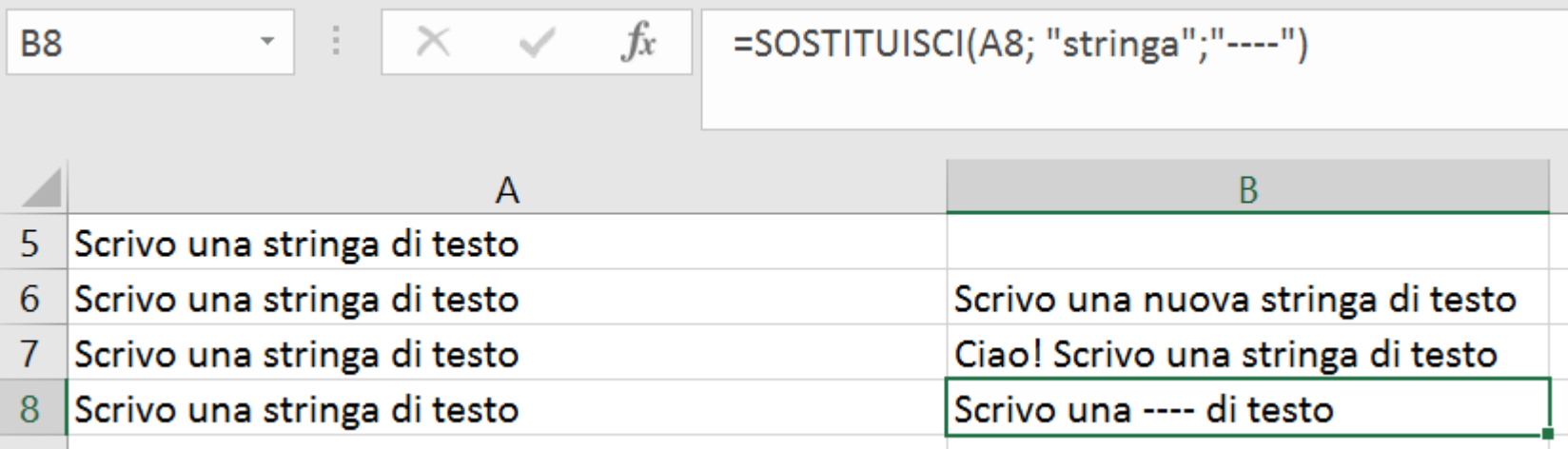

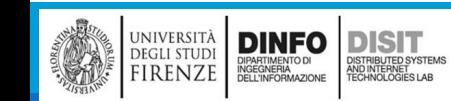

## Lavorare con le stringhe (13)

▪RIPETI(testo; volte)

■Ripete un testo per il numero di volte specificato. Utilizzare la funzione RIPETI per riempire una cella con una stringa di testo ripetuta più volte.

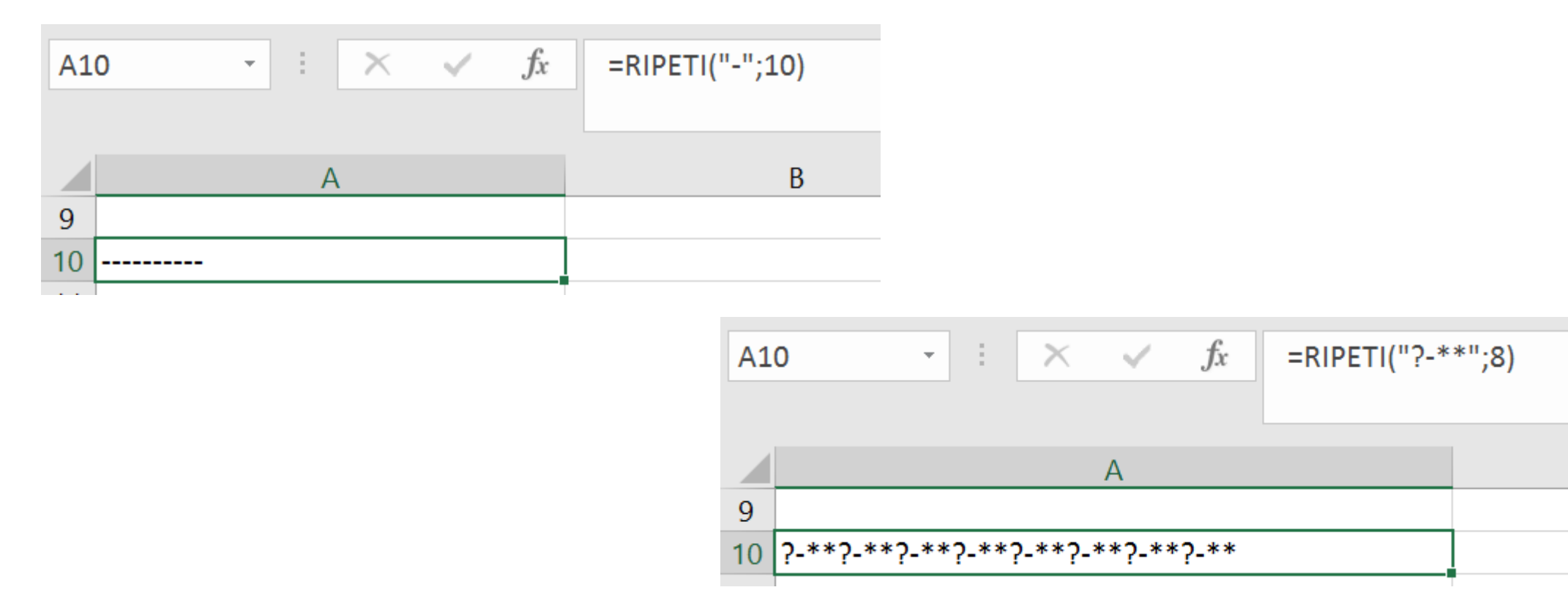

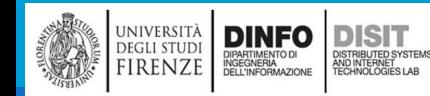

### Lavorare con le stringhe (14)

**TESTO(Valore da formattare; "Codice formato da applicare")** 

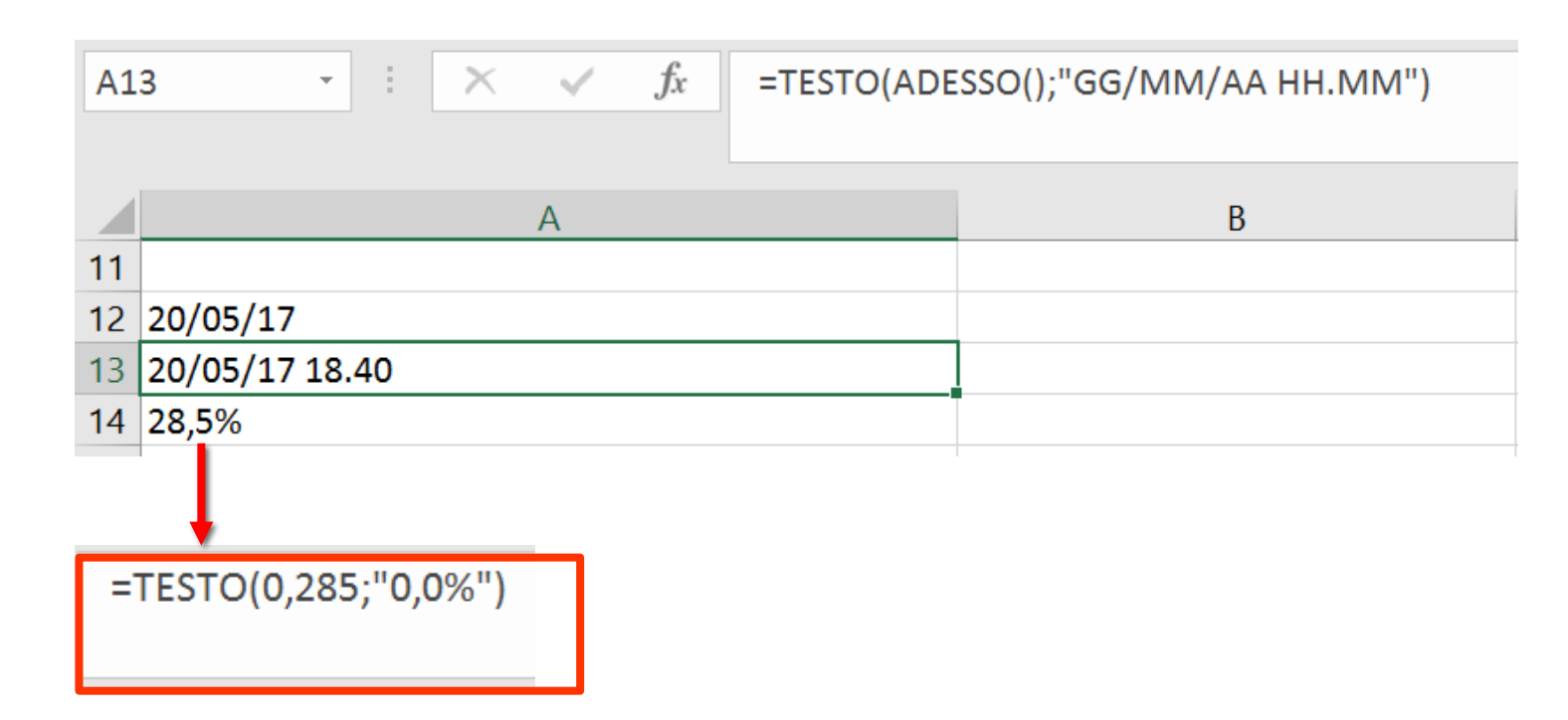

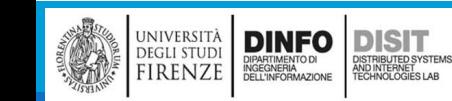

### Lavorare con le stringhe (15)

▪TESTO.UNISCI(delimitatore;ignora\_vuote; testo1;[testo2]; …)

■La funzione TESTO.UNISCI combina il testo di più intervalli e/o stringhe e include un delimitatore specificato dall'utente tra ogni valore di testo da unire. Se il delimitatore è una stringa di testo vuota, la funzione concatena correttamente gli intervalli

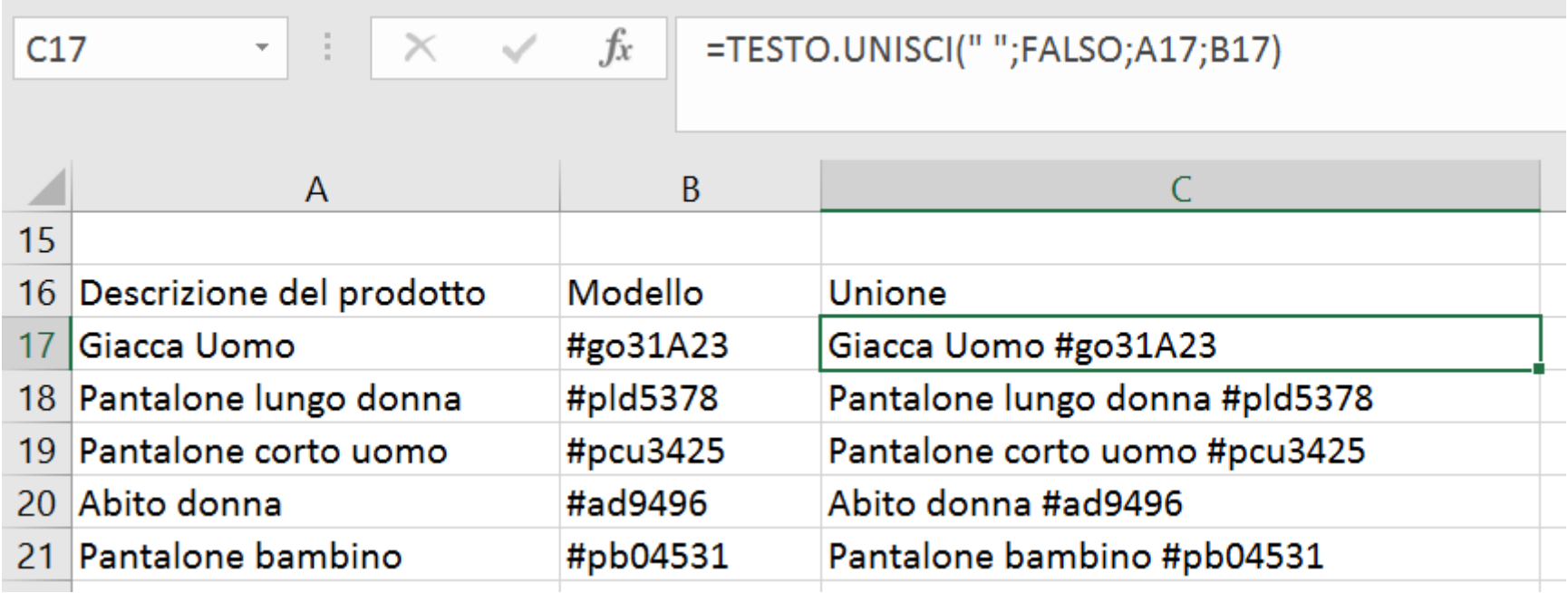

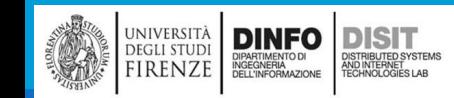

## Lavorare con le stringhe (16)

#### ▪ANNULLA.SPAZI(testo)

■Rimuove tutti gli spazi dal testo ad eccezione dei singoli spazi tra le parole. Utilizzare la funzione ANNULLA.SPAZI sul testo creato con altre applicazioni che può presentare una distribuzione irregolare degli spazi

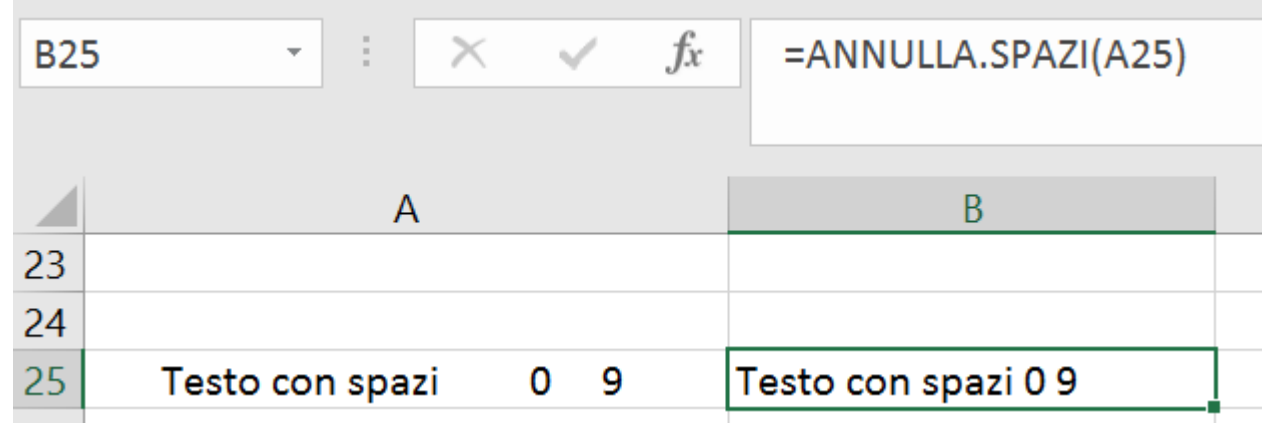

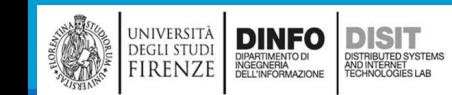

# Funzioni Logiche (1)

#### ■TRUE

#### ■FALSE

 $\overline{\mathsf{S}}$ E (IF)

▪ SE(qualcosa è Vero; fai qualcosa; altrimenti fai qualcos'altro)

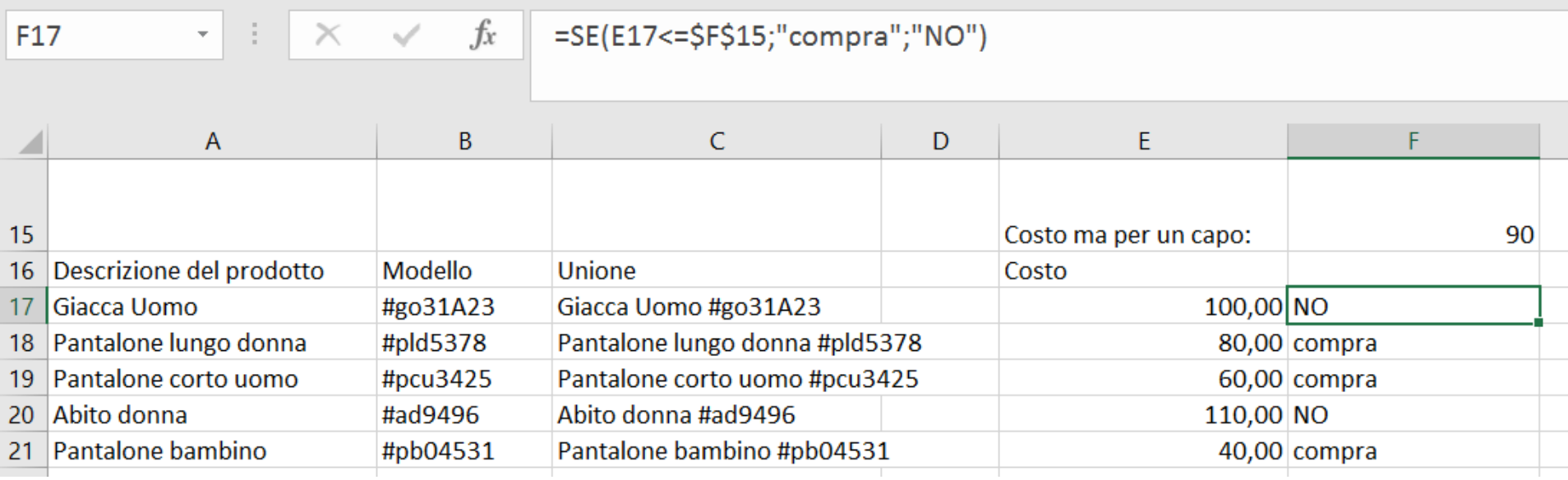

 $\lambda$ 

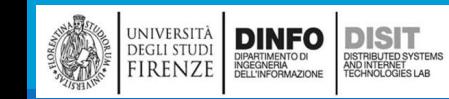

# Funzioni Logiche (2)

▪NON(Argomento)

**Inverte la logica dell'argomento (Restituisce FALSO per un argomento VERO e VERO per un** argomento FALSO)

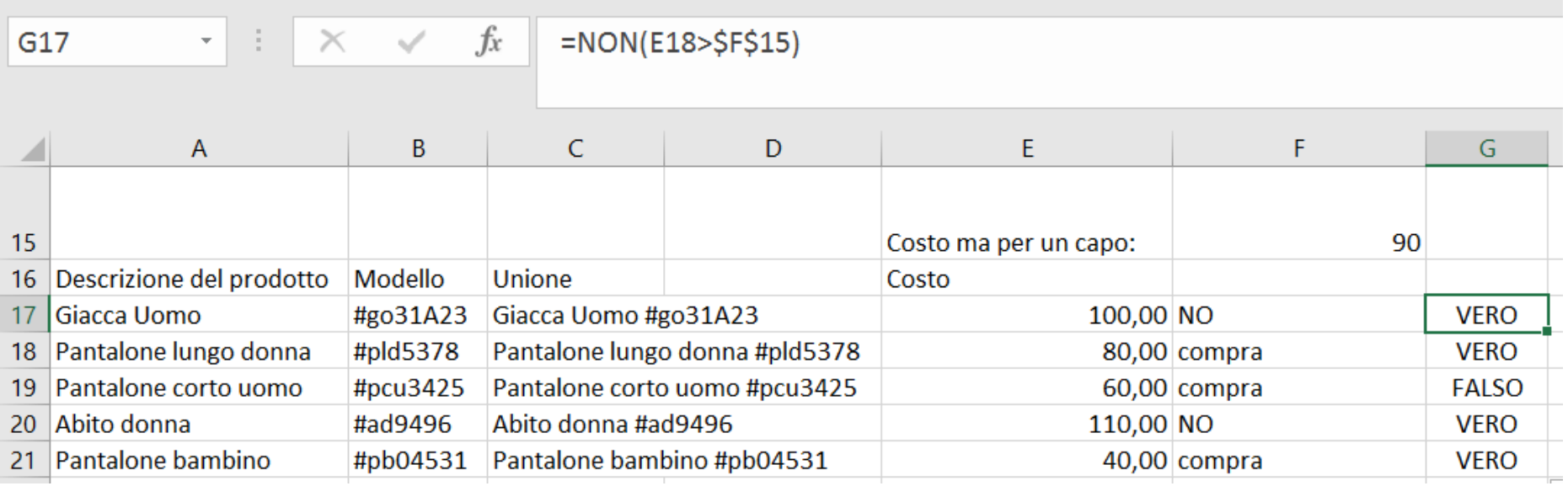

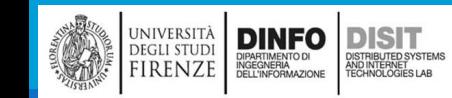

# Funzioni Logiche (3)

▪O(arg1;arg1;…)

**Example 3 FRestituisce VERO se un argomento qualsiasi è VERO** 

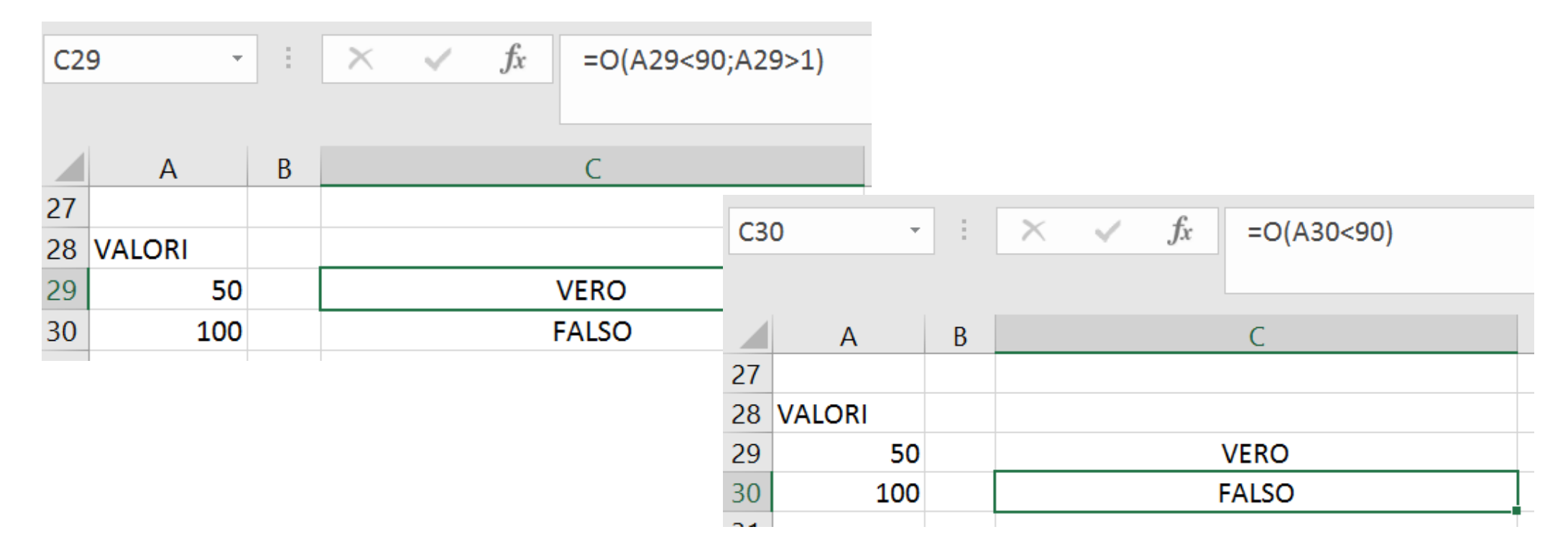

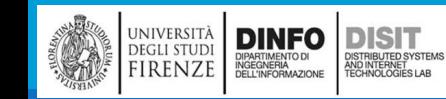

# Funzioni Logiche (4)

**DINFO** 

■ SWITCH(Valore da cambiare, Valore per corrispondenza1...[2-126], Valore da restituire se esiste una corrispondenza1...[2-126], Valore da restituire se non esistono corrispondenze)

**La funzione SWITCH valuta un valore, chiamato espressione, rispetto a un elenco di valori e** restituisce il risultato che equivale al primo valore corrispondente. Se non ci sono valori corrispondenti, verrà restituito un valore predefinito facoltativo

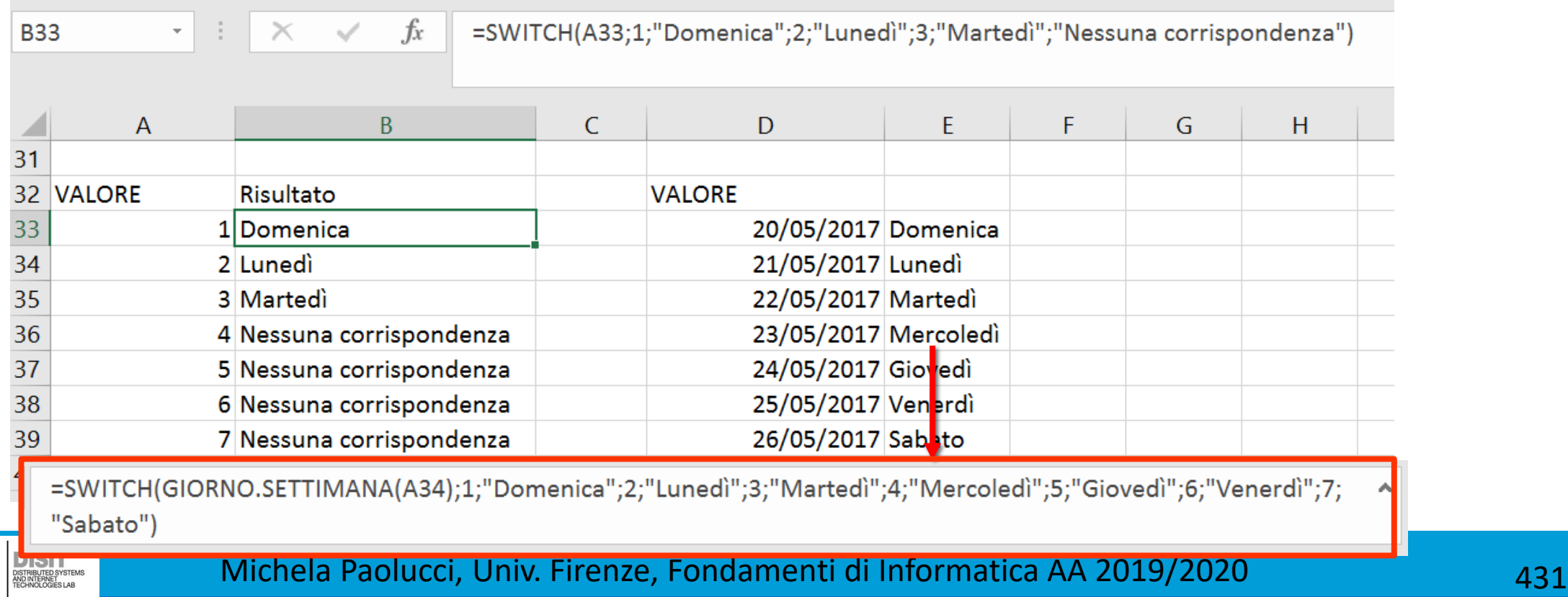

#### Lavorare con i numeri

▪FISSO(num; [decimali]; [nessun\_separatore])

▪ Arrotonda un numero al numero specificato di decimali, formattandolo con i separatori delle migliaia e la virgola decimale, e restituisce il risultato in forma di testo.

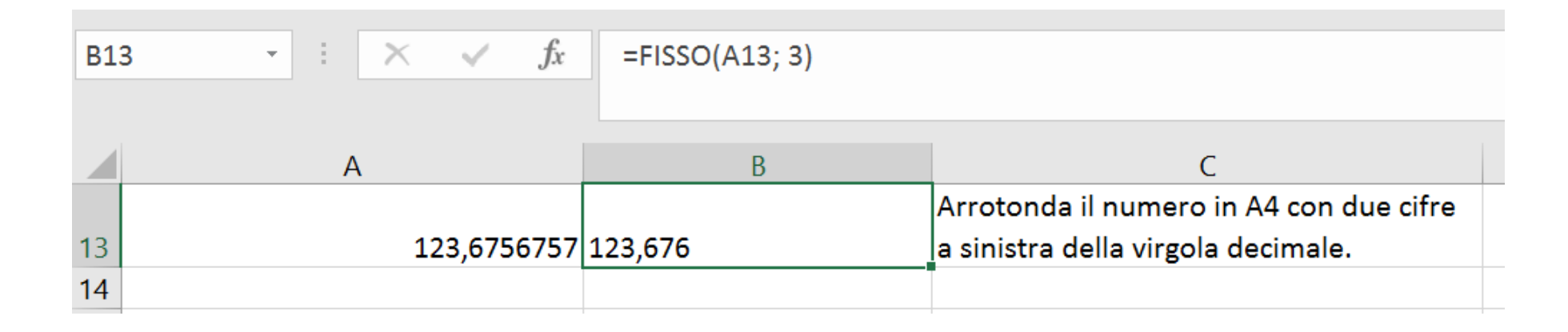

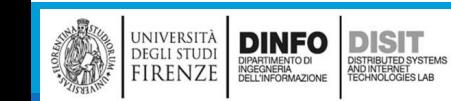

# Mappe 3D (1)

▪Selezionare dati > Inserisci >Mappa 3D (componenti aggiuntivi)

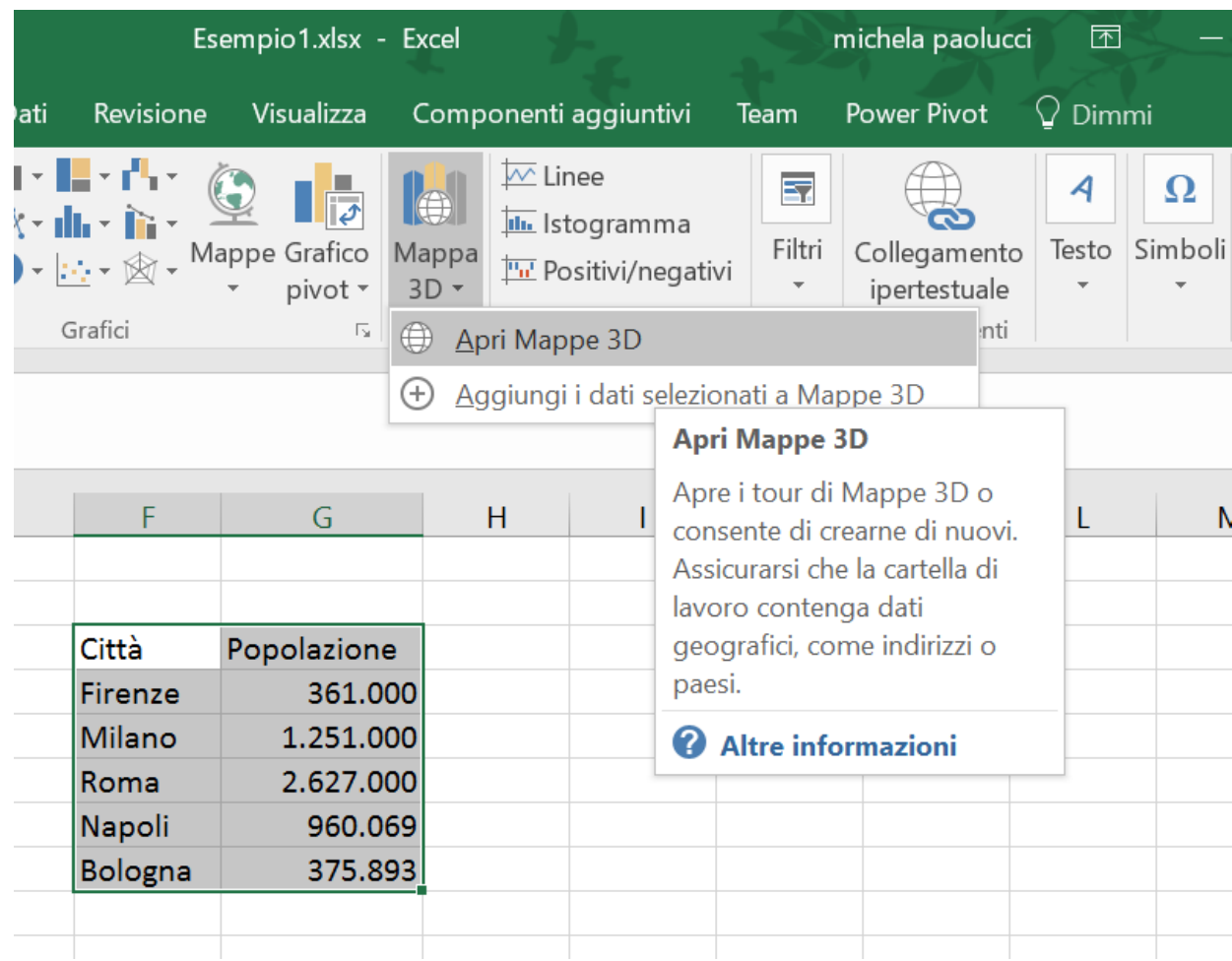

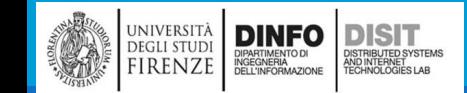

### Mappe 3D (2)

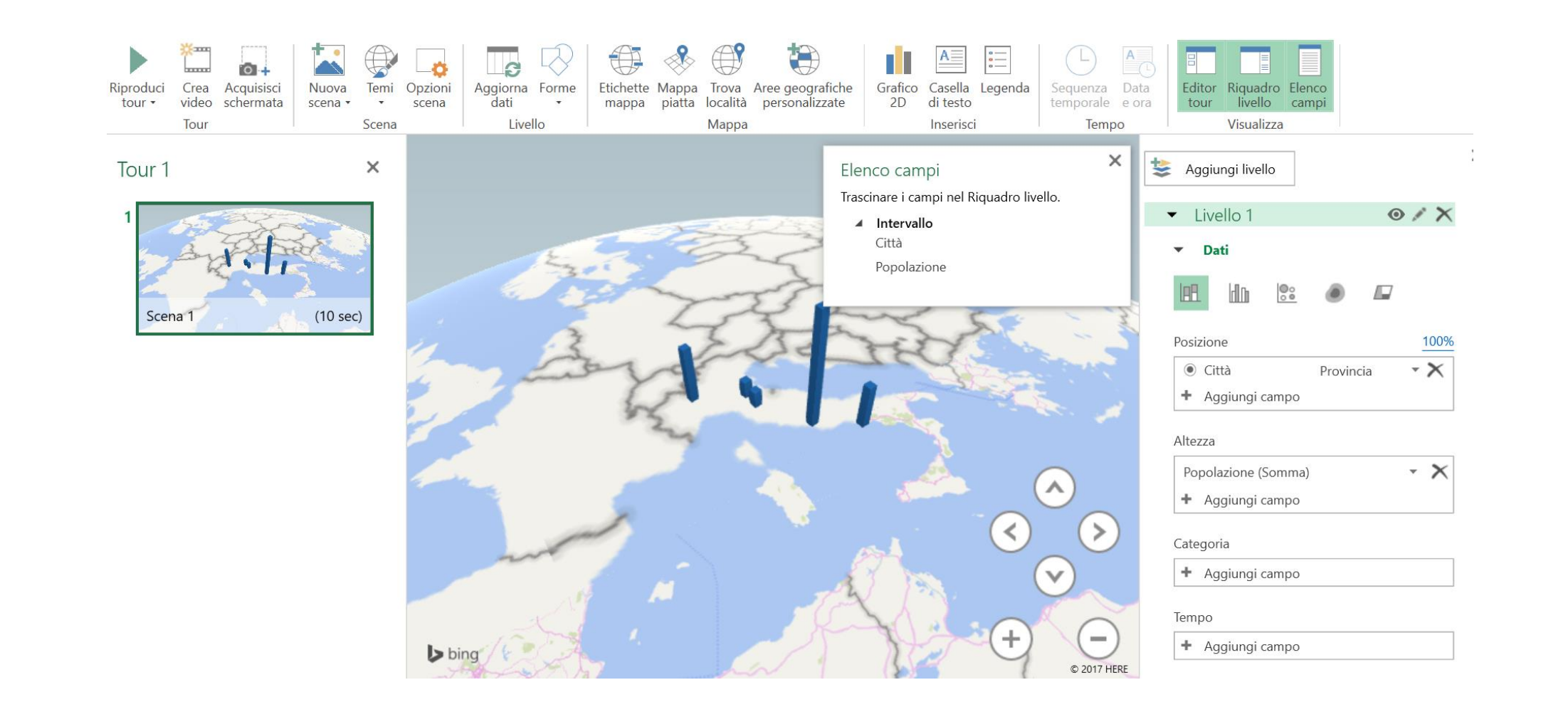

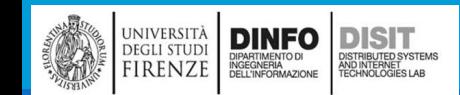

## Mappe 3D (3)

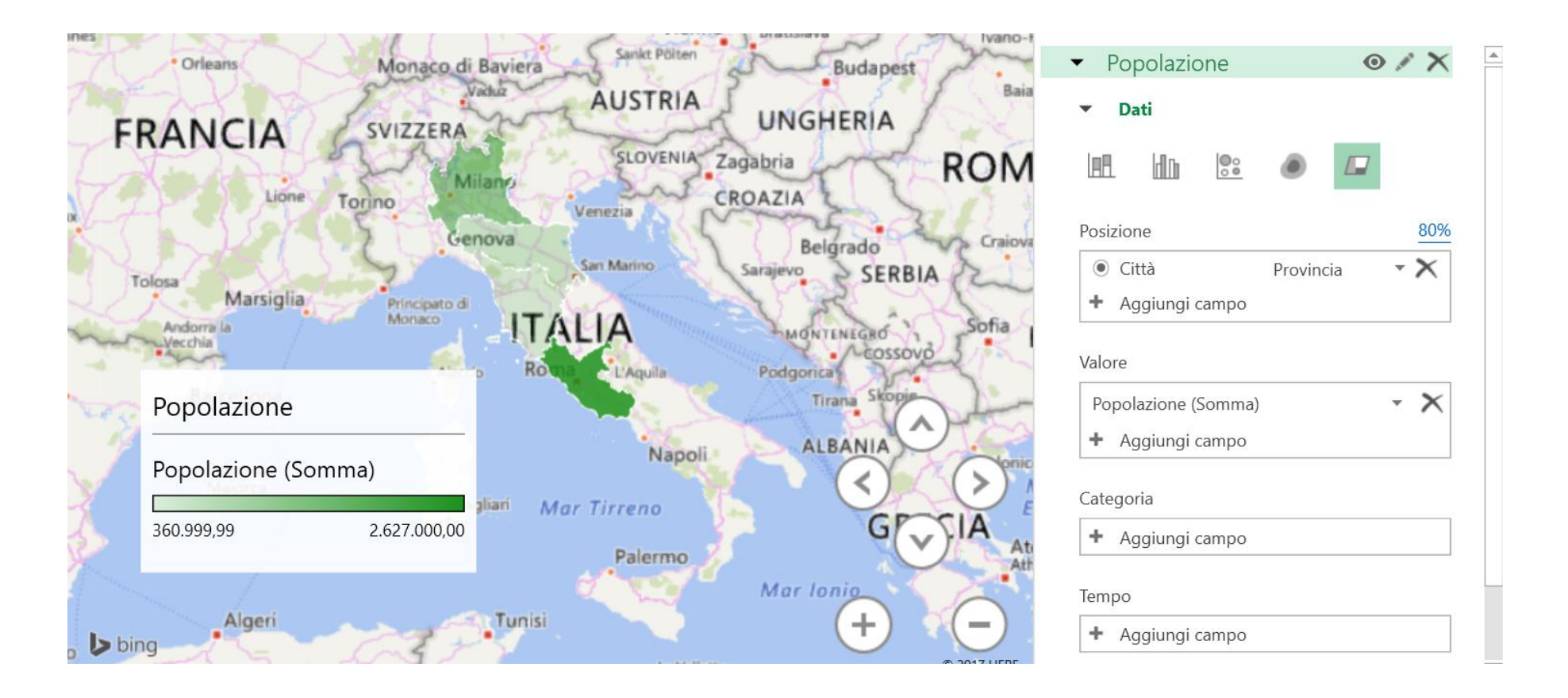

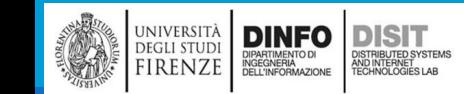

# Macro (1)

- ▪Se si eseguono ripetutamente le stesse attività in Microsoft Excel, è possibile automatizzarle registrando una macro.
- ▪Una macro è una azione o un insieme di azioni che è possibile eseguire per un numero illimitato di volte
- ▪Quando si crea una macro, vengono registrati i clic del mouse e le sequenze di tasti
- ▪Dopo aver creato una macro, è possibile modificarla per cambiarne lievemente il funzionamento.
- ▪Se si deve creare ogni mese un rapporto per il responsabile della contabilità in modo da:
	- formattare in rosso i nomi dei clienti con i conti scaduti e applicare inoltre il grassetto
	- Allora è possibile creare ed eseguire una macro per applicare rapidamente queste modifiche di formattazione alle celle selezionate

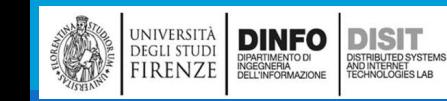

# Macro (2)

**Attivare la scheda per lo sviluppo delle macro** 

▪Verificare che nella barra multifunzione sia visualizzata la scheda **Sviluppo**.

▪Se la barra **Sviluppo** non è visibile, eseguire le operazioni seguenti:

▪ **File** > **Opzioni** > **Personalizzazione barra multifunzione e** Nell'elenco **Schede principali** della categoria **Personalizza barra multifunzione** fare clic su **Sviluppo** e quindi su **OK**

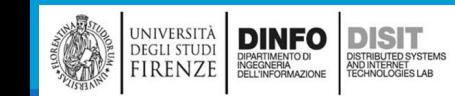

 $\ddot{}$ 

# Macro (3)

- **Registrare una macro**
- ▪Nel gruppo **Codice** della scheda **Sviluppo** fare clic su **Registra macro**
- ▪Immettere:
	- **Nome macro**
	- **Tasto di scelta rapida**
	- **E** Descrizione
- **Example 26 Fare clic su OK** per avviare la registrazione
- **Eseguire le operazioni**
- **Example 20 FC increment registrazione**
- **Riusare la macro quando necessario**

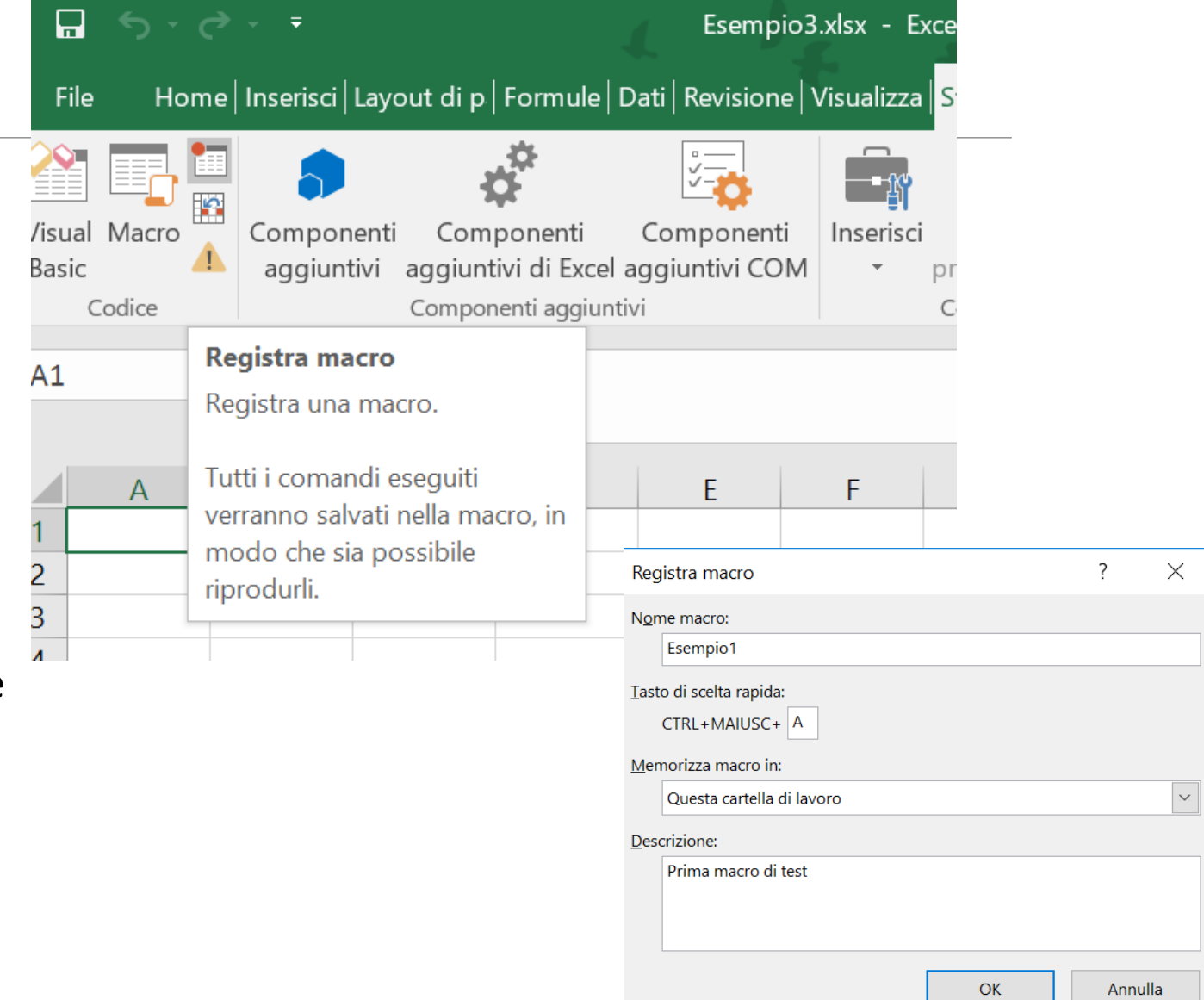

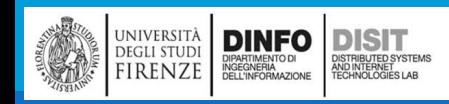

# Macro – Esempio soglia (1)

#### ▪Partenza:

■ Presenza di lista di valori interi in un foglio excel (una colonna, esempio: A2:A20)

#### ▪Scopo:

■ Creare una macro capace di determinare quali di questi valori superano una determinata soglia

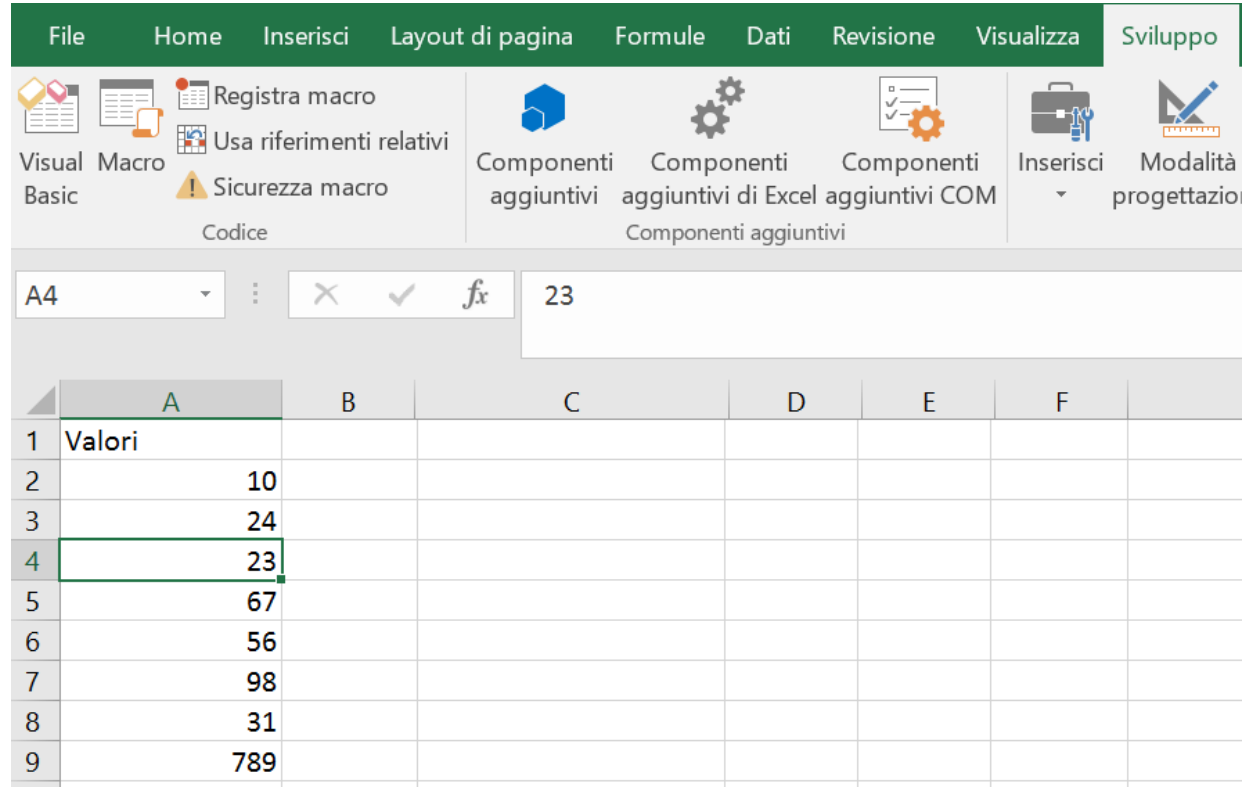

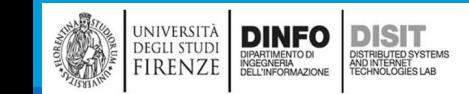

## Macro – Esempio soglia (2)

▪Svolgimento:

- A. Registrare una macro (nome, etc.)
- B. Scrivere nella cella B2 la formula:
	- =SE(A2>50; "maggiore";"minore uguale di 50")
- C. Trascinare la formula in tutta la colonna B (B2:B20)
- D. Interrompere la registrazione

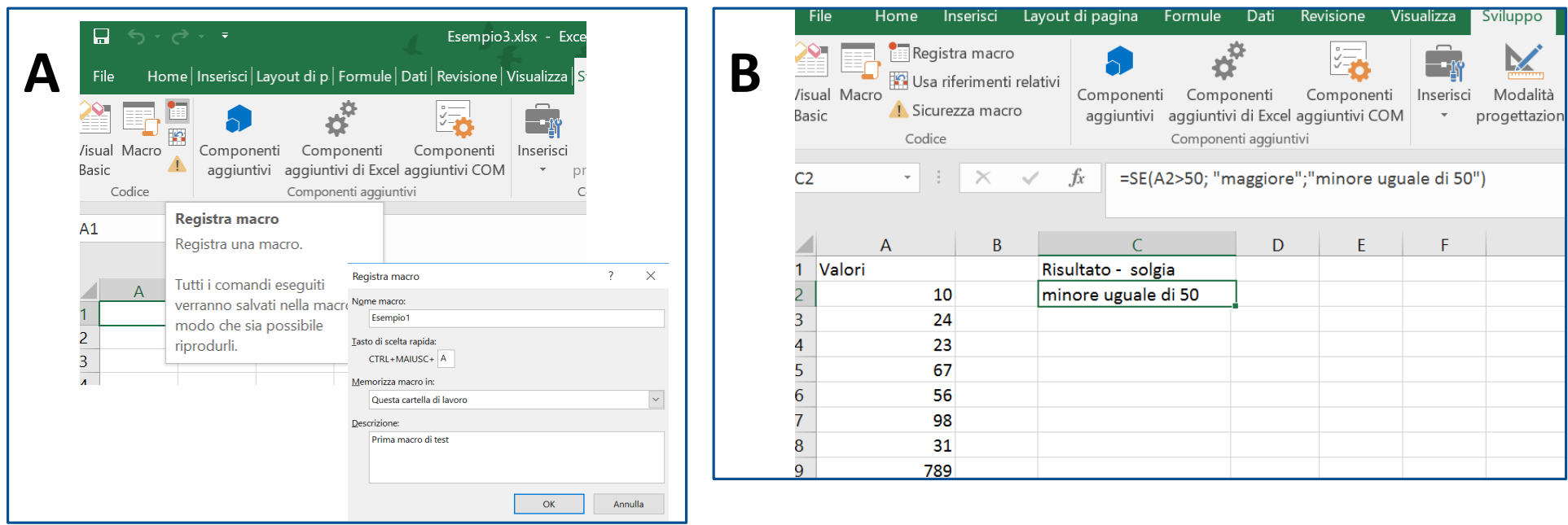

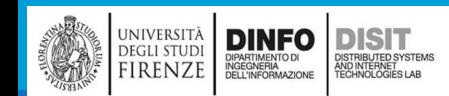

## Macro – Esempio soglia (3)

▪Svolgimento:

- A. Registrare una macro (nome, etc.)
- B. Scrivere nella cella B2 la formula:
	- =SE(A2>50; "maggiore";"minore uguale di 50")
- C. Trascinare la formula in tutta la colonna B (B2:B20)
- D. Interrompere la registrazione

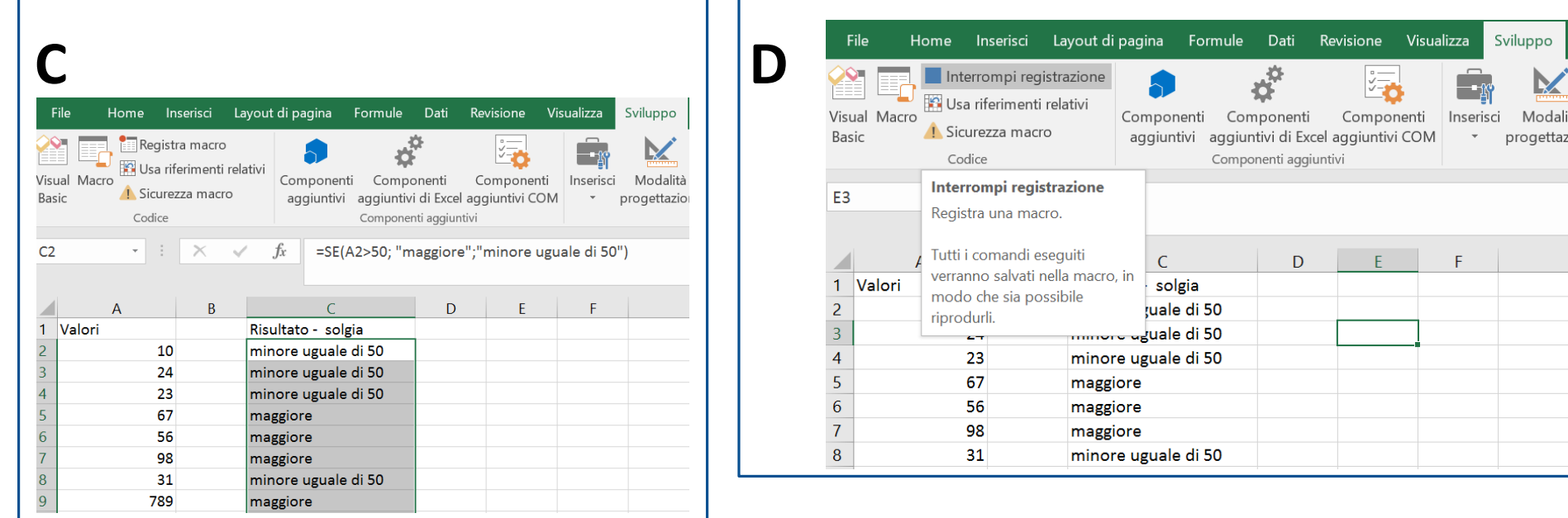

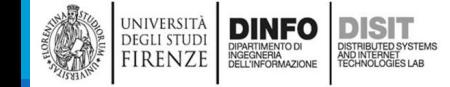

# Macro – Esempio soglia (4)

#### ▪Uso:

- **E** Andare in un nuovo foglio excel
- Partire da una nuova lista di valori
- **Eseguire la macro:** 
	- Sviluppo > Macro > scegliere la macro

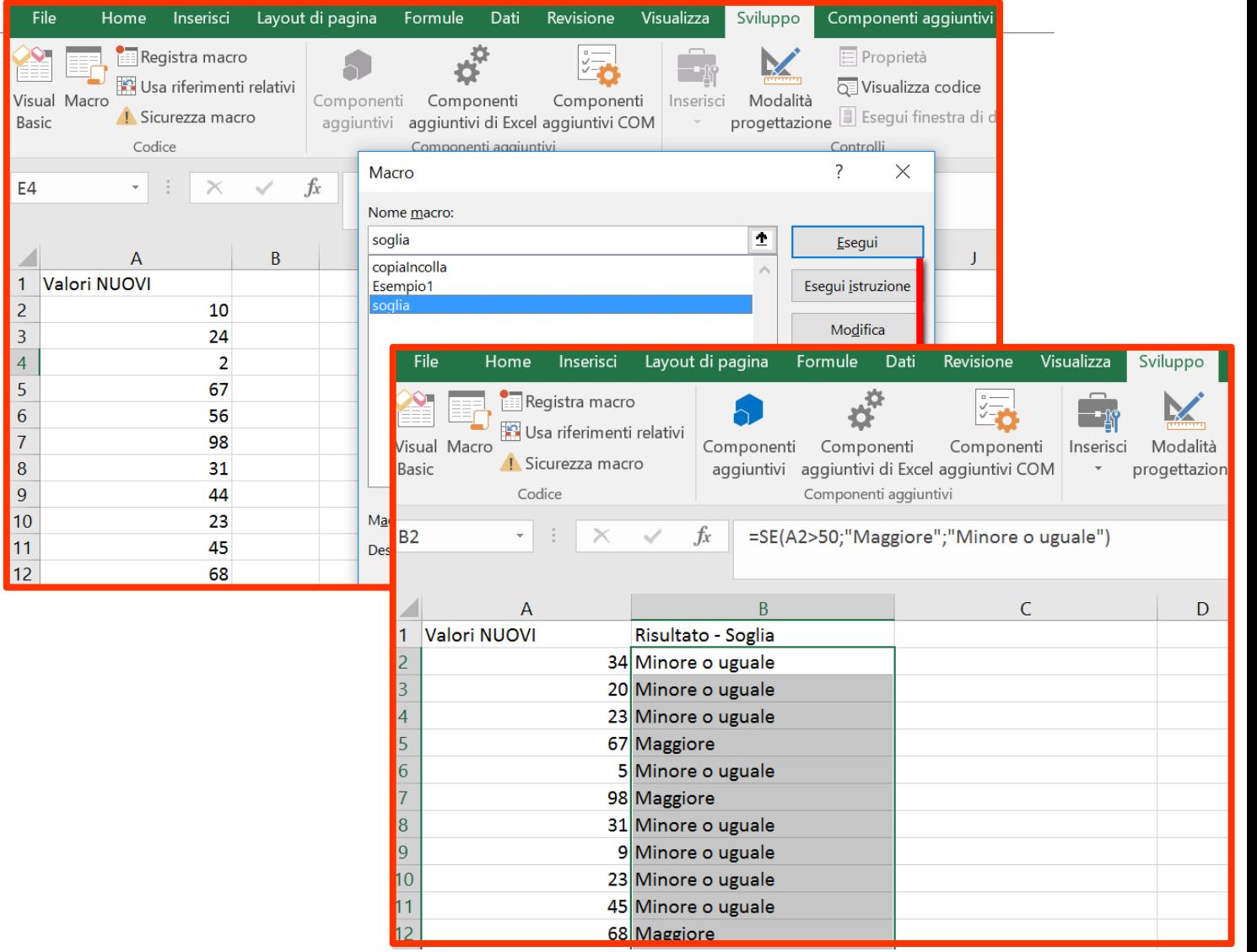

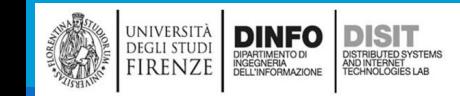

### Macro – Esempio soglia (5)

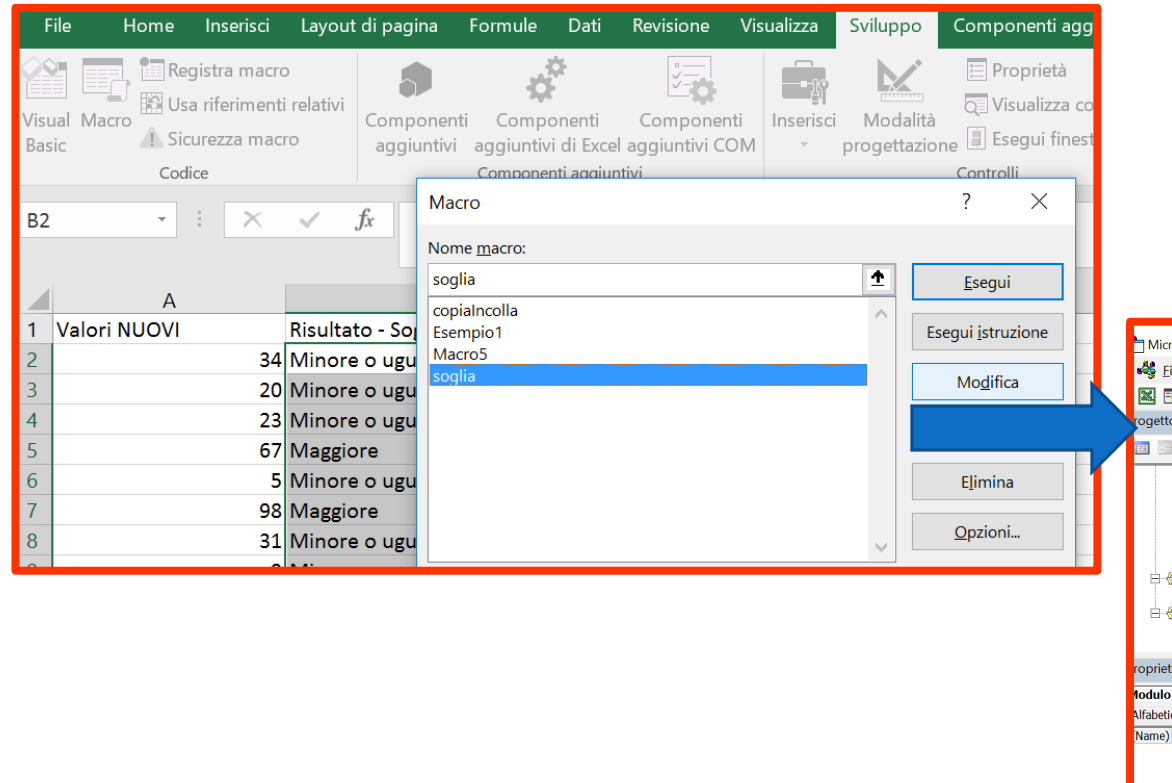

#### ■Modifica di una macro tramite editor Visual Basic

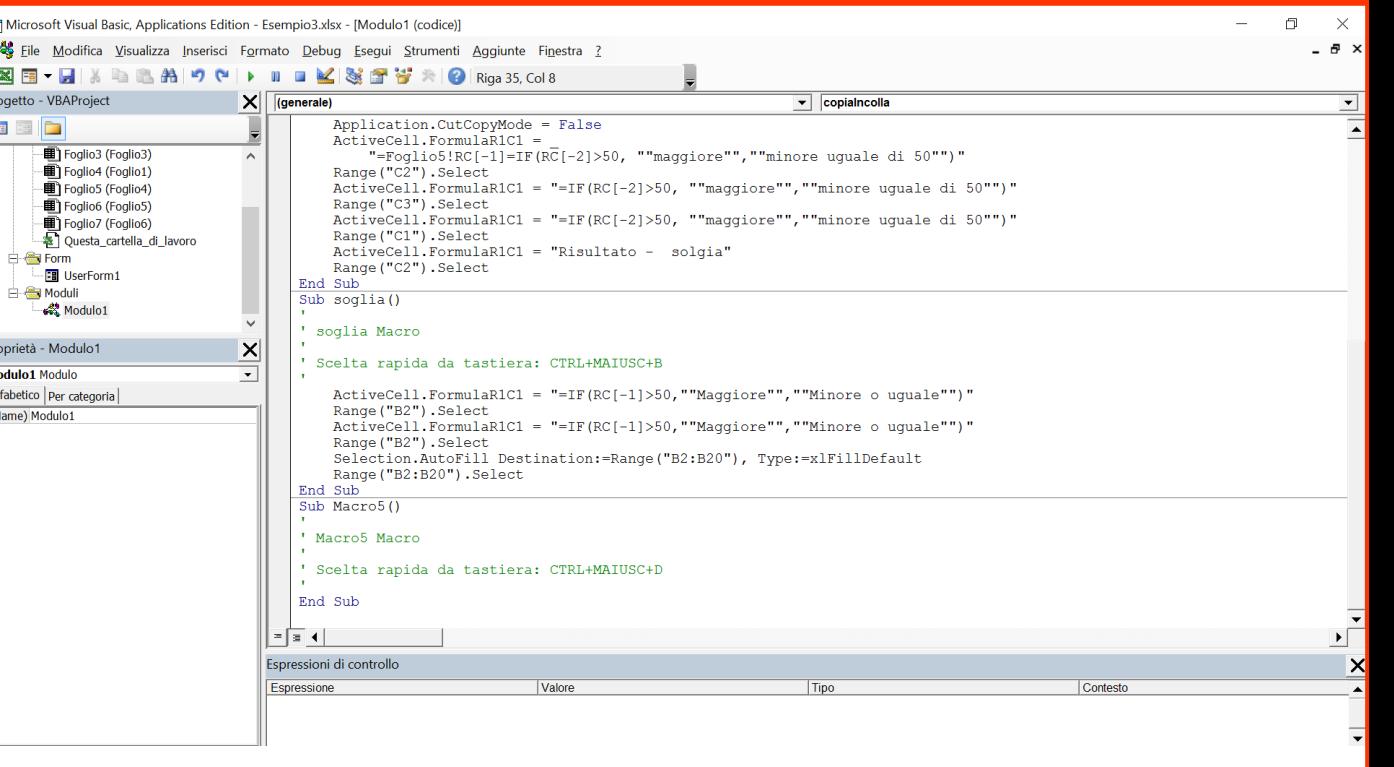

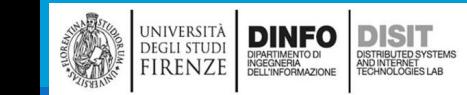

## Macro – Esempio soglia (6)

▪Variante:

- E' possibile anche registrare le operazioni di formattazione alle celle.
- Ad esempio 'mettere sfondo giallo alle caselle che fanno riferimento a valori minori o uguali a 50'

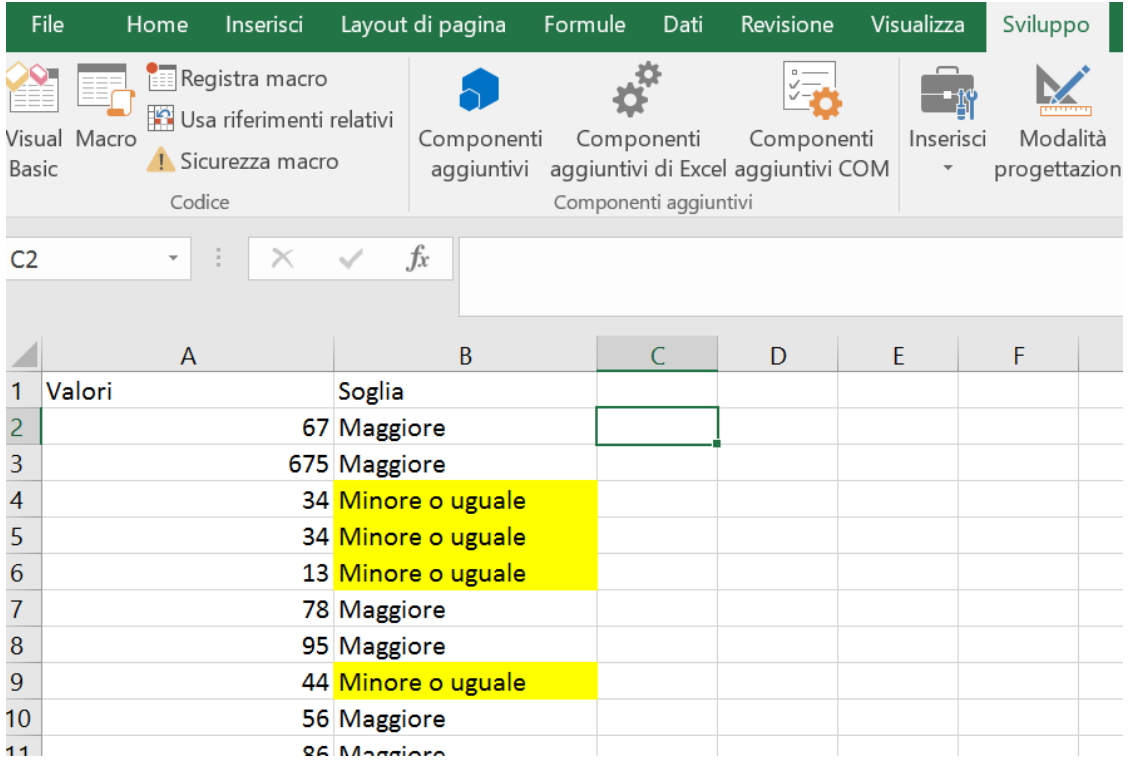

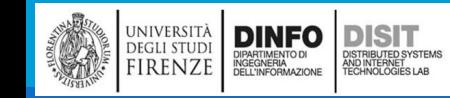

### Macro – Esempio soglia (7)

▪Richiamare la Macro agganciandola ad un bottone

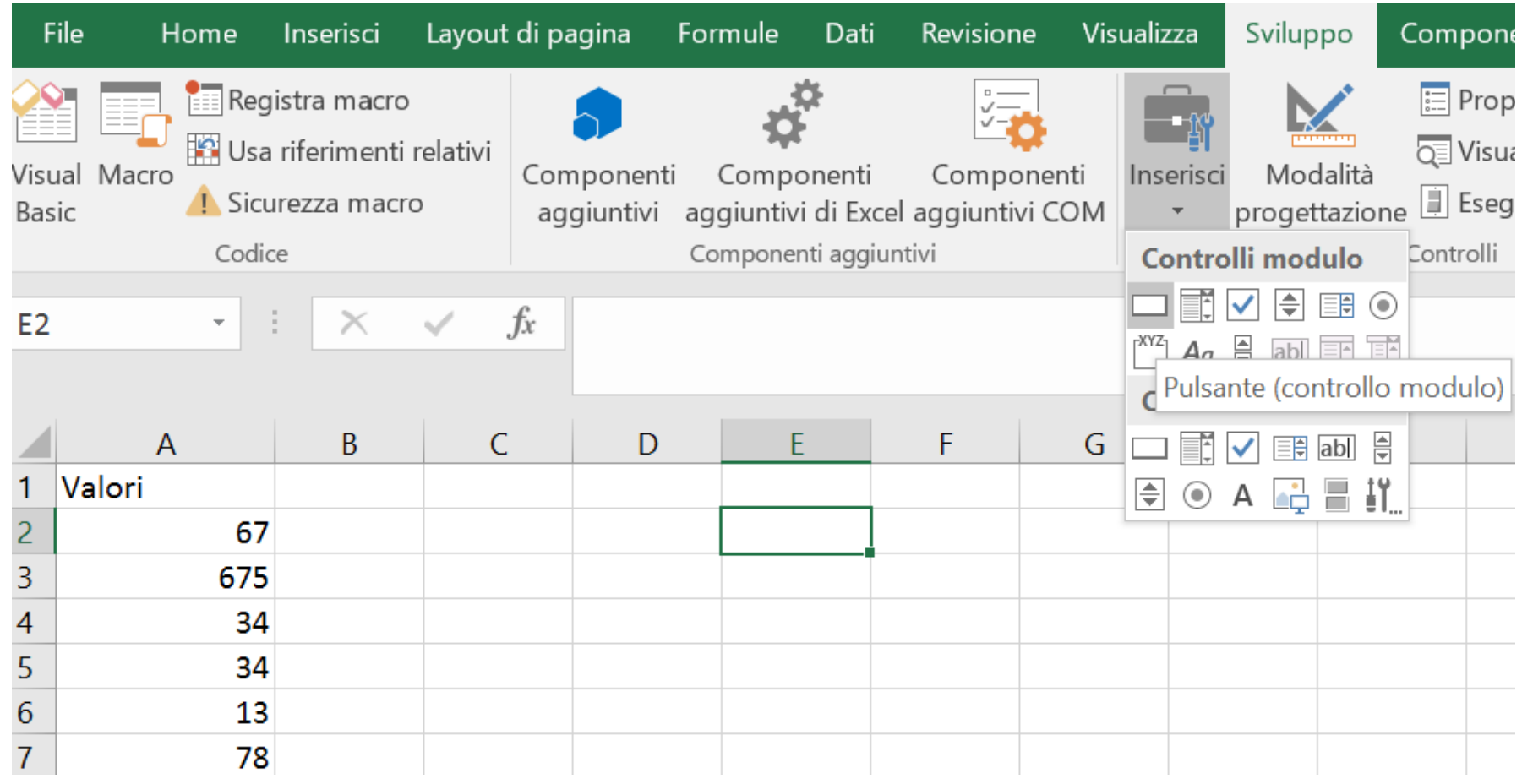

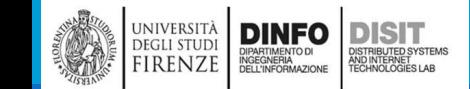

#### Macro – Esempio soglia (8)

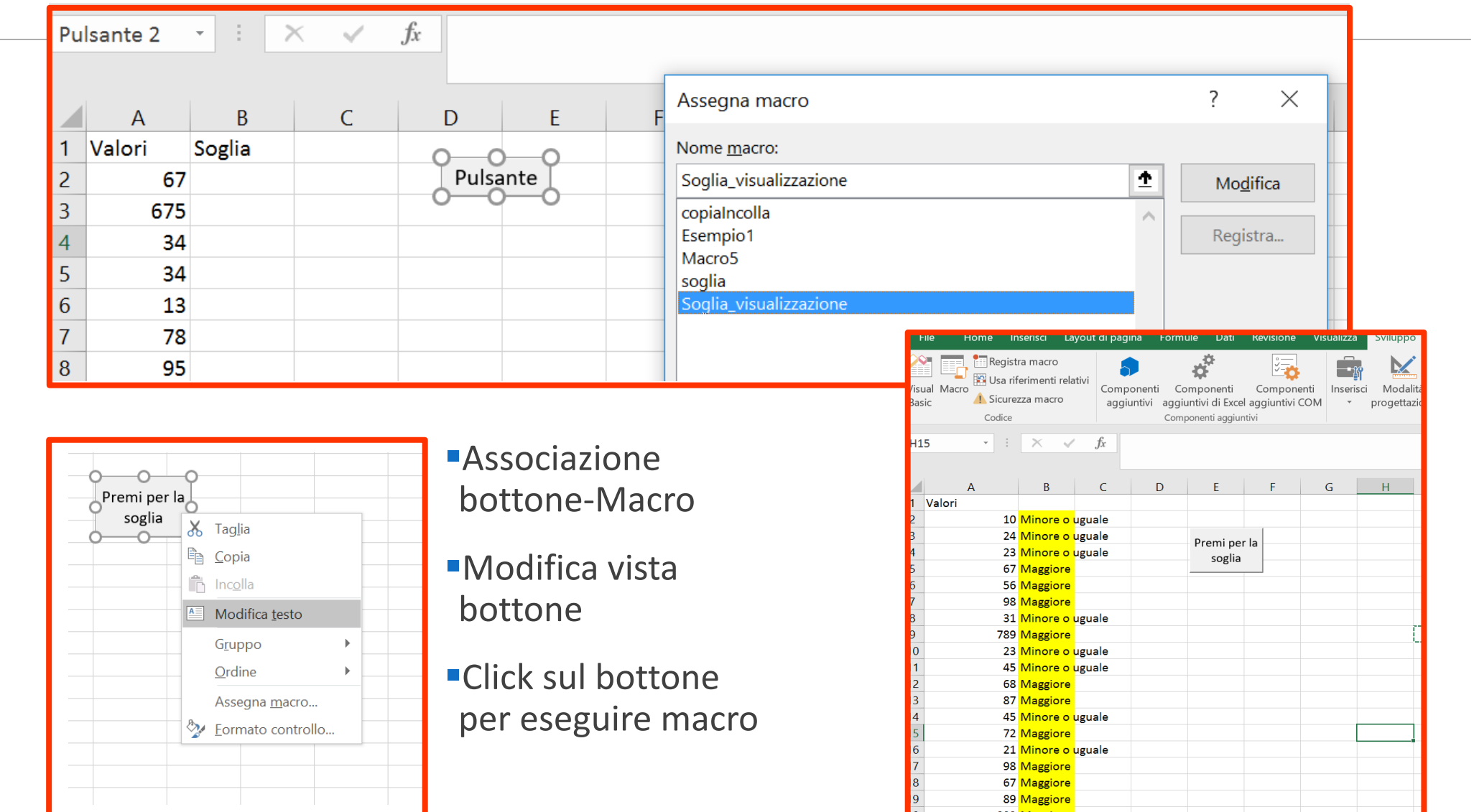

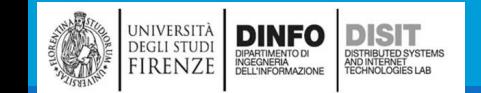

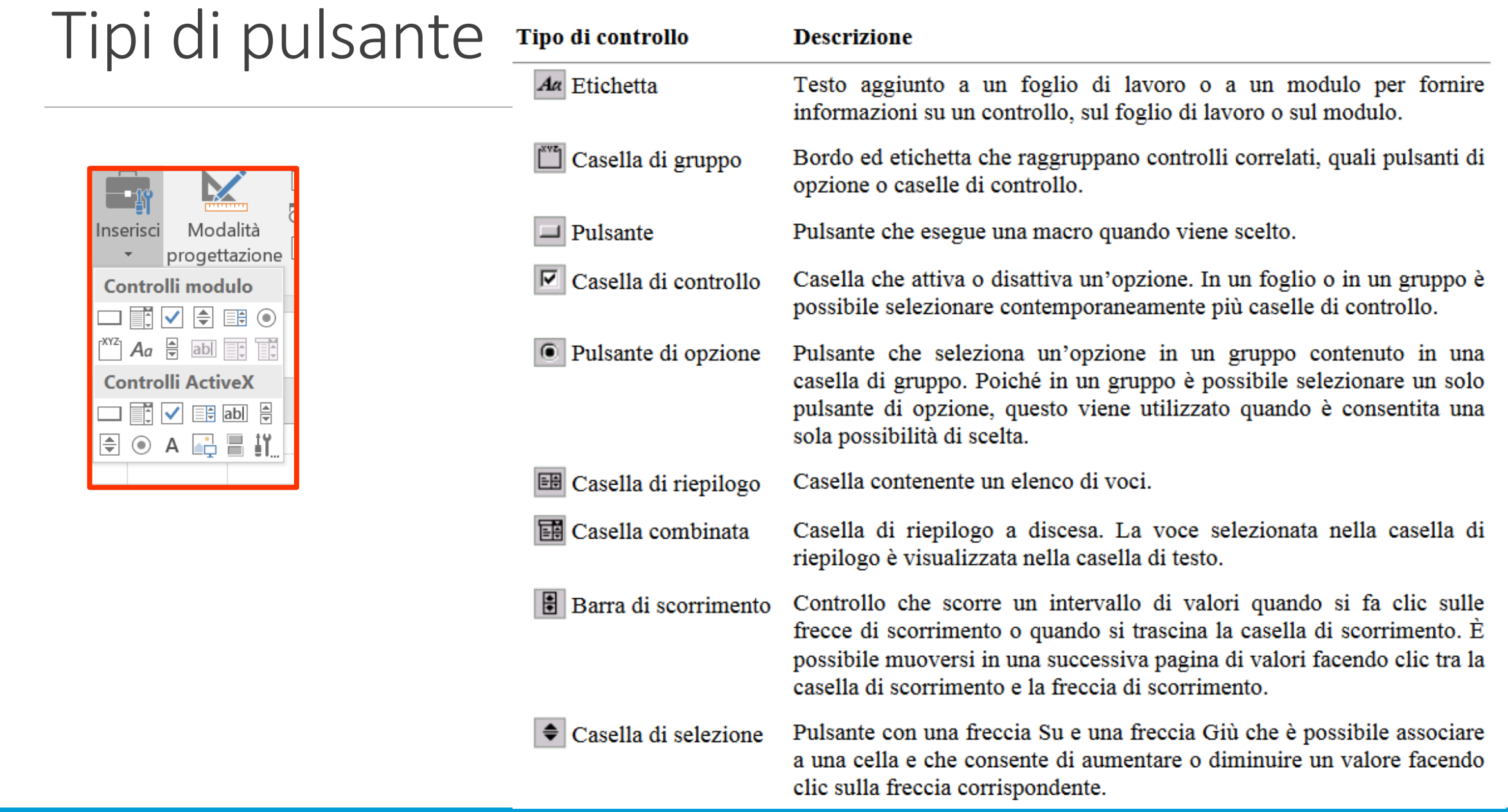

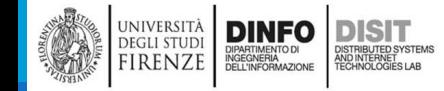

#### Gestire le macro

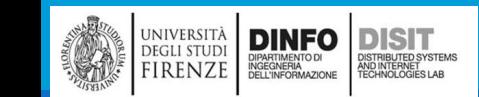

### Gestire le macro

- ▪Con l'Editor di Visual Basic è possibile:
	- modificare le macro
	- copiare macro da un modulo all'altro
	- copiare macro tra diverse cartelle di lavoro
	- rinominare i moduli che memorizzano le macro
	- rinominare le macro stesse
- ▪Se ad esempio si desidera che la macro per la sottolineatura di alcune celle, sarà possibile registrare un'altra macro per formattare la cella, quindi copiare le istruzioni da quest'ultima nella prima macro

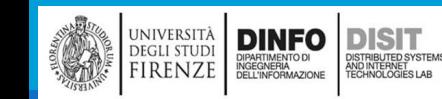
### Modificare una macro (1)

#### ■Supponiamo di partire dal codice per determinare quali valori superano una data soglia...

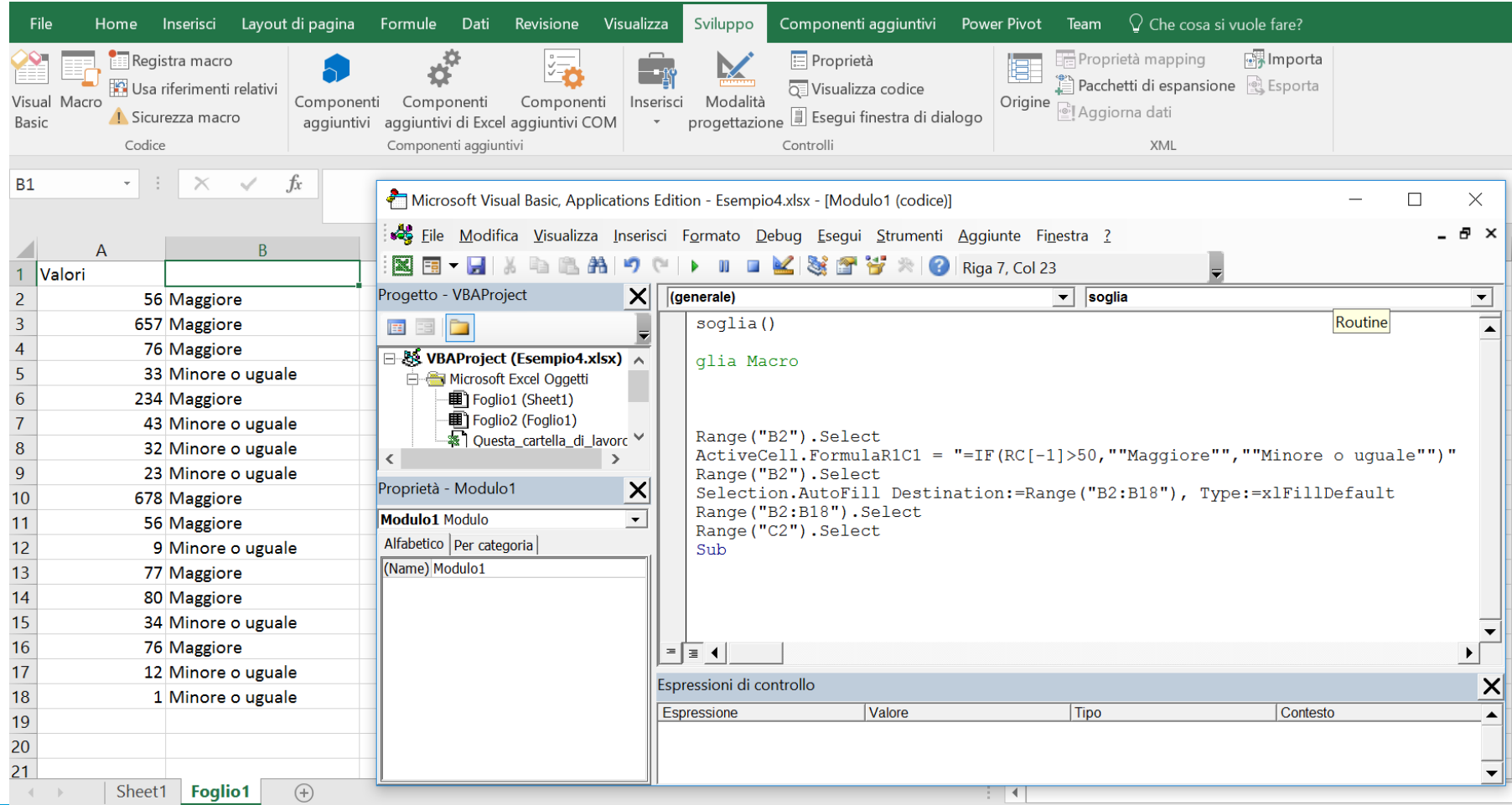

università<br>degli studi<br>FIRENZE **DINFO**<br>**DIPARTIMENTO DI**<br>DELL'INFORMAZIONE DISTRIBUTED<br>SYSTEMS<br>TECHNOLOGIES LAB

# Modificare una macro (2)

■Modifica del titolo Microsoft Visual Basic, Applications Edition - Esempio4.xlsx - [Modulo1 (codice)]  $\times$ Eile Modifica Visualizza Inserisci Formato Debug Esegui Strumenti Aggiunte Finestra ? di una macro a x 図有−口※も亀おり↓  $\blacktriangleright \blacksquare \blacksquare \boxtimes \boxtimes \boxtimes \boxtimes \boxtimes \textsf{R}$ Progetto - VBAProject ■Commenti (con  $\vert \mathsf{X} \vert$ (generale)  $\overline{\phantom{a}}$  Nuovo TitoloMacro  $\blacktriangledown$ Sub NuovoTitoloMacro() **E** B apice singolo)**E-& VBAProject (Esempio4.xlsx)** commenti con apice singolo.... **E** Microsoft Excel Oggetti ' Nuovo titolo della Marco: "NuovoTitoloMacro" · The Colio1 (Sheet1) ' Nuovo titolo della Marco: "soglia" · The Foglio 2 (Foglio 1) ※ Questa\_cartella\_di\_lavoro Range ("B2") . Select 白<del>雪</del> Moduli ActiveCell.FormulaR1C1 = "=IF(RC[-1]>50,""Maggiore"",""Minore o uguale""  $\frac{3}{2}$  Modulo1 Range ("B2") . Select Selection.AutoFill Destination:=Range("B2:B18"), Type:=xlFillDefault Range ("B2:B18"). Select Proprietà - Modulo1  $\boldsymbol{\mathsf{X}}$ Range("C2"). Select commento le righe di codice inutili End Sub Modulo1 Modulo  $\blacktriangledown$ Alfabetico | Per categoria | KName) Modulo1  $=$  $\boxed{=}$   $\boxed{=}$ Espressioni di controllo × Espressione Valore Tipo Contesto

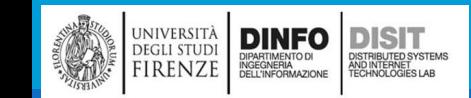

### Modificare una macro (3)

#### ▪Variazione del Range (celle su cui eseguire le operazioni)

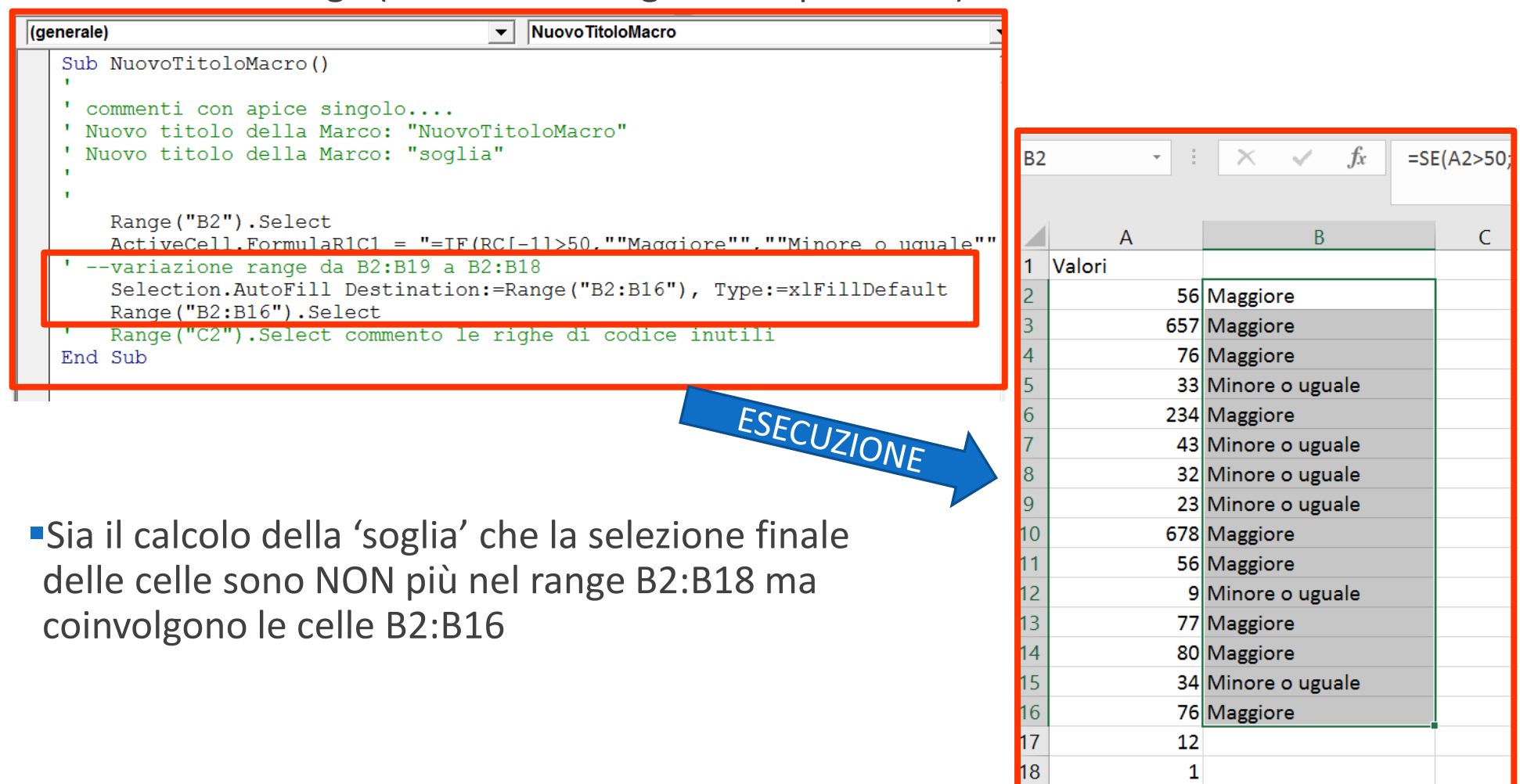

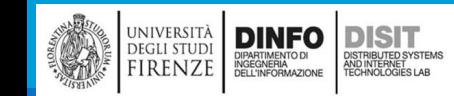

### Uso del debugger (1)

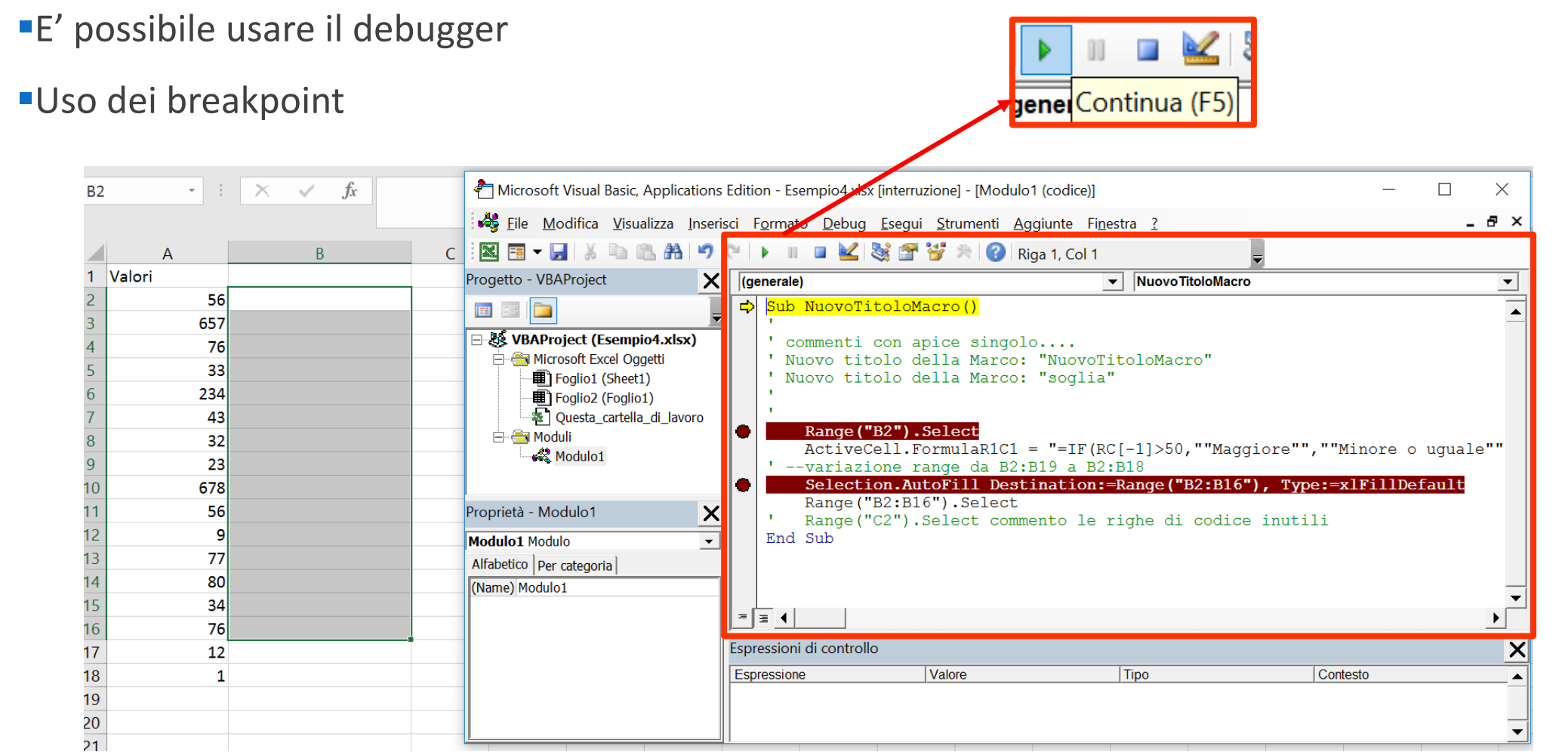

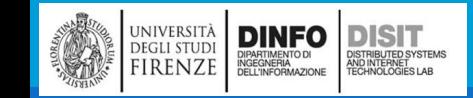

### Uso del debugger (2)

**Si preme due volte su F5:** 

- I il debugger si ferma al secondo breakpoint
- **II debugger ha eseguito la prima riga di codice sul foglio excel (ovvero ha calcolato la** soglia nella cella B2)
- **II debugger deve ancora eseguire le altre istruzioni**

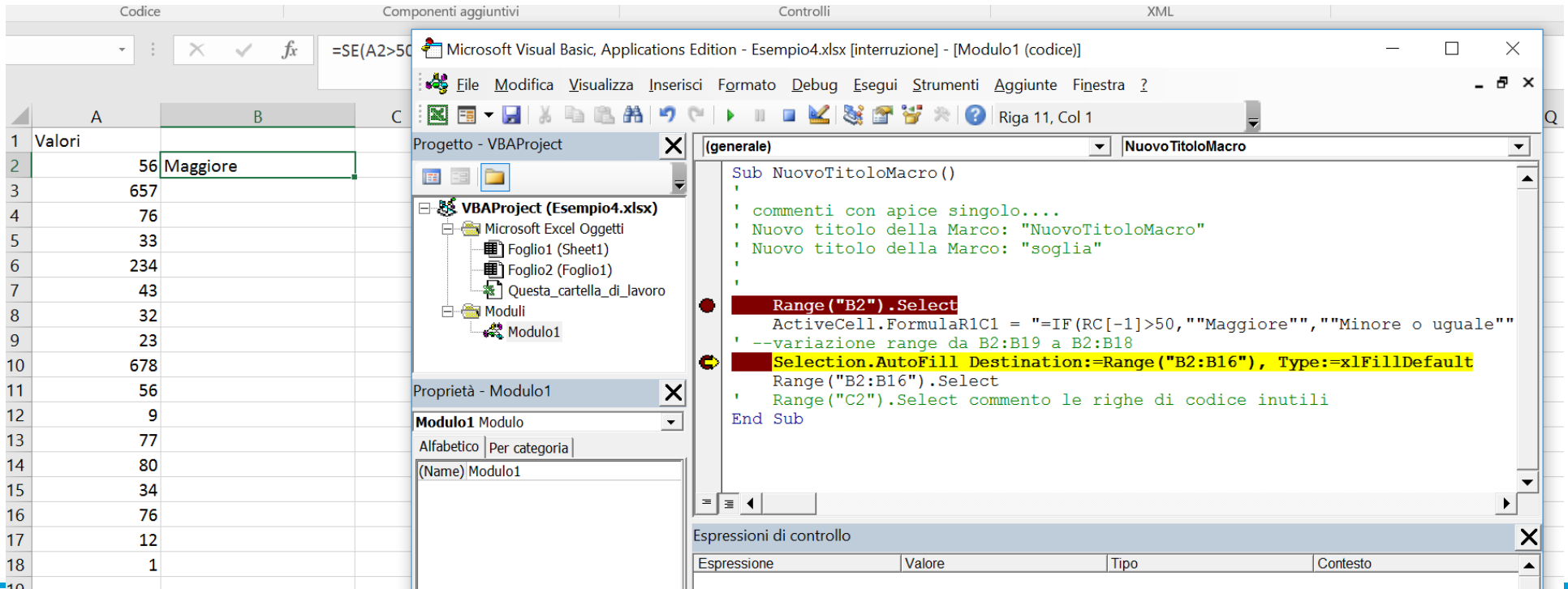

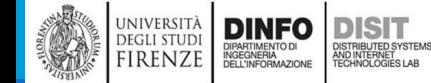

### Uso del debugger (3)

#### ▪Fine della esecuzione:

#### ■ Tutte le operazioni VB sono state eseguite

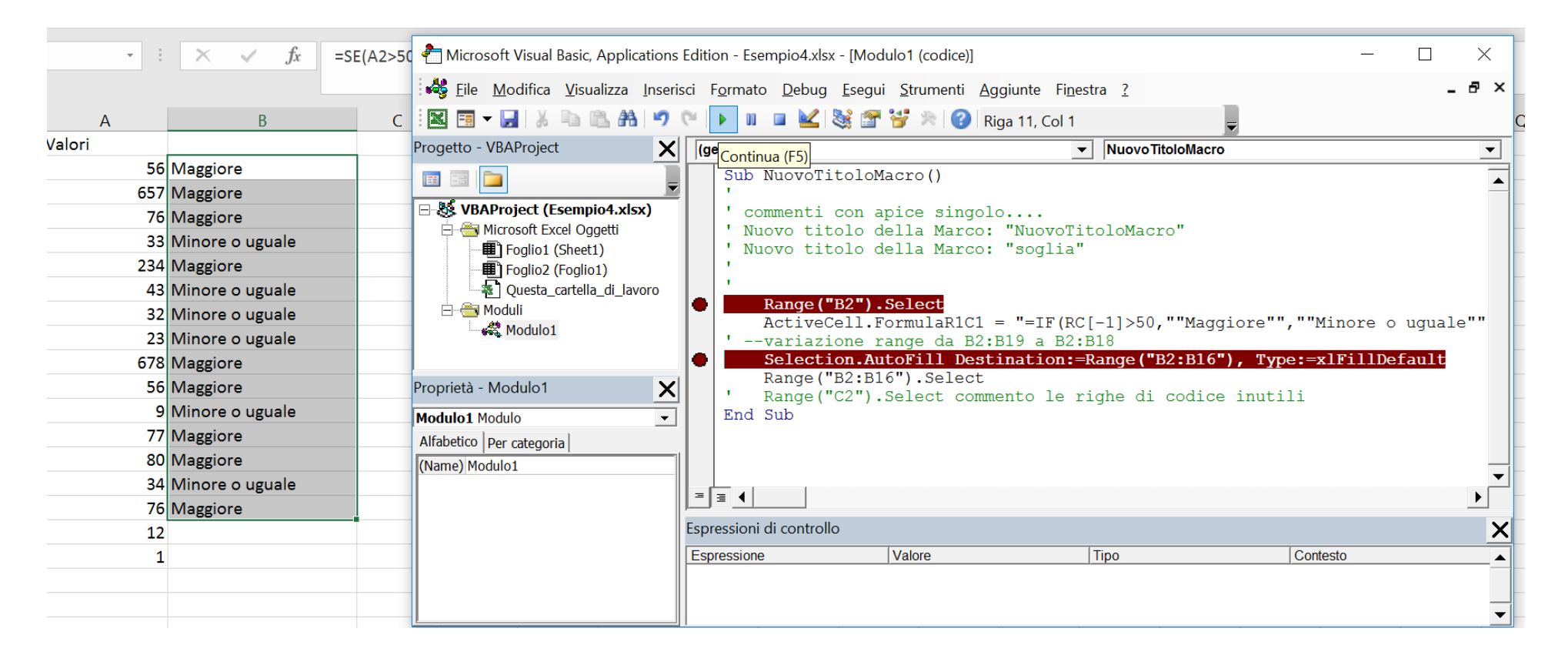

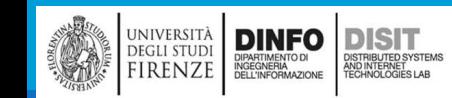

### Modificare una macro (4)

- ▪Partendo da un esempio simile e quindi sempre da una lista di valori nelle celle A2:A18
- ■Si inizia la registrazione della macro
- Si scrive il titolo della colonna B (cella B1)
- ▪Si cambia lo sfondo della cella B1
- ▪Si selezionano le celle dei valori (A2:A18) e si ordinano per valore (dal più piccolo al più grande da menu' > dati>ordina)
- ▪Si scrive la formula per la soglia nella cella B2
- ■Si trascina la formula nelle altre celle (B3:B18)
- **Si finisce la registrazione della macro**

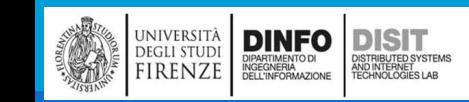

### Modificare una macro (5)

#### ▪Applicazione della macro: stato iniziale

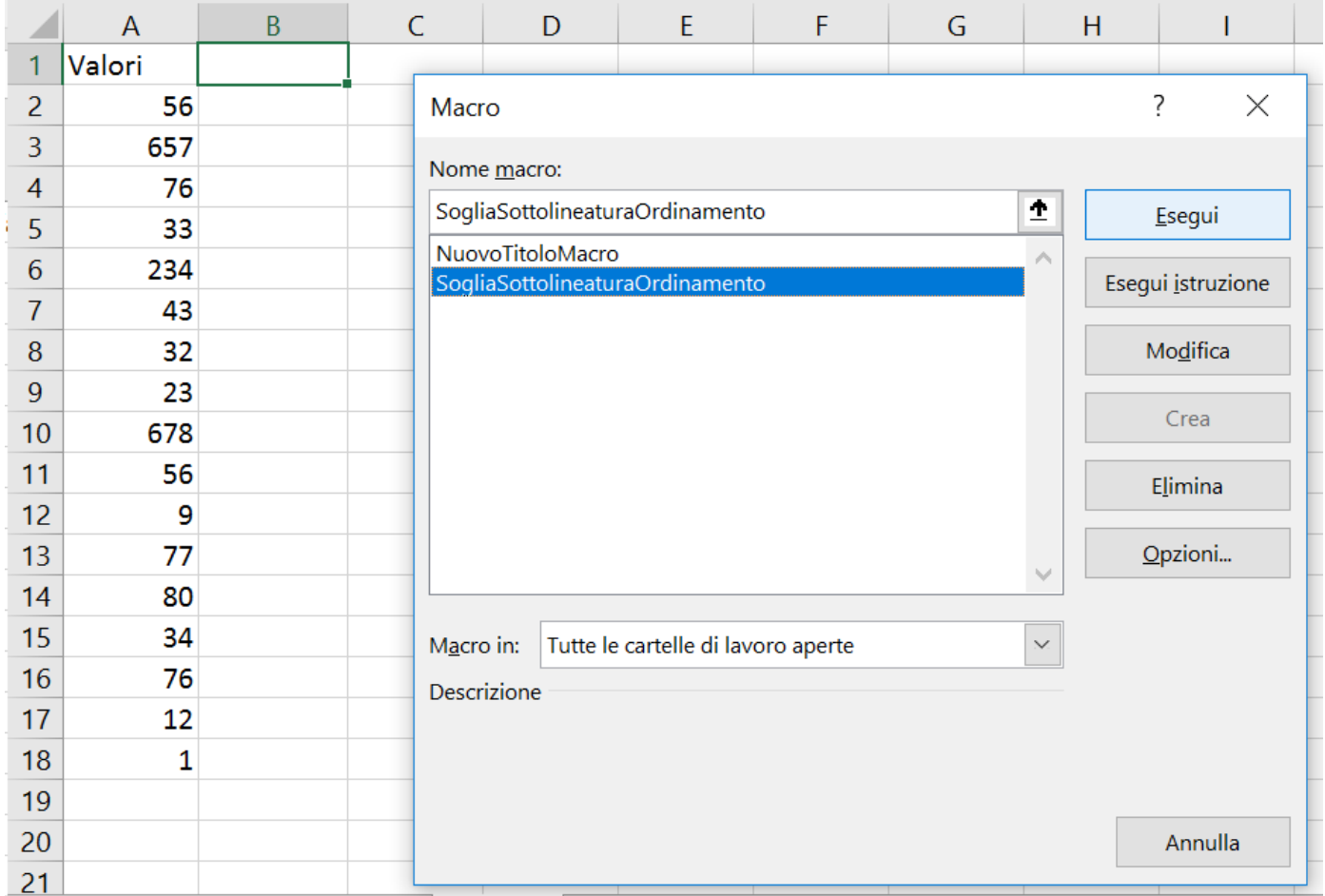

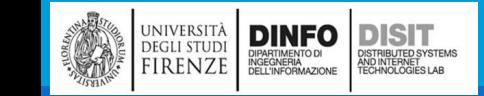

### Modificare una macro (6)

#### **Applicazione della macro: stato finale**

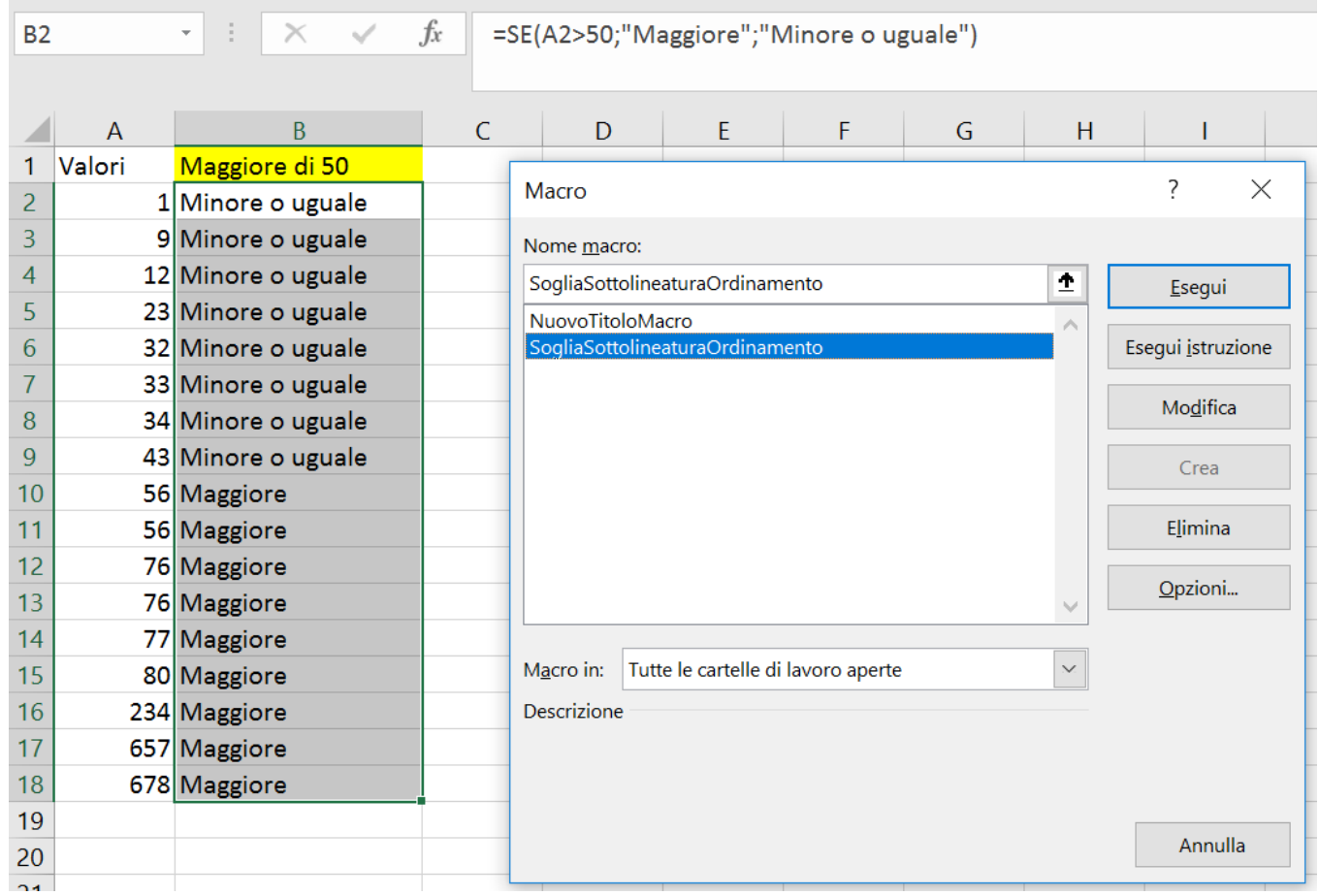

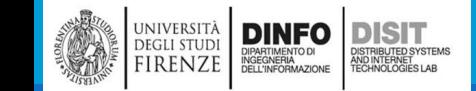

# Modificare una macro (7)

- **Si scrive il titolo in B1**
- ▪Si Allarga la colonna B (Section.ColumnWidth)

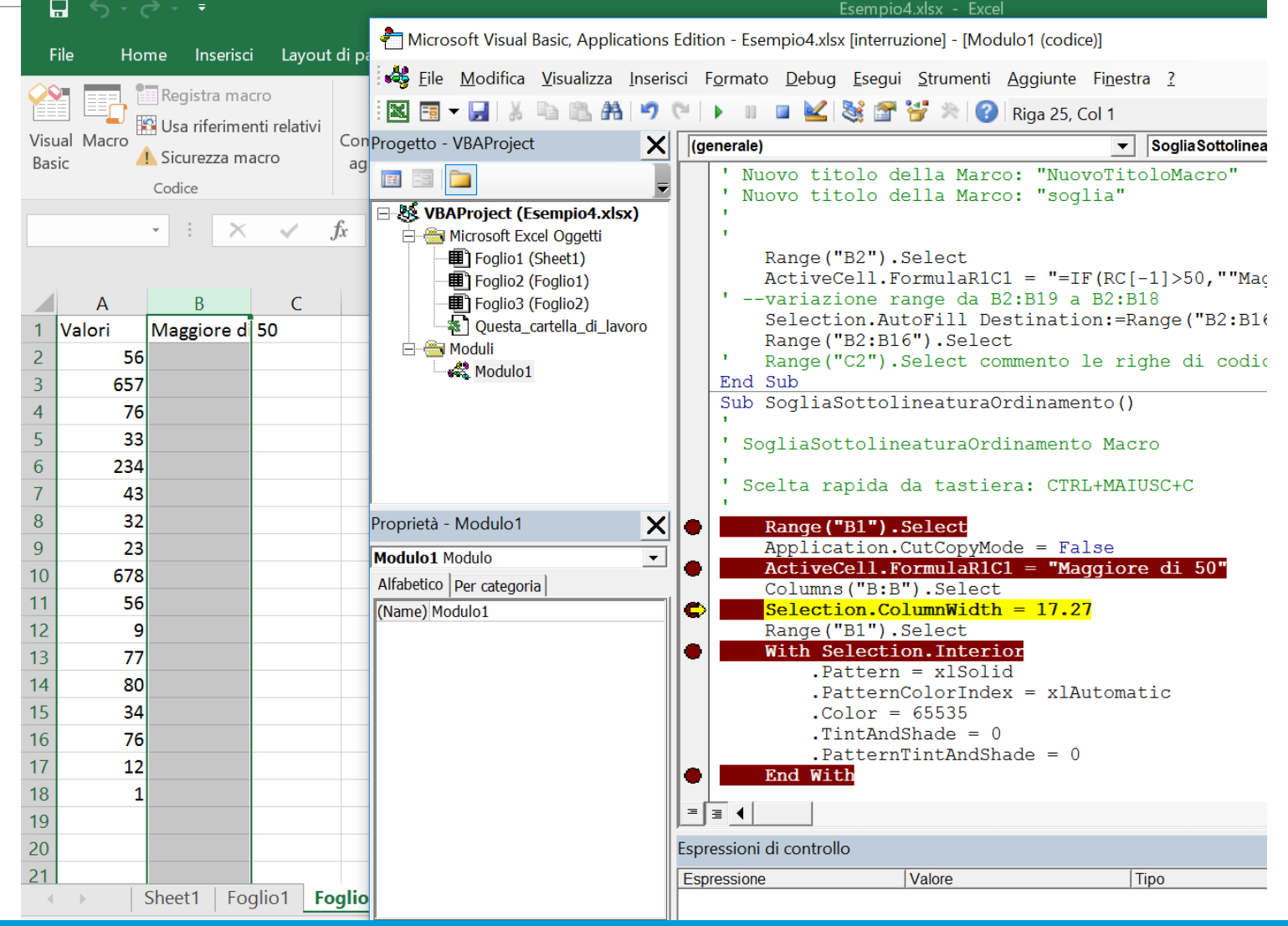

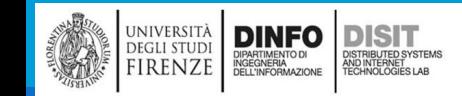

# Modificare una macro (8)

- ▪Uso del debugger per vedere le operazioni passo-passo
- ▪Sfondo Cella B1

**FFFFFF** 

660000

99000

**CC0000** 

FF0000

**CC3333** 

**FF0000** 

FF9999

**FFCCCC** 

000000

663300

993300

**CC3300** 

FF3300

**FF6600** 

**FF0033** 

FF9966

FFCC99

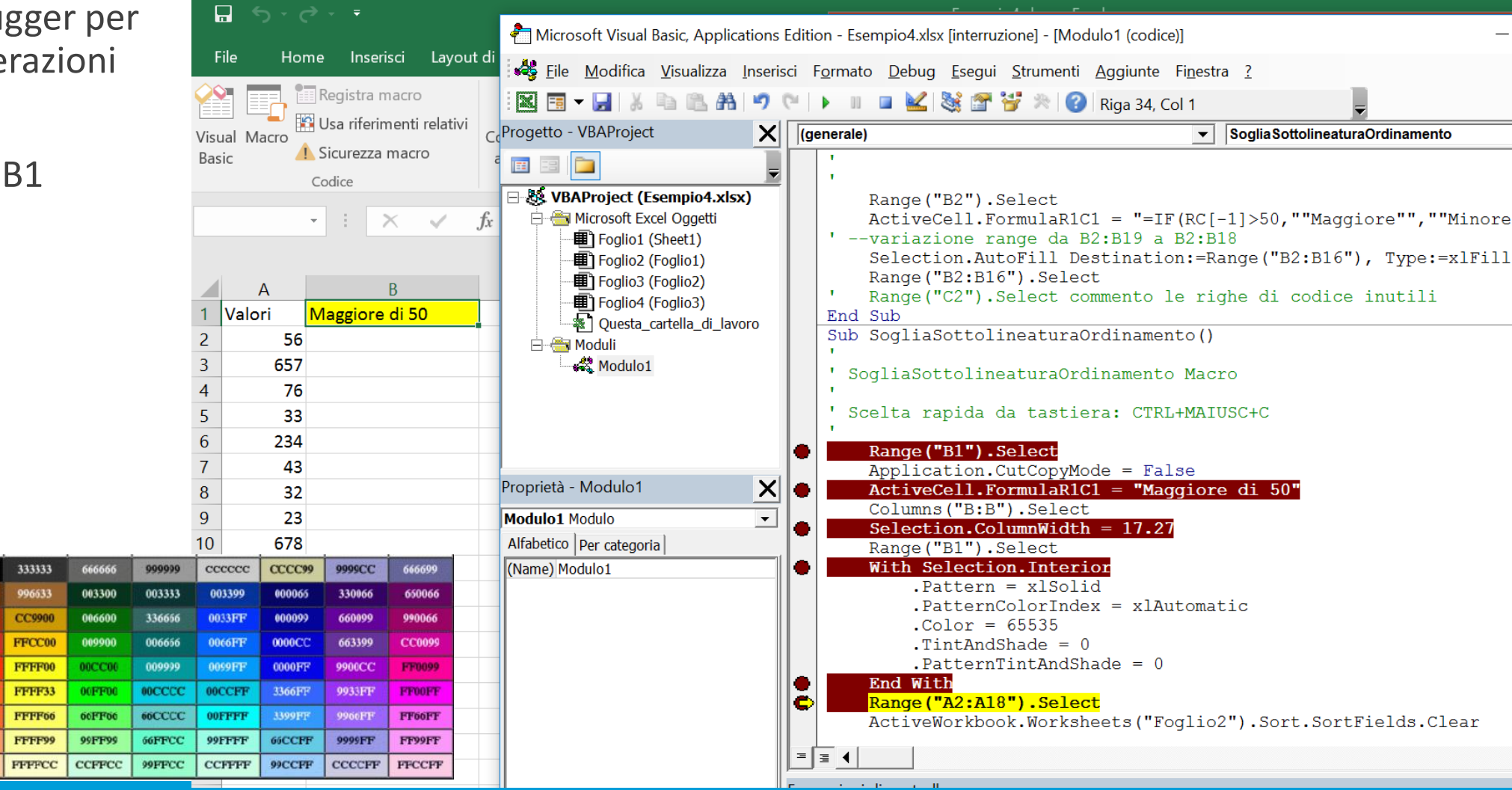

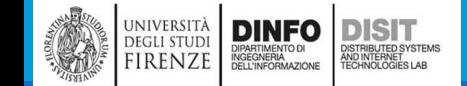

# Modificare una macro (9)

■Uso del debugger per vedere le operazioni passopasso

■Ordinamento valori celle A2:A18

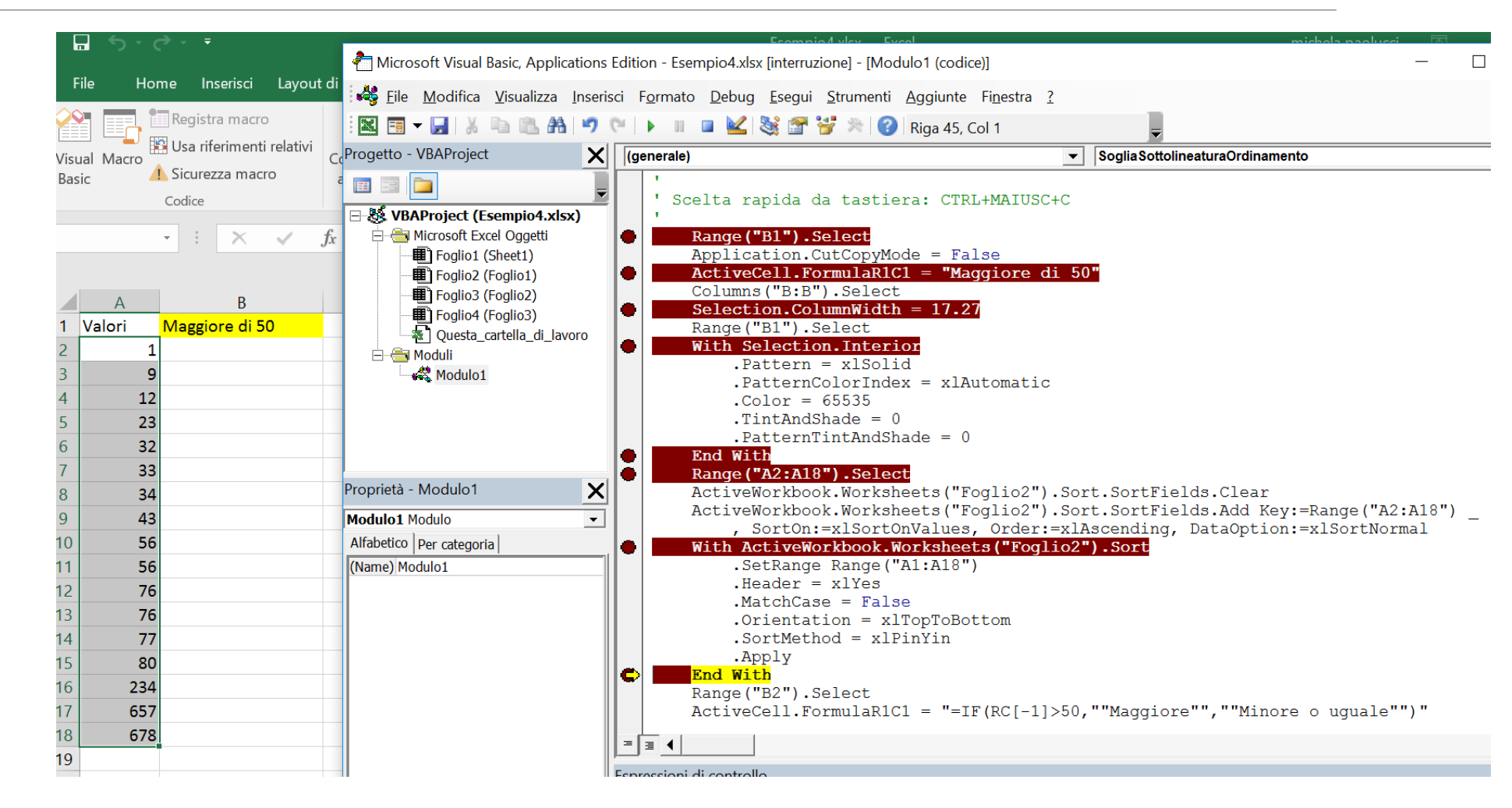

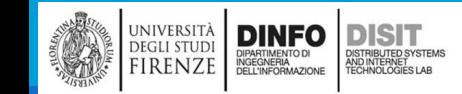

# Modificare una macro (10)

▪Uso del debugger per vedere le operazioni passo-passo

▪Fase finale: si scrive la formula nella B2 e si trascina B3:B18

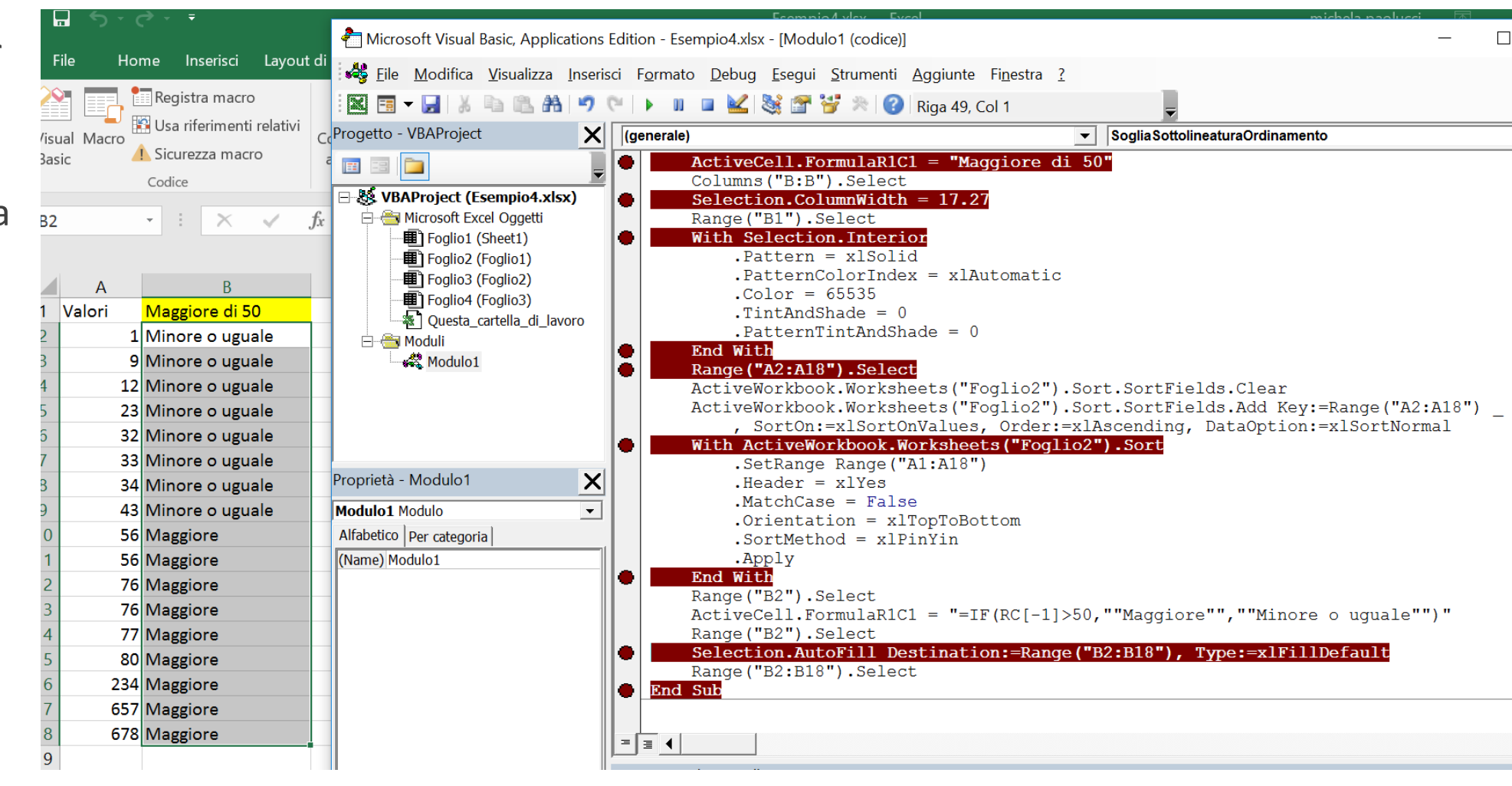

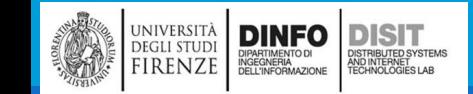

### Scrivere una macro (1)

• Esempio Ciclo for

```
Sub CicloFor()
' Esempio di ciclo for
' Cells(x,y) --> Excel VBA considera la
' riga 1 e colonna 1
' esempio: Cells(1,3) è la cella C1
Dim i As Integer
```

```
For i = 1 To 6
  Cells(i, 1). Value = 100Next i
End Sub
```
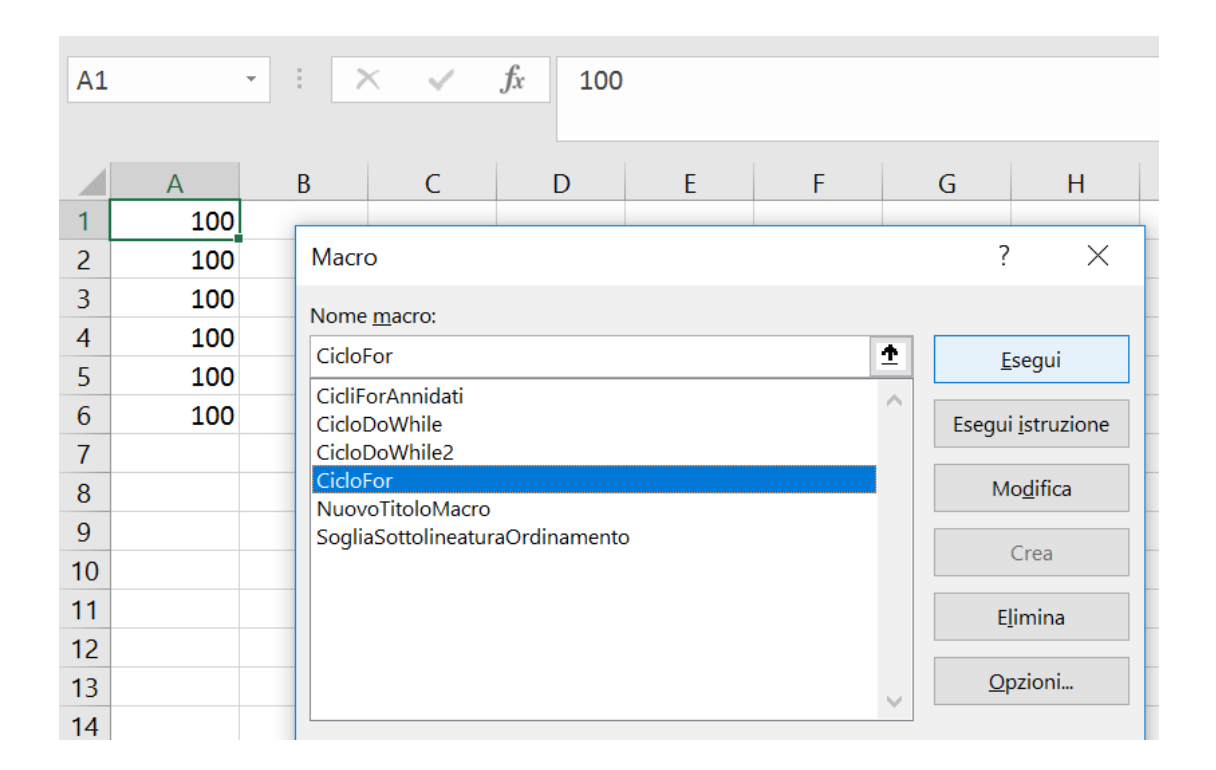

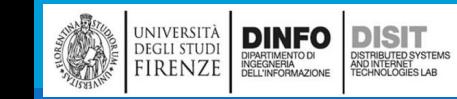

### Scrivere una macro (2)

Esempio Cicli for annidati:

Sub CicliForAnnidati() ' Esempio di cicli for annidati ' Cells(x,y) --> Excel VBA considera la ' riga 1 e colonna 1 'esempio: Cells(1,3) è la cella C1

Dim i As Integer, j As Integer

```
For i = 1 To 6
  For j = 1 To 2
     Cells(i, j). Value = 100Next j
Next i
End Sub
```
UNIVERSITÀ<br>DEGLI STUDI<br>FIRENZE

**DINFO** 

DIPARTIMENTO DI<br>INGEGNERIA<br>DELL'INFORMAZIONE

**DISIT** DISTRIBUTED SYSTEM<br>AND INTERNET<br>TECHNOLOGIES LAB

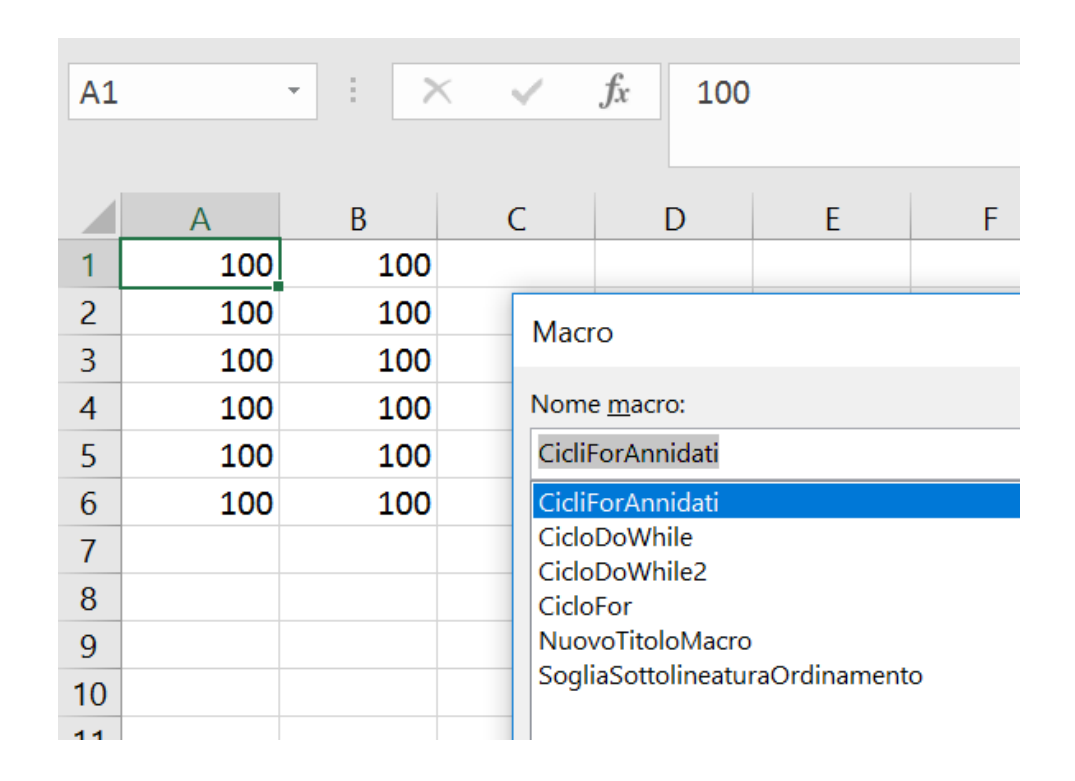

### Scrivere una macro (3)

**Esempio Ciclo Do While:** 

```
Sub CicloDoWhile()
' Esempio di cicli for annidati
' Cells(x,y) --> Excel VBA considera la
' riga 1 e colonna 1
'esempio: Cells(1,3) è la cella C1
Dim i As Integer
i = 1
```

```
Do While i < 6Cells(i, 1). Value = 20i = i + 1Loop
End Sub
```
DINFO DISTRIBUTED STATES

) ISTRIBUTED SYSTEM<br>ND INTERNET<br>'ECHNOLOGIES LAB

università<br>degli studi<br>FIRENZE

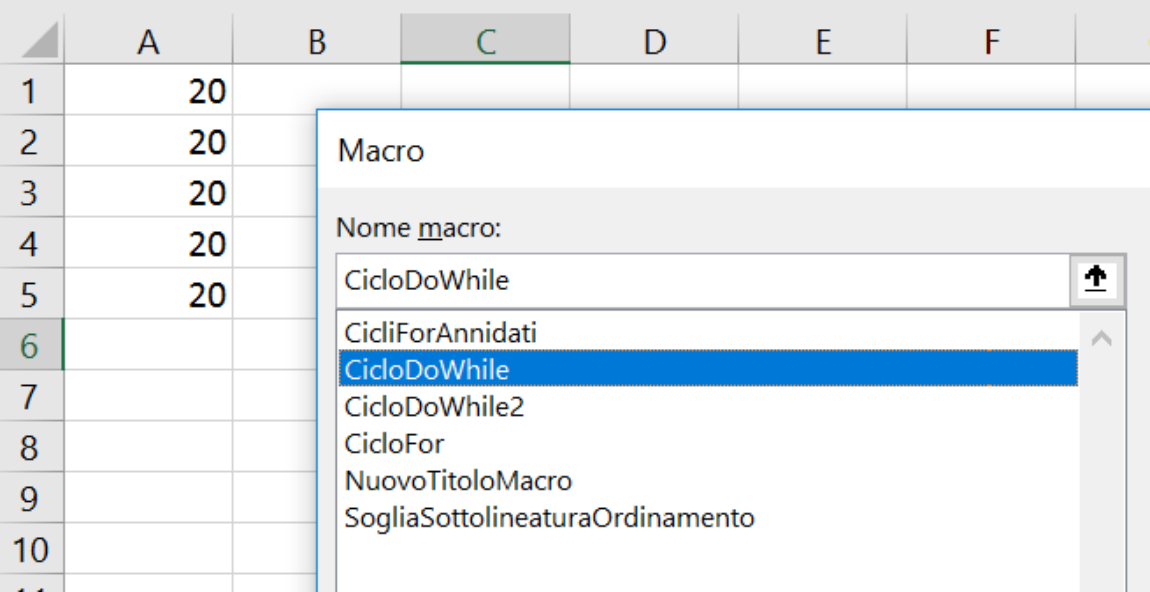

#### Esercizi – Compiti

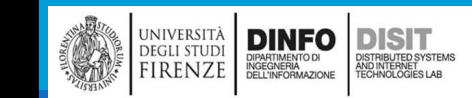

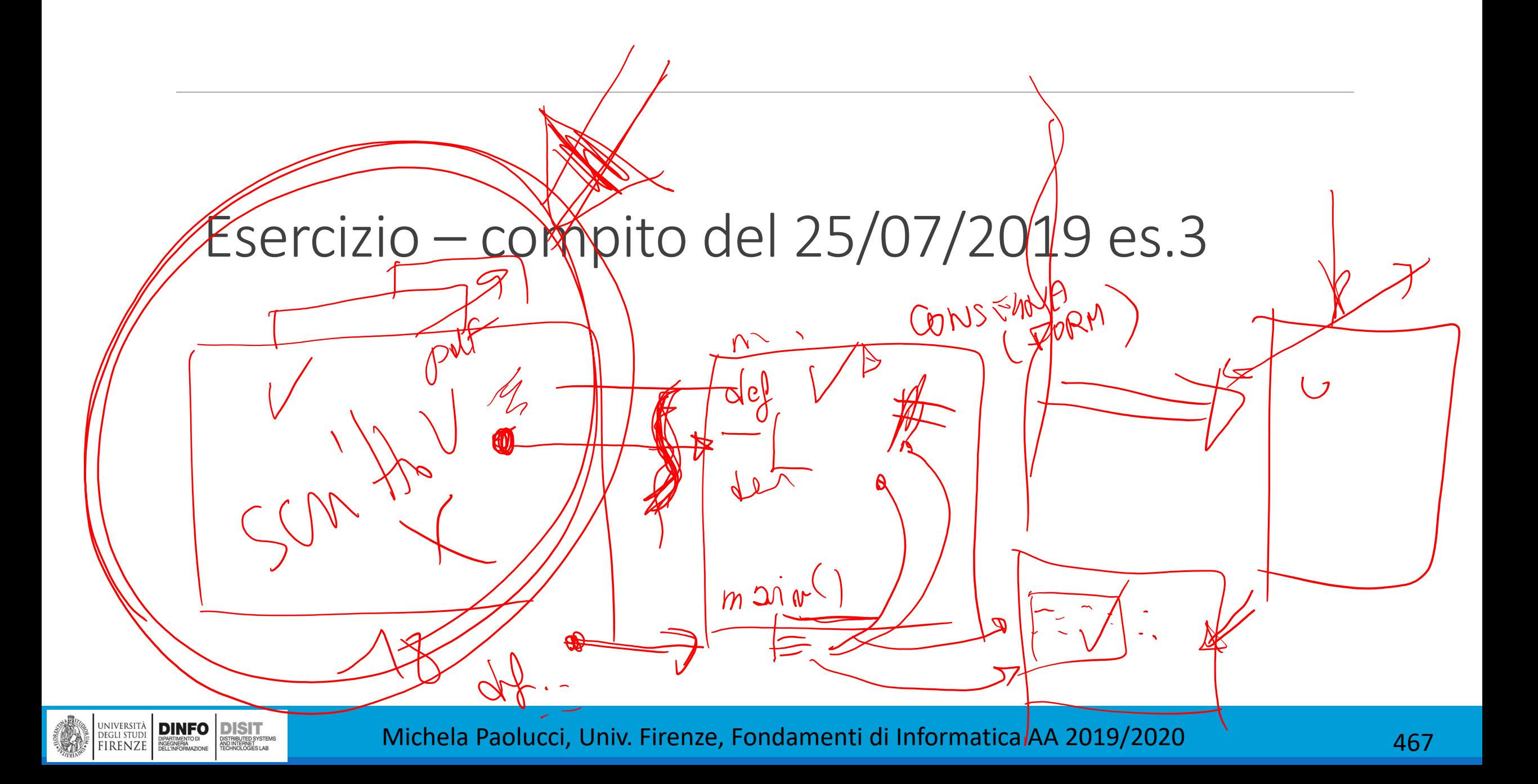

# Esercizio – compito del 25/07/2019 es.3 (1)

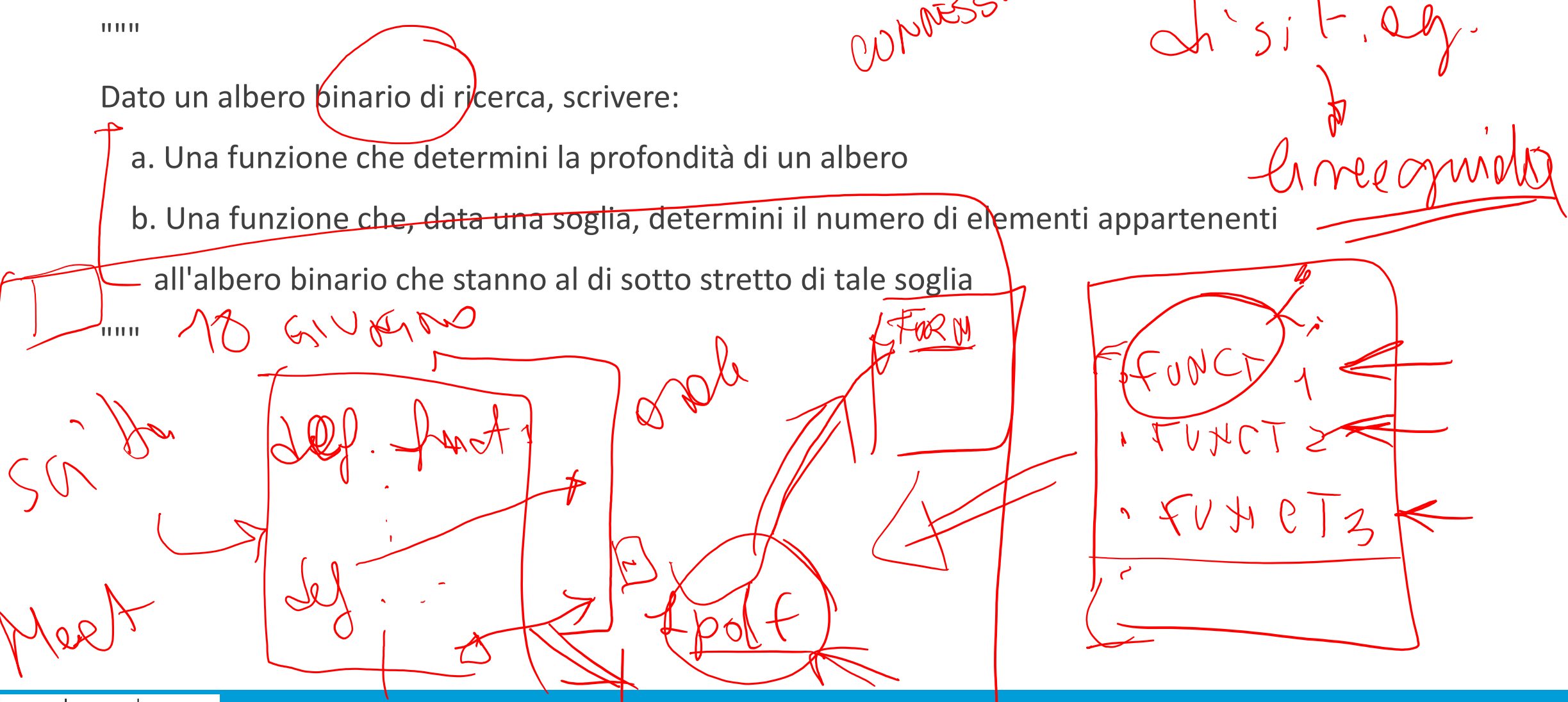

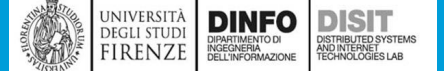

# Esercizio – compito del 25/07/2019 es.3 (2)

```
def calcola prodondita(root):
  if root is None:
      return 0
  if root.left is None and root.right is None:
      return 0
  depth_sx = calcola_prodondita(root.left)
  depth dx = calcola prodondita(root.right)
  if depth sx > depth dx:
      return 1 + depth_sx
  else:
      return 1 + depth_dx
```
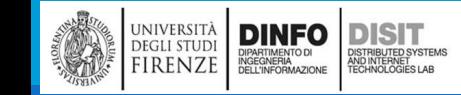

```
Esercizio – compito del 25/07/2019 es.3 (3)
 def conta_sotto_valore(root, valore):
                                                       Pconto = 0if root is not None:
                                                    10conto_sx = conta_sotto_valore(root.left, valore)
    conto_dx = conta_sotto_valore(root.right, valore)
    conto = conto_sx + conto_dx
    if root.data < valore:
       conto += 1return conto
```
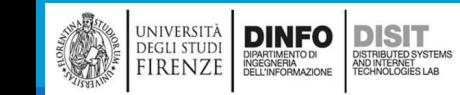

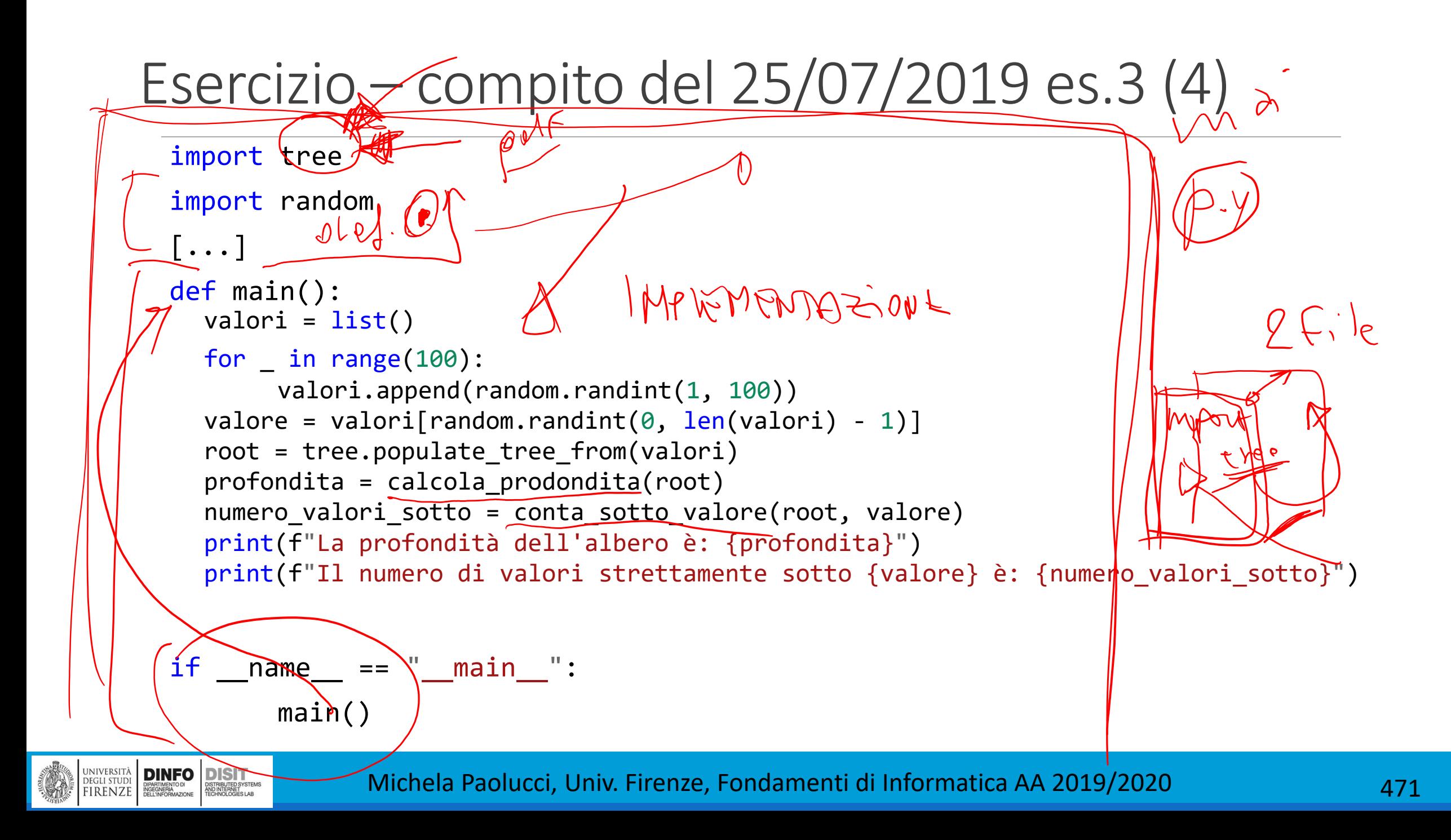

#### Esercizio – compito del 23/01/2020 es.2

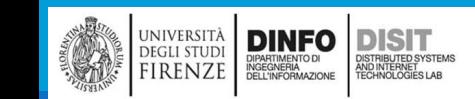

# Esercizio – Compito del 23/01/2020 es.2 (1)

"""

Si consideri una matrice M che contenga l'entità delle spese giornaliere in euro previste per il mese di febbraio

(righe = giorno del mese, colonne = tipo di spesa). Sapendo che il budget per tale mese è di 500 euro, scrivere

una funzione capace di:

- a. Determinare se la previsione di spesa rientra nel budget
- b. Stampare la spesa media giornaliera
- c. Restituire il risparmio mensile

"""

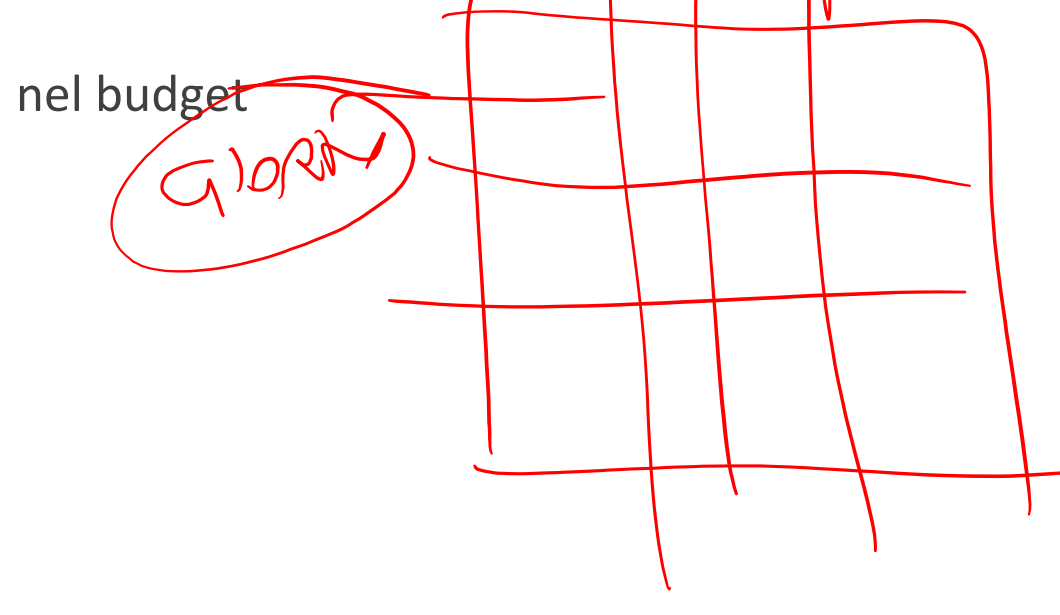

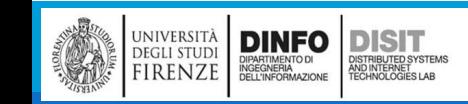

#### Esercizio – Compito del 23/01/2020 es.2 (2)

def calcolo\_spesa\_mese(spese\_del\_mese): """

```
Calcola la spesa media giornaliera e verifica che la spesa totale rientri nel
budget
"""
totale = \thetamedia giornaliera = \thetafor spese_del_giorno in spese_del_mese:
 for spesa in spese_del_giorno:
     totale += spesa
media giornaliera = totale / GIORNI
print(f"Media giornaliera: {media_giornaliera:.2f} Euro")
risparmio = BUDGET - totale
if totale <= BUDGET:
     return True, totale, risparmio
else:
     return False, totale, risparmio
```
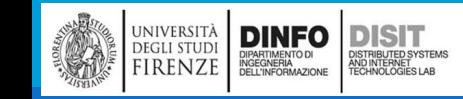

### Esercizio – Compito del 23/01/2020 es.2 (3)

```
def crea_singola_spesa():
  """"Crea una spesa con valore casuale tra 0,50 Euro e 3,99 euro.
  """
  parte_intera = random.randint(0, 3)parte_decimale = random.randint(0, 99)spesa = parte_intera + parte_decimale / 100
  if spesa < 0.50:
       return 0.50
  else:
       return spesa
```
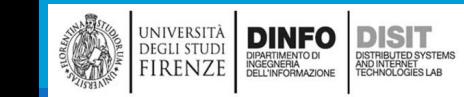

### Esercizio – Compito del 23/01/2020 es.2 (4)

```
def scegli_numero_di_spese():
```
"""

Sceglie il numero di spese giornaliere in modo casuale tra 2 e 15 """

return random.randint(2, 15)

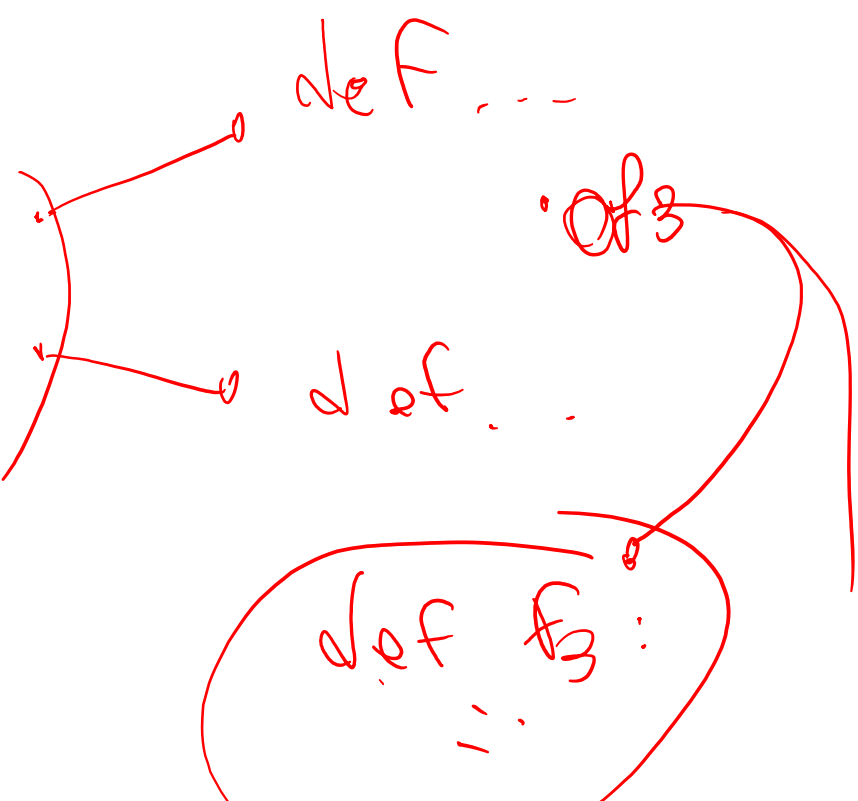

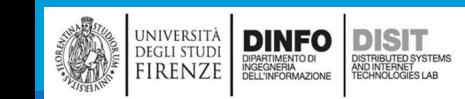

### Esercitazione 23/01/2020 es.2 (5)

```
def stampa spese(spese del mese):
  """
```

```
Stampa le spese del mese scrivendo per ogni riga le spese relative al rispettivo giorno.
Il formato di ogni riga è: 'Giorno {giorno}: ({numero_di_spese}) [ {lista_delle_spese} ]Euro'
La {lista_delle_spese} viene formattata con 2 soli valori decimali.
"""
print("Spese del mese:")
giorno = \thetafor spese del giorno in spese del mese:
 giorno += 1numero spese = len(spese del giorno)
 spese del giorno str = f"({numero spese:2d}) \lceil "
 for spesa in spese_del_giorno:
     spese del giorno str += f''{spesa:.2f} "
 spese del giorno str += "] Euro"
```

```
print(f" Giorno {giorno:2d}: {spese_del_giorno_str}")
```

```
Esercitazione 23/01/2020 es.2 (6)
def main():
  M = list()for giorno in range(GIORNI):
    spese del giorno = list()numero_spese = scegli_numero_di_spese()
    for spesa in range(numero_spese):
     valore_spesa = crea_singola_spesa()
     spese_del_giorno.append(valore_spesa)
    M.append(spese_del_giorno)
  stampa_spese(M)
  print()
  budget_ok, totale, risparmio = calcolo_spesa_mese(M)
  print(f"La spesa totale del mese di febbraio è stata di {totale:.2f} Euro")
  print()
  if budget ok:
       print(f"Il budget è stato rispettato con un risparmio di {risparmio:.2f} Euro")
  else:
        print(f"Il budget non è stato rispettato e si sono spesi {-risparmio:.2f} Euro in più")
                                                      CON:
                                                      import random
                                                      GIORNI = 29BUDGET = 500
```

```
if name == " main ":
```
main()

DINFO DISTURBATION DISTURBATION

UNIVERSITÀ<br>DEGLI STUDI<br>FIRENZE

#### Esercizio – compito del 23/01/2020 es.3

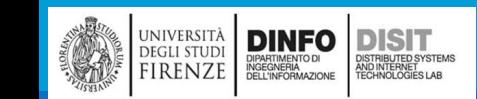

### Esercizio – Compito del 23/01/2020 es.3 (1)

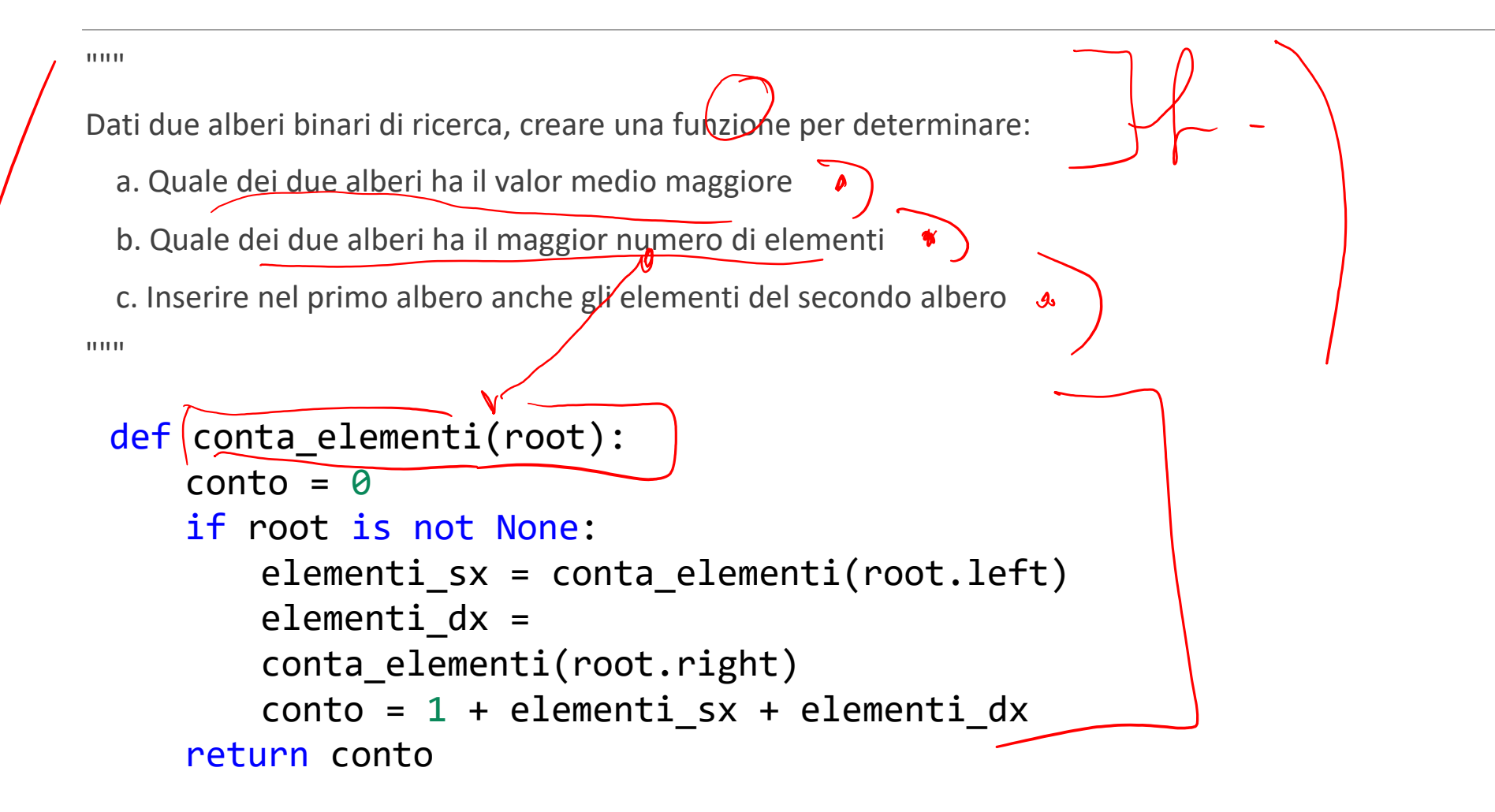

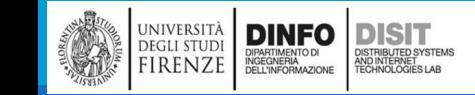

### Esercizio – Compito del 23/01/2020 es.3 (2)

```
def calcola_totale(root):
  totale = \thetaif root is not None:
   totale_sx = calcola_totale(root.left)
   totale_dx = calcola_totale(root.right)
   totale = root.data + totale sx + totale dx
  return totale
 def unisci_alberi(root_a, root_b):
     if root b is not None:
         unisci_alberi(root_a, root_b.left)
         tree.insert(root a, root b.data)
         unisci alberi(root a, root b.right)
```
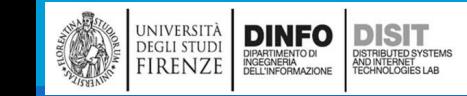

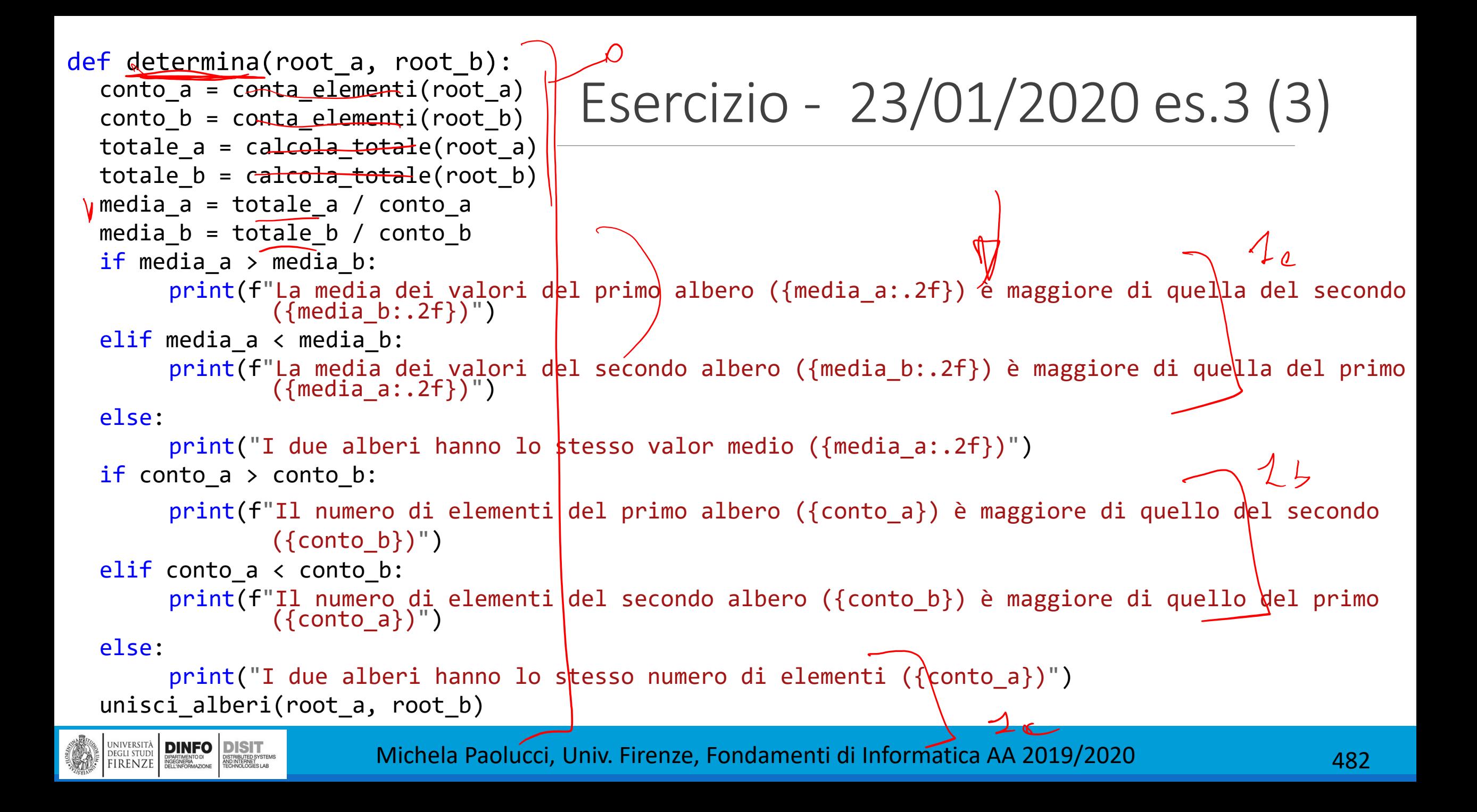

Esercizio 23/01/2020 es.3 (4) […] def main():  $n =$  random.randint(15, 35)  $n_b$  = random.randint(15, 35) valori a =  $list()$ for  $in range(n a)$ : valori  $a.append(random.random()$ , 100)) valori  $b = list()$ for  $\_$  in range( $n_b$ ): valori\_b.append(random.randint(0, 100)) root  $a = tree.populate tree from(valori a)$ root  $b = tree.populate tree from(value)$ determina(root\_a, root\_b)  $\overline{conto}$  a = conta elementi(root a) totale  $a =$  calcola totale(root a) media  $a =$  totale  $a /$  conto a print() print("Dopo l'inserimento dei valori del secondo albero nel primo adesso il primo albero ha le seguenti proprietà:") print(f" \* Numero di elementi: {conto\_a}") print(f" \* Somma totale dei valori: {totale\_a}") print(f" \* Media dei valori: {media\_a:.2f}")

#### $if$   $name$   $==$  " $main$  ":

main()

#### **Correzione Compiti**

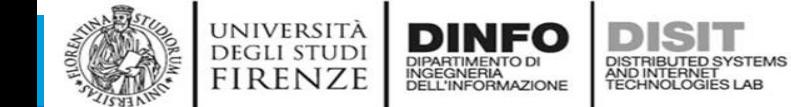

Fondamenti di Informatica, Univ. Firenze, Michela Paolucci 2018-2019 494 and 1992 494

**Compito del 18/06/2020**

UNIVERSITÀ **DEGLI STUDI** 

**FIRENZE** 

DIPARTIMENTO DI<br>INGEGNERIA<br>DELL'INFORMAZIONE

Università di Firenze - Facoltà di Ingegneria Corso di laurea in Ingegneria Meccanica e Gestionale (A-H) Prova Scritta di Fondamenti di Informatica A.A. 2019/20 Prof. Michela Paolucci - 18/06/2020

#### Esercizi:

a) (8 punti) Data una matrice A di float NxM, con M>N, scrivere una funzione che ritagli e restituisca una matrice quadrata Q NxN contenente l'elemento A00 e stampi il numero di colonne escluse e gli elementi esclusi colonna per colonna.

$$
A=\begin{pmatrix}1&2&3\\4&5&6\end{pmatrix}\,Q=\begin{pmatrix}1&2\\4&5\end{pmatrix}
$$

Stampa a schermo i seguenti dati

N col =  $1, 3, 6$ 

b) (6 punti) Scrivere una funzione che prenda in ingresso una matrice A e renda una lista(\*) L contenente la somma dei quadrati degli elementi di ogni riga della matrice

$$
A = \begin{pmatrix} 1 & 2 & 3 \\ 4 & 5 & 6 \end{pmatrix} L = [14, 77]
$$

$$
L[0] = \sum_{i=0}^{M} A_{0i}^{2}
$$

- c) (6 punti) Scrivere una funzione che prenda in ingresso una lista L e la modifichi aggiungendo degli elementi con numeri random fino ad arrivare ad una dimensione di N (passata in input alla funzione).  $L = [3,5]$ , N=6, L' = [3,5,1,-2.1,3,0.3]
- d) (10 punti) Scrivere una funzione che dati due alberi binari di ricerca b1 e b2 restituisca una lista (\*) con gli elementi comuni a b1 e b2
- (\*) in C, si intende lista in forma collegata con puntatori In Python si intendono Liste standard Python

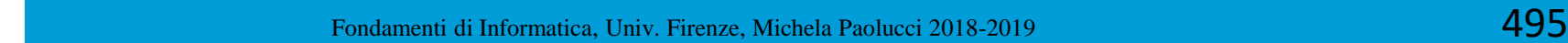
Università di Firenze - Facoltà di Ingegneria Corso di laurea in Ingegneria Meccanica e Gestionale (A-H) Prova Scritta di Fondamenti di Informatica A.A. 2019/20 Prof. Michela Paolucci - 18/06/2020

### Esercizi:

a) (8 punti) Data una matrice A di float NxM, con M>N, scrivere una funzione che ritagli e restituisca una matrice quadrata Q NxN contenente l'elemento A00 e stampi il numero di colonne escluse e gli elementi esclusi colonna per colonna.

$$
A=\begin{pmatrix}1&2&3\\4&5&6\end{pmatrix}\,Q=\begin{pmatrix}1&2\\4&5\end{pmatrix}
$$

Stampa a schermo i seguenti dati

N col =  $1, 3, 6$ 

b) (6 punti) Scrivere una funzione che prenda in ingresso una matrice A e renda una lista(\*) L contenente la somma dei quadrati degli elementi di ogni riga della matrice

$$
A = \begin{pmatrix} 1 & 2 & 3 \\ 4 & 5 & 6 \end{pmatrix} L = [14, 77]
$$

$$
L[0] = \sum_{i=0}^{M} A_{0i}^{2}
$$

c) (6 punti) Scrivere una funzione che prenda in ingresso una lista L e la modifichi aggiungendo degli elementi con numeri random fino ad arrivare ad una dimensione di N (passata in input alla funzione). L = [3,5], N=6, L' = [3,5,1,-2.1,3,0.3]

d) (10 punti) Scrivere una funzione che dati due alberi binari di ricerca b1 e b2 restituisca una lista (\*) con gli elementi comuni a b1 e b2

(\*) in C, si intende lista in forma collegata con puntatori In Python si intendono Liste standard Python

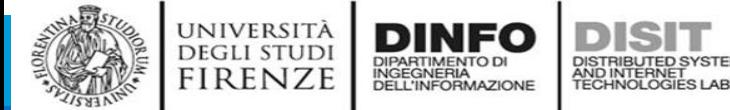

- La funzione crop\_square prende in ingresso la Matrice NxM
- Calcola removed cols, il numero di colonne da rimuovere, come differenza tra il numero di colonne e il numero di righe
- Effettua un ciclo sulle righe:
	- Finchè l'indice della Colonna è minore uguale al numero delle righe della matrice, metto gli elementi in Q
	- Altrimenti li stampo
- Stampa il numero di colonne rimosse
- Restituisce la matrice Q

```
def crop_square(m):
  Q=[]
  removed_cols = len(m[0]) - len(m)print('Colonne rimosse:'
, removed_cols)
   print('Elementi rimossi:')
   for row in m:
       Q.append(row[:<mark>len(</mark>m)])
       print(row[len(m):])
   return Q
```
Corso di laurea in Ingegneria Meccanica e Gestionale (A-H) Prova Scritta di Fondamenti di Informatica A.A. 2019/20 Prof. Michela Paolucci - 18/06/2020

### Esercizi:

a) (8 punti) Data una matrice A di float NxM, con M>N, scrivere una funzione che ritagli e restituisca una matrice quadrata Q NxN contenente l'elemento A00 e stampi il numero di colonne escluse e gli elementi esclusi colonna per colonna.

$$
A = \begin{pmatrix} 1 & 2 & 3 \\ 4 & 5 & 6 \end{pmatrix} \, Q = \begin{pmatrix} 1 & 2 \\ 4 & 5 \end{pmatrix}
$$

Stampa a schermo i seguenti dati

N col =  $1, 3, 6$ 

b) (6 punti) Scrivere una funzione che prenda in ingresso una matrice A e renda una lista(\*) L contenente la somma dei quadrati degli elementi di ogni riga della matrice

$$
A = \begin{pmatrix} 1 & 2 & 3 \\ 4 & 5 & 6 \end{pmatrix} L = [14, 77]
$$

$$
L[0] = \sum_{i=0}^{M} A_{0i}^{2}
$$

c) (6 punti) Scrivere una funzione che prenda in ingresso una lista L e la modifichi aggiungendo degli elementi con numeri random fino ad arrivare ad una dimensione di N (passata in input alla funzione). L = [3,5], N=6, L' = [3,5,1,-2.1,3,0.3]

d) (10 punti) Scrivere una funzione che dati due alberi binari di ricerca b1 e b2 restituisca una lista (\*) con gli elementi comuni a b1 e b2

(\*) in C, si intende lista in forma collegata con puntatori In Python si intendono Liste standard Python

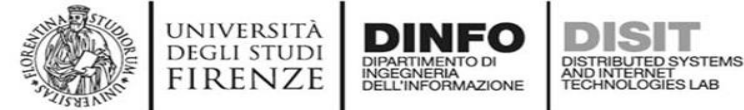

- La funzione sum\_square\_rows, prende in ingresso la matrice m
- Inizializza una lista sq e un valore sum
- Visita la matrice con due cicli:
	- Ciclo esterno sulle righe
	- Ciclo interno sulle colonne in cui effettua la somma dei quadrati aggironando la variabile sum
	- Prima di rientrare in una nuova riga, inserisce sum nella lista sq
- Rende in output la lista dei quadrati sq

```
def sum_square_rows(m):
   sq = []sum =0for i in range(len(m)):
      for el in m[i]:
          sum += e1 * e1sq.append(sum) 
   return sq
```
Università di Firenze - Facoltà di Ingegneria Corso di laurea in Ingegneria Meccanica e Gestionale (A-H) Prova Scritta di Fondamenti di Informatica A.A. 2019/20 Prof. Michela Paolucci - 18/06/2020

### Esercizi:

a) (8 punti) Data una matrice A di float NxM, con M>N, scrivere una funzione che ritagli e restituisca una matrice quadrata Q NxN contenente l'elemento A00 e stampi il numero di colonne escluse e gli elementi esclusi colonna per colonna.

$$
A=\begin{pmatrix}1&2&3\\4&5&6\end{pmatrix}\,Q=\begin{pmatrix}1&2\\4&5\end{pmatrix}
$$

Stampa a schermo i seguenti dati

```
N col = 1, 3, 6
```
b) (6 punti) Scrivere una funzione che prenda in ingresso una matrice A e renda una lista(\*) L contenente la somma dei quadrati degli elementi di ogni riga della matrice

$$
A = \begin{pmatrix} 1 & 2 & 3 \\ 4 & 5 & 6 \end{pmatrix} L = [14, 77]
$$

$$
L[0] = \sum_{i=0}^{M} A_{0i}^{2}
$$

- c) (6 punti) Scrivere una funzione che prenda in ingresso una lista L e la modifichi aggiungendo degli elementi con numeri random fino ad arrivare ad una dimensione di N (passata in input alla funzione). L = [3,5], N=6, L' = [3,5,1,-2,1,3,0,3]
- d) (10 punti) Scrivere una funzione che dati due alberi binari di ricerca b1 e b2 restituisca una lista (\*) con gli elementi comuni a b1 e b2
- (\*) in C, si intende lista in forma collegata con puntatori In Python si intendono Liste standard Python

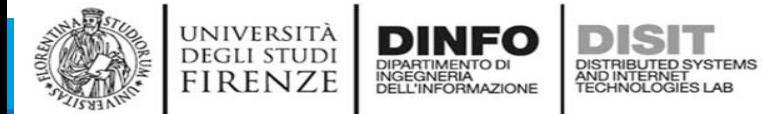

- Si importa la libreria random
- La funzione enlarge, prende in ingresso una lista e il numero di colonne da aggiungere
- Effettua un ciclo per aggiungere le colonne mancanti usando la funzione random

```
import random
def enlarge(l,N):
  for k in range(N-len(l)):
      l.append(random.random())
```
Università di Firenze - Facoltà di Ingegneria Corso di laurea in Ingegneria Meccanica e Gestionale (A-H) Prova Scritta di Fondamenti di Informatica A.A. 2019/20 Prof. Michela Paolucci - 18/06/2020

### Esercizi:

a) (8 punti) Data una matrice A di float NxM, con M>N, scrivere una funzione che ritagli e restituisca una matrice quadrata Q NxN contenente l'elemento A00 e stampi il numero di colonne escluse e gli elementi esclusi colonna per colonna.

$$
A=\begin{pmatrix}1&2&3\\4&5&6\end{pmatrix}\,Q=\begin{pmatrix}1&2\\4&5\end{pmatrix}
$$

Stampa a schermo i seguenti dati

```
N col = 1, 3, 6
```
b) (6 punti) Scrivere una funzione che prenda in ingresso una matrice A e renda una lista(\*) L contenente la somma dei quadrati degli elementi di ogni riga della matrice

$$
A = \begin{pmatrix} 1 & 2 & 3 \\ 4 & 5 & 6 \end{pmatrix} L = [14, 77]
$$

$$
L[0] = \sum_{i=0}^{M} A_{0i}^{2}
$$

- c) (6 punti) Scrivere una funzione che prenda in ingresso una lista L e la modifichi aggiungendo degli elementi con numeri random fino ad arrivare ad una dimensione di N (passata in input alla funzione). L = [3,5], N=6, L' = [3,5,1,-2,1,3,0,3]
- d) (10 punti) Scrivere una funzione che dati due alberi binari di ricerca b1 e b2 restituisca una lista (\*) con gli elementi comuni a b1 e b2
- (\*) in C, si intende lista in forma collegata con puntatori In Python si intendono Liste standard Python

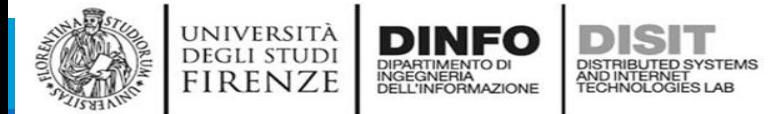

- Si importa la libreria random
- La funzione enlarge, prende in ingresso una lista e il numero di colonne da aggiungere
- Effettua un ciclo per aggiungere le colonne mancanti usando la funzione random

```
import random
def enlarge(l,N):
  for k in range(N-len(l)):
      l.append(random.random())
```
Corso di laurea in Ingegneria Meccanica e Gestionale (A-H) Prova Scritta di Fondamenti di Informatica A.A. 2019/20 Prof. Michela Paolucci - 18/06/2020

### Esercizi:

a) (8 punti) Data una matrice A di float NxM, con M>N, scrivere una funzione che ritagli e restituisca una matrice quadrata Q NxN contenente l'elemento A00 e stampi il numero di colonne escluse e gli elementi esclusi colonna per colonna.

$$
A = \begin{pmatrix} 1 & 2 & 3 \\ 4 & 5 & 6 \end{pmatrix} \, Q = \begin{pmatrix} 1 & 2 \\ 4 & 5 \end{pmatrix}
$$

Stampa a schermo i seguenti dati

N col =  $1, 3, 6$ 

b) (6 punti) Scrivere una funzione che prenda in ingresso una matrice A e renda una lista(\*) L contenente la somma dei quadrati degli elementi di ogni riga della matrice

$$
A = \begin{pmatrix} 1 & 2 & 3 \\ 4 & 5 & 6 \end{pmatrix} L = [14, 77]
$$

$$
L[0] = \sum_{i=0}^{M} A_{0i}^{2}
$$

c) (6 punti) Scrivere una funzione che prenda in ingresso una lista L e la modifichi aggiungendo degli elementi con numeri random fino ad arrivare ad una dimensione di N (passata in input alla funzione). L = [3,5], N=6, L' = [3,5,1,-2.1,3,0.3]

d) (10 punti) Scrivere una funzione che dati due alberi binari di ricerca b1 e b2 restituisca una lista (\*) con gli elementi comuni a b1 e b2

(\*) in C, si intende lista in forma collegata con puntatori In Python si intendono Liste standard Python

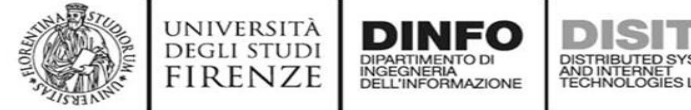

Esercizio d)

- Import del modulo tree con classe e funzioni viste a lezione
- La funzione tree\_intersection, prende in ingresso due alberi binari
- Inizializza la lista l
- Se un elemento del primo albero è presente anche nel secondo albero, lo aggiunge alla lista
- Restituisce la lista l

## import tree

```
def tree_intersection(n, t2, 1):
   if n:
      result, = tree.search(t2, n.data)
      if result:
         l.append(n.data)
      tree intersection(n.left, t2,1)
      tree intersection(n.right, t2,1)
   return l
```
# Compito del 18/06/2020: C

Corso di laurea in Ingegneria Meccanica e Gestionale (A-H) Prova Scritta di Fondamenti di Informatica A.A. 2019/20 Prof. Michela Paolucci - 18/06/2020

### Esercizi:

a) (8 punti) Data una matrice A di float NxM, con M>N, scrivere una funzione che ritagli e restituisca una matrice quadrata Q NxN contenente l'elemento A00 e stampi il numero di colonne escluse e gli elementi esclusi colonna per colonna.

$$
A = \begin{pmatrix} 1 & 2 & 3 \\ 4 & 5 & 6 \end{pmatrix} \, Q = \begin{pmatrix} 1 & 2 \\ 4 & 5 \end{pmatrix}
$$

Stampa a schermo i seguenti dati

N col =  $1, 3, 6$ 

b) (6 punti) Scrivere una funzione che prenda in ingresso una matrice A e renda una lista(\*) L contenente la somma dei quadrati degli elementi di ogni riga della matrice

$$
A = \begin{pmatrix} 1 & 2 & 3 \\ 4 & 5 & 6 \end{pmatrix} L = [14, 77]
$$

$$
L[0] = \sum_{i=0}^{M} A_{0i}^{2}
$$

c) (6 punti) Scrivere una funzione che prenda in ingresso una lista L e la modifichi aggiungendo degli elementi con numeri random fino ad arrivare ad una dimensione di N (passata in input alla funzione). L = [3,5], N=6, L' = [3,5,1,-2,1,3,0,3]

d) (10 punti) Scrivere una funzione che dati due alberi binari di ricerca b1 e b2 restituisca una lista (\*) con gli elementi comuni a b1 e b2

(\*) in C, si intende lista in forma collegata con puntatori In Python si intendono Liste standard Python

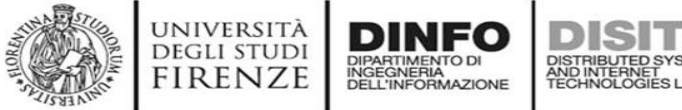

Esercizio a)

```
int* cut(int *A, int R, int C) {
   int remove = C - R;
   printf("Escludo %d colonne: \n", remove);
   int *Ar = (int *)malloc((R) * sizeof(int));for (int i = \theta; i < R; i++) {//ciclo sulle righe
      //ciclo sulle colonne
      for (int j = 0; j < C; j++) {
          if (i\langle R)Ar[i*R + i] = Af[i*C + i];else
              printf("Escludo: %d ", A[C * i + j]);
       }
```
return Ar;

}

}

# Università di Firenze - Facoltà di Ingegneria **pito del 18/06/2020: C**

Corso di laurea in Ingegneria Meccanica e Gestionale (A-H) Prova Scritta di Fondamenti di Informatica A.A. 2019/20 Prof. Michela Paolucci - 18/06/2020

### Esercizi:

a) (8 punti) Data una matrice A di float NxM, con M>N, scrivere una funzione che ritagli e restituisca una matrice quadrata Q NxN contenente l'elemento A00 e stampi il numero di colonne escluse e gli elementi esclusi colonna per colonna.

 $A = \begin{pmatrix} 1 & 2 & 3 \\ 4 & 5 & 6 \end{pmatrix} Q = \begin{pmatrix} 1 & 2 \\ 4 & 5 \end{pmatrix}$ 

Stampa a schermo i seguenti dati

N col =  $1, 3, 6$ 

b) (6 punti) Scrivere una funzione che prenda in ingresso una matrice A e renda una lista(\*) L contenente la somma dei quadrati degli elementi di ogni riga della matrice

$$
A = \begin{pmatrix} 1 & 2 & 3 \\ 4 & 5 & 6 \end{pmatrix} L = [14, 77]
$$

$$
L[0] = \sum_{i=0}^{M} A_{0i}^{2}
$$

c) (6 punti) Scrivere una funzione che prenda in ingresso una lista L e la modifichi aggiungendo degli elementi con numeri random fino ad arrivare ad una dimensione di N (passata in input alla funzione). L = [3,5], N=6, L' = [3,5,1,-2.1,3,0.3]

- d) (10 punti) Scrivere una funzione che dati due alberi binari di ricerca b1 e b2 restituisca una lista (\*) con gli elementi comuni a b1 e b2
- (\*) in C, si intende lista in forma collegata con puntatori In Python si intendono Liste standard Python

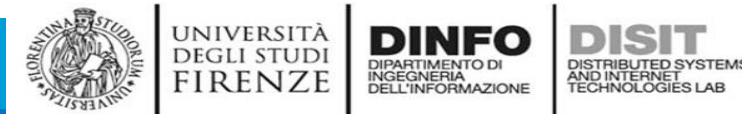

```
Esercizio b)
```
}

}

void square(int \*A, int R, int C, struct list \*\* ptrptr) { int sum  $= 0$ ; for (int  $i = 0$ ;  $i < R$ ;  $i++$ ) {//ciclo sulle righe  $sum = 0$ : for (int  $j = 0$ ;  $j < C$ ;  $j++$ ) {//ciclo sulle colonne sum +=  $A[i^*C + i]$  \*  $A[i^*C + i]$ ; } suf\_insert(ptrptr, sum);

# Università di Firenze - Facoltà di Ingegneria **pito del 18/06/2020: C**

Corso di laurea in Ingegneria Meccanica e Gestionale (A-H) Prova Scritta di Fondamenti di Informatica A.A. 2019/20 Prof. Michela Paolucci - 18/06/2020

### Esercizi:

a) (8 punti) Data una matrice A di float NxM, con M>N, scrivere una funzione che ritagli e restituisca una matrice quadrata Q NxN contenente l'elemento A00 e stampi il numero di colonne escluse e gli elementi esclusi colonna per colonna.

$$
A = \begin{pmatrix} 1 & 2 & 3 \\ 4 & 5 & 6 \end{pmatrix} \, Q = \begin{pmatrix} 1 & 2 \\ 4 & 5 \end{pmatrix}
$$

Stampa a schermo i seguenti dati

N col =  $1, 3, 6$ 

b) (6 punti) Scrivere una funzione che prenda in ingresso una matrice A e renda una lista(\*) L contenente la somma dei quadrati degli elementi di ogni riga della matrice

$$
4 = \begin{pmatrix} 1 & 2 & 3 \\ 4 & 5 & 6 \end{pmatrix} L = [14, 77]
$$

$$
L[0] = \sum_{i=0}^{M} A_{0i}^{2}
$$

- c) (6 punti) Scrivere una funzione che prenda in ingresso una lista L e la modifichi aggiungendo degli elementi con numeri random fino ad arrivare ad una dimensione di N (passata in input alla funzione).  $L = [3,5]$ , N=6, L' = [3,5,1,-2.1,3,0.3]
- d) (10 punti) Scrivere una funzione che dati due alberi binari di ricerca b1 e b2 restituisca una lista (\*) con gli elementi comuni a b1 e b2
- (\*) in C, si intende lista in forma collegata con puntatori In Python si intendono Liste standard Python

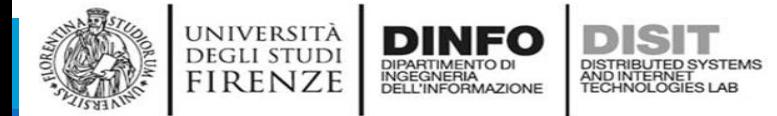

Esercizio c)

}

}

```
void add_random(int max, struct list * ptrptr) {
      int count = cont_elements(ptrptr);
      int add = max - count;
      for (int i = 0; i < add; i++) {
             suf insert(&ptrptr, rand());
```
# Università di Firenze - Facoltà di Ingegneria **pito del 18/06/2020:** C

Corso di laurea in Ingegneria Meccanica e Gestionale (A-H) Prova Scritta di Fondamenti di Informatica A.A. 2019/20 Prof. Michela Paolucci - 18/06/2020

Esercizio d)

}

}

### Esercizi:

a) (8 punti) Data una matrice A di float NxM, con M>N, scrivere una funzione che ritagli e restituisca una matrice quadrata Q NxN contenente l'elemento A00 e stampi il numero di colonne escluse e gli elementi esclusi colonna per colonna.

 $A = \begin{pmatrix} 1 & 2 & 3 \\ 4 & 5 & 6 \end{pmatrix} Q = \begin{pmatrix} 1 & 2 \\ 4 & 5 \end{pmatrix}$ 

Stampa a schermo i seguenti dati

N col =  $1, 3, 6$ 

b) (6 punti) Scrivere una funzione che prenda in ingresso una matrice A e renda una lista(\*) L contenente la somma dei quadrati degli elementi di ogni riga della matrice

$$
A = \begin{pmatrix} 1 & 2 & 3 \\ 4 & 5 & 6 \end{pmatrix} L = [14, 77]
$$

$$
L[0] = \sum_{i=0}^{M} A_{0i}^{2}
$$

c) (6 punti) Scrivere una funzione che prenda in ingresso una lista L e la modifichi aggiungendo degli elementi con numeri random fino ad arrivare ad una dimensione di N (passata in input alla funzione).  $L = [3,5]$ , N=6, L' = [3,5,1,-2.1,3,0.3]

d) (10 punti) Scrivere una funzione che dati due alberi binari di ricerca b1 e b2 restituisca una lista (\*) con gli elementi comuni a b1 e b2

(\*) in C, si intende lista in forma collegata con puntatori In Python si intendono Liste standard Python

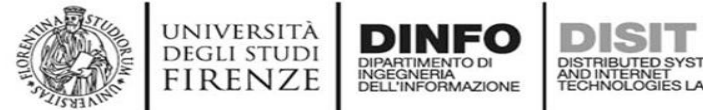

## Esercizio d) void common(struct btree \* ptr1, struct btree \* ptr2, struct list \*\*ptrptr) { Boolean found = FALSE;  $if (ptr1 != NULL) { }$ common(ptr1->left ptr, ptr2, ptrptr); found = search(ptr2, ptr1->value); if (found) suf insert(ptrptr, ptr1->value); common(ptr1->right ptr, ptr2, ptrptr);

Università di Firenze - Facoltà di Ingegneria Corso di laurea in Ingegneria Meccanica e Gestionale (A-H) Prova Scritta di Fondamenti di Informatica A.A. 2019/20 Prof. Michela Paolucci - 09/07/2020

### Esercizi:

- a) (4 punti) Data una matrice MxN di float, scrivere una funzione che restituisca la coppia di indici i, j dell'elemento con il massimo valore.
- b) (4 punti) Data una matrice MKN di float, scrivere una funzione che crei due liste una con gli indici dei massimi di ciascuna riga e una con gli indici dei massimi di ciascuna colonna
- c) (6 punti) Definire una classe/struct per modellare un carrello acquisti di uno shop online. Definire una classe/struct per modellare un item in vendita con ID e prezzo. Il carrello deve contenere una lista di oggetti/struct item, un ID e l'ID dell'utente.
- d) (8 punti) Scrivere un metodo della classe carrello/una funzione per calcolare il totale del costo degli oggetti nel carrello
- e) (8 punti) Scrivere un metodo della classe carrello/una funzione per aggiungere un item al carrello

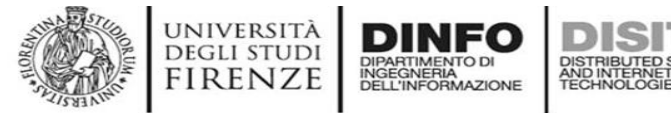

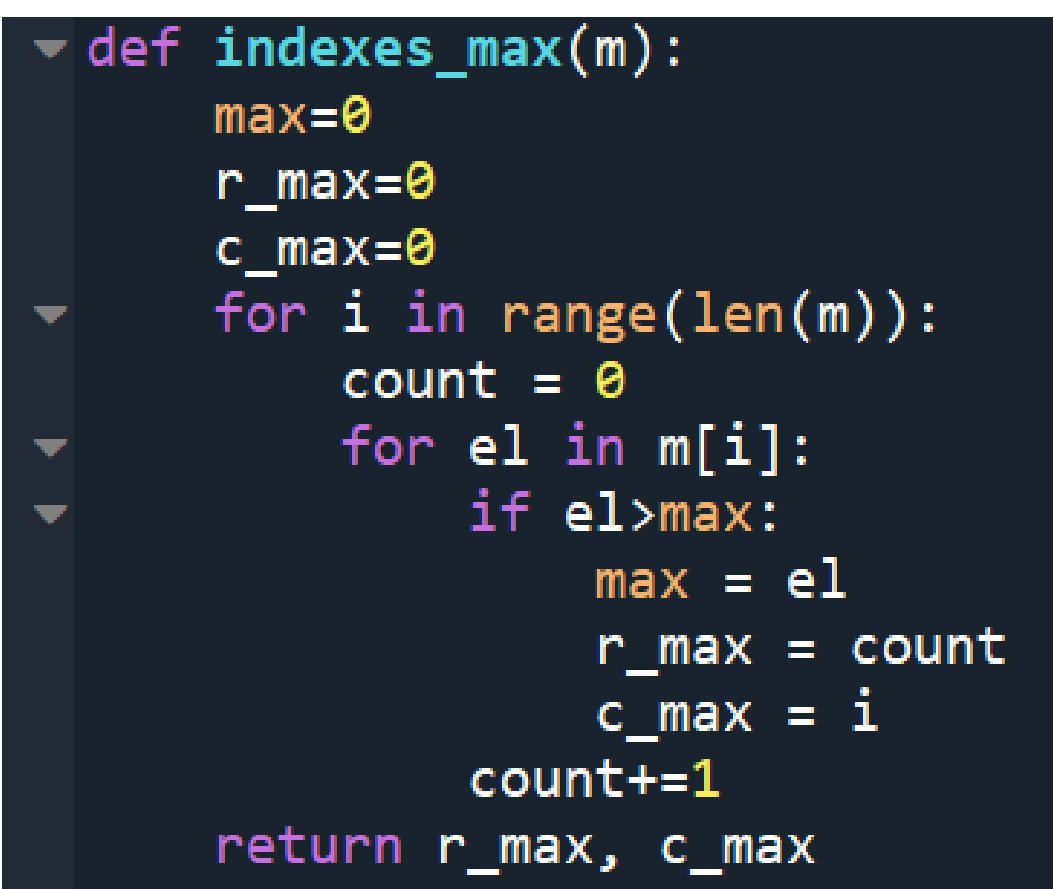

Università di Firenze - Facoltà di Ingegneria Corso di laurea in Ingegneria Meccanica e Gestionale (A-H) Prova Scritta di Fondamenti di Informatica A.A. 2019/20 Prof. Michela Paolucci - 09/07/2020

### Esercizi:

- a) (4 punti) Data una matrice MxN di float, scrivere una funzione che restituisca la coppia di indici i, j dell'elemento con il massimo valore.
- b) (4 punti) Data una matrice MKN di float, scrivere una funzione che crei due liste una con gli indici dei massimi di ciascuna riga e una con gli indici dei massimi di ciascuna colonna
- c) (6 punti) Definire una classe/struct per modellare un carrello acquisti di uno shop online. Definire una classe/struct per modellare un item in vendita con ID e prezzo. Il carrello deve contenere una lista di oggetti/struct item, un ID e l'ID dell'utente.
- d) (8 punti) Scrivere un metodo della classe carrello/una funzione per calcolare il totale del costo degli oggetti nel carrello
- e) (8 punti) Scrivere un metodo della classe carrello/una funzione per aggiungere un item al carrello

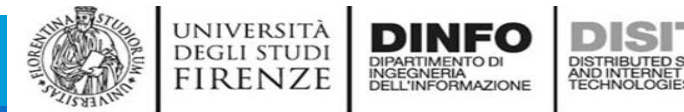

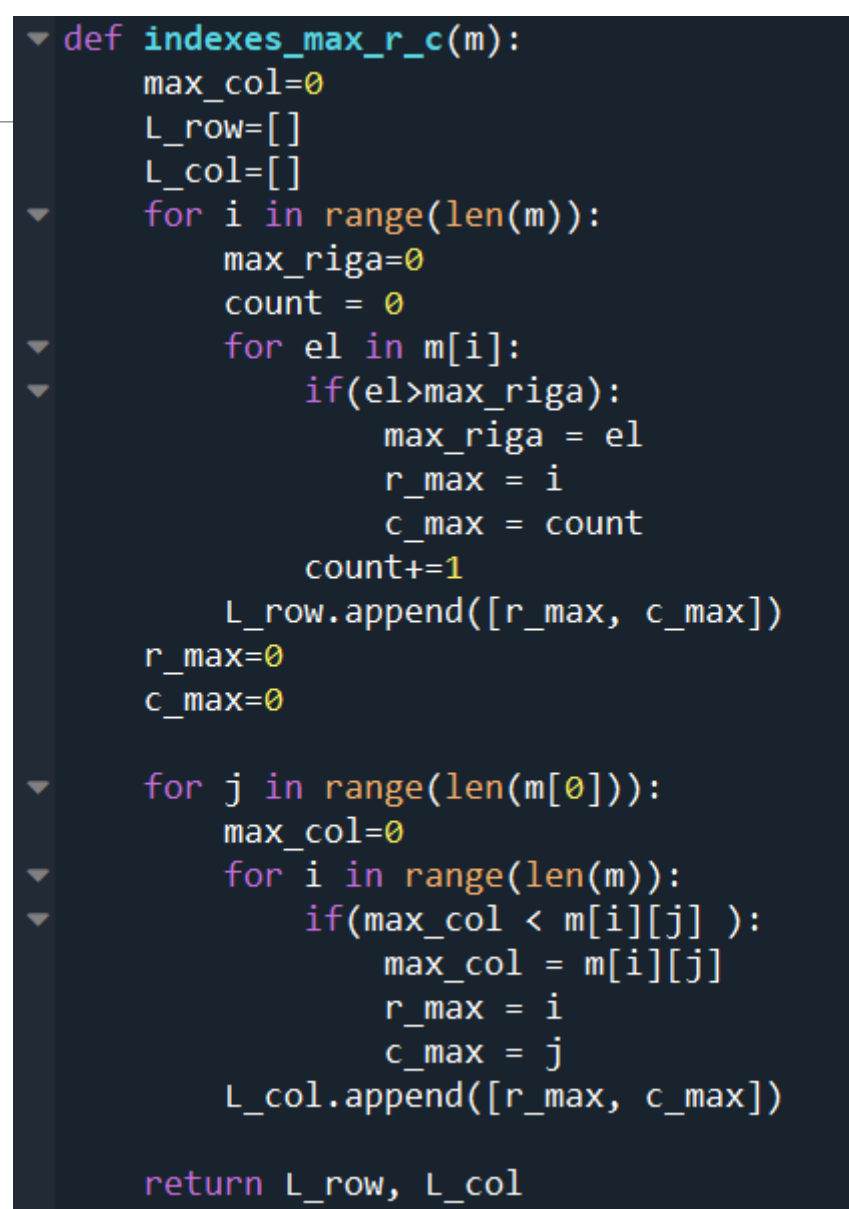

Università di Firenze - Facoltà di Ingegneria Corso di laurea in Ingegneria Meccanica e Gestionale (A-H) Prova Scritta di Fondamenti di Informatica A.A. 2019/20 Prof. Michela Paolucci - 09/07/2020

### Esercizi:

- a) (4 punti) Data una matrice MxN di float, scrivere una funzione che restituisca la coppia di indici i, j dell'elemento con il massimo valore.
- b) (4 punti) Data una matrice MKN di float, scrivere una funzione che crei due liste una con gli indici dei massimi di ciascuna riga e una con gli indici dei massimi di ciascuna colonna
- c) (6 punti) Definire una classe/struct per modellare un carrello acquisti di uno shop online. Definire una classe/struct per modellare un item in vendita con ID e prezzo. Il carrello deve contenere una lista di oggetti/struct item, un ID e l'ID dell'utente.
- d) (8 punti) Scrivere un metodo della classe carrello/una funzione per calcolare il totale del costo degli oggetti nel carrello
- e) (8 punti) Scrivere un metodo della classe carrello/una funzione per aggiungere un item al carrello

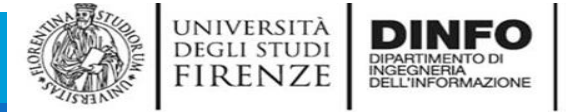

- class acquisto:
- def \_\_init\_(self, id=None, prezzo=None):  $self.id = id$  $self.\nperp zo = prezzo$ 
	- $def$  str  $(self):$ return f'identificativo: {self.id} | prezzo: {self.prezzo} euro'
	- $def \_\_repr_ (self):$ return f'{self.id}{self.prezzo}'
- class carrello:
- def \_\_init\_(self, user=None, acquisto=None):  $self. acquisition = []$ self.acquisti.append(acquisto)  $self.$ user = user
- def  $<sub>str</sub>(self):$ </sub> return f'{self.user}'
- $def \text{__repr__}(self):$ return f'{self.user}'
- def stampa\_carrello(carrello): for i in carrello.acquisti:  $print(i)$

Università di Firenze - Facoltà di Ingegneria Corso di laurea in Ingegneria Meccanica e Gestionale (A-H) Prova Scritta di Fondamenti di Informatica A.A. 2019/20 Prof. Michela Paolucci - 09/07/2020

### Esercizi:

- a) (4 punti) Data una matrice MxN di float, scrivere una funzione che restituisca la coppia di indici i, j dell'elemento con il massimo valore.
- b) (4 punti) Data una matrice MKN di float, scrivere una funzione che crei due liste una con gli indici dei massimi di ciascuna riga e una con gli indici dei massimi di ciascuna colonna
- c) (6 punti) Definire una classe/struct per modellare un carrello acquisti di uno shop online. Definire una classe/struct per modellare un item in vendita con ID e prezzo. Il carrello deve contenere una lista di oggetti/struct item, un ID e l'ID dell'utente.
- d) (8 punti) Scrivere un metodo della classe carrello/una funzione per calcolare il totale del costo degli oggetti nel carrello
- e) (8 punti) Scrivere un metodo della classe carrello/una funzione per aggiungere un item al carrello

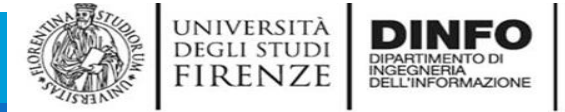

- class acquisto:
- def \_\_init\_(self, id=None, prezzo=None):  $self.id = id$  $self.\nperp zo = prezzo$ 
	- $def$  str  $(self):$ return f'identificativo: {self.id} | prezzo: {self.prezzo} euro'
	- $def \_\_repr_ (self):$ return f'{self.id}{self.prezzo}'
- class carrello:
- def \_\_init\_(self, user=None, acquisto=None):  $self. acquisition = []$ self.acquisti.append(acquisto)  $self.$ user = user
- def  $<sub>str</sub>(self):$ </sub> return f'{self.user}'
- $def \text{__repr__}(self):$ return f'{self.user}'
- def stampa\_carrello(carrello): for i in carrello.acquisti:  $print(i)$

Università di Firenze - Facoltà di Ingegneria Corso di laurea in Ingegneria Meccanica e Gestionale (A-H) Prova Scritta di Fondamenti di Informatica A.A. 2019/20 Prof. Michela Paolucci - 09/07/2020

### Esercizi:

- a) (4 punti) Data una matrice MxN di float, scrivere una funzione che restituisca la coppia di indici i, j dell'elemento con il massimo valore.
- b) (4 punti) Data una matrice MKN di float, scrivere una funzione che crei due liste una con gli indici dei massimi di ciascuna riga e una con gli indici dei massimi di ciascuna colonna
- c) (6 punti) Definire una classe/struct per modellare un carrello acquisti di uno shop online. Definire una classe/struct per modellare un item in vendita con ID e prezzo. Il carrello deve contenere una lista di oggetti/struct item, un ID e l'ID dell'utente.
- d) (8 punti) Scrivere un metodo della classe carrello/una funzione per calcolare il totale del costo degli oggetti nel carrello
- e) (8 punti) Scrivere un metodo della classe carrello/una funzione per aggiungere un item al carrello

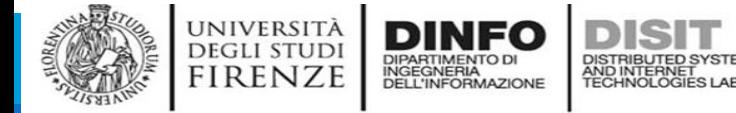

## Esercizio d) ed e)

### def calcola\_totale(carrello):  $\text{tot} = \emptyset$ for i in carrello.acquisti:  $tot += i.parsezo$

return tot

def add\_acquisto(carrello, acquisto): carrello.acquisti.append(acquisto)

Università di Firenze - Facoltà di Ingegneria Corso di laurea in Ingegneria Meccanica e Gestionale (A-H) Prova Scritta di Fondamenti di Informatica A.A. 2019/20 Prof. Michela Paolucci - 09/07/2020

### Esercizi:

- a) (4 punti) Data una matrice MxN di float, scrivere una funzione che restituisca la coppia di indici i, j dell'elemento con il massimo valore.
- b) (4 punti) Data una matrice MoN di float, scrivere una funzione che crei due liste una con gli indici dei massimi di ciascuna riga e una con gli indici dei massimi di ciascuna colonna
- c) (6 punti) Definire una classe/struct per modellare un carrello acquisti di uno shop online. Definire una classe/struct per modellare un item in vendita con ID e prezzo. Il carrello deve contenere una lista di oggetti/struct item, un ID e l'ID dell'utente.
- d) (8 punti) Scrivere un metodo della classe carrello/una funzione per calcolare il totale del costo degli oggetti nel carrello
- e) (8 punti) Scrivere un metodo della classe carrello/una funzione per aggiungere un item al carrello

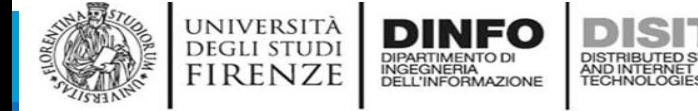

```
void arg_max_mat(float* M, int R, int C,
                    int* i, int* j}{
  *i=0;
  *j=0;
  float max val=M[0];
  for(int ii=\theta; ii < R; ii++)
    for(int jj=0; jj < C; jj++){
      if (M[ii*C + jj] > max_val){
        max\_val = M[ii*C + jj];*i = ii;
        *j = jj;
      }
  }
}
```
Università di Firenze - Facoltà di Ingegneria Corso di laurea in Ingegneria Meccanica e Gestionale (A-H) Prova Scritta di Fondamenti di Informatica A.A. 2019/20 Prof. Michela Paolucci - 09/07/2020

### Esercizi:

- a) (4 punti) Data una matrice MxN di float, scrivere una funzione che restituisca la coppia di indici i, j dell'elemento con il massimo valore.
- b) (4 punti) Data una matrice MKN di float, scrivere una funzione che crei due liste una con gli indici dei massimi di ciascuna riga e una con gli indici dei massimi di ciascuna colonna
- c) (6 punti) Definire una classe/struct per modellare un carrello acquisti di uno shop online. Definire una classe/struct per modellare un item in vendita con ID e prezzo. Il carrello deve contenere una lista di oggetti/struct item, un ID e l'ID dell'utente.
- d) (8 punti) Scrivere un metodo della classe carrello/una funzione per calcolare il totale del costo degli oggetti nel carrello
- e) (8 punti) Scrivere un metodo della classe carrello/una funzione per aggiungere un item al carrello

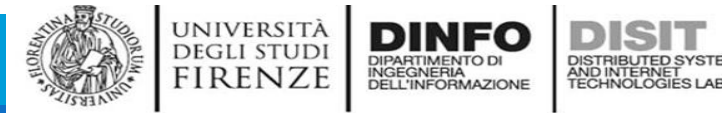

```
void max_rows_cols(float* M, int R, int C, struct list**
                       max_rows, struct list** max_cols){
  //get max of every row
  for (int r=0; r \langle R; r++){
    float max_row=M[r*C]; //max init as first row element
    for (int \overline{c}=0; c < C; c++){
      if (M[r*C + c] > max_rów)max row = M[r*C + \overline{c}];
    }
    suf_insert(max_rows, max_row);
  }
  for (int c=0; c \leq C; c++){
      float max_col=M[c]; //max init as first row element
      for (int \overline{r} = 0; r < R; r++){
         if (M[r*C + C] > max_cot)max_{\text{col}} = M[n*C + \overline{c}];}
      suf_insert(max_cols, max_col);
    }
}
```
Università di Firenze - Facoltà di Ingegneria Corso di laurea in Ingegneria Meccanica e Gestionale (A-H) Prova Scritta di Fondamenti di Informatica A.A. 2019/20 Prof. Michela Paolucci - 09/07/2020

### Esercizi:

- a) (4 punti) Data una matrice MxN di float, scrivere una funzione che restituisca la coppia di indici i, j dell'elemento con il massimo valore.
- b) (4 punti) Data una matrice MKN di float, scrivere una funzione che crei due liste una con gli indici dei massimi di ciascuna riga e una con gli indici dei massimi di ciascuna colonna
- c) (6 punti) Definire una classe/struct per modellare un carrello acquisti di uno shop online. Definire una classe/struct per modellare un item in vendita con ID e prezzo. Il carrello deve contenere una lista di oggetti/struct item, un ID e l'ID dell'utente.
- d) (8 punti) Scrivere un metodo della classe carrello/una funzione per calcolare il totale del costo degli oggetti nel carrello
- e) (8 punti) Scrivere un metodo della classe carrello/una funzione per aggiungere un item al carrello

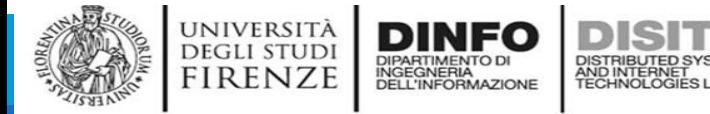

```
struct carrello {
  int id_carrello;
 int user_id;
 struct item list* items;
};
```

```
struct item_list{
  int id_item;
 struct item list* next;
 float price;
};
```
Università di Firenze - Facoltà di Ingegneria Corso di laurea in Ingegneria Meccanica e Gestionale (A-H) Prova Scritta di Fondamenti di Informatica A.A. 2019/20 Prof. Michela Paolucci - 09/07/2020

### Esercizi:

- a) (4 punti) Data una matrice MxN di float, scrivere una funzione che restituisca la coppia di indici i, j dell'elemento con il massimo valore.
- b) (4 punti) Data una matrice MKN di float, scrivere una funzione che crei due liste una con gli indici dei massimi di ciascuna riga e una con gli indici dei massimi di ciascuna colonna
- c) (6 punti) Definire una classe/struct per modellare un carrello acquisti di uno shop online. Definire una classe/struct per modellare un item in vendita con ID e prezzo. Il carrello deve contenere una lista di oggetti/struct item, un ID e l'ID dell'utente.
- d) (8 punti) Scrivere un metodo della classe carrello/una funzione per calcolare il totale del costo degli oggetti nel carrello
- e) (8 punti) Scrivere un metodo della classe carrello/una funzione per aggiungere un item al carrello

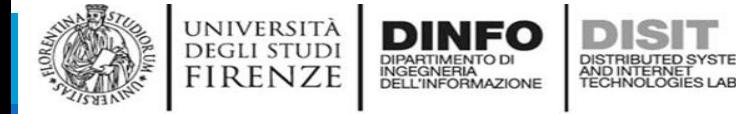

Esercizio d)

}

```
float total(struct carrello * c){
  struct item list* items = c->items;
  float tot=0;
 while(items){
    tot+=items->price;
    items = items->next;
  }
  return tot;
```
}

## Esercizio e)

Università di Firenze - Facoltà di Ingegneria Corso di laurea in Ingegneria Meccanica e Gestionale (A-H) Prova Scritta di Fondamenti di Informatica A.A. 2019/20 Prof. Michela Paolucci - 09/07/2020

### Esercizi:

- a) (4 punti) Data una matrice MxN di float, scrivere una funzione che restituisca la coppia di indici i, j dell'elemento con il massimo valore.
- b) (4 punti) Data una matrice MKN di float, scrivere una funzione che crei due liste una con gli indici dei massimi di ciascuna riga e una con gli indici dei massimi di ciascuna colonna
- c) (6 punti) Definire una classe/struct per modellare un carrello acquisti di uno shop online. Definire una classe/struct per modellare un item in vendita con ID e prezzo. Il carrello deve contenere una lista di oggetti/struct item, un ID e l'ID dell'utente.
- d) (8 punti) Scrivere un metodo della classe carrello/una funzione per calcolare il totale del costo degli oggetti nel carrello
- e) (8 punti) Scrivere un metodo della classe carrello/una funzione per aggiungere un item al carrello

## void pre insert item(struct item list\*\* ptrptr, int id, float price){ struct item  $list*$  tmp =  $*$ ptrptr; (\*ptrptr)=(struct item\_list\*)malloc(sizeof(struct item\_list));  $(*ptr)$ ->next = tmp;  $(*ptrpt)$ ->id item = id;  $(*ptrptr)$ ->price = price;

```
void add_item(struct carrello* c, int id, float price){
 pre_insert_item(&(c->items), id, price);
}
```
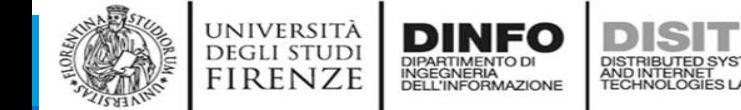

# **Compito del 23/07/2020: teoria**

Università di Firenze - Facoltà di Ingegneria Corso di laurea in Ingegneria Meccanica e Gestionale (A-H) Prova Scritta di Fondamenti di Informatica A.A. 2019/20 Prof. Michela Paolucci - 23/07/2020

### Esercizi:

- a) (6 punti) [Teoria] Indicare, motivando la risposta, il numero minimo di bit per rappresentare una data. Si assuma che gli anni siano compresi in [0,9999].
- b) (6 punti) [Teoria] Indicare, motivando la risposta, una sequenza di inserimento in un albero binario di ricerca dei seguenti valori interi affinché l'albero risulti bilanciato: [1,10,-2,1,12,2,3,8].
- c) (6 punti) [Codice] Scrivere una funzione che dato un numero intero in base dieci restituisca una lista i cui elementi sono le cifre del numero, rappresentate come interi. Es. f(2034) -> [2,0,3,4]
- d) (2 punti) [Codice] Definire una classe/struct che rappresenti una persona contenente il nome e il cognome rappresentati come stringhe.
- e) (10 punti) [Codice] [Solo C] esteso lo struct al punto d) per rappresentare il nodo di una lista.

[Tutti] Scrivere una funzione che consenta di inserire gli oggetti/struct del punto b) in ordine alfabetico (prima per cognome e poi per nome).

Es. insert("Mario","Rossi", list); insert("Paolo","Rossi", list); insert("Mario","Neri");

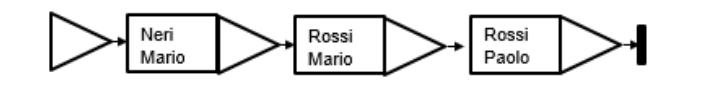

Esercizio a)

Ogni data si puo' scrivere nella forma: gg/mm/aaaa

Con: gg in [1,31]; mm in [1,12]; aaaa in [0,9999]

## Quindi:

- Giorno: da 1 a 31 -> 2^5= 32, sufficiente per gg
- Mese da 1 a 12 ->  $2^2$  = 16, sufficiente per mm
- Anno da 0 a 9999 -> 2^14 = 16.384, sufficiente per aaaa
- Totale bit:  $5+4+14 = 23$

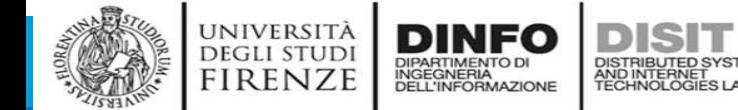

## **Compito del 23/07/2020: teoria**

Università di Firenze - Facoltà di Ingegneria Corso di laurea in Ingegneria Meccanica e Gestionale (A-H) Prova Scritta di Fondamenti di Informatica A.A. 2019/20 Prof. Michela Paolucci - 23/07/2020

### Esercizi:

- a) (6 punti) [Teoria] Indicare, motivando la risposta, il numero minimo di bit per rappresentare una data. Si assuma che gli anni siano compresi in [0,9999].
- b) (6 punti) [Teoria] Indicare, motivando la risposta, una sequenza di inserimento in un albero binario di ricerca dei seguenti valori interi affinché l'albero risulti bilanciato: [1,10,-2,1,12,2,3,8].
- c) (6 punti) [Codice] Scrivere una funzione che dato un numero intero in base dieci restituisca una lista i cui elementi sono le cifre del numero, rappresentate come interi. Es. f(2034) -> [2,0,3,4]
- d) (2 punti) [Codice] Definire una classe/struct che rappresenti una persona contenente il nome e il cognome rappresentati come stringhe.
- e) (10 punti) [Codice] [Solo C] esteso lo struct al punto d) per rappresentare il nodo di una lista.

[Tutti] Scrivere una funzione che consenta di inserire gli oggetti/struct del punto b) in ordine alfabetico (prima per cognome e poi per nome).

insert("Mario","Rossi", list); insert("Paolo","Rossi", list); insert("Mario","Neri");

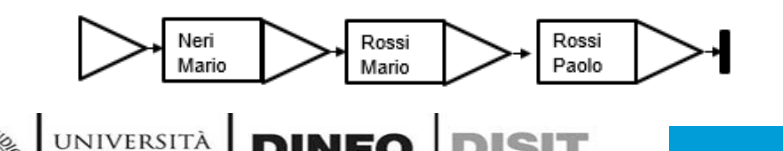

INGEGNERIA<br>DELL'INFORMAZIONE

**DEGLI STUDI** 

**FIRENZE** 

Esercizio b)

Possibile ordine per ottenere un albero bilanciato:

## 3,10,1,8,12,2,1, -2

- Un albero binario si dice 'Albero binario di ricerca' quando: il valore codificato su ciascun nodo è maggiore o uguale del valore codificato sul figlio sinistro del nodo stesso e minore secco del valore codificato sul figlio destro
- Un albero binario si dice anche bilanciato quando ogni nodo che si trova su un livello diverso dall'ultimo o dal penultimo ha due figli

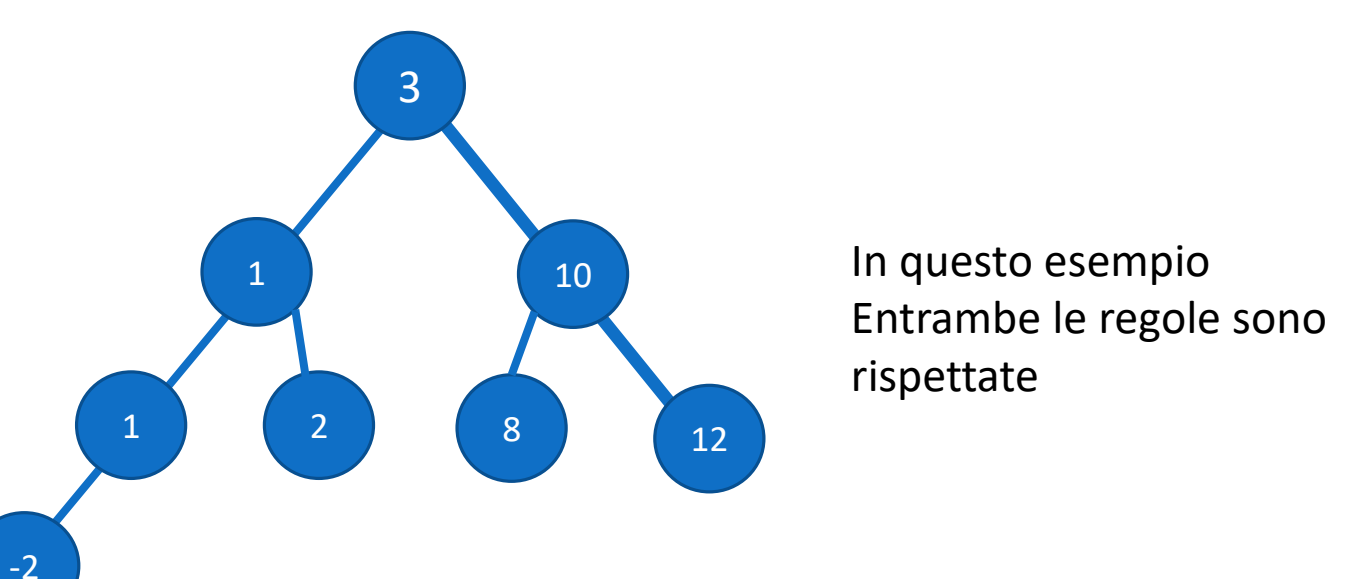

Università di Firenze - Facoltà di Ingegneria Corso di laurea in Ingegneria Meccanica e Gestionale (A-H) Prova Scritta di Fondamenti di Informatica A.A. 2019/20 Prof. Michela Paolucci - 23/07/2020

### Esercizi:

- a) (6 punti) [Teoria] Indicare, motivando la risposta, il numero minimo di bit per rappresentare una data. Si assuma che gli anni siano compresi in [0,9999].
- b) (6 punti) [Teoria] Indicare, motivando la risposta, una sequenza di inserimento in un albero binario di ricerca dei seguenti valori interi affinché l'albero risulti bilanciato: [1,10,-2,1,12,2,3,8].
- c) (6 punti) [Codice] Scrivere una funzione che dato un numero intero in base dieci restituisca una lista i cui elementi sono le cifre del numero, rappresentate come interi. Es. f(2034) -> [2,0,3,4]
- d) (2 punti) [Codice] Definire una classe/struct che rappresenti una persona contenente il nome e il cognome rappresentati come stringhe.
- e) (10 punti) [Codice] [Solo C] esteso lo struct al punto d) per rappresentare il nodo di una lista.

[Tutti] Scrivere una funzione che consenta di inserire gli oggetti/struct del punto b) in ordine alfabetico (prima per cognome e poi per nome).

insert("Mario","Rossi", list); insert("Paolo","Rossi", list); insert("Mario","Neri");

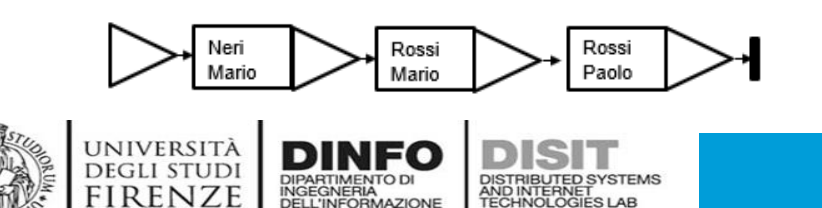

```
def list_digits(n):
   \perp=\parallels = str(n)#calcolo il numero di cifre di n
   maxp = len(s)p=maxp-1
   while p \ge 0:
   #tramite la divisione per 10^p mi calcolo le cifre
     q = n/((10^{**}p))#metto le cifre in una lista di appoggio
     l.append(q)
     n = n - q^{*}(10^{**}p)p - = 1#restituisco la lista con le cifre
   return l
```
Università di Firenze - Facoltà di Ingegneria Corso di laurea in Ingegneria Meccanica e Gestionale (A-H) Prova Scritta di Fondamenti di Informatica A.A. 2019/20 Prof. Michela Paolucci - 23/07/2020

### Esercizi:

- a) (6 punti) [Teoria] Indicare, motivando la risposta, il numero minimo di bit per rappresentare una data. Si assuma che gli anni siano compresi in [0,9999].
- b) (6 punti) [Teoria] Indicare, motivando la risposta, una sequenza di inserimento in un albero binario di ricerca dei seguenti valori interi affinché l'albero risulti bilanciato: [1,10,-2,1,12,2,3,8].
- in base dieci restituisca una lista i cui elementi sono le cifre del numero, rappresentate come interi. Es. f(2034) -> [2,0,3,4]
- d) (2 punti) [Codice] Definire una classe/struct che rappresenti una persona contenente il nome e il cognome rappresentati come stringhe.
- e) (10 punti) [Codice] [Solo C] esteso lo struct al punto d) per rappresentare il nodo di una lista.

[Tutti] Scrivere una funzione che consenta di inserire gli oggetti/struct del punto b) in ordine alfabetico (prima per cognome e poi per nome).

Es. insert("Mario","Rossi", list); insert("Paolo","Rossi", list); insert("Mario","Neri");

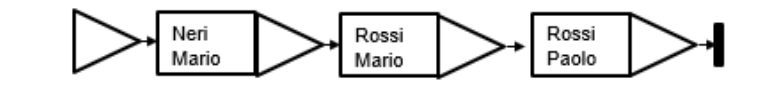

INGEGNERIA<br>DELL'INFORMAZIONE

UNIVERSITÀ **DEGLI STUDI** 

firenze

Esercizio d) e)

```
class person:
  def init (self, f, l):
       self.name = fself.lastname = ldef repr (self):
       return self.name+' '+self.lastname
```
c) (6 punti) [Codice] Scrivere una funzione che dato un numero intero def insert\_ordered(p, 1):#p è un oggetto Person e l è una list.  $i=0$ while  $i < len(1)$  and  $pu$ . Lastname >  $1[i]$ . Lastname: #avanzo secondo il cognome  $i+=1$ # se trovo un cognome uguale while  $i <$  len(1) and  $1[i].$ lastname == p.lastname and p.name >  $1[i].$ name : # avanzo secondo il nome  $i+1$ 

> #alla fine inserisco. l.insert(i, p)

};

}

Università di Firenze - Facoltà di Ingegneria Corso di laurea in Ingegneria Meccanica e Gestionale (A-H) Prova Scritta di Fondamenti di Informatica A.A. 2019/20 Prof. Michela Paolucci - 23/07/2020

### Esercizi:

- a) (6 punti) [Teoria] Indicare, motivando la risposta, il numero minimo di bit per rappresentare una data. Si assuma che gli anni siano compresi in [0,9999].
- b) (6 punti) [Teoria] Indicare, motivando la risposta, una sequenza di inserimento in un albero binario di ricerca dei seguenti valori interi affinché l'albero risulti bilanciato: [1,10,-2,1,12,2,3,8].
- c) (6 punti) [Codice] Scrivere una funzione che dato un numero intero in base dieci restituisca una lista i cui elementi sono le cifre del numero, rappresentate come interi. Es. f(2034) -> [2,0,3,4]
- d) (2 punti) [Codice] Definire una classe/struct che rappresenti una persona contenente il nome e il cognome rappresentati come stringhe.
- e) (10 punti) [Codice] [Solo C] esteso lo struct al punto d) per rappresentare il nodo di una lista.

[Tutti] Scrivere una funzione che consenta di inserire gli oggetti/struct del punto b) in ordine alfabetico (prima per cognome e poi per nome).

Es. insert("Mario","Rossi", list); insert("Paolo","Rossi", list); insert("Mario","Neri");

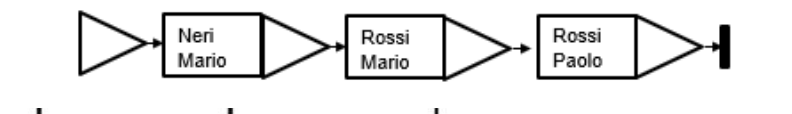

DIPARTIMENTO DI<br>INGEGNERIA<br>DELL'INFORMAZIONE

UNIVERSITÀ **DEGLI STUDI** 

**FIRENZE** 

```
struct list {
         int value;
         struct list * next ptr;
void list digit(struct list char **list, int n);
void list digit(struct list **list, int n){
         int len = 0, i = 0, cifra = n;
         while (n != 0) \frac{1}{2} (//calclo il numero di cifre
                   len++;
                   n /= 10;
         }
         for (i = 0; i < len; i++) \frac{1}{1} (/inserisco ogni cifra in lista
         //tramite divisione per dieci, visto che il numero
         // è in base 10
           cifra = cifra % 10:
           suf insert(list, cifra);
         }
```
Università di Firenze - Facoltà di Ingegneria Corso di laurea in Ingegneria Meccanica e Gestionale (A-H) Prova Scritta di Fondamenti di Informatica A.A. 2019/20 Prof. Michela Paolucci - 23/07/2020

### Esercizi:

- a) (6 punti) [Teoria] Indicare, motivando la risposta, il numero minimo di bit per rappresentare una data. Si assuma che gli anni siano compresi in [0,9999].
- b) (6 punti) [Teoria] Indicare, motivando la risposta, una sequenza di inserimento in un albero binario di ricerca dei seguenti valori interi affinché l'albero risulti bilanciato: [1,10,-2,1,12,2,3,8].
- c) (6 punti) [Codice] Scrivere una funzione che dato un numero intero in base dieci restituisca una lista i cui elementi sono le cifre del numero, rappresentate come interi. Es. f(2034) -> [2,0,3,4]
- d) (2 punti) [Codice] Definire una classe/struct che rappresenti una persona contenente il nome e il cognome rappresentati come stringhe.
- e) (10 punti) [Codice] [Solo C] esteso lo struct al punto d) per rappresentare il nodo di una lista.

[Tutti] Scrivere una funzione che consenta di inserire gli oggetti/struct del punto b) in ordine alfabetico (prima per cognome e poi per nome).

Es. insert("Mario","Rossi", list); insert("Paolo","Rossi", list); insert("Mario","Neri");

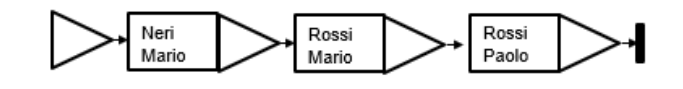

INGEGNERIA<br>DELL'INFORMAZIONE

**UNIVERSIT DEGLI STUDI** 

firenze

```
Esercizio d) e)
```

```
struct person {
  char name[200];
  char lastname[200];
  struct list * next ptr;
};
void pre insert person(struct person ** ptrptr, char* nome, char *cognome);
void order insert person(struct person ** ptrptr, char* nome, char *cognome);
void init person(struct person ** ptrptr);
void init person(struct person ** ptrptr) {
  *ptrptr = NULL:
```

```
}
//inserimento in testa
```
}

void pre\_insert\_person(struct person \*\* ptrptr, char\* name, char

```
*lastname) {
```

```
struct person** tmp_ptr;
tmp ptr = *ptrptr;
```

```
*ptrptr = (struct person *)malloc(sizeof(struct person));
strcpy((*ptrptr)->name, name);
strcpy((*ptrptr)->lastname, lastname);
(*ptrptr)->next ptr = tmp ptr;
```
Università di Firenze - Facoltà di Ingegneria Corso di laurea in Ingegneria Meccanica e Gestionale (A-H) Prova Scritta di Fondamenti di Informatica A.A. 2019/20 Prof. Michela Paolucci - 23/07/2020

### Esercizi:

- a) (6 punti) [Teoria] Indicare, motivando la risposta, il numero minimo di bit per rappresentare una data. Si assuma che gli anni siano compresi in [0,9999].
- b) (6 punti) [Teoria] Indicare, motivando la risposta, una sequenza di inserimento in un albero binario di ricerca dei seguenti valori interi affinché l'albero risulti bilanciato: [1,10,-2,1,12,2,3,8].
- c) (6 punti) [Codice] Scrivere una funzione che dato un numero intero in base dieci restituisca una lista i cui elementi sono le cifre del numero, rappresentate come interi. Es. f(2034) -> [2,0,3,4]
- d) (2 punti) [Codice] Definire una classe/struct che rappresenti una persona contenente il nome e il cognome rappresentati come stringhe.
- e) (10 punti) [Codice] [Solo C] esteso lo struct al punto d) per rappresentare il nodo di una lista.

[Tutti] Scrivere una funzione che consenta di inserire gli oggetti/struct del punto b) in ordine alfabetico (prima per cognome e poi per nome).

Es. insert("Mario","Rossi", list); insert("Paolo","Rossi", list); insert("Mario","Neri");

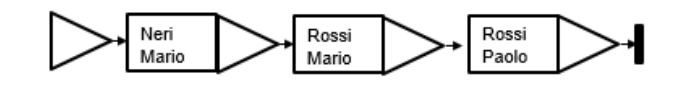

## Esercizio d) e)

```
//inserimento ordinato
void order insert person(struct person ** ptrptr, char* name, char
*lastname) {
  while (*ptrptr != NULL && strcmp((*ptrptr)->lastname, lastname) \leq 0) {
    if (strcmp((*ptrptr)->lastname, lastname) == \theta) {
      //se il cognome è uguale, devo guardare il nome
      if (strcmp((*ptrptr)->name, name) \langle \theta \rangleptrptr = &((*)trptr) ->next ptr);
      else
         pre insert person(ptrptr, name, lastname);
         return;
    }
    else
      \text{ptr} = \&((*\text{ptrpt}) - \text{shext}\text{-ptr});}
  pre_insert_person(ptrptr, name, lastname);
}
```
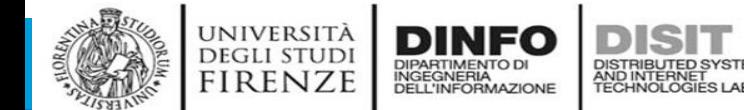

Università di Firenze - Facoltà di Ingegneria Corso di laurea in Ingegneria Meccanica e Gestionale (A-H) Prova Scritta di Fondamenti di Informatica A.A. 2019/20 Prof. Michela Paolucci - 03/09/2020

#### **Esercizi:**

- a) [TEORIA] (2 punti) Convertire il numero decimale 743, in esadecimale illustrando tutti i passaggi.
- b) [TEORIA] (4 punti) disegnare un albero binario di ricerca contenente numeri interi di profondità almeno 2, in modo che siano rispettati i seguenti punti: i) l'albero sia bilanciato; ii) quando si effettua la stampa con visita simmetrica (supponendo di visitare prima il sottoalbero sinistro), i numeri vengano stampati in ordine decrescente.
- c) (7 punti) Scrivere una funzione che prenda in ingresso un array A di n elementi e restituisca la matrice AP quadrata in modo che la prima riga della matrice contenga gli elementi di A, la seconda gli elementi di A al quadrato, la terza gli elementi di A al cubo, etc. Esempio con n=3 (si ricorda che n deve essere generico).

$$
A = (1\ 2\ 3) \rightarrow AP = \begin{pmatrix} 1 & 2 & 3 \\ 1 & 4 & 9 \\ 1 & 8 & 27 \end{pmatrix}
$$

- d) (2 punti) Definire la struttura del nodo di un albero binario di ricerca che abbia come contenuto informativo: name, age, state (booleano).
- e) (15 punti) Data una lista di elementi (array in C): es. age\_random = [33,121, 56, 8, 90, 2, 45,
	- 7]
- 1. Scrivere una funzione che prenda in ingresso age random e restituisca una nuova lista age con gli elementi ordinati in modo decrescente (3 punti)
- 2. Dati: i) una lista (array in C) age (del punto precedente); ii) una lista(array in C) es. name = ['Anna', 'Luca', 'Luigi', 'Marco', 'Stefano', 'Sandra', 'Massimo', 'Noemi']. Scrivere una funzione che prenda in ingresso le due liste age e name e che inserisca in ordine alfabetico gli utenti in un albero binario di ricerca avente come nodo quello definito al punto d). Sia state uguale a 0 per default. (esempi di inserimento: ['Anna', 2, 0], ['Luca', 7, 0], ['Luigi', 8, 0], ['Marco', 33, 0], etc.) (8 punti)
- 3. Scrivere una funzione che permetta la ricerca per nome e la variazione dello stato. Tale funzione deve prendere in ingresso il nuovo stato e variarlo se l'attuale è diverso dal vecchio, altrimenti deve segnalare l'errore. (4 punti)

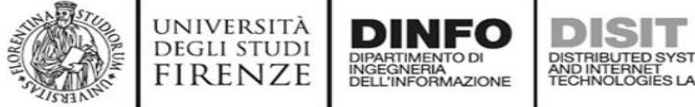

## Compito del 03/09/2020: teoria

Università di Firenze - Facoltà di Ingegneria Corso di laurea in Ingegneria Meccanica e Gestionale (A-H) Prova Scritta di Fondamenti di Informatica A.A. 2019/20 Prof. Michela Paolucci - 03/09/2020

#### Soluzione:

#### Esercizio al (2 punti)

- Si converte in bipario: [743]  $10 = [7*10^2 + 4*10 + 3]$   $10 =$ 
	- $= [111*1010*1010+100*1010+11]$  2 =

1010\*1010

1100100\*111

1100100

1010\*100

1100100

1100100

0000

0000

101000

1010

1010111100

0000

11010

0000

1100100

1010

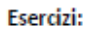

- a) [TEORIA] (2 punti) Convertire il numero decimale 743, in esadecimale illustrando tutti i passaggi.
- b) [TEORIA] (4 punti) disegnare un albero binario di ricerca contenente numeri interi di profondità almeno 2, in modo che siano rispettati i seguenti punti: i) l'albero sia bilanciato; ii) quando si effettua la stampa con visita simmetrica (supponendo di visitare prima il sottoalbero sinistro), i numeri vengano stampati in ordine decrescente.
- c) (7 punti) Scrivere una funzione che prenda in ingresso un array A di n elementi e restituisca la matrice AP quadrata in modo che la prima riga della matrice contenga gli elementi di A, la seconda gli elementi di A al quadrato, la terza gli elementi di A al cubo, etc. Esempio con n=3 (si ricorda che n deve essere generico).

$$
A = (1\ 2\ 3) \rightarrow AP = \begin{pmatrix} 1 & 2 & 3 \\ 1 & 4 & 9 \\ 1 & 8 & 27 \end{pmatrix}
$$

- d) (2 punti) Definire la struttura del nodo di un albero binario di ricerca che abbia come contenuto informativo: name, age, state (booleano).
- e) (15 punti) Data una lista di elementi (array in C): es. age\_random = [33,121, 56, 8, 90, 2, 45,

7]

- 1. Scrivere una funzione che prenda in ingresso age random e restituisca una nuova lista age con gli elementi ordinati in modo decrescente (3 punti)
- 2. Dati: i) una lista (array in C) age (del punto precedente); ii) una lista(array in C) es. name = ['Anna', 'Luca', 'Luigi', 'Marco', 'Stefano', 'Sandra', 'Massimo', 'Noemi']. Scrivere una funzione che prenda in ingresso le due liste age e name e che inserisca in ordine alfabetico gli utenti in un albero binario di ricerca avente come nodo quello definito al punto d). Sia state uguale a 0 per default. (esempi di inserimento: ['Anna', 2, 0], ['Luca', 7, 0], ['Luigi', 8, 0], ['Marco', 33, 0], etc.) (8 punti)
- 3. Scrivere una funzione che permetta la ricerca per nome e la variazione dello stato. Tale funzione deve prendere in ingresso il nuovo stato e variarlo se l'attuale è diverso dal vecchio, altrimenti deve segnalare l'errore. (4 punti)

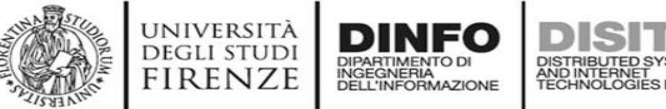

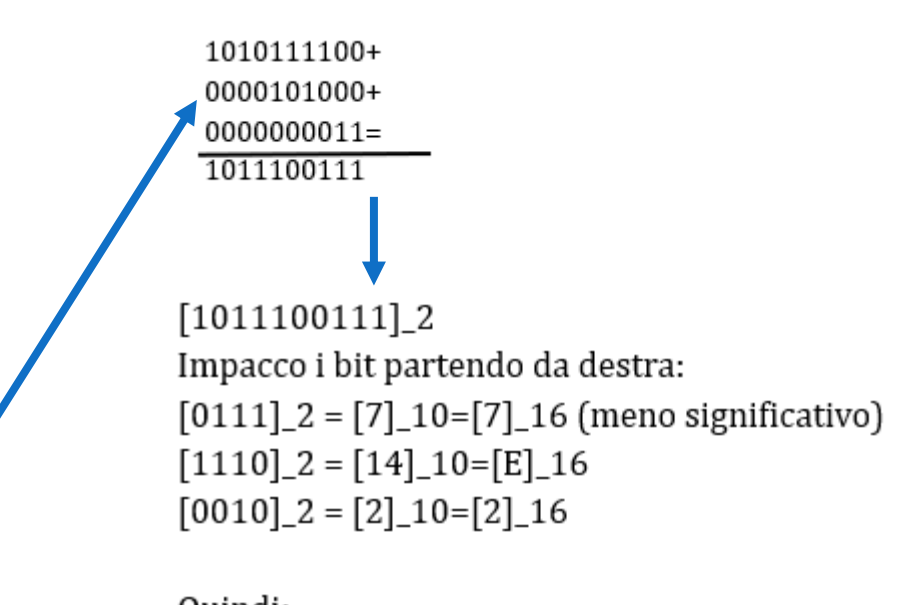

Ouindi:  $[743]$  10 =  $[2E7]$  16

Oppure si usa algoritmo dei resti successivi arrivando alla stessa conclusione

## **Compito del 03/09/2020: Teoria**

Università di Firenze - Facoltà di Ingegneria Corso di laurea in Ingegneria Meccanica e Gestionale (A-H) Prova Scritta di Fondamenti di Informatica A.A. 2019/20 Prof. Michela Paolucci - 03/09/2020

## **Esercizio b): (4 punti)**

Esercizi:

- a) [TEORIA] (2 punti) Convertire il numero decimale 743, in esadecimale illustrando tutti i passaggi.
- b) [TEORIA] (4 punti) disegnare un albero binario di ricerca contenente numeri interi di profondità almeno 2, in modo che siano rispettati i seguenti punti: i) l'albero sia bilanciato: ii) quando si effettua la stampa con visita simmetrica (supponendo di visitare prima il sottoalbero sinistro), i numeri vengano stampati in ordine decrescente.
- c) (7 punti) Scrivere una funzione che prenda in ingresso un array A di n elementi e restituisca la matrice AP quadrata in modo che la prima riga della matrice contenga gli elementi di A, la seconda gli elementi di A al quadrato, la terza gli elementi di A al cubo, etc. Esempio con n=3 (si ricorda che n deve essere generico).

$$
A = (1\ 2\ 3) \rightarrow AP = \begin{pmatrix} 1 & 2 & 3 \\ 1 & 4 & 9 \\ 1 & 8 & 2 \end{pmatrix}
$$

- d) (2 punti) Definire la struttura del nodo di un albero binario di ricerca che abbia come contenuto informativo: name, age, state (booleano).
- e) (15 punti) Data una lista di elementi (array in C): es. age\_random = [33,121, 56, 8, 90, 2, 45,

71

- 1. Scrivere una funzione che prenda in ingresso age\_random e restituisca una nuova lista age con gli elementi ordinati in modo decrescente (3 punti)
- 2. Dati: i) una lista (array in C) age (del punto precedente); ii) una lista(array in C) es. name = ['Anna', 'Luca', 'Luigi', 'Marco', 'Stefano', 'Sandra', 'Massimo', 'Noemi']. Scrivere una funzione che prenda in ingresso le due liste age e name e che inserisca in ordine alfabetico gli utenti in un albero binario di ricerca avente come nodo quello definito al punto d). Sia state uguale a 0 per default. (esempi di inserimento: ['Anna', 2, 0], ['Luca', 7, 0], ['Luigi', 8, 0], ['Marco', 33, 0], etc.) (8 punti)
- 3. Scrivere una funzione che permetta la ricerca per nome e la variazione dello stato. Tale funzione deve prendere in ingresso il nuovo stato e variarlo se l'attuale è diverso dal vecchio, altrimenti deve segnalare l'errore. (4 punti)

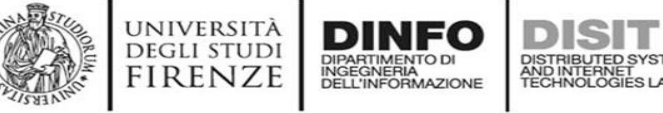

**Dati i vincoli imposti nel testo, e la definizione classica di albero binario di ricerca, NON è possibile stampare in ordine decrescente, con visita da sinistra a destra! Tutti i nodi del sottoalbero sinistro sono minori della radice.** 

Università di Firenze - Facoltà di Ingegneria Corso di laurea in Ingegneria Meccanica e Gestionale (A-H) Prova Scritta di Fondamenti di Informatica A.A. 2019/20 Prof. Michela Paolucci - 03/09/2020

### Esercizi:

- a) [TEORIA] (2 punti) Convertire il numero decimale 743, in esadecimale illustrando tutti i passaggi.
- b) [TEORIA] (4 punti) disegnare un albero binario di ricerca contenente numeri interi di profondità almeno 2, in modo che siano rispettati i seguenti punti: i) l'albero sia bilanciato: ii) quando si effettua la stampa con visita simmetrica (supponendo di visitare prima il sottoalbero sinistro), i numeri vengano stampati in ordine decrescente.
- c) (7 punti) Scrivere una funzione che prenda in ingresso un array A di n elementi e restituisca la matrice AP quadrata in modo che la prima riga della matrice contenga gli elementi di A, la seconda gli elementi di A al quadrato, la terza gli elementi di A al cubo, etc. Esempio con n=3 (si ricorda che n deve essere generico).

$$
A = (1\ 2\ 3) \rightarrow AP = \begin{pmatrix} 1 & 2 & 3 \\ 1 & 4 & 9 \\ 1 & 8 & 2 \end{pmatrix}
$$

- d) (2 punti) Definire la struttura del nodo di un albero binario di ricerca che abbia come contenuto informativo: name, age, state (booleano).
- e) (15 punti) Data una lista di elementi (array in C): es. age\_random = [33,121, 56, 8, 90, 2, 45,
	- 71
- 1. Scrivere una funzione che prenda in ingresso age random e restituisca una nuova lista age con gli elementi ordinati in modo decrescente (3 punti)
- 2. Dati: i) una lista (array in C) age (del punto precedente); ii) una lista(array in C) es. name = ['Anna', 'Luca', 'Luigi', 'Marco', 'Stefano', 'Sandra', 'Massimo', 'Noemi']. Scrivere una funzione che prenda in ingresso le due liste age e name e che inserisca in ordine alfabetico gli utenti in un albero binario di ricerca avente come nodo quello definito al punto d). Sia state uguale a 0 per default. (esempi di inserimento: ['Anna', 2, 0], ['Luca', 7, 0], ['Luigi', 8, 0], ['Marco', 33, 0], etc.) (8 punti)
- 3. Scrivere una funzione che permetta la ricerca per nome e la variazione dello stato. Tale funzione deve prendere in ingresso il nuovo stato e variarlo se l'attuale è diverso dal vecchio, altrimenti deve segnalare l'errore. (4 punti)

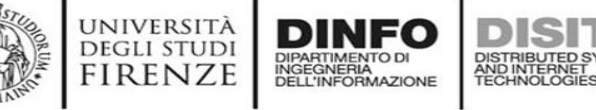

## Esercizio c): (8 punti)

def matrix\_from\_array(a):  $dim = \lg p(a)$  $A = \Pi$ for *i* in range(dim): row =  $\Box$ 

> for j in range(dim):  $element =  $math, pay(a[j], i+1)$$ row.append(element) A.append(row)

<u>tetum</u> A

Università di Firenze - Facoltà di Ingegneria Corso di laurea in Ingegneria Meccanica e Gestionale (A-H) Prova Scritta di Fondamenti di Informatica A.A. 2019/20 Prof. Michela Paolucci - 03/09/2020

### Esercizi:

- a) [TEORIA] (2 punti) Convertire il numero decimale 743, in esadecimale illustrando tutti i passaggi.
- b) [TEORIA] (4 punti) disegnare un albero binario di ricerca contenente numeri interi di profondità almeno 2, in modo che siano rispettati i seguenti punti: i) l'albero sia bilanciato: ii) quando si effettua la stampa con visita simmetrica (supponendo di visitare prima il sottoalbero sinistro), i numeri vengano stampati in ordine decrescente.
- c) (7 punti) Scrivere una funzione che prenda in ingresso un array A di n elementi e restituisca la matrice AP quadrata in modo che la prima riga della matrice contenga gli elementi di A, la seconda gli elementi di A al quadrato, la terza gli elementi di A al cubo, etc. Esempio con n=3 (si ricorda che n deve essere generico).

$$
A = (1\ 2\ 3) \rightarrow AP = \begin{pmatrix} 1 & 2 & 3 \\ 1 & 4 & 9 \\ 1 & 8 & 2 \end{pmatrix}
$$

- d) (2 punti) Definire la struttura del nodo di un albero binario di ricerca che abbia come contenuto informativo: name, age, state (booleano).
- e) (15 punti) Data una lista di elementi (array in C): es. age\_random = [33,121, 56, 8, 90, 2, 45,
	- 71
- 1. Scrivere una funzione che prenda in ingresso age\_random e restituisca una nuova lista age con gli elementi ordinati in modo decrescente (3 punti)
- 2. Dati: i) una lista (array in C) age (del punto precedente); ii) una lista(array in C) es. name = ['Anna', 'Luca', 'Luigi', 'Marco', 'Stefano', 'Sandra', 'Massimo', 'Noemi']. Scrivere una funzione che prenda in ingresso le due liste age e name e che inserisca in ordine alfabetico gli utenti in un albero binario di ricerca avente come nodo quello definito al punto d). Sia state uguale a 0 per default. (esempi di inserimento: ['Anna', 2, 0], ['Luca', 7, 0], ['Luigi', 8, 0], ['Marco', 33, 0], etc.) (8 punti)
- 3. Scrivere una funzione che permetta la ricerca per nome e la variazione dello stato. Tale funzione deve prendere in ingresso il nuovo stato e variarlo se l'attuale è diverso dal vecchio, altrimenti deve segnalare l'errore. (4 punti)

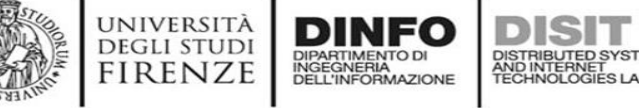

## Esercizio d): (4 punti)

class Node:

def init (self, data, username, age, state): self.username = username self.age = age self.state = state self.right = None self.left = None

Università di Firenze - Facoltà di Ingegneria Corso di laurea in Ingegneria Meccanica e Gestionale (A-H) Prova Scritta di Fondamenti di Informatica A.A. 2019/20 Prof. Michela Paolucci - 03/09/2020

### Esercizi:

- a) [TEORIA] (2 punti) Convertire il numero decimale 743, in esadecimale illustrando tutti i passaggi.
- b) [TEORIA] (4 punti) disegnare un albero binario di ricerca contenente numeri interi di profondità almeno 2, in modo che siano rispettati i seguenti punti: i) l'albero sia bilanciato: ii) quando si effettua la stampa con visita simmetrica (supponendo di visitare prima il sottoalbero sinistro), i numeri vengano stampati in ordine decrescente.
- c) (7 punti) Scrivere una funzione che prenda in ingresso un array A di n elementi e restituisca la matrice AP quadrata in modo che la prima riga della matrice contenga gli elementi di A, la seconda gli elementi di A al quadrato, la terza gli elementi di A al cubo, etc. Esempio con n=3 (si ricorda che n deve essere generico).

 $A = (1\ 2\ 3) \rightarrow AP = \begin{pmatrix} 1 & 2 & 3 \\ 1 & 4 & 9 \\ 1 & 0 & 27 \end{pmatrix}$ 

- d) (2 punti) Definire la struttura del nodo di un albero binario di ricerca che abbia come contenuto informativo: name, age, state (booleano).
- e) (15 punti) Data una lista di elementi (array in C): es. age\_random = [33,121, 56, 8, 90, 2, 45,
	- 71
- 1. Scrivere una funzione che prenda in ingresso age\_random e restituisca una nuova lista age con gli elementi ordinati in modo decrescente (3 punti)
- 2. Dati: i) una lista (array in C) age (del punto precedente); ii) una lista(array in C) es. name = ['Anna', 'Luca', 'Luigi', 'Marco', 'Stefano', 'Sandra', 'Massimo', 'Noemi']. Scrivere una funzione che prenda in ingresso le due liste age e name e che inserisca in ordine alfabetico gli utenti in un albero binario di ricerca avente come nodo quello definito al punto d). Sia state uguale a 0 per default. (esempi di inserimento: ['Anna', 2, 0], ['Luca', 7, 0], ['Luigi', 8, 0], ['Marco', 33, 0], etc.) (8 punti)
- 3. Scrivere una funzione che permetta la ricerca per nome e la variazione dello stato. Tale funzione deve prendere in ingresso il nuovo stato e variarlo se l'attuale è diverso dal vecchio, altrimenti deve segnalare l'errore. (4 punti)

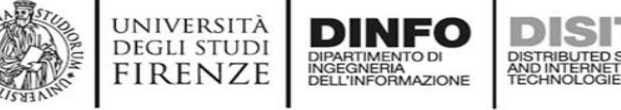

### Esercizio e)

--------------punto 1)

def minimuPosition(values, start):  $minPos = start$ for i in range(start  $+1$ , len(values)): if values[i] < values[minPos]:  $minPos = i$ return minPos

def selectionSort(values):

for i in range(len(values)): minPos = minimuPosition(values, i) temp = values[minPos]

values[minPos] = values[i]

values[i] = temp

def selectionSort new list(values): val old =  $\Box$ for i in values: val old.append(i)

for i in range(len(values)): minPos = minimuPosition(values, i) temp = values[minPos] values[minPos] = values[i]  $values[i] = temp$ 

val new=[] for i in values: val new.append(i)

del values[:] for i in val old: values.append(i)

Università di Firenze - Facoltà di Ingegneria Corso di laurea in Ingegneria Meccanica e Gestionale (A-H) Prova Scritta di Fondamenti di Informatica A.A. 2019/20 Prof. Michela Paolucci - 03/09/2020

## Esercizio e)

-------------punto 2) def insert node(n, name, age, state): #data, username, age, state)

if name < n.name:

if n.left:

insert node(n.left, name, age, state)

### else:

n.left = Node(name, age, state)

else:

if n.right:

insert node(n.right, name, age, state)

else:

n.right = Node(name, age, state)

def insert all(age, name):

 $i = 0$ 

for number in age:

if  $i == 0$ :

root = Node(name[i], number, 0) #creo radice

### else:

insert node(root, name[i], number, 0)

 $i=i+1$ 

return root

#### Esercizi:

- a) [TEORIA] (2 punti) Convertire il numero decimale 743, in esadecimale illustrando tutti i passaggi.
- b) [TEORIA] (4 punti) disegnare un albero binario di ricerca contenente numeri interi di profondità almeno 2, in modo che siano rispettati i seguenti punti: i) l'albero sia bilanciato: ii) quando si effettua la stampa con visita simmetrica (supponendo di visitare prima il sottoalbero sinistro), i numeri vengano stampati in ordine decrescente.
- c) (7 punti) Scrivere una funzione che prenda in ingresso un array A di n elementi e restituisca la matrice AP quadrata in modo che la prima riga della matrice contenga gli elementi di A, la seconda gli elementi di A al quadrato, la terza gli elementi di A al cubo, etc. Esempio con n=3 (si ricorda che n deve essere generico).

 $A = (1\ 2\ 3) \rightarrow AP = \begin{pmatrix} 1 & 2 & 3 \\ 1 & 4 & 9 \\ 1 & 0 & 27 \end{pmatrix}$ 

- d) (2 punti) Definire la struttura del nodo di un albero binario di ricerca che abbia come contenuto informativo: name, age, state (booleano).
- e) (15 punti) Data una lista di elementi (array in C): es. age\_random = [33,121, 56, 8, 90, 2, 45,
	- 71
- 1. Scrivere una funzione che prenda in ingresso age random e restituisca una nuova lista age con gli elementi ordinati in modo decrescente (3 punti)
- 2. Dati: i) una lista (array in C) age (del punto precedente); ii) una lista(array in C) es. name = ['Anna', 'Luca', 'Luigi', 'Marco', 'Stefano', 'Sandra', 'Massimo', 'Noemi']. Scrivere una funzione che prenda in ingresso le due liste age e name e che inserisca in ordine alfabetico gli utenti in un albero binario di ricerca avente come nodo quello definito al punto d). Sia state uguale a 0 per default. (esempi di inserimento: ['Anna', 2, 0], ['Luca', 7, 0], ['Luigi', 8, 0], ['Marco', 33, 0], etc.) (8 punti)
- 3. Scrivere una funzione che permetta la ricerca per nome e la variazione dello stato. Tale funzione deve prendere in ingresso il nuovo stato e variarlo se l'attuale è diverso dal vecchio, altrimenti deve segnalare l'errore. (4 punti)

DIPARTIMENTO DI<br>INGEGNERIA<br>DELL'INFORMAZIONE

Università di Firenze - Facoltà di Ingegneria Corso di laurea in Ingegneria Meccanica e Gestionale (A-H) Prova Scritta di Fondamenti di Informatica A.A. 2019/20 Prof. Michela Paolucci - 03/09/2020

#### Esercizi:

- a) [TEORIA] (2 punti) Convertire il numero decimale 743, in esadecimale illustrando tutti i passaggi.
- b) [TEORIA] (4 punti) disegnare un albero binario di ricerca contenente numeri interi di profondità almeno 2, in modo che siano rispettati i seguenti punti: i) l'albero sia bilanciato: ii) quando si effettua la stampa con visita simmetrica (supponendo di visitare prima il sottoalbero sinistro), i numeri vengano stampati in ordine decrescente.
- c) (7 punti) Scrivere una funzione che prenda in ingresso un array A di n elementi e restituisca la matrice AP quadrata in modo che la prima riga della matrice contenga gli elementi di A, la seconda gli elementi di A al quadrato, la terza gli elementi di A al cubo, etc. Esempio con n=3 (si ricorda che n deve essere generico).

$$
A = (1\ 2\ 3) \rightarrow AP = \begin{pmatrix} 1 & 2 & 3 \\ 1 & 4 & 9 \\ 1 & 8 & 2 \end{pmatrix}
$$

- d) (2 punti) Definire la struttura del nodo di un albero binario di ricerca che abbia come contenuto informativo: name, age, state (booleano).
- e) (15 punti) Data una lista di elementi (array in C): es. age\_random = [33,121, 56, 8, 90, 2, 45,
	- 71
- 1. Scrivere una funzione che prenda in ingresso age\_random e restituisca una nuova lista age con gli elementi ordinati in modo decrescente (3 punti)
- 2. Dati: i) una lista (array in C) age (del punto precedente); ii) una lista(array in C) es. name = ['Anna', 'Luca', 'Luigi', 'Marco', 'Stefano', 'Sandra', 'Massimo', 'Noemi']. Scrivere una funzione che prenda in ingresso le due liste age e name e che inserisca in ordine alfabetico gli utenti in un albero binario di ricerca avente come nodo quello definito al punto d). Sia state uguale a 0 per default. (esempi di inserimento: ['Anna', 2, 0], ['Luca', 7, 0], ['Luigi', 8, 0], ['Marco', 33, 0], etc.) (8 punti)
- 3. Scrivere una funzione che permetta la ricerca per nome e la variazione dello stato. Tale funzione deve prendere in ingresso il nuovo stato e variarlo se l'attuale è diverso dal vecchio, altrimenti deve segnalare l'errore. (4 punti)

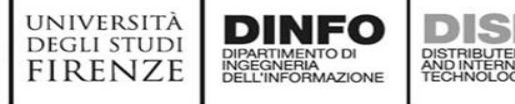

## Esercizio e)

--------------punto 3) def search modify(n, name, state):

if n:

if name  $\leq$  n.name:

return search modify(n.left, name, state)

elif name > n.name:

```
return search modify(n.right, name, state)
```
else:

if  $n$ -state  $==$  state:

print ('Lo stato era già aggiornato, nessuna variazione! ecco: ', n.state) else:

 $n. state = state$ 

```
print('Stato aggiornato: ', n.state)
```
return True, n

else:

print('Non esiste questo nome!')

return False, None

Università di Firenze - Facoltà di Ingegneria Corso di laurea in Ingegneria Meccanica e Gestionale (A-H) Prova Scritta di Fondamenti di Informatica A.A. 2019/20 Prof. Michela Paolucci - 03/09/2020

#### Esercizi:

- a) [TEORIA] (2 punti) Convertire il numero decimale 743, in esadecimale illustrando tutti i passaggi.
- b) [TEORIA] (4 punti) disegnare un albero binario di ricerca contenente numeri interi di profondità almeno 2, in modo che siano rispettati i seguenti punti: i) l'albero sia bilanciato: ii) quando si effettua la stampa con visita simmetrica (supponendo di visitare prima il sottoalbero sinistro), i numeri vengano stampati in ordine decrescente.
- c) (7 punti) Scrivere una funzione che prenda in ingresso un array A di n elementi e restituisca la matrice AP quadrata in modo che la prima riga della matrice contenga gli elementi di A, la seconda gli elementi di A al quadrato, la terza gli elementi di A al cubo, etc. Esempio con n=3 (si ricorda che n deve essere generico).

$$
A = (1\ 2\ 3) \rightarrow AP = \begin{pmatrix} 1 & 2 & 3 \\ 1 & 4 & 9 \\ 1 & 8 & 27 \end{pmatrix}
$$

- d) (2 punti) Definire la struttura del nodo di un albero binario di ricerca che abbia come contenuto informativo: name, age, state (booleano).
- e) (15 punti) Data una lista di elementi (array in C): es. age\_random = [33,121, 56, 8, 90, 2, 45,
	- 71
- 1. Scrivere una funzione che prenda in ingresso age random e restituisca una nuova lista age con gli elementi ordinati in modo decrescente (3 punti)
- 2. Dati: i) una lista (array in C) age (del punto precedente); ii) una lista(array in C) es. name = ['Anna', 'Luca', 'Luigi', 'Marco', 'Stefano', 'Sandra', 'Massimo', 'Noemi']. Scrivere una funzione che prenda in ingresso le due liste age e name e che inserisca in ordine alfabetico gli utenti in un albero binario di ricerca avente come nodo quello definito al punto d). Sia state uguale a 0 per default. (esempi di inserimento: ['Anna', 2, 0], ['Luca', 7, 0], ['Luigi', 8, 0], ['Marco', 33, 0], etc.) (8 punti)
- 3. Scrivere una funzione che permetta la ricerca per nome e la variazione dello stato. Tale funzione deve prendere in ingresso il nuovo stato e variarlo se l'attuale è diverso dal vecchio, altrimenti deve segnalare l'errore. (4 punti)

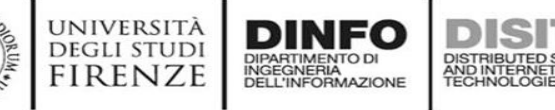

```
float power(float v, int p){
        float r = 1:
        for (int i=1; i < p; i++){
                r^* = v:
        retum r;
```

```
float* power_matrix(float* vector, int vec_size){
float* matrix = (float*)malloc(vec_size*vec_size*sizeof(float));
       for (int i = 0; i < yec_size; i++){
              for (int i = 0; i < vec size; i++){
                      matrix[i*vec size+i] = power(vector[i].i+1);return matrix:
```

```
void print mat(float* m, int M, int N){
       for (int i=0; i < M; i++){
              for (int j = 0; j < N; j++){
                      print("%f", m[i*M+i])print("n");
```
Università di Firenze - Facoltà di Ingegneria Corso di laurea in Ingegneria Meccanica e Gestionale (A-H) Prova Scritta di Fondamenti di Informatica A.A. 2019/20 Prof. Michela Paolucci - 03/09/2020

Esercizio d)

} :

#### Esercizi:

- a) [TEORIA] (2 punti) Convertire il numero decimale 743, in esadecimale illustrando tutti i passaggi.
- b) [TEORIA] (4 punti) disegnare un albero binario di ricerca contenente numeri interi di profondità almeno 2, in modo che siano rispettati i seguenti punti: i) l'albero sia bilanciato: ii) quando si effettua la stampa con visita simmetrica (supponendo di visitare prima il sottoalbero sinistro), i numeri vengano stampati in ordine decrescente.
- c) (7 punti) Scrivere una funzione che prenda in ingresso un array A di n elementi e restituisca la matrice AP quadrata in modo che la prima riga della matrice contenga gli elementi di A, la seconda gli elementi di A al quadrato, la terza gli elementi di A al cubo, etc. Esempio con n=3 (si ricorda che n deve essere generico).

$$
A = (1\ 2\ 3) \rightarrow AP = \begin{pmatrix} 1 & 2 & 3 \\ 1 & 4 & 9 \\ 1 & 8 & 27 \end{pmatrix}
$$

- d) (2 punti) Definire la struttura del nodo di un albero binario di ricerca che abbia come contenuto informativo: name, age, state (booleano).
- e) (15 punti) Data una lista di elementi (array in C): es. age\_random = [33,121, 56, 8, 90, 2, 45,
	- 71
- 1. Scrivere una funzione che prenda in ingresso age random e restituisca una nuova lista age con gli elementi ordinati in modo decrescente (3 punti)
- 2. Dati: i) una lista (array in C) age (del punto precedente); ii) una lista(array in C) es. name = ['Anna', 'Luca', 'Luigi', 'Marco', 'Stefano', 'Sandra', 'Massimo', 'Noemi']. Scrivere una funzione che prenda in ingresso le due liste age e name e che inserisca in ordine alfabetico gli utenti in un albero binario di ricerca avente come nodo quello definito al punto d). Sia state uguale a 0 per default. (esempi di inserimento: ['Anna', 2, 0], ['Luca', 7, 0], ['Luigi', 8, 0], ['Marco', 33, 0], etc.) (8 punti)
- 3. Scrivere una funzione che permetta la ricerca per nome e la variazione dello stato. Tale funzione deve prendere in ingresso il nuovo stato e variarlo se l'attuale è diverso dal vecchio, altrimenti deve segnalare l'errore. (4 punti)

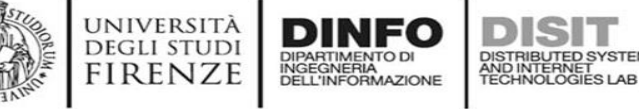

struct btree { struct btree\* left; struct btree\* right;  $char*$  name; int age; Boolean state:
## **Compito del 03/09/2020: C**

Università di Firenze - Facoltà di Ingegneria Corso di laurea in Ingegneria Meccanica e Gestionale (A-H) Prova Scritta di Fondamenti di Informatica A.A. 2019/20 Prof. Michela Paolucci - 03/09/2020

### Esercizi:

- a) [TEORIA] (2 punti) Convertire il numero decimale 743, in esadecimale illustrando tutti i passaggi.
- b) [TEORIA] (4 punti) disegnare un albero binario di ricerca contenente numeri interi di profondità almeno 2, in modo che siano rispettati i seguenti punti: i) l'albero sia bilanciato: ii) quando si effettua la stampa con visita simmetrica (supponendo di visitare prima il sottoalbero sinistro), i numeri vengano stampati in ordine decrescente.
- c) (7 punti) Scrivere una funzione che prenda in ingresso un array A di n elementi e restituisca la matrice AP quadrata in modo che la prima riga della matrice contenga gli elementi di A, la seconda gli elementi di A al quadrato, la terza gli elementi di A al cubo, etc. Esempio con n=3 (si ricorda che n deve essere generico).

$$
A = (1\ 2\ 3) \rightarrow AP = \begin{pmatrix} 1 & 2 & 3 \\ 1 & 4 & 9 \\ 1 & 8 & 23 \end{pmatrix}
$$

- d) (2 punti) Definire la struttura del nodo di un albero binario di ricerca che abbia come contenuto informativo: name, age, state (booleano).
- e) (15 punti) Data una lista di elementi (array in C): es, age random = [33,121, 56, 8, 90, 2, 45,
	- 71
- 1. Scrivere una funzione che prenda in ingresso age random e restituisca una nuova lista age con gli elementi ordinati in modo decrescente (3 punti)
- 2. Dati: i) una lista (array in C) age (del punto precedente); ii) una lista(array in C) es. name = ['Anna', 'Luca', 'Luigi', 'Marco', 'Stefano', 'Sandra', 'Massimo', 'Noemi']. Scrivere una funzione che prenda in ingresso le due liste age e name e che inserisca in ordine alfabetico gli utenti in un albero binario di ricerca avente come nodo quello definito al punto d). Sia state uguale a 0 per default. (esempi di inserimento: ['Anna', 2, 0], ['Luca', 7, 0], ['Luigi', 8, 0], ['Marco', 33, 0], etc.) (8 punti)
- 3. Scrivere una funzione che permetta la ricerca per nome e la variazione dello stato. Tale funzione deve prendere in ingresso il nuovo stato e variarlo se l'attuale è diverso dal vecchio, altrimenti deve segnalare l'errore. (4 punti)

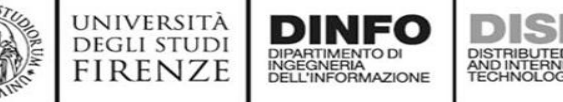

### **Esercizio e1)**

```
struct list * sort list(int* age random, int N) {
    struct list \star s = NULL:
    for (int i = 0; i < N; i++)
        rordered insert (s_5, \text{ age random}[i]);
    return s:
```

```
void rordered insert(struct list** ptr, float value) {
    while ((*ptr) := NULL 66 (*ptr) - yvalue > value) {
         //printf("v: \%t, current: \%\test\n", value, (*ptr) ->value);
        ptr = \& ((\star ptr) - \gt next);
```

```
pre insert(ptr, value);
//print(f("inserted! \n'\n
```
## **Compito del 03/09/2020: C**

Università di Firenze - Facoltà di Ingegneria Corso di laurea in Ingegneria Meccanica e Gestionale (A-H) Prova Scritta di Fondamenti di Informatica A.A. 2019/20 Prof. Michela Paolucci - 03/09/2020

#### Esercizi:

- a) [TEORIA] (2 punti) Convertire il numero decimale 743, in esadecimale illustrando tutti i passaggi.
- b) [TEORIA] (4 punti) disegnare un albero binario di ricerca contenente numeri interi di profondità almeno 2, in modo che siano rispettati i seguenti punti: i) l'albero sia bilanciato: ii) quando si effettua la stampa con visita simmetrica (supponendo di visitare prima il sottoalbero sinistro), i numeri vengano stampati in ordine decrescente.
- c) (7 punti) Scrivere una funzione che prenda in ingresso un array A di n elementi e restituisca la matrice AP quadrata in modo che la prima riga della matrice contenga gli elementi di A, la seconda gli elementi di A al quadrato, la terza gli elementi di A al cubo, etc. Esempio con n=3 (si ricorda che n deve essere generico).

$$
A = (1\ 2\ 3) \rightarrow AP = \begin{pmatrix} 1 & 2 & 3 \\ 1 & 4 & 9 \\ 1 & 8 & 27 \end{pmatrix}
$$

- d) (2 punti) Definire la struttura del nodo di un albero binario di ricerca che abbia come contenuto informativo: name, age, state (booleano).
- e) (15 punti) Data una lista di elementi (array in C): es. age\_random = [33,121, 56, 8, 90, 2, 45,
	- 71
- 1. Scrivere una funzione che prenda in ingresso age random e restituisca una nuova lista age con gli elementi ordinati in modo decrescente (3 punti)
- 2. Dati: i) una lista (array in C) age (del punto precedente); ii) una lista(array in C) es. name = ['Anna', 'Luca', 'Luigi', 'Marco', 'Stefano', 'Sandra', 'Massimo', 'Noemi']. Scrivere una funzione che prenda in ingresso le due liste age e name e che inserisca in ordine alfabetico gli utenti in un albero binario di ricerca avente come nodo quello definito al punto d). Sia state uguale a 0 per default. (esempi di inserimento: ['Anna', 2, 0], ['Luca', 7, 0], ['Luigi', 8, 0], ['Marco', 33, 0], etc.) (8 punti)
- 3. Scrivere una funzione che permetta la ricerca per nome e la variazione dello stato. Tale funzione deve prendere in ingresso il nuovo stato e variarlo se l'attuale è diverso dal vecchio, altrimenti deve segnalare l'errore. (4 punti)

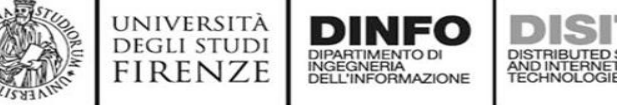

### **Esercizio e2)**

```
void insert inorder (struct btree ** ptrptr, int age, char* name) {
    if (*ptrptr != NULL) {
        if (strcmp(name, (*ptrptr) - \n&gt;name) < 0)insert inorder(&((*ptrptr)->left), age, name);
        else
            insert inorder(&((*ptrptr)->right), age, name);
```
#### $else$

 $(*ptr) = (struct three *)$ malloc(sizeof(struct btree));

```
(*ptrpt)->age = age;
(*ptrptr) ->name = (char*) malloc(strlen(name) * sizeof(char));
strcpy ((*ptrptr)->name, name);
(*ptrptr)->state = FALSE;
(*ptrptr) - \lambda left = NULL;(*ptrptr)->right = NULL;
```

```
struct btree* insert(char** names, int* ages, int N) {
    struct \text{three*} root = NULL;
   for (int i = 0; i < N; i++) {
        insert inorder (&root, ages[i], names[i]);
```
return root;

## **Compito del 03/09/2020: C**

Università di Firenze - Facoltà di Ingegneria Corso di laurea in Ingegneria Meccanica e Gestionale (A-H) Prova Scritta di Fondamenti di Informatica A.A. 2019/20 Prof. Michela Paolucci - 03/09/2020

**Esercizio e3)** 

#### Esercizi:

- a) [TEORIA] (2 punti) Convertire il numero decimale 743, in esadecimale illustrando tutti i passaggi.
- b) [TEORIA] (4 punti) disegnare un albero binario di ricerca contenente numeri interi di profondità almeno 2, in modo che siano rispettati i seguenti punti: i) l'albero sia bilanciato: ii) quando si effettua la stampa con visita simmetrica (supponendo di visitare prima il sottoalbero sinistro), i numeri vengano stampati in ordine decrescente.
- c) (7 punti) Scrivere una funzione che prenda in ingresso un array A di n elementi e restituisca la matrice AP quadrata in modo che la prima riga della matrice contenga gli elementi di A, la seconda gli elementi di A al quadrato, la terza gli elementi di A al cubo, etc. Esempio con n=3 (si ricorda che n deve essere generico).

 $A = (1\ 2\ 3) \rightarrow AP = \begin{pmatrix} 1 & 2 & 3 \\ 1 & 4 & 9 \\ 1 & 2 & 2 \end{pmatrix}$ 

- d) (2 punti) Definire la struttura del nodo di un albero binario di ricerca che abbia come contenuto informativo: name, age, state (booleano).
- e) (15 punti) Data una lista di elementi (array in C): es. age\_random = [33,121, 56, 8, 90, 2, 45,
	- 71
- 1. Scrivere una funzione che prenda in ingresso age random e restituisca una nuova lista age con gli elementi ordinati in modo decrescente (3 punti)
- 2. Dati: i) una lista (array in C) age (del punto precedente); ii) una lista(array in C) es. name = ['Anna', 'Luca', 'Luigi', 'Marco', 'Stefano', 'Sandra', 'Massimo', 'Noemi']. Scrivere una funzione che prenda in ingresso le due liste age e name e che inserisca in ordine alfabetico gli utenti in un albero binario di ricerca avente come nodo quello definito al punto d). Sia state uguale a 0 per default. (esempi di inserimento: ['Anna', 2, 0], ['Luca', 7, 0], ['Luigi', 8, 0], ['Marco', 33, 0], etc.) (8 punti)
- 3. Scrivere una funzione che permetta la ricerca per nome e la variazione dello stato. Tale funzione deve prendere in ingresso il nuovo stato e variarlo se l'attuale è diverso dal vecchio, altrimenti deve segnalare l'errore. (4 punti)

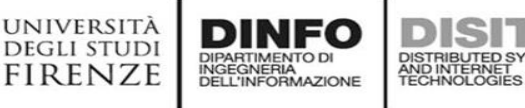

```
Boolean modify state (struct btree* r, char* name, Boolean new state) {
    if (r) {
       if (str-name, name) <0)
            return modify state(r->left, name, new state);
        else if (str->name, name) > 0)return modify state(r->right, name, new state);
        else {
            if (r->state == new state) {
               printf("Non modifier online nulla!!\nreturn FALSE;
            elseprintf("Modificato! %s \n", r->name);
               r->state = new state;
               return TRUE:
    elsereturn FALSE;
```
Università di Firenze - Facoltà di Ingegneria Corso di laurea in Ingegneria Meccanica e Gestionale (A-H) Prova Scritta di Fondamenti di Informatica A.A. 2019/20 Prof. Michela Paolucci - 26/11/2020

- 1) (6 punti) TEORIA. Dato l'insieme di interi S=[1,0,2,3,1,8,9,7,5] si determini un ordine di inserimento all'interno di un albero binario di ricerca in modo che il sottoalbero sinistro abbia profondità maggiore del sottoalbero destro. Es. risposta: L'ordine di inserimento corretto è  $n_0, n_1, ... n_k$ . Dove i valori  $n_i \in S$  ovvero sono numeri interi dell'insieme
- $S=[1,0,2,3,1,8,9,7,5].$ 2) (12 punti) Data una matrice quadrata A di dimensioni NxN, dove N può valere
- 2,3,4...etc si scriva:

a) (6 punti) una funzione che restituisce True se la matrice è triangolare superiore False altrimenti.

Esempio di matrice triangolare superiore:

 $A = \begin{pmatrix} 1 & 2 & 3 \\ 0 & 1 & 2 \\ 0 & 0 & 9 \end{pmatrix}$ 

b) (6 punti) una funzione che restituisca una nuova matrice B triangolare inferiore i cui elementi siano gli elementi di A ove possibile. Esempio:

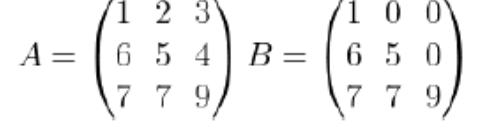

NOTA: Una matrice quadrata è triangolare superiore se vale  $a_{ij} = 0$  se  $j < i$ dove i è l'indice di riga e j l'indice di colonna.

- 3) (12 punti) Si consideri un software in grado di gestire un magazzino di beni omogenei deperibili (e.g. farmaci).
	- a) (2 punti) Definire una classe/struct product per rappresentare i prodotti stoccati, descritti da: product\_id, descrizione, data scadenza (giorno, mese e anno) e prezzo.
	- b) (5 punti) Si consideri una lista di tali oggetti/struct product. Scrivere una funzione che dato un product id una data di ordinazione e una quantità restituisca True se la lista contiene un numero sufficiente di prodotti validi fino alla data dell'ordine e False altrimenti
	- c) (5 punti) Scrivere una funzione che data una data calcoli la perdita in euro data dallo smaltimento dei prodotti scaduti.

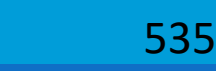

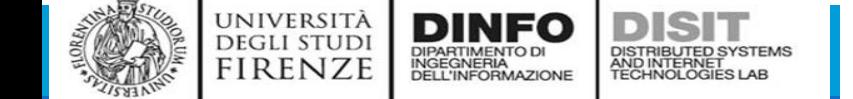

# Bibliografia - IMPORT

▪[Importare librerie:](https://docs.python.org/3/py-modindex.html)

- <https://docs.python.org/3/py-modindex.html>
- **Online python tools:** 
	- **E** <https://repl.it/languages/python3>
- ▪Documenti ufficiali Python:
	- **<u>[https://docs.python.it](https://docs.python.it/)</u>**
- ■[Classi:](http://www.thinkpython2.com/code/Time1.py)
	- [http://www.thinkpython2.com/code/Point1.py](http://www.thinkpython2.com/code/Time1.py)
	- [http://www.thinkpython2.com/code/Point1\\_soln.py](http://www.thinkpython2.com/code/Time1.py)
	- <http://www.thinkpython2.com/code/Time1.py>
	- [http://www.thinkpython2.com/code/Time1\\_soln.py](http://www.thinkpython2.com/code/Time1_soln.py)

# Bibliografia

- ▪[http://disi.unitn.it/~teso/courses/informatica/python\\_functions.html](http://disi.unitn.it/~teso/courses/informatica/python_functions.html)
- ▪<https://www.python.it/doc/Howtothink/Howtothink-html-it/chap04.htm>
- ▪<https://www.python.it/doc/Howtothink/Howtothink-html-it/dex.htm>
- ■Concetti di informatica e fondamenti di Python, Maggioli Editore, Cay HorstMann, Rance D. Necaise, seconda edizione, 2019
- **Pensare da informatico Imparare con Python, Allen Downey, Jeffrey Elkner, Chris Meyers,** Green Tea Press Wellesley, Massachusetts

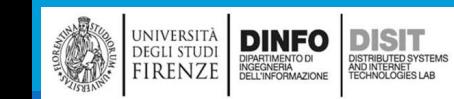

# **Fondamenti di Informatica AA 2019/2020** *Eng. Ph.D. Michela Paolucci*

**DISIT Lab http://www.disit.dinfo.unifi.it**

Department of Information Engineering, DINFO University of Florence Via S. Marta 3, 50139, Firenze, Italy tel:  $+39-055-2758515$ , fax:  $+39-055-2758570$ michela.paolucci@unifi.it

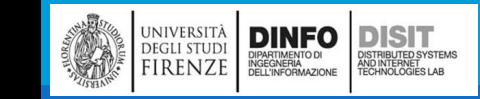